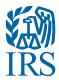

# **Publication 1220**

Specifications for Electronic Filing of Forms 1097, 1098, 1099, 3921, 3922, 5498, and W-2G.

Tax Year 2014

## **First Time Filers Quick Reference Guide**

- Submit Form 4419, Application for Filing Information Returns Electronically, to request authorization to file Forms 1097, 1098 Series, 1099 Series, 3921, 3922, 5498 Series, 8027, 8955-SSA, 1042-S, and W-2G electronically through the Filing Information Returns Electronically (FIRE) System. Allow a 45-day processing timeframe before the earliest due date of the information returns to receive a Transmitter Control Code (TCC). Form 4419 is subject to review before the approval to transmit electronically is granted and may require additional documentation at the request of the Internal Revenue Service (IRS). If a determination is made concerning the validity of the documents transmitted electronically, the IRS has the authority to revoke the Transmitter Control Code (TCC) and terminate the release of files. Refer to Part B, Sec. 1, Application for Filing Information Returns Electronically.
- Electronic Filing you are required to establish an account on the FIRE System before transmitting files electronically. For more information on creating a User ID, Password, PIN requirements, and connecting to the FIRE System, refer to <u>Part B, Data</u> <u>Communication</u>.
- File Format The format must conform to the specifications found in Publication 1220, Part C, Record Format Specifications and <u>Record Layouts</u>. Filers may contact an outside vendor to purchase software or transmit files. To find software providers, perform an internet search with the keywords, "Form 1099 software providers".
- 4. Test Files Filers are not required to submit a test file; however, the IRS encourages the submission of a test file for all new electronic filers to test hardware and software. Refer to <u>Part B, Sec. 6, Test Files</u>. A test file is only required when applying to participate in the Combined Federal/State Filing Program. Refer to <u>Part A, Sec. 11, Combined Federal/StateFiling Program</u>.
- 5. Common Problems Review Part B, Sec. 7, Common Problems to avoid common processing and/or format errors before submitting your file.
- 6. Assistance Contact the IRS 1-866-455-7438 Monday through Friday from 8:30 am to 4:30 pm ET.
- 7. The following is a list of related instructions and forms for filing information returns electronically:
  - 2014 General Instructions for Certain Information Returns
  - Form 4419, Application for Filing Information Returns Electronically (FIRE)
  - Form 8508, Request for Waiver from Filing Information Returns Electronically
  - Form 8809, Application for Extension of Time To File Information Returns

## TABLE OF CONTENTS

| Part A  | Introduction and General Information                                                |     |
|---------|-------------------------------------------------------------------------------------|-----|
|         | Sec. 1 Introduction                                                                 |     |
|         | Sec. 2 Purpose                                                                      |     |
|         | Sec. 3 What's New For Tax Year 2014                                                 |     |
|         | Sec. 4 Communicating with the IRS                                                   |     |
|         | Sec. 5 Additional Resources                                                         |     |
|         | Sec. 6 Filing Requirements, Retention Requirements, and Due Dates                   |     |
|         | .01 Filing Requirements                                                             |     |
|         | .02 Retention Requirements                                                          |     |
|         | Sec. 7 Extensions                                                                   |     |
|         | Sec. 8 Form 8508, Request for Waiver from Filing Information Returns Electronically |     |
|         | Sec. 9 Penalties Associated with Information Returns                                |     |
|         | Sec. 10 Corrected Returns                                                           |     |
|         | .01 General Information                                                             |     |
|         | .02 Error in Reporting the Payer                                                    |     |
|         | .03 Specifications for Filing Corrected Returns Electronically                      |     |
|         | .04 Corrections and Penalties                                                       |     |
|         | .05 Corrected Returns Procedures                                                    |     |
|         | Sec. 11 Combined Federal/State Filing Program                                       |     |
|         | .01 General                                                                         |     |
|         | .02 Testing                                                                         |     |
|         | Sec. 12 State Abbreviation Codes and APO/FPO Addresses                              |     |
|         | Sec. 13 Definition of Terms                                                         | 23  |
|         |                                                                                     |     |
| Part B  | . Data Communication                                                                |     |
|         | Sec. 1 Application for Filing Information Returns Electronically                    |     |
|         | .01 Form 4419, Application for Filing Information Returns Electronically            |     |
|         | .02 Do I Need More than One TCC?                                                    |     |
|         | .03 Application Approval.                                                           |     |
|         | .04 Updating Information on Form 4419                                               |     |
|         | Sec. 2 User ID, Password and PIN Requirements                                       |     |
|         | Sec. 3 Connecting to FIRE                                                           |     |
|         | Sec. 4 Electronic Specifications                                                    |     |
|         | .01 FIRE System                                                                     |     |
|         | Sec. 5 Electronic Submissions                                                       |     |
|         | .01 Electronic Submissions                                                          |     |
|         | .02 File Definitions                                                                |     |
|         | .03 Submission Responses                                                            |     |
|         | Sec. 6 Test Files                                                                   |     |
|         | Sec. 7 Common Problems                                                              |     |
|         | Sec. 8 Common Formatting Errors                                                     |     |
|         | -                                                                                   |     |
| Part C  | Record Format Specifications and Record Layout                                      |     |
|         | File Format Diagram                                                                 |     |
|         | Sec. 1 Transmitter "T" Record                                                       |     |
|         | Sec. 2 Payer "A" Record                                                             |     |
|         | Sec. 3 Payee "B" Record                                                             |     |
|         | Sec. 4 End of Payer "C" Record                                                      |     |
|         | Sec. 5 State Totals "K" Record 1                                                    |     |
|         | Sec. 6 End of Transmission "F" Record                                               | 113 |
| Part D  | Extension of Time                                                                   |     |
|         | Sec. 1 Extension of Time                                                            | 117 |
|         | .01 Application for Extension of Time to File Information Returns                   | 117 |
|         | .02 Request for Additional Extension of Time                                        |     |
|         | .03 Extension of Time for Recipient Copies of Information Returns                   |     |
|         | Extension of Time Record Layout.                                                    |     |
| -       |                                                                                     |     |
| Part E. | Exhibits                                                                            |     |
|         | Exhibit 1 Name Control                                                              | 123 |
|         |                                                                                     |     |

# Part A. Introduction and General Information

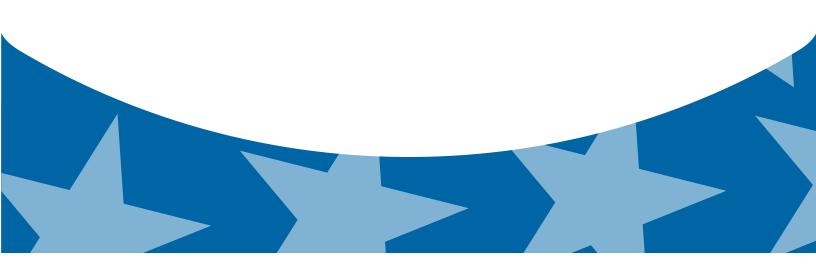

## **Sec. 1 Introduction**

This publication outlines the communication procedures and transmission formats for the following information returns:

- Form 1097-BTC, Bond Tax Credit
- Form 1098, Mortgage Interest Statement
- Form 1098-C, Contributions of Motor Vehicles, Boats, and Airplanes
- Form 1098-E, Student Loan Interest Statement
- Form 1098-T, Tuition Statement
- Form 1099-A, Acquisition or Abandonment of Secured Property
- Form 1099-B, Proceeds From Broker and Barter Exchange Transactions
- Form 1099-C, Cancellation of Debt
- Form 1099-CAP, Changes in Corporate Control and Capital Structure
- Form 1099-DIV, Dividends and Distributions
- Form 1099-G, Certain Government Payments
- Form 1099-INT, Interest Income
- Form 1099-K, Payment Card and Third Party Network Transactions
- Form 1099-LTC, Long-Term Care and Accelerated Death Benefits
- Form 1099-MISC, Miscellaneous Income
- Form 1099-OID, Original Issue Discount
- Form 1099-PATR, Taxable Distributions Received From Cooperatives
- Form 1099-Q, Payments from Qualified Education Programs (Under Sections 529 & 530)
- Form 1099-R, Distributions from Pensions, Annuities, Retirement or Profit-Sharing Plans, IRAs, Insurance Contracts, etc.
- Form 1099-S, Proceeds From Real Estate Transactions
- Form 1099-SA, Distributions From an HSA, Archer MSA, or Medicare Advantage MSA
- Form 3921, Exercise of an Incentive Stock Option Under Section 422(b)
- Form 3922, Transfer of Stock Acquired Through an Employee Stock Purchase Plan under Section 423(c)
- Form 5498, IRA Contribution Information
- Form 5498-ESA, Coverdell ESA Contribution Information
- Form 5498-SA, HSA, Archer MSA, or Medicare Advantage MSA Information
- Form W-2G, Certain Gambling Winnings

## Sec. 2 Purpose

The purpose of this publication is to provide the specifications for electronic filing of Form(s) 1097, 1098, 1099, 3921, 3922, 5498, and W-2G electronically with Internal Revenue Service (IRS). This publication also provides the requirements and specifications for electronic filing under the Combined Federal/State Filing Program (CF/SF).

Generally, boxes on paper forms correspond with fields used for the electronic file; however, if the form and field instructions do not match, the guidance in this publication supersedes form instructions. Electronic reporting of information returns eliminates the need for electronic filers to file paper documents to the IRS. Do not send copies of paper forms to IRS for any forms filed electronically as this will result in duplicate filing which may result in penalty notices.

The FIRE System can accept multiple files for the same type of return. For example, if a company has several branches issuing Forms 1099-INT, it is not necessary to consolidate all the forms into one transmission. Each file may be sent separately. Do not transmit duplicate data.

Note: Payers are responsible for providing statements to payees as outlined in the 2014 General Instructions for Certain Information Returns.

## Sec. 3 What's New For Tax Year 2014

The guidance provided in Publication 1220 ceased to be issued as a Revenue Procedure and will be maintained as a continuous living document incorporating record layout and other changes, revisions, and deletions. A continuous living document means this document will incorporate changes as they take effect making this document current throughout the filing season. Updates can be found at <a href="http://www.irs.gov">http://www.irs.gov</a> on the <a href="http://www.irs.gov">Filing Information Returns Electronically</u> website.

- 1. FIRE Production System is available from January 20, 2015 to Dec 11, 2015.
- 2. FIRE Test System is available from November 3, 2014, through February 20, 2015. Additionally, the FIRE Test System will be down from 6 p.m. (Eastern) December 12, 2014, through January 4, 2015, for yearly updates.
- 3. Approval letters will not be issued for original 30-day extension requests to file an information return.

### 4. Form 1098, Mortgage Interest Statement

- Payer "A" Record Mortgage Insurance Premium is no longer reported on Payer "A" Record. Deleted Amount Code 4, Mortgage Insurance Premium, in field positions 28 43.
- 5. Form 1098-C, Contributions of Motor Vehicles, Boats, and Airplanes
  - Payee "B" Record Added Data Element, Odometer Mileage, in field positions 663-722, Special Data Entries.
- Form 1099-H, Health Coverage Tax Credit (HCTC) Advance Payments Form is obsolete. The Health Care tax credit expired December 31, 2013.

### 7. Form 1099 INT, Interest Income

- Payer "A" Record Two new amount codes:
  - Amount Code A, Market discount field positions 163-174.
  - Amount Code B, Bond Premium field positions 175-186.
- 8. Form 1099-K, Payment Card and Third Party Network Transactions:
  - Payer "A" Record Added Amount Code 2, Card Not Present Transactions, in field positions 67-78.
  - Payee "B" Record Add positions 544 named, "Second TIN Notice" (Optional).
  - Payee "B" Record 545-546 will be blank.
- 9. Form 1099-Misc, Miscellaneous Income
  - Payer "A" Record Deleted Amount Code 9, Foreign Tax Paid (no longer reported).
- 10. Form 1099-OID, Original Issue Discount, Payer "A" Record:
  - Deleted Amount Code 9, Foreign Tax Paid (no longer reported).
  - Added Amount Code A, Market Discount, reported in field positions 163-174.
  - Added Amount Code B, Acquisition Premium, in field positions 175-186.
- 11. Form 8935, Airline Payments Report Made historical in tax year 2014.
- 12. Combined Federal/State Filing Program Removed Iowa from the program.
  - Payee "B" Record Removed State Code 19 from field positions 747-748.
  - State Total "K" Record Removed State Code 19 from field positions 747-748.
- 13. Form 1099-R, Distributions From Pensions, Annuities, Retirement or Profit-Sharing Plans, IRAs, Insurance Contracts, etc.
  - Payee "B" Record Add Code K, Distribution of IRA assets not having a readily available FMV. Code is valid with 1, 2, 4, 7, or G. Optional reporting for TY2014/PY2015.

#### 14. Form 5498, IRA Contribution Information

- Payer "A" Record Added new Amount Code 7, FMV of Certain Specified Assets, in field positions 127-138.
   Note: Optional reporting for TY2014/PY2015.
- Payee "B" Record Add positions 574-575 named "Codes". Equal to one alpha character or two alpha characters or blank. Valid characters are:
  - Two character combinations can consist of A, B, C, D,E, F, and G.
  - $_{\odot}$  Valid character H cannot be present with any other character.
  - Note: Optional reporting for TY2014/PY2015.

## 15. Form 1099-B, Proceeds From Broker and Barter Exchange Transactions

- Payer "A" Record
  - Field positions 28-43, Amount Code 2, renamed to "Proceeds". Previously named, "Stocks, bonds, etc." (For forward contracts).
  - Field positions 28-43, Amount Code 5 renamed to "Adjustment". Previously named, "Wash sale loss disallowed".

### 16. Form 1099-B, Proceeds From Broker and Barter Exchange Transactions - Payee "B" Record

- Field Positions 548-555, Renamed to "Date sold or disposed". Previously named, "Date of Sale or Exchange".
- Field Positions 569-607, Renamed to "Description of property". Previously named, "Description".
- Field Positions 608-615, Renamed to "Date Acquired". Previously named, "Date of Acquisition".
- Remove Field Positions 617-629, "Quantity Sold".
- Remove Field Positions 630-642, "Stock or Other Symbol".
- Added Data Element, "Applicable check box of Form 8949", field position 617:
  - $_{\odot}$  A short-term transaction for which the cost or other basis is being reported to the IRS.
  - o B short-term transaction for which the cost or other basis is not being reported to the IRS.
  - $_{\odot}$  D long-term transaction for which the cost or other basis is being reported to the IRS.
  - o E long-term transaction for which the cost or other basis is not being reported to the IRS.
  - X transaction if you cannot determine whether the recipient should check Box B or Box E on Form 8949 because the holding period is unknown.
- Add Data Element "Code, if any," field position 618. May be blank filled:
  - $\circ\,$  W Wash
  - $\circ\,$  C Collectibles
  - o D Market discount

## Sec. 4 Communicating with the IRS

#### Assistance is available year-round, Monday through Friday, to payers, transmitters, and employers for the following issues:

- Questions from the payer and transmitter community relating to the correct preparation and filing (electronic or paper) of business information returns (Forms 1096, 1097, 1098, 1099, 3921, 3922, 5498, 8027, 8596, and W-2G).
- Questions related to electronic filling of Form 1042-S, Foreign Person's U.S. Source Income Subject to Withholding, and Form 8955-SSA, Annual Registration Statement Identifying Separated Participants with Deferred Vested Benefits.
- General Instructions for Forms W-2, Wage and Tax Statement, and W-3, Transmittal of Wage and Tax Statements.
- Notice CP2100, Please Check Your Backup Withholding List.
- Notice 972CG, A Penalty is Proposed for Your Information Returns.

Contact the IRS 1-866-455-7438 1-304-263-8700 (International) 1-304-579-4827 for Telecommunications Device for the Deaf (TDD)

The IRS address for filing information returns electronically is <u>https://fire.irs.gov</u>. The address to send a test file electronically is <u>https://fire.test.irs.gov</u>.

To address questions on electronic filing information returns, you may send an email to <u>mccirp@irs.gov.</u> When sending emails concerning specific file information, include the company name and the electronic filename or Transmitter Control Code (TCC). Do not include Tax Identification Numbers (TINs) or attachments in email correspondence because electronic mail is not secure.

You can also mail general inquiries regarding the filing of information returns and your comments/suggestions regarding this publication to:

Internal Revenue Service 230 Murall Drive, Mail Stop 4360 Kearneysville, WV 25430

## **Sec. 5 Additional Resources**

Following are additional resources and information available for information returns:

| Торіс                                                                                    | Location                                                                                                    |
|------------------------------------------------------------------------------------------|----------------------------------------------------------------------------------------------------|
| Electronic filing of Forms<br>W-2                                                        | <ul> <li>Social Security Administration (SSA) website at <a href="http://www.ssa.gov/employer/">http://www.ssa.gov/employer/</a> or call 1-800-772-6270 to obtain<br/>the number of the SSA Employer Service Liaison Officer<br/>for your area.</li> </ul> |
| Forms and Publications                                                                   | <ul> <li>Obtain IRS publications and tax forms by going to <u>Forms</u><br/><u>&amp; Pubs</u> on <u>http://www.irs.gov</u> or by calling toll free 1-800-<br/>829-3676.</li> </ul>                                                                         |
| Form 4419,<br>Application for Filing<br>Information Returns<br>Electronically (FIRE)     | <ul> <li>Can be applied for online by going to <u>http://www.irs.gov</u> and selecting Fill-In Form 4419 from the Menu Options.</li> <li>Go to <u>http://www.irs.gov</u> and select <u>Forms &amp; Pubs</u>.</li> </ul>                                    |
| Form 8508,<br>Request for<br>Waiver From Filing<br>Information Returns<br>Electronically | Go to <u>http://www.irs.gov</u> and select <u>Forms &amp; Pubs</u> .                                                                                                    |
| Form 8809,<br>Application for<br>Extension of Time<br>to File Information<br>Returns     | <ul> <li>Can be requested online by going to <u>https://fire.irs.gov/</u>.<br/>After logging in, select "Extension of Time Request" from<br/>the Menu Options.</li> <li>Go to <u>http://www.irs.gov</u> and select <u>Forms &amp; Pubs</u>.</li> </ul>     |

| Internal Revenue Bulletin<br>(IRB) –<br>The authoritative<br>instrument for the<br>distribution of all types<br>of official IRS tax<br>guidance; a weekly<br>collection of these and<br>other items of general<br>interest to the tax<br>professional community. | You can find the Internal Revenue Bulletin at <u>http://www.irs.</u><br>gov/irb/.                                                                                                    |
|----------------------------------------------------------------------------------------------------|----------------------------------------------------------------------------------------------------|
| Filing Information<br>Returns Electronically<br>on irs.gov – Provides<br>information on filing<br>information returns<br>electronically including<br>transmissions, file<br>preparation, file naming,<br>file status, testing and<br>more.                       | Go to <u>http://www.irs.gov</u> and search for " <u>Filing Information</u><br><u>Returns</u> <u>Electronically</u> ".                                                                                                    |
| Mailing address for<br>paper filing of<br>information returns                                                                                                    | Go to <u>http://www.irs.gov</u> and click on Forms & Pubs. Click<br>Current or Prior Year Forms & Pubs and enter "Form 1096"<br>in Find box. Click Find. Refer to General Instructions under<br>Where To File for the mailing address. |
| Payee/recipient<br>questions on how to<br>report information<br>return data                                                                                                    | Call 1-800-829-1040 for individual tax return information.                                                                                                    |
| Quick Alerts                                                                                                    | Go to <a href="http://www.irs.gov">http://www.irs.gov</a> . In search box type "Quick Alerts"; select "Subscribe To Quick Alerts".                                                                                                    |

## Sec. 6 Filing Requirements, Retention Requirements, and Due Dates

## .01 Filing Requirements

For instructions regarding Forms 1097, 1098, 1099, 3921, 3922, 5498, and W-2G, refer to the general instructions. These instructions include additional information about filing requirements, paper filing, and line instructions.

Filers of Forms 1097, 1098, 1099, 3921, 3922, 5498, and W-2G, may be required to file electronically. Treasury Regulation section 301.6011-2 provides that any person, including a corporation, partnership, individual, estate, or trust, who is required to file 250 or more information returns, must file such returns electronically. The 250 or more requirement applies separately for each type of return and separately to each type of corrected return. If you are required to file electronically, and this requirement causes an undue hardship, see Part A, Sec. 8, Form 8508, Request for Waiver from Filing Information Returns Electronically.

Note: All filers are encouraged to file information returns electronically even if they are not required to do so.

All filing requirements apply individually to each reporting entity as defined by its separate TIN. For example, if a corporation with several branches or locations uses the same Employer Identification Number (EIN), the corporation must aggregate the total volume of returns to be filed for that EIN and apply the filing requirements to each type of return accordingly.

### .02 Retention Requirements

Payers should retain a copy of information returns (or have the ability to reconstruct the data) for at least three years from the reporting due date with the following exceptions:

- Returns reporting federal withholding should be retained for four years.
- Retain a copy of Form 1099-C, Cancellation of Debt, for at least four years from the due date of the return.

#### .03 Due Dates

Form(s) 1097, 1098, 1099, 3921, 3922, and W-2G are filed on a calendar year basis. Form 5498, *IRA Contribution Information*, is used to report amounts contributed during or after the calendar year (but no later than April 15).

| Due Dates |                       |                                                                                                    |  |  |  |
|-----------|-----------------------|----------------------------------------------------------------------------------------------------|--|--|--|
| Form      | IRS Electronic Filing | Recipient/Participant Copy                                                                                                    |  |  |  |
| 1097      | March 31              | On or before the 15 <sup>th</sup> day of the 2 <sup>nd</sup> calendar month after the close of the calendar quarter (on or before May 15; August 15; November 15; February 15 of the following year).      |  |  |  |
| 1098      | March 31              | January 31                                                                                                    |  |  |  |
| 1099      | March 31              | January 31<br>February 15 for Form 1099-B, 1099-S and 1099-Misc (if amounts are<br>reported in boxes 8 or 14). This also applies to statements furnished as<br>part of a consolidated reporting statement. |  |  |  |
| 3921      | March 31              | January 31                                                                                                    |  |  |  |
| 3922      | March 31              | January 31                                                                                                    |  |  |  |
| 5498      | May 31                | January 31 – for FMV/RMD<br>May 31 – for contributions                                                                                                    |  |  |  |
| 5498-SA   | May 31                | May 31                                                                                                    |  |  |  |
| 5498-ESA  | May 31                | April 30                                                                                                    |  |  |  |
| W-2G      | March 31              | January 31                                                                                                    |  |  |  |

Note: If any due date falls on a Saturday, Sunday, or legal holiday, the return or statement is considered timely if filed or furnished on the next business day.

## Sec. 7 Extensions

A 30-day extension of time to file information returns may be submitted by creating and transferring an electronic file or fill-in form on the FIRE Production System, or submitting a paper Form 8809.

An additional 30-day extension of time to file information returns may be requested if the first automatic 30-day extension was granted and the additional extension is filed before the expiration of the automatic 30-day extension.

Requests for an Extension of Time for Recipient Copies of Information Returns may be submitted on correspondence or electronic file. For additional information, refer to Part D, Extension of Time.

## Sec. 8 Form 8508, Request for Waiver from Filing Information Returns Electronically

If an employer is required to file original or corrected returns electronically, but the requirement creates an undue hardship, a waiver may be requested by filing Form 8508. Request for Waiver from Filing Information Returns Electronically, to the IRS. Note: Form 8508 is also filed with the IRS for a waiver from filing series W-2 forms electronically. Transmitters must file a separate Form 8508 for each payer. Do not submit a list of payers. If a waiver for an original filing is approved, any corrections for the same type of returns will be covered under that waiver.

Filers are encouraged to file Form 8508 with the IRS at least 45 days before the due date of the returns, but no later than the due date of the returns for which the waiver is being requested. The IRS does not process waiver requests until January 1st of the calendar year the returns are due.

Waivers are evaluated on a case-by-case basis and are approved or denied based on criteria set forth in the regulations under Treasury Regulation Section 301.6011-2(2). The transmitter must allow a minimum of 30 days for the IRS to respond to a waiver request.

An approved waiver will provide exemption from electronic filing for the current tax year only and employers may not apply for a waiver for more than one tax year. A waiver does not provide exemption from filing. If a waiver is approved, the filer/payer must timely file all information returns on acceptable paper forms with the IRS.

If a waiver request is approved, keep the approval letter on file. Do not send a copy of the approved waiver to the service center where the paper returns are filed. An approved waiver only applies to the requirement for filing information returns electronically. The payer must still timely file information returns with the appropriate service center on the official IRS paper forms or an acceptable substitute form. Mail completed Form 8508 to:

Internal Revenue Service Attn: Extension of Time Coordinator 240 Murall Drive, Mail Stop 4360 Kearneysville, WV 25430

## **Sec. 9 Penalties Associated with Information Returns**

Penalties generally apply to the payer required to file information returns. If you fail to file a corrected information return by the due date you may be subject to a penalty. The penalty may apply if the information return:

- was not filed timely
- is missing required information
- contains incorrect information
- was filed on paper when electronic filing is required
- is not machine readable

The amount of the penalty is based on when you file the correct information return:

- **\$30** per information return if you correctly file within 30 days of the due date of the return; maximum penalty \$250,000 per year for large businesses (\$75,000 for small businesses).
- **\$60** per information return if you correctly file more than 30 days after the due date but by August 1; maximum penalty \$500,000 per year for large businesses (\$200,000 for small businesses).
- **\$100** per information return if you correctly file after August 1 or you do not file required information returns; maximum penalty \$1.5 million per year for large businesses (\$500,000 for small businesses).

A late filing penalty may be assessed for a replacement file which is not transmitted by the required date. If a file is submitted timely, but is "bad," the filer has up to 60 days from the day the file was transmitted to submit an acceptable replacement file. If an acceptable replacement file is not received within 60 days, the payer could be subject to late filing penalties. This only applies to files originally submitted electronically.

If failure to file a correct information return is due to intentional disregard of the filing requirements or correct information requirements, the penalty is at least \$250 per information return with no maximum penalty.

For information regarding penalties, which may apply to Failure to Furnish Correct Recipient Statements, see the Penalties Section of the <u>2014 General Instructions for Certain Information Returns (Forms 1097, 1098, 1099, 3921, 3922, 5498, and W-2G)</u>

## Sec. 10 Corrected Returns

## .01 General Information

If an information return was successfully processed by the IRS and you identify an error with the file after the IRS accepted the file and it is in "Good, Released" status, you need to file a corrected return. Do not file the original file again, this may result in duplicate reporting. File only those returns that require corrections. Do not code information returns omitted from the original file as corrections. If you omitted an information return, it should be filed as an original return. The standard correction process will not resolve duplicate reporting. All fields of the corrected return must be complete. Treasury Regulation 301.6011-2 requires filers who are required to file 250 or more information returns for any calendar year to file the returns electronically. The 250 or more requirement applies separately for each type of form filed and separately for original and corrected returns. Example: If a payer has 100 Forms 1099-A to correct, the returns can be filed on paper because they fall under the 250 threshold. However, if the payer has 300 Forms 1099-B to correct, they must be filed electronically.

The filer or transmitter must furnish corrected statements to recipients as soon as possible. If a filer or transmitter discovers errors that affect a large number of recipients, contact the IRS at 1-866-455-7438. Send corrected returns to the IRS and notify the recipients.

If correct returns are not filed electronically, they must be filed on official forms. For information on substitute forms refer to <u>Publication</u> <u>1179</u>, General Rules and Specifications for Substitute Forms 1096, 1098, 1099, 5498, and Certain Other Information Returns.

In general, corrections for returns should be submitted for returns filed within the last three calendar years with the following exceptions:

- Backup withholding under section 3406 of the Code was imposed four calendar years
- Form 1099-C, Cancellation of Debt, four calendar years

### .02 Error in Reporting the Payer

If an error is discovered in reporting the payer (not recipient) name and/or TIN, the payer should write a letter to the IRS containing the following information:

- Name and address of payer
- Type of error (include the incorrect payer name/TIN that was reported)
- Tax year
- Correct Payer TIN
- TCC
- Type of return
- Number of payees
- Filing method, paper or electronic
- Whether Federal income tax is withheld

Mail correspondence to:

Internal Revenue Service 230 Murall Drive, Mail Stop 4360 Kearneysville, WV 25430

#### .03 Specifications for Filing Corrected Returns Electronically

The record sequence for filing corrections is the same as for original returns. Refer to <u>Part C, Record Format Specifications and Record</u> <u>Layouts</u>, for more information. Corrected returns may be included in the same transmission as original returns; however, separate "A" Records are required.

The "B" Record provides a 20-character field for a unique Payer's Account Number for payees. The account number is required if there are multiple accounts for a recipient for whom more than one information return of the same type is being filed. This number will identify the appropriate incorrect return if more than one return is filed for a particular payee. Do not enter a TIN in this field. A payer's account number for the payee may be a checking account number, savings account number, serial number, or any other number assigned to the payee by the payer that will distinguish the specific account. This number must appear on the initial return and on the corrected return for the IRS to identify and process the correction properly.

Review the chart that follows. Errors normally fall under one of the two categories listed. Next to each type of error is a list of instructions on how to file the corrected return.

All corrections properly coded for the CF/SF will be made available to the participating states. Only send corrections, which affect the federal reporting or affect federal and state reporting. Errors which apply only to a state filing requirement should be sent directly to the state.

#### .04 Corrections and Penalties

Corrections should be filed as soon as possible. Corrections filed after August 1 may be subject to the maximum penalty of \$100 per return. Corrections filed by August 1 may be subject to a lesser penalty. However, if payers discover errors after August 1, they should file corrections. A timely filed correction is a factor considered in determining whether the intentional disregard penalty should

be assessed or whether a waiver of the penalty for reasonable cause may be granted. All fields must be completed with the correct information, not just the data field needing correction. Submit corrections only for the returns filed in error, not the entire file. Furnish corrected statements to recipients as soon as possible.

## .05 Corrected Returns Procedures

There are numerous types of errors, and in some cases, more than one transaction may be required to correct the initial error. Review the "One-Transaction Correction" and "Two-Transaction Correction" tables below before transmitting a corrected file.

| One-Transaction Correction                                                                                                    |                                                                                                    |  |  |  |  |  |
|----------------------------------------------------------------------------------------------------|----------------------------------------------------------------------------------------------------|--|--|--|--|--|
| If<br>The original return was filed with one or more<br>of the following error types:<br>a. Incorrect payment amount codes in the                                                                                                    | Then<br>Follow the steps below for One-Transaction Correction:<br>1. Prepare a new file. The first record on the file will be                                                                                                    |  |  |  |  |  |
| <ul> <li>a. Incorrect payment amount codes in the<br/>Payer "A" Record.</li> <li>b. Incorrect payment amounts in the Payee "B"<br/>Record.</li> <li>c. Incorrect code in the distribution code<br/>field in the Payee "B" Record.</li> <li>d. Incorrect payee indicator. (Payee indicators<br/>are non-money amount indicator fields<br/>located in the specific form record layouts<br/>of the Payee "B" Record between field<br/>positions 544-748.)</li> <li>e. Return should not have been filed.</li> <li>Note: To correct a TIN, and/or payee name<br/>follow the instructions under Two-<br/>Transaction Correction.</li> </ul> | <ol> <li>Prepare a new file. The first record on the file will be<br/>the Transmitter "T" Record.</li> <li>Make a separate "A" Record for each type of return<br/>and each payer being reported. Payer information<br/>in the "A" Record must be the same as it was in the<br/>original submission.</li> <li>The Payee "B" Records must show the correct<br/>record information as well as a Corrected Return<br/>Indicator Code of "G" in field position 6.</li> <li>Corrected returns using "G" coded "B" Records may<br/>be on the same file as Original returns; however,<br/>separate "A" Records are required.</li> <li>Prepare a separate "C" Record for each type of<br/>return and each payer being reported.</li> <li>The last record on the file must be the End of<br/>Transmission "F" Record.</li> </ol> |  |  |  |  |  |

## Sample File layout for One-Transaction Corrections

| Transmitter<br>"T"<br>Record | Payer<br>"A"<br>Record | "G"<br>coded<br>Payee "B"<br>Record | "G"<br>coded<br>Payee "B"<br>Record | End of Payer<br>"C"<br>Record | End of<br>Transmission<br>"F" Record |
|------------------------------|------------------------|-------------------------------------|-------------------------------------|-------------------------------|--------------------------------------|
|                              |                        | Record                              | Record                              |                               |                                      |

Note: Do not use this correction process for money amount corrections.

| Two-Transac                                                                                                    | tion Correction                                                                                                    |
|----------------------------------------------------------------------------------------------------|----------------------------------------------------------------------------------------------------|
| If                                                                                                    | Then                                                                                                    |
| The Original return was filed with one or more of the following error types:                                                             | Follow the steps below for Two-Transaction Correction:                                                                                                    |
| a. No payee TIN (SSN, EIN, ITIN, QI-EIN, ATIN)<br>b. Incorrect payee TIN<br>c. Incorrect payee name<br>d. Wrong Type of Return Indicator | <ol> <li>Transaction 1:</li> <li>Prepare a new file. The first record on the file will be the Transmitter "T" Record.</li> <li>Make a separate "A" Record for each type of return and each payer being reported. The information in the "A" Record will be exactly the same as it was in the original submission. (See Note below).</li> <li>The Payee "B" Records must contain exactly the same information as submitted previously, except, insert a Corrected Return indicator Code of "G" in field position 6 of the "B" Records, and enter "0" (zeros) in all payment amounts. (See Note below.)</li> <li>Corrected returns using "G" coded "B" Records may be on the same file as those returns filed with a "C" code; however, separate "A" Record for each type of return and each payer being reported.</li> <li>Prepare a separate "C" Record for each type of return and each payer being reported.</li> <li>Note: Although the "A" and "B" Records will be exactly the same as the original submission, the Record Sequence Number will be different because this is a counter number and is unique to each file. For Form 1099-R corrections, if the amounts are zeros, certain indicators will not be used.</li> </ol> |

| Two-Transaction Correction, Continued                                                                                                    |                                                                                                    |  |  |  |  |  |
|----------------------------------------------------------------------------------------------------|----------------------------------------------------------------------------------------------------|--|--|--|--|--|
| If<br>The original return was filed with one or more of<br>the following errors:                                                                                               | Then<br>Follow the steps below for Two-Transaction Correction:                                                                                                    |  |  |  |  |  |
| <ul> <li>a. No payee TIN (SSN, EIN, ITIN, QI-EIN, ATIN)</li> <li>b. Incorrect payee TIN</li> <li>c. Incorrect payee name</li> <li>d. Wrong Type of Return Indicator</li> </ul> | <ol> <li>Transaction 2:</li> <li>Make a separate "A" Record for each type of return and each payer being reported.</li> <li>The Payee "B" Records must show the correct information as well as a Corrected Return Indicator Code of "C" in field position 6. Corrected returns filed with the IRS using "C" coded "B" Records may be on the same file as those returns submitted with "G" codes; however, separate "A" Records are required.</li> <li>Prepare a separate "C" Record for each type of return and each payer being reported.</li> <li>The last record on the file must be the End of Transmission "F" Record.</li> </ol> |  |  |  |  |  |

## Sample File layout for Two Transaction Corrections

| Transmitter Payer<br>"T" "A"<br>Record Record | "G"<br>coded<br>Payee "B"<br>Record | "G"<br>coded<br>Payee "B"<br>Record | End of Payer<br>"C"<br>Record | Payer<br>"A"<br>Record |  |
|-----------------------------------------------|-------------------------------------|-------------------------------------|-------------------------------|------------------------|--|
|-----------------------------------------------|-------------------------------------|-------------------------------------|-------------------------------|------------------------|--|

| "C" coded<br>Payee "B"<br>Record | "C" coded<br>Payee "B"<br>Record | End of Payer "C"<br>Record | End of<br>Transmission<br>"F" Record |
|----------------------------------|----------------------------------|----------------------------|--------------------------------------|
| Record                           | Record                           |                            | "F" Record                           |

Note: If a filer is reporting "G" coded, "C" coded, and/or "Non-coded" (original) returns on the same file, each category must be reported under separate "A" Records. Although the "A" Record will be exactly the same as the original submission, the Record Sequence Number may be different because this is a counter number and is unique to each file. For Form 1099-R corrections, if the amounts are zeros, certain indicators will not be used.

## Sec. 11 Combined Federal/State Filing Program

## .01 General

The Combined Federal/State Filing Program (CF/SF) was established to simplify information returns filing for payers. Through CF/SF, the IRS electronically forwards information returns (original and corrected) to participating states.

The following information returns may be filed under the CF/SF:

- Form 1099-B, Proceeds from Broker and Barter Exchange Transactions
- Form 1099-DIV, Dividends and Distributions
- Form 1099-G, Certain Government Payments
- Form 1099-INT, Interest Income
- Form 1099-K, Payment Card and Third Party Network Transactions
- Form 1099-MISC, Miscellaneous Income
- Form 1099-OID. Original Issue Discount
- Form 1099-PATR, Taxable Distributions Received From Cooperatives
- Form 1099-R, Distributions From Pensions, Annuities, Retirement or Profit-Sharing Plans, IRAs, Insurance Contracts, etc.
- Form 5498, IRA Contribution Information

#### .02 Testing

To request approval to participate, an electronic test file coded for this program must be submitted to the FIRE Test System at <u>https://</u><u>fire.test.irs.gov</u> between November 3, 2014, and February 20, 2015. If the test file is acceptable, an approval letter will be sent. There is no charge to use CF/SF for approved participants.

A test file is only required for the first year a filer participates in the program; however, it is highly recommended that a test file be submitted every year. Records in the test and actual file must conform to current procedures.

Within two business days, the results of the electronic transmission(s) will be sent to the email address that was provided on the "Verify Your Filing Information" page in the FIRE Test System. If using email-filtering software, configure the software to accept email from <u>fire@irs.gov</u> and <u>irs.e-helpmail@irs.gov</u>.

If the file is bad, the filer or transmitter must return to <u>https://fire.test.irs.gov</u> and select "Check File Status" to determine what errors are in the file. See <u>Part B, Sec. 3, Connecting to Fire.</u> If the test file was unacceptable, a new test file can be transmitted no later than February 20, 2015.

If a payee has a reporting requirement for more than one state, separate "B" Records must be created for each state. Payers must prorate the amounts to determine what should be reported to each state. Do not report the total amount to each state.

Some participating states require separate notification that the payer is filing in this manner. The IRS acts as a forwarding agent only. It is the payer's responsibility to contact the appropriate state(s) for further information.

Participating states and corresponding valid state codes are listed below in Table 1, *Participating States and Codes*. The appropriate state code must be entered in fields requesting a CF/SF code. Do not use state abbreviations.

Each state's filing requirements are subject to change by the state. It is the payer's responsibility to contact the participating state(s) to verify their criteria.

Upon submission of the files, the transmitter must be sure of the following:

- 1. All records are accurate.
- 2. State Total "K" Record(s) for each state(s) being reported follows the "C" Record.
- 3. Payment amount totals and the valid participating state code are included in the State Totals "K" Record(s).
- 4. The last "K" Record is followed by an "A" Record (if there are more payers to report) or an End of Transmission "F" Record (if this is the last record of the entire file).

The following table provides codes for participating states in the CF/SF Program.

| Table 1: Participating States and Codes * |      |               |      |                |      |  |
|-------------------------------------------|------|---------------|------|----------------|------|--|
| State                                     | Code | State         | Code | State          | Code |  |
| Alabama                                   | 01   | Indiana       | 18   | Nebraska       | 31   |  |
| Arizona                                   | 04   | Kansas        | 20   | New Jersey     | 34   |  |
| Arkansas                                  | 05   | Louisiana     | 22   | New Mexico     | 35   |  |
| California                                | 06   | Maine         | 23   | North Carolina | 37   |  |
| Colorado                                  | 07   | Maryland      | 24   | North Dakota   | 38   |  |
| Connecticut                               | 08   | Massachusetts | 25   | Ohio           | 39   |  |
| Delaware                                  | 10   | Michigan      | 26   | South Carolina | 45   |  |
| District of Columbia                      | 11   | Minnesota     | 27   | Utah           | 49   |  |
| Georgia                                   | 13   | Mississippi   | 28   | Vermont        | 50   |  |
| Hawaii                                    | 15   | Missouri      | 29   | Virginia       | 51   |  |
| Idaho                                     | 16   | Montana       | 30   | Wisconsin      | 55   |  |

\*The codes listed only apply to the CF/SF program and may not correspond to state codes of agencies or programs outside of the IRS.

## Sample File Layout for Combined Federal/State Filing Program

| Record Record with 1 in | yer "A" Payee "B"<br>rd coded Record with<br>in position state code 24 in<br>6 positions 747-<br>748 | Payee "B"<br>Record with<br>state code 06 in<br>positions 747-<br>748 | Payee "B"<br>Record, no state<br>code | End of Payer "C"<br>Record |
|-------------------------|----------------------------------------------------------------------------------------------------|-----------------------------------------------------------------------|---------------------------------------|----------------------------|
|-------------------------|----------------------------------------------------------------------------------------------------|-----------------------------------------------------------------------|---------------------------------------|----------------------------|

| State Total "K" Record    | State Total "K" Record                | Record End of Transmission |
|---------------------------|---------------------------------------|----------------------------|
| for "B" records coded 24. | for "B" records coded 06.             | "F" Record                 |
| "K" record coded 24 in    | "K" record coded 06 in positions 747- |                            |
| positions 747-748.        | 748.                                  |                            |
|                           |                                       |                            |

## Sec. 12 State Abbreviation Codes and APO/FPO Addresses

## .01 State Abbreviation Codes

The following state and U.S. territory abbreviations are to be used when developing the state code portion of the address fields. This table provides state and territory abbreviations only, and does not represent those states participating in the CF/SF Program.

| Table 2 : State & U.S. Territory Abbreviations |      |                     |      |                     |      |
|------------------------------------------------|------|---------------------|------|---------------------|------|
| State                                          | Code | State               | Code | State               | Code |
| Alabama                                        | AL   | Louisiana           | LA   | Oregon              | OR   |
| Alaska                                         | AK   | Maine               | ME   | Pennsylvania        | PA   |
| American Samoa                                 | AS   | Maryland            | MD   | Puerto Rico         | PR   |
| Arizona                                        | AZ   | Massachusetts       | MA   | Rhode Island        | RI   |
| Arkansas                                       | AR   | Michigan            | MI   | South Carolina      | SC   |
| California                                     | CA   | Minnesota           | MN   | South Dakota        | SD   |
| Colorado                                       | СО   | Mississippi         | MS   | Tennessee           | TN   |
| Connecticut                                    | СТ   | Missouri            | МО   | Texas               | ТХ   |
| Delaware                                       | DE   | Montana             | MT   | Utah                | UT   |
| District of Columbia                           | DC   | Nebraska            | NE   | Vermont             | VT   |
| Florida                                        | FL   | Nevada              | NV   | Virginia            | VA   |
| Georgia                                        | GA   | New Hampshire       | NH   | U.S. Virgin Islands | VI   |
| Guam                                           | GU   | New Jersey          | NJ   | Washington          | WA   |
| Hawaii                                         | ні   | New Mexico          | NM   | West Virginia       | WV   |
| Idaho                                          | ID   | New York            | NY   | Wisconsin           | WI   |
| Illinois                                       | IL   | North Carolina      | NC   | Wyoming             | WY   |
| Indiana                                        | IN   | North Dakota        | ND   |                     |      |
| Iowa                                           | IA   | No. Mariana Islands | MP   |                     |      |
| Kansas                                         | KS   | Ohio                | ОН   |                     |      |
| Kentucky                                       | KY   | Oklahoma            | ОК   |                     |      |

See Part C. Record Format Specifications and Record Layouts for more information on the required formatting for address.

Filers must adhere to the city, state and ZIP Code format for U.S. addresses in the "B" Record. This also includes American Samoa, Guam, the Northern Mariana Islands, Puerto Rico, and the U.S. Virgin Islands.

## .02 APO and FPO Addresses

When reporting APO/FPO addresses use the following format:

#### EXAMPLE:

| Recipient Name     | PVT Willard J. Doe     |
|--------------------|------------------------|
| Mailing Address    | Company F, PSC Box 100 |
|                    | 167 Infantry REGT      |
| Recipient City     | APO (or FPO)           |
| Recipient State    | AE, AA, or AP*         |
| Recipient ZIP Code | 098010100              |
|                    |                        |

\*AE is the designation for ZIP codes beginning with 090-098, AA for ZIP code 340, and AP for ZIP codes 962-966.

## Sec. 13 Definition of Terms

| ELEMENT                          | DESCRIPTION                                                                                                    |  |
|----------------------------------|----------------------------------------------------------------------------------------------------|--|
| Correction                       | A correction is an information return filed by the filer/transmitter to correct an information return that was previously filed and successfully processed by the IRS, but contained erroneous information.                                                                                                    |  |
| EIN                              | A nine-digit Employer Identification Number which has been assigned by the IRS to the reporting entity.                                                                                                    |  |
| Replacement                      | A replacement is an information return file sent by the filer/transmitter at the request of the IRS because of errors encountered while processing the filer's original file or correction file.                                                                                                    |  |
| In-house Programmer              | An employee or a hired contract programmer.                                                                                                    |  |
| Payer's Account Number For Payee | Any number assigned by the payer to the payee that can be used by the IRS to distinguish between information returns.                                                                                                    |  |
|                                  | This number must be unique for each information return of the same type for the same payee. <u>Refer to Part C, Payee"B" Record, Field Positions 21-40</u> .                                                                                                    |  |
|                                  | • If a payee has more than one reporting of the same document type, it is vital that each reporting have a unique account number. For example, if a payer has three separate pension distributions for the same payee and three separate Forms 1099-R are filed, three separate unique account numbers are required. |  |
|                                  | • A payee's account number may be given a unique sequencing number, such as 01, 02 or A, B, etc., to differentiate each reported information return.                                                                                                    |  |
|                                  | • Do not use the payee's TIN since this will not make each record unique. This information is critical when corrections are filed.                                                                                                    |  |
|                                  | • This number will be provided with the backup withholding notification and may be helpful in identifying the branch or subsidiary reporting the transaction.                                                                                                    |  |
|                                  | The account number can be any combination of alpha, numeric, or special characters.                                                                                                    |  |

# Part B. Data Communication

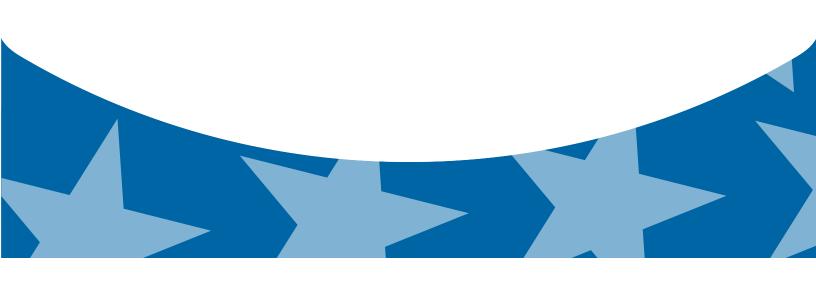

## Sec. 1 Application for Filing Information Returns Electronically

## 01. Form 4419, Application for Filing Information Returns Electronically

All transmitters who file information returns electronically are required to request authorization to file electronically using <u>Form 4419</u>, *Application for Filing Information Returns Electronically*.

Form 4419 may be completed online at <u>https://fire.irs.gov</u>. At the main menu, select "Fill-in Form 4419". Review the "Important Notes" screen to ensure that you have the correct information to proceed. To complete your submission, you must click the "*Yes, I am authorized to sign this document on behalf of the transmitter*" box to submit the application.

A completed paper form may be mailed or faxed to:

Internal Revenue Service 240 Murall Drive Mail Stop 4360 Kearneysville, WV 25430 Fax: 1-877-477-0572

Transmitters may file Form 4419 throughout the year; however, the application must be filed at least 45 days before the due date of the returns(s) for current year processing.

### 02. Do I Need More than One TCC?

The Transmitter Control Code is used to catalog files as they are received. The forms listed in Publication 1220 require a single TCC and therefore, only one Form 4419 must be filed. However, an additional TCC is required for each the following types of returns.

- Form 1042-S, Foreign Person's U.S. Source Income Subject to Withholding
- Form 8027, Employer's Annual Information Return of Tip Income and Allocated Tips
- Form 8955-SSA, Annual Registration Statement Identifying Separated Participants with Deferred Vested Benefits

Detailed instructions can be found on Form 4419.

For example, if a transmitter plans to file Forms 1099 INT, Form 4419 should be submitted. If, at a later date, another type of form (Forms 1097, 1098, 1099, 3921, 3922, 5498, and W-2G) will be filed, the TCC assigned to file forms 1099 INT should be used. Do not submit an additional Form 4419.

The IRS encourages transmitters who send information for multiple payers to file one application and to use the assigned TCC for all payers. The TCC only identifies who is sending the file. The information return data will be contained in the file itself. While not encouraged, multiple TCCs can be issued to payers with multiple TINs. Transmitters cannot use more than one TCC in a file. Each TCC must be reported in separate transmissions.

Some service bureaus will transmit files using their TCC, while others will require filers to obtain a TCC of their own. Payers should contact their service bureau for further information.

#### .03 Application Approval

A five-character alphanumeric Transmitter Control Code (TCC) will be assigned and included in an approval letter that will be mailed to the address listed on the Form 4419 within 45 days. Electronically filed returns may not be transmitted to the IRS until the Form 4419 has been approved.

Form 4419 is subject to review before approval to transmit electronically is granted. The IRS may require additional documentation. The IRS has the authority to revoke the TCC and terminate the release of the transmitted files. Once a transmitter is approved to file electronically, it is not necessary to reapply unless:

- · Payer has discontinued filing electronically for two consecutive years.
- Payer's files were transmitted in the past by a service bureau using the service bureau's TCC, but now the payer has computer equipment compatible with that of the IRS and wishes to prepare the files. The payer must request a TCC by submitting Form 4419.

#### .04 Updating Information on Form 4419

If any of the information on Form 4419 changes, notify IRS in writing or by sending in a revised Form 4419 to the address listed above. Write "Revised" on top of the form. Include the TCC in all correspondence.

## Sec. 2 User ID, Password and PIN Requirements

Before you can transmit files through the FIRE Production System and FIRE Test System (if submitting test files), you must establish an account. The system will prompt you to create your User ID, password, and a 10-digit PIN. The FIRE Production System and the FIRE Test System are two different sites that do not communicate with each other. If you plan on sending a production file and a test file, you will need an account on each system.

You must enter the PIN each time you electronically send an original, corrected, or replacement file. Test files do not require a PIN. Authorized agents or transmitters may enter their PIN; however, the payer/filer is responsible for the accuracy of the returns and will be liable for penalties for failure to comply with filing requirements.

If you are submitting files for more than one TCC, it is not necessary to create a separate User ID and password for each TCC.

## Sec. 3 Connecting to FIRE

Connect to the FIRE Production System by accessing <u>https://fire.irs.gov.</u> The FIRE Production System is available from January 20, 2015 to December 12, 2015.

Connect to the FIRE Test System by accessing <u>https://fire.test.irs.gov.</u> FIRE Test System is available from November 3, 2014, through February 20, 2015. The FIRE Test System will be down from 6 p.m. (Eastern) December 12, 2014, through January 4, 2015, for yearly updates. If you intend to transmit a test file, you must create an account in the FIRE Test System.

## Follow the table below to connect to the FIRE System.

| Connecting to the FIRE System                                                                                                    |                                                                                                    |    |                                               |  |
|----------------------------------------------------------------------------------------------------|----------------------------------------------------------------------------------------------------|----|-----------------------------------------------|--|
| yo                                                                                                    | Passwords must be 8 alphanumeric, containing at least 1 upper case, 1 lower case, and 1 numeric. FIRE will require you to change your password every 90 days or the first logon attempt after that time period. Additionally, the previous 24 passwords cannot be used. |    |                                               |  |
| 1st Time Connection to FIRE Production and FIRE Test<br>Systems                                                                                                    |                                                                                                    | Re | eturning FIRE Production and FIRE Test User   |  |
| »                                                                                                    | Click "Create New Account"                                                                                                    | »  | Click "Log On"                                |  |
| »                                                                                                    | Fill out the registration form and click "Submit"                                                                                                    | »  | Enter the User ID (Not case sensitive)        |  |
| »                                                                                                    | Create User ID                                                                                                    | »  | Enter the Password (Case sensitive)           |  |
| »                                                                                                    | Create and verify password                                                                                                    | »  | Read the bulletin(s) and/or select "Continue" |  |
| »                                                                                                    | Click "Create"                                                                                                    |    |                                               |  |
| »                                                                                                    | If the message "Account Created" is received, click "OK"                                                                                                    |    |                                               |  |
| »                                                                                                    | Create and verify the 10-digit self-assigned PIN (Personal Identification Number)                                                                                                    |    |                                               |  |
| »                                                                                                    | Click "Submit"                                                                                                    |    |                                               |  |
| »                                                                                                    | If the message "Your PIN has been successfully created!" is received, click "OK"                                                                                                    |    |                                               |  |
| » Read the bulletin(s) and/or Click "Continue"                                                                                                    |                                                                                                    |    |                                               |  |
| Note: The email you provided when creating an account is<br>where all email communications will be sent. If you are<br>using SPAM filtering software, configure it to allow an<br>email from <u>fire@irs.gov</u> and <u>irs.e-helpmail@irs.gov</u> . |                                                                                                    |    |                                               |  |

#### **Uploading Files to FIRE**

Filers may upload a file to the FIRE System by taking the following actions:

- » After logging in, go to the Main Menu
- » Select "Send Information Returns"
- » Enter the TCC
- » Enter the TIN
- » "Submit"
- » Update company information as appropriate and/or click "Accept" (The system will display the company name, address, city, state, ZIP code, telephone number, contact and email address. This information is used to email the transmitter regarding the transmission)
- » Select one of the following:
  - o Original File
  - o Replacement File
  - o Correction File
  - Test File (This option will only be available on the FIRE Test System from November 3 through February 20 at https://fire.test.irs.gov/)
- » Enter the ten-digit PIN (If sending a test file, there is no prompt for this.)
- » "Submit"
- » "Browse" to locate the file and open it
- » "Upload"
- » Note: When the upload is complete, the screen will display the total bytes received and display the name of the file just uploaded. It is recommended that you print the page for your records. If this page is not displayed on your screen, we probably did not receive the file. To verify, go to Check File Status option on the main menu. If the file name is displayed and the count is equal to '0' and the results indicate "not yet processed," then we received the file.

#### Checking the Status of Your File

It is the transmitter's responsibility to check the status of submitted files. If you do not receive an email within two business days or if you receive an email indicating the file is bad:

- » Log back into the FIRE System
- » Select "Main Menu"
- » Select "Check File Status"
- » Enter the TCC
- » Enter the TIN
- » "Search"

### File Status Results:

- » "Good, Not Released" The filer is finished with this file if the "Count of Payees" is correct. The file is automatically released after ten calendar days unless the filer contacts the IRS within this timeframe.
- » "Good, Released" The file has been released for IRS processing.
- "Bad" The file has errors. Click on the filename to view the error message(s), fix the errors, and resubmit the file timely as a "Replacement" file.
- » "Not Yet Processed" The file has been received, but results are not available. Please check back in a few days.

## Sec. 4 Electronic Specifications

## .01 FIRE System

The FIRE System is designed exclusively for electronic filing of Forms 1042-S, 1097, 1098, 1099, 3921, 3922, 5498, 8027, 8955- SSA and W-2G. Electronic files are transmitted through the FIRE Production System at <u>https://fire.irs.gov/</u>. The electronic filing of information returns is not affiliated with any other IRS electronic filing programs. Filers must obtain separate approval to participate in different programs.

The FIRE Production System does not provide fill-in forms, with the exception of:

- Form 8809, Application for Extension of Time to File Information Returns
- <u>Form 4419</u>, Application for Filing Information Returns Electronically (FIRE)

The FIRE System can accept multiple files for the same type of return. For example, if a company has several branches issuing Forms 1099-INT, it is not necessary to consolidate all the forms into one transmission. Each file may be sent separately. Do not transmit duplicate data.

Electronic reporting of information returns eliminates the need for electronic filers to send paper documents to the IRS. Do not send copies of the paper forms to the IRS for any forms filed electronically. This will result in duplicate filing.

### .02 FIRE System Internet Security Technical Standards

FIRE System Internet Security Technical Standards are:

- HTTP 1.1 Specification http://www.w3.org/Protocols/rfc2616/rfc2616.txt
- SSL 3.0 or TLS 1.0. SSL and TLS are implemented using SHA and RSA 1024 bits during the asymmetric handshake
- The filer can use one of the following encryption algorithms, listed in order of priority using SSL or TLS:
  - AES 256-bit (FIPS-197)
  - o AES 128-bit (FIPS-197)
  - TDES 168-bit (FIPS-46-3)

## **Sec. 5 Electronic Submissions**

#### 01. Electronic Submissions

#### The FIRE System is available for electronic submissions 24 hours daily with the exception of:

- FIRE Production System will be down from 6 p.m. (Eastern) December 12, 2014, through January 20, 2015, for yearly updates.
- FIRE Test System is available from November 3, 2014, through February 20, 2015. The Test System will be down from 6 p.m. (Eastern) December 12, 2014, through January 4, 2015, for yearly updates.
- FIRE Production and FIRE Test Systems may be down every Wednesday from 2:00 a.m. to 5:00 a.m. (Eastern) for programming updates.

Standard ASCII code is required for all files. The file size cannot exceed 2.5 million records. The time required to transmit files varies depending upon your type of connection to the internet.

- When sending electronic files larger than 10,000 records, data compression is encouraged.
- WinZip and PKZIP are the only acceptable compression packages. The IRS cannot accept self-extracting zip files or compressed files containing multiple files.
- The time required to transmit a file can be reduced up to 95 percent by using compression. If you are having trouble transmitting files with a scripting process, please contact the IRS at 1-866-455-7438 for assistance.

Transmitters may create files using self-assigned file name(s). However, the FIRE System will assign a unique filename. Record the FIRE filename from the "Check File Status" page as it is required when assistance is needed. The FIRE filename consists of:

- Submission type. (Original, Correction, Replacement, and Test)
- TCC.
- Four-digit sequence number. The sequence number will be increased for every file sent.

• Example, if this is the first original file for the calendar year and the TCC is 44444, the IRS assigned filename would be ORIG.44444.0001.

Prior year data, original and corrected, must be filed according to the requirements of this publication. When submitting prior year data, use the record format for the current year. Each tax year must be electronically filed in separate transmissions. However, use the actual year designation of the data in field positions 2-5 of the "T", "A", and "B" Records. Field position 6, Prior Year Data Indicator, in the Transmitter "T" Record must contain a "P." A separate transmission must be made for each tax year. See <u>Part C, Record Format</u> <u>Specifications and Record Layout.</u>

## .02 File Definitions

It is important to distinguish between the specific types of files:

Original File - Contains information returns that have not been previously reported to the IRS.

**Correction File** – Contains information returns that were previously submitted and processed but were found to contain incorrect information. Correction files should only contain records that require a correction, not the entire file.

**Replacement File** – A replacement file is sent when a "Bad" status is received. After the necessary changes have been made, transmit the entire file through the FIRE Production System as a replacement file.

**Test File** – Contains data (ficticious or real) that is formatted to the specifications in the Publication 1220 and can only be sent through the FIRE Test System at <u>https://fire.test.irs.gov/.</u>

## .03 Submission Responses

The results of your electronic transmission(s) will be sent to the email address that was provided on the "Verify Your Filing Information" screen within two days after a file has been submitted. If using email filtering software, configure software to accept email from <u>fire@irs.gov</u> and <u>irs.e-helpmail@irs.gov</u>.

If a file is bad, the transmitter must return to <u>https://fire.irs.gov/</u> or <u>https://fire.test.irs.gov/</u> to identify the errors. At the main menu select, *Check File Status.* 

It is the filer's responsibility to check the status of the file. If a timely-filed electronic file is bad, the filer will have up to 60 days from the day the file was transmitted to submit an acceptable replacement file. If an acceptable replacement file is not received within 60 days, the payer could be subject to late filing penalties. Note: The timeframe only applies to files originally filed electronically.

If the file is good, it is released for mainline processing after ten calendar days from receipt. Contact the IRS within the ten-day timeframe to stop processing.

## Sec. 6 Test Files

A test file is not required unless participating in the CF/SF program for the first year. However, the submission of a test file is encouraged for all new electronic filers to test hardware and software. Generally, testing is available between November and February. See <u>Part B, Sec. 3, Connecting to FIRE</u>.

The test file must consist of a sample of each type of record:

- Transmitter "T" Record
- Use the Test Indicator "T" in field position 28 on the "T" Record
- Payer "A" Record
- Multiple Payee "B" Records (at least eleven "B" Records per each "A" Record)
- End of Payer "C" Record
- State Totals "K" Record(s) if participating in the CF/SF
- End of Transmission "F" Record

Note: See Part C. Record Format Specifications and Record Layout, for record formats.

The IRS will check the file to ensure it meets the specifications outlined in this publication. Current filers may send a test file to ensure the software reflects all required programming changes; however not all validity, consistency, or math error tests will be conducted.

Provide a valid email address on the "Verify Your Filing Information" page. You will be notified of your file acceptance by email within two days of transmission. When using email filtering software, configure software to accept email from <u>fire@irs.gov</u> and <u>irs.e-helpmail@irs.gov</u>.

It is the transmitter's responsibility to check the results of the submission. See Part B, Sec. 3, Checking the Status of Your File.

The following results will be displayed:

- "Good, Federal Reporting" The test file is good for federal reporting.
- "Good, Federal/State Reporting"- The file is good for the CF/SF.
- "Bad" The test file contains errors. Click on the filename for a list of the errors.
- "Not Yet Processed" The file has been received, but results are not available. Please check back in a few days.

## **Sec. 7 Common Problems**

| Item | Issue                                                                           | Resolution                                                                                                    |
|------|---------------------------------------------------------------------------------|----------------------------------------------------------------------------------------------------|
| 1    | You have not received a file status email.                                      | To receive emails concerning files, processing results, reminders and notices, set the SPAM filter to receive email from fire@irs.gov and irs.e-helpmail@irs.gov.<br>Check File Status to ensure that your information was transmitted.<br>Check "Verify Your Filing Information" page in your FIRE account to ensure the correct email address is displayed.                                                                                                    |
| 2    | You do not know the status of your submission                                   | Generally, the results of file are posted to the FIRE<br>System within two business days. If the correct email<br>address was provided on the "Verify Your Filing<br>Information" screen when the file was uploaded, an<br>email will be sent regarding the FILE STATUS. If the<br>results in the email indicate "Good, Not Released"<br>and the "Count of Payees" is correct, the filer is<br>finished with this file. If any other results are received,<br>follow the instructions in the "Check File Status"<br>option. If the file contains errors, get an online listing<br>of the errors. If the file status is good, but the file<br>should not be processed, filers should contact the IRS<br>within ten calendar days from the transmission of the<br>file. |
| 3    | You received a file status of "Bad"                                             | If a file is bad, make necessary changes and<br>resubmit timely as a replacement. If a timely-filed<br>transmission is "Bad", you have 60 days to send a<br>good replacement.                                                                                                    |
| 4    | You received an error that more than one file is compressed within the file.    | Only compress one file at a time. For example, if<br>there are ten uncompressed files to send, compress<br>each file separately and send ten separate<br>compressed files.                                                                                                    |
| 5    | You resent your entire file as a Correction after only a few changes were made. | Only send those returns that need corrections; not the entire file. See Part A. Sec. 10, Corrected Returns                                                                                                    |

| 6  | You received an error that the file is formatted as EBCDIC.                                                                         | All files submitted electronically must be in standard ASCII code.                                                                                                    |
|----|----------------------------------------------------------------------------------------------------|----------------------------------------------------------------------------------------------------|
| 7  | You receive a TCC/TIN mismatch error when entering your TCC/TIN combination in your FIRE System account.                            | Enter the TIN of the company assigned to the TCC.                                                                                                    |
| 8  | Transmitter sent the wrong file.                                                                                                    | Call the IRS at 1-866-455-7438. The IRS may be able to stop the file before it has been processed.                                                                                                    |
| 9  | You send a file that is in the "Good/Not Released<br>Status" and you want to send a different file in place<br>of the previous one. | Contact the IRS at 1-866-455-7438 to learn of your options. The IRS may be able to close the file or change the status to "Bad".                                                                                                    |
| 10 | You sent a file in PDF format                                                                                                    | All files submitted electronically must be in standard<br>ASCII code. If you have software that is supposed<br>to produce this file, you may want to contact the<br>software company to see if their software has the<br>ability to produce a file in the proper format. |

## Sec. 8 Common Formatting Errors

| Item | Issue                                                                                                    | Resolution                                                                                                    |
|------|----------------------------------------------------------------------------------------------------|----------------------------------------------------------------------------------------------------|
| 1    | "C" Record contains Control Totals that do not equal<br>the IRS total of "B" Records.                     | The "C" Record is a summary record for a type of<br>return for a given payer. The IRS compares the total<br>number of payees and payment amounts in the "B"<br>Records with totals in the "C" Records. The two totals<br>must agree. Do not enter negative amounts except<br>when reporting Forms 1099-B or 1099-Q. Money<br>amounts must be numeric and right justified. Unused<br>positions must be zero (0) filled. Do not use blanks in<br>money amount fields. |
| 2    | You identified your file as a correction; however, the data is not coded with a "G" or "C" in position 6. | When a file is submitted as a correction file, there must<br>be a correction indicator "G" or "C" in position 6 of<br>the Payee "B" record. <u>See Part A, Sec. 10, Corrected</u><br><u>Returns.</u>                                                                                                    |
| 3    | "A" Record contains missing or invalid TIN in positions 12-20.                                            | The Payer's TIN reported in positions 12-20 of the<br>"A" Record must be a nine-digit number. Do not enter<br>hyphens. The TIN and the First Payer Name Line<br>provided in the "A" Record must correspond.                                                                                                    |

| 4 | "T" Record, "A" Record and/or "B" Record appear(s) to have an incorrect tax year in positions 2-5. | The tax year in the transmitter, payer, and payee<br>records must reflect the tax year of the information<br>return being reported. For prior tax year data, there<br>must be a "P" in position 6 of the Transmitter "T"<br>Record. This position must be blank for current year.                                                                                                    |
|---|----------------------------------------------------------------------------------------------------|----------------------------------------------------------------------------------------------------|
| 5 | "T" Record has a "T" (for Test) in position 28;<br>however, your file was not sent as a test.      | Remove the "T" from position 28 on the "T" record and resubmit as a replacement.<br>CAUTION: Do not remove the "T" from position 1 of the "T" Record, only from position 28.                                                                                                    |
| 6 | A percentage of your "B" Records contain missing and/or invalid TIN.                               | TINs entered in positions 12-20 of the Payee "B" records must consist of 9 numeric characters only. Do not enter hyphens. Incorrect formatting of TINs may result in a penalty.                                                                                                    |
| 7 | Percentage of your Form 1099-R "B" Records contain invalid or missing distribution codes.          | For Form 1099-R, there must be a valid Distribution<br>Code(s) in positions 545-546 of the Payee "B"<br>Record(s). For valid codes (and combinations), refer<br>to the chart in Part C. If only one distribution code<br>is required, it must be entered in position 545 and<br>position 546 must be blank. A blank in position 545 is<br>not acceptable.                                                                  |
| 8 | "A" Record has an incorrect/invalid type of return and/or amount code(s) in positions 26-43.       | The Amount Codes used in the "A" Record must<br>correspond with the payment amount fields used in the<br>"B" Record(s). The Amount Codes must be left justified<br>and in ascending order. Unused positions must be<br>blank filled. For Example: If the "B" Record(s) show<br>payment amounts in Payment Amount fields 2, 4, and<br>7, then the "A" Record must correspond with 2, 4, and<br>7 in the Amount Code fields. |

# Part C. Record Format Specifications and Record Layouts

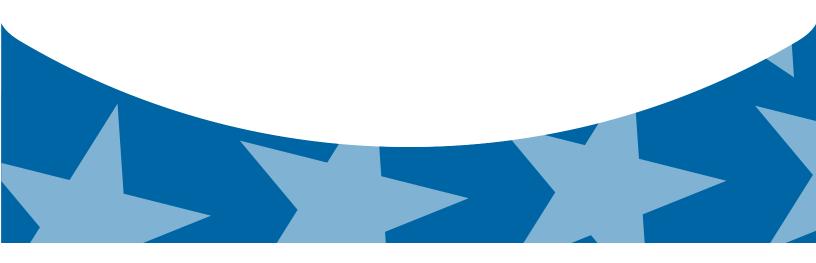

**File Format** 

Each record must be 750 positions.

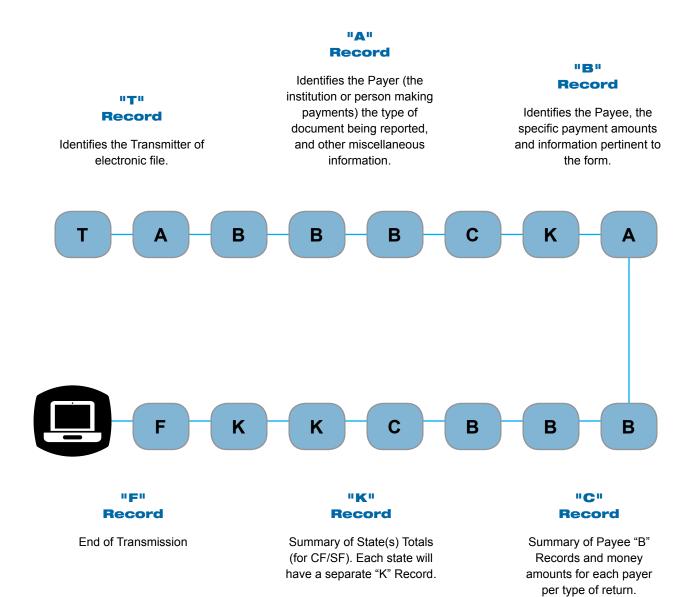

# Sec. 1 Transmitter "T" Record

#### General Field Descriptions

The Transmitter "T" Record identifies the entity transmitting the electronic file. A replacement file will be requested if the "T" Record is not present. See File Format Diagram located in <u>Part C, Record Format Specifications and Record Layouts.</u>

- Transmitter "T" Record is the first record on each file and is followed by a Payer "A" Record.
- All records must be a fixed length of 750 positions.
- Do not use punctuation in the name and address fields.
- The Transmitter "T" Record contains critical information if it is necessary for the IRS to contact the transmitter.
- For all fields marked "Required," the transmitter must provide the information described under General Field Description. For those fields not marked "Required," a transmitter must allow for the field but may be instructed to enter blanks or zeros in the indicated field positions and for the indicated length.
- All alpha characters entered in the "T" Record must be upper case, except an email address which may be case sensitive.

|                   |                                    | Record Na | me: Transmitter "T" Record                                                                                                    |
|-------------------|------------------------------------|-----------|----------------------------------------------------------------------------------------------------|
| Field<br>Position | Field Title                        | Length    | General Field Description                                                                                                    |
| 1                 | Record Type                        | 1         | Required. Enter "T."                                                                                                    |
| 2-5               | Payment Year                       | 4         | <b>Required</b> . Enter "2014." If reporting prior year data report the year which applies (2013, 2012, etc.) and set the Prior Year Data Indicator in field position 6. |
| 6                 | Prior Year Data<br>Indicator       | 1         | <b>Required</b> . Enter "P" only if reporting prior year data; otherwise, enter a blank.                                                                                 |
|                   |                                    |           | Do not enter a "P" if the tax year is 2014.                                                                                                    |
| 7-15              | Transmitter's TIN                  | 9         | <b>Required</b> . Enter the transmitter's nine-digit Taxpayer Identification Number (TIN).                                                                               |
| 16-20             | Transmitter Control<br>Code        | 5         | <b>Required</b> . Enter the five-character alphanumeric Transmitter Control Code (TCC) assigned by the IRS.                                                              |
| 21-27             | Blank                              | 7         | Enter blanks.                                                                                                    |
| 28                | Test File Indicator                | 1         | <b>Required for test files only</b> . Enter a "T" if this is a test file; otherwise, enter a blank.                                                                      |
| 29                | Foreign Entity<br>Indicator        | 1         | Enter a "1" (one) if the transmitter is a foreign entity. If the transmitter is not a foreign entity, enter a blank.                                                     |
| 30-69             | Transmitter Name                   | 40        | <b>Required</b> . Enter the transmitter name. Left justify the information and fill unused positions with blanks.                                                        |
| 70-109            | Transmitter Name<br>(Continuation) | 40        | Enter any additional information that may be part of the name. Left justify the information and fill unused positions with blanks.                                       |
| 110-149           | Company Name                       | 40        | <b>Required</b> . Enter company name associated with the address in field positions 190-229.                                                                             |
| 150-189           | Company Name<br>(Continuation)     | 40        | Enter any additional information that may be part of the company name.                                                                                                   |

|                   | I                             | Record Na | me: Transmitter "T" Record                                                                                                    |
|-------------------|-------------------------------|-----------|----------------------------------------------------------------------------------------------------|
| Field<br>Position | Field Title                   | Length    | General Field Description                                                                                                    |
| 190-229           | Company Mailing<br>Address    | 40        | <ul> <li>Required. Enter the mailing address associated with the Company Name in the field positions 110-149 where correspondence should be sent.</li> <li>For U.S. address, the payer city, state, and ZIP Code must be repetided as a 40 - 2 and 0 position field respectively.</li> </ul>                                                           |
|                   |                               |           | be reported as a 40-, 2-, and 9- position field, respectively.<br>Filers must adhere to the correct format for the payer city,<br>state, and ZIP Code.                                                                                                    |
|                   |                               |           | <b>For foreign address</b> , filers may use the payer city, state,<br>and ZIP Code as a continuous 51-position field. Enter<br>information in the following order: city, province or state,<br>postal code, and the name of the country. When reporting<br>a foreign address, the Foreign Entity Indicator in position<br>29 must contain a "1" (one). |
| 230-269           | Company City                  | 40        | <b>Required</b> . Enter the city, town, or post office where correspondence should be sent.                                                                                                    |
| 270-271           | Company State                 | 2         | <b>Required</b> . Enter U.S. Postal Service state<br>abbreviation. Refer to <u>Part A. Sec. 12</u> , <u>Table 2</u> , <u>State &amp;</u><br><u>U.S. Territory Abbreviations</u> .                                                                                                    |
| 272-280           | Company ZIP Code              | 9         | <b>Required</b> . Enter the nine-digit ZIP Code assigned by the U.S. Postal Service. If only the first five digits are known, left justify the information and fill unused positions with blanks.                                                                                                    |
| 281-295           | Blank                         | 15        | Enter blanks.                                                                                                    |
| 296-303           | Total Number of Payees        | 8         | Enter the total number of Payee "B" Records reported in the file. Right justify the information and fill unused positions with zeros.                                                                                                    |
| 304-343           | Contact Name                  | 40        | <b>Required</b> . Enter the name of the person to contact when problems with the file or transmission are encountered.                                                                                                    |
| 344-358           | Contact Telephone<br>Number & | 15        | <b>Required</b> . Enter the telephone number of the person to contact regarding electronic files.                                                                                                    |
|                   | Extension                     |           | Omit hyphens. If no extension is available, left justify the information and fill unused positions with blanks.                                                                                                    |
|                   |                               |           | Example: The IRS telephone number of 866-455-7438 with an extension of 52345 would be 866455743852345.                                                                                                    |
| 359-408           | Contact Email<br>Address      | 50        | <b>Required if available</b> . Enter the email address of the person to contact regarding electronic files. If no email address is available, enter blanks. Left justify.                                                                                                    |
| 409-499           | Blank                         | 91        | Enter blanks.                                                                                                    |

|                   | 1                         | Record Na | me: Transmitter "T" Record                                                                                                    |                                                                                                    |                                                              |
|-------------------|---------------------------|-----------|----------------------------------------------------------------------------------------------------|----------------------------------------------------------------------------------------------------|--------------------------------------------------------------|
| Field<br>Position | Field Title               | Length    | General Field Description                                                                                                    |                                                                                                    |                                                              |
| 500-507           | Record Sequence<br>Number | 8         | <b>Required</b> . Enter the number of th<br>within the file. The record sequence<br>Record will always be one (1), sind<br>the file and the file can have only of<br>record, thereafter, must be increase<br>numerical sequence, that is, 2, 3, 4<br>numbers with leading zeros in the<br>"T" Record sequence number wou<br>in the field, the first "A" Record wo<br>the first "B" Record, "00000003," the<br>"00000004" and so on through the<br>the "F" Record. | the number for the "<br>ce it is the first record<br>one "T" Record. Ea<br>ed by one in ascer<br>4, etc. Right justify<br>field. For example<br>rild appear as "0000<br>uld be "00000002,<br>he second "B" Record | T"<br>ord on<br>ach<br>nding<br>, the<br>00001"<br>"<br>ord, |
| 508-517           | Blank                     | 10        | Enter blanks.                                                                                                    |                                                                                                    |                                                              |
| 518               | Vendor Indicator          | 1         | <b>Required</b> . If the software used to provided by a vendor or produced appropriate code from the table be                                                                                                    | in-house, enter the                                                                                                    |                                                              |
|                   |                           |           | Usage                                                                                                    | Indicator                                                                                                    |                                                              |
|                   |                           |           | The software was purchased from a vendor or other source.                                                                                                    | V                                                                                                    |                                                              |
|                   |                           |           | The software was produced by in-house programmers.                                                                                                    | I                                                                                                    |                                                              |
|                   |                           |           | Note: An in-house programmer is<br>or a hired contract programmer. If<br>in-house, Vendor Name fields 519                                                                                                    | the software is pro                                                                                                    | oduced                                                       |
| 519-558           | Vendor Name               | 40        | <b>Required</b> . Enter the name of the or software was purchased. If the so house, enter blanks.                                                                                                    |                                                                                                    |                                                              |
| 559-598           | Vendor Mailing<br>Address | 40        | <b>Required</b> . Enter the mailing address is produced in-house, enter blanks                                                                                                    |                                                                                                    | 2                                                            |
|                   |                           |           | For U.S. address, the payer city, s<br>be reported as a 40-, 2-, and 9- po<br>Filers must adhere to the correct for<br>state, and ZIP Code.                                                                                                    | sition field, respec                                                                                                    | tively.                                                      |
|                   |                           |           | For foreign address, filers may ustate, and ZIP Code as a continuo Enter information in the following of or state, postal code, and the name When reporting a foreign address, Indicator in position 29 must conta                                                                                                    | us 51-position field<br>order: city, province<br>le of the country.<br>the Foreign Entity                                                                                                    | 9                                                            |
| 599-638           | Vendor City               | 40        | <b>Required</b> . Enter the city, town, or is produced in-house, enter blanks                                                                                                    |                                                                                                    | oftware                                                      |
| 639-640           | Vendor State              | 2         | Required. Enter U.S. Postal Serv<br>Refer to <u>Part A, Sec. 12, Table 2 S</u><br><u>Abbreviations</u> . If the software is p<br>enter blanks.                                                                                                    | tate & U.S. Territo                                                                                                    |                                                              |

|                   |                                                   | Record Na | me: Transmitter "T" Record                                                                                                    |
|-------------------|---------------------------------------------------|-----------|----------------------------------------------------------------------------------------------------|
| Field<br>Position | Field Title                                       | Length    | General Field Description                                                                                                    |
| 641-649           | Vendor ZIP Code                                   | 9         | <b>Required</b> . Enter the valid nine-digit ZIP Code assigned<br>by the U.S. Postal Service. If only the first five-digits are<br>known, fill unused positions with blanks. Left justify. If the<br>software is produced in-house, enter blanks.                        |
| 650-689           | Vendor Contact<br>Name                            | 40        | <b>Required</b> . Enter the name of the person to contact concerning software questions. If the software is produced in-house, enter blanks.                                                                                                    |
| 690-704           | Vendor Contact<br>Telephone Number<br>& Extension | 15        | <b>Required</b> . Enter the telephone number of the person to contact concerning software questions. Omit hyphens. If no extension is available, left justify the information and fill unused positions with blanks. If the software is produced in-house, enter blanks. |
| 705-739           | Blank                                             | 35        | Enter blanks.                                                                                                    |
| 740               | Vendor Foreign<br>Entity Indicator                | 1         | Enter a "1" (one) if the vendor is a foreign entity. Otherwise, enter a blank.                                                                                                    |
| 741-748           | Blank                                             | 8         | Enter blanks.                                                                                                    |
| 749-750           | Blank                                             | 2         | Enter blanks or carriage return/line feed characters (CR/LF).                                                                                                    |

## Transmitter "T" Record - Record Layout

| Record<br>Type                | Payment<br>Year                                      | Prior Year<br>Data<br>Indicator | Transmitter's<br>TIN                  | Transmitter<br>Control<br>Code | Blank                             |
|-------------------------------|------------------------------------------------------|---------------------------------|---------------------------------------|--------------------------------|-----------------------------------|
| 1                             | 2-5                                                  | 6                               | 7-15                                  | 16-20                          | 21-27                             |
| Test File<br>Indicator        | Foreign<br>Entity<br>Indicator                       | Transmitter<br>Name             | Transmitter<br>Name<br>(Continuation) | Company Name                   | Company<br>Name<br>(Continuation) |
| 28                            | 29                                                   | 30-69                           | 70-109                                | 110-149                        | 150-189                           |
| Company<br>Mailing<br>Address | Company<br>City                                      | Company<br>State                | Company ZIP<br>Code                   | Blank                          | Total<br>Number<br>of Payees      |
| 190-229                       | 230-269                                              | 270-271                         | 272-280                               | 281-295                        | 296-303                           |
| Contact<br>Name               | Contact<br>Telephone<br>Number &<br>Extension        | Contact<br>Email<br>Address     | Blank                                 | Record<br>Sequence<br>Number   | Blank                             |
| 304-343                       | 344-358                                              | 359-408                         | 409-499                               | 500-507                        | 508-517                           |
| Vendor<br>Indicator           | Vendor<br>Name                                       | Vendor<br>Mailing<br>Address    | Vendor<br>City                        | Vendor<br>State                | Vendor ZIP<br>Code                |
| 518                           | 519-558                                              | 559-598                         | 599-638                               | 639-640                        | 641-649                           |
| Vendor Contact<br>Name        | Vendor Contact<br>Telephone<br>Number &<br>Extension | Blank                           | Vendor Foreign<br>Entity Indicator    | Blank                          | Blank or<br>CR/LF                 |
| 650-689                       | 690-704                                              | 705-739                         | 740                                   | 741-748                        | 749-750                           |

# Sec. 2 Payer "A" Record

#### General Field Descriptions

The second record on the file must be a Payer "A" Record.

- The Payer "A" Record identifies the person making payments. The payer will be held responsible for the completeness, accuracy, and timely submission of electronic files. Examples of a Payer include:
  - Recipient of mortgage payments
  - Recipient of student loan interest payments
  - Educational institution
  - o Broker
  - Person reporting a real estate transaction
  - Barter exchange
  - o Creditor
  - o Trustee or issuer of any IRA or MSA plan
  - Lender who acquires an interest in secured property or who has a reason to know that the property has been abandoned.
- A transmitter may include Payee "B" Records for more than one payer in a file; however, each group of "B" Record(s) must be preceded by an "A" Record and followed by an End of Payer "C" Record. A single file may contain different types of returns but the types of returns must not be intermingled. A separate "A" Record is required for each payer and each type of return being reported.
- The number of "A" Records depends on the number of payers and the different types of returns being reported. Do not submit separate "A" Records for each payment amount being reported. For example, if a payer is filing Form 1099-DIV to report Amount Codes 1, 2, and 3, all three amount codes should be reported under one "A" Record, not three separate "A" Records.
- The maximum number of "A" Records allowed on a file is 99,000. All records must be a fixed length of 750 positions. All alpha characters entered in the "A" Record must be upper case.
- For all fields marked "Required," the transmitter must provide the information described under General Field Description. For those fields not marked "Required," a transmitter must allow for the field, but may be instructed to enter blanks or zeros in the indicated field position(s) and for the indicated length.

|                   |              | Record Nam | ne: Payer "A" Record                                                                                       |
|-------------------|--------------|------------|----------------------------------------------------------------------------------------------------|
| Field<br>Position | Field Title  | Length     | General Field Description                                                                                  |
| 1                 | Record Type  | 1          | Required.<br>Enter an "A."                                                                                 |
| 2-5               | Payment Year | 4          | Required.<br>Enter "2014." If reporting prior year data, report the year which applies (2013, 2012, etc.). |

|                   |                                                    | Record Nam | e: Payer "A" Record                                                                                                    |
|-------------------|----------------------------------------------------|------------|----------------------------------------------------------------------------------------------------|
| Field<br>Position | Field Title                                        | Length     | General Field Description                                                                                                    |
| 6                 | Combined Federal/<br>State Filing Program          | 1          | <ul> <li>Required for CF/SF.</li> <li>Enter "1" (one) if approved and submitting information as part of the CF/SF program or if submitting a test file in order to obtain approval for the CF/SF program; otherwise, enter a blank.</li> <li>Note 1: If the Payer "A" Record is coded for the CF/SF there must be coding in the Payee "B" Records and the State Totals "K" Records.</li> <li>Note 2: If "1" (one) is entered in this field position, be sure to code the Payee "B" Records with the appropriate state code. Refer to Part A, Sec 11, Table 1, Participating States and Codes, for further information.</li> </ul> |
| 7-11              | Blank                                              | 5          | Enter blanks.                                                                                                    |
| 12-20             | Payer's Taxpayer<br>Identification Number<br>(TIN) | 9          | <ul> <li>Required. Enter the valid nine-digit Taxpayer Identification<br/>Number assigned to the payer. Do not enter blanks, hyphens,<br/>or alpha characters. Filling the field with all zeros, ones, twos,<br/>etc., will result in an incorrect TIN.</li> <li>Note: For foreign entities that are not required to have a TIN,<br/>this field must be blank; however, the Foreign Entity Indicator,<br/>position 52 of the "A" Record, must be set to one (1).</li> </ul>                                                                                                    |
| 21-24             | Payer Name Control                                 | 4          | Enter the four characters of the name control or enter blanks.<br>See Part E, Exhibit 1, Name Control.                                                                                                    |
| 25                | Last Filing Indicator                              | 1          | Enter a "1" (one) if this is the last year this payer name and TIN will file information returns electronically or on paper; otherwise, enter a blank.                                                                                                    |

| Field<br>Position | Field Title    | Length | General Field Descript                                                                                                    | ion                                                                                                    |
|-------------------|----------------|--------|----------------------------------------------------------------------------------------------------|----------------------------------------------------------------------------------------------------|
| 26-27             | Type of Return | 2      | <b>Required</b> . Enter the appropriat Left-justify the information and                                                                                                    |                                                                                                    |
|                   |                |        | TYPE OF RETURN                                                                                                    | CODE                                                                                                    |
|                   |                |        | 1097-BTC                                                                                                    | BT                                                                                                    |
|                   |                |        | 1098                                                                                                    | 3                                                                                                    |
|                   |                |        | 1098-C                                                                                                    | Х                                                                                                    |
|                   |                |        | 1098-E                                                                                                    | 2                                                                                                    |
|                   |                |        | 1098-T                                                                                                    | 8                                                                                                    |
|                   |                |        | 1099-A                                                                                                    | 4                                                                                                    |
|                   |                |        | 1099-В                                                                                                    | В                                                                                                    |
|                   |                |        | 1099-C                                                                                                    | 5                                                                                                    |
|                   |                |        | 1099-CAP                                                                                                    | Р                                                                                                    |
|                   |                |        | 1099-DIV                                                                                                    | 1                                                                                                    |
|                   |                |        | 1099-G                                                                                                    | F                                                                                                    |
|                   |                |        | 1099-INT                                                                                                    | 6                                                                                                    |
|                   |                |        | 1099-K                                                                                                    | MC                                                                                                    |
|                   |                |        | 1099-LTC                                                                                                    | Т                                                                                                    |
|                   |                |        | 1099-MISC                                                                                                    | A                                                                                                    |
|                   |                |        | 1099-OID                                                                                                    | D                                                                                                    |
|                   |                |        | 1099-PATR<br>1099-Q                                                                                                    | 7<br>Q                                                                                                    |
|                   |                |        | 1099-Q<br>1099-R                                                                                                    | 9                                                                                                    |
|                   |                |        | 1099-S                                                                                                    | S                                                                                                    |
|                   |                |        | 1099-SA                                                                                                    | M                                                                                                    |
|                   |                |        | 3921                                                                                                    | N                                                                                                    |
|                   |                |        | 3922                                                                                                    | Z                                                                                                    |
|                   |                |        | 5498                                                                                                    | L                                                                                                    |
|                   |                |        | 5498-ESA                                                                                                    | V                                                                                                    |
|                   |                |        | 5498-SA                                                                                                    | К                                                                                                    |
|                   |                |        | W-2G                                                                                                    | W                                                                                                    |
|                   |                |        |                                                                                                    |                                                                                                    |
| 8-43              | Amount Codes   | 16     | <ul> <li>Required. Enter the appropria<br/>of return being reported. In most<br/>paper information returns corre-<br/>used to file electronically. Howe<br/>Publication 1220 governs for fill<br/>amount codes in ascending sec<br/>followed by alphas. Left-justify to<br/>positions with blanks.</li> <li>Note: A type of return and an al<br/>every Payer "A" Record even if<br/>reported. For a detailed explana-<br/>reported in each amount code,<br/>instructions for each form.</li> </ul> | st cases, the box numbers on<br>spond with the amount codes<br>ever, if discrepancies occur,<br>ing electronically. Enter the<br>quence; numeric characters<br>the information and fill unused<br>mount code must be present i<br>no money amounts are being<br>ation of the information to be |

| Field<br>Position                                             | Field Title            | Length      | General Field Description                                                                                                    | 1                                                                                         |
|---------------------------------------------------------------|------------------------|-------------|----------------------------------------------------------------------------------------------------|-------------------------------------------------------------------------------------------|
| Amount Codes                                                  |                        | l           | For Reporting Payments on Form                                                                                                    | 1097-BTC:                                                                                 |
| Form 1097-BTC                                                 | , Bond Tax Credit      |             | Amount Type                                                                                                    | Amount Code                                                                               |
|                                                               |                        |             | Total Aggregate                                                                                                    | 1                                                                                         |
|                                                               |                        |             | January                                                                                                    | 2                                                                                         |
|                                                               |                        |             | February                                                                                                    | 3                                                                                         |
|                                                               |                        |             | March                                                                                                    | 4                                                                                         |
|                                                               |                        |             | April                                                                                                    | 5                                                                                         |
|                                                               |                        |             | Мау                                                                                                    | 6                                                                                         |
|                                                               |                        |             | June                                                                                                    | 7                                                                                         |
|                                                               |                        |             | July                                                                                                    | 8                                                                                         |
|                                                               |                        |             | August                                                                                                    | 9                                                                                         |
|                                                               |                        |             | September                                                                                                    | А                                                                                         |
|                                                               |                        |             | October                                                                                                    | В                                                                                         |
|                                                               |                        |             | November                                                                                                    | С                                                                                         |
|                                                               |                        |             | December                                                                                                    | D                                                                                         |
| Amount Codes                                                  |                        |             | For Reporting Payments on Form                                                                                                    | 1098:                                                                                     |
| Amount Codes<br>Form 1098, <i>Mortgage Interest Statement</i> | ent                    | Amount Type | Amount Code                                                                                                    |                                                                                           |
|                                                               |                        |             | Mortgage interest received<br>from payer(s)/borrower(s)                                                                                                    | 1                                                                                         |
|                                                               |                        |             | Points paid on the purchase of a principal residence                                                                                                    | 2                                                                                         |
|                                                               |                        |             | Refund or credit of overpaid interest                                                                                                    | 3                                                                                         |
|                                                               |                        |             | Blank (Filer's use)                                                                                                    | 5                                                                                         |
| Amount Codes                                                  |                        |             | For Reporting Payments on Form                                                                                                    | 1098-C:                                                                                   |
| Form 1098-C, C                                                | contributions of Motor | Vehicles,   | Amount Type                                                                                                    | Amount Code                                                                               |
| Boats, and Airp                                               | olanes                 |             | Gross proceeds from sales                                                                                                    | 4                                                                                         |
|                                                               |                        |             | Value of goods or services in exchange for a vehicle                                                                                                    | 6                                                                                         |
|                                                               |                        |             | <b>Note</b> : If reporting other than "Gros<br>"Value of goods or service in exch<br>of Return Code "X" in field position<br>in field position 28 of the "A" Reco<br>in the payee "B" record will contain | ange for a vehicle" use Type<br>ns 26-27 and Amount Code<br>ord. All payment amount field |
| Amount Code                                                   |                        |             | For Reporting Payments on Form                                                                                                    | 1098-E:                                                                                   |
| Form 1098 E, S                                                | tudent Loan Interest   |             | Amount Type                                                                                                    | Amount Code                                                                               |
|                                                               |                        |             | Student loan interest received by the lender                                                                                                    | 1                                                                                         |

|                   | Record Nam             | e: Payer "A" | Record Payer "A" Record (continu                                                                         | ued)        |
|-------------------|------------------------|--------------|----------------------------------------------------------------------------------------------------|-------------|
| Field<br>Position | Field Title            | Length       | General Field Descriptio                                                                                 | n           |
| Amount Codes      |                        |              | For Reporting Payments on Form                                                                           | 1098-T:     |
| Form 1098-T, 7    | uition Statement       |              | Amount Type                                                                                              | Amount Code |
|                   |                        |              | Payments received for<br>qualified tuition and related<br>expenses.                                      | 1           |
|                   |                        |              | Amounts billed for qualified tuition and related expenses.                                               | 2           |
|                   |                        |              | Adjustments made for prior year.                                                                         | 3           |
|                   |                        |              | Scholarships or grants                                                                                   | 4           |
|                   |                        |              | Adjustments to scholarships or grants for a prior year.                                                  | 5           |
|                   |                        |              | Reimbursements or refunds<br>of qualified tuition and related<br>expenses from an insurance<br>contract. | 7           |
|                   |                        |              | Note 1: For Amount Codes 1 and received or amounts billed. Do no                                         | · ·         |
|                   |                        |              | Note 2: Amount Codes 3 and 5 a<br>is not necessary to code with an<br>a negative reporting.              | -           |
| Amount Codes      |                        |              | For Reporting Payments on Form                                                                           | ו 1099-A:   |
|                   | Acquisition or Abandoi | nment of     | Amount Type                                                                                              | Amount Code |
| Secured Prope     | erty                   |              | Balance of principal outstanding                                                                         | 2           |
|                   |                        |              | Fair market value of the property                                                                        | 4           |
|                   |                        |              |                                                                                                    |             |

| Field<br>Position              | Field Title           | Length          | General Field Description                                                                                                    |                                                                                                    |
|--------------------------------|-----------------------|-----------------|----------------------------------------------------------------------------------------------------|----------------------------------------------------------------------------------------------------|
| Amount Codes                   |                       | 1               | For Reporting Payments on Form 109                                                                                                    | 9-B:                                                                                                    |
| Form 1099-B, <i>P</i>          | Proceeds From Broke   | r and Barter    | Amount Type                                                                                                    | Amount Code                                                                                                    |
| Exchange Tran                  | sactions              |                 | Proceeds (For forward contracts.<br>See Note 1).                                                                                                    | 2                                                                                                    |
|                                |                       |                 | Cost or other basis                                                                                                    | 3                                                                                                    |
|                                |                       |                 | Federal income tax withheld<br>(backup withholding) Do not reporn<br>negative amounts                                                                                                    | 4                                                                                                    |
|                                |                       |                 | Adjustment                                                                                                    | 5                                                                                                    |
|                                |                       |                 | Bartering                                                                                                    | 7                                                                                                    |
|                                |                       |                 | Profit (or loss) realized in 2014 (Se<br>Note 2)                                                                                                    | e 9                                                                                                    |
|                                |                       |                 | Unrealized profit (or loss) on open<br>contracts 12/31/2013 (See Note 2)                                                                                                    | A                                                                                                    |
|                                |                       |                 | Unrealized profit (or loss) on open<br>contracts 12/31/2014 (See Note 2)                                                                                                    | В                                                                                                    |
|                                |                       |                 |                                                                                                    |                                                                                                    |
|                                |                       |                 | Aggregate profit (or loss)<br>Note 1: The payment amount field ass<br>Code 2 may be used to report a loss fi<br>on a forward contract. Refer to the "B"<br>Descriptions and Record Layouts, Pay<br>instructions on reporting negative amo<br>Note 2: Payment Amount Fields 9, A, I<br>used for the reporting of regulated futu                                                                                                    | rom a closing transac<br>Record – General Fi<br>rment Amount Fields,<br>unts.<br>3, and C are to be                                                                                          |
| Amount Codes                   |                       |                 | Note 1: The payment amount field ass<br>Code 2 may be used to report a loss fi<br>on a forward contract. Refer to the "B"<br>Descriptions and Record Layouts, Pay<br>instructions on reporting negative amo<br>Note 2: Payment Amount Fields 9, A, I                                                                                                    | ociated with Amount<br>rom a closing transac<br>Record – General Fie<br>ment Amount Fields,<br>unts.<br>3, and C are to be<br>ires or foreign current                                        |
|                                | Cancellation of Debt  |                 | Note 1: The payment amount field ass<br>Code 2 may be used to report a loss fi<br>on a forward contract. Refer to the "B"<br>Descriptions and Record Layouts, Pay<br>instructions on reporting negative amo<br>Note 2: Payment Amount Fields 9, A, I<br>used for the reporting of regulated futu<br>contracts.                                                                                                    | ociated with Amount<br>rom a closing transac<br>Record – General Fii<br>ment Amount Fields,<br>unts.<br>3, and C are to be<br>ires or foreign current                                        |
|                                | Cancellation of Debt  |                 | Note 1: The payment amount field ass         Code 2 may be used to report a loss fi         on a forward contract. Refer to the "B"         Descriptions and Record Layouts, Pay         instructions on reporting negative amount         Note 2: Payment Amount Fields 9, A, I         used for the reporting of regulated future         contracts.         For Reporting Payments on Form 109         Amount Type                                                                                                    | ociated with Amount<br>rom a closing transac<br>Record – General Fie<br>ment Amount Fields,<br>unts.<br>3, and C are to be<br>ires or foreign current                                        |
| Amount Codes<br>Form 1099-C, C | Cancellation of Debt  |                 | Note 1: The payment amount field ass<br>Code 2 may be used to report a loss fi<br>on a forward contract. Refer to the "B"<br>Descriptions and Record Layouts, Pay<br>instructions on reporting negative amo<br>Note 2: Payment Amount Fields 9, A, I<br>used for the reporting of regulated futu<br>contracts.                                                                                                    | ociated with Amount<br>rom a closing transac<br>Record – General Fiu<br>rment Amount Fields,<br>unts.<br>B, and C are to be<br>ires or foreign current<br>9-C:<br>Amount Code                |
|                                | Cancellation of Debt  |                 | Note 1: The payment amount field ass         Code 2 may be used to report a loss fi         on a forward contract. Refer to the "B"         Descriptions and Record Layouts, Pay         instructions on reporting negative amount         Note 2: Payment Amount Fields 9, A, I         used for the reporting of regulated future         contracts.         For Reporting Payments on Form 109         Amount Type         Amount of debt discharged         Interest, if included in Amount                                                                                                    | ociated with Amount<br>rom a closing transac<br>Record – General Fii<br>ment Amount Fields,<br>unts.<br>3, and C are to be<br>rres or foreign current<br>9-C:<br>Amount Code                 |
| Form 1099-C, C                 | Cancellation of Debt  |                 | Note 1: The payment amount field ass         Code 2 may be used to report a loss fi         on a forward contract. Refer to the "B"         Descriptions and Record Layouts, Pay         instructions on reporting negative amount         Note 2: Payment Amount Fields 9, A, I         used for the reporting of regulated future         contracts.         For Reporting Payments on Form 109         Amount Type         Amount of debt discharged         Interest, if included in Amount         Code 2         Fair market value of property.         Use only if a combined Form         1099-A and 1099-C is being | ociated with Amount<br>rom a closing transac<br>Record – General Fir<br>rment Amount Fields,<br>unts.<br>3, and C are to be<br>ires or foreign current<br>9-C:<br>Amount Code<br>2<br>3<br>7 |
| Form 1099-C, C                 | P, Changes in Corpora | ate Control and | Note 1: The payment amount field ass         Code 2 may be used to report a loss fi         on a forward contract. Refer to the "B"         Descriptions and Record Layouts, Pay         instructions on reporting negative amount         Note 2: Payment Amount Fields 9, A, I         used for the reporting of regulated future         contracts.         For Reporting Payments on Form 109         Amount of debt discharged         Interest, if included in Amount         Code 2         Fair market value of property.         Use only if a combined Form         1099-A and 1099-C is being         filed.      | ociated with Amount<br>rom a closing transac<br>Record – General Fir<br>rment Amount Fields,<br>unts.<br>3, and C are to be<br>ires or foreign current<br>9-C:<br>Amount Code<br>2<br>3<br>7 |

| Field                          |                       |          |                                                                                                    |                                                                        |
|--------------------------------|-----------------------|----------|----------------------------------------------------------------------------------------------------|------------------------------------------------------------------------|
| Position                       | Field Title           | Length   | General Field Description                                                                                                    |                                                                        |
| Amount Codes                   |                       | •        | For Reporting Payments on Form 1                                                                                                    | 099-DIV:                                                               |
| Form 1099-DIV,                 | , Dividends and Distr | butions  | Amount Type                                                                                                    | Amount Code                                                            |
|                                |                       |          | Total ordinary dividends                                                                                                    | 1                                                                      |
|                                |                       |          | Qualified dividends                                                                                                    | 2                                                                      |
|                                |                       |          | Total capital gain distribution                                                                                                    | 3                                                                      |
|                                |                       |          | Unrecaptured Section 1250 gain                                                                                                    | 6                                                                      |
|                                |                       |          | Section 1202 gain                                                                                                    | 7                                                                      |
|                                |                       |          | Collectibles (28%) rate gain                                                                                                    | 8                                                                      |
|                                |                       |          | Nondividend distributions                                                                                                    | 9                                                                      |
|                                |                       |          | Federal income tax withheld                                                                                                    | Α                                                                      |
|                                |                       |          | Investment expenses                                                                                                    | В                                                                      |
|                                |                       |          | Foreign tax paid                                                                                                    | С                                                                      |
|                                |                       |          | Cash liquidation distributions                                                                                                    | D                                                                      |
|                                |                       |          | Non-cash liquidation distributions                                                                                                    | E                                                                      |
|                                |                       |          | uistributions                                                                                                    |                                                                        |
|                                |                       |          | Exempt Interest Dividends                                                                                                    | F                                                                      |
|                                |                       |          |                                                                                                    | F<br>G                                                                 |
| Amount Codes                   |                       |          | Exempt Interest Dividends Specified Private Activity                                                                                                    | G                                                                      |
|                                | Certain Government F  | Payments | Exempt Interest Dividends<br>Specified Private Activity<br>Bond Interest Dividends                                                                                                    | G<br>099-G:                                                            |
|                                | Certain Government F  | Payments | Exempt Interest Dividends         Specified Private Activity         Bond Interest Dividends         For Reporting Payments on Form 1                                                                                                    | G<br>099-G:                                                            |
|                                | Certain Government F  | Payments | Exempt Interest Dividends         Specified Private Activity         Bond Interest Dividends         For Reporting Payments on Form 1         Amount Type                                                                                                    | G<br>099-G:<br>Amount Code                                             |
| Amount Codes<br>Form 1099-G, C | Certain Government F  | Payments | Exempt Interest Dividends         Specified Private Activity         Bond Interest Dividends         For Reporting Payments on Form 1         Amount Type         Unemployment compensation         State or local income tax refunds,                                                                                                    | G<br>099-G:<br>Amount Code<br>1<br>2<br>kup 4<br>g<br>f                |
|                                | Certain Government F  | Payments | Exempt Interest Dividends         Specified Private Activity         Bond Interest Dividends         For Reporting Payments on Form 1         Amount Type         Unemployment compensation         State or local income tax refunds, credits, or offsets         Federal income tax withheld (back withholding or voluntary withholding on unemployment compensation to Commodity Credit Corporation Load                                                                    | G<br>099-G:<br>Amount Code<br>1<br>2<br>kup 4<br>g<br>f                |
|                                | Certain Government F  | Payments | Exempt Interest Dividends         Specified Private Activity         Bond Interest Dividends         For Reporting Payments on Form 1         Amount Type         Unemployment compensation         State or local income tax refunds, credits, or offsets         Federal income tax withheld (back withholding or voluntary withholding on unemployment compensation compodity Credit Corporation Loa certain crop disaster payments)         Reemployment Trade Adjustment  | G<br>099-G:<br>Amount Code<br>1<br>2<br>kup 4<br>g<br>f<br>ans or      |
|                                | Certain Government F  | Payments | Exempt Interest Dividends         Specified Private Activity         Bond Interest Dividends         For Reporting Payments on Form 1 <b>Amount Type</b> Unemployment compensation         State or local income tax refunds, credits, or offsets         Federal income tax withheld (back withholding or voluntary withholding on unemployment compensation componition Loa certain crop disaster payments)         Reemployment Trade Adjustment Assistance (RTAA) programs | G<br>099-G:<br>Amount Code<br>1<br>2<br>(up 4<br>g<br>f<br>ans or<br>5 |

|                       | Record Nam            | e: Payer "A" | Record Payer "A" Record (continue                                                                                                    | a)                                                                                                    |  |  |
|-----------------------|-----------------------|--------------|----------------------------------------------------------------------------------------------------|----------------------------------------------------------------------------------------------------|--|--|
| Field<br>Position     | Field Title           | Length       | General Field Description                                                                                                    |                                                                                                    |  |  |
| Amount Codes          |                       | <u>.</u>     | For Reporting Payments on Form 1099-INT:                                                                                                    |                                                                                                    |  |  |
| Form 1099-INT,        | , Interest Income     |              | Amount Type                                                                                                    | Amount Code                                                                                           |  |  |
|                       |                       |              | Interest income not included<br>in Amount Code 3                                                                                                    | 1                                                                                                    |  |  |
|                       |                       |              | Early withdrawal penalty                                                                                                    | 2                                                                                                    |  |  |
|                       |                       |              | Interest on U.S. Savings<br>Bonds and Treasury<br>obligations                                                                                                    | 3                                                                                                    |  |  |
|                       |                       |              | Federal income tax withheld (backup withholding)                                                                                                    | 4                                                                                                    |  |  |
|                       |                       |              | Investment expenses                                                                                                    | 5                                                                                                    |  |  |
|                       |                       |              | Foreign tax paid                                                                                                    | 6                                                                                                    |  |  |
|                       |                       |              | Tax-exempt interest                                                                                                    | 8                                                                                                    |  |  |
|                       |                       |              | Specified Private Activity<br>Bond                                                                                                    | 9                                                                                                    |  |  |
|                       |                       |              | Market Discount                                                                                                    | A                                                                                                    |  |  |
|                       |                       |              | _                                                                                                    |                                                                                                    |  |  |
| Amount Codes          |                       |              | Bond Premium           For Reporting Payments on Form 1                                                                                                    | В                                                                                                    |  |  |
|                       | Payment Card and Thir | d Party      | For Reporting Payments on Form 1                                                                                                    |                                                                                                    |  |  |
|                       | -                     | rd Party     |                                                                                                    | -<br>1099-К:                                                                                          |  |  |
| Form 1099-K, <i>F</i> | -                     | d Party      | For Reporting Payments on Form 1 Amount Type Gross amount of payment card/third party network                                                                                                    | 099-K:<br>Amount Code                                                                                 |  |  |
| Form 1099-K, <i>F</i> | -                     | rd Party     | For Reporting Payments on Form 1         Amount Type         Gross amount of payment         card/third party network         transactions         Card Not Present                                                                                                    | 099-K:<br>Amount Code<br>1                                                                            |  |  |
| Form 1099-K, <i>F</i> | -                     | d Party      | For Reporting Payments on Form 1         Amount Type         Gross amount of payment         card/third party network         transactions         Card Not Present         Transactions         Federal Income Tax Withheld         January payments                                                                                                    | 099-К:<br>Атоиnt Code<br>1<br>2<br>4<br>5                                                             |  |  |
| Form 1099-K, <i>F</i> | -                     | rd Party     | For Reporting Payments on Form 1Amount TypeGross amount of payment<br>card/third party network<br>transactionsCard Not Present<br>TransactionsFederal Income Tax Withheld<br>January paymentsFebruary payments                                                                                                    | 099-К:<br>Аmount Code<br>1<br>2<br>4<br>5<br>6                                                        |  |  |
| Form 1099-K, <i>F</i> | -                     | rd Party     | For Reporting Payments on Form 1         Amount Type         Gross amount of payment         card/third party network         transactions         Card Not Present         Transactions         Federal Income Tax Withheld         January payments         February payments         March payments                                                                                                    | 099-К:<br>Аmount Code<br>1<br>2<br>4<br>5<br>6<br>7                                                   |  |  |
| Form 1099-K, <i>F</i> | -                     | rd Party     | For Reporting Payments on Form 1Amount TypeGross amount of payment<br>card/third party network<br>transactionsCard Not Present<br>TransactionsFederal Income Tax WithheldJanuary paymentsFebruary paymentsMarch paymentsApril payments                                                                                                    | 099-К:<br>Аmount Code<br>1<br>2<br>4<br>5<br>6<br>7<br>8                                              |  |  |
| Form 1099-K, <i>F</i> | -                     | rd Party     | For Reporting Payments on Form 1Amount TypeGross amount of payment<br>card/third party network<br>transactionsCard Not Present<br>TransactionsTransactionsFederal Income Tax Withheld<br>January paymentsJanuary paymentsFebruary paymentsMarch paymentsMarch paymentsMay payments                                                                                                    | 1099-К:<br>Аmount Code<br>1<br>2<br>4<br>5<br>6<br>7<br>8<br>9                                        |  |  |
| Form 1099-K, <i>F</i> | -                     | rd Party     | For Reporting Payments on Form 1Amount TypeGross amount of payment<br>card/third party network<br>transactionsCard Not Present<br>TransactionsFederal Income Tax WithheldJanuary paymentsFebruary paymentsMarch paymentsApril paymentsMay paymentsJune payments                                                                                                    | 099-К:<br>Аmount Code<br>1<br>2<br>4<br>5<br>6<br>7<br>8<br>9<br>А                                    |  |  |
| Form 1099-K, <i>F</i> | -                     | d Party      | For Reporting Payments on Form 1         Amount Type         Gross amount of payment         card/third party network         transactions         Card Not Present         Transactions         Federal Income Tax Withheld         January payments         February payments         March payments         April payments         June payments         July payments                                                                                                    | 099-К:<br>Аmount Code<br>1<br>2<br>4<br>5<br>6<br>7<br>8<br>9<br>А<br>В                               |  |  |
| Form 1099-K, <i>F</i> | -                     | rd Party     | For Reporting Payments on Form 1Amount TypeImage: Colspan="2">Gross amount of paymentGross amount of paymentImage: Colspan="2">Card/third party networktransactionsImage: Colspan="2">Card Not PresentTransactionsImage: Colspan="2">TransactionsFederal Income Tax WithheldJanuary paymentsImage: Colspan="2">Image: Colspan="2">Card Not PresentTransactionsImage: Colspan="2">TransactionsFederal Income Tax WithheldJanuary paymentsImage: Colspan="2">Image: Colspan="2">Colspan="2">Colspan="2"Card Not PresentColspan="2">Colspan="2"January paymentsImage: Colspan="2"April paymentsImage: Colspan="2"Jule paymentsImage: Colspan="2"July paymentsImage: Colspan="2"August paymentsImag | 099-К:<br>Аmount Code<br>1<br>2<br>4<br>5<br>6<br>7<br>8<br>9<br>А<br>В<br>С                          |  |  |
| Form 1099-K, <i>F</i> | -                     | rd Party     | For Reporting Payments on Form 1Amount TypeGross amount of payment<br>card/third party network<br>transactionsCard Not Present<br>TransactionsFederal Income Tax WithheldJanuary paymentsFebruary paymentsMarch paymentsMarch paymentsJune paymentsJune paymentsAugust paymentsSeptember payments                                                                                                    | 099-К:<br>Аmount Code<br>1<br>2<br>4<br>5<br>6<br>7<br>8<br>9<br>А<br>В<br>С<br>D                     |  |  |
| Form 1099-K, <i>F</i> | -                     | rd Party     | For Reporting Payments on Form 1Amount TypeGross amount of payment<br>card/third party network<br>transactionsCard Not Present<br>TransactionsTransactionsFederal Income Tax WithheldJanuary paymentsJanuary paymentsFebruary paymentsMarch paymentsMarch paymentsJune paymentsJune paymentsJune paymentsJune paymentsSeptember paymentsOctober payments                                                                                                    | 099-К:<br>Аmount Code<br>1<br>2<br>4<br>5<br>6<br>7<br>8<br>9<br>А<br>8<br>9<br>А<br>В<br>С<br>D<br>Е |  |  |
| Form 1099-K, <i>F</i> | -                     | rd Party     | For Reporting Payments on Form 1Amount TypeGross amount of payment<br>card/third party network<br>transactionsCard Not Present<br>TransactionsFederal Income Tax WithheldJanuary paymentsFebruary paymentsMarch paymentsMarch paymentsJune paymentsJune paymentsAugust paymentsSeptember payments                                                                                                    | 099-К:<br>Аmount Code<br>1<br>2<br>4<br>5<br>6<br>7<br>8<br>9<br>А<br>В<br>С<br>D                     |  |  |

| Field                                  | Field Title                                                                                           | Length                           | General Field Description                                                                         |             |  |  |
|----------------------------------------|----------------------------------------------------------------------------------------------------|----------------------------------|---------------------------------------------------------------------------------------------------|-------------|--|--|
| Position                               |                                                                                                    |                                  |                                                                                                   |             |  |  |
| Amount Codes                           |                                                                                                    |                                  | For Reporting Payments on Form 1099-LTC:                                                          |             |  |  |
|                                        | , Long-Term Care and                                                                                  | Accelerated                      | Amount Type                                                                                       | Amount Code |  |  |
| Death Benefits                         |                                                                                                    |                                  | Gross long-term care benefits paid                                                                | 1           |  |  |
|                                        |                                                                                                    |                                  | Accelerated death benefits paid                                                                   | 2           |  |  |
| Amount Codes                           |                                                                                                    | For Reporting Payments on Form 1 | 099-MISC:                                                                                         |             |  |  |
| Form 1099-MIS                          | C, Miscellaneous Inco                                                                                 | ome                              | Amount Type                                                                                       | Amount Code |  |  |
|                                        |                                                                                                    |                                  | Rents                                                                                             | 1           |  |  |
|                                        |                                                                                                    |                                  | Royalties (See Note 2)                                                                            | 2           |  |  |
|                                        | eporting a direct sales i                                                                             |                                  | Other income                                                                                      | 3           |  |  |
| A" in field position field position 28 | position 547), use Type<br>ons 26-27, and Amount<br>of the Payer "A" Record<br>the Payee "B" Record v | Code 1 in<br>d. All payment      | Federal income tax withheld<br>(backup withholding or<br>withholding on Indian gaming<br>profits) | 4           |  |  |
| 20103.                                 |                                                                                                    |                                  | Fishing boat proceeds                                                                             | 5           |  |  |
| Note 2: Do not r                       | eport timber royalties ur                                                                             | nder a "nav-as-                  | Medical and health care payments                                                                  | 6           |  |  |
|                                        | ese must be reported or                                                                               |                                  | Nonemployee compensation                                                                          | 7           |  |  |
|                                        |                                                                                                    |                                  | Substitute payments in lieu of dividends or interest                                              | 8           |  |  |
|                                        |                                                                                                    |                                  | Crop insurance proceeds                                                                           | А           |  |  |
|                                        |                                                                                                    |                                  | Excess golden parachute payment                                                                   | В           |  |  |
|                                        |                                                                                                    |                                  | Gross proceeds paid to an<br>attorney in connection with<br>legal services                        | С           |  |  |
|                                        |                                                                                                    |                                  | Section 409A Deferrals                                                                            | D           |  |  |
|                                        |                                                                                                    |                                  | Section 409A Income                                                                               | E           |  |  |
| Amount Codes                           |                                                                                                    |                                  | For Reporting Payments on Form 1099-OID:                                                          |             |  |  |
| Form 1099-OID                          | , Original Issue Disco                                                                                | unt                              | Amount Type                                                                                       | Amount Cod  |  |  |
|                                        |                                                                                                    |                                  | Original issue discount for 2014                                                                  | 1           |  |  |
|                                        |                                                                                                    |                                  | Other periodic interest                                                                           | 2           |  |  |
|                                        |                                                                                                    |                                  | Early withdrawal penalty                                                                          | 3           |  |  |
|                                        |                                                                                                    |                                  | Federal income tax withheld (backup withholding)                                                  | 4           |  |  |
|                                        |                                                                                                    |                                  | Original issue discount on<br>U.S. Treasury Obligations                                           | 6           |  |  |
|                                        |                                                                                                    |                                  | Investment expenses                                                                               | 7           |  |  |
|                                        |                                                                                                    |                                  | Market Discount                                                                                   | A           |  |  |
|                                        |                                                                                                    |                                  | Acquisition Premium                                                                               | В           |  |  |

| Field<br>Position                              | Field Title                                   | Length              | ecord Payer "A" Record (continued)<br>General Field Description |             |  |
|------------------------------------------------|-----------------------------------------------|---------------------|-----------------------------------------------------------------|-------------|--|
| Amount Code                                    | S                                             | 1                   | For Reporting Payments on Form 1099-PATR:                       |             |  |
| Earm 1000 D/                                   | orm 1099-PATR, Taxable Distributions Received |                     | Amount Type                                                     | Amount Code |  |
| Form 1099-PATR, Taxable Distributions Received |                                               | Patronage dividends | 1                                                               |             |  |
|                                                |                                               |                     | Nonpatronage distributions                                      | 2           |  |
|                                                |                                               |                     | Per-unit retain allocations                                     | 3           |  |
|                                                |                                               |                     | Federal income tax withheld (backup withholding)                | 4           |  |
|                                                |                                               |                     | Redemption of nonqualified<br>notices and retain<br>allocations | 5           |  |
|                                                |                                               |                     | Deduction for domestic<br>production activities<br>income.      | 6           |  |
|                                                |                                               |                     | Pass-Through Credits                                            |             |  |
|                                                |                                               |                     | Investment credit                                               | 7           |  |
|                                                |                                               |                     | Work opportunity credit                                         | 8           |  |
|                                                |                                               |                     | Patron's alternative minimum tax (AMT) adjustment               | 9           |  |
|                                                |                                               |                     | For filer's use for pass-<br>through credits and<br>deduction   | A           |  |
| Amount Code                                    | S                                             |                     | For Reporting Payments on Form 1099-Q:                          |             |  |
|                                                | - Payments From Qualit                        |                     | Amount Type                                                     | Amount Cod  |  |
| Programs (Ui                                   | nder Sections 529 and 5                       | 30)                 | Gross distribution                                              | 1           |  |
|                                                |                                               |                     | Earnings (or loss)                                              | 2           |  |
|                                                |                                               |                     | Basis                                                           | 3           |  |

|                   | Record Nam            | e: Payer "A" I                                                                       | Record Payer "A" Record (contin                                                                                                    | ued)        |  |  |
|-------------------|-----------------------|--------------------------------------------------------------------------------------|----------------------------------------------------------------------------------------------------|-------------|--|--|
| Field<br>Position | Field Title           | Length                                                                               | General Field Description                                                                                                    | on          |  |  |
| Amount Codes      |                       | 1                                                                                    | For Reporting Payments on Form 1099-R:                                                                                                    |             |  |  |
|                   | istributions From Pen |                                                                                      | Amount TypeAmount CodeGross distribution1                                                                                                    |             |  |  |
|                   | ement or Profit-Shari | ng Plans,                                                                            |                                                                                                    |             |  |  |
| IRAs, Insurance   | e contracts, etc.     |                                                                                      | Taxable amount (see Note 1)                                                                                                    | 2           |  |  |
|                   |                       |                                                                                      | Capital gain (included in Amount Code 2)                                                                                                    | 3           |  |  |
|                   |                       |                                                                                      | Federal income tax withheld                                                                                                    | 4           |  |  |
|                   |                       | Employee contributions/<br>designated Roth<br>contributions or insurance<br>premiums | 5                                                                                                    |             |  |  |
|                   |                       | Net unrealized appreciation in employer's securities                                 | 6                                                                                                    |             |  |  |
|                   |                       |                                                                                      | Other                                                                                                    | 8           |  |  |
|                   |                       |                                                                                      | Total employee contributions                                                                                                    | 9           |  |  |
|                   |                       | Traditional IRA/SEP/<br>SIMPLE distribution or Roth<br>Conversion (see Note 2)       | A                                                                                                    |             |  |  |
|                   |                       |                                                                                      | Amount allocable to IRR within 5 years                                                                                                    | В           |  |  |
|                   |                       |                                                                                      | Note 1: If the taxable amount cannot be determined, enter a "1" (one) in position 547 of the "B" Record. Payment Amount 2 must contain zeros.                                                                                                    |             |  |  |
|                   |                       |                                                                                      | Note 2: For Form 1099-R, report the Roth conversion or total<br>amount distributed from an IRA, SEP, or SIMPLE in Payment<br>Amount Field A (IRA/SEP/SIMPLE distribution or Roth<br>conversion) of the Payee "B" Record, and generally, the same<br>amount in Payment Amount Field 1 (Gross Distribution). The<br>IRA/SEP/SIMPLE indicator should be set to "1" (one) in field<br>position 548 of the Payee "B" Record. |             |  |  |
| Amount Codes      |                       |                                                                                      | For Reporting Payments on For                                                                                                    | m 1099-S:   |  |  |
|                   | roceeds From Real Es  | state                                                                                | Amount Type                                                                                                    | Amount Code |  |  |
| Transactions      |                       |                                                                                      | Gross proceeds                                                                                                    | 2           |  |  |
|                   |                       |                                                                                      | Buyer's part of real estate tax                                                                                                    | 5           |  |  |
|                   |                       |                                                                                      | Note: Include payments of timber royalties made under a "pay-<br>as-cut" contract, reportable under IRC section 6050N. If timber<br>royalties are being reported, enter "TIMBER" in the description<br>field of the "B" Record. If lump-sum timber payments are<br>being reported, enter "LUMP-SUM TIMBER PAYMENT" in the<br>description field of the "B"record.                                                        |             |  |  |

|                       | Record Nam                | e: Payer "A" R                                        | ecord Payer "A" Record (continue                                                                               | d)          |  |
|-----------------------|---------------------------|-------------------------------------------------------|----------------------------------------------------------------------------------------------------|-------------|--|
| Field<br>Position     | Field Title               | Length                                                | General Field Description                                                                                      |             |  |
| Amount Codes          | 3                         |                                                       | For Reporting Distributions on Forn                                                                            | ו 1099-SA:  |  |
|                       | A, Distributions From an  | HSA, Archer                                           | Amount Type                                                                                                    | Amount Code |  |
| MSA, or Medi          | care Advantage MSA        |                                                       | Gross distribution                                                                                             | 1           |  |
|                       |                           | Earnings on excess contributions                      | 2                                                                                                    |             |  |
|                       |                           | Fair market value of the account on the date of death | 4                                                                                                    |             |  |
| Amount Codes          |                           | For Reporting Information on Form                     | 3921:                                                                                                    |             |  |
|                       | xercise of a Qualified In | centive Stock                                         | Amount Type                                                                                                    | Amount Code |  |
| Option Under          | Section 422(b)            |                                                       | Exercise price per share                                                                                       | 3           |  |
|                       |                           |                                                       | Fair market value of share on<br>exercise date4                                                                |             |  |
| Amount Codes          | 3                         |                                                       | For Reporting Information on Form                                                                              | 3922:       |  |
| Form 3922, <i>Ti</i>  | ransfer of Stock Acquire  | ed Through                                            | Amount Type                                                                                                    | Amount Code |  |
| an Employee<br>423(c) | Stock Purchase Plan U     | nder Section                                          | Fair market value per share<br>on grant date                                                                   | 3           |  |
|                       |                           |                                                       | Fair market value on exercise date                                                                             | 4           |  |
|                       |                           |                                                       | Exercise price per share                                                                                       | 5           |  |
|                       |                           |                                                       | Exercise price per share<br>determined as if the option<br>was exercised on the date<br>the option was granted | 8           |  |

|                       | Record Nan                                              | ne: Payer "A" l | Record Payer "A" Record (continu                                                                                                    | ied)                                                                                                    |  |  |
|-----------------------|---------------------------------------------------------|-----------------|----------------------------------------------------------------------------------------------------|----------------------------------------------------------------------------------------------------|--|--|
| Field<br>Position     | Field Title                                             | Length          | General Field Description                                                                                                    | n                                                                                                    |  |  |
| Amount Codes          | Amount Codes<br>Form 5498, IRA Contribution Information |                 | For Reporting Information on Form 5498:                                                                                                    |                                                                                                    |  |  |
| Form 5498, <i>IRA</i> | Contribution Information                                | ation           | Amount Type                                                                                                    | Amount Code                                                                                                    |  |  |
|                       |                                                         |                 | IRA contributions (other than<br>amounts in Amount Codes 2,<br>3, 4, 8, 9, A, C, and D.) (See<br>Note 1 and Note 2)                                                                                                    | 1                                                                                                    |  |  |
|                       |                                                         |                 | Rollover contributions                                                                                                    | 2                                                                                                    |  |  |
|                       |                                                         |                 | Roth conversion amount                                                                                                    | 3                                                                                                    |  |  |
|                       |                                                         |                 | Recharacterized contributions                                                                                                    | 4                                                                                                    |  |  |
|                       |                                                         |                 | Fair market value of account                                                                                                    | 5                                                                                                    |  |  |
|                       |                                                         |                 | Life insurance cost included<br>in Amount Code 1                                                                                                    | 6                                                                                                    |  |  |
|                       |                                                         |                 | FMV of certain specified assets. (See Note 3.)                                                                                                    | 7                                                                                                    |  |  |
|                       |                                                         |                 | SEP contributions                                                                                                    | 8                                                                                                    |  |  |
|                       |                                                         |                 | SIMPLE contributions                                                                                                    | 9                                                                                                    |  |  |
|                       |                                                         |                 | Roth IRA contributions                                                                                                    | Α                                                                                                    |  |  |
|                       |                                                         |                 | RMD amount                                                                                                    | В                                                                                                    |  |  |
|                       |                                                         |                 | Postponed Contribution                                                                                                    | С                                                                                                    |  |  |
|                       |                                                         |                 | Repayments                                                                                                    | D                                                                                                    |  |  |
|                       |                                                         |                 | Note 1: If reporting IRA contribution<br>military operation, see the <u>2014 In</u><br>and <u>5498.</u><br>Note 2: Also, include employee con<br>SEP plan but not salary reduction<br>employer contributions; these are<br>Note 3: Amount Code 7 is option | nstructions for Forms 1099-R<br>ontributions to an IRA under a<br>contributions. Do not include<br>included in <i>Amount Code 8</i> . |  |  |
| Amount Codes          |                                                         |                 | For Reporting Information on For                                                                                                    | m 5498-ESA:                                                                                                    |  |  |
| Form 5498-ESA         | , Coverdell ESA Con                                     | tribution       | Amount Type                                                                                                    | Amount Code                                                                                                    |  |  |
| Information           |                                                         |                 | Coverdell ESA contributions                                                                                                    | 1                                                                                                    |  |  |
|                       |                                                         |                 | Rollover contributions                                                                                                    | 2                                                                                                    |  |  |
|                       |                                                         |                 |                                                                                                    |                                                                                                    |  |  |

|                                  | Record Nam                | e: Payer "A"                                                                                                    | Record Payer "A" Record (continue                                                                                                    | ed)                             |  |
|----------------------------------|---------------------------|----------------------------------------------------------------------------------------------------|----------------------------------------------------------------------------------------------------|---------------------------------|--|
| Field<br>Position                | Field Title               | Length                                                                                                    | General Field Description                                                                                                    |                                 |  |
| Amount Code                      | es                        |                                                                                                    | For Reporting Information on Form 5498-SA:                                                                                                    |                                 |  |
|                                  | SA, HSA, Archer MSA or I  | Medicare                                                                                                    | Amount Type                                                                                                    | Amount Code                     |  |
| Advantage l                      | <b>MSA Information</b>    |                                                                                                    | Employee or self-employed<br>person's Archer MSA<br>contributions made in 2014<br>and 2015 for 2014                                                   | 1                               |  |
|                                  |                           |                                                                                                    | Total contributions made in 2014                                                                                                    | 2                               |  |
|                                  |                           |                                                                                                    | Total HSA or Archer MSA<br>contributions made in 2015<br>for 2014                                                                                     | 3                               |  |
|                                  |                           |                                                                                                    | Rollover contributions (see Note)                                                                                                    | 4                               |  |
|                                  |                           |                                                                                                    | Fair market value of HSA,<br>Archer MSA or Medicare<br>Advantage MSA                                                                                  | 5                               |  |
|                                  |                           |                                                                                                    | Note: This is the amount of any rol<br>in 2014 after a distribution from and<br>information on reporting, see the <u>2</u><br><u>1099-R and 5498.</u> | other MSA. For detailed         |  |
| Amount Code                      | es                        |                                                                                                    | For Reporting Payments on Form                                                                                                    | W-2G:                           |  |
| W-2G, Certa                      | in Gambling Winnings      |                                                                                                    | Amount Type                                                                                                    | Amount Code                     |  |
|                                  |                           |                                                                                                    | Gross winnings                                                                                                    | 1                               |  |
|                                  |                           |                                                                                                    | Federal income tax withheld                                                                                                    | 2                               |  |
|                                  |                           |                                                                                                    | Winnings from identical wagers                                                                                                    | 7                               |  |
| 44-51                            | Blank                     | 8                                                                                                    | Enter blanks.                                                                                                    |                                 |  |
| 52 Foreign Entity 1<br>Indicator |                           | 1                                                                                                    | Enter a "1" (one) if the payer is a foreign entity and income is paid by the foreign entity to a U.S. resident; otherwise, enter a blank.             |                                 |  |
| 53-92 First Payer Name Line 40   |                           | <b>Required</b> . Enter the name of the payer whose TIN appears in positions 12-20 of the "A" Record. (The transfer agent's name entered in the Second Payer Name Line Field, if applicable).Le justify information and fill unused positions with blanks. Delete extraneous information. |                                                                                                    |                                 |  |
| 93-132                           | Second Payer Name<br>Line | 40                                                                                                    | If position 133 Transfer (or Paying)<br>(one), this field must contain the na<br>agent.                                                               | -                               |  |
|                                  |                           |                                                                                                    | If position 133 contains a "0" (zero)<br>a continuation of the First Payer Na<br>the information and fill unused posi                                 | ame Line or blanks. Left justif |  |

| Field Field Title Lo |                             | Length | General Field Description                                                                                                    |                                                                                                    |  |
|----------------------|-----------------------------|--------|----------------------------------------------------------------------------------------------------|----------------------------------------------------------------------------------------------------|--|
| 133                  | Transfer Agent<br>Indicator | 1      | <b>Required</b> . Enter the appropriate numeric code from the table below.                                                                                                    |                                                                                                    |  |
|                      |                             |        | Meaning                                                                                                    | Code                                                                                                 |  |
|                      |                             |        | The entity in the Second<br>Payer Name Line Field is the<br>transfer (or paying) agent.                                                                                                    | 1                                                                                                    |  |
|                      |                             |        | The entity shown is not the<br>transfer (or paying) agent<br>(that is, the Second Payer<br>Name Line Field either<br>contains a continuation of<br>the First Payer Name<br>Line Field or blanks)                                                                                                    | 0                                                                                                    |  |
| 134-173              | Payer Shipping<br>Address   | 40     | <b>Required</b> . If position 133 Transfer Agent Indicator is "<br>enter the shipping address of the transfer or paying ag<br>Otherwise, enter the actual shipping address of the pa<br>The street address includes street number, apartment<br>number, or PO Box address if mail is not delivered to a<br>address. Left justify the information, and fill unused po<br>with blanks. |                                                                                                    |  |
|                      |                             |        | For U.S. addresses, the payer cibe reported as 40-, 2-, and 9-posemust adhere to the correct formation ZIP Code.                                                                                                    | sition fields, respectively. Filers                                                                  |  |
|                      |                             |        | For foreign addresses, filers may<br>ZIP Code as a continuous 51-po-<br>in the following order: city, provin<br>the name of the country. When re<br>Foreign Entity Indicator in positio                                                                                                    | sition field. Enter information<br>ice or state, postal code, and<br>eporting a foreign address, the |  |
| 174-213              | Payer City                  | 40     | Required. If the Transfer Agent I<br>(one), enter the city, town, or pos<br>Otherwise, enter payer's city, tow<br>Do not enter state and ZIP Code                                                                                                    | st office of the transfer agent.<br>vn, or post office city.                                         |  |
|                      |                             |        | justify the information and fill unu                                                                                                    |                                                                                                    |  |
| 214-215              | Payer State                 | 2      | Required. Enter the valid U.S. Postal Service state abbreviati<br>Refer to Part A. Sec. 12, Table 2, State & U.S. Territory<br>Abbreviations.                                                                                                    |                                                                                                    |  |
| 216-224              | Payer ZIP Code              | 9      | <b>Required</b> . Enter the valid nine di<br>U.S. Postal Service. If only the fil<br>justify the information and fill unu<br>foreign countries, alpha characte<br>the filer has entered a "1" (one) in<br>Foreign Indicator.                                                                                                    | rst five digits are known, left-<br>used positions with blanks. For<br>ers are acceptable as long as |  |

|                   | Record Na                                    | me: Payer "A" | Record Payer "A" Record (continued)                                                                                                    |
|-------------------|----------------------------------------------|---------------|----------------------------------------------------------------------------------------------------|
| Field<br>Position | Field Title                                  | Length        | General Field Description                                                                                                    |
| 225-239           | Payer's Telephone<br>Number and<br>Extension | 15            | Enter the payer's telephone number and extension. Omit hyphens. Left justify the information and fill unused positions with blanks.                                                                                                    |
| 240-499           | Blank                                        | 260           | Enter blanks.                                                                                                    |
| 500-507           | Record Sequence<br>Number                    | 8             | <b>Required</b> . Enter the number of the record as it appears within the file. The record sequence number for the "T" Record will always be "1" (one), since it is the first record on the file and the file can have only one "T" Record. Each record, thereafter, must be increased by one in ascending numerical sequence, that is, 2, 3, 4, etc. Right justify numbers with leading zeros in the field. For example, the "T" Record sequence number would appear as "00000001" in the field, the first "A" Record would be "00000002," the first "B" Record, "0000003," the second "B" Record, "00000004" and so on until the final record of the file, the "F" Record. |
| 508-748           | Blank                                        | 241           | Enter blanks.                                                                                                    |
| 749-750           | Blank                                        | 2             | Enter blanks or carriage return/line feed (CR/LF) characters.                                                                                                    |

# Payer "A" Record - Record Layout

| Record<br>Type                                | Payment<br>Year             | Combined<br>Federal/State<br>Filing Participant | Blank      | Payer<br>TIN                | Payer Name<br>Control    |
|-----------------------------------------------|-----------------------------|-------------------------------------------------|------------|-----------------------------|--------------------------|
| 1                                             | 2-5                         | 6                                               | 7-11       | 12-20                       | 21-24                    |
| Last Filing<br>Indicator                      | Type of Return              | Amount Codes                                    | Blank      | Foreign Entity<br>Indicator | First Payer Name<br>Line |
| 25                                            | 26-27                       | 28-43                                           | 44-51      | 52                          | 53-92                    |
| Second Payer<br>Name Line                     | Transfer Agent<br>Indicator | PO Box address                                  | Payer City | Payer State                 | Payer ZIP Code           |
| 93-132                                        | 133                         | 134-173                                         | 174-213    | 214-215                     | 216-224                  |
| Payer's<br>Telephone<br>Number &<br>Extension | Blank                       | Record<br>Sequence<br>Number                    | Blank      | Blank or CR/LF              |                          |
| 225-239                                       | 240-499                     | 500-507                                         | 508-748    | 749-750                     | 1                        |

# Sec. 3 Payee "B" Record

#### General Field Descriptions

The "B" Record contains the payment information from information returns.

- The record layout for field positions 1 through 543 is the same for all types of returns.
- Field positions 544 through 750 vary for each type of return to accommodate special fields for individual forms.
- Allow for all 16 Payment Amount Fields. For the fields not used, enter "0" (zeros).
- All records must be a fixed length of 750 positions.
- All alpha characters must be upper case.
- Do not use decimal points (.) to indicate dollars and cents.

For all fields marked "Required," the transmitter must provide the information described under "General Field Description." For those fields not marked "Required," the transmitter must allow for the field, but may be instructed to enter blanks or zeros in the indicated field position(s) and for the indicated length.

A field is also provided for Special Data Entries. This field may be used to record information required by state or local governments, or for the personal use of the filer. The IRS does not use the data provided in the Special Data Entries Field; therefore, the IRS program does not check the content or format of the data entered in this field. It is the filer's option to use the Special Data Entries Field.

Following the Special Data Entries Field, payment fields have been allocated for State Income Tax Withheld and Local Income Tax Withheld. These fields are for the convenience of filers. The information will not be used by the IRS.

Adhere to guidelines listed in Part A, Sec. 11, Combined Federal/State Filing Program (CF/SF) if participating in the program.

|                                             |              | Record N | lame: Payee "B" Record                                                                                                   |                       |  |  |
|---------------------------------------------|--------------|----------|----------------------------------------------------------------------------------------------------|-----------------------|--|--|
| Field<br>Position                           | Field Title  | Length   | General Field Description                                                                                                |                       |  |  |
| 1                                           | Record Type  | 1        | Required. Enter "B."                                                                                                    |                       |  |  |
| 2-5                                         | Payment Year | 4        | <b>Required.</b> Enter "2014." If reporting prior year data, report the year which applies (2013, 2012, etc.)            |                       |  |  |
| 6 Corrected Return<br>Indicator (See Note.) |              | 1        | 1       Required for corrections only.         Indicates a corrected return. Enter the appropri         following table. |                       |  |  |
|                                             |              |          | Definition                                                                                                    | Code                  |  |  |
|                                             |              |          | For a one-transaction<br>correction or the first of a two-<br>transaction correction                                     | G                     |  |  |
|                                             |              |          | For a second transaction of a two-transaction correction                                                                 | С                     |  |  |
|                                             |              |          | For an original return                                                                                                   | Blank                 |  |  |
|                                             |              |          | Note: C, G, and non-coded records m separate Payer "A" Records.                                                          | ust be reported using |  |  |

|                   |              | Record N                                            | lame: Payee "B" l                                                                                                    | Record                                                                                                    |       |
|-------------------|--------------|-----------------------------------------------------|----------------------------------------------------------------------------------------------------|----------------------------------------------------------------------------------------------------|-------|
| Field<br>Position | Field Title  | Length                                              | General Field                                                                                                    | Description                                                                                                    |       |
| 7-10              | Name Control | 4                                                   | If determinable, enter the first four characters of the last nar<br>of the person whose TIN is being reported in positions 12-20<br>of the "B" Record; otherwise, enter blanks. Last names of le<br>than four characters must be left-justified, filling the unused<br>positions with blanks.<br>Special characters and embedded blanks must be<br>removed. Refer to <u>Part E, Exhibit 1, Name Control.</u> |                                                                                                    |       |
| 11 Type of TIN    | 1            | (TIN) in positio<br>Number (EIN),<br>Taxpayer Ident | ed to identify the Taxpayer Identifions 12-20 as either an Employer Identify<br>a Social Security Number (SSN)<br>tification Number (ITIN) or an Ado<br>Jumber (ATIN). Enter the appropri                                                                                                    | n Employer Identification<br>Imber (SSN), an Individual<br>N) or an Adoption Taxpayer                                      |       |
|                   |              | TIN                                                 | Type of Account                                                                                                    | Code                                                                                                    |       |
|                   |              |                                                     | EIN                                                                                                    | A business,<br>organization, some<br>sole proprietors or<br>other entity                                                   | 1     |
|                   |              |                                                     | SSN                                                                                                    | An individual,<br>including some sole<br>proprietors                                                                       | 2     |
|                   |              |                                                     | ITIN                                                                                                    | An individual<br>required to<br>have a taxpayer<br>identification<br>number but who is<br>not eligible to obtain<br>an SSN | 2     |
|                   |              |                                                     | ATIN                                                                                                    | An adopted<br>individual prior to<br>the assignment of<br>a SSN                                                            | 2     |
|                   |              |                                                     |                                                                                                    | If the type of TIN is                                                                                                    | Blank |

|                   | Record Name: Payee "B" Record                      |        |                                                                                                    |  |  |  |
|-------------------|----------------------------------------------------|--------|----------------------------------------------------------------------------------------------------|--|--|--|
| Field<br>Position | Field Title                                        | Length | General Field Description                                                                                                    |  |  |  |
| 12-20             | Payee's Taxpayer<br>Identification Number<br>(TIN) | 9      | <ul> <li>Required. Enter the nine-digit Taxpayer Identification Number of the payee (SSN, ITIN, ATIN, or EIN). Do not enter hyphens or alpha characters.</li> <li>If an identification number has been applied for but not received, enter blanks. All zeros, ones, twos, etc., will have the effect of an incorrect TIN. If the TIN is not available, enter blanks.</li> <li>Note: If the filer is required to report payments made through Foreign Intermediaries and Foreign Flow-Through Entities on Form 1099, refer to 2014 General Instructions for Certain Information Returns for reporting instructions.</li> </ul>                                                                                                    |  |  |  |
| 21-40             | Payer's Account<br>Number For Payee                | 20     | <b>Required</b> if submitting more than one information return of the same type for the same payee. Enter any number assigned by the payer to the payee that can be used by the IRS to distinguish between information returns. This number must be unique for each information return of the same type for the same payee. If a payee has more than one reporting of the same document type, it is vital that each reporting have a unique account number. For example, if a payer has three separate pension distributions for the same payee and three separate Forms 1099-R are filed, three separate unique account numbers are required. A payee's account number may be given a unique sequencing number, such as 01, 02 or A, B, etc., to differentiate each reported information return. Do not use the payee's TIN since this will not make each record unique. This information is critical when corrections are filed. This number will be provided with the backup withholding notification and may be helpful in identifying the branch or subsidiary reporting the transaction. The account number can be any combination of alpha, numeric, or special characters. If fewer than 20 characters are used, filers may either left or right justify, filling the remaining positions with blanks. |  |  |  |
| 41-44             | Payer's Office Code                                | 4      | Enter the office code of the payer; otherwise, enter blanks. For<br>payers with multiple locations, this field may be used to identify<br>the location of the office submitting the information returns. This<br>code will also appear on backup withholding notices.                                                                                                    |  |  |  |
| 45-54             | Blank                                              | 10     | Enter blanks.                                                                                                    |  |  |  |

| Record Name: Payee "B" Record        |             |                                  |                                                                                                    |  |  |
|--------------------------------------|-------------|----------------------------------|----------------------------------------------------------------------------------------------------|--|--|
| Field<br>Position                    | Field Title | Length General Field Description |                                                                                                    |  |  |
| Payment Am<br>Fields<br>(Must be nur |             |                                  | <b>Required.</b> Filers should allow for all payment amounts. For those not used, enter zeros. Each payment field must contain 12 numeric characters. Each payment amount must contain U.S. dollars and cents. The right-most two positions represent cents in the payment amount fields. Do not enter dollar signs, commas, decimal points, or negative payments, except those items that reflect a loss on Form 1099-B or 1099-Q. Positive and negative amounts are indicated by placing a "+" (plus) or "-" (minus) sign in the left-most position of the payment amount field. A negative over punch in the unit's position may be used instead of a minus sign, to indicate a negative amount. If a plus sign, minus sign, or negative over punch is not used, the number is assumed to be positive. Negative over punch cannot be used in PC created files. Payment amounts must be right justified and unused positions must be zero filled. |  |  |

#### **Caution:**

If payment amounts exceed the 12 field positions allotted, a separate Payee "B" Record must be submitted for the remainder. The files cannot be exactly the same to avoid duplicate filing discrepancies. For example: For Form 1099-K reporting 12,000,000,000.00, the first "B" record would show 8,000,000,000.00 and the second "B" record would show 4,000,000,000.00. One substitute Form 1099-K may be sent to the recipient aggregating the multiple Forms 1099-K.

| 55-66   | Payment Amount 1* | 12 | The amount reported in this field represents payments for Amount Code 1 in the "A" Record. |
|---------|-------------------|----|--------------------------------------------------------------------------------------------|
| 67-78   | Payment Amount 2* | 12 | The amount reported in this field represents payments for Amount Code 2 in the "A" Record. |
| 79-90   | Payment Amount 3* | 12 | The amount reported in this field represents payments for Amount Code 3 in the "A" Record. |
| 91-102  | Payment Amount 4* | 12 | The amount reported in this field represents payments for Amount Code 4 in the "A" Record. |
| 103-114 | Payment Amount 5* | 12 | The amount reported in this field represents payments for Amount Code 5 in the "A" Record. |
| 115-126 | Payment Amount 6* | 12 | The amount reported in this field represents payments for Amount Code 6 in the "A" Record. |
| 127-138 | Payment Amount 7* | 12 | The amount reported in this field represents payments for Amount Code 7 in the "A" Record. |
| 139-150 | Payment Amount 8* | 12 | The amount reported in this field represents payments for Amount Code 8 in the "A" Record. |
| 151-162 | Payment Amount 9* | 12 | The amount reported in this field represents payments for Amount Code 9 in the "A" Record. |
| 163-174 | Payment Amount A* | 12 | The amount reported in this field represents payments for Amount Code A in the "A" Record. |
| 175-186 | Payment Amount B* | 12 | The amount reported in this field represents payments for Amount Code B in the "A" Record. |
| 187-198 | Payment Amount C* | 12 | The amount reported in this field represents payments for Amount Code C in the "A" Record. |
| 199-210 | Payment Amount D* | 12 | The amount reported in this field represents payments for Amount Code D in the "A" Record. |

|                   | Record Name: Payee "B" Record                               |        |                                                                                                    |  |  |
|-------------------|-------------------------------------------------------------|--------|----------------------------------------------------------------------------------------------------|--|--|
| Field<br>Position | Field Title                                                 | Length | General Field Description                                                                                                    |  |  |
| 211-222           | Payment Amount E*                                           | 12     | The amount reported in this field represents payments for Amount Code E in the "A" Record.                                                                                                    |  |  |
| 223-234           | Payment Amount F*                                           | 12     | The amount reported in this field represents payments for Amount Code F in the "A" Record.                                                                                                    |  |  |
| 235-246           | Payment Amount G*                                           | 12     | The amount reported in this field represents payments for Amount Code G in the "A" Record.                                                                                                    |  |  |
|                   | re are discrepancies betwee<br>on must be followed for elec |        | t amount fields and the boxes on the paper forms, the instructions in                                                                                                    |  |  |
| 247               | Foreign Country<br>Indicator                                | 1      | If the address of the payee is in a foreign country, enter a "1" (one)<br>in this field; otherwise, enter blank. When filers use the foreign<br>country indicator, they may use a free format for the payee city,<br>state, and ZIP Code.                                                                                                    |  |  |
|                   |                                                             |        | Enter information in the following order: city, province or state,<br>postal code, and the name of the country. Address information<br>must not appear in the First or Second Payee Name Lines.                                                                                                    |  |  |
| 248-287           | First Payee<br>Name Line                                    | 40     | <b>Required.</b> Enter the name of the payee (preferably last name first) whose Taxpayer Identification Number (TIN) was provided in positions 12-20 of the Payee "B" Record.                                                                                                    |  |  |
|                   |                                                             |        | Left justify the information and fill unused positions with blanks.<br>If more space is required for the name, use the Second Payee<br>Name Line Field. If reporting information for a sole proprietor,<br>the individual's name must always be present on the First Payee<br>Name Line. The use of the business name is optional in the<br>Second Payee Name Line Field. End the First Payee Name<br>Line with a full word. Extraneous words, titles, and special<br>characters (that is, Mr., Mrs., Dr., period, apostrophe) should<br>be removed from the Payee Name Lines. A hyphen (-) and an<br>ampersand (&) are the only acceptable special characters for<br>First and Second Payee Name Lines. |  |  |
|                   |                                                             |        | Note: If a filer is required to report payments made through Foreign<br>Intermediaries and Foreign Flow-Through Entities on Form 1099,<br>see the <u>2014 General Instructions for Certain Information Returns</u><br>for reporting instructions.                                                                                                    |  |  |
| 288-327           | Second Payee Name<br>Line                                   | 40     | If there are multiple payees (for example, partners, joint owners,<br>or spouses), use this field for those names not associated<br>with the TIN provided in positions 12-20 of the "B" Record, or<br>if not enough space was provided in the First Payee Name<br>Line, continue the name in this field. Do not enter address<br>information. It is important that filers provide as much payee<br>information to the IRS as possible to identify the payee<br>associated with the TIN. See the Note under the First Payee<br>Name Line. Left justify the information and fill unused positions<br>with blanks.<br>See Note above under the First Payee Name Line.                                       |  |  |
| 328-367           | Blank                                                       | 40     | Enter blanks.                                                                                                    |  |  |
|                   | Į                                                           | 1      | 1                                                                                                    |  |  |

| Record Name: Payee "B" Record |                           |        |                                                                                                    |  |  |
|-------------------------------|---------------------------|--------|----------------------------------------------------------------------------------------------------|--|--|
| Field<br>Position             | Field Title               | Length | General Field Description                                                                                                    |  |  |
| 368-407                       | Payee Mailing Address     | 40     | <b>Required.</b> Enter the mailing address of the payee.<br>The street address should include number, street, apartment<br>or suite number, or PO Box if mail is not delivered to a street<br>address.                                                                                                    |  |  |
|                               |                           |        | Do not enter data other than the payee's mailing address.                                                                                                    |  |  |
| 408-447                       | Blank                     | 40     | Enter blanks.                                                                                                    |  |  |
| 448-487                       | Payee City                | 40     | <b>Required.</b> Enter the city, town or post office. Enter APO or FPO if applicable. Do not enter state and ZIP Code information in this field. Left justify the information and fill unused positions with blanks.                                                                                                    |  |  |
| 488-489                       | Payee State               | 2      | <b>Required.</b> Enter the valid U.S. Postal Service state abbreviations for states or the appropriate postal identifier (AA, AE, or AP). Refer to <u>Part A, Sec 12, Table 2, State &amp; U.S. Territory</u> <u>Abbreviations.</u>                                                                                                    |  |  |
| 490-498                       | Payee ZIP Code            | 9      | <ul> <li>Required. Enter the valid ZIP Code (nine-digit or five-digit) assigned by the U.S. Postal Service.</li> <li>For foreign countries, alpha characters are acceptable as long as the filer has entered a "1" (one) in the Foreign Country Indicator, located in position 247 of the "B" Record. If only the first five-digits are known, left justify the information and fill the unused positions with blanks.</li> </ul>                                                                                                    |  |  |
| 499                           | Blank                     | 1      | Enter blank.                                                                                                    |  |  |
| 500-507                       | Record Sequence<br>Number | 8      | <b>Required.</b> Enter the number of the record as it appears within the file. The record sequence number for the "T" Record will always be one (1), since it is the first record on the file and the file can have only one "T" Record in a file. Each record, thereafter, must be increased by one in ascending numerical sequence, that is, 2, 3, 4, etc. Right justify numbers with leading zeros in the field. For example, the "T" Record sequence number would appear as "00000001" in the field, the first "A" Record would be "00000002," the first "B" Record, "0000003," the second "B" Record, "00000004" and so on until the final record of the file, the "F" Record. |  |  |
| 508-543                       | Blank                     | 36     | Enter blanks.                                                                                                    |  |  |

# Standard Payee "B" Record Format For

## All Types of Returns, Positions 1-543

| Record<br>Type                         | Payment<br>Year              | Corrected<br>Return Indicator | Name Control              | Type of<br>TIN         | Payee's<br>TIN           |
|----------------------------------------|------------------------------|-------------------------------|---------------------------|------------------------|--------------------------|
| 1                                      | 2-5                          | 6                             | 7-10                      | 11                     | 12-20                    |
| Payer's Account<br>number for<br>Payee | Payer's Office<br>Code       | Blank                         | Payment Amount<br>1       | Payment<br>Amount<br>2 | Payment Amount<br>3      |
| 21-40                                  | 41-44                        | 45-54                         | 55-66                     | 67-78                  | 79-90                    |
| Payment<br>Amount<br>4                 | Payment<br>Amount<br>5       | Payment<br>Amount<br>6        | Payment Amount<br>7       | Payment<br>Amount<br>8 | Payment Amoun<br>9       |
| 91-102                                 | 103-114                      | 115-126                       | 127-138                   | 139-150                | 151-162                  |
| Payment<br>Amount<br>A                 | Payment<br>Amount<br>B       | Payment<br>Amount<br>C        | Payment Amount<br>D       | Payment<br>Amount<br>E | Payment Amoun<br>F       |
| 163-174                                | 175-186                      | 187-198                       | 199-210                   | 211-222                | 223-234                  |
| Payment<br>Amount<br>G                 | Foreign Country<br>Indicator | First<br>Payee Name<br>Line   | Second Payee<br>Name Line | Blank                  | Payee Mailing<br>Address |
| 235-246                                | 247                          | 248-287                       | 288-327                   | 328-367                | 368-407                  |
| Blank                                  | Payee City                   | Payee State                   | Payee ZIP Code            | Blank                  | Record Sequenc<br>Number |
| 408-447                                | 448-487                      | 488-489                       | 490-498                   | 499                    | 500-507                  |
| Blank                                  |                              |                               |                           |                        |                          |

508-543

#### The following sections define the field positions for the different types of returns in the Payee "B" Record (positions 544-750):

| Section | Form            | Section | Form            |
|---------|-----------------|---------|-----------------|
| (1)     | Form 1097-BTC   | (16)    | Form 1099-OID*  |
| (2)     | Form 1098       | (17)    | Form 1099-PATR* |
| (3)     | Form 1098-C     | (18)    | Form 1099-Q     |
| (4)     | Form 1098-E     | (19)    | Form 1099-R*    |
| (5)     | Form 1098-T     | (20)    | Form 1099-S     |
| (6)     | Form 1099-A     | (21)    | Form 1099-SA    |
| (7)     | Form 1099-B*    | (22)    | Form 3921       |
| (8)     | Form 1099-C     | (23)    | Form 3922       |
| (9)     | Form 1099-CAP   | (24)    | Form 5498*      |
| (10)    | Form 1099-DIV*  | (25)    | Form 5498-ESA   |
| (11)    | Form 1099-G*    | (26)    | Form 5498-SA    |
| (12)    | Form 1099-INT*  | (27)    | Form W-2G       |
| (13)    | Form 1099-K*    |         |                 |
| (14)    | Form 1099-LTC   |         |                 |
| (15)    | Form 1099-MISC* |         |                 |

\* These forms may be filed through the Combined Federal/State Filing Program (CF/SF). The IRS will forward these records to participating states for filers who have been approved for the program.

| (1) Payee "B" Record - Record Layout Positions 544-750 for Form 1097-BTC |
|--------------------------------------------------------------------------|
|                                                                          |

| Field<br>Position | Field Title      | Length | General Field Description                                                                     |                             |
|-------------------|------------------|--------|-----------------------------------------------------------------------------------------------|-----------------------------|
| 544-546           | Blank            | 3      | Enter blanks.                                                                                 |                             |
| 547               | Issuer Indicator | 1      | Required. Enter the appropriate indic                                                         | cator from the table below: |
|                   |                  |        | Usage                                                                                         | Indicator                   |
|                   |                  |        | Issuer of bond or its agent filing<br>initial 2014 Form 1097-BTC for<br>credit being reported | 1                           |
|                   |                  |        | An entity that received a 2014<br>Form 1097-BTC for credit being<br>reported.                 | 2                           |
|                   |                  |        |                                                                                               |                             |

## (1) Payee "B" Record - Record Layout Positions 544-750 for Form 1097-BTC

| Field<br>Position   | Field Title        | Length  | General Field Description                                                                                                    |                                                                                                    |
|---------------------|--------------------|---------|----------------------------------------------------------------------------------------------------|----------------------------------------------------------------------------------------------------|
| 548-555             | Blanks             | 8       | Enter blanks.                                                                                                    |                                                                                                    |
| 556                 | Code               | 1       | Required. Enter the appropriate alpha ir                                                                                                    | ndicator from the table below                                                                                      |
|                     |                    |         | Usage                                                                                                    | Indicator                                                                                                    |
|                     |                    |         | Account number                                                                                                    | А                                                                                                    |
|                     |                    |         | CUSIP number                                                                                                    | С                                                                                                    |
|                     |                    |         | Unique Identification Number,<br>not an account/CUSIP number,<br>such as a self-provided<br>identification number.                                                                                                    | 0                                                                                                    |
| 557-559             | Blanks             | 3       | Enter blanks.                                                                                                    |                                                                                                    |
| 560-598             | Unique Identifier  | 39      | Enter the unique identifier assigned to the bond. This can be an alphanumeric identifier such as the CUSIP number. Right justify the information and fill unused positions with blanks.                                                                                                    |                                                                                                    |
| 599-601 Bond Type 3 |                    |         |                                                                                                    |                                                                                                    |
| 599-601             | Bond Type          | 3       | Required.<br>Enter the appropriate indicator from the                                                                                                    | table below:                                                                                                    |
| 599-601             | Bond Type          | 3       | Enter the appropriate indicator from the                                                                                                    |                                                                                                    |
| 599-601             | Bond Type          | 3       | Enter the appropriate indicator from the Usage                                                                                                    | Indicator                                                                                                    |
| 599-601             | Bond Type          | 3       | Enter the appropriate indicator from the                                                                                                    |                                                                                                    |
| 599-601<br>602-662  | Bond Type<br>Blank | 3<br>61 | Enter the appropriate indicator from the Usage<br>Clean Renewable Energy Bond                                                                                                    | Indicator<br>101                                                                                                   |
|                     |                    |         | Enter the appropriate indicator from the Usage<br>Clean Renewable Energy Bond<br>Other                                                                                                    | Indicator<br>101<br>199<br>sed to record information for<br>r the filer's own purposes.<br>revenue departments for |
| 602-662             | Blank              | 61      | Enter the appropriate indicator from the         Usage         Clean Renewable Energy Bond         Other         Enter blanks.         This portion of the "B" Record may be us state or local government reporting or fo Payers should contact the state or local filing requirements. You may enter comm | Indicator<br>101<br>199<br>sed to record information for<br>r the filer's own purposes.<br>revenue departments for |

Payee "B" Record - Record Layout Positions 544-750 for Form 1097-BTC

| Blank     | Issuer Indicator | Blank                   | Code    | Blank          | Unique Identifier |
|-----------|------------------|-------------------------|---------|----------------|-------------------|
|           |                  |                         |         |                |                   |
| 544-546   | 547              | 548-555                 | 556     | 557-559        | 560-598           |
| Bond Type | Blank            | Special Data<br>Entries | Blank   | Blank or CR/LF |                   |
| 599-601   | 602-662          | 663-722                 | 723-748 | 749-750        |                   |

### (2) Payee "B" Record - Record Layout Positions 544-750 for Form 1098

| Field<br>Position | Field Title          | Length | General Field Description                                                                                                    |
|-------------------|----------------------|--------|----------------------------------------------------------------------------------------------------|
| 544-662           | Blank                | 119    | Enter blanks.                                                                                                    |
| 663-722           | Special Data Entries | 60     | This portion of the "B" Record may be used to record information for state or local government reporting or for the filer's own purposes. Payers should contact the state or local revenue departments for filing requirements. If this field is not used, enter blanks. |
| 723-748           | Blank                | 26     | Enter blanks.                                                                                                    |
| 749-750           | Blank                | 2      | Enter blanks or carriage return/line feed (CR/LF) characters.                                                                                                    |

## Payee "B" Record - Record Layout Positions 544-750 for Form 1098

| Blank   | Special Data<br>Entries | Blank   | Blank or CR/LF |
|---------|-------------------------|---------|----------------|
| 544-662 | 663-722                 | 723-748 | 749-750        |

#### (3) Payee "B" Record - Record Layout Positions 544-750 for Form 1098-C

| Field<br>Position | Field Title                                 | Length | General Field Description                                                                                                    |
|-------------------|---------------------------------------------|--------|----------------------------------------------------------------------------------------------------|
| 544-545           | Blank                                       | 2      | Enter blanks.                                                                                                    |
| 546               | Transaction Indicator                       | 1      | Enter "1" (one) if the amount reported in Payment Amount<br>Field 4 is an arm's length transaction to an unrelated party;<br>otherwise, enter a blank.                                                      |
| 547               | Transfer After<br>Improvements<br>Indicator | 1      | Enter "1" (one) if the vehicle will not be transferred for money,<br>other property, or services before completion of material<br>improvements or significant intervening use; otherwise, enter<br>a blank. |

|                       | (3) Payee "B" Reco                            | rd - Record | I Layout Positions 544-750 for Fo                                                                                                    | rm 1098-C                                                                                          |
|-----------------------|-----------------------------------------------|-------------|----------------------------------------------------------------------------------------------------|----------------------------------------------------------------------------------------------------|
| Field<br>Position     | Field Title                                   | Length      | General Field Description                                                                                                    |                                                                                                    |
| 548                   | Transfer Below Fair<br>Market Value Indicator | 1           | Enter "1" (one) if the vehicle is tr<br>for significantly below fair marke<br>blank.                                                                                                    | -                                                                                                  |
| 549-552               | Year                                          | 4           | Enter the Year of the vehicle in the                                                                                                    | he format YYYY.                                                                                    |
| 553-565               | Make                                          | 13          | Enter the Make of the vehicle. Le fill unused positions with blanks.                                                                                                    |                                                                                                    |
| 566-587               | Model                                         | 22          | Enter the Model of the vehicle. L fill unused positions with blanks.                                                                                                    | eft justify the information and                                                                    |
| 588-612               | Vehicle or Other<br>Identification Number     | 25          | Enter the vehicle or other identifi<br>vehicle. Left justify the information<br>with blanks.                                                                                                    |                                                                                                    |
| 613-651               | Vehicle Description                           | 39          | Enter a description of material improvements or significant<br>intervening use and duration of use. Left justify the information<br>and fill unused positions with blanks.                                           |                                                                                                    |
| 652-659               | Date of Contribution                          | 8           | Enter the date the contribution was made to an organization, ir<br>the format YYYYMMDD (for example, January 5, 2014, would<br>be 20140105. Do not enter hyphens or slashes.                                         |                                                                                                    |
| 660 Donee Indicator 1 |                                               | 1           | Enter the appropriate indicator fr<br>report if the Donee of the vehicle<br>exchange for the vehicle.                                                                                                    | -                                                                                                  |
|                       |                                               |             | Usage                                                                                                    | Indicator                                                                                          |
|                       |                                               |             | Donee provided goods or services                                                                                                    | 1                                                                                                  |
|                       |                                               |             | Donee did not provide goods<br>or services                                                                                                    | 2                                                                                                  |
| 661                   | Intangible Religious<br>Benefits Indicator    | 1           | Enter a "1" (one) if only intangibl provided in exchange for the ver                                                                                                    | -                                                                                                  |
| 662                   | Deduction \$500 or Less<br>Indicator          | 1           | Enter a "1" (one) if under the law deduction of more than \$500 for a blank.                                                                                                    |                                                                                                    |
| 663-722               | Special Data Entries                          | 60          | You may enter Odometer mileag<br>characters. The remaining posit<br>to record information for state ar<br>or for the filer's own purposes. F<br>or local revenue departments for<br>field is not used, enter blanks. | ions of this field may be used<br>nd local government reporting<br>Payers should contact the state |

|                   | (3) Payee "B" Record - Record Layout Positions 544-750 for Form 1098-C |        |                                                                                                    |  |  |
|-------------------|------------------------------------------------------------------------|--------|----------------------------------------------------------------------------------------------------|--|--|
| Field<br>Position | Field Title                                                            | Length | General Field Description                                                                                                    |  |  |
| 723-730           | Date of Sale                                                           | 8      | Enter the date of sale, in the format YYYYMMDD (for example, January 5, 2014, would be 20140105). Do not enter hyphens or slashes.                                  |  |  |
| 731-746           | Goods and Services                                                     | 16     | Enter a description of any goods and services received for the vehicle; otherwise, enter blanks.<br>Left justify information and fill unused positions with blanks. |  |  |
| 747-748           | Blank                                                                  | 2      | Enter blanks.                                                                                                    |  |  |
| 749-750           | Blank                                                                  | 2      | Enter blanks or carriage return/line feed (CR/LF) characters.                                                                                                    |  |  |

# Payee "B" Record - Record Layout Positions 544-750 for Form 1098-C

| Blank                                   | Transaction<br>Indicator                     | Transfer After<br>Improvements<br>Indicator | Transfer Below<br>Fair Market Value<br>Indicator | Year            | Make                                          |
|-----------------------------------------|----------------------------------------------|---------------------------------------------|--------------------------------------------------|-----------------|-----------------------------------------------|
| 544-545                                 | 546                                          | 547                                         | 548                                              | 549-552         | 553-565                                       |
| Model                                   | Vehicle or Other<br>Identification<br>Number | Vehicle Description                         | Date of<br>Contribution                          | Donee Indicator | Intangible<br>Religious Benefits<br>Indicator |
| 566-587                                 | 588-612                                      | 613-651                                     | 652-659                                          | 660             | 661                                           |
| Deduction<br>\$500 or Less<br>Indicator | Special Data<br>Entries                      | Date of Sale                                | Goods and<br>Services                            | Blank           | Blank or<br>CR/LF                             |
| 662                                     | 663-722                                      | 723-730                                     | 731-746                                          | 747-748         | 749-750                                       |

|                   | (4) Payee "B" Record - Record Layout Positions 544-750 for Form 1098-E |        |                                                                                                    |  |  |
|-------------------|------------------------------------------------------------------------|--------|----------------------------------------------------------------------------------------------------|--|--|
| Field<br>Position | Field Title                                                            | Length | General Field Description                                                                                                    |  |  |
| 544-546           | Blank                                                                  | 3      | Enter blanks.                                                                                                    |  |  |
| 547               | Origination Fees/<br>Capitalized Interest<br>Indicator                 | 1      | Enter "1" (one) if the amount reported in Payment Amount Field 1<br>does not include loan origination fees and/or capitalized interest<br>made before September 1, 2004. Otherwise, enter a blank.                                                                                    |  |  |
| 548-662           | Blank                                                                  | 115    | Enter blanks.                                                                                                    |  |  |
| 663-722           | Special Data Entries                                                   | 60     | This portion of the "B" Record may be used to record information for<br>state or local government reporting or for the filer's own purposes.<br>Payers should contact the state or local revenue departments for the<br>filing requirements. If this field is not used, enter blanks. |  |  |
| 723-748           | Blank                                                                  | 26     | Enter blanks.                                                                                                    |  |  |
| 749-750           | Blank                                                                  | 2      | Enter blanks or carriage return/line feed (CR/LF) characters.                                                                                                    |  |  |

## Payee "B" Record - Record Layout Positions 544-750 for Form 1098-E

| Blank   | Origination Fees/<br>Capitalized Interest<br>Indicator | Blank   | Special Data<br>Entries | Blank   | Blank or<br>CR/LF |
|---------|--------------------------------------------------------|---------|-------------------------|---------|-------------------|
| 544-546 | 547                                                    | 548-662 | 663-722                 | 723-748 | 749-750           |

| Field<br>Position | Field Title                                    | Length | General Field Description                                                                                                    |  |  |
|-------------------|------------------------------------------------|--------|----------------------------------------------------------------------------------------------------|--|--|
| 544-546           | Blank                                          | 3      | Enter blanks.                                                                                                    |  |  |
| 547               | Half-time<br>Student<br>Indicator              | 1      | <b>Required</b> . Enter "1" (one) if the student was at least a half-time student during any academic period that began in 2014; otherwise, enter a blank.                                      |  |  |
| 548               | Graduate<br>Student<br>Indicator               | 1      | <b>Required</b> . Enter "1" (one) if the student is enrolled exclusively in a graduate level program; otherwise, enter a blank.                                                                 |  |  |
| 549               | Academic<br>Period Indicator                   | 1      | Enter "1" (one) if the amount in Payment Amount Field 1 or Payment<br>Amount Field 2 includes amounts for an academic period beginning<br>January through March 2015; otherwise, enter a blank. |  |  |
| 550               | Method of<br>Reporting<br>Amounts<br>Indicator | 1      | <b>Required</b> . Enter "1" (one) if the method of reporting has changed from the previous year; otherwise, enter a blank.                                                                      |  |  |
| 551-662           | Blank                                          | 112    | Enter blanks.                                                                                                    |  |  |

# (5) Payee "B" Record - Record Layout Positions 544-750 for Form 1098-T

| Field<br>Position | Field Title             | Length | General Field Description                                                                                                    |  |  |
|-------------------|-------------------------|--------|----------------------------------------------------------------------------------------------------|--|--|
| 663-722           | Special Data<br>Entries | 60     | This portion of the "B" Record may be used to record information for<br>state or local government reporting or for the filer's own purposes.<br>Payers should contact the state or local revenue departments for the<br>filing requirements. If this field is not used, enter blanks. |  |  |
| 723-748           | Blank                   | 26     | Enter blanks.                                                                                                    |  |  |
| 749-750           | Blank                   | 2      | Enter blanks or carriage return/line feed (CR/LF) characters.                                                                                                    |  |  |

(5) Payee "B" Record - Record Layout Positions 544-750 for Form 1098-T

# Payee "B" Record – Record Layout Positions 544-750 for Form 1098-T

| Blank                   | Half-time Student<br>Indicator | Graduate<br>Student<br>Indicator | Academic Period<br>Indicator | Method of<br>Reporting<br>Amounts<br>Indicator | Blank   |
|-------------------------|--------------------------------|----------------------------------|------------------------------|------------------------------------------------|---------|
| 544-546                 | 547                            | 548                              | 549                          | 550                                            | 551-662 |
| Special Data<br>Entries | Blank                          | Blank or<br>CR/LF                |                              |                                                |         |
| 663-722                 | 723-748                        | 749-750                          | •                            |                                                |         |

| Field<br>Position | Field Title                                                       | Length | General Field Description                                                                                                    |               |  |  |
|-------------------|-------------------------------------------------------------------|--------|----------------------------------------------------------------------------------------------------|---------------|--|--|
| 544-546           | Blank                                                             | 3      | Enter blanks.                                                                                                    | Enter blanks. |  |  |
| 547               | Personal Liability                                                | 1      | Enter the appropriate indicator from the table below:                                                                                                    |               |  |  |
|                   |                                                                   |        | Usage                                                                                                    | Indicator     |  |  |
|                   |                                                                   |        | Borrower was personally liable for repayment of the debt.                                                                                                    | 1             |  |  |
|                   |                                                                   |        | Borrower was not personally liable for repayment of the debt.                                                                                                    | Blank         |  |  |
| 548-555           | Date of Lender's<br>Acquisition or<br>Knowledge of<br>Abandonment | 8      | Enter the acquisition date of the secured property or the date the<br>lender first knew or had reason to know the property was abandone<br>in the format YYYYMMDD (for example, January 5, 2014, would be<br>20140105.<br>Do not enter hyphens or slashes. |               |  |  |

| Field<br>Position | Field Title                | Length | General Field Description                                                                                                    |
|-------------------|----------------------------|--------|----------------------------------------------------------------------------------------------------|
| 556-594           | Description of<br>Property | 39     | Enter a brief description of the property. For real property, enter the address, or, if the address does not sufficiently identify the property, enter the section, lot and block. For personal property, enter the type, make and model (for example, Car-1999 Buick Regal or Office Equipment). Enter "CCC" for crops forfeited on Commodity Credit Corporation loans.<br>If fewer than 39 positions are required, left justify the information and fill unused positions with blanks. |
| 595-662           | Blank                      | 68     | Enter blanks.                                                                                                    |
| 663-722           | Special Data Entries       | 60     | This portion of the "B" Record may be used to record information for state or local government reporting or for the filer's own purposes. Payers should contact the state or local revenue departments for the filing requirements. If this field is not used, enter blanks.                                                                                                    |
| 723-748           | Blank                      | 26     | Enter blanks.                                                                                                    |
| 749-750           | Blank                      | 2      | Enter blanks or carriage return/line feed (CR/LF) characters.                                                                                                    |

#### (6) Payee "B" Record – Record Layout Positions 544-750 for Form 1099-A

# Payee "B" Record – Record Layout Positions 544-750 for Form 1099-A

| Blank   | Personal<br>Liability<br>Indicator | Date of Lender's<br>Acquisition or<br>Knowledge of<br>Abandonment | Description of<br>Property | Blank   | Special Data<br>Entries |
|---------|------------------------------------|-------------------------------------------------------------------|----------------------------|---------|-------------------------|
| 544-546 | 547                                | 548-555                                                           | 556-594                    | 595-662 | 663-722                 |
| Blank   | Blank or<br>CR/LF                  |                                                                   |                            |         |                         |
| 723-748 | 749-750                            | 1                                                                 |                            |         |                         |

| Field<br>Position | Field Title                     | Length | General Field Description                                                                                                    |
|-------------------|---------------------------------|--------|----------------------------------------------------------------------------------------------------|
| 544               | Second TIN<br>Notice (Optional) | 1      | Enter "2" (two) to indicate notification by the IRS twice within three calendar years that the payee provided an incorrect name and/or TIN combination. Otherwise, enter a blank. |

| Field<br>Position | Field Title                       | Length | General Field Description                                                                                                    |                                                                                              |  |  |
|-------------------|-----------------------------------|--------|----------------------------------------------------------------------------------------------------|----------------------------------------------------------------------------------------------|--|--|
| 545               | Non-covered<br>Security Indicator | 1      | Enter the appropriate indicator from the following table, to identify a Non-covered Security. If not a Non-covered Security, enter a blank.                                                                                                    |                                                                                              |  |  |
|                   |                                   |        | Usage                                                                                                    | Indicator                                                                                    |  |  |
|                   |                                   |        | Non-covered Security Basis not reported to the IRS                                                                                                    | 1                                                                                            |  |  |
|                   |                                   |        | Non-covered Security Basis reported to the IRS                                                                                                    | 2                                                                                            |  |  |
|                   |                                   |        | Not a Non-covered Security                                                                                                    | Blank                                                                                        |  |  |
| 546               | Type of Gain or<br>Loss Indicator | 1      | Enter the appropriate indicator from the f amount reported in Amount Code 2. Oth                                                                                                    |                                                                                              |  |  |
|                   |                                   |        | Usage                                                                                                    | Indicator                                                                                    |  |  |
|                   |                                   |        | Short term                                                                                                    | 1                                                                                            |  |  |
|                   |                                   |        | Long term                                                                                                    | 2                                                                                            |  |  |
|                   | Indicator                         |        | amount reported in Amount Code 2; othe                                                                                                    | Indicator                                                                                    |  |  |
|                   |                                   |        | Gross proceeds                                                                                                    | 1                                                                                            |  |  |
|                   |                                   |        | Gross proceeds less<br>commissions and option<br>premiums                                                                                                    | 2                                                                                            |  |  |
| 548-555           | Date Sold or<br>Disposed          | 8      | Do not enter hyphens or slashes. Enter blanks if this is an aggregate transaction. For broker transactions, enter the trade date of the transaction. For barter exchanges, enter the date when cash, propert a credit, or scrip is actually or constructively received in the format YYYYMMDD (for example, January 5, 2014, would be 20140105). |                                                                                              |  |  |
| 556-568           | CUSIP Number                      | 13     | Right-justify the information and fill unuse<br>blanks if this is an aggregate transaction<br>number is not available. For broker trans<br>(Committee on Uniform Security Identific<br>the item reported for Amount Code 2 (Pro                                                                                                    | . Enter "0s" (zeros) if the<br>sactions only, enter the CUSIF<br>ation Procedures) number of |  |  |

| Field<br>Position | Field Title                   | Length | General Field Description                                                                                                    |            |           |  |  |
|-------------------|-------------------------------|--------|----------------------------------------------------------------------------------------------------|------------|-----------|--|--|
| 569-607           | Description of<br>Property    | 39     | <ul> <li>For broker transactions, enter a brief description of the disposition item (e.g., 100 shares of XYZ Corp).</li> <li>For regulated futures and forward contracts, enter "RFC" or other appropriate description.</li> <li>For bartering transactions, show the services or property provided.</li> <li>If fewer than 39 characters are required, left-justify information and fill unused positions with blanks.</li> </ul> |            |           |  |  |
| 608-615           | Date Acquired                 | 8      | Enter the date of acquisition in the format YYYYMMDD (for example,<br>January 5, 2014, would be 20140105). Do not enter hyphens or<br>slashes.<br>Enter blanks if this is an aggregate transaction.                                                                                                    |            |           |  |  |
| 616               | Loss not Allowed<br>Indicator | 1      | Enter a "1" (one) if the recipient is unable to claim a loss on their tax return based dollar amount in Amount Code 2 (Proceeds). Otherwise, enter a blank.                                                                                                    |            |           |  |  |
| 617               | Applicable check              | 1      | Enter one of the following                                                                                                    | <b>j</b> : |           |  |  |
|                   | box of Form 8949              |        | Usage                                                                                                    |            | Indicator |  |  |
|                   |                               |        | Short-term transaction for or other basis is being real IRS.                                                                                                    | A          |           |  |  |
|                   |                               |        | Short-term transaction for other basis is not bein the IRS.                                                                                                    | В          |           |  |  |
|                   |                               |        | Long-term transaction for<br>or other basis is being re<br>IRS.                                                                                                    |            | D         |  |  |
|                   |                               |        | Long-term transaction for<br>or other basis is not bein<br>the IRS.                                                                                                    |            | E         |  |  |
|                   |                               |        | Transaction if you cannot determine<br>whether the recipient should check Box<br>B or Box E on Form 8949 because the<br>holding period is unknown.                                                                                                    |            | X         |  |  |
| 618               | Code, if any                  | 1      | Enter one of the followir                                                                                                    | nd.        |           |  |  |
| 510               |                               |        |                                                                                                    | Indicator  |           |  |  |
|                   |                               |        | Wash                                                                                                    | W          |           |  |  |
|                   |                               |        | Collectibles                                                                                                    | С          |           |  |  |
|                   |                               |        | Market discount                                                                                                    | D          |           |  |  |
|                   |                               |        | May be blank filled.                                                                                                    |            |           |  |  |

| Field<br>Position | Field Title                       | Length | General Field Description                                                                                                    |
|-------------------|-----------------------------------|--------|----------------------------------------------------------------------------------------------------|
| 619 - 662         | Blank                             | 44     | Enter blanks.                                                                                                    |
| 663-722           | Special Data<br>Entries           | 60     | If this field is not used, enter blanks. Report the Corporation's Name,<br>Address, City, State, and ZIP in the Special Data Entries field. This<br>portion of the "B" Record may be used to record information for state<br>or local government reporting or for the filer's own purposes. Payers<br>should contact the state or local revenue departments for filing<br>requirements. |
| 723-734           | State Income Tax<br>Withheld      | 12     | The payment amount must be right justified and unused positions must<br>be zero-filled. State income tax withheld is for the convenience of the<br>filers. This information does not need to be reported to the IRS. If not<br>reporting state tax withheld, this field may be used as a continuation of<br>the Special Data Entries field.                                             |
| 735-746           | Local Income Tax<br>Withheld      | 12     | The payment amount must be right justified and unused positions must<br>be zero-filled. Local income tax withheld is for the convenience of the<br>filers. This information does not need to be reported to the IRS. If not<br>reporting local tax withheld, this field may be used as a continuation of<br>the Special Data Entries Field.                                             |
| 747-748           | Combined<br>Federal/State<br>Code | 2      | Enter the valid CF/SF code if this payee record is to be forwarded to a state agency as part of the CF/SF Program. Enter the valid state code from Part A. Sec. 11, Table 1, Participating States and Codes.<br>Enter blanks for payers or states not participating in this program.                                                                                                    |
| 749-750           | Blank                             | 2      | Enter blanks or carriage return/line feed (CR/LF) characters.                                                                                                    |

#### (7) Payee "B" Record – Record Layout Positions 544-750 for Form 1099-B

| Second<br>Tin Notice<br>(Optional) | Non-Covered<br>Security<br>Indicator | Type of Gain or<br>Loss Indicator | Gross<br>Proceeds<br>Indicator          | Date Sold or<br>Disposed | CUSIP Number |
|------------------------------------|--------------------------------------|-----------------------------------|-----------------------------------------|--------------------------|--------------|
| 544                                | 545                                  | 546                               | 547                                     | 548-555                  | 556-568      |
| Description of<br>Property         | Date Acquired                        | Loss Not<br>Allowed<br>Indicator  | Applicable<br>check box of<br>Form 8949 | Code, if any             | Blank        |
| 569-607                            | 608-615                              | 616                               | 617                                     | 618                      | 619-662      |
| Special Data<br>Entries            | State Income<br>Tax Withheld         | Local Income<br>Tax Withheld      | Combined<br>Federal/State<br>Code       | Blank or CR/LF           |              |
| 663-722                            | 723-734                              | 735-746                           | 747-748                                 | 749-750                  |              |

| Field<br>Position | Field Title                     | Length | General Field Description                                                                                                    |                                                               |  |
|-------------------|---------------------------------|--------|----------------------------------------------------------------------------------------------------|---------------------------------------------------------------|--|
| 544-546           | Blank                           | 3      | Enter blanks.                                                                                                    |                                                               |  |
| 547               | Identifiable Event<br>Code      | 1      | The only required code is "A" for Bankruptcy. If not a Bankruptcy, this field may be blank filled.<br>Enter the appropriate indicator from the following table:                      |                                                               |  |
|                   |                                 |        | Usage                                                                                                    | Indicator                                                     |  |
|                   |                                 |        | Bankruptcy                                                                                                    | А                                                             |  |
|                   |                                 |        | Other Judicial Debt Relief                                                                                                    | В                                                             |  |
|                   |                                 |        | Statute of limitations or expiration of deficiency period                                                                                                    | С                                                             |  |
|                   |                                 |        | Foreclosure election                                                                                                    | D                                                             |  |
|                   |                                 |        | Debt Relief from probate or similar proceeding                                                                                                    | E                                                             |  |
|                   |                                 |        | By Agreement                                                                                                    | F                                                             |  |
|                   |                                 |        | Creditor's debt collection policy                                                                                                    | G                                                             |  |
|                   |                                 |        | Expiration of Non-Payment<br>Testing Period                                                                                                    | Н                                                             |  |
|                   |                                 |        | Other actual discharge before<br>Identifiable event                                                                                                    | I                                                             |  |
| 548-555           | Date of Identifiable<br>Event   | 8      | Enter the date the debt was canceled in example, January 5, 2014, would be 201 or slashes.                                                                                           |                                                               |  |
| 556-594           | Debt Description                | 39     | Enter a description of the origin of the de<br>mortgage, or credit card expenditure. If a<br>1099-A is being filed, also enter a descrip                                             | a combined Form 1099-C and                                    |  |
| 595               | Personal Liability<br>Indicator | 1      | Enter "1" (one) if the borrower is persona<br>a blank if not personally liable for repaym                                                                                            |                                                               |  |
| 596-662           | Blank                           | 67     | Enter blanks.                                                                                                    |                                                               |  |
| 663-722           | Special Data<br>Entries         | 60     | This portion of the "B" Record may be us<br>state or local government reporting or for<br>Payers should contact the state or local r<br>requirements. If this field is not used, ent | r the filer's own purposes.<br>revenue departments for filing |  |
| 723-748           | Blank                           | 26     | Enter blanks.                                                                                                    |                                                               |  |
| 749-750           | Blank                           | 2      | Enter blanks or carriage return/line feed                                                                                                    | (CR/LF) characters.                                           |  |

| Blank                   | Identifiable<br>Event Code | Date of<br>Identifiable<br>Event | Debt Description | Personal Liability<br>Indicator | Blank   |
|-------------------------|----------------------------|----------------------------------|------------------|---------------------------------|---------|
| 544-546                 | 547                        | 548-555                          | 556-594          | 595                             | 596-662 |
| Special Data<br>Entries | Blank                      | Blank or<br>CR/LF                |                  |                                 |         |
| 663-722                 | 723-748                    | 749-750                          | -                |                                 |         |

# Payee "B" Record - Record Layout Positions 544-750 for Form 1099-C

| Field<br>Position | Field Title                   | Length | General Field Description                                                                                                    |
|-------------------|-------------------------------|--------|----------------------------------------------------------------------------------------------------|
| 544-547           | Blank                         | 4      | Enter blanks.                                                                                                    |
| 548-555           | Date of Sale or<br>Exchange   | 8      | Enter the date the stock was exchanged for cash, stock in<br>the successor corporation, or other property received in the<br>format YYYYMMDD (for example, January 5, 2014, would<br>be 20140105).                                                                                   |
|                   |                               |        | Do not enter hyphens or slashes.                                                                                                    |
| 556-607           | Blank                         | 52     | Enter blanks.                                                                                                    |
| 608-615           | Number of Shares<br>Exchanged | 8      | Enter the number of shares of the corporation's stock which<br>were exchanged in the transaction.<br>Report whole numbers only. Right justify the information<br>and fill unused positions with zeros.                                                                               |
| 616-625           | Classes of Stock<br>Exchanged | 10     | Enter the class of stock that was exchanged. Left justify the information and fill unused positions with blanks.                                                                                                    |
| 626-662           | Blank                         | 37     | Enter blanks.                                                                                                    |
| 663-722           | Special Data<br>Entries       | 60     | This portion of the "B" Record may be used to record<br>information for state or local government reporting or for<br>the filer's own purposes. Payers should contact the state or<br>local revenue departments for filing requirements. If this field<br>is not used, enter blanks. |

#### (9) Payee "B" Record - Record Layout Positions 544-750 for Form 1099-CAP

| Field<br>Position | Field Title | Length | General Field Description                                     |
|-------------------|-------------|--------|---------------------------------------------------------------|
| 723-748           | Blank       | 26     | Enter blanks.                                                 |
| 749-750           | Blank       | 2      | Enter blanks or carriage return/line feed (CR/LF) characters. |

| Blank                   | Date of Sale or<br>Exchange | Blank             | Number of Shares<br>Exchanged | Classes of Stock<br>Exchanged | Blank   |
|-------------------------|-----------------------------|-------------------|-------------------------------|-------------------------------|---------|
| 544-547                 | 548-555                     | 556-607           | 608-615                       | 616-625                       | 626-662 |
| Special Data<br>Entries | Blank                       | Blank or<br>CR/LF |                               |                               |         |
| 663-722                 | 723-748                     | 749-750           | -                             |                               |         |

|                   | (10) Payee "B                      | " Record - R | ecord Layout Positions 544-750 for Form 1099-DIV                                                                                                    |
|-------------------|------------------------------------|--------------|----------------------------------------------------------------------------------------------------|
| Field<br>Position | Field Title                        | Length       | General Field Description                                                                                                    |
| 544               | Second TIN<br>Notice (Optional)    | 1            | Enter "2" (two) to indicate notification by the IRS twice within three calendar years that the payee provided an incorrect name and/or TIN combination; otherwise, enter a blank.                                                                                                    |
| 545-546           | Blank                              | 2            | Enter blanks.                                                                                                    |
| 547-586           | Foreign Country or U.S. Possession | 40           | Enter the name of the foreign country or U.S. possession to which the withheld foreign tax (Amount Code C) applies; otherwise, enter blanks.                                                                                                    |
| 587-662           | Blank                              | 76           | Enter blanks.                                                                                                    |
| 663-722           | Special Data<br>Entries            | 60           | This portion of the "B" Record may be used to record information for<br>state or local government reporting or for the filer's own purposes.<br>Payers should contact the state or local revenue departments for filing<br>requirements. If this field is not used, enter blanks.                                               |
| 723-734           | State Income Tax<br>Withheld       | 12           | State income tax withheld is for the convenience of the filers. This information does not need to be reported to the IRS. If not reporting state tax withheld, this field may be used as a continuation of the Special Data Entries Field. The payment amount must be right justified and unused positions must be zero-filled. |

| Field<br>Position | Field Title                       | Length | General Field Description                                                                                                    |
|-------------------|-----------------------------------|--------|----------------------------------------------------------------------------------------------------|
| 735-746           | Local Income Tax<br>Withheld      | 12     | Local income tax withheld is for the convenience of the filers. This information does not need to be reported to the IRS. If not reporting local tax withheld, this field may be used as a continuation of the Special Data Entries Field. The payment amount must be right justified and unused positions must be zero-filled. |
| 747-748           | Combined<br>Federal/State<br>Code | 2      | Enter the valid Combined Federal/State Code if this payee record is to be forwarded to a state agency as part of the CF/SF Program. Enter the valid state code from <u>Part A, Sec. 11, Table 1 Participating States</u> <u>and Codes</u> . Enter Blanks for payers or states not participating in this program.                |
| 749-750           | Blank                             | 2      | Enter blanks or carriage return/line feed (CR/LF) characters.                                                                                                    |

#### (10) Payee "B" Record - Record Layout Positions 544-750 for Form 1099-DIV

#### Payee "B" Record - Record Layout Positions 544-750 for Form 1099-DIV

| Second<br>TIN Notice<br>(Optional) | Blank                           | Foreign<br>Country or U.S.<br>Possession | Blank   | Special Data<br>Entries | State Income Tax<br>Withheld |
|------------------------------------|---------------------------------|------------------------------------------|---------|-------------------------|------------------------------|
| 544                                | 545-546                         | 547-586                                  | 587-662 | 663-722                 | 723-734                      |
| Local Income<br>Tax Withheld       | Combined Federal/<br>State Code | Blank or<br>CR/LF                        |         |                         |                              |
| 735-746                            | 747-748                         | 749-750                                  |         |                         |                              |

| Field<br>Position | Field Title                    | Length | General Field Description                                                                                                    |                                                 |
|-------------------|--------------------------------|--------|----------------------------------------------------------------------------------------------------|-------------------------------------------------|
| 544-546           | Blank                          | 3      | Enter blanks.                                                                                                    |                                                 |
| 547               | Trade or Business<br>Indicator | 1      | Enter "1" (one) to indicate the state or<br>credit, or offset (Amount Code 2) is att<br>applies exclusively to income from a tr | tributable to income tax that rade or business. |
|                   |                                |        | Usage                                                                                                    | Indicator                                       |
|                   |                                |        | Income tax refund applies<br>exclusively to a trade or<br>business                                                              | 1                                               |
|                   |                                |        | Income tax refund is a general tax refund                                                                                       | Blank                                           |

| Field<br>Position | Field Title                     | Length | General Field Description                                                                                                    |
|-------------------|---------------------------------|--------|----------------------------------------------------------------------------------------------------|
| 548-551           | Tax Year of Refund              | 4      | Enter the tax year for which the refund, credit, or offset (Amount Code 2) was issued. The tax year must reflect the tax year for which the refund was made, not the tax year of Form 1099-G. The tax year must be in four-position format of YYYY. (For example, 2013). The valid range of years for the refund is 2004 through 2013. |
|                   |                                 |        | Note: This data is not considered prior year data since it is required to be reported in the current tax year. Do NOT enter "P" in the field position 6 of Transmitter "T" Record.                                                                                                    |
| 552-662           | Blank                           | 111    | Enter blanks.                                                                                                    |
| 663-722           | Special Data<br>Entries         | 60     | You may enter your routing and transit number (RTN) here. This portion of the "B" Record may be used to record information for state or local government reporting or for the filer's own purposes. Payers should contact the state or local revenue departments for filing requirements. If this field is not used, enter blanks.     |
| 723-734           | State Income Tax<br>Withheld    | 12     | State income tax withheld is for the convenience of the filers. This information does not need to be reported to the IRS. If not reporting state tax withheld, this field may be used as a continuation of the Special Data Entries Field. The payment amount must be right justified and unused positions must be zero-filled.        |
| 735-746           | Local Income Tax<br>Withheld    | 12     | Local income tax withheld is for the convenience of the filers. This information does not need to be reported to the IRS. If not reporting local tax withheld, this field may be used as a continuation of the Special Data Entries Field. The payment amount must be right justified and unused positions must be zero-filled.        |
| 747-748           | Combined Federal/<br>State Code | 2      | Enter the valid Combined Federal/State Code if this payee record<br>is to be forwarded to a state agency as part of the CF/SF program.<br>Refer to <u>Part A. Sec. 11, Table 1 <i>Participating States and Codes.</i></u><br>For those payers or states not participating in this program, enter<br>blanks.                            |
| 749-750           | Blank                           | 2      | Enter blanks or carriage return/line feed (CR/LF) characters.                                                                                                    |

#### (11) Payee "B" Record - Record Layout Positions 544-750 for Form 1099-G

| Blank                        | Trade or Business<br>Indicator  | Tax Year of<br>Refund | Blank   | Special Data<br>Entries | State Income Tax<br>Withheld |
|------------------------------|---------------------------------|-----------------------|---------|-------------------------|------------------------------|
| 544-546                      | 547                             | 548-551               | 552-662 | 663-722                 | 723-734                      |
| Local Income<br>Tax Withheld | Combined Federal/<br>State Code | Blank or<br>CR/LF     |         |                         |                              |
| 735-746                      | 747-748                         | 749-750               |         |                         |                              |

#### (12) Payee "B" Record - Record Layout Positions 544-750 for Form 1099-INT

| Field<br>Position | Field Title                        | Length | General Field Description                                                                                                    |
|-------------------|------------------------------------|--------|----------------------------------------------------------------------------------------------------|
| 544               | Second TIN<br>Notice (Optional)    | 1      | Enter "2" (two) to indicate notification by the IRS twice within three calendar years that the payee provided an incorrect name and/or TIN combination; otherwise, enter a blank.                                                                                                    |
| 545-546           | Blank                              | 2      | Enter blanks.                                                                                                    |
| 547-586           | Foreign Country or U.S. Possession | 40     | Enter the name of the foreign country or U.S. possession to which the withheld foreign tax (Amount Code 6) applies. Otherwise, enter blanks.                                                                                                    |
| 587-599           | CUSIP Number                       | 13     | Enter CUSIP Number. If the tax-exempt interest is reported in the aggregate for multiple bonds or accounts, enter VARIOUS. Right-justify the information and fill unused positions with blanks.                                                                                                    |
| 600-662           | Blank                              | 63     | Enter blanks.                                                                                                    |
| 663-722           | Special Data<br>Entries            | 60     | This portion of the "B" Record may be used to record information for<br>state or local government reporting or for the filer's own purposes.<br>Payers should contact the state or local revenue departments for filing<br>requirements. You may enter your routing and transit number (RTN)<br>here. If this field is not used, enter blanks. |
| 723-734           | State Income Tax<br>Withheld       | 12     | State income tax withheld is for the convenience of the filers. This information does not need to be reported to the IRS. If not reporting state tax withheld, this field may be used as a continuation of the Special Data Entries Field. The payment amount must be right justified and unused positions must be zero-filled.                |
| 735-746           | Local Income Tax<br>Withheld       | 12     | Local income tax withheld is for the convenience of the filers. This information does not need to be reported to the IRS. If not reporting local tax withheld, this field may be used as a continuation of the Special Data Entries Field. The payment amount must be right justified and unused positions must be zero-filled.                |
| 747-748           | Combined<br>Federal/State<br>Code  | 2      | Enter the valid state code for the CF/SF if this payee record is to be forwarded to a state agency as part of the CF/SF program. Part A, Sec. <u>11, Table 1 Participating States and Codes.</u> For those payers or states not participating in this program, enter blanks.                                                                   |
| 749-750           | Blank                              | 2      | Enter blanks or carriage return/line feed (CR/LF) characters.                                                                                                    |

| Second<br>TIN Notice<br>(Optional) | Blank   | Foreign<br>Country or U.S.<br>Possession | CUSIP Number | Blank   | Special Data<br>Entries |  |
|------------------------------------|---------|------------------------------------------|--------------|---------|-------------------------|--|
| 544                                | 545-546 | 547-586                                  | 587-599      | 600-662 | 663-722                 |  |

| State Income<br>Tax Withheld | Local Income<br>Tax Withheld | Combined<br>Federal/State<br>Code | Blank or<br>CR/LF |
|------------------------------|------------------------------|-----------------------------------|-------------------|
| 723-734                      | 735-746                      | 747-748                           | 749-750           |

| Field<br>Position                  | Field Title                                             | Length | General Field Description                                                                                                    |                                  |  |
|------------------------------------|---------------------------------------------------------|--------|----------------------------------------------------------------------------------------------------|----------------------------------|--|
| 544                                | Second TIN Notice<br>(Optional)                         | 1      | Enter "2" to indicate notification by the IRS twice within three calendar years that the payee provided an incorrect name and/c TIN combination. Otherwise, enter a blank |                                  |  |
| 545-546                            | Blank                                                   | 2      | Enter blanks.                                                                                                    |                                  |  |
| 547 Type of Filer Indicator        |                                                         | 1      | <b>Required</b> . Enter the appropriate table.                                                                                                    | indicator from the following     |  |
|                                    |                                                         |        | Usage                                                                                                    | Indicator                        |  |
|                                    |                                                         |        | Payment Settlement Entity<br>(PSE)                                                                                                    | 1                                |  |
|                                    |                                                         |        | Electronic Payment<br>Facilitator (EPF)/Other third<br>party                                                                                                    | 2                                |  |
| 548 Type of Payment 1<br>Indicator |                                                         | 1      | <b>Required</b> . Enter the appropriate table.                                                                                                    |                                  |  |
|                                    |                                                         |        | Usage                                                                                                    | Indicator                        |  |
|                                    |                                                         |        | Payment Card Payment<br>Third Party Network Payment                                                                                                    | 2                                |  |
|                                    |                                                         |        |                                                                                                    |                                  |  |
| 549-561                            | Number of Payment<br>Transactions                       | 13     | <b>Required.</b> Enter the number of p<br>not include refund transactions.<br>Right justify the information and f                                                         | -                                |  |
| 562-564                            | Blank                                                   | 3      | Enter blanks.                                                                                                    |                                  |  |
| 565-604                            | Payment Settlement<br>Entity's Name and<br>Phone Number | 40     | Enter the payment settlement entity's name and phone number if different from the filer's name; otherwise, enter blanks.                                                  |                                  |  |
|                                    |                                                         |        | Left justify the information, and fil                                                                                                    | Il unused positions with blanks. |  |
| 605-608                            | Merchant Category<br>Code (MCC)                         | 4      | <b>Required.</b> Enter the Merchant Category Code (MCC). All MCCs must contain four numeric characters. If no code is provided, zero fill.                                |                                  |  |
| 609-662                            | Blank                                                   | 54     | Enter blanks.                                                                                                    |                                  |  |

| Field<br>Position | Field Title                     | Length | General Field Description                                                                                                    |
|-------------------|---------------------------------|--------|----------------------------------------------------------------------------------------------------|
| 663-722           | Special Data<br>Entries         | 60     | This portion of the "B" Record may be used to record information<br>for state or local government reporting or for the filer's own<br>purposes. Payers should contact the state or local revenue<br>departments for filing requirements. You may enter your routing<br>and transit number (RTN) here. If this field is not used, enter<br>blanks. |
| 723-734           | State Income Tax<br>Withheld    | 12     | State income tax withheld is for the convenience of the filers.<br>This information does not need to be reported to the IRS. If<br>not reporting state tax withheld, this field may be used as a<br>continuation of the Special Data Entries Field. The payment<br>amount must be right justified and unused positions must be<br>zero-filled.    |
| 735-746           | Local Income Tax<br>Withheld    | 12     | Local income tax withheld is for the convenience of the filers.<br>This information does not need to be reported to the IRS. If<br>not reporting local tax withheld, this field may be used as a<br>continuation of the Special Data Entries Field. The payment<br>amount must be right justified and unused positions must be<br>zero-filled.    |
| 747-748           | Combined Federal/<br>State Code | 2      | Enter the valid Combined Federal/State Code if this payee<br>record is to be forwarded to a state agency as part of the CF/SF<br>Program. Part A, Sec. 11, Table 1 Participating States and Codes.<br>For those payers or states not participating in this program, enter<br>blanks.                                                              |
| 749-750           | Blank                           | 2      | Enter blanks or carriage return/line feed (CR/LF) characters.                                                                                                    |

#### (13) Payee "B" Record - Record Layout Positions 544-750 for Form 1099-K

| Second TIN<br>Notice<br>(Optional)                            | Blank                              | Type of Filer<br>Indicator | Type of<br>Payment<br>Indicator | Number of<br>Payment<br>Transactions | Blank                        |
|---------------------------------------------------------------|------------------------------------|----------------------------|---------------------------------|--------------------------------------|------------------------------|
| 544                                                           | 545-546                            | 547                        | 548                             | 549-561                              | 562-564                      |
| Payment<br>Settlement<br>Entity's Name<br>and Phone<br>Number | Merchant<br>Category Code<br>(MCC) | Blank                      | Special Data<br>Entries         | State Income<br>Tax Withheld         | Local Income<br>Tax Withheld |
| 565-604                                                       | 605-608                            | 609-662                    | 663-722                         | 723-724                              | 735-746                      |
| Combined<br>Federal/State<br>Code                             | Blank or CR/LF                     |                            |                                 |                                      |                              |
| 747-748                                                       | 749-750                            |                            |                                 |                                      |                              |

| Field<br>Position                | Field Title                          | Length | General Field Description                                                                                                    |                                                                                    |  |  |
|----------------------------------|--------------------------------------|--------|----------------------------------------------------------------------------------------------------|------------------------------------------------------------------------------------|--|--|
| 544-546                          | Blank                                | 3      | Enter blanks.                                                                                                    |                                                                                    |  |  |
| 547 Type of Payment<br>Indicator |                                      | 1      | Enter the appropriate indicator from blanks.                                                                                                    | Enter the appropriate indicator from the following table; otherwise, enter blanks. |  |  |
|                                  |                                      |        | Usage                                                                                                    | Indicator                                                                          |  |  |
|                                  |                                      |        | Per diem                                                                                                    | 1                                                                                  |  |  |
|                                  |                                      |        | Reimbursed amount                                                                                                    | 2                                                                                  |  |  |
| 548-556                          | Social Security<br>Number of Insured | 9      | Required. Enter the Social Security                                                                                                    | Number of the insured.                                                             |  |  |
| 557-596                          | Name of Insured                      | 40     | Required. Enter the name of the insured.                                                                                                    |                                                                                    |  |  |
| 597-636                          | Address of<br>Insured                | 40     | <ul> <li>Required. Enter the address of the insured. The street address should include number, street, apartment or suite number (or PO Box if mail is not delivered to street address). Do not input any data other than the payee's address. Left justify the information and fill unused positions with blanks.</li> <li>For U.S. addresses, the payee city, state, and ZIP Code must be reported as a 40-, 2-,and 9-position field, respectively. Filers must adhere to the correct format for the insured's city, state, and ZIP Code.</li> <li>For foreign addresses, filers may use the insured's city, state, and ZIP Code as a continuous 51-position field. Enter information in the following order: city, province or state, postal code, and the name of the country. When reporting a foreign address, the Foreign Country Indicator in position 247 must contain a "1" (one).</li> </ul> |                                                                                    |  |  |
| 637-676                          | City of Insured                      | 40     | <b>Required.</b> Enter the city, town, or post office. Left justify the information and fill unused positions with blanks. Enter APO or FPO, if applicable. Do not enter state and ZIP Code information in this field. Left justify the information and fill unused positions with blanks.                                                                                                    |                                                                                    |  |  |
| 677-678                          | State of Insured                     | 2      | <b>Required.</b> Enter the valid U.S. Postal Service state abbreviations for states or the appropriate postal identifier (AA, AE, or AP). Refer to Part A, Sec. 12, Table 2, State & U.S. Territory Abbreviations.                                                                                                    |                                                                                    |  |  |
| 679-687                          | ZIP Code of<br>Insured               | 9      | to Part A, Sec. 12, Table 2, State & U.S. Territory Abbreviations.<br><b>Required</b> . Enter the valid nine-digit ZIP Code assigned by the<br>U.S. Postal Service. If only the first five-digits are known, left justify<br>information and fill the unused positions with blanks. For foreign<br>countries, alpha characters are acceptable as long as the filer has<br>entered a "1" (one) in the Foreign Country Indicator, located in<br>position 247 of the "B" Record.                                                                                                    |                                                                                    |  |  |

| Field<br>Position | Field Title                                      | Length | General Field Description                                                                                                    |                                     |
|-------------------|--------------------------------------------------|--------|----------------------------------------------------------------------------------------------------|-------------------------------------|
| 688               | 8 Status of Illness 1<br>Indicator<br>(Optional) |        | Enter the appropriate code from the the illness of the insured; otherwise,                                                                                                    |                                     |
|                   | (Optional)                                       |        | Usage                                                                                                    | Indicator                           |
|                   |                                                  |        | Chronically ill                                                                                                    | 1                                   |
|                   |                                                  |        | Terminally ill                                                                                                    | 2                                   |
| 689-696           | Date Certified<br>(Optional)                     | 8      | Enter the latest date of a doctor's ce<br>insured's illness.<br>The format of the date is YYYYMMD<br>would be 20140105).<br>Do not enter hyphens or slashes.                                           |                                     |
| 697               | Qualified<br>Contract Indicator<br>(Optional)    | 1      | Enter a "1" (one) if benefits were from insurance contract; otherwise, enter                                                                                                    | · ·                                 |
| 698-722           | Blank                                            | 25     | Enter blanks.                                                                                                    |                                     |
| 723-734           | State Income Tax<br>Withheld                     | 12     | State income tax withheld is for the or<br>information does not need to be report<br>information and fill unused positions                                                                             | orted to the IRS. Right-justify the |
| 735-746           | Local Income Tax<br>Withheld                     | 12     | Local income tax withheld is for the convenience of the filers. This information does not need to be reported to the IRS. The payment amount must be right-justified and unused positions zero filled. |                                     |
| 747-748           | Blank                                            | 2      | Enter blanks.                                                                                                    |                                     |
| 749-750           | Blank                                            | 2      | Enter blanks or carriage return/line f                                                                                                    | eed (CR/LF) characters.             |

| Pavee "F | B" Record - Record La | avout Positions 54 | 44-750 for Form | 1099-I TC |
|----------|-----------------------|--------------------|-----------------|-----------|
| I uyco I |                       | your ostions of    |                 |           |

| Blank                        | Type of<br>Payment<br>Indicator | Social Security<br>Number of<br>Insured      | Name of Insured              | Address of<br>Insured                            | City of Insured |
|------------------------------|---------------------------------|----------------------------------------------|------------------------------|--------------------------------------------------|-----------------|
| 544-546                      | 547                             | 548-556                                      | 557-596                      | 597-636                                          | 637-676         |
| State of Insured             | ZIP Code of<br>Insured          | Status of Illness<br>Indicator<br>(Optional) | Date Certified<br>(Optional) | Qualified<br>Contract<br>Indicator<br>(Optional) | Blank           |
| 677-678                      | 679-687                         | 688                                          | 689-696                      | 697                                              | 698-722         |
| State Income<br>Tax Withheld | Local Income<br>Tax Withheld    | Blank                                        | Blank or<br>CR/LF            |                                                  |                 |
| 723-734                      | 735-746                         | 747-748                                      | 749-750                      | -                                                |                 |

|                   | (15) Payee "B" Record - Record Layout Positions 544-750 for Form 1099-MISC |        |                                                                                                    |  |
|-------------------|----------------------------------------------------------------------------|--------|----------------------------------------------------------------------------------------------------|--|
| Field<br>Position | Field Title                                                                | Length | General Field Description                                                                                                    |  |
| 544               | Second TIN Notice<br>(Optional)                                            | 1      | Enter "2" (two) to indicate notification by the IRS twice within<br>three calendar years that the payee provided an incorrect name<br>and/or TIN combination; otherwise, enter a blank.                                                                                                    |  |
| 545-546           | Blank                                                                      | 2      | Enter blanks.                                                                                                    |  |
| 547               | Direct Sales Indicator<br>(See Note)                                       | 1      | Enter a "1" (one) to indicate sales of \$5,000 or more of consumer<br>products to a person on a buy-sell, deposit-commission, or any<br>other commission basis for resale anywhere other than in a<br>permanent retail establishment. Otherwise, enter a blank.<br>Note: If reporting a direct sales indicator only, use Type of<br>Return "A" in Field Positions 26- 27, and Amount Code 1 in Field<br>Position 28 of the Payer "A" Record. All payment amount fields<br>in the Payee "B" Record will contain zeros. |  |
| 548-662           | Blank                                                                      | 115    | Enter blanks.                                                                                                    |  |
| 663-722           | Special Data Entries                                                       | 60     | This portion of the "B" Record may be used to record information<br>for state or local government reporting or for the filer's own<br>purposes. Payers should contact the state or local revenue<br>departments for filing requirements. If this field is not used, enter<br>blanks.                                                                                                    |  |

| Field<br>Position | Field Title                     | Length | General Field Description                                                                                                    |
|-------------------|---------------------------------|--------|----------------------------------------------------------------------------------------------------|
| 723-734           | State Income Tax<br>Withheld    | 12     | State income tax withheld is for the convenience of the filers. This information does not need to be reported to the IRS. The payment amount must be right justified and unused positions must be zero-filled. If not reporting State income tax withheld, this field may be used as a continuation of the Special Data Entries Field |
| 735-746           | Local Income Tax<br>Withheld    | 12     | Local income tax withheld is for the convenience of the filers. This information does not need to be reported to the IRS. The payment amount must be right justified and unused positions must be zero-filled. If not reporting local tax withheld, this field may be used as a continuation of the Special Data Entries Field.       |
| 747-748           | Combined Federal/<br>State Code | 2      | Enter the valid CF/SF state code if this payee record is to be<br>forwarded to a state agency as part of the CF/SF Program.<br>Refer to <u>Part A, Sec. 11, Table 1 <i>Participating States and Codes.</i></u><br>Reporting States and Codes. For those payers or states not<br>participating in this program, enter blanks.          |
| 749-750           | Blank                           | 2      | Enter blanks or carriage return/line feed (CR/LF) characters.                                                                                                    |

#### (15) Payee "B" Record - Record Layout Positions 544-750 for Form 1099-MISC

| Second<br>TIN Notice<br>(Optional) | Blank                           | Direct Sales<br>Indicator | Blank   | Special Data<br>Entries | State Income Tax<br>Withheld |
|------------------------------------|---------------------------------|---------------------------|---------|-------------------------|------------------------------|
| 544                                | 545-546                         | 547                       | 548-662 | 663-722                 | 723-734                      |
| Local Income<br>Tax Withheld       | Combined Federal/<br>State Code | Blank or<br>CR/LF         |         |                         |                              |
| 735-746                            | 747-748                         | 749-750                   |         |                         |                              |

| (16) Payee "B" Record - Record Layout Positions 544-750 for Form 1099-OID |
|---------------------------------------------------------------------------|
|---------------------------------------------------------------------------|

| Field<br>Position | Field Title                        | Length | General Field Description                                                                                                    |
|-------------------|------------------------------------|--------|----------------------------------------------------------------------------------------------------|
| 544               | Second<br>TIN Notice<br>(Optional) | 1      | Enter "2" (two) to indicate notification by the IRS twice within<br>three calendar years that the payee provided an incorrect name<br>and/or TIN combination; otherwise, enter a blank. |
| 545-546           | Blank                              | 2      | Enter blanks.                                                                                                    |

| Field<br>Position | Field Title                       | Length | General Field Description                                                                                                    |
|-------------------|-----------------------------------|--------|----------------------------------------------------------------------------------------------------|
| 547-585           | Description                       | 39     | <b>Required</b> . Enter the CUSIP number, if any. If there is no CUSIP number, enter the abbreviation for the stock exchange and issuer, the coupon rate, and year (must be 4-digit year) of maturity (for example, NYSE XYZ 12/2014). Show the name of the issuer if other than the payer. If fewer than 39 characters are required, left justify the information and fill unused positions with blanks |
| 586-662           | Blank                             | 77     | Enter blanks.                                                                                                    |
| 663-722           | Special Data<br>Entries           | 60     | This portion of the "B" Record may be used to record information<br>for state or local government reporting or for the filer's own<br>purposes. Payers should contact the state or local revenue<br>departments for filing requirements. If this field is not used, enter<br>blanks.                                                                                                    |
| 723-734           | State Income<br>Tax Withheld      | 12     | State income tax withheld is for the convenience of the filers.<br>This information does not need to be reported to the IRS. If<br>not reporting state tax withheld, this field may be used as a<br>continuation of the Special Data Entries Field. The payment<br>amount must be right justified and unused positions must be<br>zero-filled.                                                           |
| 735-746           | Local Income<br>Tax Withheld      | 12     | Local income tax withheld is for the convenience of the filers.<br>This information does not need to be reported to the IRS. If<br>not reporting local tax withheld, this field may be used as a<br>continuation of the Special Data Entries Field. The payment<br>amount must be right justified and unused positions must be<br>zero-filled.                                                           |
| 747-748           | Combined<br>Federal/State<br>Code | 2      | Enter the valid Combined Federal/State Code if this payee record is to be forwarded to a state agency as part of the CF/SF Program. Refer to Part A, Sec. 11, Table 1 Participating States and Codes. For those payers or states not participating in this program, enter blanks.                                                                                                    |
| 749-750           | Blank                             | 2      | Enter blanks or carriage return/line feed (CR/LF) characters.                                                                                                    |

| Second<br>TIN Notice<br>(Optional) | Blank                              | Description       | Blank   | Special Data<br>Entries | State Income Tax<br>Withheld |
|------------------------------------|------------------------------------|-------------------|---------|-------------------------|------------------------------|
| 544                                | 545-546                            | 547-585           | 586-662 | 663-722                 | 723-734                      |
| Local Income<br>Tax Withheld       | Combined<br>Federal/ State<br>Code | Blank or<br>CR/LF |         |                         |                              |
| 735-746                            | 747-748                            | 749-750           | _       |                         |                              |

#### Payee "B" Record - Record Layout Positions 544-750 for Form 1099-OID

| Field<br>Position | Field Title                        | Length | General Field Description                                                                                                    |
|-------------------|------------------------------------|--------|----------------------------------------------------------------------------------------------------|
| 544               | Second<br>TIN Notice<br>(Optional) | 1      | Enter "2" (two) to indicate notification by the IRS twice within<br>three calendar years that the payee provided an incorrect name<br>and/or TIN combination; otherwise, enter a blank.                                                                                                    |
| 545-662           | Blank                              | 118    | Enter blanks.                                                                                                    |
| 663-722           | Special Data<br>Entries            | 60     | This portion of the "B" Record may be used to record information<br>for state or local government reporting or for the filer's own<br>purposes. Payers should contact the state or local revenue<br>departments for filing requirements. If this field is not used, enter<br>blanks.                                                                                                    |
| 723-734           | State Income<br>Tax Withheld       | 12     | State income tax withheld is for the convenience of the filers.<br>This information does not need to be reported to the IRS. The<br>payment amount must be right justified and unused positions<br>must be zero-filled. If not reporting state income tax withheld, this<br>field may be used as a continuation of the Special Data Entries<br>Field. The payment amount must be right justified and unused<br>positions must be zero-filled. |
| 735-746           | Local Income<br>Tax Withheld       | 12     | Local income tax withheld is for the convenience of the filers.<br>This information does not need to be reported to the IRS. If not<br>reporting local income tax withheld, this field may be used as<br>a continuation of the Special Data Entries Field. The payment<br>amount must be right justified and unused positions must be<br>zero-filled.                                                                                         |
| 747-748           | Combined<br>Federal/ State<br>Code | 2      | Enter the valid CF/SF state code if this payee record is to be<br>forwarded to a state agency as part of the CF/SF Program.<br>Refer to <u>Part A, Sec. 11, Table 1 Participating States and Codes.</u><br>For those payers or states not participating in this program, enter<br>blanks.                                                                                                    |
| 749-750           | Blank                              | 2      | Enter blanks or carriage return/line feed (CR/LF) characters.                                                                                                    |

# Payee "B" Record - Record Layout Positions 544-750 For Form 1099-PATR

| Second<br>TIN Notice<br>(Optional) | Blank   | Special Data<br>Entries | State Income Tax<br>Withheld | Local Income<br>Tax Withheld | Combined<br>Federal/ State<br>Code |
|------------------------------------|---------|-------------------------|------------------------------|------------------------------|------------------------------------|
| 544                                | 545-662 | 663-722                 | 723-734                      | 735-746                      | 747-748                            |
| Blank or<br>CR/LF                  |         |                         |                              |                              |                                    |

749-750

| Field<br>Position | Field Title                                    | Length | General Field Description                                                                                                    |                                                              |  |  |  |  |  |  |  |
|-------------------|------------------------------------------------|--------|----------------------------------------------------------------------------------------------------|--------------------------------------------------------------|--|--|--|--|--|--|--|
| 544-546           | Blank                                          | 3      | Enter blanks.                                                                                                    |                                                              |  |  |  |  |  |  |  |
| 547               | Trustee to<br>Trustee<br>Transfer<br>Indicator | 1      | <b>Required</b> .<br>Enter a "1" (one) if reporting a trustee to trustee transfer; otherwise, enter a blank.                                                               |                                                              |  |  |  |  |  |  |  |
| 548               | Type of Tuition<br>Payment                     | 1      | <b>Required</b> .<br>Enter the appropriate code from the type of tuition payment; otherwise                                                                                |                                                              |  |  |  |  |  |  |  |
|                   |                                                |        | Usage                                                                                                    | Indicator                                                    |  |  |  |  |  |  |  |
|                   |                                                |        | Private program payment                                                                                                    | 1                                                            |  |  |  |  |  |  |  |
|                   |                                                |        | State program payment                                                                                                    | 2                                                            |  |  |  |  |  |  |  |
|                   |                                                |        | Coverdell ESA contribution                                                                                                    | 3                                                            |  |  |  |  |  |  |  |
| 549               | Designated<br>Beneficiary                      | 1      | <b>Required</b> .<br>Enter a "1" (one) if the recipient is beneficiary; otherwise, enter a bla                                                                             | •                                                            |  |  |  |  |  |  |  |
| 550-662           | Blank                                          | 113    | Enter blanks.                                                                                                    |                                                              |  |  |  |  |  |  |  |
| 663-722           | Special Data<br>Entries                        | 60     | This portion of the "B" Record ma<br>information for state or local gove<br>filer's own purposes. Payers shou<br>revenue departments for filing req<br>used, enter blanks. | rnment reporting or for the<br>Id contact the state or local |  |  |  |  |  |  |  |
| 723-748           | Blank                                          | 26     | Enter blanks.                                                                                                    |                                                              |  |  |  |  |  |  |  |
| 749-750           | Blank                                          | 2      | Enter blanks or carriage return/lin                                                                                                    | e feed (CR/LF) characters.                                   |  |  |  |  |  |  |  |

# Payee "B" Record - Record Layout Positions 544-750 for Form 1099-Q

| Blank   | Trustee to<br>Trustee Transfer<br>Indicator | Type of Tuition<br>Payment | Designated<br>Beneficiary | Blank   | Special Data<br>Entries |
|---------|---------------------------------------------|----------------------------|---------------------------|---------|-------------------------|
| 544-546 | 547                                         | 548                        | 549                       | 550-662 | 663-722                 |
| Blank   | Blank or<br>CR/LF                           |                            |                           |         |                         |
| 723-748 | 749-750                                     |                            |                           |         |                         |

| Field<br>Position | Field Title       | Length | General Field Description                                                                                                    |
|-------------------|-------------------|--------|----------------------------------------------------------------------------------------------------|
| 544               | Blank             | 1      | Enter blank.                                                                                                    |
| 545-546           | Distribution Code | 2      | <b>Required</b> . Enter at least one distribution code from the table<br>below. More than one code may apply. If only one code is<br>necessary, it must be entered in position 545 and position 546 will<br>be blank. When using Code P for an IRA distribution under section<br>408(d)(4) of the Internal Revenue Code, the filer may also enter<br>Code 1, 2, 4, B or J if applicable. Only three numeric combinations<br>are acceptable, Codes 8 and 1, 8 and 2, and 8 and 4, on one<br>return. These three combinations can be used only if both codes<br>apply to the distribution being reported. If more than one numeric<br>code is applicable to different parts of a distribution, report two<br>separate "B" Records. Distribution Codes 5, 9, E, F, N, Q, R, S<br>and T cannot be used with any other codes. Distribution Code G<br>may be used with Distribution Code 4 only if applicable.<br>Distribution Code K is valid with Code 1, 2, 4, 7, or G. |

| Field<br>Position | Field Title                                     | Length | General Field Description                                                                                                    |      |
|-------------------|-------------------------------------------------|--------|----------------------------------------------------------------------------------------------------|------|
|                   | d explanation of                                |        | Category                                                                                                    | Code |
|                   | odes see the <u>2014</u><br>or Forms 1099-R and |        | *Early distribution, no known<br>exception (in most cases,<br>under age 59½ )                                                                   | 1    |
|                   |                                                 |        | *Early distribution, exception<br>applies (under age 59½)                                                                                       | 2    |
|                   | at the end of this for a diagram of valid       |        | *Disability                                                                                                    | 3    |
| •                 | of Distribution Codes.                          |        | *Death                                                                                                    | 4    |
|                   |                                                 |        | *Prohibited transaction                                                                                                    | 5    |
|                   |                                                 |        | Section 1035 exchange (a tax-<br>free exchange of life insurance,<br>annuity, qualified long-term<br>care insurance, or endowment<br>contracts) | 6    |
|                   |                                                 |        | *Normal distribution                                                                                                    | 7    |
|                   |                                                 |        | *Excess contributions plus<br>earnings/excess deferrals (and/<br>or earnings ) taxable in 2014                                                  | 8    |
|                   |                                                 |        | Cost of current life insurance<br>protection (premiums paid by a<br>trustee or custodian for current<br>insurance protection)                   | 9    |
|                   |                                                 |        | May be eligible for 10-year tax option                                                                                                    | A    |
|                   |                                                 |        | Designated Roth account distribution                                                                                                    | В    |

| Field<br>Position            | Field Title                | Length                                                             | General Field Description                                                                                                    |                                        |  |  |  |  |  |
|------------------------------|----------------------------|--------------------------------------------------------------------|----------------------------------------------------------------------------------------------------|----------------------------------------|--|--|--|--|--|
| 545-546                      | Distribution Code          | 2                                                                  | Category                                                                                                    | Code                                   |  |  |  |  |  |
| (cont.)                      |                            |                                                                    | Annuity payments from nonqualified annuity<br>payments and distributions from life insurance<br>contracts that may be subject to tax under section<br>1411                       | D                                      |  |  |  |  |  |
|                              |                            |                                                                    | Distribution under Employee Plans Compliance<br>Resolution System (EPCRS)                                                                                                    | E                                      |  |  |  |  |  |
|                              |                            |                                                                    | Charitable gift annuity                                                                                                    |                                        |  |  |  |  |  |
|                              |                            |                                                                    | Direct rollover and rollover contribution                                                                                                    | G                                      |  |  |  |  |  |
|                              |                            |                                                                    | Direct rollover of distribution from a designated<br>Roth account to a Roth IRA                                                                                                  | Н                                      |  |  |  |  |  |
|                              |                            | Early distribution from a Roth IRA.<br>be used with a Code 8 or P) |                                                                                                    | J                                      |  |  |  |  |  |
|                              |                            |                                                                    | Distribution of IRA assets not having a readily available FMV. Optional for TY2014/PY2015                                                                                        | К                                      |  |  |  |  |  |
|                              |                            | Loans treated as deen section 72(p)                                |                                                                                                    | L                                      |  |  |  |  |  |
|                              |                            |                                                                    | Recharacterized IRA contribution made for 2014                                                                                                    | Ν                                      |  |  |  |  |  |
|                              |                            |                                                                    | *Excess contributions plus earnings/excess<br>deferrals taxable for 2013                                                                                                    | Ρ                                      |  |  |  |  |  |
|                              |                            |                                                                    | Qualified distribution from a Roth IRA. (Distribution from a Roth IRA when the 5-year holding period has been met, and the recipient has reached 59½, has died, or is disabled.) | Q                                      |  |  |  |  |  |
|                              |                            |                                                                    | Recharacterized IRA contribution made for 2013                                                                                                    | R                                      |  |  |  |  |  |
|                              |                            |                                                                    | *Early distribution from a SIMPLE IRA in first 2 years no known exceptions.                                                                                                    | S                                      |  |  |  |  |  |
|                              |                            |                                                                    | Roth IRA distribution exception applies because participant has reached 59½, died or is disabled, but it is unknown if the 5-year period has been met.                           | Т                                      |  |  |  |  |  |
|                              |                            |                                                                    | Distribution from ESOP under Section 404(k).                                                                                                    | U                                      |  |  |  |  |  |
|                              |                            |                                                                    | Charges or payments for purchasing qualified<br>long-term care insurance contracts under<br>combined arrangements                                                                | W                                      |  |  |  |  |  |
| (one) in pos<br>Note: The tr | ition 548 of the Payee "B" | Record.<br>report the recl                                         | -                                                                                                    | ginal<br>ent ente<br>"B" Re<br>Taxable |  |  |  |  |  |

every effort to compute the taxable amount.

| Field<br>Position | Field Title                                      | Length | General Field Description                                                                                                    |  |  |  |  |  |  |  |
|-------------------|--------------------------------------------------|--------|----------------------------------------------------------------------------------------------------|--|--|--|--|--|--|--|
| 548               | IRA/SEP/SIMPLE<br>Indicator                      | 1      | <ul> <li>Enter "1" (one) for a traditional IRA, SEP, or SIMPLE distribution or Roth conversion; otherwise, enter a blank. If the IRA/SEP/SIMPLE Indicator is used, enter the amount of the Roth conversion or distribution in Payment Amount Field A of the Payee "B" Record. Do not use the indicator for a distribution from a Roth or for an IRA recharacterization.</li> <li>Note: For Form 1099-R, generally, report the Roth conversion or total amount distributed from a traditional IRA, SEP, or SIMPLE in Payment Amount Field A (traditional IRA/SEP/SIMPLE distribution or Roth conversion), as well as Payment Amount Field 1 (Gross Distribution) of the "B" Record. Refer to the <u>2014 Instructions for Forms 1099-R and 5498</u> for exceptions (Box 2a instructions).</li> </ul> |  |  |  |  |  |  |  |
| 549               | Total Distribution<br>Indicator                  | 1      | Enter a "1" (one) only if the payment shown for Distribution Amount<br>Code 1 is a total distribution that closed out the account; otherwise,<br>enter a blank.                                                                                                    |  |  |  |  |  |  |  |
|                   |                                                  |        | Note: A total distribution is one or more distributions within one tax year in which the entire balance of the account is distributed. Any distribution that does not meet this definition is not a total distribution.                                                                                                    |  |  |  |  |  |  |  |
| 550-551           | Percentage of Total<br>Distribution              | 2      | Use this field when reporting a total distribution to more than<br>one person, such as when a participant is deceased and a<br>payer distributes to two or more beneficiaries. Therefore, if the<br>percentage is 100, leave this field blank. If the percentage is a<br>fraction, round off to the nearest whole number (for example, 10.4<br>percent will be 10 percent; 10.5 percent will be 11 percent). Enter<br>the percentage received by the person whose TIN is included in<br>positions 12-20 of the "B" Record. This field must be right justified,<br>and unused positions must be zero-filled. If not applicable, enter<br>blanks. Filers are not required to enter this information for any IRA<br>distribution or for direct rollovers.                                              |  |  |  |  |  |  |  |
| 552-555           | First Year of<br>Designated Roth<br>Contribution | 4      | Enter the first year a designated Roth contribution was made in YYYY format. If the date is unavailable, enter blanks.                                                                                                    |  |  |  |  |  |  |  |
| 556-662           | Blank                                            | 107    | Enter blanks.                                                                                                    |  |  |  |  |  |  |  |
| 663-722           | Special Data Entries                             | 60     | This portion of the "B" Record may be used to record information<br>for state or local government reporting or for the filer's own<br>purposes. Payers should contact the state or local revenue<br>departments for filing requirements. If this field is not used, enter<br>blanks.                                                                                                    |  |  |  |  |  |  |  |
| 723-734           | State Income Tax<br>Withheld                     | 12     | The payment amount must be right justified and unused<br>positions must be zero-filled. State income tax withheld is for<br>the convenience of filers. This information does not need to be<br>reported to the IRS. If not reporting state tax withheld, this field<br>may be used as a continuation of the Special Data Entries Field.                                                                                                    |  |  |  |  |  |  |  |

| Field    | Field Title                     | Length | General Field Description                                                                                                    |
|----------|---------------------------------|--------|----------------------------------------------------------------------------------------------------|
| Position |                                 |        |                                                                                                    |
| 735-746  | Local Income Tax<br>Withheld    | 12     | Local income tax withheld is for the convenience of filers. This<br>information does not need to be reported to the IRS. If not reporting<br>local tax withheld, this field may be used as a continuation of the<br>Special Data Entries Field. The payment amount must be right<br>justified and unused positions must be zero-filled. |
| 747-748  | Combined Federal/<br>State Code | 2      | Enter the valid CF/SF state code If this payee record is to be forwarded to a state agency as part of the CF/SF Program. Refer to Part A, Sec. 11, Table 1 <i>Participating States and Codes</i> . Enter blanks for payers or states not participating in this program.                                                                 |
| 749-750  | Blank                           | 2      | Enter blanks or carriage return/line feed (CR/LF) characters.                                                                                                    |

#### (19) Payee "B" Record - Record Layout Positions 544-750 for Form 1099-R

# FORM 1099-R DISTRIBUTION CODE CHART 2014

#### **POSITION 546**

| l |   |       |   |   |   |   |   |   |   |   |   |   |   |   |   |   |   |   | 1 |   |   |   |   |   |   |   |   |   |   |
|---|---|-------|---|---|---|---|---|---|---|---|---|---|---|---|---|---|---|---|---|---|---|---|---|---|---|---|---|---|---|
|   |   | blank | 1 | 2 | 3 | 4 | 5 | 6 | 7 | 8 | 9 | A | В | D | E | F | G | н | J | к | L | N | Р | Q | R | S | Т | U | W |
| Ρ | 1 | Х     |   |   |   |   |   |   |   | Х |   |   | Х | Х |   |   | _ |   |   | Х | Х |   | Х |   |   |   |   |   |   |
| 0 | 2 | Х     |   |   |   |   |   |   |   | Х |   |   | Х | х |   |   |   |   |   | х |   |   | Х |   |   |   |   |   |   |
| S | 3 | Х     |   |   |   |   |   |   |   |   |   |   |   | Х |   |   |   |   |   |   |   |   |   |   |   |   |   |   |   |
| Ι | 4 | Х     |   |   |   |   |   |   |   | Х |   | х | Х | х |   |   | Х | х |   | х | Х |   | Х |   |   |   |   |   |   |
| Т | 5 | Х     |   |   |   |   |   |   |   |   |   |   |   |   |   |   |   |   |   |   |   |   |   |   |   |   |   |   |   |
| I | 6 | х     |   |   |   |   |   |   |   |   |   |   |   |   |   |   |   |   |   |   |   |   |   |   |   |   |   |   | х |
| 0 | 7 | х     |   |   |   |   |   |   |   |   |   | х | Х | х |   |   |   |   |   | х |   |   |   |   |   |   |   |   |   |
| Ν | 8 | х     | х | х |   | х |   |   |   |   |   |   | х |   |   |   |   |   | х |   |   |   |   |   |   |   |   |   |   |
|   | 9 | х     |   |   |   |   |   |   |   |   |   |   |   |   |   |   |   |   |   |   |   |   |   |   |   |   |   |   |   |
| 5 | А |       |   |   |   | х |   |   | х |   |   |   |   |   |   |   |   |   |   |   |   |   |   |   |   |   |   |   |   |
| 4 | в | х     | х | х |   | х |   |   | х | х |   |   |   |   |   |   | х |   |   |   | х |   | х |   |   |   |   | х |   |
| 5 | D |       | х | х | х | х |   |   | х |   |   |   |   |   |   |   |   |   |   |   |   |   |   |   |   |   |   |   |   |
|   | Е | х     |   |   |   |   |   |   |   |   |   |   |   |   |   |   |   |   |   |   |   |   |   |   |   |   |   |   |   |
|   | F | х     |   |   |   |   |   |   |   |   |   |   |   |   |   |   |   |   |   |   |   |   |   |   |   |   |   |   |   |
|   | G | х     |   |   |   | х |   |   |   |   |   |   | х |   |   |   |   |   |   | х |   |   |   |   |   |   |   |   |   |
|   | Н | х     |   |   |   | х |   |   |   |   |   |   |   |   |   |   |   |   |   |   |   |   |   |   |   |   |   |   |   |
|   | J | х     |   |   |   |   |   |   |   | Х |   |   |   |   |   |   |   |   |   |   |   |   | Х |   |   |   |   |   |   |
|   | к |       | х | х |   | х |   |   | х |   |   |   |   |   |   |   | х |   |   |   |   |   |   |   |   |   |   |   |   |
|   | L | х     | х |   |   | Х |   |   |   |   |   |   | х |   |   |   |   |   |   |   |   |   |   |   |   |   |   |   |   |
|   | Ν | х     |   |   |   |   |   |   |   |   |   |   |   |   |   |   |   |   |   |   |   |   |   |   |   |   |   |   |   |
|   | Р | х     | х | х |   | Х |   |   |   |   |   |   | х |   |   |   |   |   | х |   |   |   |   |   |   |   |   |   |   |
|   | Q | х     |   |   |   |   |   |   |   |   |   |   |   |   |   |   |   |   |   |   |   |   |   |   |   |   |   |   |   |
|   | R | х     |   |   |   |   |   |   |   |   |   |   |   |   |   |   |   |   |   |   |   |   |   |   |   |   |   |   |   |
|   | S | х     |   |   |   |   |   |   |   |   |   |   |   |   |   |   |   |   |   |   |   |   |   |   |   |   |   |   |   |
|   | Т | х     |   |   |   |   |   |   |   |   |   |   |   |   |   |   |   |   |   |   |   |   |   |   |   |   |   |   |   |
|   | U | х     |   |   |   |   |   |   |   |   |   |   | х |   |   |   |   |   |   |   |   |   |   |   |   |   |   |   |   |
|   | W | х     |   |   |   |   |   | х |   |   |   |   |   |   |   |   |   |   |   |   |   |   |   |   |   |   |   |   |   |

X – Denotes valid combinations

| Blank                                               | Distribution<br>Code | Taxable Amount<br>Not Determined<br>Indicator | IRA/SEP/<br>SIMPLE Indicator | Total Distribution<br>Indicator | Percentage of<br>Total Distribution |
|-----------------------------------------------------|----------------------|-----------------------------------------------|------------------------------|---------------------------------|-------------------------------------|
| 544                                                 | 545-546              | 547                                           | 548                          | 549                             | 550-551                             |
| First Year of<br>Designated<br>Roth<br>Contribution | Blank                | Special Data<br>Entries                       | State Income Tax<br>Withheld | Local Income<br>Tax Withheld    | Combined<br>Federal/State<br>Code   |
| 552-555                                             | 556-662              | 663-722                                       | 723-734                      | 735-746                         | 747-748                             |
| Blank or<br>CR/LF                                   |                      |                                               |                              |                                 |                                     |
| 749-750                                             | J                    |                                               |                              |                                 |                                     |

# Payee "B" Record - Record Layout Positions 544-750 for Form 1099-R

| Field<br>Position | Field Title                       | Length | General Field Description                                                                                                    |
|-------------------|-----------------------------------|--------|----------------------------------------------------------------------------------------------------|
| 544-546           | Blank                             | 3      | Enter blanks.                                                                                                    |
| 547               | Property or<br>Services Indicator | 1      | <b>Required</b> . Enter "1" (one) if the transferor received or will receive property (other than cash and consideration treated as cash in computing gross proceeds) or services as part of the consideration for the property transferred; otherwise, enter a blank.                                                                                                    |
| 548-555           | Date of Closing                   | 8      | <b>Required</b> . Enter the closing date in the format YYYYMMDD (for example, January 5, 2014 would be 20140105).<br>Do not enter hyphens or slashes.                                                                                                    |
| 556-594           | Address or Legal<br>Description   | 39     | <b>Required</b> . Enter the address of the property transferred (including city, state, and ZIP Code). If the address does not sufficiently identify the property, also enter a legal description, such as section, lot, and block. For timber royalties, enter "TIMBER."<br>If fewer than 39 positions are required, left-justify the information and fill unused positions with blanks. |
| 595-662           | Blank                             | 68     | Enter blanks.                                                                                                    |

| Field<br>Position | Field Title                  | Length | General Field Description                                                                                                    |  |
|-------------------|------------------------------|--------|----------------------------------------------------------------------------------------------------|--|
| 663-722           | Special Data<br>Entries      | 60     | This portion of the "B" Record may be used to record<br>information for state or local government reporting or for<br>the filer's own purposes. Payers should contact the state or<br>local revenue departments for filing requirements. If this field<br>is not used, enter blanks.             |  |
| 723-734           | State Income Tax<br>Withheld | 12     | State income tax withheld is for the convenience of the filers. This information does not need to be reported to the IRS. If not reporting state tax withheld, this field may be used as a continuation of the Special Data Entries Field. The payment amount must be right justified and unused |  |

#### (20) Payee "B" Record - Record Layout Positions 544-750 for Form 1099-S

|         |                              |    | positions must be zero-filled.                                                                                                    |
|---------|------------------------------|----|----------------------------------------------------------------------------------------------------|
| 735-746 | Local Income Tax<br>Withheld | 12 | Local income tax withheld is for the convenience of the<br>filers. This information does not need to be reported to the<br>IRS. If not reporting local tax withheld, this field may be<br>used as a continuation of the Special Data Entries Field.<br>The payment amount must be right justified and unused<br>positions must be zero-filled. |
| 747-748 | Blank                        | 2  | Enter blanks.                                                                                                    |
| 749-750 | Blank                        | 2  | Enter blanks or carriage return/line feed (CR/LF) characters.                                                                                                    |

#### Payee "B" Record - Record Layout Positions 544-750 for Form 1099-S

| Blank                        | Property or<br>Services<br>Indicator | Date of Closing | Address or Legal<br>Description | Blank   | Special Data<br>Entries |
|------------------------------|--------------------------------------|-----------------|---------------------------------|---------|-------------------------|
| 544-546                      | 547                                  | 548-555         | 556-594                         | 595-662 | 663-722                 |
| State Income<br>Tax Withheld | Local Income<br>Tax Withheld         | Blank           | Blank or<br>CR/LF               |         |                         |
| 723-734                      | 735-746                              | 747-748         | 749-750                         | I       |                         |

| Field<br>Position | Field Title | Length | General Field Description |
|-------------------|-------------|--------|---------------------------|
| 544               | Blank       | 1      | Enter blank.              |

| Field<br>Position | Field Title                            | Length | General Field Description                                                                                                    |                                                                                                    |
|-------------------|----------------------------------------|--------|----------------------------------------------------------------------------------------------------|----------------------------------------------------------------------------------------------------|
| 545               | Distribution<br>Code                   | 1      | <b>Required</b> . Enter the applicable code to indicate the type of payment.                                                                                                    | e from the table below                                                                                                    |
|                   |                                        |        | Category                                                                                                    | Code                                                                                                    |
|                   |                                        |        | Normal distribution                                                                                                    | 1                                                                                                    |
|                   |                                        |        | Excess contribution                                                                                                    | 2                                                                                                    |
|                   |                                        |        | Disability                                                                                                    | 3                                                                                                    |
|                   |                                        |        | Death distribution other<br>than code 6 (This includes<br>distributions to a spouse,<br>nonspouse, or estate<br>beneficiary in the year for<br>death and to an estate after<br>the year of death.)                                                                                    | 4                                                                                                    |
|                   |                                        |        | Prohibited transaction                                                                                                    | 5                                                                                                    |
|                   |                                        |        | Death distribution after<br>the year of death to a<br>nonspouse beneficiary. (Do<br>not use for a distribution to<br>an estate.)                                                                                                    | 6                                                                                                    |
|                   |                                        |        |                                                                                                    |                                                                                                    |
| 546               | Blank                                  | 1      | Enter a blank.                                                                                                    |                                                                                                    |
| 547               | Medicare<br>Advantage MSA<br>Indicator | 1      | Enter "1" (one) if distributions are fro<br>Advantage MSA; otherwise, enter a                                                                                                    |                                                                                                    |
| 548               | HSA Indicator                          | 1      | Enter "1" (one) if distributions are froe enter a blank.                                                                                                    | om a HSA; otherwise,                                                                                                    |
| 549               | Archer MSA<br>Indicator                | 1      | Enter "1" (one) if distributions are fro<br>otherwise, enter a blank.                                                                                                    | om an Archer MSA;                                                                                                    |
| 550-662           | Blank                                  | 113    | Enter blanks.                                                                                                    |                                                                                                    |
| 663-722           | Special Data<br>Entries                | 60     | This portion of the "B" Record may be<br>information for state or local governe<br>the filer's own purposes. Payers sho<br>or local revenue departments for filin<br>field is not used, enter blanks.                                                                                 | ment reporting or for<br>ould contact the state                                                                            |
| 723-734           | State Income Tax<br>Withheld           | 12     | The payment amount must be right<br>positions must be zero-filled. State<br>for the convenience of the filers. Thi<br>need to be reported to the IRS. If no<br>withheld, this field may be used as a<br>Special Data Entries Field. The pay<br>right justified and unused positions i | income tax withheld is<br>s information does not<br>of reporting state tax<br>a continuation of the<br>ment amount must be |

|                   | (21) Payee "B" Record - Record Layout Positions 544-750 for Form 1099-SA |        |                                                                                                    |  |
|-------------------|--------------------------------------------------------------------------|--------|----------------------------------------------------------------------------------------------------|--|
| Field<br>Position | Field Title                                                              | Length | General Field Description                                                                                                    |  |
| 735-746           | Local Income Tax<br>Withheld                                             | 12     | Local income tax withheld is for the convenience of the<br>filers. This information does not need to be reported to the<br>IRS. If not reporting local tax withheld, this field may be<br>used as a continuation of the Special Data Entries Field.<br>The payment amount must be right justified and unused<br>positions must be zero-filled. |  |
| 747-748           | Blank                                                                    | 2      | Enter blanks.                                                                                                    |  |
| 749-750           | Blank                                                                    | 2      | Enter blanks or carriage return/line feed (CR/LF) characters.                                                                                                    |  |

#### Payee "B" Record - Record Layout Positions 544 -750 for Form 1099-SA

| Blank   | Distribution<br>Code    | Blank                        | Medicare<br>Advantage MSA<br>Indicator | HSA Indicator | Archer MSA<br>Indicator |
|---------|-------------------------|------------------------------|----------------------------------------|---------------|-------------------------|
| 544     | 545                     | 546                          | 547                                    | 548           | 549                     |
| Blank   | Special Data<br>Entries | State Income Tax<br>Withheld | Local Income Tax<br>Withheld           | Blank         | Blank or<br>CR/LF       |
| 550-662 | 663-722                 | 723-734                      | 735-746                                | 747-748       | 749-750                 |

| Field<br>Position | Field Title                                | Length | General Field Description                                                                                                    |
|-------------------|--------------------------------------------|--------|----------------------------------------------------------------------------------------------------|
| 544-546           | Blank                                      | 3      | Enter blanks.                                                                                                    |
| 547-554           | Date Option Granted                        | 8      | <b>Required</b> . Enter the date the option was granted as YYYYMMDD (for example, January 5, 22014 would be 20140105); otherwise, enter blanks.                                                      |
| 555-562           | Date Option<br>Exercised                   | 8      | <b>Required</b> . Enter the date the option was exercised as YYYYMMDD (for example. January 5, 2014 would be 20140105); otherwise, enter blanks.                                                     |
| 563-570           | Number of Shares<br>Transferred            | 8      | <b>Required</b> . Enter the number of shares transferred. Report whole numbers only, using standard rounding rules as necessary. Right justify the information and fill unused positions with zeros. |
| 571-574           | Blank                                      | 4      | Enter blanks.                                                                                                    |
| 575-614           | If Other Than<br>Transferor<br>Information | 40     | Enter other than transferor information, left justify the information and fill unused positions with blanks.                                                                                         |

| (22) Payee "B" Record - Record Layout Positions 544-750 for Form 3921 |  | (22) Payee "B" | <b>Record - Record</b> | I Layout Positions | 544-750 for Form 392 | 21 |
|-----------------------------------------------------------------------|--|----------------|------------------------|--------------------|----------------------|----|
|-----------------------------------------------------------------------|--|----------------|------------------------|--------------------|----------------------|----|

| Field<br>Position | Field Title                   | Length | General Field Description                                                                                                    |
|-------------------|-------------------------------|--------|----------------------------------------------------------------------------------------------------|
| 615-662           | Blank                         | 48     | Enter blanks.                                                                                                    |
| 663-722           | Special Data Entries<br>Field | 60     | This portion of the "B" Record may be used to record<br>information for state or local government reporting or for the<br>filer's own purposes. Payers should contact the state or local<br>revenue departments for filing requirements.<br>If this field is not used, enter blanks. |
| 723-748           | Blank                         | 26     | Enter blanks.                                                                                                    |
| 749-750           | Blank                         | 2      | Enter blanks or carriage return/line feed (CR/LF) characters.                                                                                                    |

| Blank   | Date Option<br>Granted  | Date Option<br>Exercised | Number of Shares<br>Transferred | Blank   | If Other Than<br>Transferor<br>Information |
|---------|-------------------------|--------------------------|---------------------------------|---------|--------------------------------------------|
| 544-546 | 547-554                 | 555-562                  | 563-570                         | 571-574 | 575-614                                    |
| Blank   | Special Data<br>Entries | Blank                    | Blank or<br>CR/LF               |         |                                            |
| 615-662 | 663-722                 | 723-748                  | 749-750                         |         |                                            |

| (23) Payee "B" Record - Record Layout Positions 544-750 for Form 3922 |
|-----------------------------------------------------------------------|
|-----------------------------------------------------------------------|

| Field<br>Position | Field Title                                      | Length | General Field Description                                                                                                    |
|-------------------|--------------------------------------------------|--------|----------------------------------------------------------------------------------------------------|
| 544-546           | Blank                                            | 3      | Enter blanks.                                                                                                    |
| 547-554           | Date Option Granted to Transferor                | 8      | <b>Required</b> . Enter the date the option was granted to the transferor as YYYYMMDD (for example, January 5, 2014 would be 20140105); otherwise, enter blanks.                                     |
| 555-562           | Date Option<br>Exercised by<br>Transferor        | 8      | <b>Required</b> . Enter the date the option was exercised by the transferor as YYYYMMDD (for example, January 5, 2014 would be 20140105); otherwise, enter blanks.                                   |
| 563-570           | Number of Shares<br>Transferred                  | 8      | <b>Required</b> . Enter the number of shares transferred. Report whole numbers only, using standard rounding rules as necessary. Right-justify the information and fill unused positions with zeros. |
| 571-578           | Date Legal Title<br>Transferred by<br>Transferor | 8      | <b>Required</b> . Enter the date the legal title was transferred by the transferor as YYYYMMDD (for example, January 5, 2014 would be 20140105); otherwise, enter blanks.                            |
| 579-662           | Blank                                            | 84     | Enter blanks.                                                                                                    |

| (23) Payee "B" Record - Record Layout Positions 544-750 for Fo | orm 3922 |  |
|----------------------------------------------------------------|----------|--|
|                                                                |          |  |

| Field<br>Position | Field Title                 | Length | General Field Description                                                                                                    |
|-------------------|-----------------------------|--------|----------------------------------------------------------------------------------------------------|
| 663-722           | Special Data Entry<br>Field | 60     | This portion of the "B" Record may be used to record information<br>for state or local government reporting or for the filer's own<br>purposes. Payers should contact the state or local revenue<br>departments for filing requirements. If this field is not used, enter<br>blanks. |
| 723-748           | Blank                       | 26     | Enter blanks.                                                                                                    |
| 749-750           | Blank                       | 2      | Enter blanks or carriage return/line feed (CR/LF) characters.                                                                                                    |

| Blank                   | Date Option<br>Granted to<br>Transferor | Date Option<br>Exercised by<br>Transferor | Number of Shares<br>Transferred | Date Legal Title<br>Transferred by<br>Transferor | Blank   |
|-------------------------|-----------------------------------------|-------------------------------------------|---------------------------------|--------------------------------------------------|---------|
| 544-546                 | 547-554                                 | 555-562                                   | 563-570                         | 571-578                                          | 579-662 |
| Special Data<br>Entries | Blank                                   | Blank or<br>CR/LF                         |                                 |                                                  |         |
| 663-722                 | 723-748                                 | 749-750                                   | -                               |                                                  |         |

|                   | (24) Payee "B" Record - Record Layout Positions 544-750 for Form 5498  |        |                                                                                                    |  |  |  |
|-------------------|------------------------------------------------------------------------|--------|----------------------------------------------------------------------------------------------------|--|--|--|
| Field<br>Position | Field Title                                                            | Length | General Field Description                                                                                                    |  |  |  |
| 544-546           | Blank                                                                  | 3      | Enter blanks.                                                                                                    |  |  |  |
| 547               | IRA Indicator<br>(Individual Retirement<br>Account)                    | 1      | <b>Required</b> , if applicable. Enter "1" (one) if reporting a rollover (Amount Code 2) or Fair Market Value (Amount Code 5) for an IRA; otherwise, enter a blank.     |  |  |  |
| 548               | SEP Indicator<br>(Simplified Employee<br>Pension)                      | 1      | <b>Required</b> , if applicable. Enter "1" (one) if reporting a rollover (Amount Code 2) or Fair Market Value (Amount Code 5) for a SEP; otherwise, enter a blank.      |  |  |  |
| 549               | SIMPLE Indicator<br>(Savings Incentive<br>Match Plan for<br>Employees) | 1      | <b>Required</b> , if applicable. Enter "1" (one) if reporting a rollover (Amount Code 2) or Fair Market Value (Amount Code 5) for a SIMPLE; otherwise, enter a blank.   |  |  |  |
| 550               | Roth IRA Indicator                                                     | 1      | <b>Required</b> , if applicable. Enter "1" (one) if reporting a rollover (Amount Code 2) or Fair Market Value (Amount Code 5) for a Roth IRA; otherwise, enter a blank. |  |  |  |
| 551               | RMD Indicator                                                          | 1      | <b>Required</b> . Enter "1" (one) if reporting RMD for 2015; otherwise, enter a blank.                                                                                  |  |  |  |
| 552-555           | Year of Postponed<br>Contribution                                      | 4      | Enter the year in YYYY format; otherwise, enter blanks.                                                                                                    |  |  |  |

|                        | 98                                  |                                               |                                                                                                    |                    |  |
|------------------------|-------------------------------------|-----------------------------------------------|----------------------------------------------------------------------------------------------------|--------------------|--|
| Field<br>Position      | Field Title                         | Length                                        | General Field Description                                                                                                    |                    |  |
| 556-557                | Postponed<br>Contribution Code      | 2                                             | Required, if applicable. Enter the code from the table below:                                                                                                    |                    |  |
|                        |                                     |                                               | Category                                                                                                    | Code               |  |
|                        |                                     |                                               | Federally Designated Disaster<br>Area                                                                                                    | FD                 |  |
|                        |                                     |                                               | Public Law                                                                                                    | PL                 |  |
|                        |                                     |                                               | Executive Order                                                                                                    | EO                 |  |
| 558-563                | Postponed<br>Contribution<br>Reason | 6                                             | <b>Required</b> , if applicable. Enter the federally declared disaster a public law number or executive order number under which the postponed contribution is being issued; otherwise, enter blank                                                                                                    |                    |  |
| 564-565 Repayment Code |                                     | 2                                             | <b>Required</b> . Enter the two-character alph otherwise, enter blanks.                                                                                                    | a Repayment Code;  |  |
|                        |                                     |                                               | Category                                                                                                    | Code               |  |
|                        |                                     |                                               | Qualified Reservist<br>Distribution                                                                                                    | QR                 |  |
|                        |                                     | Federally Designated Disaster<br>Distribution | DD                                                                                                    |                    |  |
| 566-573                | RMD Date                            | 8                                             | Enter the date by which the RMD amount must be distributed to avoid the 50% excise tax. Format the date as YYYYMMDD (for example, January 5, 2014, as 20140105); otherwise, enter blan                                                                                                    |                    |  |
| 574-575                | Codes                               | 2                                             | <ul> <li>Equal to one alpha character or two alpha characters or blank.<br/>Valid characters are:</li> <li>Two-character combinations can consist of A, B, C, D, E, and G.</li> <li>Valid character H cannot be present with any other characters.<br/>Note: Optional reporting for TY2014/PY2015</li> </ul> |                    |  |
| 576-662                | Blank                               | 87                                            | Enter Blanks.                                                                                                    |                    |  |
| 663-722                | Special Data Entries                | 60                                            | This portion of the "B" Record may be used to record information<br>for state or local government reporting or for the filer's own<br>purposes. Payers should contact the state or local revenue<br>departments for filing requirements. If this field is not used, enter<br>blanks.                         |                    |  |
| 723-746                | Blank                               | 24                                            | Enter blanks.                                                                                                    |                    |  |
| 747-748                | Combined Federal/<br>State Code     | 2                                             | Enter the valid CF/SF state code if this payee record is to be forwarded to a state agency as part of the CF/SF Program.<br>Refer to Part A, Sec. 11, Table 1 Participating States and Codes For those payers or states not participating in this program, enter blanks.                                     |                    |  |
| 749-750                | Blank                               | 2                                             | Enter blanks or carriage return/line feed                                                                                                    | (CR/LF) characters |  |
|                        |                                     | 1 -                                           |                                                                                                    |                    |  |

| Blank                                | IRA Indicator                     | SEP Indicator                       | SIMPLE<br>Indicator               | Roth IRA<br>Indicator | RMD Indicator |
|--------------------------------------|-----------------------------------|-------------------------------------|-----------------------------------|-----------------------|---------------|
| 544-546                              | 547                               | 548                                 | 549                               | 550                   | 551           |
| Year of<br>Postponed<br>Contribution | Postponed<br>Contribution<br>Code | Postponed<br>Contribution<br>Reason | Repayment<br>Code                 | RMD Date              | Codes         |
| 552-555                              | 556-557                           | 558-563                             | 564-565                           | 566-573               | 574-575       |
| Blank                                | Special Data<br>Entries           | Blank                               | Combined<br>Federal/State<br>Code | Blank or CR/LF        |               |
| 576-662                              | 663-722                           | 723-746                             | 747-748                           | 749-750               |               |

# Payee "B" Record - Record Layout Positions 544-750 for Form 5498

#### (25) Payee "B" Record - Record Layout Positions 544-750 for Form 5498-ESA

| Field<br>Position | Field Title             | Length | General Field Description                                                                                                    |
|-------------------|-------------------------|--------|----------------------------------------------------------------------------------------------------|
| 544-662           | Blank                   | 119    | Enter blanks.                                                                                                    |
| 663-722           | Special Data<br>Entries | 60     | This portion of the "B" Record may be used to record<br>information for state or local government reporting or for<br>the filer's own purposes. Payers should contact the state or<br>local revenue departments for filing requirements. If this field<br>is not used, enter blanks. |
| 723-748           | Blank                   | 26     | Enter blanks.                                                                                                    |
| 749-750           | Blank                   | 2      | Enter blanks or carriage return/line feed (CR/LF) characters.                                                                                                    |

#### Payee "B" Record - Record Layout Positions 544-750 for Form 5498-ESA

| Blank   | Special Data<br>Entries | Blank   | Blank or<br>CR/LF |
|---------|-------------------------|---------|-------------------|
| 544-662 | 663-722                 | 723-748 | 749-750           |

|                   | (26) Payee "B" Record - Record Layout Positions 544-750 for Form 5498-SA |   |               |  |  |  |
|-------------------|--------------------------------------------------------------------------|---|---------------|--|--|--|
| Field<br>Position | Field Title         Length         General Field Description             |   |               |  |  |  |
| 544-546           | Blank                                                                    | 3 | Enter blanks. |  |  |  |

| 547     | Medicare<br>Advantage MSA<br>Indicator | 1   | Enter "1" (one) for a Medicare Advantage MSA; otherwise, enter a blank.                                                                                                    |
|---------|----------------------------------------|-----|----------------------------------------------------------------------------------------------------|
| 548     | HSA Indicator                          | 1   | Enter "1" (one) for an HSA; otherwise, enter a blank.                                                                                                    |
| 549     | Archer MSA<br>Indicator                | 1   | Enter "1" (one) for an Archer MSA; otherwise, enter a blank.                                                                                                    |
| 550-662 | Blank                                  | 113 | Enter blanks.                                                                                                    |
| 663-722 | Special Data<br>Entries                | 60  | This portion of the "B" Record may be used to record<br>information for state or local government reporting or for<br>the filer's own purposes. Payers should contact the state or<br>local revenue departments for filing requirement; otherwise,<br>enter blanks. |
| 723-748 | Blank                                  | 26  | Enter blanks.                                                                                                    |
| 749-750 | Blank                                  | 2   | Enter blanks or carriage return/line feed (CR/LF) characters.                                                                                                    |

# Payee "B" Record - Record Layout Positions 544-750 for Form 5498-SA

| Blank   | Medicare<br>Advantage MSA<br>Indicator | HSA<br>Indicator | Archer MSA<br>Indicator | Blank   | Special Data<br>Entries |
|---------|----------------------------------------|------------------|-------------------------|---------|-------------------------|
| 544-546 | 547                                    | 548              | 549                     | 550-662 | 663-722                 |
| Blank   | Blank or<br>CR/LF                      |                  |                         |         |                         |
| 723-748 | 749-750                                |                  |                         |         |                         |

| Field<br>Position | Field Title           | Length | General Field Description                                                                                                    | General Field Description                                                                                                    |  |  |
|-------------------|-----------------------|--------|----------------------------------------------------------------------------------------------------|----------------------------------------------------------------------------------------------------|--|--|
| 544-546           | Blank                 | 3      | Enter blanks.                                                                                                    | Enter blanks.                                                                                                    |  |  |
| 547               | Type of Wager<br>Code | 1      | <b>Required</b> . Enter the applicable type of wager coo<br>the table below.                                                   |                                                                                                    |  |  |
|                   |                       |        | Category                                                                                                    | Code                                                                                                    |  |  |
|                   |                       |        | Horse race track (or off-<br>track betting of a horse<br>track nature)                                                         | 1                                                                                                    |  |  |
|                   |                       |        | Dog race track (or off-<br>track betting of a dog<br>track nature)                                                             | 2                                                                                                    |  |  |
|                   |                       |        | Jai-alai                                                                                                    | 3                                                                                                    |  |  |
|                   |                       |        | State-conducted lottery                                                                                                    | 4                                                                                                    |  |  |
|                   |                       |        | Keno                                                                                                    | 5                                                                                                    |  |  |
|                   |                       |        | Bingo                                                                                                    | 6                                                                                                    |  |  |
|                   |                       |        | Slot machines                                                                                                    | 7                                                                                                    |  |  |
|                   |                       |        | Poker Winnings                                                                                                    | 8                                                                                                    |  |  |
|                   |                       |        | Any other type of gambling winnings                                                                                            | 9                                                                                                    |  |  |
| 548-555           | Date Won              | 8      | the format YYYYMMDD (for ex<br>would be 20140105). This is n<br>was paid, if paid after the date                               | Required. Enter the date of the winning transaction in the format YYYYMDDD (for example, January 5, 2014, would be 20140105). This is not the date the money was paid, if paid after the date of the race (or game). Do not enter hyphens or slashes. |  |  |
| 556-570           | Transaction           | 15     | <b>Required</b> . For state-conducted or other identifying number.                                                             | l lotteries, enter the ticket                                                                                                    |  |  |
|                   |                       |        | For keno, bingo, and slot mach<br>card number (and color, if applinumber, or any other information<br>the winning transaction. | icable), machine serial                                                                                                    |  |  |
|                   |                       |        | For all others, enter blanks.                                                                                                  |                                                                                                    |  |  |
| 571-575           | Race                  | 5      |                                                                                                    | If applicable, enter the race (or game) relating to the winning ticket; otherwise, enter blanks.                                                                                                    |  |  |
| 576-580           | Cashier               | 5      |                                                                                                    | If applicable, enter the initials or number of the cashier making the winning payment; otherwise, enter blanks.                                                                                                    |  |  |
| 581-585           | Window                | 5      |                                                                                                    | If applicable, enter the window number or location of the person paying the winning payment; otherwise, enter blanks.                                                                                                    |  |  |

| Field<br>Position | Field Title                  | Length | General Field Description                                                                                                    |  |
|-------------------|------------------------------|--------|----------------------------------------------------------------------------------------------------|--|
| 586-600           | First ID                     | 15     | For other than state lotteries, enter the first identification<br>number of the person receiving the winning payment;<br>otherwise, enter blanks.                                                                                                    |  |
| 601-615           | Second ID                    | 15     | For other than state lotteries, enter the second identification number of the person receiving the winnings; otherwise, enter blanks.                                                                                                    |  |
| 616-662           | Blank                        | 47     | Enter blanks.                                                                                                    |  |
| 663-722           | Special Data<br>Entries      | 60     | This portion of the "B" Record may be used to record<br>information for state or local government reporting or<br>for the filer's own purposes. Payers should contact<br>the state or local revenue departments for filing<br>requirements. If this field is not used, enter blanks.                                            |  |
| 723-734           | State Income Tax<br>Withheld | 12     | State income tax withheld is for the convenience of the filers. This information does not need to be reported to the IRS. If not reporting state tax withheld, this field may be used as a continuation of the Special Data Entries field. The payment amount must be right-justified and unused positions must be zero-filled. |  |
| 735-746           | Local Income Tax<br>Withheld | 12     | Local income tax withheld is for the convenience of the filers. This information does not need to be reported to the IRS. If not reporting local tax withheld, this field may be used as a continuation of the Special Data Entries field. The payment amount must be right justified and unused positions must be zero-filled. |  |
| 747-748           | Blank                        | 2      | Enter blanks.                                                                                                    |  |
| 749-750           | Blank                        | 2      | Enter blanks or carriage return/line feed (CR/LF) characters.                                                                                                    |  |

#### (27) Payee "B" Record - Record Layout Positions 544-750 for Form W-2G

| Blank                        | Type of Wager<br>Code | Date<br>Won       | Transaction | Race                    | Cashier                      |
|------------------------------|-----------------------|-------------------|-------------|-------------------------|------------------------------|
| 544-546                      | 547                   | 548-555           | 556-570     | 571-575                 | 576-580                      |
| Window                       | First ID              | Second ID         | Blank       | Special Data<br>Entries | State Income<br>Tax Withheld |
| 581-585                      | 586-600               | 601-615           | 615-662     | 663-722                 | 723-734                      |
| Local Income<br>Tax Withheld | Blank                 | Blank<br>or CR/LF |             |                         |                              |
| 735-746                      | 747-748               | 749-750           |             |                         |                              |

# Sec. 4 End of Payer "C" Record

#### **General Field Description**

The End of Payer "C" Record consists of the total number of payees and the totals of the payment amount fields filed for each payer and/or particular type of return. The "C" Record must follow the last "B" Record for each type of return for each payer. For each "A" Record and group of "B" Records on the file, there must be a corresponding "C" Record.

The End of Payer "C" Record is a fixed length of 750 positions. The control fields are each 18 positions in length.

|                   | Record Name: End of Payer "C" Record |        |                                                                                                    |  |  |  |
|-------------------|--------------------------------------|--------|----------------------------------------------------------------------------------------------------|--|--|--|
| Field<br>Position | Field Title                          | Length | General Field Description                                                                                                    |  |  |  |
| 1                 | Record Type                          | 1      | Required. Enter "C."                                                                                                    |  |  |  |
| 2-9               | Number of Payees                     | 8      | Required. Enter the total number of "B" Records covered by the preceding "A" Record.<br>Right-justify the information and fill unused positions with zeros. |  |  |  |
| 10-15             | Blank                                | 6      | Enter blanks.                                                                                                    |  |  |  |
| 16-33             | Control Total 1                      | 18     | Required. Accumulate totals of any payment amount fields                                                                                                    |  |  |  |
| 34-51             | Control Total 2                      | 18     | in the "B" Records into the appropriate control total fields<br>of the "C" Record. Control totals must be right-justified and                               |  |  |  |
| 52-69             | Control Total 3                      | 18     | unused control total fields zero-filled. All control total fields are 18 positions in length. Each payment amount must contain                              |  |  |  |
| 70-87             | Control Total 4                      | 18     | U.S. dollars and cents. The right-most two positions represent cents in the payment amount fields. Do not enter dollar signs,                               |  |  |  |
| 88-105            | Control Total 5                      | 18     | commas, decimal points, or negative payments, except those                                                                                                  |  |  |  |
| 106-123           | Control Total 6                      | 18     | items that reflect a loss on Form 1099-B or 1099-Q. Positive<br>and negative amounts are indicated by placing a "+" (plus)                                  |  |  |  |
| 124-141           | Control Total 7                      | 18     | or "-" (minus) sign in the left-most position of the payment amount field.                                                                                  |  |  |  |
| 142-159           | Control Total 8                      | 18     |                                                                                                    |  |  |  |
| 160-177           | Control Total 9                      | 18     |                                                                                                    |  |  |  |
| 178-195           | Control Total A                      | 18     |                                                                                                    |  |  |  |
| 196-213           | Control Total B                      | 18     |                                                                                                    |  |  |  |
| 214-231           | Control Total C                      | 18     |                                                                                                    |  |  |  |
| 232-249           | Control Total D                      | 18     |                                                                                                    |  |  |  |
| 250-267           | Control Total E                      | 18     |                                                                                                    |  |  |  |
| 268-285           | Control Total F                      | 18     |                                                                                                    |  |  |  |
| 286-303           | Control Total G                      | 18     |                                                                                                    |  |  |  |
| 304-499           | Blank                                | 196    | Enter blanks.                                                                                                    |  |  |  |

| Record Name: | End of Payer "C" Record |
|--------------|-------------------------|
|--------------|-------------------------|

| Field<br>Position | Field Title               | Length | General Field Description                                                                                                    |
|-------------------|---------------------------|--------|----------------------------------------------------------------------------------------------------|
| 500-507           | Record Sequence<br>Number | 8      | <b>Required</b> . Enter the number of the record as it appears within the file. The record sequence number for the "T" Record will always be "1" (one), since it is the first record on the file and the file can have only one "T" Record in a file. Each record, thereafter, must be increased by one in ascending numerical sequence, that is, 2, 3, 4, etc. Right justify numbers with leading zeros in the field. For example, the "T" Record sequence number would appear as "00000001" in the field, the first "A" Record would be "00000002," the first "B" Record, "00000003," the second "B" Record, "00000004" and so on until the final record of the file, the "F" Record. |
| 508-748           | Blank                     | 241    | Enter blanks.                                                                                                    |
| 749-750           | Blank                     | 2      | Enter blanks or carriage return/line feed (CR/LF) characters.                                                                                                    |

### End of Payer "C" Record - Record Layout

|                    | 1                   | 1                            |                       | -                     | 1                     |
|--------------------|---------------------|------------------------------|-----------------------|-----------------------|-----------------------|
| Record<br>Type     | Number of<br>Payees | Blank                        | Control<br>Total<br>1 | Control<br>Total<br>2 | Control<br>Total<br>3 |
| 1                  | 2-9                 | 10-15                        | 16-33                 | 34-51                 | 52-69                 |
| Control Total<br>4 | Control Total<br>5  | Control Total<br>6           | Control<br>Total<br>7 | Control<br>Total<br>8 | Control<br>Total<br>9 |
| 70-87              | 88-105              | 106-123                      | 124-141               | 142-159               | 160-177               |
| Control Total<br>A | Control Total<br>B  | Control Total<br>C           | Control<br>Total<br>D | Control<br>Total<br>E | Control<br>Total<br>F |
| 178-195            | 196-213             | 214-231                      | 232-249               | 250-267               | 268-285               |
| Control Total<br>G | Blank               | Record<br>Sequence<br>Number | Blank                 | Blank or<br>CR/LF     |                       |
| 286-303            | 304-499             | 500-507                      | 508-748               | 749-750               |                       |

# Sec. 5 State Totals "K" Record

#### **General Field Description**

The State Totals "K" Record is a summary for a given payer and a given state in the Refer to <u>Part A, Sec. 11, Combined Federal/State</u> <u>Filing Program</u> used only when state reporting approval has been granted.

Submit a separate "K" Record for each state being reported. The "K" Record is a fixed length of 750 positions. The control total fields are each 18 positions in length.

The "K" Record contains the total number of payees and the total of the payment amount fields filed by a given payer for a given state. The "K" Record(s) must be written after the "C" Record for the related "A" Record. Refer to Part C, *File Format Diagram*.

Example: If a payer used Amount Codes 1, 3, and 6 in the "A" Record, the totals from the "B" Records coded for this state would appear in Control Totals 1, 3, and 6 of the "K" Record.

# Record Name: State Totals "K" Record - Record Layout Forms 1099-B, 1099-DIV, 1099-G, 1099-INT, 1099-K, 1099-MISC, 1099-OID, 1099-PATR, 1099-R, and 5498

| Field<br>Position | Field Title      | Length | General Field Description                                                                                                    |
|-------------------|------------------|--------|----------------------------------------------------------------------------------------------------|
| 1                 | Record Type      | 1      | Required. Enter "K."                                                                                                    |
| 2-9               | Number of Payees | 8      | <b>Required</b> . Enter the total number of "B" Records being coded for this state. Right-justify the information and fill unused positions with zeros. |
| 10-15             | Blank            | 6      | Enter blanks.                                                                                                    |
| 16-33             | Control Total 1  | 18     | Required. Accumulate totals of any payment amount fields                                                                                                |
| 34-51             | Control Total 2  | 18     | in the "B" Records for each state being reported into the appropriate control total fields of the appropriate "K" Record.                               |
| 52-69             | Control Total 3  | 18     | Each payment amount must contain U.S. dollars and cents.<br>The right-most two positions represent cents in the payment                                 |
| 70-87             | Control Total 4  | 18     | amount fields. Control totals must be right justified and<br>unused control total fields zero filled. All control total fields are                      |
| 88-105            | Control Total 5  | 18     | eighteen positions in length.                                                                                                    |
| 106-123           | Control Total 6  | 18     |                                                                                                    |
| 124-141           | Control Total 7  | 18     |                                                                                                    |
| 142-159           | Control Total 8  | 18     |                                                                                                    |
| 160-177           | Control Total 9  | 18     |                                                                                                    |
| 178-195           | Control Total A  | 18     |                                                                                                    |
| 196-213           | Control Total B  | 18     |                                                                                                    |
| 214-231           | Control Total C  | 18     |                                                                                                    |
| 232-249           | Control Total D  | 18     |                                                                                                    |
| 250-267           | Control Total E  | 18     |                                                                                                    |
| 268-285           | Control Total F  | 18     |                                                                                                    |
| 286-303           | Control Total G  | 18     |                                                                                                    |

# Record Name: State Totals "K" Record - Record Layout Forms 1099-B, 1099-DIV, 1099-G, 1099-INT, 1099-K, 1099-MISC, 1099-OID, 1099-PATR, 1099-R, and 5498

| Field<br>Position | Field Title                        | Length                                                                                                    | General Field Description                                                                                                    |  |
|-------------------|------------------------------------|----------------------------------------------------------------------------------------------------|----------------------------------------------------------------------------------------------------|--|
| 304-499           | Blank                              | 196                                                                                                    | Enter blanks.                                                                                                    |  |
| 500-507           | Record Sequence<br>Number          | 8 <b>Required</b> . Enter the number of the record as it appears we the file. The record sequence number for the "T" Record will always be "1" (one), since it is the first record on the f and the file can have only one "T" Record in a file. Each record, thereafter, must be increased by one in ascending numerical sequence, that is, 2, 3, 4, etc. Right justify num with leading zeros in the field. For example, the "T" Record sequence number would appear as "00000001" in the fiel the first "A" Record would be "00000002," the first "B" Rec" "00000003," the second "B" Record, "0000004" and so of through the final record of the file, the "F" Record. |                                                                                                    |  |
| 508-706           | Blank                              | 199                                                                                                    | Enter blanks.                                                                                                    |  |
| 707-724           | State Income Tax<br>Withheld Total | 18                                                                                                    | Aggregate totals of the state income tax withheld field in the Payee "B" Records; otherwise, enter blanks. (This field is for the convenience of filers.)                      |  |
| 725-742           | Local Income Tax<br>Withheld Total | 18                                                                                                    | Aggregate totals of the local income tax withheld field in the Payee "B" Records; otherwise, enter blanks. (This field is for the convenience of filers.)                      |  |
| 743-746           | Blank                              | 4                                                                                                    | Enter blanks.                                                                                                    |  |
| 747-748           | Combined Federal/<br>State Code    | 2                                                                                                    | <b>Required</b> . Enter the code assigned to the state which is to receive the information. <u>Refer to Part A. Sec. 11, Table 1,</u><br><u>Participating States and Codes</u> |  |
| 749-750           | Blank                              | 2                                                                                                    | Enter blanks or carriage return/line feed (CR/LF) characters.                                                                                                    |  |

### State Totals "K" Record - Record Layout Forms 1099-B, 1099-DIV,1099-G, 1099-INT, *1099-K*, 1099-MISC, 1099-OID, 1099-PATR, 1099-R, and 5498

| Record<br>Type     | Number of<br>Payees               | Blank                        | Control<br>Total<br>1 | Control<br>Total<br>2                 | Control<br>Total<br>3                 |
|--------------------|-----------------------------------|------------------------------|-----------------------|---------------------------------------|---------------------------------------|
| 1                  | 2-9                               | 10-15                        | 16-33                 | 34-51                                 | 52-69                                 |
| Control Total<br>4 | Control<br>Total<br>5             | Control Total<br>6           | Control<br>Total<br>7 | Control<br>Total<br>8                 | Control<br>Total<br>9                 |
| 70-87              | 88-105                            | 106-123                      | 124-141               | 142-159                               | 160-177                               |
| Control Total<br>A | Control Total<br>B                | Control Total<br>C           | Control<br>Total<br>D | Control<br>Total<br>E                 | Control<br>Total<br>F                 |
| 178-195            | 196-213                           | 214-231                      | 232-249               | 250-267                               | 268-285                               |
| Control Total<br>G | Blank                             | Record<br>Sequence<br>Number | Blank                 | State Income<br>Tax Withheld<br>Total | Local Income<br>Tax Withheld<br>Total |
| 286-303            | 304-499                           | 500-507                      | 508-706               | 707-724                               | 725-742                               |
| Blank              | Combined<br>Federal/State<br>Code | Blank or<br>CR/LF            |                       |                                       |                                       |
| 743-746            | 747-748                           | 749-750                      |                       |                                       |                                       |

# Sec. 6 End of Transmission "F" Record

#### **General Field Description**

The End of Transmission "F" Record is a summary of the number of payers/payees in the entire file. This record must be written after the last "C" Record (or last "K" Record, when applicable) of the entire file.

The "F" Record is a fixed record length of 750 positions.

|                                                             | Record Name: End of Transmission "F" Record |    |                                                                                                    |  |  |
|-------------------------------------------------------------|---------------------------------------------|----|----------------------------------------------------------------------------------------------------|--|--|
| Field<br>PositionField TitleLengthGeneral Field Description |                                             |    | General Field Description                                                                                                    |  |  |
| 1                                                           | Record Type                                 | 1  | Required. Enter "F."                                                                                                    |  |  |
| 2-9                                                         | Number of "A"<br>Records                    | 8  | Enter the total number of Payer "A" Records in the<br>entire file. Right-justify the information and fill unused<br>positions with zeros or enter all zeros. |  |  |
| 10-30                                                       | Zero                                        | 21 | Enter zeros.                                                                                                    |  |  |
| 31-49                                                       | Blank                                       | 19 | Enter blanks.                                                                                                    |  |  |

|                   | Record Name: End of Transmission "F" Record |        |                                                                                                    |  |
|-------------------|---------------------------------------------|--------|----------------------------------------------------------------------------------------------------|--|
| Field<br>Position | Field Title                                 | Length | General Field Description                                                                                                    |  |
| 50-57             | Total Number of<br>Payees                   | 8      | If this total was entered in the "T" Record, this field<br>may be blank filled. Enter the total number of Payee<br>"B" Records reported in the file. Right-justify the<br>information and fill unused positions with zeros.                                                                                                    |  |
| 58-499            | Blank                                       | 442    | Enter blanks.                                                                                                    |  |
| 500-507           | Record Sequence<br>Number                   | 8      | <b>Required</b> . Enter the number of the record as it appears within the file. The record sequence number for the "T" Record will always be "1" (one), since it is the first record on the file and the file can have only one "T" Record in a file. Each record, thereafter, must be increased by one in ascending numerical sequence, that is, 2, 3, 4, etc. Right-justify numbers with leading zeros in the field. For example, the "T" Record sequence number would appear as "00000001" in the field, the first "A" Record would be "00000002," the first "B" Record, "0000003," the second "B" Record, "0000004" and so on until the final record of the file, the "F" Record. |  |
| 508-748           | Blank                                       | 241    | Enter blanks.                                                                                                    |  |
| 749-750           | Blank                                       | 2      | Enter blanks or carriage return/line feed (CR/LF) characters.                                                                                                    |  |

#### End of Transmission "F" Record - Record Layout

| Record<br>Type               | Number of "A"<br>Records | Zero              | Blank | Total Number of<br>Payees | Blank  |
|------------------------------|--------------------------|-------------------|-------|---------------------------|--------|
| 1                            | 2-9                      | 10-30             | 31-49 | 50-57                     | 58-499 |
| Record<br>Sequence<br>Number | Blank                    | Blank or<br>CR/LF |       |                           |        |
| 500-507                      | 508-748                  | 749-750           | •     |                           |        |

# Part D. Extension of Time

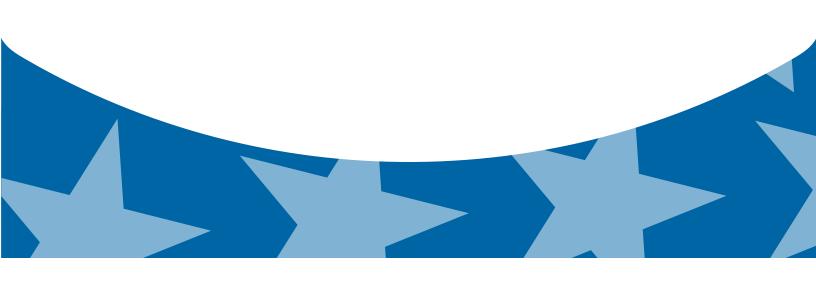

### Sec. 1 Extension of Time

#### .01 Application for Extension of Time to File Information Returns (30 day automatic)

The application for extension of time to file information returns must be filed by the due date of the return for which the extension is being requested. If the payer/filer is requesting an extension for multiple form types, the extension must be requested by the earliest due date. A separate extension application is required for each payer/filer.

There are three methods for filing a request for an extension of time to file information returns:

| Method                                                                                                    | Ном То                                                                                                    | Notification                                                                                                    |
|----------------------------------------------------------------------------------------------------|----------------------------------------------------------------------------------------------------|----------------------------------------------------------------------------------------------------|
| Online submission<br>of Extension of Time<br>to File Information<br>Returns                                   | The Fill-in Form 8809 may be completed online via the FIRE Production System. Refer to <u>Part B,</u><br><u>Sec. 3, Connecting to the FIRE System</u> from the Main Menu, click "Extension of Time Request" and then click "Fill-in Extension Form". | Forms 8809 completed<br>online receive an instant<br>acknowledgement on<br>screen if form is completed<br>properly and timely.                    |
| Electronic File Transmission<br>Note: A TCC is required.                                                      | A request for an extension of time to file<br>information returns may be filed electronically by<br>transmitting an electronic extension file. Refer to<br><u>Part D, <i>Extension of Time</i></u> .                                                 | Transmitters requesting an<br>extension of time via an<br>electronic file will receive<br>the file status results<br>online.                      |
| Paper submissions of<br>Form 8809, <i>Application</i><br>for Extension of Time to<br>File Information Returns | Form 8809 can be obtained on irs.gov Publication and Forms. Part A, Sec. 5, Additional Resources                                                                                                    | Approval letters will not be<br>issued for original 30-day<br>extension requests. Payer/<br>filer will receive denial<br>letters when applicable. |

If the request for an extension of time for extension of time to file an information return is received beyond the due date of the information return, it will be denied. For more information on extension requests and requesting an additional extension of time, see Form 8809, Application for Extension of Time to File Information Returns.

**Note:** The IRS encourages the payer community to utilize the online Fill-in Form 8809 in lieu of the paper Form 8809. When completing the online fill-in form via the FIRE Production System, a separate Form 8809 must be completed for each payer.

#### .02 Request for Additional Extension of Time

Title 26 CFR Chapter 1 subsection 6081-8(2)(d) allows a payer (filer) or transmitter to request an additional 30-day extension to file information returns if the first automatic 30-day extension was granted and the additional extension is filed before the expiration of the automatic 30-day extension. The additional extension can be filed on Form 8809 or filed electronically provided that the filer faxes a Form 8809 the same day the file is transmitted to satisfy the reason and signature requirement. The online Fill-in Form 8809 cannot be used to request an additional extension of time. Requests for additional time are granted only in cases of extreme hardship or catastrophic event.

#### .03 Extension of Time for Recipient Copies of Information Returns

Request an extension of time to furnish statements to recipients of Forms 1097, 1098 series, 1099 series, 3921, 3922, 5498 series, W-2G, W-2 series, and 1042-S by submitting a letter to the IRS with the following information:

- Payer or employer name
- TIN
- Address
- Type of return
- Specify that the extension request is to provide statements to recipients
- Reason for the delay
- Signature of payer or duly authorized person
- Filename (for Electronic File Transmission)

Send letter or fax to the following address:

Internal Revenue Service Attention: Extension of Time Coordinator 240 Murall Drive Mail Stop 4360 Kearneysville, WV 25430 Fax: 877-477-0572 or 304-579-4105

Requests for an extension of time to furnish statements to recipients of Forms 1097, 1098 series, 1099 series, 3921, 3922, 5498 series, W-2G, W-2 series, and 1042-S are not automatically approved. If approved, an extension will allow a maximum of 30 days from the due date. The request must be postmarked no later than the date the statements are due to the recipients.

Only the filer or transmitter may sign the letter requesting the extension for recipient copies; however, if a transmitter has a contractual agreement with a payer to file extension requests on the payer's behalf, the transmitter should state so in the letter requesting the extension.

Transmitters may file a request for an extension of time for recipient copies by submitting an electronic file. A signed letter must be faxed to the IRS by the transmitter the same day as the transmission of the electronic file. A list of payer or employer names and TINs is not required to be included with the letter since the information was included in the electronic file.

When requesting an extension of time for recipient copies, be sure to include the reason an extension for the recipient copies is needed.

Note: The paper Form 8809 and the online Fill-in Form 8809 cannot be used to request an extension of time to furnish statements to recipients.

|                   | Record Layout for Extension of Time |        |                                                                                                    |  |  |  |
|-------------------|-------------------------------------|--------|----------------------------------------------------------------------------------------------------|--|--|--|
| Field<br>Position | Field Title                         | Length | General Field Description                                                                                                    |  |  |  |
| 1-5               | Transmitter<br>Control Code         | 5      | <b>Required</b> . Enter the five-character alphanumeric Transmitter<br>Control Code (TCC) issued by the IRS. Only one TCC per file is<br>acceptable.                                                                                                    |  |  |  |
|                   | •                                   |        | n information about the payer or employer for whom the extension of itter information in these fields.                                                                                                    |  |  |  |
| 6-14              | Payer TIN                           | 9      | <b>Required.</b> Enter the valid nine-digit EIN/SSN assigned to the payer or employer. Do not enter blanks, hyphens or alpha characters. All zeros, ones, twos, etc., will have the effect of an incorrect TIN. For foreign entities that are not required to have a TIN, this field may be blank; however, the Foreign Entity Indicator in position 187 must be set to "X." |  |  |  |

#### . . .

#### Record Layout for Extension of Time

| Field             | Field Title                      | Length | General Field Description                                                                                                    |                                                                                                    |  |
|-------------------|----------------------------------|--------|----------------------------------------------------------------------------------------------------|----------------------------------------------------------------------------------------------------|--|
| Position<br>15-54 | Payer Name                       | 40     | <b>Required</b> . Enter the name of the payer whose TIN appears in positions 6-14. Left-justify the information and fill unused positions with blanks.                                                                                                    |                                                                                                    |  |
| 55-94             | Second Payer<br>Name             | 40     | <b>Required</b> . If additional space is needed, this field may be used to continue name line information; otherwise, enter blanks.<br>Example: c/o First National Bank.                                                                                                    |                                                                                                    |  |
| 95-134            | Payer Address                    | 40     | <b>Required</b> . Enter the payer's address. The street address should include the number, street, apartment, suite number, or P.O. box if mail is not delivered to a street address.                                                                                                    |                                                                                                    |  |
| 135-174           | Payer City                       | 40     | Required. Enter the payer's city,                                                                                                    | town, or post office.                                                                                                    |  |
| 175-176           | Payer State                      | 2      | <b>Required.</b> Enter the payer's valid U.S. Postal Service state abbreviation. Refer to <u>Part A, Sec. 12, Table 2, State</u> <u>&amp; U.S. Territory Abbreviations</u>                                                                                                    |                                                                                                    |  |
| 177-185           | Payer ZIP Code                   | 9      | <b>Required</b> . Enter the payer's ZIP<br>Code, left-justify the information a<br>blanks. Enter the payer's ZIP Co                                                                                                    | and fill unused positions with                                                                                                    |  |
| 186               | Document Indicator<br>(See Note) | 1      | <b>Required</b> . From the table below, enter the appropriate document code that indicates the form for which an extension of time is being requested.                                                                                                    |                                                                                                    |  |
|                   |                                  |        | Document                                                                                                    | Code                                                                                                    |  |
|                   |                                  |        | W-2                                                                                                    | 1                                                                                                    |  |
|                   |                                  |        | 1097-BTC, 1098, 1098-C,<br>1098-E, 1098-T, 1099-A,<br>1099-B, 1099-C, 1099-CAP,<br>1099-DIV, 1099-G, 1099- H,<br>1099-INT, 1099-K, 1099-LTC,<br>1099-MISC, 1099-OID, 1099-<br>PATR, 1099-Q, 1099-R, 1099-<br>S, 1099-SA, 3921, 3922, or<br>W-2G,                                                                                                    | 2                                                                                                    |  |
|                   |                                  |        | 5498                                                                                                    | 3                                                                                                    |  |
|                   |                                  |        | 1042-S                                                                                                    | 4                                                                                                    |  |
|                   |                                  |        | 8027                                                                                                    | 5                                                                                                    |  |
|                   |                                  |        | 5498-SA                                                                                                    | 6                                                                                                    |  |
|                   |                                  |        | 5498-ESA                                                                                                    | 7                                                                                                    |  |
|                   |                                  |        | <b>Note</b> : Do not enter any other values separate record for each docume requesting an extension for Form the same payer, submit one record and another record with "3" code an extension for Form 1099-DIV same payer, submit one record with the same payer, submit one record with the same payer, same payer, same payer, same payer, same payer, same payer, same payer, same payer, same payer, same payer, same payer, same payer, same payer, same payer, | ent. For example, when<br>1099-INT and Form 5498 for<br>rd with "2" coded in this field<br>d in this field. When requesting<br>and Form 1099-MISC for the |  |
| 187               | Foreign<br>Entity Indicator      | 1      | Enter "X" if the payer is a foreign                                                                                                    | entity.                                                                                                    |  |

#### Record Layout for Extension of Time

| Field<br>Position | Field Title                    | Length | General Field Description                                                                                                    |
|-------------------|--------------------------------|--------|----------------------------------------------------------------------------------------------------|
| 188               | Recipient Request<br>Indicator | 1      | Enter "X" if the extension request is to furnish statements to the recipients of the information returns. Otherwise leave blank.<br>Note: A separate file is required for this type of extension request. A file must either contain all blanks or all Xs in this field. |
| 189-198           | Blank                          | 10     | Enter Blanks                                                                                                    |
| 199-200           | Blank                          | 2      | Enter blanks or carriage return/line feed (CR/LF) characters.                                                                                                    |

#### Extension of Time Record Layout

| Transmitter<br>Control<br>Code | Payer<br>TIN         | Payer<br>Name         | Second<br>Payer<br>Name     | Payer Address                  | Payer<br>City |
|--------------------------------|----------------------|-----------------------|-----------------------------|--------------------------------|---------------|
| 1-5                            | 6-14                 | 15-54                 | 55-94                       | 95-134                         | 135-174       |
| Payer<br>State                 | Payer<br>ZIP<br>Code | Document<br>Indicator | Foreign Entity<br>Indicator | Recipient Request<br>Indicator | Blank         |
| 175-176                        | 177-185              | 186                   | 187                         | 188                            | 189-198       |

Blank or CR/LF

199-200

# Part E. Exhibits

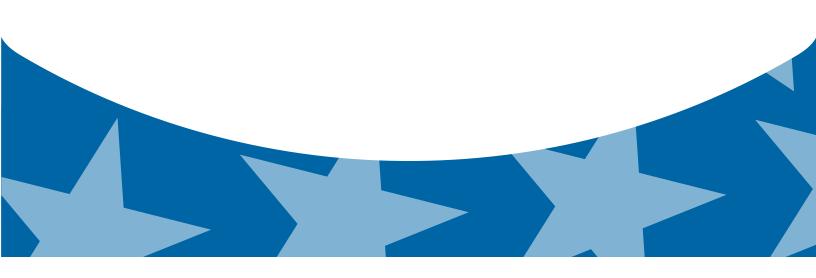

# **Exhibit 1 Name Control**

The "B" record includes a field in the payee records titled, "Name Control" in which the first four characters of the payee's last name are to be entered by the filer. If filers are unable to determine the first four characters of the last name, the Name Control Field may be left blank.

It is important to submit the "B" record with an accurate Name Control as it facilitates the identification of the payee within the IRS programs. The guidelines below are broken into organization type.

|                                                                                                    | Indiv                                                                                                    | viduals                                                                   |                        |
|----------------------------------------------------------------------------------------------------|----------------------------------------------------------------------------------------------------|---------------------------------------------------------------------------|------------------------|
| A name control for                                                                                                    | or an individual is generally the first four o                                                                     | characters of the last name on the ir                                     | nformation return.     |
| •                                                                                                    | The name control consists of four alpha and/or numeric characters.                                                 |                                                                           |                        |
| •                                                                                                    | The hyphen (-) or a blank space are the characters cannot be in the first position                                 |                                                                           | he name control. These |
| •                                                                                                    | The name control can have less, but no the last three positions of the name cont                                   |                                                                           | may be present only as |
|                                                                                                    | If an individual has a hyphenated last na first of the two last names.                                             | ame, the name control is the first fou                                    | r characters from the  |
| <ul> <li>For joint returns, regardless of whether the payees use the same or different last names, the nam<br/>control is the first four characters of the primary payee's last name.</li> </ul> |                                                                                                    |                                                                           |                        |
|                                                                                                    | control is the first four characters of the                                                                        | primary payee's last name.                                                |                        |
|                                                                                                    |                                                                                                    | primary payee's last name. mples                                          |                        |
|                                                                                                    |                                                                                                    |                                                                           |                        |
|                                                                                                    | Exa                                                                                                    | mples                                                                     |                        |
|                                                                                                    | Exa                                                                                                    | mples<br>Name Control                                                     |                        |
|                                                                                                    | Exa<br>Name<br>Ralph <u>Teak</u>                                                                                   | mples Name Control TEAK                                                   |                        |
|                                                                                                    | Exa<br>Name<br>Ralph <u>Teak</u><br>Dorothy <u>Will</u> ow                                                         | mples Name Control TEAK WILL                                              |                        |
|                                                                                                    | Exa<br>Name<br>Ralph <u>Teak</u><br>Dorothy <u>Will</u> ow<br>Joe <u>McCe</u> dar                                  | mples           Name Control           TEAK           WILL           MCCE |                        |
|                                                                                                    | Exa<br>Name<br>Ralph <u>Teak</u><br>Dorothy <u>Will</u> ow<br>Joe <u>McCe</u> dar<br>Brandy <u>Ceda</u> r-Hawthorn | mples Name Control TEAK WILL MCCE CEDA                                    |                        |

#### **Sole Proprietor**

• A sole proprietor must always use his/her individual name as the legal name of the business for IRS purposes.

- The name control consists of four alpha and/or numeric characters.
- The name control can have less, but no more than four characters.
- The hyphen (-) or a blank space are the only special characters allowed in the name control. These characters cannot be in the first position of the name control.
- When the taxpayer has a true name and a trade name, the name control is the first four characters of the individual's last name.
- When an individual's two last names are hyphenated, the name control is the first four characters of the first last name.

| Name                                                          | Name Control | Comment                                                                                                    |
|---------------------------------------------------------------|--------------|----------------------------------------------------------------------------------------------------|
| True Name: Arthur P. Aspen<br>Trade Name: Sunshine Restaurant | ASPE         | The name control for a sole<br>proprietor's name is the<br>first four significant<br>characters of the last name.                                                         |
| Maiden Name: Jane Smith<br>Married Name: Jane Smith Jones     | JONE         | When two last names<br>are used but are not<br>hyphenated, the name<br>control is the first four                                                                          |
| Name: Jane Smith-Jones                                        | SMIT         | characters of the second<br>last name.                                                                                                    |
| Name: Elena de la Rosa                                        | DELA         | The Spanish phrases "de",<br>"De", "del", and "de la" are<br>part of the name control.                                                                                    |
| Name: Juan Garza Morales                                      | GARZ         | For Spanish names, when<br>an individual has two last<br>names, the name control is                                                                                       |
| Name: Maria Lopez Moreno                                      | LOPE         | the first last name.                                                                                                    |
| Name: Sunny Ming Lo                                           | LO           | For last names that have<br>only two letters the last<br>two spaces will be "blank".<br>Blanks may be present only<br>as the last three positions of<br>the name control. |
| Kim Van Nguyen                                                | NGUY         | Vietnamese names will often<br>have a middle name of Van<br>(male) or Thi (female).                                                                                       |

#### Examples

#### **Partnerships**

The name control for a partnership will usually result in the following order of selection:

- 1. For businesses "doing business as" (dba) or with a trade name, use the first four characters of the dba or trade name.
- 2. If there is no business or trade name, use the first four characters of the partnership name (even if it is an individual's name, such as in a law firm partnership).
- 3. Online receipt of EINs generates separate rules for the name control of partnerships.
- 4. Whether received online or via paper, if the first word is "The," disregard it unless it is followed by only one other word.
- 5. If the EIN was assigned online (the EIN will begin with one of the following two digits: 20, 26, 27, or 45), then the name control for a partnership is developed using the first four characters of the primary name line.
- 6. If the first two digits of the EIN are other than 20, 26, 27, or 45, the name control for a partnership results from the trade or business name of the partnership. If there is no trade or business name, a name control results from the first four letters of a partnership name, in the case of a list of partners followed by the word partnership or an abbreviation thereof, or the last name of the first partner on the original Form SS-4, *Application for Employer Identification Number*.

| Examples                                                       |              |  |
|----------------------------------------------------------------|--------------|--|
| Name                                                           | Name Control |  |
| Rosie's Restaurant                                             | ROSI         |  |
| Burgandy_Olive & Cobalt_Ptrs                                   | BURG         |  |
| The Hemlock                                                    | THEH         |  |
| John Willow and James Oak<br>Partnership (EIN assigned online) | JOHN         |  |
| A.S. Green_(The) Oak Tree                                      | OAKT         |  |
| K.L. Black & O. H. Brown                                       | BLAC         |  |
| Bob Orange and Carol Black_ et al. Prs. Dba The Merry Go Round | MERR         |  |

#### Corporations

The name control for a corporation is the first four significant characters of the corporate name.

| Examples                              |              |                                                                                                    |  |
|---------------------------------------|--------------|----------------------------------------------------------------------------------------------------|--|
| Name                                  | Name Control | Comment                                                                                                    |  |
| Name: The Meadowlark Company          | MEAD         | Omit the word "The" when followed by more than one word.                                                                                                    |  |
| Name: The Flamingo                    | THEF         | Include the word "The" in the name control when followed by only one word.                                                                                                    |  |
| Name: George Giraffe PSC              | GEOR         | Corporate name control rules apply<br>if an individual name contains<br>theabbreviations PC (Professional<br>Corporation), SC (Small<br>Corporation), PA (Professional<br>Association), PS (Professional<br>Service), or PSC (Personal<br>Service Corporation). |  |
| Kathryn Canary Memorial<br>Foundation | КАТН         | When the organization name<br>contains the words "Fund" or<br>"Foundation", corporate name<br>control rules apply.                                                                                                    |  |
| Barbara J. Zinnia <u>ZZ Gr</u> ain    | ZZGR         | When an individual name and a corporate name appear, the name control is the first four characters of the corporation name.                                                                                                    |  |

#### Estates, Trusts and Fiduciaries

The name control for estates is the first four characters of the last name of the decedent. The last name of the decedent must have the word "Estate" after the first four characters in the primary name line.

The name control for trusts and fiduciaries results in the following:

- 1. Name controls for individual trusts are created from the first four characters of the individual's last name.
- 2. For corporations set up as trusts, use the first four characters of the corporate name.
- 3. There are separate rules for the name control of trusts, depending on whether the EIN is an online assignment.
- 4. If the EIN is assigned online (the EIN will begin with one of the following two digits: 20, 26, 27, or 45), then the name control is developed using the first four characters of the first name on the primary name line. (Note: The online EIN application will begin assigning the first two digits of 46 and 47 in the future.) Ignore leading phrases such as "Trust for" or "Irrevocable Trust."
- 5. If the first two digits of the EIN are other than 20, 26, 27, or 45, (46 and 47, in the future) then the name control for a trust or fiduciary account results from the name of the person in whose name the trust or fiduciary account is established.

Examples

| Name                                                                                                    | Name Control |
|----------------------------------------------------------------------------------------------------|--------------|
| Name: Howard J. Smith Dec'd<br>Name Control: Howard J Smith, Estate                                         | SMIT         |
| Name: Howard J. Smith Dec'd<br>Name Control: Howard J Smith, Estate (EIN assigned<br>online)                | HOWA         |
| Name: Michael T Azalea Revocable Trust<br>Name Control: Michael T Azalea Rvoc Tr                            | AZAL         |
| Name: Sunflower Company Employee Benefit Trust<br>Name Control: Sunflower Company Employee Benefit<br>Trust | SUNF         |
| Jonathan Periwinkle Memory Church Irrevocable Trust (EIN assigned online)                                   | PERI         |
| Trust for the benefit of Bob Jones (EIN assigned online)                                                    | BOBJ         |
| Trust for the benefit of Bob Jones                                                                          | JONE         |

#### **Other Organizations**

Compliance with the following will facilitate the computer programs in identifying the correct name control:

- 1. The only organization, which you will always abbreviate, is Parent Teachers Association (PTA). The name control will be "PTA" plus the first letter of the name of the state in which the PTA is located.
- 2. The name control for a local or post number is the first four characters of the national title.
- 3. Use the name control of the national organization name if there is a Group Exemption Number (GEN).
- 4. For churches and their subordinates (for example nursing homes, hospitals), the name control consists of the first four characters of the legal name of the church or subordinate.
- 5. If the organization's name indicates a political organization, use the individual's name as the name control.
- 6. The words Kabushiki Kaisha or Gaisha are the Japanese translation of the words "stock company" or "corporation." Therefore, if these words appear in a name line, these words would move to the end of the name where the word corporation" would normally appear.

| Examples                                                 |              |  |
|----------------------------------------------------------|--------------|--|
| Name                                                     | Name Control |  |
| Name: Parent Teachers Association Congress of<br>Georgia | PTAG         |  |
| Church of All                                            | CHUR         |  |
| Committee to Elect Patrick Dole:                         | PATR         |  |
| Green Door Kabushik Kaisha                               | GREE         |  |

Publication 1220 (Rev. 9-2014) Catalog Number 61275P Department of the Treasury Internal Revenue Service www.irs.gov

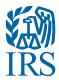

# **Publication 1220**

Specifications for Electronic Filing of Forms 1097, 1098, 1099, 3921, 3922, 5498, and W-2G.

Tax Year 2014

## **First Time Filers Quick Reference Guide**

- Submit Form 4419, Application for Filing Information Returns Electronically, to request authorization to file Forms 1097, 1098 Series, 1099 Series, 3921, 3922, 5498 Series, 8027, 8955-SSA, 1042-S, and W-2G electronically through the Filing Information Returns Electronically (FIRE) System. Allow a 45-day processing timeframe before the earliest due date of the information returns to receive a Transmitter Control Code (TCC). Form 4419 is subject to review before the approval to transmit electronically is granted and may require additional documentation at the request of the Internal Revenue Service (IRS). If a determination is made concerning the validity of the documents transmitted electronically, the IRS has the authority to revoke the Transmitter Control Code (TCC) and terminate the release of files. Refer to Part B, Sec. 1, Application for Filing Information Returns Electronically.
- Electronic Filing you are required to establish an account on the FIRE System before transmitting files electronically. For more information on creating a User ID, Password, PIN requirements, and connecting to the FIRE System, refer to <u>Part B, Data</u> <u>Communication</u>.
- File Format The format must conform to the specifications found in Publication 1220, Part C, Record Format Specifications and <u>Record Layouts</u>. Filers may contact an outside vendor to purchase software or transmit files. To find software providers, perform an internet search with the keywords, "Form 1099 software providers".
- 4. Test Files Filers are not required to submit a test file; however, the IRS encourages the submission of a test file for all new electronic filers to test hardware and software. Refer to <u>Part B, Sec. 6, Test Files</u>. A test file is only required when applying to participate in the Combined Federal/State Filing Program. Refer to <u>Part A, Sec. 11, Combined Federal/StateFiling Program</u>.
- 5. Common Problems Review Part B, Sec. 7, Common Problems to avoid common processing and/or format errors before submitting your file.
- 6. Assistance Contact the IRS 1-866-455-7438 Monday through Friday from 8:30 am to 4:30 pm ET.
- 7. The following is a list of related instructions and forms for filing information returns electronically:
  - 2014 General Instructions for Certain Information Returns
  - Form 4419, Application for Filing Information Returns Electronically (FIRE)
  - Form 8508, Request for Waiver from Filing Information Returns Electronically
  - Form 8809, Application for Extension of Time To File Information Returns

# TABLE OF CONTENTS

| Part A  | Introduction and General Information                                                |     |
|---------|-------------------------------------------------------------------------------------|-----|
|         | Sec. 1 Introduction                                                                 |     |
|         | Sec. 2 Purpose                                                                      |     |
|         | Sec. 3 What's New For Tax Year 2014                                                 |     |
|         | Sec. 4 Communicating with the IRS                                                   |     |
|         | Sec. 5 Additional Resources                                                         |     |
|         | Sec. 6 Filing Requirements, Retention Requirements, and Due Dates                   |     |
|         | .01 Filing Requirements                                                             |     |
|         | .02 Retention Requirements                                                          |     |
|         | Sec. 7 Extensions                                                                   |     |
|         | Sec. 8 Form 8508, Request for Waiver from Filing Information Returns Electronically |     |
|         | Sec. 9 Penalties Associated with Information Returns                                |     |
|         | Sec. 10 Corrected Returns                                                           |     |
|         | .01 General Information                                                             |     |
|         | .02 Error in Reporting the Payer                                                    |     |
|         | .03 Specifications for Filing Corrected Returns Electronically                      |     |
|         | .04 Corrections and Penalties                                                       |     |
|         | .05 Corrected Returns Procedures                                                    |     |
|         | Sec. 11 Combined Federal/State Filing Program                                       |     |
|         | .01 General                                                                         |     |
|         | .02 Testing                                                                         |     |
|         | Sec. 12 State Abbreviation Codes and APO/FPO Addresses                              |     |
|         | Sec. 13 Definition of Terms                                                         | 23  |
|         |                                                                                     |     |
| Part B  | . Data Communication                                                                |     |
|         | Sec. 1 Application for Filing Information Returns Electronically                    |     |
|         | .01 Form 4419, Application for Filing Information Returns Electronically            |     |
|         | .02 Do I Need More than One TCC?                                                    |     |
|         | .03 Application Approval.                                                           |     |
|         | .04 Updating Information on Form 4419                                               |     |
|         | Sec. 2 User ID, Password and PIN Requirements                                       |     |
|         | Sec. 3 Connecting to FIRE                                                           |     |
|         | Sec. 4 Electronic Specifications                                                    |     |
|         | .01 FIRE System                                                                     |     |
|         | Sec. 5 Electronic Submissions                                                       |     |
|         | .01 Electronic Submissions                                                          |     |
|         | .02 File Definitions                                                                |     |
|         | .03 Submission Responses                                                            |     |
|         | Sec. 6 Test Files                                                                   |     |
|         | Sec. 7 Common Problems                                                              |     |
|         | Sec. 8 Common Formatting Errors                                                     |     |
|         | -                                                                                   |     |
| Part C  | Record Format Specifications and Record Layout                                      |     |
|         | File Format Diagram                                                                 |     |
|         | Sec. 1 Transmitter "T" Record                                                       |     |
|         | Sec. 2 Payer "A" Record                                                             |     |
|         | Sec. 3 Payee "B" Record                                                             |     |
|         | Sec. 4 End of Payer "C" Record                                                      |     |
|         | Sec. 5 State Totals "K" Record 1                                                    |     |
|         | Sec. 6 End of Transmission "F" Record                                               | 113 |
| Part D  | Extension of Time                                                                   |     |
|         | Sec. 1 Extension of Time                                                            | 117 |
|         | .01 Application for Extension of Time to File Information Returns                   | 117 |
|         | .02 Request for Additional Extension of Time                                        |     |
|         | .03 Extension of Time for Recipient Copies of Information Returns                   |     |
|         | Extension of Time Record Layout.                                                    |     |
| -       |                                                                                     |     |
| Part E. | Exhibits                                                                            |     |
|         | Exhibit 1 Name Control                                                              | 123 |
|         |                                                                                     |     |

# Part A. Introduction and General Information

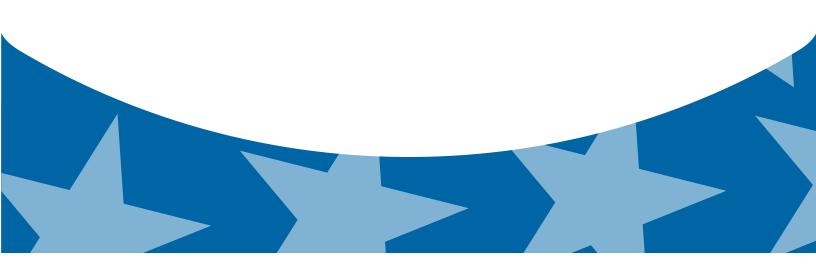

## **Sec. 1 Introduction**

This publication outlines the communication procedures and transmission formats for the following information returns:

- Form 1097-BTC, Bond Tax Credit
- Form 1098, Mortgage Interest Statement
- Form 1098-C, Contributions of Motor Vehicles, Boats, and Airplanes
- Form 1098-E, Student Loan Interest Statement
- Form 1098-T, Tuition Statement
- Form 1099-A, Acquisition or Abandonment of Secured Property
- Form 1099-B, Proceeds From Broker and Barter Exchange Transactions
- Form 1099-C, Cancellation of Debt
- Form 1099-CAP, Changes in Corporate Control and Capital Structure
- Form 1099-DIV, Dividends and Distributions
- Form 1099-G, Certain Government Payments
- Form 1099-INT, Interest Income
- Form 1099-K, Payment Card and Third Party Network Transactions
- Form 1099-LTC, Long-Term Care and Accelerated Death Benefits
- Form 1099-MISC, Miscellaneous Income
- Form 1099-OID, Original Issue Discount
- Form 1099-PATR, Taxable Distributions Received From Cooperatives
- Form 1099-Q, Payments from Qualified Education Programs (Under Sections 529 & 530)
- Form 1099-R, Distributions from Pensions, Annuities, Retirement or Profit-Sharing Plans, IRAs, Insurance Contracts, etc.
- Form 1099-S, Proceeds From Real Estate Transactions
- Form 1099-SA, Distributions From an HSA, Archer MSA, or Medicare Advantage MSA
- Form 3921, Exercise of an Incentive Stock Option Under Section 422(b)
- Form 3922, Transfer of Stock Acquired Through an Employee Stock Purchase Plan under Section 423(c)
- Form 5498, IRA Contribution Information
- Form 5498-ESA, Coverdell ESA Contribution Information
- Form 5498-SA, HSA, Archer MSA, or Medicare Advantage MSA Information
- Form W-2G, Certain Gambling Winnings

### Sec. 2 Purpose

The purpose of this publication is to provide the specifications for electronic filing of Form(s) 1097, 1098, 1099, 3921, 3922, 5498, and W-2G electronically with Internal Revenue Service (IRS). This publication also provides the requirements and specifications for electronic filing under the Combined Federal/State Filing Program (CF/SF).

Generally, boxes on paper forms correspond with fields used for the electronic file; however, if the form and field instructions do not match, the guidance in this publication supersedes form instructions. Electronic reporting of information returns eliminates the need for electronic filers to file paper documents to the IRS. Do not send copies of paper forms to IRS for any forms filed electronically as this will result in duplicate filing which may result in penalty notices.

The FIRE System can accept multiple files for the same type of return. For example, if a company has several branches issuing Forms 1099-INT, it is not necessary to consolidate all the forms into one transmission. Each file may be sent separately. Do not transmit duplicate data.

Note: Payers are responsible for providing statements to payees as outlined in the 2014 General Instructions for Certain Information Returns.

# Sec. 3 What's New For Tax Year 2014

The guidance provided in Publication 1220 ceased to be issued as a Revenue Procedure and will be maintained as a continuous living document incorporating record layout and other changes, revisions, and deletions. A continuous living document means this document will incorporate changes as they take effect making this document current throughout the filing season. Updates can be found at <a href="http://www.irs.gov">http://www.irs.gov</a> on the <a href="http://www.irs.gov">Filing Information Returns Electronically</u> website.

- 1. FIRE Production System is available from January 20, 2015 to Dec 11, 2015.
- 2. FIRE Test System is available from November 3, 2014, through February 20, 2015. Additionally, the FIRE Test System will be down from 6 p.m. (Eastern) December 12, 2014, through January 4, 2015, for yearly updates.
- 3. Approval letters will not be issued for original 30-day extension requests to file an information return.

#### 4. Form 1098, Mortgage Interest Statement

- Payer "A" Record Mortgage Insurance Premium is no longer reported on Payer "A" Record. Deleted Amount Code 4, Mortgage Insurance Premium, in field positions 28 43.
- 5. Form 1098-C, Contributions of Motor Vehicles, Boats, and Airplanes
  - Payee "B" Record Added Data Element, Odometer Mileage, in field positions 663-722, Special Data Entries.
- Form 1099-H, Health Coverage Tax Credit (HCTC) Advance Payments Form is obsolete. The Health Care tax credit expired December 31, 2013.

#### 7. Form 1099 INT, Interest Income

- Payer "A" Record Two new amount codes:
  - Amount Code A, Market discount field positions 163-174.
  - Amount Code B, Bond Premium field positions 175-186.
- 8. Form 1099-K, Payment Card and Third Party Network Transactions:
  - Payer "A" Record Added Amount Code 2, Card Not Present Transactions, in field positions 67-78.
  - Payee "B" Record Add positions 544 named, "Second TIN Notice" (Optional).
  - Payee "B" Record 545-546 will be blank.
- 9. Form 1099-Misc, Miscellaneous Income
  - Payer "A" Record Deleted Amount Code 9, Foreign Tax Paid (no longer reported).
- 10. Form 1099-OID, Original Issue Discount, Payer "A" Record:
  - Deleted Amount Code 9, Foreign Tax Paid (no longer reported).
  - Added Amount Code A, Market Discount, reported in field positions 163-174.
  - Added Amount Code B, Acquisition Premium, in field positions 175-186.
- 11. Form 8935, Airline Payments Report Made historical in tax year 2014.
- 12. Combined Federal/State Filing Program Removed Iowa from the program.
  - Payee "B" Record Removed State Code 19 from field positions 747-748.
  - State Total "K" Record Removed State Code 19 from field positions 747-748.
- 13. Form 1099-R, Distributions From Pensions, Annuities, Retirement or Profit-Sharing Plans, IRAs, Insurance Contracts, etc.
  - Payee "B" Record Add Code K, Distribution of IRA assets not having a readily available FMV. Code is valid with 1, 2, 4, 7, 8, or G. Optional reporting for TY2014/PY2015.

#### 14. Form 5498, IRA Contribution Information

- Payer "A" Record Added new Amount Code 7, FMV of Certain Specified Assets, in field positions 127-138.
   Note: Optional reporting for TY2014/PY2015.
- Payee "B" Record Add positions 574-575 named "Codes". Equal to one alpha character or two alpha characters or blank. Valid characters are:
  - Two character combinations can consist of A, B, C, D,E, F, and G.
  - $_{\odot}$  Valid character H cannot be present with any other character.
  - Note: Optional reporting for TY2014/PY2015.

#### 15. Form 1099-B, Proceeds From Broker and Barter Exchange Transactions

- Payer "A" Record
  - Field positions 28-43, Amount Code 2, renamed to "Proceeds". Previously named, "Stocks, bonds, etc." (For forward contracts).
  - Field positions 28-43, Amount Code 5 renamed to "Adjustment". Previously named, "Wash sale loss disallowed".

#### 16. Form 1099-B, Proceeds From Broker and Barter Exchange Transactions - Payee "B" Record

- Field Positions 548-555, Renamed to "Date sold or disposed". Previously named, "Date of Sale or Exchange".
- Field Positions 569-607, Renamed to "Description of property". Previously named, "Description".
- Field Positions 608-615, Renamed to "Date Acquired". Previously named, "Date of Acquisition".
- Remove Field Positions 617-629, "Quantity Sold".
- Remove Field Positions 630-642, "Stock or Other Symbol".
- Added Data Element, "Applicable check box of Form 8949", field position 617:
  - A short-term transaction for which the cost or other basis is being reported to the IRS.
  - o B short-term transaction for which the cost or other basis is not being reported to the IRS.
  - o D long-term transaction for which the cost or other basis is being reported to the IRS.
  - o E long-term transaction for which the cost or other basis is not being reported to the IRS.
  - X transaction if you cannot determine whether the recipient should check Box B or Box E on Form 8949 because the holding period is unknown.
- Add Data Element "Code, if any," field position 618. May be blank filled:
  - $\,\circ\,$  W Wash
  - $\circ\,$  C Collectibles
  - o D Market discount

#### 17. New password security requirements for the FIRE System

Passwords must be 8-20 characters and include at least one uppercase and one lowercase letter, one number, and one special character (#?!@\$%^&\*.,'-). Passwords cannot contain the User ID or User Name. Passwords must be changed every 90 days. The previous 24 passwords cannot be used. The effective dates for the new Password requirements are:

- November 3, 2014 FIRE Test System
- January 20, 2015 FIRE Production System

## Sec. 4 Communicating with the IRS

Assistance is available year-round, Monday through Friday, to payers, transmitters, and employers for the following issues:

- Questions from the payer and transmitter community relating to the correct preparation and filing (electronic or paper) of business information returns (Forms 1096, 1097, 1098, 1099, 3921, 3922, 5498, 8027, 8596, and W-2G).
- Questions related to electronic filling of Form 1042-S, Foreign Person's U.S. Source Income Subject to Withholding, and Form 8955-SSA, Annual Registration Statement Identifying Separated Participants with Deferred Vested Benefits.

- General Instructions for Forms W-2, Wage and Tax Statement, and W-3, Transmittal of Wage and Tax Statements.
- Notice CP2100, Please Check Your Backup Withholding List.
- Notice 972CG, A Penalty is Proposed for Your Information Returns.

Contact the IRS

1-866-455-7438 1-304-263-8700 (International) 1-304-579-4827 for Telecommunications Device for the Deaf (TDD)

The IRS address for filing information returns electronically is <u>https://fire.irs.gov</u>. The address to send a test file electronically is <u>https://fire.test.irs.gov</u>.

To address questions on electronic filing information returns, you may send an email to <u>mccirp@irs.gov.</u> When sending emails concerning specific file information, include the company name and the electronic filename or Transmitter Control Code (TCC). Do not include Tax Identification Numbers (TINs) or attachments in email correspondence because electronic mail is not secure.

You can also mail general inquiries regarding the filing of information returns and your comments/suggestions regarding this publication to:

Internal Revenue Service 230 Murall Drive, Mail Stop 4360 Kearneysville, WV 25430

# **Sec. 5 Additional Resources**

Following are additional resources and information available for information returns:

| Торіс                                                                                    | Location                                                                                                    |
|------------------------------------------------------------------------------------------|----------------------------------------------------------------------------------------------------|
| Electronic filing of Forms<br>W-2                                                        | <ul> <li>Social Security Administration (SSA) website at <a href="http://www.ssa.gov/employer/">http://www.ssa.gov/employer/</a> or call 1-800-772-6270 to obtain<br/>the number of the SSA Employer Service Liaison Officer<br/>for your area.</li> </ul> |
| Forms and Publications                                                                   | <ul> <li>Obtain IRS publications and tax forms by going to <u>Forms</u><br/><u>&amp; Pubs</u> on <u>http://www.irs.gov</u> or by calling toll free 1-800-<br/>829-3676.</li> </ul>                                                                         |
| Form 4419,<br>Application for Filing<br>Information Returns<br>Electronically (FIRE)     | <ul> <li>Can be applied for online by going to <u>http://www.irs.gov</u> and selecting Fill-In Form 4419 from the Menu Options.</li> <li>Go to <u>http://www.irs.gov</u> and select <u>Forms &amp; Pubs</u>.</li> </ul>                                    |
| Form 8508,<br>Request for<br>Waiver From Filing<br>Information Returns<br>Electronically | Go to <u>http://www.irs.gov</u> and select <u>Forms &amp; Pubs</u> .                                                                                                    |
| Form 8809,<br>Application for<br>Extension of Time<br>to File Information<br>Returns     | <ul> <li>Can be requested online by going to <u>https://fire.irs.gov/</u>.<br/>After logging in, select "Extension of Time Request" from<br/>the Menu Options.</li> <li>Go to <u>http://www.irs.gov</u> and select <u>Forms &amp; Pubs</u>.</li> </ul>     |

| Internal Revenue Bulletin<br>(IRB) –<br>The authoritative<br>instrument for the<br>distribution of all types<br>of official IRS tax<br>guidance; a weekly<br>collection of these and<br>other items of general<br>interest to the tax<br>professional community. | You can find the Internal Revenue Bulletin at <u>http://www.irs.</u><br>gov/irb/.                                                                                                    |
|----------------------------------------------------------------------------------------------------|----------------------------------------------------------------------------------------------------|
| Filing Information<br>Returns Electronically<br>on irs.gov – Provides<br>information on filing<br>information returns<br>electronically including<br>transmissions, file<br>preparation, file naming,<br>file status, testing and<br>more.                       | Go to <u>http://www.irs.gov</u> and search for " <u>Filing Information</u><br><u>Returns</u> <u>Electronically</u> ".                                                                                                    |
| Mailing address for<br>paper filing of<br>information returns                                                                                                    | Go to http://www.irs.gov and click on Forms & Pubs. Click<br>Current or Prior Year Forms & Pubs and enter "Form 1096"<br>in Find box. Click Find. Refer to General Instructions under<br>Where To File for the mailing address. |
| Payee/recipient<br>questions on how to<br>report information<br>return data                                                                                                    | Call 1-800-829-1040 for individual tax return information.                                                                                                    |
| Quick Alerts                                                                                                    | Go to <a href="http://www.irs.gov">http://www.irs.gov</a> . In search box type "Quick Alerts"; select "Subscribe To Quick Alerts".                                                                                              |

### Sec. 6 Filing Requirements, Retention Requirements, and Due Dates

#### .01 Filing Requirements

For instructions regarding Forms 1097, 1098, 1099, 3921, 3922, 5498, and W-2G, refer to the general instructions. These instructions include additional information about filing requirements, paper filing, and line instructions.

Filers of Forms 1097, 1098, 1099, 3921, 3922, 5498, and W-2G, may be required to file electronically. Treasury Regulation section 301.6011-2 provides that any person, including a corporation, partnership, individual, estate, or trust, who is required to file 250 or more information returns, must file such returns electronically. The 250 or more requirement applies separately for each type of return and separately to each type of corrected return. If you are required to file electronically, and this requirement causes an undue hardship, see Part A, Sec. 8, Form 8508, Request for Waiver from Filing Information Returns Electronically.

Note: All filers are encouraged to file information returns electronically even if they are not required to do so.

All filing requirements apply individually to each reporting entity as defined by its separate TIN. For example, if a corporation with several branches or locations uses the same Employer Identification Number (EIN), the corporation must aggregate the total volume of returns to be filed for that EIN and apply the filing requirements to each type of return accordingly.

#### .02 Retention Requirements

Payers should retain a copy of information returns (or have the ability to reconstruct the data) for at least three years from the reporting due date with the following exceptions:

- Returns reporting federal withholding should be retained for four years.
- Retain a copy of Form 1099-C, Cancellation of Debt, for at least four years from the due date of the return.

#### .03 Due Dates

Form(s) 1097, 1098, 1099, 3921, 3922, and W-2G are filed on a calendar year basis. Form 5498, *IRA Contribution Information*, is used to report amounts contributed during or after the calendar year (but no later than April 15).

| Due Dates |                       |                                                                                                    |
|-----------|-----------------------|----------------------------------------------------------------------------------------------------|
| Form      | IRS Electronic Filing | Recipient/Participant Copy                                                                                                    |
| 1097      | March 31              | On or before the 15 <sup>th</sup> day of the 2 <sup>nd</sup> calendar month after the close of the calendar quarter (on or before May 15; August 15; November 15; February 15 of the following year).      |
| 1098      | March 31              | January 31                                                                                                    |
| 1099      | March 31              | January 31<br>February 15 for Form 1099-B, 1099-S and 1099-Misc (if amounts are<br>reported in boxes 8 or 14). This also applies to statements furnished as<br>part of a consolidated reporting statement. |
| 3921      | March 31              | January 31                                                                                                    |
| 3922      | March 31              | January 31                                                                                                    |
| 5498      | May 31                | January 31 – for FMV/RMD<br>May 31 – for contributions                                                                                                    |
| 5498-SA   | May 31                | May 31                                                                                                    |
| 5498-ESA  | May 31                | April 30                                                                                                    |
| W-2G      | March 31              | January 31                                                                                                    |

Note: If any due date falls on a Saturday, Sunday, or legal holiday, the return or statement is considered timely if filed or furnished on the next business day.

# Sec. 7 Extensions

A 30-day extension of time to file information returns may be submitted by creating and transferring an electronic file or fill-in form on the FIRE Production System, or submitting a paper Form 8809.

An additional 30-day extension of time to file information returns may be requested if the first automatic 30-day extension was granted and the additional extension is filed before the expiration of the automatic 30-day extension.

Requests for an Extension of Time for Recipient Copies of Information Returns may be submitted on correspondence or electronic file. For additional information, refer to Part D, Extension of Time.

## Sec. 8 Form 8508, Request for Waiver from Filing Information Returns Electronically

If an employer is required to file original or corrected returns electronically, but the requirement creates an undue hardship, a waiver may be requested by filing Form 8508. Request for Waiver from Filing Information Returns Electronically, to the IRS. Note: Form 8508 is also filed with the IRS for a waiver from filing series W-2 forms electronically. Transmitters must file a separate Form 8508 for each payer. Do not submit a list of payers. If a waiver for an original filing is approved, any corrections for the same type of returns will be covered under that waiver.

Filers are encouraged to file Form 8508 with the IRS at least 45 days before the due date of the returns, but no later than the due date of the returns for which the waiver is being requested. The IRS does not process waiver requests until January 1st of the calendar year the returns are due.

Waivers are evaluated on a case-by-case basis and are approved or denied based on criteria set forth in the regulations under Treasury Regulation Section 301.6011-2(2). The transmitter must allow a minimum of 30 days for the IRS to respond to a waiver request.

An approved waiver will provide exemption from electronic filing for the current tax year only and employers may not apply for a waiver for more than one tax year. A waiver does not provide exemption from filing. If a waiver is approved, the filer/payer must timely file all information returns on acceptable paper forms with the IRS.

If a waiver request is approved, keep the approval letter on file. Do not send a copy of the approved waiver to the service center where the paper returns are filed. An approved waiver only applies to the requirement for filing information returns electronically. The payer must still timely file information returns with the appropriate service center on the official IRS paper forms or an acceptable substitute form. Mail completed Form 8508 to:

Internal Revenue Service Attn: Extension of Time Coordinator 240 Murall Drive, Mail Stop 4360 Kearneysville, WV 25430

## **Sec. 9 Penalties Associated with Information Returns**

Penalties generally apply to the payer required to file information returns. If you fail to file a corrected information return by the due date you may be subject to a penalty. The penalty may apply if the information return:

- was not filed timely
- is missing required information
- contains incorrect information
- was filed on paper when electronic filing is required
- is not machine readable

The amount of the penalty is based on when you file the correct information return:

- **\$30** per information return if you correctly file within 30 days of the due date of the return; maximum penalty \$250,000 per year for large businesses (\$75,000 for small businesses).
- **\$60** per information return if you correctly file more than 30 days after the due date but by August 1; maximum penalty \$500,000 per year for large businesses (\$200,000 for small businesses).
- **\$100** per information return if you correctly file after August 1 or you do not file required information returns; maximum penalty \$1.5 million per year for large businesses (\$500,000 for small businesses).

A late filing penalty may be assessed for a replacement file which is not transmitted by the required date. If a file is submitted timely, but is "bad," the filer has up to 60 days from the day the file was transmitted to submit an acceptable replacement file. If an acceptable replacement file is not received within 60 days, the payer could be subject to late filing penalties. This only applies to files originally submitted electronically.

If failure to file a correct information return is due to intentional disregard of the filing requirements or correct information requirements, the penalty is at least \$250 per information return with no maximum penalty.

For information regarding penalties, which may apply to Failure to Furnish Correct Recipient Statements, see the Penalties Section of the <u>2014 General Instructions for Certain Information Returns (Forms 1097, 1098, 1099, 3921, 3922, 5498, and W-2G)</u>

## Sec. 10 Corrected Returns

## .01 General Information

If an information return was successfully processed by the IRS and you identify an error with the file after the IRS accepted the file and it is in "Good, Released" status, you need to file a corrected return. Do not file the original file again, this may result in duplicate reporting. File only those returns that require corrections. Do not code information returns omitted from the original file as corrections. If you omitted an information return, it should be filed as an original return. The standard correction process will not resolve duplicate reporting. All fields of the corrected return must be complete. Treasury Regulation 301.6011-2 requires filers who are required to file 250 or more information returns for any calendar year to file the returns electronically. The 250 or more requirement applies separately for each type of form filed and separately for original and corrected returns. Example: If a payer has 100 Forms 1099-A to correct, the returns can be filed on paper because they fall under the 250 threshold. However, if the payer has 300 Forms 1099-B to correct, they must be filed electronically.

The filer or transmitter must furnish corrected statements to recipients as soon as possible. If a filer or transmitter discovers errors that affect a large number of recipients, contact the IRS at 1-866-455-7438. Send corrected returns to the IRS and notify the recipients.

If correct returns are not filed electronically, they must be filed on official forms. For information on substitute forms refer to <u>Publication</u> <u>1179</u>, General Rules and Specifications for Substitute Forms 1096, 1098, 1099, 5498, and Certain Other Information Returns.

In general, corrections for returns should be submitted for returns filed within the last three calendar years with the following exceptions:

- Backup withholding under section 3406 of the Code was imposed four calendar years
- Form 1099-C, Cancellation of Debt, four calendar years

### .02 Error in Reporting the Payer

If an error is discovered in reporting the payer (not recipient) name and/or TIN, the payer should write a letter to the IRS containing the following information:

- Name and address of payer
- Type of error (include the incorrect payer name/TIN that was reported)
- Tax year
- Correct Payer TIN
- TCC
- Type of return
- Number of payees
- Filing method, paper or electronic
- Whether Federal income tax is withheld

Mail correspondence to:

Internal Revenue Service 230 Murall Drive, Mail Stop 4360 Kearneysville, WV 25430

#### .03 Specifications for Filing Corrected Returns Electronically

The record sequence for filing corrections is the same as for original returns. Refer to <u>Part C, Record Format Specifications and Record</u> <u>Layouts</u>, for more information. Corrected returns may be included in the same transmission as original returns; however, separate "A" Records are required.

The "B" Record provides a 20-character field for a unique Payer's Account Number for payees. The account number is required if there are multiple accounts for a recipient for whom more than one information return of the same type is being filed. This number will identify the appropriate incorrect return if more than one return is filed for a particular payee. Do not enter a TIN in this field. A payer's account number for the payee may be a checking account number, savings account number, serial number, or any other number assigned to the payee by the payer that will distinguish the specific account. This number must appear on the initial return and on the corrected return for the IRS to identify and process the correction properly.

Review the chart that follows. Errors normally fall under one of the two categories listed. Next to each type of error is a list of instructions on how to file the corrected return.

All corrections properly coded for the CF/SF will be made available to the participating states. Only send corrections, which affect the federal reporting or affect federal and state reporting. Errors which apply only to a state filing requirement should be sent directly to the state.

#### .04 Corrections and Penalties

Corrections should be filed as soon as possible. Corrections filed after August 1 may be subject to the maximum penalty of \$100 per return. Corrections filed by August 1 may be subject to a lesser penalty. However, if payers discover errors after August 1, they should file corrections. A timely filed correction is a factor considered in determining whether the intentional disregard penalty should

be assessed or whether a waiver of the penalty for reasonable cause may be granted. All fields must be completed with the correct information, not just the data field needing correction. Submit corrections only for the returns filed in error, not the entire file. Furnish corrected statements to recipients as soon as possible.

## .05 Corrected Returns Procedures

There are numerous types of errors, and in some cases, more than one transaction may be required to correct the initial error. Review the "One-Transaction Correction" and "Two-Transaction Correction" tables below before transmitting a corrected file.

| One-Tran                                                                                                    | saction Correction                                                                                                    |
|----------------------------------------------------------------------------------------------------|----------------------------------------------------------------------------------------------------|
| If<br>The original return was filed with one or more<br>of the following error types:<br>a. Incorrect payment amount codes in the                                                                                                    | Then<br>Follow the steps below for One-Transaction Correction:<br>1. Prepare a new file. The first record on the file will be                                                                                                    |
| <ul> <li>a. Incorrect payment amount codes in the<br/>Payer "A" Record.</li> <li>b. Incorrect payment amounts in the Payee "B"<br/>Record.</li> <li>c. Incorrect code in the distribution code<br/>field in the Payee "B" Record.</li> <li>d. Incorrect payee indicator. (Payee indicators<br/>are non-money amount indicator fields<br/>located in the specific form record layouts<br/>of the Payee "B" Record between field<br/>positions 544-748.)</li> <li>e. Return should not have been filed.</li> <li>Note: To correct a TIN, and/or payee name<br/>follow the instructions under Two-<br/>Transaction Correction.</li> </ul> | <ol> <li>Prepare a new file. The first record on the file will be<br/>the Transmitter "T" Record.</li> <li>Make a separate "A" Record for each type of return<br/>and each payer being reported. Payer information<br/>in the "A" Record must be the same as it was in the<br/>original submission.</li> <li>The Payee "B" Records must show the correct<br/>record information as well as a Corrected Return<br/>Indicator Code of "G" in field position 6.</li> <li>Corrected returns using "G" coded "B" Records may<br/>be on the same file as Original returns; however,<br/>separate "A" Records are required.</li> <li>Prepare a separate "C" Record for each type of<br/>return and each payer being reported.</li> <li>The last record on the file must be the End of<br/>Transmission "F" Record.</li> </ol> |

## Sample File layout for One-Transaction Corrections

| Transmitter<br>"T"<br>Record | Payer<br>"A"<br>Record | "G"<br>coded<br>Payee "B"<br>Record | "G"<br>coded<br>Payee "B"<br>Record | End of Payer<br>"C"<br>Record | End of<br>Transmission<br>"F" Record |
|------------------------------|------------------------|-------------------------------------|-------------------------------------|-------------------------------|--------------------------------------|
|                              |                        | Record                              | Record                              |                               |                                      |

Note: Do not use this correction process for money amount corrections.

| Two-Transac                                                                                                    | tion Correction                                                                                                    |
|----------------------------------------------------------------------------------------------------|----------------------------------------------------------------------------------------------------|
| If                                                                                                    | Then                                                                                                    |
| The Original return was filed with one or more of the following error types:                                                             | Follow the steps below for Two-Transaction Correction:                                                                                                    |
| a. No payee TIN (SSN, EIN, ITIN, QI-EIN, ATIN)<br>b. Incorrect payee TIN<br>c. Incorrect payee name<br>d. Wrong Type of Return Indicator | <ol> <li>Transaction 1:</li> <li>Prepare a new file. The first record on the file will be the Transmitter "T" Record.</li> <li>Make a separate "A" Record for each type of return and each payer being reported. The information in the "A" Record will be exactly the same as it was in the original submission. (See Note below).</li> <li>The Payee "B" Records must contain exactly the same information as submitted previously, except, insert a Corrected Return indicator Code of "G" in field position 6 of the "B" Records, and enter "0" (zeros) in all payment amounts. (See Note below.)</li> <li>Corrected returns using "G" coded "B" Records may be on the same file as those returns filed with a "C" code; however, separate "A" Record for each type of return and each payer being reported.</li> <li>Prepare a separate "C" Record for each type of return and each payer being reported.</li> <li>Note: Although the "A" and "B" Records will be exactly the same as the original submission, the Record Sequence Number will be different because this is a counter number and is unique to each file. For Form 1099-R corrections, if the amounts are zeros, certain indicators will not be used.</li> </ol> |

| Two-Transaction Correction, Continued                                                                                                    |                                                                                                    |  |  |  |
|----------------------------------------------------------------------------------------------------|----------------------------------------------------------------------------------------------------|--|--|--|
| If<br>The original return was filed with one or more of<br>the following errors:                                                                                               | Then<br>Follow the steps below for Two-Transaction Correction:                                                                                                    |  |  |  |
| <ul> <li>a. No payee TIN (SSN, EIN, ITIN, QI-EIN, ATIN)</li> <li>b. Incorrect payee TIN</li> <li>c. Incorrect payee name</li> <li>d. Wrong Type of Return Indicator</li> </ul> | <ol> <li>Transaction 2:</li> <li>Make a separate "A" Record for each type of return and each payer being reported.</li> <li>The Payee "B" Records must show the correct information as well as a Corrected Return Indicator Code of "C" in field position 6. Corrected returns filed with the IRS using "C" coded "B" Records may be on the same file as those returns submitted with "G" codes; however, separate "A" Records are required.</li> <li>Prepare a separate "C" Record for each type of return and each payer being reported.</li> <li>The last record on the file must be the End of Transmission "F" Record.</li> </ol> |  |  |  |

## Sample File layout for Two Transaction Corrections

| Transmitter Payer<br>"T" "A"<br>Record Record | "G"<br>coded<br>Payee "B"<br>Record | "G"<br>coded<br>Payee "B"<br>Record | End of Payer<br>"C"<br>Record | Payer<br>"A"<br>Record |  |
|-----------------------------------------------|-------------------------------------|-------------------------------------|-------------------------------|------------------------|--|
|-----------------------------------------------|-------------------------------------|-------------------------------------|-------------------------------|------------------------|--|

| "C" coded<br>Payee "B"<br>Record | "C" coded<br>Payee "B"<br>Record | End of Payer "C"<br>Record | End of<br>Transmission<br>"F" Record |
|----------------------------------|----------------------------------|----------------------------|--------------------------------------|
| Record                           | Record                           |                            | "F" Record                           |

Note: If a filer is reporting "G" coded, "C" coded, and/or "Non-coded" (original) returns on the same file, each category must be reported under separate "A" Records. Although the "A" Record will be exactly the same as the original submission, the Record Sequence Number may be different because this is a counter number and is unique to each file. For Form 1099-R corrections, if the amounts are zeros, certain indicators will not be used.

## Sec. 11 Combined Federal/State Filing Program

## .01 General

The Combined Federal/State Filing Program (CF/SF) was established to simplify information returns filing for payers. Through CF/SF, the IRS electronically forwards information returns (original and corrected) to participating states.

The following information returns may be filed under the CF/SF:

- Form 1099-B, Proceeds from Broker and Barter Exchange Transactions
- Form 1099-DIV, Dividends and Distributions
- Form 1099-G, Certain Government Payments
- Form 1099-INT, Interest Income
- Form 1099-K, Payment Card and Third Party Network Transactions
- Form 1099-MISC, Miscellaneous Income
- Form 1099-OID. Original Issue Discount
- Form 1099-PATR, Taxable Distributions Received From Cooperatives
- Form 1099-R, Distributions From Pensions, Annuities, Retirement or Profit-Sharing Plans, IRAs, Insurance Contracts, etc.
- Form 5498, IRA Contribution Information

#### .02 Testing

To request approval to participate, an electronic test file coded for this program must be submitted to the FIRE Test System at <u>https://</u><u>fire.test.irs.gov</u> between November 3, 2014, and February 20, 2015. If the test file is acceptable, an approval letter will be sent. There is no charge to use CF/SF for approved participants.

A test file is only required for the first year a filer participates in the program; however, it is highly recommended that a test file be submitted every year. Records in the test and actual file must conform to current procedures.

Within two business days, the results of the electronic transmission(s) will be sent to the email address that was provided on the "Verify Your Filing Information" page in the FIRE Test System. If using email-filtering software, configure the software to accept email from <u>fire@irs.gov</u> and <u>irs.e-helpmail@irs.gov</u>.

If the file is bad, the filer or transmitter must return to <u>https://fire.test.irs.gov</u> and select "Check File Status" to determine what errors are in the file. See <u>Part B, Sec. 3, Connecting to Fire.</u> If the test file was unacceptable, a new test file can be transmitted no later than February 20, 2015.

If a payee has a reporting requirement for more than one state, separate "B" Records must be created for each state. Payers must prorate the amounts to determine what should be reported to each state. Do not report the total amount to each state.

Some participating states require separate notification that the payer is filing in this manner. The IRS acts as a forwarding agent only. It is the payer's responsibility to contact the appropriate state(s) for further information.

Participating states and corresponding valid state codes are listed below in Table 1, *Participating States and Codes*. The appropriate state code must be entered in fields requesting a CF/SF code. Do not use state abbreviations.

Each state's filing requirements are subject to change by the state. It is the payer's responsibility to contact the participating state(s) to verify their criteria.

Upon submission of the files, the transmitter must be sure of the following:

- 1. All records are accurate.
- 2. State Total "K" Record(s) for each state(s) being reported follows the "C" Record.
- 3. Payment amount totals and the valid participating state code are included in the State Totals "K" Record(s).
- 4. The last "K" Record is followed by an "A" Record (if there are more payers to report) or an End of Transmission "F" Record (if this is the last record of the entire file).

The following table provides codes for participating states in the CF/SF Program.

| Table 1: Participating States and Codes * |      |               |      |                |      |
|-------------------------------------------|------|---------------|------|----------------|------|
| State                                     | Code | State         | Code | State          | Code |
| Alabama                                   | 01   | Indiana       | 18   | Nebraska       | 31   |
| Arizona                                   | 04   | Kansas        | 20   | New Jersey     | 34   |
| Arkansas                                  | 05   | Louisiana     | 22   | New Mexico     | 35   |
| California                                | 06   | Maine         | 23   | North Carolina | 37   |
| Colorado                                  | 07   | Maryland      | 24   | North Dakota   | 38   |
| Connecticut                               | 08   | Massachusetts | 25   | Ohio           | 39   |
| Delaware                                  | 10   | Michigan      | 26   | South Carolina | 45   |
| District of Columbia                      | 11   | Minnesota     | 27   | Utah           | 49   |
| Georgia                                   | 13   | Mississippi   | 28   | Vermont        | 50   |
| Hawaii                                    | 15   | Missouri      | 29   | Virginia       | 51   |
| Idaho                                     | 16   | Montana       | 30   | Wisconsin      | 55   |

\*The codes listed only apply to the CF/SF program and may not correspond to state codes of agencies or programs outside of the IRS.

## Sample File Layout for Combined Federal/State Filing Program

| Record Record with 1 in | yer "A" Payee "B"<br>rd coded Record with<br>in position state code 24 in<br>6 positions 747-<br>748 | Payee "B"<br>Record with<br>state code 06 in<br>positions 747-<br>748 | Payee "B"<br>Record, no state<br>code | End of Payer "C"<br>Record |
|-------------------------|----------------------------------------------------------------------------------------------------|-----------------------------------------------------------------------|---------------------------------------|----------------------------|
|-------------------------|----------------------------------------------------------------------------------------------------|-----------------------------------------------------------------------|---------------------------------------|----------------------------|

| State Total "K" Record    | State Total "K" Record                | Record End of Transmission |
|---------------------------|---------------------------------------|----------------------------|
| for "B" records coded 24. | for "B" records coded 06.             | "F" Record                 |
| "K" record coded 24 in    | "K" record coded 06 in positions 747- |                            |
| positions 747-748.        | 748.                                  |                            |
|                           |                                       |                            |

## Sec. 12 State Abbreviation Codes and APO/FPO Addresses

## .01 State Abbreviation Codes

The following state and U.S. territory abbreviations are to be used when developing the state code portion of the address fields. This table provides state and territory abbreviations only, and does not represent those states participating in the CF/SF Program.

| Table 2 : State & U.S. Territory Abbreviations |      |                     |      |                     |      |
|------------------------------------------------|------|---------------------|------|---------------------|------|
| State                                          | Code | State               | Code | State               | Code |
| Alabama                                        | AL   | Louisiana           | LA   | Oregon              | OR   |
| Alaska                                         | AK   | Maine               | ME   | Pennsylvania        | PA   |
| American Samoa                                 | AS   | Maryland            | MD   | Puerto Rico         | PR   |
| Arizona                                        | AZ   | Massachusetts       | MA   | Rhode Island        | RI   |
| Arkansas                                       | AR   | Michigan            | MI   | South Carolina      | SC   |
| California                                     | CA   | Minnesota           | MN   | South Dakota        | SD   |
| Colorado                                       | СО   | Mississippi         | MS   | Tennessee           | TN   |
| Connecticut                                    | СТ   | Missouri            | МО   | Texas               | ТХ   |
| Delaware                                       | DE   | Montana             | MT   | Utah                | UT   |
| District of Columbia                           | DC   | Nebraska            | NE   | Vermont             | VT   |
| Florida                                        | FL   | Nevada              | NV   | Virginia            | VA   |
| Georgia                                        | GA   | New Hampshire       | NH   | U.S. Virgin Islands | VI   |
| Guam                                           | GU   | New Jersey          | NJ   | Washington          | WA   |
| Hawaii                                         | ні   | New Mexico          | NM   | West Virginia       | WV   |
| Idaho                                          | ID   | New York            | NY   | Wisconsin           | WI   |
| Illinois                                       | IL   | North Carolina      | NC   | Wyoming             | WY   |
| Indiana                                        | IN   | North Dakota        | ND   |                     |      |
| Iowa                                           | IA   | No. Mariana Islands | MP   |                     |      |
| Kansas                                         | KS   | Ohio                | ОН   |                     |      |
| Kentucky                                       | KY   | Oklahoma            | ОК   |                     |      |

See Part C. Record Format Specifications and Record Layouts for more information on the required formatting for address.

Filers must adhere to the city, state and ZIP Code format for U.S. addresses in the "B" Record. This also includes American Samoa, Guam, the Northern Mariana Islands, Puerto Rico, and the U.S. Virgin Islands.

## .02 APO and FPO Addresses

When reporting APO/FPO addresses use the following format:

#### EXAMPLE:

| Recipient Name     | PVT Willard J. Doe     |
|--------------------|------------------------|
| Mailing Address    | Company F, PSC Box 100 |
|                    | 167 Infantry REGT      |
| Recipient City     | APO (or FPO)           |
| Recipient State    | AE, AA, or AP*         |
| Recipient ZIP Code | 098010100              |
|                    |                        |

\*AE is the designation for ZIP codes beginning with 090-098, AA for ZIP code 340, and AP for ZIP codes 962-966.

## Sec. 13 Definition of Terms

| ELEMENT                          | DESCRIPTION                                                                                                    |
|----------------------------------|----------------------------------------------------------------------------------------------------|
| Correction                       | A correction is an information return filed by the filer/transmitter to correct an information return that was previously filed and successfully processed by the IRS, but contained erroneous information.                                                                                                    |
| EIN                              | A nine-digit Employer Identification Number which has been assigned by the IRS to the reporting entity.                                                                                                    |
| Replacement                      | A replacement is an information return file sent by the filer/transmitter at the request of the IRS because of errors encountered while processing the filer's original file or correction file.                                                                                                    |
| In-house Programmer              | An employee or a hired contract programmer.                                                                                                    |
| Payer's Account Number For Payee | Any number assigned by the payer to the payee that can be used by the IRS to distinguish between information returns.                                                                                                    |
|                                  | • This number must be unique for each information return of the same type for the same payee. <u>Refer to Part C, Payee"B" Record, Field Positions 21-40</u> .                                                                                                    |
|                                  | • If a payee has more than one reporting of the same document type, it is vital that each reporting have a unique account number. For example, if a payer has three separate pension distributions for the same payee and three separate Forms 1099-R are filed, three separate unique account numbers are required. |
|                                  | • A payee's account number may be given a unique sequencing number, such as 01, 02 or A, B, etc., to differentiate each reported information return.                                                                                                    |
|                                  | • Do not use the payee's TIN since this will not make each record unique. This information is critical when corrections are filed.                                                                                                    |
|                                  | • This number will be provided with the backup withholding notification and may be helpful in identifying the branch or subsidiary reporting the transaction.                                                                                                    |
|                                  | • The account number can be any combination of alpha, numeric, or special characters.                                                                                                    |

# Part B. Data Communication

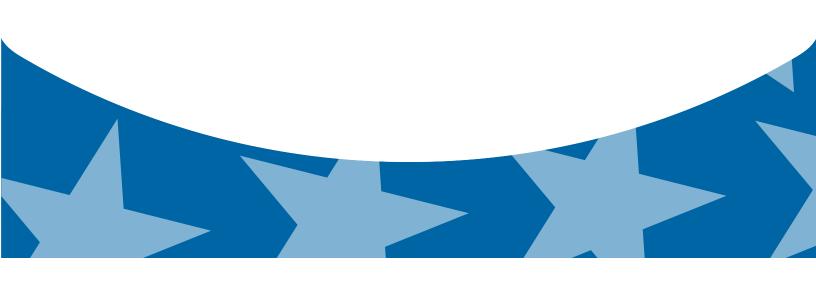

## Sec. 1 Application for Filing Information Returns Electronically

## 01. Form 4419, Application for Filing Information Returns Electronically

All transmitters who file information returns electronically are required to request authorization to file electronically using <u>Form 4419</u>, *Application for Filing Information Returns Electronically*.

Form 4419 may be completed online at <u>https://fire.irs.gov</u>. At the main menu, select "Fill-in Form 4419". Review the "Important Notes" screen to ensure that you have the correct information to proceed. To complete your submission, you must click the "*Yes, I am authorized to sign this document on behalf of the transmitter*" box to submit the application.

A completed paper form may be mailed or faxed to:

Internal Revenue Service 240 Murall Drive Mail Stop 4360 Kearneysville, WV 25430 Fax: 1-877-477-0572

Transmitters may file Form 4419 throughout the year; however, the application must be filed at least 45 days before the due date of the returns(s) for current year processing.

### 02. Do I Need More than One TCC?

The Transmitter Control Code is used to catalog files as they are received. The forms listed in Publication 1220 require a single TCC and therefore, only one Form 4419 must be filed. However, an additional TCC is required for each the following types of returns.

- Form 1042-S, Foreign Person's U.S. Source Income Subject to Withholding
- Form 8027, Employer's Annual Information Return of Tip Income and Allocated Tips
- Form 8955-SSA, Annual Registration Statement Identifying Separated Participants with Deferred Vested Benefits

Detailed instructions can be found on Form 4419.

For example, if a transmitter plans to file Forms 1099 INT, Form 4419 should be submitted. If, at a later date, another type of form (Forms 1097, 1098, 1099, 3921, 3922, 5498, and W-2G) will be filed, the TCC assigned to file forms 1099 INT should be used. Do not submit an additional Form 4419.

The IRS encourages transmitters who send information for multiple payers to file one application and to use the assigned TCC for all payers. The TCC only identifies who is sending the file. The information return data will be contained in the file itself. While not encouraged, multiple TCCs can be issued to payers with multiple TINs. Transmitters cannot use more than one TCC in a file. Each TCC must be reported in separate transmissions.

Some service bureaus will transmit files using their TCC, while others will require filers to obtain a TCC of their own. Payers should contact their service bureau for further information.

#### .03 Application Approval

A five-character alphanumeric Transmitter Control Code (TCC) will be assigned and included in an approval letter that will be mailed to the address listed on the Form 4419 within 45 days. Electronically filed returns may not be transmitted to the IRS until the Form 4419 has been approved.

Form 4419 is subject to review before approval to transmit electronically is granted. The IRS may require additional documentation. The IRS has the authority to revoke the TCC and terminate the release of the transmitted files. Once a transmitter is approved to file electronically, it is not necessary to reapply unless:

- · Payer has discontinued filing electronically for two consecutive years.
- Payer's files were transmitted in the past by a service bureau using the service bureau's TCC, but now the payer has computer equipment compatible with that of the IRS and wishes to prepare the files. The payer must request a TCC by submitting Form 4419.

#### .04 Updating Information on Form 4419

If any of the information on Form 4419 changes, notify IRS in writing or by sending in a revised Form 4419 to the address listed above. Write "Revised" on top of the form. Include the TCC in all correspondence.

## Sec. 2 User ID, Password and PIN Requirements

Before you can transmit files through the FIRE Production System and FIRE Test System (if submitting test files), you must establish an account. The system will prompt you to create your User ID, password, and a 10-digit PIN. The FIRE Production System and the FIRE Test System are two different sites that do not communicate with each other. If you plan on sending a production file and a test file, you will need an account on each system.

You must enter the PIN each time you electronically send an original, corrected, or replacement file. Test files do not require a PIN. Authorized agents or transmitters may enter their PIN; however, the payer/filer is responsible for the accuracy of the returns and will be liable for penalties for failure to comply with filing requirements.

If you are submitting files for more than one TCC, it is not necessary to create a separate User ID and password for each TCC.

## Sec. 3 Connecting to FIRE

Connect to the FIRE Production System by accessing <u>https://fire.irs.gov.</u> The FIRE Production System is available from January 20, 2015 to December 12, 2015.

Connect to the FIRE Test System by accessing <u>https://fire.test.irs.gov.</u> FIRE Test System is available from November 3, 2014, through February 20, 2015. The FIRE Test System will be down from 6 p.m. (Eastern) December 12, 2014, through January 4, 2015, for yearly updates. If you intend to transmit a test file, you must create an account in the FIRE Test System.

## Follow the table below to connect to the FIRE System.

| Connecting to the FIRE System                                                                                                 |                                                                                                    |  |  |  |  |
|----------------------------------------------------------------------------------------------------|----------------------------------------------------------------------------------------------------|--|--|--|--|
| 1st Time Connection to FIRE Production and FIRE Test<br>Systems                                                               | Returning FIRE Production and FIRE Test User                                                                                                    |  |  |  |  |
| » Click "Create New Account"                                                                                                  | » Click "Log On"                                                                                                    |  |  |  |  |
| » Fill out the registration form and click "Submit"                                                                           | » Enter the User ID (Not case sensitive)                                                                                                    |  |  |  |  |
| » Create User ID                                                                                                    | » Enter the Password (Case sensitive)                                                                                                    |  |  |  |  |
| » Create and verify password                                                                                                  | » Read the bulletin(s) and/or select "Continue"                                                                                                    |  |  |  |  |
| » Click "Create"                                                                                                    | Note: FIRE password security requirements have changed.<br>You will be required to create a new password when you                                                             |  |  |  |  |
| » If the message "Account Created" is received, click "OK"                                                                    | log on to the FIRE TEST System for the first time beginning                                                                                                    |  |  |  |  |
| <ul> <li>» Create and verify the 10-digit self-assigned PIN<br/>(Personal Identification Number)</li> </ul>                   | November 3, 2014. You will also be required to create a new password the first time you log on to the FIRE Production System beginning January 20, 2015. The updated password |  |  |  |  |
| » Click "Submit"                                                                                                    | criteria are:                                                                                                    |  |  |  |  |
| » If the message "Your PIN has been successfully                                                                              | » Must contain a minimum of 8 characters                                                                                                    |  |  |  |  |
| created!" is received, click "OK"                                                                                             | » Limited to a maximum of 20 characters                                                                                                    |  |  |  |  |
| » Read the bulletin(s) and/or Click "Continue"                                                                                | » Must contain at least one special character<br>#?!@\$%^&*.,'-                                                                                                    |  |  |  |  |
| Note: The email you provided when creating an account is                                                                      | <ul> <li>Must contain at least one upper case letter (alpha character)</li> </ul>                                                                                             |  |  |  |  |
| where all email communications will be sent. If you are using<br>SPAM filtering software, configure it to allow an email from | <ul> <li>Must contain at least one lower case letter (alpha character)</li> </ul>                                                                                             |  |  |  |  |
| fire@irs.gov and irs.e-helpmail@irs.gov.                                                                                      | » Must contain at least one number (numeric character)                                                                                                    |  |  |  |  |
|                                                                                                    | » Passwords must be changed every 90 days; the previous 24 passwords cannot be used                                                                                           |  |  |  |  |
|                                                                                                    | » Passwords cannot contain the User ID or User Name                                                                                                    |  |  |  |  |

#### **Uploading Files to FIRE**

Filers may upload a file to the FIRE System by taking the following actions:

- » After logging in, go to the Main Menu
- » Select "Send Information Returns"
- » Enter the TCC
- » Enter the TIN
- » "Submit"
- » Update company information as appropriate and/or click "Accept" (The system will display the company name, address, city, state, ZIP code, telephone number, contact and email address. This information is used to email the transmitter regarding the transmission)
- » Select one of the following:
  - o Original File
  - o Replacement File
  - o Correction File
  - Test File (This option will only be available on the FIRE Test System from November 3 through February 20 at https://fire.test.irs.gov/)
- » Enter the ten-digit PIN (If sending a test file, there is no prompt for this.)
- » "Submit"
- » "Browse" to locate the file and open it
- » "Upload"
- » Note: When the upload is complete, the screen will display the total bytes received and display the name of the file just uploaded. It is recommended that you print the page for your records. If this page is not displayed on your screen, we probably did not receive the file. To verify, go to Check File Status option on the main menu. If the file name is displayed and the count is equal to '0' and the results indicate "not yet processed," then we received the file.

#### Checking the Status of Your File

It is the transmitter's responsibility to check the status of submitted files. If you do not receive an email within two business days or if you receive an email indicating the file is bad:

- » Log back into the FIRE System
- » Select "Main Menu"
- » Select "Check File Status"
- » Enter the TCC
- » Enter the TIN
- » "Search"

### File Status Results:

- » "Good, Not Released" The filer is finished with this file if the "Count of Payees" is correct. The file is automatically released after ten calendar days unless the filer contacts the IRS within this timeframe.
- » "Good, Released" The file has been released for IRS processing.
- "Bad" The file has errors. Click on the filename to view the error message(s), fix the errors, and resubmit the file timely as a "Replacement" file.
- » "Not Yet Processed" The file has been received, but results are not available. Please check back in a few days.

## Sec. 4 Electronic Specifications

## .01 FIRE System

The FIRE System is designed exclusively for electronic filing of Forms 1042-S, 1097, 1098, 1099, 3921, 3922, 5498, 8027, 8955- SSA and W-2G. Electronic files are transmitted through the FIRE Production System at <u>https://fire.irs.gov/</u>. The electronic filing of information returns is not affiliated with any other IRS electronic filing programs. Filers must obtain separate approval to participate in different programs.

The FIRE Production System does not provide fill-in forms, with the exception of:

- Form 8809, Application for Extension of Time to File Information Returns
- <u>Form 4419</u>, Application for Filing Information Returns Electronically (FIRE)

The FIRE System can accept multiple files for the same type of return. For example, if a company has several branches issuing Forms 1099-INT, it is not necessary to consolidate all the forms into one transmission. Each file may be sent separately. Do not transmit duplicate data.

Electronic reporting of information returns eliminates the need for electronic filers to send paper documents to the IRS. Do not send copies of the paper forms to the IRS for any forms filed electronically. This will result in duplicate filing.

### .02 FIRE System Internet Security Technical Standards

FIRE System Internet Security Technical Standards are:

- HTTP 1.1 Specification http://www.w3.org/Protocols/rfc2616/rfc2616.txt
- SSL 3.0 or TLS 1.0. SSL and TLS are implemented using SHA and RSA 1024 bits during the asymmetric handshake
- The filer can use one of the following encryption algorithms, listed in order of priority using SSL or TLS:
  - AES 256-bit (FIPS-197)
  - o AES 128-bit (FIPS-197)
  - TDES 168-bit (FIPS-46-3)

## **Sec. 5 Electronic Submissions**

#### 01. Electronic Submissions

#### The FIRE System is available for electronic submissions 24 hours daily with the exception of:

- FIRE Production System will be down from 6 p.m. (Eastern) December 12, 2014, through January 20, 2015, for yearly updates.
- FIRE Test System is available from November 3, 2014, through February 20, 2015. The Test System will be down from 6 p.m. (Eastern) December 12, 2014, through January 4, 2015, for yearly updates.
- FIRE Production and FIRE Test Systems may be down every Wednesday from 2:00 a.m. to 5:00 a.m. (Eastern) for programming updates.

Standard ASCII code is required for all files. The file size cannot exceed 2.5 million records. The time required to transmit files varies depending upon your type of connection to the internet.

- When sending electronic files larger than 10,000 records, data compression is encouraged.
- WinZip and PKZIP are the only acceptable compression packages. The IRS cannot accept self-extracting zip files or compressed files containing multiple files.
- The time required to transmit a file can be reduced up to 95 percent by using compression. If you are having trouble transmitting files with a scripting process, please contact the IRS at 1-866-455-7438 for assistance.

Transmitters may create files using self-assigned file name(s). However, the FIRE System will assign a unique filename. Record the FIRE filename from the "Check File Status" page as it is required when assistance is needed. The FIRE filename consists of:

- Submission type. (Original, Correction, Replacement, and Test)
- TCC.
- Four-digit sequence number. The sequence number will be increased for every file sent.

• Example, if this is the first original file for the calendar year and the TCC is 44444, the IRS assigned filename would be ORIG.44444.0001.

Prior year data, original and corrected, must be filed according to the requirements of this publication. When submitting prior year data, use the record format for the current year. Each tax year must be electronically filed in separate transmissions. However, use the actual year designation of the data in field positions 2-5 of the "T", "A", and "B" Records. Field position 6, Prior Year Data Indicator, in the Transmitter "T" Record must contain a "P." A separate transmission must be made for each tax year. See <u>Part C, Record Format</u> <u>Specifications and Record Layout.</u>

## .02 File Definitions

It is important to distinguish between the specific types of files:

Original File - Contains information returns that have not been previously reported to the IRS.

**Correction File** – Contains information returns that were previously submitted and processed but were found to contain incorrect information. Correction files should only contain records that require a correction, not the entire file.

**Replacement File** – A replacement file is sent when a "Bad" status is received. After the necessary changes have been made, transmit the entire file through the FIRE Production System as a replacement file.

**Test File** – Contains data (ficticious or real) that is formatted to the specifications in the Publication 1220 and can only be sent through the FIRE Test System at <u>https://fire.test.irs.gov/.</u>

## .03 Submission Responses

The results of your electronic transmission(s) will be sent to the email address that was provided on the "Verify Your Filing Information" screen within two days after a file has been submitted. If using email filtering software, configure software to accept email from <u>fire@irs.gov</u> and <u>irs.e-helpmail@irs.gov</u>.

If a file is bad, the transmitter must return to <u>https://fire.irs.gov/</u> or <u>https://fire.test.irs.gov/</u> to identify the errors. At the main menu select, *Check File Status.* 

It is the filer's responsibility to check the status of the file. If a timely-filed electronic file is bad, the filer will have up to 60 days from the day the file was transmitted to submit an acceptable replacement file. If an acceptable replacement file is not received within 60 days, the payer could be subject to late filing penalties. Note: The timeframe only applies to files originally filed electronically.

If the file is good, it is released for mainline processing after ten calendar days from receipt. Contact the IRS within the ten-day timeframe to stop processing.

## Sec. 6 Test Files

A test file is not required unless participating in the CF/SF program for the first year. However, the submission of a test file is encouraged for all new electronic filers to test hardware and software. Generally, testing is available between November and February. See <u>Part B, Sec. 3, Connecting to FIRE</u>.

The test file must consist of a sample of each type of record:

- Transmitter "T" Record
- Use the Test Indicator "T" in field position 28 on the "T" Record
- Payer "A" Record
- Multiple Payee "B" Records (at least eleven "B" Records per each "A" Record)
- End of Payer "C" Record
- State Totals "K" Record(s) if participating in the CF/SF
- End of Transmission "F" Record

Note: See Part C. Record Format Specifications and Record Layout, for record formats.

The IRS will check the file to ensure it meets the specifications outlined in this publication. Current filers may send a test file to ensure the software reflects all required programming changes; however not all validity, consistency, or math error tests will be conducted.

Provide a valid email address on the "Verify Your Filing Information" page. You will be notified of your file acceptance by email within two days of transmission. When using email filtering software, configure software to accept email from <u>fire@irs.gov</u> and <u>irs.e-helpmail@irs.gov</u>.

It is the transmitter's responsibility to check the results of the submission. See Part B, Sec. 3, Checking the Status of Your File.

The following results will be displayed:

- "Good, Federal Reporting" The test file is good for federal reporting.
- "Good, Federal/State Reporting"- The file is good for the CF/SF.
- "Bad" The test file contains errors. Click on the filename for a list of the errors.
- "Not Yet Processed" The file has been received, but results are not available. Please check back in a few days.

## **Sec. 7 Common Problems**

| Item | Issue                                                                           | Resolution                                                                                                    |
|------|---------------------------------------------------------------------------------|----------------------------------------------------------------------------------------------------|
| 1    | You have not received a file status email.                                      | To receive emails concerning files, processing results, reminders and notices, set the SPAM filter to receive email from fire@irs.gov and irs.e-helpmail@irs.gov.<br>Check File Status to ensure that your information was transmitted.<br>Check "Verify Your Filing Information" page in your FIRE account to ensure the correct email address is displayed.                                                                                                    |
| 2    | You do not know the status of your submission                                   | Generally, the results of file are posted to the FIRE<br>System within two business days. If the correct email<br>address was provided on the "Verify Your Filing<br>Information" screen when the file was uploaded, an<br>email will be sent regarding the FILE STATUS. If the<br>results in the email indicate "Good, Not Released"<br>and the "Count of Payees" is correct, the filer is<br>finished with this file. If any other results are received,<br>follow the instructions in the "Check File Status"<br>option. If the file contains errors, get an online listing<br>of the errors. If the file status is good, but the file<br>should not be processed, filers should contact the IRS<br>within ten calendar days from the transmission of the<br>file. |
| 3    | You received a file status of "Bad"                                             | If a file is bad, make necessary changes and<br>resubmit timely as a replacement. If a timely-filed<br>transmission is "Bad", you have 60 days to send a<br>good replacement.                                                                                                    |
| 4    | You received an error that more than one file is compressed within the file.    | Only compress one file at a time. For example, if<br>there are ten uncompressed files to send, compress<br>each file separately and send ten separate<br>compressed files.                                                                                                    |
| 5    | You resent your entire file as a Correction after only a few changes were made. | Only send those returns that need corrections; not the entire file. See Part A. Sec. 10, Corrected Returns                                                                                                    |

| 6  | You received an error that the file is formatted as EBCDIC.                                                                         | All files submitted electronically must be in standard ASCII code.                                                                                                    |
|----|----------------------------------------------------------------------------------------------------|----------------------------------------------------------------------------------------------------|
| 7  | You receive a TCC/TIN mismatch error when entering your TCC/TIN combination in your FIRE System account.                            | Enter the TIN of the company assigned to the TCC.                                                                                                    |
| 8  | Transmitter sent the wrong file.                                                                                                    | Call the IRS at 1-866-455-7438. The IRS may be able to stop the file before it has been processed.                                                                                                    |
| 9  | You send a file that is in the "Good/Not Released<br>Status" and you want to send a different file in place<br>of the previous one. | Contact the IRS at 1-866-455-7438 to learn of your options. The IRS may be able to close the file or change the status to "Bad".                                                                                                    |
| 10 | You sent a file in PDF format                                                                                                    | All files submitted electronically must be in standard<br>ASCII code. If you have software that is supposed<br>to produce this file, you may want to contact the<br>software company to see if their software has the<br>ability to produce a file in the proper format. |

## Sec. 8 Common Formatting Errors

| Item | Issue                                                                                                    | Resolution                                                                                                    |
|------|----------------------------------------------------------------------------------------------------|----------------------------------------------------------------------------------------------------|
| 1    | "C" Record contains Control Totals that do not equal<br>the IRS total of "B" Records.                     | The "C" Record is a summary record for a type of<br>return for a given payer. The IRS compares the total<br>number of payees and payment amounts in the "B"<br>Records with totals in the "C" Records. The two totals<br>must agree. Do not enter negative amounts except<br>when reporting Forms 1099-B or 1099-Q. Money<br>amounts must be numeric and right justified. Unused<br>positions must be zero (0) filled. Do not use blanks in<br>money amount fields. |
| 2    | You identified your file as a correction; however, the data is not coded with a "G" or "C" in position 6. | When a file is submitted as a correction file, there must<br>be a correction indicator "G" or "C" in position 6 of<br>the Payee "B" record. <u>See Part A, Sec. 10, Corrected</u><br><u>Returns.</u>                                                                                                    |
| 3    | "A" Record contains missing or invalid TIN in positions 12-20.                                            | The Payer's TIN reported in positions 12-20 of the<br>"A" Record must be a nine-digit number. Do not enter<br>hyphens. The TIN and the First Payer Name Line<br>provided in the "A" Record must correspond.                                                                                                    |

| 4 | "T" Record, "A" Record and/or "B" Record appear(s) to have an incorrect tax year in positions 2-5. | The tax year in the transmitter, payer, and payee<br>records must reflect the tax year of the information<br>return being reported. For prior tax year data, there<br>must be a "P" in position 6 of the Transmitter "T"<br>Record. This position must be blank for current year.                                                                                                    |
|---|----------------------------------------------------------------------------------------------------|----------------------------------------------------------------------------------------------------|
| 5 | "T" Record has a "T" (for Test) in position 28;<br>however, your file was not sent as a test.      | Remove the "T" from position 28 on the "T" record and resubmit as a replacement.<br>CAUTION: Do not remove the "T" from position 1 of the "T" Record, only from position 28.                                                                                                    |
| 6 | A percentage of your "B" Records contain missing and/or invalid TIN.                               | TINs entered in positions 12-20 of the Payee "B" records must consist of 9 numeric characters only. Do not enter hyphens. Incorrect formatting of TINs may result in a penalty.                                                                                                    |
| 7 | Percentage of your Form 1099-R "B" Records contain invalid or missing distribution codes.          | For Form 1099-R, there must be a valid Distribution<br>Code(s) in positions 545-546 of the Payee "B"<br>Record(s). For valid codes (and combinations), refer<br>to the chart in Part C. If only one distribution code<br>is required, it must be entered in position 545 and<br>position 546 must be blank. A blank in position 545 is<br>not acceptable.                                                                  |
| 8 | "A" Record has an incorrect/invalid type of return and/or amount code(s) in positions 26-43.       | The Amount Codes used in the "A" Record must<br>correspond with the payment amount fields used in the<br>"B" Record(s). The Amount Codes must be left justified<br>and in ascending order. Unused positions must be<br>blank filled. For Example: If the "B" Record(s) show<br>payment amounts in Payment Amount fields 2, 4, and<br>7, then the "A" Record must correspond with 2, 4, and<br>7 in the Amount Code fields. |

# Part C. Record Format Specifications and Record Layouts

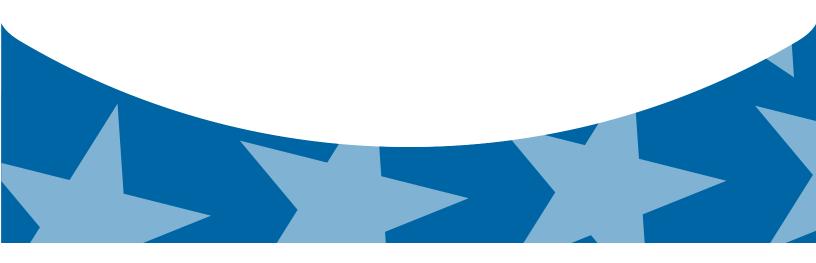

**File Format** 

Each record must be 750 positions.

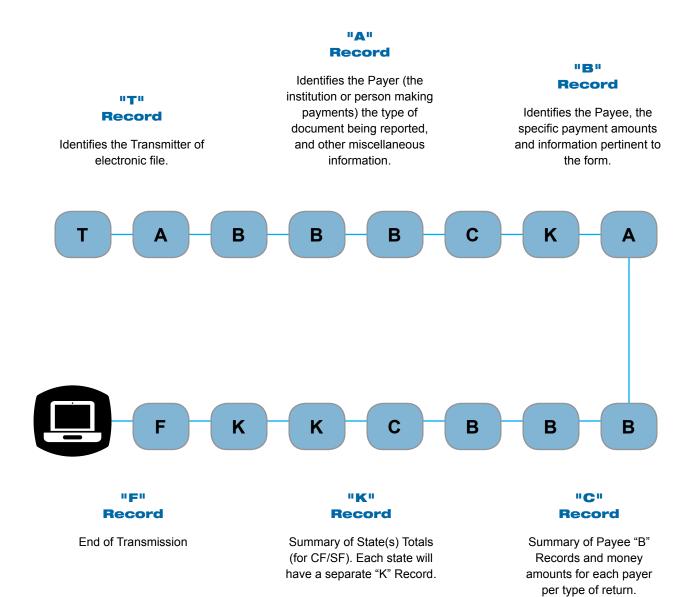

## Sec. 1 Transmitter "T" Record

## General Field Descriptions

The Transmitter "T" Record identifies the entity transmitting the electronic file. A replacement file will be requested if the "T" Record is not present. See File Format Diagram located in Part C, Record Format Specifications and Record Layouts.

- Transmitter "T" Record is the first record on each file and is followed by a Payer "A" Record.
- All records must be a fixed length of 750 positions.
- Do not use punctuation in the name and address fields.
- The Transmitter "T" Record contains critical information if it is necessary for the IRS to contact the transmitter.
- For all fields marked "Required," the transmitter must provide the information described under General Field Description. For those fields not marked "Required," a transmitter must allow for the field but may be instructed to enter blanks or zeros in the indicated field positions and for the indicated length.
- All alpha characters entered in the "T" Record must be upper case, except an email address which may be case sensitive.

|                   | Record Name: Transmitter "T" Record |    |                                                                                                    |  |
|-------------------|-------------------------------------|----|----------------------------------------------------------------------------------------------------|--|
| Field<br>Position | Field Title   Length   Ge           |    | General Field Description                                                                                                    |  |
| 1                 | Record Type                         | 1  | Required. Enter "T."                                                                                                    |  |
| 2-5               | Payment Year                        | 4  | <b>Required</b> . Enter "2014." If reporting prior year data report the year which applies (2013, 2012, etc.) and set the Prior Year Data Indicator in field position 6. |  |
| 6                 | Prior Year Data<br>Indicator        | 1  | <b>Required</b> . Enter "P" only if reporting prior year data; otherwise, enter a blank.                                                                                 |  |
|                   |                                     |    | Do not enter a "P" if the tax year is 2014.                                                                                                    |  |
| 7-15              | Transmitter's TIN                   | 9  | <b>Required</b> . Enter the transmitter's nine-digit Taxpayer Identification Number (TIN).                                                                               |  |
| 16-20             | Transmitter Control<br>Code         | 5  | <b>Required</b> . Enter the five-character alphanumeric Transmitter Control Code (TCC) assigned by the IRS.                                                              |  |
| 21-27             | Blank                               | 7  | Enter blanks.                                                                                                    |  |
| 28                | Test File Indicator                 | 1  | <b>Required for test files only</b> . Enter a "T" if this is a test file; otherwise, enter a blank.                                                                      |  |
| 29                | Foreign Entity<br>Indicator         | 1  | Enter a "1" (one) if the transmitter is a foreign entity. If the transmitter is not a foreign entity, enter a blank.                                                     |  |
| 30-69             | Transmitter Name                    | 40 | <b>Required</b> . Enter the transmitter name. Left justify the information and fill unused positions with blanks.                                                        |  |
| 70-109            | Transmitter Name<br>(Continuation)  | 40 | Enter any additional information that may be part of the name. Left justify the information and fill unused positions with blanks.                                       |  |
| 110-149           | Company Name                        | 40 | <b>Required</b> . Enter company name associated with the address in field positions 190-229.                                                                             |  |
| 150-189           | Company Name<br>(Continuation)      | 40 | Enter any additional information that may be part of the company name.                                                                                                   |  |

|                   | Record Name: Transmitter "T" Record |        |                                                                                                    |  |
|-------------------|-------------------------------------|--------|----------------------------------------------------------------------------------------------------|--|
| Field<br>Position | Field Title                         | Length | General Field Description                                                                                                    |  |
| 190-229           | Company Mailing<br>Address          | 40     | <ul> <li>Required. Enter the mailing address associated with the Company Name in the field positions 110-149 where correspondence should be sent.</li> <li>For U.S. address, the payer city, state, and ZIP Code must be repetided as a 40 - 2 and 0 position field respectively.</li> </ul>                                                           |  |
|                   |                                     |        | be reported as a 40-, 2-, and 9- position field, respectively.<br>Filers must adhere to the correct format for the payer city,<br>state, and ZIP Code.                                                                                                    |  |
|                   |                                     |        | <b>For foreign address</b> , filers may use the payer city, state,<br>and ZIP Code as a continuous 51-position field. Enter<br>information in the following order: city, province or state,<br>postal code, and the name of the country. When reporting<br>a foreign address, the Foreign Entity Indicator in position<br>29 must contain a "1" (one). |  |
| 230-269           | Company City                        | 40     | <b>Required</b> . Enter the city, town, or post office where correspondence should be sent.                                                                                                    |  |
| 270-271           | Company State                       | 2      | <b>Required</b> . Enter U.S. Postal Service state<br>abbreviation. Refer to <u>Part A. Sec. 12</u> , <u>Table 2</u> , <u>State &amp;</u><br><u>U.S. Territory Abbreviations</u> .                                                                                                    |  |
| 272-280           | Company ZIP Code                    | 9      | <b>Required</b> . Enter the nine-digit ZIP Code assigned by the U.S. Postal Service. If only the first five digits are known, left justify the information and fill unused positions with blanks.                                                                                                    |  |
| 281-295           | Blank                               | 15     | Enter blanks.                                                                                                    |  |
| 296-303           | Total Number of Payees              | 8      | Enter the total number of Payee "B" Records reported in the file. Right justify the information and fill unused positions with zeros.                                                                                                    |  |
| 304-343           | Contact Name                        | 40     | <b>Required</b> . Enter the name of the person to contact when problems with the file or transmission are encountered.                                                                                                    |  |
| 344-358           | Contact Telephone<br>Number &       | 15     | <b>Required</b> . Enter the telephone number of the person to contact regarding electronic files.                                                                                                    |  |
|                   | Extension                           |        | Omit hyphens. If no extension is available, left justify the information and fill unused positions with blanks.                                                                                                    |  |
|                   |                                     |        | Example: The IRS telephone number of 866-455-7438 with an extension of 52345 would be 866455743852345.                                                                                                    |  |
| 359-408           | Contact Email<br>Address            | 50     | <b>Required if available</b> . Enter the email address of the person to contact regarding electronic files. If no email address is available, enter blanks. Left justify.                                                                                                    |  |
| 409-499           | Blank                               | 91     | Enter blanks.                                                                                                    |  |

|                   | 1                         | Record Na | me: Transmitter "T" Record                                                                                                    |                                                                                           |         |
|-------------------|---------------------------|-----------|----------------------------------------------------------------------------------------------------|-------------------------------------------------------------------------------------------|---------|
| Field<br>Position | Field Title               | Length    | General Field Description                                                                                                    |                                                                                           |         |
| 500-507           | Record Sequence<br>Number | 8         | <b>Required</b> . Enter the number of the record as it appears within the file. The record sequence number for the "T" Record will always be one (1), since it is the first record on the file and the file can have only one "T" Record. Each record, thereafter, must be increased by one in ascending numerical sequence, that is, 2, 3, 4, etc. Right justify numbers with leading zeros in the field. For example, the "T" Record sequence number would appear as "00000001" in the field, the first "A" Record would be "00000002," the first "B" Record, "0000003," the second "B" Record, "0000004" and so on through the final record of the file, the "F" Record. |                                                                                           |         |
| 508-517           | Blank                     | 10        | Enter blanks.                                                                                                    |                                                                                           |         |
| 518               | Vendor Indicator          | 1         | <b>Required</b> . If the software used to produce this file was provided by a vendor or produced in-house, enter the appropriate code from the table below.                                                                                                    |                                                                                           |         |
|                   |                           |           | Usage                                                                                                    | Indicator                                                                                 |         |
|                   |                           |           | The software was purchased from a vendor or other source.                                                                                                    | V                                                                                         |         |
|                   |                           |           | The software was produced by in-house programmers.                                                                                                    | I                                                                                         |         |
|                   |                           |           | Note: An in-house programmer is<br>or a hired contract programmer. If<br>in-house, Vendor Name fields 519                                                                                                    | the software is pro                                                                       | oduced  |
| 519-558           | Vendor Name               | 40        | Required. Enter the name of the company from whom the software was purchased. If the software is produced inhouse, enter blanks.                                                                                                    |                                                                                           |         |
| 559-598           | Vendor Mailing<br>Address | 40        | <b>Required</b> . Enter the mailing address is produced in-house, enter blanks                                                                                                    |                                                                                           | 2       |
|                   |                           |           | For U.S. address, the payer city, s<br>be reported as a 40-, 2-, and 9- po<br>Filers must adhere to the correct for<br>state, and ZIP Code.                                                                                                    | sition field, respec                                                                      | tively. |
|                   |                           |           | For foreign address, filers may ustate, and ZIP Code as a continuo Enter information in the following of or state, postal code, and the name When reporting a foreign address, Indicator in position 29 must conta                                                                                                    | us 51-position field<br>order: city, province<br>le of the country.<br>the Foreign Entity | 9       |
| 599-638           | Vendor City               | 40        | <b>Required</b> . Enter the city, town, or is produced in-house, enter blanks                                                                                                    |                                                                                           | oftware |
| 639-640           | Vendor State              | 2         | Required. Enter U.S. Postal Service state abbreviation.         Refer to Part A, Sec. 12, Table 2 State & U.S. Territory         Abbreviations.         If the software is produced in-house, enter blanks.                                                                                                    |                                                                                           |         |

|                   | Record Name: Transmitter "T" Record               |        |                                                                                                    |  |  |
|-------------------|---------------------------------------------------|--------|----------------------------------------------------------------------------------------------------|--|--|
| Field<br>Position | Field Title                                       | Length | General Field Description                                                                                                    |  |  |
| 641-649           | Vendor ZIP Code                                   | 9      | <b>Required</b> . Enter the valid nine-digit ZIP Code assigned<br>by the U.S. Postal Service. If only the first five-digits are<br>known, fill unused positions with blanks. Left justify. If the<br>software is produced in-house, enter blanks.                        |  |  |
| 650-689           | Vendor Contact<br>Name                            | 40     | <b>Required</b> . Enter the name of the person to contact concerning software questions. If the software is produced in-house, enter blanks.                                                                                                    |  |  |
| 690-704           | Vendor Contact<br>Telephone Number<br>& Extension | 15     | <b>Required</b> . Enter the telephone number of the person to contact concerning software questions. Omit hyphens. If no extension is available, left justify the information and fill unused positions with blanks. If the software is produced in-house, enter blanks. |  |  |
| 705-739           | Blank                                             | 35     | Enter blanks.                                                                                                    |  |  |
| 740               | Vendor Foreign<br>Entity Indicator                | 1      | Enter a "1" (one) if the vendor is a foreign entity. Otherwise, enter a blank.                                                                                                    |  |  |
| 741-748           | Blank                                             | 8      | Enter blanks.                                                                                                    |  |  |
| 749-750           | Blank                                             | 2      | Enter blanks or carriage return/line feed characters (CR/LF).                                                                                                    |  |  |

## Transmitter "T" Record - Record Layout

| Record<br>Type                | Payment<br>Year                                      | Prior Year<br>Data<br>Indicator | Transmitter's<br>TIN                  | Transmitter<br>Control<br>Code | Blank                             |
|-------------------------------|------------------------------------------------------|---------------------------------|---------------------------------------|--------------------------------|-----------------------------------|
| 1                             | 2-5                                                  | 6                               | 7-15                                  | 16-20                          | 21-27                             |
| Test File<br>Indicator        | Foreign<br>Entity<br>Indicator                       | Transmitter<br>Name             | Transmitter<br>Name<br>(Continuation) | Company Name                   | Company<br>Name<br>(Continuation) |
| 28                            | 29                                                   | 30-69                           | 70-109                                | 110-149                        | 150-189                           |
| Company<br>Mailing<br>Address | Company<br>City                                      | Company<br>State                | Company ZIP<br>Code                   | Blank                          | Total<br>Number<br>of Payees      |
| 190-229                       | 230-269                                              | 270-271                         | 272-280                               | 281-295                        | 296-303                           |
| Contact<br>Name               | Contact<br>Telephone<br>Number &<br>Extension        | Contact<br>Email<br>Address     | Blank                                 | Record<br>Sequence<br>Number   | Blank                             |
| 304-343                       | 344-358                                              | 359-408                         | 409-499                               | 500-507                        | 508-517                           |
| Vendor<br>Indicator           | Vendor<br>Name                                       | Vendor<br>Mailing<br>Address    | Vendor<br>City                        | Vendor<br>State                | Vendor ZIP<br>Code                |
| 518                           | 519-558                                              | 559-598                         | 599-638                               | 639-640                        | 641-649                           |
| Vendor Contact<br>Name        | Vendor Contact<br>Telephone<br>Number &<br>Extension | Blank                           | Vendor Foreign<br>Entity Indicator    | Blank                          | Blank or<br>CR/LF                 |
| 650-689                       | 690-704                                              | 705-739                         | 740                                   | 741-748                        | 749-750                           |

## Sec. 2 Payer "A" Record

## General Field Descriptions

The second record on the file must be a Payer "A" Record.

- The Payer "A" Record identifies the person making payments. The payer will be held responsible for the completeness, accuracy, and timely submission of electronic files. Examples of a Payer include:
  - Recipient of mortgage payments
  - Recipient of student loan interest payments
  - Educational institution
  - o Broker
  - Person reporting a real estate transaction
  - Barter exchange
  - o Creditor
  - o Trustee or issuer of any IRA or MSA plan
  - Lender who acquires an interest in secured property or who has a reason to know that the property has been abandoned.
- A transmitter may include Payee "B" Records for more than one payer in a file; however, each group of "B" Record(s) must be preceded by an "A" Record and followed by an End of Payer "C" Record. A single file may contain different types of returns but the types of returns must not be intermingled. A separate "A" Record is required for each payer and each type of return being reported.
- The number of "A" Records depends on the number of payers and the different types of returns being reported. Do not submit separate "A" Records for each payment amount being reported. For example, if a payer is filing Form 1099-DIV to report Amount Codes 1, 2, and 3, all three amount codes should be reported under one "A" Record, not three separate "A" Records.
- The maximum number of "A" Records allowed on a file is 99,000. All records must be a fixed length of 750 positions. All alpha characters entered in the "A" Record must be upper case.
- For all fields marked "Required," the transmitter must provide the information described under General Field Description. For those fields not marked "Required," a transmitter must allow for the field, but may be instructed to enter blanks or zeros in the indicated field position(s) and for the indicated length.

| Record Name: Payer "A" Record |              |        |                                                                                                    |
|-------------------------------|--------------|--------|----------------------------------------------------------------------------------------------------|
| Field<br>Position             | Field Title  | Length | General Field Description                                                                                  |
| 1                             | Record Type  | 1      | Required.<br>Enter an "A."                                                                                 |
| 2-5                           | Payment Year | 4      | Required.<br>Enter "2014." If reporting prior year data, report the year which applies (2013, 2012, etc.). |

| Record Name: Payer "A" Record |                                                    |        |                                                                                                    |
|-------------------------------|----------------------------------------------------|--------|----------------------------------------------------------------------------------------------------|
| Field<br>Position             | Field Title                                        | Length | General Field Description                                                                                                    |
| 6                             | Combined Federal/<br>State Filing Program          | 1      | <ul> <li>Required for CF/SF.</li> <li>Enter "1" (one) if approved and submitting information as part of the CF/SF program or if submitting a test file in order to obtain approval for the CF/SF program; otherwise, enter a blank.</li> <li>Note 1: If the Payer "A" Record is coded for the CF/SF there must be coding in the Payee "B" Records and the State Totals "K" Records.</li> <li>Note 2: If "1" (one) is entered in this field position, be sure to code the Payee "B" Records with the appropriate state code. Refer to Part A, Sec 11, Table 1, Participating States and Codes, for further information.</li> </ul> |
| 7-11                          | Blank                                              | 5      | Enter blanks.                                                                                                    |
| 12-20                         | Payer's Taxpayer<br>Identification Number<br>(TIN) | 9      | <ul> <li>Required. Enter the valid nine-digit Taxpayer Identification<br/>Number assigned to the payer. Do not enter blanks, hyphens,<br/>or alpha characters. Filling the field with all zeros, ones, twos,<br/>etc., will result in an incorrect TIN.</li> <li>Note: For foreign entities that are not required to have a TIN,<br/>this field must be blank; however, the Foreign Entity Indicator,<br/>position 52 of the "A" Record, must be set to one (1).</li> </ul>                                                                                                    |
| 21-24                         | Payer Name Control                                 | 4      | Enter the four characters of the name control or enter blanks.<br>See Part E, Exhibit 1, Name Control.                                                                                                    |
| 25                            | Last Filing Indicator                              | 1      | Enter a "1" (one) if this is the last year this payer name and TIN will file information returns electronically or on paper; otherwise, enter a blank.                                                                                                    |

| Field<br>Position | Field Title    | Length | General Field Descript                                                                                                    | ion                                                                                                    |
|-------------------|----------------|--------|----------------------------------------------------------------------------------------------------|----------------------------------------------------------------------------------------------------|
| 26-27             | Type of Return | 2      | <b>Required</b> . Enter the appropriate code from the table below.<br>Left-justify the information and fill unused positions with blank                                                                                                    |                                                                                                    |
|                   |                |        | TYPE OF RETURN                                                                                                    | CODE                                                                                                    |
|                   |                |        | 1097-BTC                                                                                                    | BT                                                                                                    |
|                   |                |        | 1098                                                                                                    | 3                                                                                                    |
|                   |                |        | 1098-C                                                                                                    | Х                                                                                                    |
|                   |                |        | 1098-E                                                                                                    | 2                                                                                                    |
|                   |                |        | 1098-T                                                                                                    | 8                                                                                                    |
|                   |                |        | 1099-A                                                                                                    | 4                                                                                                    |
|                   |                |        | 1099-В                                                                                                    | В                                                                                                    |
|                   |                |        | 1099-C                                                                                                    | 5                                                                                                    |
|                   |                |        | 1099-CAP                                                                                                    | Р                                                                                                    |
|                   |                |        | 1099-DIV                                                                                                    | 1                                                                                                    |
|                   |                |        | 1099-G                                                                                                    | F                                                                                                    |
|                   |                |        | 1099-INT                                                                                                    | 6                                                                                                    |
|                   |                |        | 1099-K                                                                                                    | MC                                                                                                    |
|                   |                |        | 1099-LTC                                                                                                    | Т                                                                                                    |
|                   |                |        | 1099-MISC                                                                                                    | A                                                                                                    |
|                   |                |        | 1099-OID                                                                                                    | D                                                                                                    |
|                   |                |        | 1099-PATR<br>1099-Q                                                                                                    | 7<br>Q                                                                                                    |
|                   |                |        | 1099-Q<br>1099-R                                                                                                    | 9                                                                                                    |
|                   |                |        | 1099-S                                                                                                    | S                                                                                                    |
|                   |                |        | 1099-SA                                                                                                    | M                                                                                                    |
|                   |                |        | 3921                                                                                                    | N                                                                                                    |
|                   |                |        | 3922                                                                                                    | Z                                                                                                    |
|                   |                |        | 5498                                                                                                    | L                                                                                                    |
|                   |                |        | 5498-ESA                                                                                                    | V                                                                                                    |
|                   |                |        | 5498-SA                                                                                                    | К                                                                                                    |
|                   |                |        | W-2G                                                                                                    | W                                                                                                    |
|                   |                |        |                                                                                                    |                                                                                                    |
| 8-43              | Amount Codes   | 16     | <ul> <li>Required. Enter the appropria<br/>of return being reported. In most<br/>paper information returns corre-<br/>used to file electronically. Howe<br/>Publication 1220 governs for fill<br/>amount codes in ascending sec<br/>followed by alphas. Left-justify to<br/>positions with blanks.</li> <li>Note: A type of return and an all<br/>every Payer "A" Record even if<br/>reported. For a detailed explana-<br/>reported in each amount code,<br/>instructions for each form.</li> </ul> | st cases, the box numbers on<br>spond with the amount codes<br>ever, if discrepancies occur,<br>ing electronically. Enter the<br>quence; numeric characters<br>the information and fill unused<br>mount code must be present i<br>no money amounts are being<br>ation of the information to be |

| Field<br>Position     | Field Title            | Length                                                                                                    | General Field Description                               | 1           |
|-----------------------|------------------------|----------------------------------------------------------------------------------------------------|---------------------------------------------------------|-------------|
| Amount Codes          |                        | l                                                                                                    | For Reporting Payments on Form                          | 1097-BTC:   |
| Form 1097-BTC         | , Bond Tax Credit      |                                                                                                    | Amount Type                                             | Amount Code |
|                       |                        |                                                                                                    | Total Aggregate                                         | 1           |
|                       |                        |                                                                                                    | January                                                 | 2           |
|                       |                        |                                                                                                    | February                                                | 3           |
|                       |                        |                                                                                                    | March                                                   | 4           |
|                       |                        | April                                                                                                    | 5                                                       |             |
|                       |                        | Мау                                                                                                    | 6                                                       |             |
|                       |                        |                                                                                                    | June                                                    | 7           |
|                       |                        |                                                                                                    | July                                                    | 8           |
|                       |                        |                                                                                                    | August                                                  | 9           |
|                       |                        |                                                                                                    | September                                               | А           |
|                       |                        |                                                                                                    | October                                                 | В           |
|                       |                        |                                                                                                    | November                                                | С           |
|                       |                        |                                                                                                    | December                                                | D           |
| Amount Codes          |                        |                                                                                                    | For Reporting Payments on Form                          | 1098:       |
| Form 1098, <i>Moi</i> | rtgage Interest Statem | ent                                                                                                    | Amount Type                                             | Amount Code |
|                       |                        |                                                                                                    | Mortgage interest received<br>from payer(s)/borrower(s) | 1           |
|                       |                        |                                                                                                    | Points paid on the purchase of a principal residence    | 2           |
|                       |                        |                                                                                                    | Refund or credit of overpaid interest                   | 3           |
|                       |                        |                                                                                                    | Blank (Filer's use)                                     | 5           |
| Amount Codes          |                        |                                                                                                    | For Reporting Payments on Form 1098-C:                  |             |
|                       | Contributions of Motor | Vehicles,                                                                                                    | Amount Type                                             | Amount Code |
| Boats, and Airp       | olanes                 |                                                                                                    | Gross proceeds from sales                               | 4           |
|                       |                        |                                                                                                    | Value of goods or services in exchange for a vehicle    | 6           |
|                       |                        | <b>Note</b> : If reporting other than "Gross proceeds from sales" or "Value of goods or service in exchange for a vehicle" use Typ of Return Code "X" in field positions 26-27 and Amount Code in field position 28 of the "A" Record. All payment amount field in the payee "B" record will contain zeros. |                                                         |             |
| Amount Code           |                        |                                                                                                    | For Reporting Payments on Form 1098-E:                  |             |
| Form 1098 E, S        | tudent Loan Interest   |                                                                                                    | Amount Type                                             | Amount Code |
|                       |                        |                                                                                                    | Student loan interest received by the lender            | 1           |

|                   | Record Nam             | e: Payer "A" | Record Payer "A" Record (continu                                                                         | ued)        |
|-------------------|------------------------|--------------|----------------------------------------------------------------------------------------------------|-------------|
| Field<br>Position | Field Title            | Length       | General Field Descriptio                                                                                 | n           |
| Amount Codes      | mount Codes            |              | For Reporting Payments on Form 1098-T:                                                                   |             |
| Form 1098-T, 7    | uition Statement       |              | Amount Type                                                                                              | Amount Code |
|                   |                        |              | Payments received for<br>qualified tuition and related<br>expenses.                                      | 1           |
|                   |                        |              | Amounts billed for qualified tuition and related expenses.                                               | 2           |
|                   |                        |              | Adjustments made for prior year.                                                                         | 3           |
|                   |                        |              | Scholarships or grants                                                                                   | 4           |
|                   |                        |              | Adjustments to scholarships or grants for a prior year.                                                  | 5           |
|                   |                        |              | Reimbursements or refunds<br>of qualified tuition and related<br>expenses from an insurance<br>contract. | 7           |
|                   |                        |              | Note 1: For Amount Codes 1 and received or amounts billed. Do not                                        | · ·         |
|                   |                        |              | Note 2: Amount Codes 3 and 5 a<br>is not necessary to code with an<br>a negative reporting.              | -           |
| Amount Codes      |                        |              | For Reporting Payments on Form                                                                           | n 1099-A:   |
|                   | Acquisition or Abandoi | nment of     | Amount Type                                                                                              | Amount Code |
| Secured Prope     | erty                   |              | Balance of principal outstanding                                                                         | 2           |
|                   |                        |              | Fair market value of the property                                                                        | 4           |
|                   |                        |              |                                                                                                    |             |

| Field<br>Position                            | Field Title           | Length          | General Field Description                                                                                                    |                                                                                                    |  |
|----------------------------------------------|-----------------------|-----------------|----------------------------------------------------------------------------------------------------|----------------------------------------------------------------------------------------------------|--|
| Amount Codes                                 |                       | 1               | For Reporting Payments on Form 1099-B:                                                                                                    |                                                                                                    |  |
| Form 1099-B, Proceeds From Broker and Barter |                       | r and Barter    | Amount Type Amount Cod                                                                                                    |                                                                                                    |  |
| Exchange Tran                                | sactions              |                 | Proceeds (For forward contracts.<br>See Note 1).                                                                                                    | 2                                                                                                    |  |
|                                              |                       |                 | Cost or other basis                                                                                                    | 3                                                                                                    |  |
|                                              |                       |                 | Federal income tax withheld<br>(backup withholding) Do not reporn<br>negative amounts                                                                                                    | 4                                                                                                    |  |
|                                              |                       |                 | Adjustment                                                                                                    | 5                                                                                                    |  |
|                                              |                       |                 | Bartering                                                                                                    | 7                                                                                                    |  |
|                                              |                       |                 | Profit (or loss) realized in 2014 (Se<br>Note 2)                                                                                                    | e 9                                                                                                    |  |
|                                              |                       |                 | Unrealized profit (or loss) on open<br>contracts 12/31/2013 (See Note 2)                                                                                                    | A                                                                                                    |  |
|                                              |                       |                 | Unrealized profit (or loss) on open<br>contracts 12/31/2014 (See Note 2)                                                                                                    | В                                                                                                    |  |
|                                              |                       |                 |                                                                                                    |                                                                                                    |  |
|                                              |                       |                 | Aggregate profit (or loss)         Note 1: The payment amount field ass         Code 2 may be used to report a loss fi         on a forward contract. Refer to the "B"         Descriptions and Record Layouts, Pay         instructions on reporting negative amount         Note 2: Payment Amount Fields 9, A, I         used for the reporting of regulated future                                                                                                    | rom a closing transac<br>Record – General Fi<br>rment Amount Fields,<br>unts.<br>3, and C are to be                                                                                          |  |
| Amount Codes                                 |                       |                 | Note 1: The payment amount field ass<br>Code 2 may be used to report a loss fi<br>on a forward contract. Refer to the "B"<br>Descriptions and Record Layouts, Pay<br>instructions on reporting negative amo<br>Note 2: Payment Amount Fields 9, A, I                                                                                                    | ociated with Amount<br>rom a closing transac<br>Record – General Fie<br>ment Amount Fields,<br>unts.<br>3, and C are to be<br>ires or foreign current                                        |  |
|                                              | Cancellation of Debt  |                 | Note 1: The payment amount field ass<br>Code 2 may be used to report a loss fi<br>on a forward contract. Refer to the "B"<br>Descriptions and Record Layouts, Pay<br>instructions on reporting negative amo<br>Note 2: Payment Amount Fields 9, A, I<br>used for the reporting of regulated futu<br>contracts.                                                                                                    | ociated with Amount<br>rom a closing transac<br>Record – General Fii<br>ment Amount Fields,<br>unts.<br>3, and C are to be<br>ires or foreign current                                        |  |
|                                              | Cancellation of Debt  |                 | Note 1: The payment amount field ass         Code 2 may be used to report a loss fi         on a forward contract. Refer to the "B"         Descriptions and Record Layouts, Pay         instructions on reporting negative amount         Note 2: Payment Amount Fields 9, A, I         used for the reporting of regulated futu         contracts.         For Reporting Payments on Form 109         Amount Type                                                                                                    | ociated with Amount<br>rom a closing transac<br>Record – General Fiu<br>rment Amount Fields,<br>unts.<br>B, and C are to be<br>ires or foreign current<br>9-C:<br>Amount Code                |  |
| Amount Codes<br>Form 1099-C, C               | Cancellation of Debt  |                 | Note 1: The payment amount field ass<br>Code 2 may be used to report a loss fi<br>on a forward contract. Refer to the "B"<br>Descriptions and Record Layouts, Pay<br>instructions on reporting negative amo<br>Note 2: Payment Amount Fields 9, A, I<br>used for the reporting of regulated futu<br>contracts.                                                                                                    | ociated with Amount<br>rom a closing transac<br>Record – General Fii<br>ment Amount Fields,<br>unts.<br>3, and C are to be<br>ires or foreign current                                        |  |
|                                              | Cancellation of Debt  |                 | Note 1: The payment amount field ass         Code 2 may be used to report a loss fi         on a forward contract. Refer to the "B"         Descriptions and Record Layouts, Pay         instructions on reporting negative amount         Note 2: Payment Amount Fields 9, A, I         used for the reporting of regulated futu         contracts.         For Reporting Payments on Form 109         Amount Type         Amount of debt discharged         Interest, if included in Amount                                                                                                    | ociated with Amount<br>rom a closing transac<br>Record – General Fii<br>ment Amount Fields,<br>unts.<br>3, and C are to be<br>rres or foreign current<br>9-C:<br>Amount Code<br>2            |  |
|                                              | Cancellation of Debt  |                 | Note 1: The payment amount field ass         Code 2 may be used to report a loss fi         on a forward contract. Refer to the "B"         Descriptions and Record Layouts, Pay         instructions on reporting negative amount         Note 2: Payment Amount Fields 9, A, I         used for the reporting of regulated future         contracts.         For Reporting Payments on Form 109         Amount Type         Amount of debt discharged         Interest, if included in Amount         Code 2         Fair market value of property.         Use only if a combined Form         1099-A and 1099-C is being | ociated with Amount<br>rom a closing transac<br>Record – General Fir<br>rment Amount Fields,<br>unts.<br>3, and C are to be<br>ires or foreign current<br>9-C:<br>Amount Code<br>2<br>3<br>7 |  |
| Form 1099-C, C                               | P, Changes in Corpora | ate Control and | Note 1: The payment amount field ass         Code 2 may be used to report a loss fi         on a forward contract. Refer to the "B"         Descriptions and Record Layouts, Pay         instructions on reporting negative amount         Note 2: Payment Amount Fields 9, A, I         used for the reporting of regulated futuce         contracts.         For Reporting Payments on Form 109         Amount of debt discharged         Interest, if included in Amount         Code 2         Fair market value of property.         Use only if a combined Form         1099-A and 1099-C is being         filed.      | ociated with Amount<br>rom a closing transac<br>Record – General Fir<br>rment Amount Fields,<br>unts.<br>3, and C are to be<br>ires or foreign current<br>9-C:<br>Amount Code<br>2<br>3<br>7 |  |

| Field Field Title              |                       | Record Payer "A" Record (continued) |                                                                                                    |                                                                        |
|--------------------------------|-----------------------|-------------------------------------|----------------------------------------------------------------------------------------------------|------------------------------------------------------------------------|
| Position                       | Field Title           | Length                              | General Field Description                                                                                                    |                                                                        |
| Amount Codes                   |                       |                                     | For Reporting Payments on Form 1                                                                                                    | 099-DIV:                                                               |
| Form 1099-DIV,                 | , Dividends and Distr | ibutions                            | Amount Type                                                                                                    | Amount Code                                                            |
|                                |                       |                                     | Total ordinary dividends                                                                                                    | 1                                                                      |
|                                |                       |                                     | Qualified dividends                                                                                                    | 2                                                                      |
|                                |                       |                                     | Total capital gain distribution                                                                                                    | 3                                                                      |
|                                |                       |                                     | Unrecaptured Section 1250 gain                                                                                                    | 6                                                                      |
|                                |                       |                                     | Section 1202 gain                                                                                                    | 7                                                                      |
|                                |                       |                                     | Collectibles (28%) rate gain                                                                                                    | 8                                                                      |
|                                |                       |                                     | Nondividend distributions                                                                                                    | 9                                                                      |
|                                |                       |                                     | Federal income tax withheld                                                                                                    | А                                                                      |
|                                |                       |                                     | Investment expenses                                                                                                    | В                                                                      |
|                                |                       |                                     | Foreign tax paid                                                                                                    | С                                                                      |
|                                |                       |                                     | Cash liquidation distributions                                                                                                    | D                                                                      |
|                                |                       |                                     | Non-cash liquidation<br>distributions                                                                                                    | E                                                                      |
|                                |                       |                                     |                                                                                                    |                                                                        |
|                                |                       |                                     | Exempt Interest Dividends                                                                                                    | F                                                                      |
|                                |                       |                                     |                                                                                                    | F                                                                      |
| Amount Codes                   |                       |                                     | Exempt Interest Dividends Specified Private Activity                                                                                                    | G                                                                      |
|                                | Certain Government F  | Payments                            | Exempt Interest Dividends<br>Specified Private Activity<br>Bond Interest Dividends                                                                                                    | G                                                                      |
|                                | Certain Government F  | Payments                            | Exempt Interest Dividends         Specified Private Activity         Bond Interest Dividends         For Reporting Payments on Form 1                                                                                                    | G<br>099-G:                                                            |
| Amount Codes<br>Form 1099-G, C | Certain Government F  | Payments                            | Exempt Interest Dividends         Specified Private Activity         Bond Interest Dividends         For Reporting Payments on Form 1         Amount Type                                                                                                    | G<br>099-G:<br>Amount Code                                             |
|                                | Certain Government F  | Payments                            | Exempt Interest Dividends         Specified Private Activity         Bond Interest Dividends         For Reporting Payments on Form 1         Amount Type         Unemployment compensation         State or local income tax refunds,                                                                                                    | G<br>099-G:<br>Amount Code<br>1<br>2<br>kup 4<br>g<br>f                |
|                                | Certain Government F  | Payments                            | Exempt Interest Dividends         Specified Private Activity         Bond Interest Dividends         For Reporting Payments on Form 1         Amount Type         Unemployment compensation         State or local income tax refunds, credits, or offsets         Federal income tax withheld (back withholding or voluntary withholding on unemployment compensation to Commodity Credit Corporation Load                                                                                     | G<br>099-G:<br>Amount Code<br>1<br>2<br>kup 4<br>g<br>f                |
|                                | Certain Government F  | Payments                            | Exempt Interest Dividends         Specified Private Activity         Bond Interest Dividends         For Reporting Payments on Form 1         Amount Type         Unemployment compensation         State or local income tax refunds, credits, or offsets         Federal income tax withheld (back withholding or voluntary withholding on unemployment compensation of Commodity Credit Corporation Loa certain crop disaster payments)         Reemployment Trade Adjustment                | G<br>099-G:<br>Amount Code<br>1<br>2<br>kup 4<br>g<br>f<br>ans or      |
|                                | Certain Government F  | Payments                            | Exempt Interest Dividends         Specified Private Activity         Bond Interest Dividends         For Reporting Payments on Form 1 <b>Amount Type</b> Unemployment compensation         State or local income tax refunds, credits, or offsets         Federal income tax withheld (back withholding or voluntary withholding on unemployment compensation componity Credit Corporation Loa certain crop disaster payments)         Reemployment Trade Adjustment Assistance (RTAA) programs | G<br>099-G:<br>Amount Code<br>1<br>2<br>kup 4<br>g<br>f<br>ans or<br>5 |

|                       | Record Nam            | e: Payer "A" | Record Payer "A" Record (continue                                                                                                    | a)                                                                                                    |  |  |
|-----------------------|-----------------------|--------------|----------------------------------------------------------------------------------------------------|----------------------------------------------------------------------------------------------------|--|--|
| Field<br>Position     | Field Title           | Length       | General Field Description                                                                                                    |                                                                                                    |  |  |
| Amount Codes          |                       | <u>.</u>     | For Reporting Payments on Form 1099-INT:                                                                                                    |                                                                                                    |  |  |
| Form 1099-INT,        | , Interest Income     |              | Amount Type                                                                                                    | Amount Code                                                                                           |  |  |
|                       |                       |              | Interest income not included<br>in Amount Code 3                                                                                                    | 1                                                                                                    |  |  |
|                       |                       |              | Early withdrawal penalty                                                                                                    | 2                                                                                                    |  |  |
|                       |                       |              | Interest on U.S. Savings<br>Bonds and Treasury<br>obligations                                                                                                    | 3                                                                                                    |  |  |
|                       |                       |              | Federal income tax withheld (backup withholding)                                                                                                    | 4                                                                                                    |  |  |
|                       |                       |              | Investment expenses                                                                                                    | 5                                                                                                    |  |  |
|                       |                       |              | Foreign tax paid                                                                                                    | 6                                                                                                    |  |  |
|                       |                       |              | Tax-exempt interest                                                                                                    | 8                                                                                                    |  |  |
|                       |                       |              | Specified Private Activity<br>Bond                                                                                                    | 9                                                                                                    |  |  |
|                       |                       |              | Market Discount                                                                                                    | A                                                                                                    |  |  |
|                       |                       |              | _                                                                                                    |                                                                                                    |  |  |
| Amount Codes          |                       |              | Bond Premium           For Reporting Payments on Form 1                                                                                                    | В                                                                                                    |  |  |
|                       | Payment Card and Thir | d Party      | For Reporting Payments on Form 1                                                                                                    |                                                                                                    |  |  |
|                       | -                     | rd Party     |                                                                                                    | -<br>1099-К:                                                                                          |  |  |
| Form 1099-K, <i>F</i> | -                     | d Party      | For Reporting Payments on Form 1 Amount Type Gross amount of payment card/third party network                                                                                                    | 099-K:<br>Amount Code                                                                                 |  |  |
| Form 1099-K, <i>F</i> | -                     | rd Party     | For Reporting Payments on Form 1         Amount Type         Gross amount of payment         card/third party network         transactions         Card Not Present                                                                                                    | 099-K:<br>Amount Code<br>1                                                                            |  |  |
| Form 1099-K, <i>F</i> | -                     | d Party      | For Reporting Payments on Form 1         Amount Type         Gross amount of payment         card/third party network         transactions         Card Not Present         Transactions         Federal Income Tax Withheld         January payments                                                                                                    | 099-К:<br>Атоиnt Code<br>1<br>2<br>4<br>5                                                             |  |  |
| Form 1099-K, <i>F</i> | -                     | rd Party     | For Reporting Payments on Form 1         Amount Type         Gross amount of payment         card/third party network         transactions         Card Not Present         Transactions         Federal Income Tax Withheld         January payments         February payments                                                                                                    | 099-К:<br>Аmount Code<br>1<br>2<br>4<br>5<br>6                                                        |  |  |
| Form 1099-K, <i>F</i> | -                     | rd Party     | For Reporting Payments on Form 1         Amount Type         Gross amount of payment         card/third party network         transactions         Card Not Present         Transactions         Federal Income Tax Withheld         January payments         February payments         March payments                                                                                                    | 099-К:<br>Аmount Code<br>1<br>2<br>4<br>5<br>6<br>7                                                   |  |  |
| Form 1099-K, <i>F</i> | -                     | rd Party     | For Reporting Payments on Form 1Amount TypeGross amount of payment<br>card/third party network<br>transactionsCard Not Present<br>TransactionsFederal Income Tax WithheldJanuary paymentsFebruary paymentsMarch paymentsApril payments                                                                                                    | 099-К:<br>Аmount Code<br>1<br>2<br>4<br>5<br>6<br>7<br>8                                              |  |  |
| Form 1099-K, <i>F</i> | -                     | rd Party     | For Reporting Payments on Form 1Amount TypeGross amount of payment<br>card/third party network<br>transactionsCard Not Present<br>TransactionsTransactionsFederal Income Tax Withheld<br>January paymentsJanuary paymentsFebruary paymentsMarch paymentsMarch paymentsMay payments                                                                                                    | 1099-К:<br>Аmount Code<br>1<br>2<br>4<br>5<br>6<br>7<br>8<br>9                                        |  |  |
| Form 1099-K, <i>F</i> | -                     | rd Party     | For Reporting Payments on Form 1Amount TypeGross amount of payment<br>card/third party network<br>transactionsCard Not Present<br>TransactionsFederal Income Tax WithheldJanuary paymentsFebruary paymentsMarch paymentsApril paymentsMay paymentsJune payments                                                                                                    | 099-К:<br>Аmount Code<br>1<br>2<br>4<br>5<br>6<br>7<br>8<br>9<br>А                                    |  |  |
| Form 1099-K, <i>F</i> | -                     | d Party      | For Reporting Payments on Form 1         Amount Type         Gross amount of payment         card/third party network         transactions         Card Not Present         Transactions         Federal Income Tax Withheld         January payments         February payments         March payments         April payments         June payments         July payments                                                                                       | 099-К:<br>Аmount Code<br>1<br>2<br>4<br>5<br>6<br>7<br>8<br>9<br>А<br>В                               |  |  |
| Form 1099-K, <i>F</i> | -                     | rd Party     | For Reporting Payments on Form 1Amount TypeImage: Colspan="2">Gross amount of payment<br>card/third party network<br>transactionsCard Not Present<br>TransactionsImage: Colspan="2">TransactionsFederal Income Tax WithheldJanuary paymentsImage: Colspan="2">Image: Colspan="2">Card Not Present<br>TransactionsFederal Income Tax WithheldJanuary paymentsFebruary paymentsMarch paymentsMarch paymentsJune paymentsJune paymentsJuly paymentsAugust payments | 099-К:<br>Аmount Code<br>1<br>2<br>4<br>5<br>6<br>7<br>8<br>9<br>А<br>В<br>С                          |  |  |
| Form 1099-K, <i>F</i> | -                     | rd Party     | For Reporting Payments on Form 1Amount TypeGross amount of payment<br>card/third party network<br>transactionsCard Not Present<br>TransactionsFederal Income Tax WithheldJanuary paymentsFebruary paymentsMarch paymentsMarch paymentsJune paymentsJune paymentsAugust paymentsSeptember payments                                                                                                    | 099-К:<br>Аmount Code<br>1<br>2<br>4<br>5<br>6<br>7<br>8<br>9<br>А<br>В<br>С<br>D                     |  |  |
| Form 1099-K, <i>F</i> | -                     | rd Party     | For Reporting Payments on Form 1Amount TypeGross amount of payment<br>card/third party network<br>transactionsCard Not Present<br>TransactionsTransactionsFederal Income Tax WithheldJanuary paymentsJanuary paymentsFebruary paymentsMarch paymentsMarch paymentsJune paymentsJune paymentsJune paymentsJune paymentsSeptember paymentsOctober payments                                                                                                    | 099-К:<br>Аmount Code<br>1<br>2<br>4<br>5<br>6<br>7<br>8<br>9<br>А<br>8<br>9<br>А<br>В<br>С<br>D<br>Е |  |  |
| Form 1099-K, <i>F</i> | -                     | rd Party     | For Reporting Payments on Form 1Amount TypeGross amount of payment<br>card/third party network<br>transactionsCard Not Present<br>TransactionsFederal Income Tax WithheldJanuary paymentsFebruary paymentsMarch paymentsMarch paymentsJune paymentsJune paymentsAugust paymentsSeptember payments                                                                                                    | 099-К:<br>Аmount Code<br>1<br>2<br>4<br>5<br>6<br>7<br>8<br>9<br>А<br>В<br>С<br>D                     |  |  |

| Field                                  | Field Title                                                                                           | Length                           | General Field Description                                                                         |             |  |  |
|----------------------------------------|----------------------------------------------------------------------------------------------------|----------------------------------|---------------------------------------------------------------------------------------------------|-------------|--|--|
| Position                               |                                                                                                    |                                  |                                                                                                   |             |  |  |
| Amount Codes                           |                                                                                                    |                                  | For Reporting Payments on Form 1099-LTC:                                                          |             |  |  |
|                                        | , Long-Term Care and                                                                                  | Accelerated                      | Amount Type                                                                                       | Amount Code |  |  |
| Death Benefits                         |                                                                                                    |                                  | Gross long-term care benefits paid                                                                | 1           |  |  |
|                                        |                                                                                                    |                                  | Accelerated death benefits paid                                                                   | 2           |  |  |
| Amount Codes                           |                                                                                                    | For Reporting Payments on Form 1 | 099-MISC:                                                                                         |             |  |  |
| Form 1099-MIS                          | C, Miscellaneous Inco                                                                                 | ome                              | Amount Type                                                                                       | Amount Code |  |  |
|                                        |                                                                                                    |                                  | Rents                                                                                             | 1           |  |  |
|                                        |                                                                                                    |                                  | Royalties (See Note 2)                                                                            | 2           |  |  |
|                                        | eporting a direct sales i                                                                             |                                  | Other income                                                                                      | 3           |  |  |
| A" in field position field position 28 | position 547), use Type<br>ons 26-27, and Amount<br>of the Payer "A" Record<br>the Payee "B" Record v | Code 1 in<br>d. All payment      | Federal income tax withheld<br>(backup withholding or<br>withholding on Indian gaming<br>profits) | 4           |  |  |
| 20103.                                 |                                                                                                    |                                  | Fishing boat proceeds                                                                             | 5           |  |  |
| Note 2: Do not r                       | eport timber royalties ur                                                                             | nder a "nav-as-                  | Medical and health care payments                                                                  | 6           |  |  |
|                                        | ese must be reported or                                                                               |                                  | Nonemployee compensation                                                                          | 7           |  |  |
|                                        |                                                                                                    |                                  | Substitute payments in lieu of dividends or interest                                              | 8           |  |  |
|                                        |                                                                                                    |                                  | Crop insurance proceeds                                                                           | А           |  |  |
|                                        |                                                                                                    |                                  | Excess golden parachute payment                                                                   | В           |  |  |
|                                        |                                                                                                    |                                  | Gross proceeds paid to an<br>attorney in connection with<br>legal services                        | С           |  |  |
|                                        |                                                                                                    |                                  | Section 409A Deferrals                                                                            | D           |  |  |
|                                        |                                                                                                    |                                  | Section 409A Income                                                                               | E           |  |  |
| Amount Codes                           |                                                                                                    |                                  | For Reporting Payments on Form 1099-OID:                                                          |             |  |  |
| Form 1099-OID                          | , Original Issue Disco                                                                                | unt                              | Amount Type                                                                                       | Amount Cod  |  |  |
|                                        |                                                                                                    |                                  | Original issue discount for 2014                                                                  | 1           |  |  |
|                                        |                                                                                                    |                                  | Other periodic interest                                                                           | 2           |  |  |
|                                        |                                                                                                    |                                  | Early withdrawal penalty                                                                          | 3           |  |  |
|                                        |                                                                                                    |                                  | Federal income tax withheld (backup withholding)                                                  | 4           |  |  |
|                                        |                                                                                                    |                                  | Original issue discount on<br>U.S. Treasury Obligations                                           | 6           |  |  |
|                                        |                                                                                                    |                                  | Investment expenses                                                                               | 7           |  |  |
|                                        |                                                                                                    |                                  | Market Discount                                                                                   | A           |  |  |
|                                        |                                                                                                    |                                  | Acquisition Premium                                                                               | В           |  |  |

| Field<br>Position                              | Field Title                                   | Length              | ecord Payer "A" Record (continued)<br>General Field Description |             |  |
|------------------------------------------------|-----------------------------------------------|---------------------|-----------------------------------------------------------------|-------------|--|
| Amount Code                                    | S                                             | 1                   | For Reporting Payments on Form 1099-PATR:                       |             |  |
| Earm 1000 D/                                   | orm 1099-PATR, Taxable Distributions Received |                     | Amount Type                                                     | Amount Code |  |
| Form 1099-PATR, Taxable Distributions Received |                                               | Patronage dividends | 1                                                               |             |  |
|                                                |                                               |                     | Nonpatronage distributions                                      | 2           |  |
|                                                |                                               |                     | Per-unit retain allocations                                     | 3           |  |
|                                                |                                               |                     | Federal income tax withheld (backup withholding)                | 4           |  |
|                                                |                                               |                     | Redemption of nonqualified<br>notices and retain<br>allocations | 5           |  |
|                                                |                                               |                     | Deduction for domestic<br>production activities<br>income.      | 6           |  |
|                                                |                                               |                     | Pass-Through Credits                                            |             |  |
|                                                |                                               |                     | Investment credit                                               | 7           |  |
|                                                |                                               |                     | Work opportunity credit                                         | 8           |  |
|                                                |                                               |                     | Patron's alternative minimum tax (AMT) adjustment               | 9           |  |
|                                                |                                               |                     | For filer's use for pass-<br>through credits and<br>deduction   | A           |  |
| Amount Code                                    | S                                             |                     | For Reporting Payments on Form 1099-Q:                          |             |  |
|                                                | - Payments From Qualit                        |                     | Amount Type                                                     | Amount Cod  |  |
| Programs (Ui                                   | nder Sections 529 and 5                       | 30)                 | Gross distribution                                              | 1           |  |
|                                                |                                               |                     | Earnings (or loss)                                              | 2           |  |
|                                                |                                               |                     | Basis                                                           | 3           |  |

|                   | Record Nam            | e: Payer "A" I                                                                       | Record Payer "A" Record (contin                                                                                                    | ued)        |  |  |
|-------------------|-----------------------|--------------------------------------------------------------------------------------|----------------------------------------------------------------------------------------------------|-------------|--|--|
| Field<br>Position | Field Title           | Length                                                                               | General Field Description                                                                                                    | on          |  |  |
| Amount Codes      |                       | 1                                                                                    | For Reporting Payments on Form 1099-R:                                                                                                    |             |  |  |
|                   | istributions From Pen |                                                                                      | Amount TypeAmount CodeGross distribution1                                                                                                    |             |  |  |
|                   | ement or Profit-Shari | ng Plans,                                                                            |                                                                                                    |             |  |  |
| IRAs, Insurance   | e contracts, etc.     |                                                                                      | Taxable amount (see Note 1)                                                                                                    | 2           |  |  |
|                   |                       |                                                                                      | Capital gain (included in Amount Code 2)                                                                                                    | 3           |  |  |
|                   |                       |                                                                                      | Federal income tax withheld                                                                                                    | 4           |  |  |
|                   |                       | Employee contributions/<br>designated Roth<br>contributions or insurance<br>premiums | 5                                                                                                    |             |  |  |
|                   |                       | Net unrealized appreciation in employer's securities                                 | 6                                                                                                    |             |  |  |
|                   |                       |                                                                                      | Other                                                                                                    | 8           |  |  |
|                   |                       |                                                                                      | Total employee contributions                                                                                                    | 9           |  |  |
|                   |                       | Traditional IRA/SEP/<br>SIMPLE distribution or Roth<br>Conversion (see Note 2)       | A                                                                                                    |             |  |  |
|                   |                       |                                                                                      | Amount allocable to IRR within 5 years                                                                                                    | В           |  |  |
|                   |                       |                                                                                      | Note 1: If the taxable amount cannot be determined, enter a "1" (one) in position 547 of the "B" Record. Payment Amount 2 must contain zeros.                                                                                                    |             |  |  |
|                   |                       |                                                                                      | Note 2: For Form 1099-R, report the Roth conversion or total<br>amount distributed from an IRA, SEP, or SIMPLE in Payment<br>Amount Field A (IRA/SEP/SIMPLE distribution or Roth<br>conversion) of the Payee "B" Record, and generally, the same<br>amount in Payment Amount Field 1 (Gross Distribution). The<br>IRA/SEP/SIMPLE indicator should be set to "1" (one) in field<br>position 548 of the Payee "B" Record. |             |  |  |
| Amount Codes      |                       |                                                                                      | For Reporting Payments on For                                                                                                    | m 1099-S:   |  |  |
|                   | roceeds From Real Es  | state                                                                                | Amount Type                                                                                                    | Amount Code |  |  |
| Transactions      |                       |                                                                                      | Gross proceeds                                                                                                    | 2           |  |  |
|                   |                       |                                                                                      | Buyer's part of real estate tax                                                                                                    | 5           |  |  |
|                   |                       |                                                                                      | Note: Include payments of timber royalties made under a "pay-<br>as-cut" contract, reportable under IRC section 6050N. If timber<br>royalties are being reported, enter "TIMBER" in the description<br>field of the "B" Record. If lump-sum timber payments are<br>being reported, enter "LUMP-SUM TIMBER PAYMENT" in the<br>description field of the "B"record.                                                        |             |  |  |

|                       | Record Nam                | e: Payer "A" R                                        | ecord Payer "A" Record (continue                                                                               | d)          |  |
|-----------------------|---------------------------|-------------------------------------------------------|----------------------------------------------------------------------------------------------------|-------------|--|
| Field<br>Position     | Field Title               | Length                                                | General Field Description                                                                                      |             |  |
| Amount Codes          | 3                         |                                                       | For Reporting Distributions on Forn                                                                            | ו 1099-SA:  |  |
|                       | A, Distributions From an  | HSA, Archer                                           | Amount Type                                                                                                    | Amount Code |  |
| MSA, or Medi          | care Advantage MSA        |                                                       | Gross distribution                                                                                             | 1           |  |
|                       |                           | Earnings on excess contributions                      | 2                                                                                                    |             |  |
|                       |                           | Fair market value of the account on the date of death | 4                                                                                                    |             |  |
| Amount Codes          |                           | For Reporting Information on Form                     | 3921:                                                                                                    |             |  |
|                       | xercise of a Qualified In | centive Stock                                         | Amount Type                                                                                                    | Amount Code |  |
| Option Under          | Section 422(b)            |                                                       | Exercise price per share                                                                                       | 3           |  |
|                       |                           |                                                       | Fair market value of share on<br>exercise date4                                                                |             |  |
| Amount Codes          | 3                         |                                                       | For Reporting Information on Form                                                                              | 3922:       |  |
| Form 3922, <i>Ti</i>  | ransfer of Stock Acquire  | ed Through                                            | Amount Type                                                                                                    | Amount Code |  |
| an Employee<br>423(c) | Stock Purchase Plan U     | nder Section                                          | Fair market value per share<br>on grant date                                                                   | 3           |  |
|                       |                           |                                                       | Fair market value on exercise date                                                                             | 4           |  |
|                       |                           |                                                       | Exercise price per share                                                                                       | 5           |  |
|                       |                           |                                                       | Exercise price per share<br>determined as if the option<br>was exercised on the date<br>the option was granted | 8           |  |

|                       | Record Nan                                              | ne: Payer "A" l | Record Payer "A" Record (continu                                                                                                    | ied)                                                                                                    |  |  |
|-----------------------|---------------------------------------------------------|-----------------|----------------------------------------------------------------------------------------------------|----------------------------------------------------------------------------------------------------|--|--|
| Field<br>Position     | Field Title                                             | Length          | General Field Description                                                                                                    | n                                                                                                    |  |  |
| Amount Codes          | Amount Codes<br>Form 5498, IRA Contribution Information |                 | For Reporting Information on Form 5498:                                                                                                    |                                                                                                    |  |  |
| Form 5498, <i>IRA</i> | Contribution Information                                | ation           | Amount Type                                                                                                    | Amount Code                                                                                                    |  |  |
|                       |                                                         |                 | IRA contributions (other than<br>amounts in Amount Codes 2,<br>3, 4, 8, 9, A, C, and D.) (See<br>Note 1 and Note 2)                                                                                                    | 1                                                                                                    |  |  |
|                       |                                                         |                 | Rollover contributions                                                                                                    | 2                                                                                                    |  |  |
|                       |                                                         |                 | Roth conversion amount                                                                                                    | 3                                                                                                    |  |  |
|                       |                                                         |                 | Recharacterized contributions                                                                                                    | 4                                                                                                    |  |  |
|                       |                                                         |                 | Fair market value of account                                                                                                    | 5                                                                                                    |  |  |
|                       |                                                         |                 | Life insurance cost included<br>in Amount Code 1                                                                                                    | 6                                                                                                    |  |  |
|                       |                                                         |                 | FMV of certain specified assets. (See Note 3.)                                                                                                    | 7                                                                                                    |  |  |
|                       |                                                         |                 | SEP contributions                                                                                                    | 8                                                                                                    |  |  |
|                       |                                                         |                 | SIMPLE contributions                                                                                                    | 9                                                                                                    |  |  |
|                       |                                                         |                 | Roth IRA contributions                                                                                                    | Α                                                                                                    |  |  |
|                       |                                                         |                 | RMD amount                                                                                                    | В                                                                                                    |  |  |
|                       |                                                         |                 | Postponed Contribution                                                                                                    | С                                                                                                    |  |  |
|                       |                                                         |                 | Repayments                                                                                                    | D                                                                                                    |  |  |
|                       |                                                         |                 | Note 1: If reporting IRA contribution<br>military operation, see the <u>2014 In</u><br>and <u>5498.</u><br>Note 2: Also, include employee con<br>SEP plan but not salary reduction<br>employer contributions; these are<br>Note 3: Amount Code 7 is option | nstructions for Forms 1099-R<br>ontributions to an IRA under a<br>contributions. Do not include<br>included in <i>Amount Code 8</i> . |  |  |
| Amount Codes          |                                                         |                 | For Reporting Information on For                                                                                                    | m 5498-ESA:                                                                                                    |  |  |
| Form 5498-ESA         | , Coverdell ESA Con                                     | tribution       | Amount Type                                                                                                    | Amount Code                                                                                                    |  |  |
| Information           |                                                         |                 | Coverdell ESA contributions                                                                                                    | 1                                                                                                    |  |  |
|                       |                                                         |                 | Rollover contributions                                                                                                    | 2                                                                                                    |  |  |
|                       |                                                         |                 |                                                                                                    |                                                                                                    |  |  |

|                                  | Record Nam                | e: Payer "A"                                                                                                    | Record Payer "A" Record (continue                                                                                                    | ed)                             |  |
|----------------------------------|---------------------------|----------------------------------------------------------------------------------------------------|----------------------------------------------------------------------------------------------------|---------------------------------|--|
| Field<br>Position                | Field Title               | Length                                                                                                    | General Field Description                                                                                                    |                                 |  |
| Amount Code                      | es                        |                                                                                                    | For Reporting Information on Form 5498-SA:                                                                                                    |                                 |  |
|                                  | SA, HSA, Archer MSA or I  | Medicare                                                                                                    | Amount Type                                                                                                    | Amount Code                     |  |
| Advantage l                      | <b>MSA Information</b>    |                                                                                                    | Employee or self-employed<br>person's Archer MSA<br>contributions made in 2014<br>and 2015 for 2014                                                   | 1                               |  |
|                                  |                           |                                                                                                    | Total contributions made in 2014                                                                                                    | 2                               |  |
|                                  |                           |                                                                                                    | Total HSA or Archer MSA<br>contributions made in 2015<br>for 2014                                                                                     | 3                               |  |
|                                  |                           |                                                                                                    | Rollover contributions (see Note)                                                                                                    | 4                               |  |
|                                  |                           |                                                                                                    | Fair market value of HSA,<br>Archer MSA or Medicare<br>Advantage MSA                                                                                  | 5                               |  |
|                                  |                           |                                                                                                    | Note: This is the amount of any rol<br>in 2014 after a distribution from and<br>information on reporting, see the <u>2</u><br><u>1099-R and 5498.</u> | other MSA. For detailed         |  |
| Amount Code                      | es                        |                                                                                                    | For Reporting Payments on Form                                                                                                    | W-2G:                           |  |
| W-2G, Certa                      | in Gambling Winnings      |                                                                                                    | Amount Type                                                                                                    | Amount Code                     |  |
|                                  |                           |                                                                                                    | Gross winnings                                                                                                    | 1                               |  |
|                                  |                           |                                                                                                    | Federal income tax withheld                                                                                                    | 2                               |  |
|                                  |                           |                                                                                                    | Winnings from identical wagers                                                                                                    | 7                               |  |
| 44-51                            | Blank                     | 8                                                                                                    | Enter blanks.                                                                                                    |                                 |  |
| 52 Foreign Entity 1<br>Indicator |                           | 1                                                                                                    | Enter a "1" (one) if the payer is a foreign entity and income is paid by the foreign entity to a U.S. resident; otherwise, enter a blank.             |                                 |  |
| 53-92 First Payer Name Line 40   |                           | <b>Required</b> . Enter the name of the payer whose TIN appears in positions 12-20 of the "A" Record. (The transfer agent's name entered in the Second Payer Name Line Field, if applicable).Le justify information and fill unused positions with blanks. Delete extraneous information. |                                                                                                    |                                 |  |
| 93-132                           | Second Payer Name<br>Line | 40                                                                                                    | If position 133 Transfer (or Paying)<br>(one), this field must contain the na<br>agent.                                                               | -                               |  |
|                                  |                           |                                                                                                    | If position 133 contains a "0" (zero)<br>a continuation of the First Payer Na<br>the information and fill unused posi                                 | ame Line or blanks. Left justif |  |

| Field Field Title Lo |                             | Length | General Field Description                                                                                                    |                                                                                                    |  |
|----------------------|-----------------------------|--------|----------------------------------------------------------------------------------------------------|----------------------------------------------------------------------------------------------------|--|
| 133                  | Transfer Agent<br>Indicator | 1      | <b>Required</b> . Enter the appropriate numeric code from the table below.                                                                                                    |                                                                                                    |  |
|                      |                             |        | Meaning                                                                                                    | Code                                                                                                 |  |
|                      |                             |        | The entity in the Second<br>Payer Name Line Field is the<br>transfer (or paying) agent.                                                                                                    | 1                                                                                                    |  |
|                      |                             |        | The entity shown is not the<br>transfer (or paying) agent<br>(that is, the Second Payer<br>Name Line Field either<br>contains a continuation of<br>the First Payer Name<br>Line Field or blanks)                                                                                                    | 0                                                                                                    |  |
| 134-173              | Payer Shipping<br>Address   | 40     | <b>Required</b> . If position 133 Transfer Agent Indicator is "<br>enter the shipping address of the transfer or paying ag<br>Otherwise, enter the actual shipping address of the pa<br>The street address includes street number, apartment<br>number, or PO Box address if mail is not delivered to a<br>address. Left justify the information, and fill unused po<br>with blanks. |                                                                                                    |  |
|                      |                             |        | For U.S. addresses, the payer cibe reported as 40-, 2-, and 9-posemust adhere to the correct formation ZIP Code.                                                                                                    | sition fields, respectively. Filers                                                                  |  |
|                      |                             |        | For foreign addresses, filers may<br>ZIP Code as a continuous 51-po-<br>in the following order: city, provin<br>the name of the country. When re<br>Foreign Entity Indicator in positio                                                                                                    | sition field. Enter information<br>ice or state, postal code, and<br>eporting a foreign address, the |  |
| 174-213              | Payer City                  | 40     | Required. If the Transfer Agent I<br>(one), enter the city, town, or pos<br>Otherwise, enter payer's city, tow<br>Do not enter state and ZIP Code                                                                                                    | st office of the transfer agent.<br>vn, or post office city.                                         |  |
|                      |                             |        | justify the information and fill unu                                                                                                    |                                                                                                    |  |
| 214-215              | Payer State                 | 2      | Required. Enter the valid U.S. Postal Service state abbreviati<br>Refer to Part A. Sec. 12, Table 2, State & U.S. Territory<br>Abbreviations.                                                                                                    |                                                                                                    |  |
| 216-224              | Payer ZIP Code              | 9      | <b>Required</b> . Enter the valid nine di<br>U.S. Postal Service. If only the fil<br>justify the information and fill unu<br>foreign countries, alpha characte<br>the filer has entered a "1" (one) in<br>Foreign Indicator.                                                                                                    | rst five digits are known, left-<br>used positions with blanks. For<br>ers are acceptable as long as |  |

|                   | Record Na                                    | me: Payer "A" | Record Payer "A" Record (continued)                                                                                                    |
|-------------------|----------------------------------------------|---------------|----------------------------------------------------------------------------------------------------|
| Field<br>Position | Field Title                                  | Length        | General Field Description                                                                                                    |
| 225-239           | Payer's Telephone<br>Number and<br>Extension | 15            | Enter the payer's telephone number and extension. Omit hyphens. Left justify the information and fill unused positions with blanks.                                                                                                    |
| 240-499           | Blank                                        | 260           | Enter blanks.                                                                                                    |
| 500-507           | Record Sequence<br>Number                    | 8             | <b>Required</b> . Enter the number of the record as it appears within the file. The record sequence number for the "T" Record will always be "1" (one), since it is the first record on the file and the file can have only one "T" Record. Each record, thereafter, must be increased by one in ascending numerical sequence, that is, 2, 3, 4, etc. Right justify numbers with leading zeros in the field. For example, the "T" Record sequence number would appear as "00000001" in the field, the first "A" Record would be "00000002," the first "B" Record, "0000003," the second "B" Record, "00000004" and so on until the final record of the file, the "F" Record. |
| 508-748           | Blank                                        | 241           | Enter blanks.                                                                                                    |
| 749-750           | Blank                                        | 2             | Enter blanks or carriage return/line feed (CR/LF) characters.                                                                                                    |

# Payer "A" Record - Record Layout

| Record<br>Type                                | Payment<br>Year             | Combined<br>Federal/State<br>Filing Participant | Blank      | Payer<br>TIN                | Payer Name<br>Control    |
|-----------------------------------------------|-----------------------------|-------------------------------------------------|------------|-----------------------------|--------------------------|
| 1                                             | 2-5                         | 6                                               | 7-11       | 12-20                       | 21-24                    |
| Last Filing<br>Indicator                      | Type of Return              | Amount Codes                                    | Blank      | Foreign Entity<br>Indicator | First Payer Name<br>Line |
| 25                                            | 26-27                       | 28-43                                           | 44-51      | 52                          | 53-92                    |
| Second Payer<br>Name Line                     | Transfer Agent<br>Indicator | PO Box address                                  | Payer City | Payer State                 | Payer ZIP Code           |
| 93-132                                        | 133                         | 134-173                                         | 174-213    | 214-215                     | 216-224                  |
| Payer's<br>Telephone<br>Number &<br>Extension | Blank                       | Record<br>Sequence<br>Number                    | Blank      | Blank or CR/LF              |                          |
| 225-239                                       | 240-499                     | 500-507                                         | 508-748    | 749-750                     | 1                        |

# Sec. 3 Payee "B" Record

#### General Field Descriptions

The "B" Record contains the payment information from information returns.

- The record layout for field positions 1 through 543 is the same for all types of returns.
- Field positions 544 through 750 vary for each type of return to accommodate special fields for individual forms.
- Allow for all 16 Payment Amount Fields. For the fields not used, enter "0" (zeros).
- All records must be a fixed length of 750 positions.
- All alpha characters must be upper case.
- Do not use decimal points (.) to indicate dollars and cents.

For all fields marked "Required," the transmitter must provide the information described under "General Field Description." For those fields not marked "Required," the transmitter must allow for the field, but may be instructed to enter blanks or zeros in the indicated field position(s) and for the indicated length.

A field is also provided for Special Data Entries. This field may be used to record information required by state or local governments, or for the personal use of the filer. The IRS does not use the data provided in the Special Data Entries Field; therefore, the IRS program does not check the content or format of the data entered in this field. It is the filer's option to use the Special Data Entries Field.

Following the Special Data Entries Field, payment fields have been allocated for State Income Tax Withheld and Local Income Tax Withheld. These fields are for the convenience of filers. The information will not be used by the IRS.

Adhere to guidelines listed in Part A, Sec. 11, Combined Federal/State Filing Program (CF/SF) if participating in the program.

|                                             |              | Record N | lame: Payee "B" Record                                                                                                   |                       |  |  |
|---------------------------------------------|--------------|----------|----------------------------------------------------------------------------------------------------|-----------------------|--|--|
| Field<br>Position                           | Field Title  | Length   | General Field Description                                                                                                |                       |  |  |
| 1                                           | Record Type  | 1        | Required. Enter "B."                                                                                                    |                       |  |  |
| 2-5                                         | Payment Year | 4        | <b>Required.</b> Enter "2014." If reporting prior year data, report the year which applies (2013, 2012, etc.)            |                       |  |  |
| 6 Corrected Return<br>Indicator (See Note.) |              | 1        | 1       Required for corrections only.         Indicates a corrected return. Enter the appropri         following table. |                       |  |  |
|                                             |              |          | Definition                                                                                                    | Code                  |  |  |
|                                             |              |          | For a one-transaction<br>correction or the first of a two-<br>transaction correction                                     | G                     |  |  |
|                                             |              |          | For a second transaction of a two-transaction correction                                                                 | С                     |  |  |
|                                             |              |          | For an original return                                                                                                   | Blank                 |  |  |
|                                             |              |          | Note: C, G, and non-coded records m separate Payer "A" Records.                                                          | ust be reported using |  |  |

|                   |              | Record N                                            | lame: Payee "B" l                                                                                                    | Record                                                                                                    |       |
|-------------------|--------------|-----------------------------------------------------|----------------------------------------------------------------------------------------------------|----------------------------------------------------------------------------------------------------|-------|
| Field<br>Position | Field Title  | Length                                              | General Field                                                                                                    | Description                                                                                                    |       |
| 7-10              | Name Control | 4                                                   | If determinable, enter the first four characters of the last nar<br>of the person whose TIN is being reported in positions 12-20<br>of the "B" Record; otherwise, enter blanks. Last names of le<br>than four characters must be left-justified, filling the unused<br>positions with blanks.<br>Special characters and embedded blanks must be<br>removed. Refer to <u>Part E, Exhibit 1, Name Control.</u> |                                                                                                    |       |
| 11 Type of TIN    | 1            | (TIN) in positio<br>Number (EIN),<br>Taxpayer Ident | ed to identify the Taxpayer Identifions 12-20 as either an Employer Identify<br>a Social Security Number (SSN)<br>tification Number (ITIN) or an Ado<br>Jumber (ATIN). Enter the appropri                                                                                                    | n Employer Identification<br>Imber (SSN), an Individual<br>N) or an Adoption Taxpayer                                      |       |
|                   |              | TIN                                                 | Type of Account                                                                                                    | Code                                                                                                    |       |
|                   |              |                                                     | EIN                                                                                                    | A business,<br>organization, some<br>sole proprietors or<br>other entity                                                   | 1     |
|                   |              |                                                     | SSN                                                                                                    | An individual,<br>including some sole<br>proprietors                                                                       | 2     |
|                   |              |                                                     | ITIN                                                                                                    | An individual<br>required to<br>have a taxpayer<br>identification<br>number but who is<br>not eligible to obtain<br>an SSN | 2     |
|                   |              |                                                     | ATIN                                                                                                    | An adopted<br>individual prior to<br>the assignment of<br>a SSN                                                            | 2     |
|                   |              |                                                     |                                                                                                    | If the type of TIN is                                                                                                    | Blank |

|                   | Record Name: Payee "B" Record                      |        |                                                                                                    |  |  |  |
|-------------------|----------------------------------------------------|--------|----------------------------------------------------------------------------------------------------|--|--|--|
| Field<br>Position | Field Title                                        | Length | General Field Description                                                                                                    |  |  |  |
| 12-20             | Payee's Taxpayer<br>Identification Number<br>(TIN) | 9      | <ul> <li>Required. Enter the nine-digit Taxpayer Identification Number of the payee (SSN, ITIN, ATIN, or EIN). Do not enter hyphens or alpha characters.</li> <li>If an identification number has been applied for but not received, enter blanks. All zeros, ones, twos, etc., will have the effect of an incorrect TIN. If the TIN is not available, enter blanks.</li> <li>Note: If the filer is required to report payments made through Foreign Intermediaries and Foreign Flow-Through Entities on Form 1099, refer to 2014 General Instructions for Certain Information Returns for reporting instructions.</li> </ul>                                                                                                    |  |  |  |
| 21-40             | Payer's Account<br>Number For Payee                | 20     | <b>Required</b> if submitting more than one information return of the same type for the same payee. Enter any number assigned by the payer to the payee that can be used by the IRS to distinguish between information returns. This number must be unique for each information return of the same type for the same payee. If a payee has more than one reporting of the same document type, it is vital that each reporting have a unique account number. For example, if a payer has three separate pension distributions for the same payee and three separate Forms 1099-R are filed, three separate unique account numbers are required. A payee's account number may be given a unique sequencing number, such as 01, 02 or A, B, etc., to differentiate each reported information return. Do not use the payee's TIN since this will not make each record unique. This information is critical when corrections are filed. This number will be provided with the backup withholding notification and may be helpful in identifying the branch or subsidiary reporting the transaction. The account number can be any combination of alpha, numeric, or special characters. If fewer than 20 characters are used, filers may either left or right justify, filling the remaining positions with blanks. |  |  |  |
| 41-44             | Payer's Office Code                                | 4      | Enter the office code of the payer; otherwise, enter blanks. For<br>payers with multiple locations, this field may be used to identify<br>the location of the office submitting the information returns. This<br>code will also appear on backup withholding notices.                                                                                                    |  |  |  |
| 45-54             | Blank                                              | 10     | Enter blanks.                                                                                                    |  |  |  |

| Record Name: Payee "B" Record        |             |                                  |                                                                                                    |  |  |
|--------------------------------------|-------------|----------------------------------|----------------------------------------------------------------------------------------------------|--|--|
| Field<br>Position                    | Field Title | Length General Field Description |                                                                                                    |  |  |
| Payment Am<br>Fields<br>(Must be nur |             |                                  | <b>Required.</b> Filers should allow for all payment amounts. For those not used, enter zeros. Each payment field must contain 12 numeric characters. Each payment amount must contain U.S. dollars and cents. The right-most two positions represent cents in the payment amount fields. Do not enter dollar signs, commas, decimal points, or negative payments, except those items that reflect a loss on Form 1099-B or 1099-Q. Positive and negative amounts are indicated by placing a "+" (plus) or "-" (minus) sign in the left-most position of the payment amount field. A negative over punch in the unit's position may be used instead of a minus sign, to indicate a negative amount. If a plus sign, minus sign, or negative over punch is not used, the number is assumed to be positive. Negative over punch cannot be used in PC created files. Payment amounts must be right justified and unused positions must be zero filled. |  |  |

#### **Caution:**

If payment amounts exceed the 12 field positions allotted, a separate Payee "B" Record must be submitted for the remainder. The files cannot be exactly the same to avoid duplicate filing discrepancies. For example: For Form 1099-K reporting 12,000,000,000.00, the first "B" record would show 8,000,000,000.00 and the second "B" record would show 4,000,000,000.00. One substitute Form 1099-K may be sent to the recipient aggregating the multiple Forms 1099-K.

| 55-66   | Payment Amount 1* | 12 | The amount reported in this field represents payments for Amount Code 1 in the "A" Record. |
|---------|-------------------|----|--------------------------------------------------------------------------------------------|
| 67-78   | Payment Amount 2* | 12 | The amount reported in this field represents payments for Amount Code 2 in the "A" Record. |
| 79-90   | Payment Amount 3* | 12 | The amount reported in this field represents payments for Amount Code 3 in the "A" Record. |
| 91-102  | Payment Amount 4* | 12 | The amount reported in this field represents payments for Amount Code 4 in the "A" Record. |
| 103-114 | Payment Amount 5* | 12 | The amount reported in this field represents payments for Amount Code 5 in the "A" Record. |
| 115-126 | Payment Amount 6* | 12 | The amount reported in this field represents payments for Amount Code 6 in the "A" Record. |
| 127-138 | Payment Amount 7* | 12 | The amount reported in this field represents payments for Amount Code 7 in the "A" Record. |
| 139-150 | Payment Amount 8* | 12 | The amount reported in this field represents payments for Amount Code 8 in the "A" Record. |
| 151-162 | Payment Amount 9* | 12 | The amount reported in this field represents payments for Amount Code 9 in the "A" Record. |
| 163-174 | Payment Amount A* | 12 | The amount reported in this field represents payments for Amount Code A in the "A" Record. |
| 175-186 | Payment Amount B* | 12 | The amount reported in this field represents payments for Amount Code B in the "A" Record. |
| 187-198 | Payment Amount C* | 12 | The amount reported in this field represents payments for Amount Code C in the "A" Record. |
| 199-210 | Payment Amount D* | 12 | The amount reported in this field represents payments for Amount Code D in the "A" Record. |

|                   | Record Name: Payee "B" Record                               |        |                                                                                                    |  |  |
|-------------------|-------------------------------------------------------------|--------|----------------------------------------------------------------------------------------------------|--|--|
| Field<br>Position | Field Title                                                 | Length | General Field Description                                                                                                    |  |  |
| 211-222           | Payment Amount E*                                           | 12     | The amount reported in this field represents payments for Amount Code E in the "A" Record.                                                                                                    |  |  |
| 223-234           | Payment Amount F*                                           | 12     | The amount reported in this field represents payments for Amount Code F in the "A" Record.                                                                                                    |  |  |
| 235-246           | Payment Amount G*                                           | 12     | The amount reported in this field represents payments for Amount Code G in the "A" Record.                                                                                                    |  |  |
|                   | re are discrepancies betwee<br>on must be followed for elec |        | t amount fields and the boxes on the paper forms, the instructions in                                                                                                    |  |  |
| 247               | Foreign Country<br>Indicator                                | 1      | If the address of the payee is in a foreign country, enter a "1" (one)<br>in this field; otherwise, enter blank. When filers use the foreign<br>country indicator, they may use a free format for the payee city,<br>state, and ZIP Code.                                                                                                    |  |  |
|                   |                                                             |        | Enter information in the following order: city, province or state,<br>postal code, and the name of the country. Address information<br>must not appear in the First or Second Payee Name Lines.                                                                                                    |  |  |
| 248-287           | First Payee<br>Name Line                                    | 40     | <b>Required.</b> Enter the name of the payee (preferably last name first) whose Taxpayer Identification Number (TIN) was provided in positions 12-20 of the Payee "B" Record.                                                                                                    |  |  |
|                   |                                                             |        | Left justify the information and fill unused positions with blanks.<br>If more space is required for the name, use the Second Payee<br>Name Line Field. If reporting information for a sole proprietor,<br>the individual's name must always be present on the First Payee<br>Name Line. The use of the business name is optional in the<br>Second Payee Name Line Field. End the First Payee Name<br>Line with a full word. Extraneous words, titles, and special<br>characters (that is, Mr., Mrs., Dr., period, apostrophe) should<br>be removed from the Payee Name Lines. A hyphen (-) and an<br>ampersand (&) are the only acceptable special characters for<br>First and Second Payee Name Lines. |  |  |
|                   |                                                             |        | Note: If a filer is required to report payments made through Foreign<br>Intermediaries and Foreign Flow-Through Entities on Form 1099,<br>see the <u>2014 General Instructions for Certain Information Returns</u><br>for reporting instructions.                                                                                                    |  |  |
| 288-327           | Second Payee Name<br>Line                                   | 40     | If there are multiple payees (for example, partners, joint owners,<br>or spouses), use this field for those names not associated<br>with the TIN provided in positions 12-20 of the "B" Record, or<br>if not enough space was provided in the First Payee Name<br>Line, continue the name in this field. Do not enter address<br>information. It is important that filers provide as much payee<br>information to the IRS as possible to identify the payee<br>associated with the TIN. See the Note under the First Payee<br>Name Line. Left justify the information and fill unused positions<br>with blanks.<br>See Note above under the First Payee Name Line.                                       |  |  |
| 328-367           | Blank                                                       | 40     | Enter blanks.                                                                                                    |  |  |
|                   | Į                                                           | 1      | 1                                                                                                    |  |  |

| Record Name: Payee "B" Record |                           |        |                                                                                                    |  |  |
|-------------------------------|---------------------------|--------|----------------------------------------------------------------------------------------------------|--|--|
| Field<br>Position             | Field Title               | Length | General Field Description                                                                                                    |  |  |
| 368-407                       | Payee Mailing Address     | 40     | <b>Required.</b> Enter the mailing address of the payee.<br>The street address should include number, street, apartment<br>or suite number, or PO Box if mail is not delivered to a street<br>address.                                                                                                    |  |  |
|                               |                           |        | Do not enter data other than the payee's mailing address.                                                                                                    |  |  |
| 408-447                       | Blank                     | 40     | Enter blanks.                                                                                                    |  |  |
| 448-487                       | Payee City                | 40     | <b>Required.</b> Enter the city, town or post office. Enter APO or FPO if applicable. Do not enter state and ZIP Code information in this field. Left justify the information and fill unused positions with blanks.                                                                                                    |  |  |
| 488-489                       | Payee State               | 2      | <b>Required.</b> Enter the valid U.S. Postal Service state abbreviations for states or the appropriate postal identifier (AA, AE, or AP). Refer to <u>Part A, Sec 12, Table 2, State &amp; U.S. Territory</u> <u>Abbreviations.</u>                                                                                                    |  |  |
| 490-498                       | Payee ZIP Code            | 9      | <ul> <li>Required. Enter the valid ZIP Code (nine-digit or five-digit) assigned by the U.S. Postal Service.</li> <li>For foreign countries, alpha characters are acceptable as long as the filer has entered a "1" (one) in the Foreign Country Indicator, located in position 247 of the "B" Record. If only the first five-digits are known, left justify the information and fill the unused positions with blanks.</li> </ul>                                                                                                    |  |  |
| 499                           | Blank                     | 1      | Enter blank.                                                                                                    |  |  |
| 500-507                       | Record Sequence<br>Number | 8      | <b>Required.</b> Enter the number of the record as it appears within the file. The record sequence number for the "T" Record will always be one (1), since it is the first record on the file and the file can have only one "T" Record in a file. Each record, thereafter, must be increased by one in ascending numerical sequence, that is, 2, 3, 4, etc. Right justify numbers with leading zeros in the field. For example, the "T" Record sequence number would appear as "00000001" in the field, the first "A" Record would be "00000002," the first "B" Record, "0000003," the second "B" Record, "00000004" and so on until the final record of the file, the "F" Record. |  |  |
| 508-543                       | Blank                     | 36     | Enter blanks.                                                                                                    |  |  |

# Standard Payee "B" Record Format For

# All Types of Returns, Positions 1-543

| Record<br>Type                         | Payment<br>Year              | Corrected<br>Return Indicator | Name Control              | Type of<br>TIN         | Payee's<br>TIN           |
|----------------------------------------|------------------------------|-------------------------------|---------------------------|------------------------|--------------------------|
| 1                                      | 2-5                          | 6                             | 7-10                      | 11                     | 12-20                    |
| Payer's Account<br>number for<br>Payee | Payer's Office<br>Code       | Blank                         | Payment Amount<br>1       | Payment<br>Amount<br>2 | Payment Amount<br>3      |
| 21-40                                  | 41-44                        | 45-54                         | 55-66                     | 67-78                  | 79-90                    |
| Payment<br>Amount<br>4                 | Payment<br>Amount<br>5       | Payment<br>Amount<br>6        | Payment Amount<br>7       | Payment<br>Amount<br>8 | Payment Amoun<br>9       |
| 91-102                                 | 103-114                      | 115-126                       | 127-138                   | 139-150                | 151-162                  |
| Payment<br>Amount<br>A                 | Payment<br>Amount<br>B       | Payment<br>Amount<br>C        | Payment Amount<br>D       | Payment<br>Amount<br>E | Payment Amoun<br>F       |
| 163-174                                | 175-186                      | 187-198                       | 199-210                   | 211-222                | 223-234                  |
| Payment<br>Amount<br>G                 | Foreign Country<br>Indicator | First<br>Payee Name<br>Line   | Second Payee<br>Name Line | Blank                  | Payee Mailing<br>Address |
| 235-246                                | 247                          | 248-287                       | 288-327                   | 328-367                | 368-407                  |
| Blank                                  | Payee City                   | Payee State                   | Payee ZIP Code            | Blank                  | Record Sequenc<br>Number |
| 408-447                                | 448-487                      | 488-489                       | 490-498                   | 499                    | 500-507                  |
| Blank                                  |                              |                               |                           |                        |                          |

508-543

#### The following sections define the field positions for the different types of returns in the Payee "B" Record (positions 544-750):

| Section | Form            | Section | Form            |
|---------|-----------------|---------|-----------------|
| (1)     | Form 1097-BTC   | (16)    | Form 1099-OID*  |
| (2)     | Form 1098       | (17)    | Form 1099-PATR* |
| (3)     | Form 1098-C     | (18)    | Form 1099-Q     |
| (4)     | Form 1098-E     | (19)    | Form 1099-R*    |
| (5)     | Form 1098-T     | (20)    | Form 1099-S     |
| (6)     | Form 1099-A     | (21)    | Form 1099-SA    |
| (7)     | Form 1099-B*    | (22)    | Form 3921       |
| (8)     | Form 1099-C     | (23)    | Form 3922       |
| (9)     | Form 1099-CAP   | (24)    | Form 5498*      |
| (10)    | Form 1099-DIV*  | (25)    | Form 5498-ESA   |
| (11)    | Form 1099-G*    | (26)    | Form 5498-SA    |
| (12)    | Form 1099-INT*  | (27)    | Form W-2G       |
| (13)    | Form 1099-K*    |         |                 |
| (14)    | Form 1099-LTC   |         |                 |
| (15)    | Form 1099-MISC* |         |                 |

\* These forms may be filed through the Combined Federal/State Filing Program (CF/SF). The IRS will forward these records to participating states for filers who have been approved for the program.

| (1) Payee "B" Record - Record Layout Positions 544-750 for Form 1097-BTC |
|--------------------------------------------------------------------------|
|                                                                          |

| Field<br>Position | Field Title      | Length | General Field Description                                                                     |                             |
|-------------------|------------------|--------|-----------------------------------------------------------------------------------------------|-----------------------------|
| 544-546           | Blank            | 3      | Enter blanks.                                                                                 |                             |
| 547               | Issuer Indicator | 1      | Required. Enter the appropriate indic                                                         | cator from the table below: |
|                   |                  |        | Usage                                                                                         | Indicator                   |
|                   |                  |        | Issuer of bond or its agent filing<br>initial 2014 Form 1097-BTC for<br>credit being reported | 1                           |
|                   |                  |        | An entity that received a 2014<br>Form 1097-BTC for credit being<br>reported.                 | 2                           |
|                   |                  |        |                                                                                               |                             |

# (1) Payee "B" Record - Record Layout Positions 544-750 for Form 1097-BTC

| Field<br>Position   | Field Title        | Length  | General Field Description                                                                                                    |                                                                                                    |
|---------------------|--------------------|---------|----------------------------------------------------------------------------------------------------|----------------------------------------------------------------------------------------------------|
| 548-555             | Blanks             | 8       | Enter blanks.                                                                                                    |                                                                                                    |
| 556                 | Code               | 1       | Required. Enter the appropriate alpha ir                                                                                                    | ndicator from the table below                                                                                      |
|                     |                    |         | Usage                                                                                                    | Indicator                                                                                                    |
|                     |                    |         | Account number                                                                                                    | А                                                                                                    |
|                     |                    |         | CUSIP number                                                                                                    | С                                                                                                    |
|                     |                    |         | Unique Identification Number,<br>not an account/CUSIP number,<br>such as a self-provided<br>identification number.                                                                                                    | 0                                                                                                    |
| 557-559             | Blanks             | 3       | Enter blanks.                                                                                                    |                                                                                                    |
| 560-598             | Unique Identifier  | 39      | Enter the unique identifier assigned to the bond. This can be an alphanumeric identifier such as the CUSIP number. Right justify the information and fill unused positions with blanks.                                                                                                    |                                                                                                    |
| 599-601 Bond Type 3 |                    |         |                                                                                                    |                                                                                                    |
| 599-601             | Bond Type          | 3       | Required.<br>Enter the appropriate indicator from the                                                                                                    | table below:                                                                                                    |
| 599-601             | Bond Type          | 3       | Enter the appropriate indicator from the                                                                                                    |                                                                                                    |
| 599-601             | Bond Type          | 3       | Enter the appropriate indicator from the Usage                                                                                                    | Indicator                                                                                                    |
| 599-601             | Bond Type          | 3       | Enter the appropriate indicator from the                                                                                                    |                                                                                                    |
| 599-601<br>602-662  | Bond Type<br>Blank | 3<br>61 | Enter the appropriate indicator from the Usage<br>Clean Renewable Energy Bond                                                                                                    | Indicator<br>101                                                                                                   |
|                     |                    |         | Enter the appropriate indicator from the Usage<br>Clean Renewable Energy Bond<br>Other                                                                                                    | Indicator<br>101<br>199<br>sed to record information for<br>r the filer's own purposes.<br>revenue departments for |
| 602-662             | Blank              | 61      | Enter the appropriate indicator from the         Usage         Clean Renewable Energy Bond         Other         Enter blanks.         This portion of the "B" Record may be us state or local government reporting or fo Payers should contact the state or local filing requirements. You may enter comm | Indicator<br>101<br>199<br>sed to record information for<br>r the filer's own purposes.<br>revenue departments for |

Payee "B" Record - Record Layout Positions 544-750 for Form 1097-BTC

| Blank     | Issuer Indicator | Blank                   | Code    | Blank          | Unique Identifier |
|-----------|------------------|-------------------------|---------|----------------|-------------------|
|           |                  |                         |         |                |                   |
| 544-546   | 547              | 548-555                 | 556     | 557-559        | 560-598           |
| Bond Type | Blank            | Special Data<br>Entries | Blank   | Blank or CR/LF |                   |
| 599-601   | 602-662          | 663-722                 | 723-748 | 749-750        |                   |

#### (2) Payee "B" Record - Record Layout Positions 544-750 for Form 1098

| Field<br>Position | Field Title          | Length | General Field Description                                                                                                    |
|-------------------|----------------------|--------|----------------------------------------------------------------------------------------------------|
| 544-662           | Blank                | 119    | Enter blanks.                                                                                                    |
| 663-722           | Special Data Entries | 60     | This portion of the "B" Record may be used to record information for state or local government reporting or for the filer's own purposes. Payers should contact the state or local revenue departments for filing requirements. If this field is not used, enter blanks. |
| 723-748           | Blank                | 26     | Enter blanks.                                                                                                    |
| 749-750           | Blank                | 2      | Enter blanks or carriage return/line feed (CR/LF) characters.                                                                                                    |

#### Payee "B" Record - Record Layout Positions 544-750 for Form 1098

| Blank   | Special Data<br>Entries | Blank   | Blank or CR/LF |
|---------|-------------------------|---------|----------------|
| 544-662 | 663-722                 | 723-748 | 749-750        |

#### (3) Payee "B" Record - Record Layout Positions 544-750 for Form 1098-C

| Field<br>Position | Field Title                                 | Length | General Field Description                                                                                                    |
|-------------------|---------------------------------------------|--------|----------------------------------------------------------------------------------------------------|
| 544-545           | Blank                                       | 2      | Enter blanks.                                                                                                    |
| 546               | Transaction Indicator                       | 1      | Enter "1" (one) if the amount reported in Payment Amount<br>Field 4 is an arm's length transaction to an unrelated party;<br>otherwise, enter a blank.                                                      |
| 547               | Transfer After<br>Improvements<br>Indicator | 1      | Enter "1" (one) if the vehicle will not be transferred for money,<br>other property, or services before completion of material<br>improvements or significant intervening use; otherwise, enter<br>a blank. |

|                   | (3) Payee "B" Reco                            | rd - Record | I Layout Positions 544-750 for Fo                                                                                                    | rm 1098-C                                                                                          |
|-------------------|-----------------------------------------------|-------------|----------------------------------------------------------------------------------------------------|----------------------------------------------------------------------------------------------------|
| Field<br>Position | Field Title                                   | Length      | General Field Description                                                                                                    |                                                                                                    |
| 548               | Transfer Below Fair<br>Market Value Indicator | 1           | Enter "1" (one) if the vehicle is transferred to a needy individual for significantly below fair market value; otherwise, enter a blank.                                                                             |                                                                                                    |
| 549-552           | Year                                          | 4           | Enter the Year of the vehicle in the format YYYY.                                                                                                    |                                                                                                    |
| 553-565           | Make                                          | 13          | Enter the Make of the vehicle. Le fill unused positions with blanks.                                                                                                    |                                                                                                    |
| 566-587           | Model                                         | 22          | Enter the Model of the vehicle. L fill unused positions with blanks.                                                                                                    | eft justify the information and                                                                    |
| 588-612           | Vehicle or Other<br>Identification Number     | 25          | Enter the vehicle or other identifi<br>vehicle. Left justify the information<br>with blanks.                                                                                                    |                                                                                                    |
| 613-651           | Vehicle Description                           | 39          | Enter a description of material improvements or significant<br>intervening use and duration of use. Left justify the information<br>and fill unused positions with blanks.                                           |                                                                                                    |
| 652-659           | Date of Contribution                          | 8           | Enter the date the contribution was made to an organization, i<br>the format YYYYMMDD (for example, January 5, 2014, would<br>be 20140105. Do not enter hyphens or slashes.                                          |                                                                                                    |
| 660               | Donee Indicator                               | 1           | Enter the appropriate indicator fr<br>report if the Donee of the vehicle<br>exchange for the vehicle.                                                                                                    | -                                                                                                  |
|                   |                                               |             | Usage                                                                                                    | Indicator                                                                                          |
|                   |                                               |             | Donee provided goods or services                                                                                                    | 1                                                                                                  |
|                   |                                               |             | Donee did not provide goods<br>or services                                                                                                    | 2                                                                                                  |
| 661               | Intangible Religious<br>Benefits Indicator    | 1           | Enter a "1" (one) if only intangibl provided in exchange for the ver                                                                                                    | -                                                                                                  |
| 662               | Deduction \$500 or Less<br>Indicator          | 1           | Enter a "1" (one) if under the law the donor cannot claim a deduction of more than \$500 for the vehicle; otherwise, enter a blank.                                                                                  |                                                                                                    |
| 663-722           | Special Data Entries                          | 60          | You may enter Odometer mileag<br>characters. The remaining posit<br>to record information for state ar<br>or for the filer's own purposes. F<br>or local revenue departments for<br>field is not used, enter blanks. | ions of this field may be used<br>nd local government reporting<br>Payers should contact the state |

|                   | (3) Payee "B" Record - Record Layout Positions 544-750 for Form 1098-C |        |                                                                                                    |  |  |
|-------------------|------------------------------------------------------------------------|--------|----------------------------------------------------------------------------------------------------|--|--|
| Field<br>Position | Field Title                                                            | Length | General Field Description                                                                                                    |  |  |
| 723-730           | Date of Sale                                                           | 8      | Enter the date of sale, in the format YYYYMMDD (for example, January 5, 2014, would be 20140105). Do not enter hyphens or slashes.                                  |  |  |
| 731-746           | Goods and Services                                                     | 16     | Enter a description of any goods and services received for the vehicle; otherwise, enter blanks.<br>Left justify information and fill unused positions with blanks. |  |  |
| 747-748           | Blank                                                                  | 2      | Enter blanks.                                                                                                    |  |  |
| 749-750           | Blank                                                                  | 2      | Enter blanks or carriage return/line feed (CR/LF) characters.                                                                                                    |  |  |

# Payee "B" Record - Record Layout Positions 544-750 for Form 1098-C

| Blank                                   | Transaction<br>Indicator                     | Transfer After<br>Improvements<br>Indicator | Transfer Below<br>Fair Market Value<br>Indicator | Year            | Make                                          |
|-----------------------------------------|----------------------------------------------|---------------------------------------------|--------------------------------------------------|-----------------|-----------------------------------------------|
| 544-545                                 | 546                                          | 547                                         | 548                                              | 549-552         | 553-565                                       |
| Model                                   | Vehicle or Other<br>Identification<br>Number | Vehicle Description                         | Date of<br>Contribution                          | Donee Indicator | Intangible<br>Religious Benefits<br>Indicator |
| 566-587                                 | 588-612                                      | 613-651                                     | 652-659                                          | 660             | 661                                           |
| Deduction<br>\$500 or Less<br>Indicator | Special Data<br>Entries                      | Date of Sale                                | Goods and<br>Services                            | Blank           | Blank or<br>CR/LF                             |
| 662                                     | 663-722                                      | 723-730                                     | 731-746                                          | 747-748         | 749-750                                       |

|                   | (4) Payee "B" Record - Record Layout Positions 544-750 for Form 1098-E |        |                                                                                                    |  |
|-------------------|------------------------------------------------------------------------|--------|----------------------------------------------------------------------------------------------------|--|
| Field<br>Position | Field Title                                                            | Length | General Field Description                                                                                                    |  |
| 544-546           | Blank                                                                  | 3      | Enter blanks.                                                                                                    |  |
| 547               | Origination Fees/<br>Capitalized Interest<br>Indicator                 | 1      | Enter "1" (one) if the amount reported in Payment Amount Field 1<br>does not include loan origination fees and/or capitalized interest<br>made before September 1, 2004. Otherwise, enter a blank.                                                                                    |  |
| 548-662           | Blank                                                                  | 115    | Enter blanks.                                                                                                    |  |
| 663-722           | Special Data Entries                                                   | 60     | This portion of the "B" Record may be used to record information for<br>state or local government reporting or for the filer's own purposes.<br>Payers should contact the state or local revenue departments for the<br>filing requirements. If this field is not used, enter blanks. |  |
| 723-748           | Blank                                                                  | 26     | Enter blanks.                                                                                                    |  |
| 749-750           | Blank                                                                  | 2      | Enter blanks or carriage return/line feed (CR/LF) characters.                                                                                                    |  |

# Payee "B" Record - Record Layout Positions 544-750 for Form 1098-E

| Blank   | Origination Fees/<br>Capitalized Interest<br>Indicator | Blank   | Special Data<br>Entries | Blank   | Blank or<br>CR/LF |
|---------|--------------------------------------------------------|---------|-------------------------|---------|-------------------|
| 544-546 | 547                                                    | 548-662 | 663-722                 | 723-748 | 749-750           |

| Field<br>Position | Field Title                                    | Length | General Field Description                                                                                                    |
|-------------------|------------------------------------------------|--------|----------------------------------------------------------------------------------------------------|
| 544-546           | Blank                                          | 3      | Enter blanks.                                                                                                    |
| 547               | Half-time<br>Student<br>Indicator              | 1      | <b>Required</b> . Enter "1" (one) if the student was at least a half-time student during any academic period that began in 2014; otherwise, enter a blank.                                      |
| 548               | Graduate<br>Student<br>Indicator               | 1      | <b>Required</b> . Enter "1" (one) if the student is enrolled exclusively in a graduate level program; otherwise, enter a blank.                                                                 |
| 549               | Academic<br>Period Indicator                   | 1      | Enter "1" (one) if the amount in Payment Amount Field 1 or Payment<br>Amount Field 2 includes amounts for an academic period beginning<br>January through March 2015; otherwise, enter a blank. |
| 550               | Method of<br>Reporting<br>Amounts<br>Indicator | 1      | <b>Required</b> . Enter "1" (one) if the method of reporting has changed from the previous year; otherwise, enter a blank.                                                                      |
| 551-662           | Blank                                          | 112    | Enter blanks.                                                                                                    |

# (5) Payee "B" Record - Record Layout Positions 544-750 for Form 1098-T

| Field<br>Position | Field Title             | Length General Field Description |                                                                                                    |
|-------------------|-------------------------|----------------------------------|----------------------------------------------------------------------------------------------------|
| 663-722           | Special Data<br>Entries | 60                               | This portion of the "B" Record may be used to record information for<br>state or local government reporting or for the filer's own purposes.<br>Payers should contact the state or local revenue departments for the<br>filing requirements. If this field is not used, enter blanks. |
| 723-748           | Blank                   | 26                               | Enter blanks.                                                                                                    |
| 749-750           | Blank                   | 2                                | Enter blanks or carriage return/line feed (CR/LF) characters.                                                                                                    |

(5) Payee "B" Record - Record Layout Positions 544-750 for Form 1098-T

# Payee "B" Record – Record Layout Positions 544-750 for Form 1098-T

| Blank                   | Half-time Student<br>Indicator | Graduate<br>Student<br>Indicator | Academic Period<br>Indicator | Method of<br>Reporting<br>Amounts<br>Indicator | Blank   |
|-------------------------|--------------------------------|----------------------------------|------------------------------|------------------------------------------------|---------|
| 544-546                 | 547                            | 548                              | 549                          | 550                                            | 551-662 |
| Special Data<br>Entries | Blank                          | Blank or<br>CR/LF                |                              |                                                |         |
| 663-722                 | 723-748                        | 749-750                          | •                            |                                                |         |

#### (6) Payee "B" Record – Record Layout Positions 544-750 for Form 1099-A

| Field<br>Position                     | Field Title                                                       | Length                                                    | General Field Description                                                                                                    |                             |
|---------------------------------------|-------------------------------------------------------------------|-----------------------------------------------------------|----------------------------------------------------------------------------------------------------|-----------------------------|
| 544-546                               | Blank                                                             | 3                                                         | Enter blanks.                                                                                                    |                             |
| 547 Personal Liability 1<br>Indicator | 1                                                                 | Enter the appropriate indicator from the                  | table below:                                                                                                    |                             |
|                                       |                                                                   |                                                           | Usage                                                                                                    | Indicator                   |
|                                       |                                                                   | Borrower was personally liable for repayment of the debt. | 1                                                                                                    |                             |
|                                       |                                                                   |                                                           | Borrower was not personally liable for repayment of the debt.                                                                                                    | Blank                       |
| 548-555                               | Date of Lender's<br>Acquisition or<br>Knowledge of<br>Abandonment | 8                                                         | Enter the acquisition date of the secured<br>lender first knew or had reason to know<br>in the format YYYYMMDD (for example<br>20140105.<br>Do not enter hyphens or slashes. | the property was abandoned, |

| Field<br>Position | Field Title                | Length | General Field Description                                                                                                    |
|-------------------|----------------------------|--------|----------------------------------------------------------------------------------------------------|
| 556-594           | Description of<br>Property | 39     | Enter a brief description of the property. For real property, enter the address, or, if the address does not sufficiently identify the property, enter the section, lot and block. For personal property, enter the type, make and model (for example, Car-1999 Buick Regal or Office Equipment). Enter "CCC" for crops forfeited on Commodity Credit Corporation loans.<br>If fewer than 39 positions are required, left justify the information and fill unused positions with blanks. |
| 595-662           | Blank                      | 68     | Enter blanks.                                                                                                    |
| 663-722           | Special Data Entries       | 60     | This portion of the "B" Record may be used to record information for state or local government reporting or for the filer's own purposes. Payers should contact the state or local revenue departments for the filing requirements. If this field is not used, enter blanks.                                                                                                    |
| 723-748           | Blank                      | 26     | Enter blanks.                                                                                                    |
| 749-750           | Blank                      | 2      | Enter blanks or carriage return/line feed (CR/LF) characters.                                                                                                    |

#### (6) Payee "B" Record – Record Layout Positions 544-750 for Form 1099-A

# Payee "B" Record – Record Layout Positions 544-750 for Form 1099-A

| Blank   | Personal<br>Liability<br>Indicator | Date of Lender's<br>Acquisition or<br>Knowledge of<br>Abandonment | Description of<br>Property | Blank   | Special Data<br>Entries |
|---------|------------------------------------|-------------------------------------------------------------------|----------------------------|---------|-------------------------|
| 544-546 | 547                                | 548-555                                                           | 556-594                    | 595-662 | 663-722                 |
| Blank   | Blank or<br>CR/LF                  |                                                                   |                            |         |                         |
| 723-748 | 749-750                            | 1                                                                 |                            |         |                         |

| Field<br>Position | Field Title                     | Length | General Field Description                                                                                                    |
|-------------------|---------------------------------|--------|----------------------------------------------------------------------------------------------------|
| 544               | Second TIN<br>Notice (Optional) | 1      | Enter "2" (two) to indicate notification by the IRS twice within three calendar years that the payee provided an incorrect name and/or TIN combination. Otherwise, enter a blank. |

# (7) Payee "B" Record – Record Layout Positions 544-750 for Form 1099-B

| Field<br>Position | Field Title                         | Length | General Field Description                                                                                                    |           |  |
|-------------------|-------------------------------------|--------|----------------------------------------------------------------------------------------------------|-----------|--|
| 545               | Non-covered<br>Security Indicator   | 1      | Enter the appropriate indicator from the following table, to identify a Non-covered Security. If not a Non-covered Security, enter a blank.                                                                                                    |           |  |
|                   |                                     |        | Usage                                                                                                    | Indicator |  |
|                   |                                     |        | Non-covered Security Basis not reported to the IRS                                                                                                    | 1         |  |
|                   |                                     |        | Non-covered Security Basis<br>reported to the IRS                                                                                                    | 2         |  |
|                   |                                     |        | Not a Non-covered Security                                                                                                    | Blank     |  |
| 546               | Type of Gain or 1<br>Loss Indicator |        | Enter the appropriate indicator from the f amount reported in Amount Code 2. Oth                                                                                                    |           |  |
|                   |                                     |        | Usage                                                                                                    | Indicator |  |
|                   |                                     |        | Short term                                                                                                    | 1         |  |
|                   |                                     |        | Long term                                                                                                    | 2         |  |
|                   | Indicator                           |        | amount reported in Amount Code 2; othe                                                                                                    | Indicator |  |
|                   |                                     |        | Gross proceeds                                                                                                    | 1         |  |
|                   |                                     |        | Gross proceeds less<br>commissions and option<br>premiums                                                                                                    | 2         |  |
| 548-555           | Date Sold or<br>Disposed            | 8      | Do not enter hyphens or slashes. Enter blanks if this is an aggregat<br>transaction. For broker transactions, enter the trade date of the<br>transaction. For barter exchanges, enter the date when cash, prope<br>a credit, or scrip is actually or constructively received in the format<br>YYYYMMDD (for example, January 5, 2014, would be 20140105). |           |  |
| 556-568           | CUSIP Number                        | 13     | Right-justify the information and fill unused positions with blanks. E<br>blanks if this is an aggregate transaction. Enter "0s" (zeros) if the<br>number is not available. For broker transactions only, enter the CUS<br>(Committee on Uniform Security Identification Procedures) number<br>the item reported for Amount Code 2 (Proceeds).            |           |  |

# (7) Payee "B" Record – Record Layout Positions 544-750 for Form 1099-B

# (7) Payee "B" Record – Record Layout Positions 544-750 for Form 1099-B

| Field<br>Position | Field Title                   | Length                        | General Field Description                                                                                                    |                                                             |                      |   |  |
|-------------------|-------------------------------|-------------------------------|----------------------------------------------------------------------------------------------------|-------------------------------------------------------------|----------------------|---|--|
| 569-607           | Description of<br>Property    | 39                            | <ul> <li>For broker transactions, enter a brief description of the disposition item (e.g., 100 shares of XYZ Corp).</li> <li>For regulated futures and forward contracts, enter "RFC" or other appropriate description.</li> <li>For bartering transactions, show the services or property provided.</li> <li>If fewer than 39 characters are required, left-justify information and fill unused positions with blanks.</li> </ul> |                                                             | FC" or other<br>erty |   |  |
| 608-615           | Date Acquired                 | 8                             | Enter the date of acquisition in the format YYYYMMDD (for example,<br>January 5, 2014, would be 20140105). Do not enter hyphens or<br>slashes.<br>Enter blanks if this is an aggregate transaction.                                                                                                    |                                                             | -                    |   |  |
| 616               | Loss not Allowed<br>Indicator | 1                             | Enter a "1" (one) if the recipient is unable to claim a loss on their tax return based dollar amount in Amount Code 2 (Proceeds). Otherwise, enter a blank.                                                                                                    |                                                             |                      |   |  |
| 617               | Applicable check              | 1 Enter one of the following: |                                                                                                    |                                                             |                      |   |  |
|                   | box of Form 8949              |                               | Usage                                                                                                    |                                                             | Indicator            |   |  |
|                   |                               |                               | Short-term transaction for or other basis is being real IRS.                                                                                                    | A                                                           |                      |   |  |
|                   |                               |                               |                                                                                                    | Short-term transaction for other basis is not bein the IRS. |                      | В |  |
|                   |                               |                               | Long-term transaction for<br>or other basis is being re<br>IRS.                                                                                                    | D                                                           |                      |   |  |
|                   |                               |                               | Long-term transaction for<br>or other basis is not bein<br>the IRS.                                                                                                    |                                                             | E                    |   |  |
|                   |                               |                               | Transaction if you cannow<br>whether the recipient sh<br>B or Box E on Form 894<br>holding period is unknow                                                                                                    | ould check Box<br>9 because the                             | X                    |   |  |
| 618               | Code, if any                  | 1                             | Enter one of the followir                                                                                                    | nd.                                                         |                      |   |  |
| 510               |                               |                               |                                                                                                    | Indicator                                                   |                      |   |  |
|                   |                               |                               | Wash                                                                                                    | W                                                           |                      |   |  |
|                   |                               |                               | Collectibles                                                                                                    | С                                                           |                      |   |  |
|                   |                               |                               | Market discount                                                                                                    | D                                                           |                      |   |  |
|                   |                               |                               | May be blank filled.                                                                                                    |                                                             |                      |   |  |

| Field<br>Position | Field Title                       | Length | General Field Description                                                                                                    |
|-------------------|-----------------------------------|--------|----------------------------------------------------------------------------------------------------|
| 619 - 662         | Blank                             | 44     | Enter blanks.                                                                                                    |
| 663-722           | Special Data<br>Entries           | 60     | If this field is not used, enter blanks. Report the Corporation's Name,<br>Address, City, State, and ZIP in the Special Data Entries field. This<br>portion of the "B" Record may be used to record information for state<br>or local government reporting or for the filer's own purposes. Payers<br>should contact the state or local revenue departments for filing<br>requirements. |
| 723-734           | State Income Tax<br>Withheld      | 12     | The payment amount must be right justified and unused positions must<br>be zero-filled. State income tax withheld is for the convenience of the<br>filers. This information does not need to be reported to the IRS. If not<br>reporting state tax withheld, this field may be used as a continuation of<br>the Special Data Entries field.                                             |
| 735-746           | Local Income Tax<br>Withheld      | 12     | The payment amount must be right justified and unused positions must<br>be zero-filled. Local income tax withheld is for the convenience of the<br>filers. This information does not need to be reported to the IRS. If not<br>reporting local tax withheld, this field may be used as a continuation of<br>the Special Data Entries Field.                                             |
| 747-748           | Combined<br>Federal/State<br>Code | 2      | Enter the valid CF/SF code if this payee record is to be forwarded to a state agency as part of the CF/SF Program. Enter the valid state code from Part A. Sec. 11, Table 1, Participating States and Codes.<br>Enter blanks for payers or states not participating in this program.                                                                                                    |
| 749-750           | Blank                             | 2      | Enter blanks or carriage return/line feed (CR/LF) characters.                                                                                                    |

#### (7) Payee "B" Record – Record Layout Positions 544-750 for Form 1099-B

# Payee "B" Record - Record Layout Positions 544-750 for Form 1099-B

| Second<br>Tin Notice<br>(Optional) | Non-Covered<br>Security<br>Indicator | Type of Gain or<br>Loss Indicator | Gross<br>Proceeds<br>Indicator          | Date Sold or<br>Disposed | CUSIP Number |
|------------------------------------|--------------------------------------|-----------------------------------|-----------------------------------------|--------------------------|--------------|
| 544                                | 545                                  | 546                               | 547                                     | 548-555                  | 556-568      |
| Description of<br>Property         | Date Acquired                        | Loss Not<br>Allowed<br>Indicator  | Applicable<br>check box of<br>Form 8949 | Code, if any             | Blank        |
| 569-607                            | 608-615                              | 616                               | 617                                     | 618                      | 619-662      |
| Special Data<br>Entries            | State Income<br>Tax Withheld         | Local Income<br>Tax Withheld      | Combined<br>Federal/State<br>Code       | Blank or CR/LF           |              |
| 663-722                            | 723-734                              | 735-746                           | 747-748                                 | 749-750                  |              |

| Field<br>Position | Field Title                     | Length | General Field Description                                                                                                    |                            |  |
|-------------------|---------------------------------|--------|----------------------------------------------------------------------------------------------------|----------------------------|--|
| 544-546           | Blank                           | 3      | Enter blanks.                                                                                                    |                            |  |
| 547               | Identifiable Event<br>Code      | 1      | The only required code is "A" for Bankruptcy. If not a Bankrupto<br>field may be blank filled.<br>Enter the appropriate indicator from the following table:                                                                                                    |                            |  |
|                   |                                 |        | Usage                                                                                                    | Indicator                  |  |
|                   |                                 |        | Bankruptcy                                                                                                    | А                          |  |
|                   |                                 |        | Other Judicial Debt Relief                                                                                                    | В                          |  |
|                   |                                 |        | Statute of limitations or expiration of deficiency period                                                                                                    | С                          |  |
|                   |                                 |        | Foreclosure election                                                                                                    | D                          |  |
|                   |                                 |        | Debt Relief from probate or similar proceeding                                                                                                    | E                          |  |
|                   |                                 |        | By Agreement                                                                                                    | F                          |  |
|                   |                                 |        | Creditor's debt collection policy                                                                                                    | G                          |  |
|                   |                                 |        | Expiration of Non-Payment<br>Testing Period                                                                                                    | Н                          |  |
|                   |                                 |        | Other actual discharge before<br>Identifiable event                                                                                                    | I                          |  |
| 548-555           | Date of Identifiable<br>Event   | 8      | Enter the date the debt was canceled in example, January 5, 2014, would be 201 or slashes.                                                                                                    |                            |  |
| 556-594           | Debt Description                | 39     | Enter a description of the origin of the de<br>mortgage, or credit card expenditure. If a<br>1099-A is being filed, also enter a descrip                                                                                                    | a combined Form 1099-C and |  |
| 595               | Personal Liability<br>Indicator | 1      | Enter "1" (one) if the borrower is persona<br>a blank if not personally liable for repaym                                                                                                    |                            |  |
| 596-662           | Blank                           | 67     | Enter blanks.                                                                                                    |                            |  |
| 663-722           | Special Data<br>Entries         | 60     | This portion of the "B" Record may be used to record information for<br>state or local government reporting or for the filer's own purposes.<br>Payers should contact the state or local revenue departments for filing<br>requirements. If this field is not used, enter blanks. |                            |  |
| 723-748           | Blank                           | 26     | Enter blanks.                                                                                                    |                            |  |
| 749-750           | Blank                           | 2      | Enter blanks or carriage return/line feed                                                                                                    | (CR/LF) characters.        |  |

# (8) Payee "B" Record - Record Layout Positions 544-750 for Form 1099-C

| Blank                   | Identifiable<br>Event Code | Date of<br>Identifiable<br>Event | Debt Description | Personal Liability<br>Indicator | Blank   |
|-------------------------|----------------------------|----------------------------------|------------------|---------------------------------|---------|
| 544-546                 | 547                        | 548-555                          | 556-594          | 595                             | 596-662 |
| Special Data<br>Entries | Blank                      | Blank or<br>CR/LF                |                  |                                 |         |
| 663-722                 | 723-748                    | 749-750                          | -                |                                 |         |

# Payee "B" Record - Record Layout Positions 544-750 for Form 1099-C

# (9) Payee "B" Record - Record Layout Positions 544-750 for Form 1099-CAP

| Field<br>Position | Field Title                   | Length | General Field Description                                                                                                    |
|-------------------|-------------------------------|--------|----------------------------------------------------------------------------------------------------|
| 544-547           | Blank                         | 4      | Enter blanks.                                                                                                    |
| 548-555           | Date of Sale or<br>Exchange   | 8      | Enter the date the stock was exchanged for cash, stock in<br>the successor corporation, or other property received in the<br>format YYYYMMDD (for example, January 5, 2014, would<br>be 20140105).                                                                                   |
|                   |                               |        | Do not enter hyphens or slashes.                                                                                                    |
| 556-607           | Blank                         | 52     | Enter blanks.                                                                                                    |
| 608-615           | Number of Shares<br>Exchanged | 8      | Enter the number of shares of the corporation's stock which<br>were exchanged in the transaction.<br>Report whole numbers only. Right justify the information<br>and fill unused positions with zeros.                                                                               |
| 616-625           | Classes of Stock<br>Exchanged | 10     | Enter the class of stock that was exchanged. Left justify the information and fill unused positions with blanks.                                                                                                    |
| 626-662           | Blank                         | 37     | Enter blanks.                                                                                                    |
| 663-722           | Special Data<br>Entries       | 60     | This portion of the "B" Record may be used to record<br>information for state or local government reporting or for<br>the filer's own purposes. Payers should contact the state or<br>local revenue departments for filing requirements. If this field<br>is not used, enter blanks. |

#### (9) Payee "B" Record - Record Layout Positions 544-750 for Form 1099-CAP

| Field<br>Position | Field Title | Length | General Field Description                                     |
|-------------------|-------------|--------|---------------------------------------------------------------|
| 723-748           | Blank       | 26     | Enter blanks.                                                 |
| 749-750           | Blank       | 2      | Enter blanks or carriage return/line feed (CR/LF) characters. |

# Payee "B" Record - Record Layout Positions 544-750 for Form 1099-CAP

| Blank                   | Date of Sale or<br>Exchange | Blank             | Number of Shares<br>Exchanged | Classes of Stock<br>Exchanged | Blank   |
|-------------------------|-----------------------------|-------------------|-------------------------------|-------------------------------|---------|
| 544-547                 | 548-555                     | 556-607           | 608-615                       | 616-625                       | 626-662 |
| Special Data<br>Entries | Blank                       | Blank or<br>CR/LF |                               |                               |         |
| 663-722                 | 723-748                     | 749-750           | -                             |                               |         |

|                   | (10) Payee "B                      | " Record - R | ecord Layout Positions 544-750 for Form 1099-DIV                                                                                                    |
|-------------------|------------------------------------|--------------|----------------------------------------------------------------------------------------------------|
| Field<br>Position | Field Title                        | Length       | General Field Description                                                                                                    |
| 544               | Second TIN<br>Notice (Optional)    | 1            | Enter "2" (two) to indicate notification by the IRS twice within three calendar years that the payee provided an incorrect name and/or TIN combination; otherwise, enter a blank.                                                                                                    |
| 545-546           | Blank                              | 2            | Enter blanks.                                                                                                    |
| 547-586           | Foreign Country or U.S. Possession | 40           | Enter the name of the foreign country or U.S. possession to which the withheld foreign tax (Amount Code C) applies; otherwise, enter blanks.                                                                                                    |
| 587-662           | Blank                              | 76           | Enter blanks.                                                                                                    |
| 663-722           | Special Data<br>Entries            | 60           | This portion of the "B" Record may be used to record information for<br>state or local government reporting or for the filer's own purposes.<br>Payers should contact the state or local revenue departments for filing<br>requirements. If this field is not used, enter blanks.                                               |
| 723-734           | State Income Tax<br>Withheld       | 12           | State income tax withheld is for the convenience of the filers. This information does not need to be reported to the IRS. If not reporting state tax withheld, this field may be used as a continuation of the Special Data Entries Field. The payment amount must be right justified and unused positions must be zero-filled. |

| Field<br>Position | Field Title                       | Length | General Field Description                                                                                                    |
|-------------------|-----------------------------------|--------|----------------------------------------------------------------------------------------------------|
| 735-746           | Local Income Tax<br>Withheld      | 12     | Local income tax withheld is for the convenience of the filers. This information does not need to be reported to the IRS. If not reporting local tax withheld, this field may be used as a continuation of the Special Data Entries Field. The payment amount must be right justified and unused positions must be zero-filled. |
| 747-748           | Combined<br>Federal/State<br>Code | 2      | Enter the valid Combined Federal/State Code if this payee record is to be forwarded to a state agency as part of the CF/SF Program. Enter the valid state code from <u>Part A, Sec. 11, Table 1 Participating States</u> <u>and Codes</u> . Enter Blanks for payers or states not participating in this program.                |
| 749-750           | Blank                             | 2      | Enter blanks or carriage return/line feed (CR/LF) characters.                                                                                                    |

#### (10) Payee "B" Record - Record Layout Positions 544-750 for Form 1099-DIV

#### Payee "B" Record - Record Layout Positions 544-750 for Form 1099-DIV

| Second<br>TIN Notice<br>(Optional) | Blank                           | Foreign<br>Country or U.S.<br>Possession | Blank   | Special Data<br>Entries | State Income Tax<br>Withheld |
|------------------------------------|---------------------------------|------------------------------------------|---------|-------------------------|------------------------------|
| 544                                | 545-546                         | 547-586                                  | 587-662 | 663-722                 | 723-734                      |
| Local Income<br>Tax Withheld       | Combined Federal/<br>State Code | Blank or<br>CR/LF                        |         |                         |                              |
| 735-746                            | 747-748                         | 749-750                                  |         |                         |                              |

#### (11) Payee "B" Record - Record Layout Positions 544-750 for Form 1099-G

| Field<br>Position | Field Title                    | Length | General Field Description                                                      |           |                                                                    |   |
|-------------------|--------------------------------|--------|--------------------------------------------------------------------------------|-----------|--------------------------------------------------------------------|---|
| 544-546           | Blank                          | 3      | Enter blanks.                                                                  |           |                                                                    |   |
| 547               | Trade or Business<br>Indicator | 1      | local income tax refund,<br>tributable to income tax that<br>rade or business. |           |                                                                    |   |
|                   |                                |        | Usage                                                                          | Indicator |                                                                    |   |
|                   |                                |        |                                                                                |           | Income tax refund applies<br>exclusively to a trade or<br>business | 1 |
|                   |                                |        | Income tax refund is a general tax refund                                      | Blank     |                                                                    |   |

| Field<br>Position | Field Title                     | Length | General Field Description                                                                                                    |
|-------------------|---------------------------------|--------|----------------------------------------------------------------------------------------------------|
| 548-551           | Tax Year of Refund              | 4      | Enter the tax year for which the refund, credit, or offset (Amount Code 2) was issued. The tax year must reflect the tax year for which the refund was made, not the tax year of Form 1099-G. The tax year must be in four-position format of YYYY. (For example, 2013). The valid range of years for the refund is 2004 through 2013. |
|                   |                                 |        | Note: This data is not considered prior year data since it is required to be reported in the current tax year. Do NOT enter "P" in the field position 6 of Transmitter "T" Record.                                                                                                    |
| 552-662           | Blank                           | 111    | Enter blanks.                                                                                                    |
| 663-722           | Special Data<br>Entries         | 60     | You may enter your routing and transit number (RTN) here. This portion of the "B" Record may be used to record information for state or local government reporting or for the filer's own purposes. Payers should contact the state or local revenue departments for filing requirements. If this field is not used, enter blanks.     |
| 723-734           | State Income Tax<br>Withheld    | 12     | State income tax withheld is for the convenience of the filers. This information does not need to be reported to the IRS. If not reporting state tax withheld, this field may be used as a continuation of the Special Data Entries Field. The payment amount must be right justified and unused positions must be zero-filled.        |
| 735-746           | Local Income Tax<br>Withheld    | 12     | Local income tax withheld is for the convenience of the filers. This information does not need to be reported to the IRS. If not reporting local tax withheld, this field may be used as a continuation of the Special Data Entries Field. The payment amount must be right justified and unused positions must be zero-filled.        |
| 747-748           | Combined Federal/<br>State Code | 2      | Enter the valid Combined Federal/State Code if this payee record<br>is to be forwarded to a state agency as part of the CF/SF program.<br>Refer to <u>Part A. Sec. 11, Table 1 <i>Participating States and Codes.</i></u><br>For those payers or states not participating in this program, enter<br>blanks.                            |
| 749-750           | Blank                           | 2      | Enter blanks or carriage return/line feed (CR/LF) characters.                                                                                                    |

#### (11) Payee "B" Record - Record Layout Positions 544-750 for Form 1099-G

#### Payee "B" Record - Record Layout Positions 544-750 for Form 1099-G

| Blank                        | Trade or Business<br>Indicator  | Tax Year of<br>Refund | Blank   | Special Data<br>Entries | State Income Tax<br>Withheld |
|------------------------------|---------------------------------|-----------------------|---------|-------------------------|------------------------------|
| 544-546                      | 547                             | 548-551               | 552-662 | 663-722                 | 723-734                      |
| Local Income<br>Tax Withheld | Combined Federal/<br>State Code | Blank or<br>CR/LF     |         |                         |                              |
| 735-746                      | 747-748                         | 749-750               |         |                         |                              |

#### (12) Payee "B" Record - Record Layout Positions 544-750 for Form 1099-INT

| Field<br>Position | Field Title                        | Length | General Field Description                                                                                                    |  |
|-------------------|------------------------------------|--------|----------------------------------------------------------------------------------------------------|--|
| 544               | Second TIN<br>Notice (Optional)    | 1      | Enter "2" (two) to indicate notification by the IRS twice within three calendar years that the payee provided an incorrect name and/or TII combination; otherwise, enter a blank.                                                                                                    |  |
| 545-546           | Blank                              | 2      | Enter blanks.                                                                                                    |  |
| 547-586           | Foreign Country or U.S. Possession | 40     | Enter the name of the foreign country or U.S. possession to which the withheld foreign tax (Amount Code 6) applies. Otherwise, enter blanks.                                                                                                    |  |
| 587-599           | CUSIP Number                       | 13     | Enter CUSIP Number. If the tax-exempt interest is reported in the aggregate for multiple bonds or accounts, enter VARIOUS. Right-justify the information and fill unused positions with blanks.                                                                                                    |  |
| 600-662           | Blank                              | 63     | Enter blanks.                                                                                                    |  |
| 663-722           | Special Data<br>Entries            | 60     | This portion of the "B" Record may be used to record information for<br>state or local government reporting or for the filer's own purposes.<br>Payers should contact the state or local revenue departments for filing<br>requirements. You may enter your routing and transit number (RTN)<br>here. If this field is not used, enter blanks. |  |
| 723-734           | State Income Tax<br>Withheld       | 12     | State income tax withheld is for the convenience of the filers. This information does not need to be reported to the IRS. If not reporting state tax withheld, this field may be used as a continuation of the Special Data Entries Field. The payment amount must be right justified and unused positions must be zero-filled.                |  |
| 735-746           | Local Income Tax<br>Withheld       | 12     | Local income tax withheld is for the convenience of the filers. This information does not need to be reported to the IRS. If not reporting local tax withheld, this field may be used as a continuation of the Special Data Entries Field. The payment amount must be right justified and unused positions must be zero-filled.                |  |
| 747-748           | Combined<br>Federal/State<br>Code  | 2      | Enter the valid state code for the CF/SF if this payee record is to be forwarded to a state agency as part of the CF/SF program. Part A, Sec. <u>11, Table 1 Participating States and Codes.</u> For those payers or states not participating in this program, enter blanks.                                                                   |  |
| 749-750           | Blank                              | 2      | Enter blanks or carriage return/line feed (CR/LF) characters.                                                                                                    |  |

# Payee "B" Record - Record Layout Positions 544-750 for Form 1099-INT

| Second<br>TIN Notice<br>(Optional) | Blank   | Foreign<br>Country or U.S.<br>Possession | untry or U.S. |         | Special Data<br>Entries |  |
|------------------------------------|---------|------------------------------------------|---------------|---------|-------------------------|--|
| 544                                | 545-546 | 547-586                                  | 587-599       | 600-662 | 663-722                 |  |

| State Income<br>Tax Withheld | Local Income<br>Tax Withheld | Combined<br>Federal/State<br>Code | Blank or<br>CR/LF |
|------------------------------|------------------------------|-----------------------------------|-------------------|
| 723-734                      | 735-746                      | 747-748                           | 749-750           |

#### (13) Payee "B" Record - Record Layout Positions 544-750 for Form 1099-K

| Field<br>Position | Field Title                                             | Length | General Field Description                                                                                                    |                              |  |
|-------------------|---------------------------------------------------------|--------|----------------------------------------------------------------------------------------------------|------------------------------|--|
| 544               | Second TIN Notice<br>(Optional)                         | 1      | Enter "2" to indicate notification by the IRS twice within three calendar years that the payee provided an incorrect name and/or TIN combination. Otherwise, enter a blank |                              |  |
| 545-546           | Blank                                                   | 2      | Enter blanks.                                                                                                    |                              |  |
| 547               | Type of Filer Indicator                                 | 1      | <b>Required</b> . Enter the appropriate table.                                                                                                    | indicator from the following |  |
|                   |                                                         |        | Usage                                                                                                    | Indicator                    |  |
|                   |                                                         |        | Payment Settlement Entity<br>(PSE)                                                                                                    | 1                            |  |
|                   |                                                         |        | Electronic Payment<br>Facilitator (EPF)/Other third<br>party                                                                                                    | 2                            |  |
| 548               | Type of Payment<br>Indicator                            | 1      | <b>Required</b> . Enter the appropriate indicator from the following table.                                                                                                |                              |  |
|                   |                                                         |        | Usage                                                                                                    | Indicator                    |  |
|                   |                                                         |        | Payment Card Payment<br>Third Party Network Payment                                                                                                    | 2                            |  |
|                   |                                                         |        |                                                                                                    |                              |  |
| 549-561           | Number of Payment<br>Transactions                       | 13     | <b>Required.</b> Enter the number of payment transactions. Do not include refund transactions. Right justify the information and fill unused positions with zeros.         |                              |  |
| 562-564           | Blank                                                   | 3      | Enter blanks.                                                                                                    |                              |  |
| 565-604           | Payment Settlement<br>Entity's Name and<br>Phone Number | 40     | Enter the payment settlement en number if different from the filer's blanks.                                                                                               |                              |  |
|                   |                                                         |        | Left justify the information, and fill unused positions with blanks.                                                                                                    |                              |  |
| 605-608           | Merchant Category<br>Code (MCC)                         | 4      | <b>Required.</b> Enter the Merchant Category Code (MCC). All MCCs must contain four numeric characters. If no code is provided, zero fill.                                 |                              |  |
| 609-662           | Blank                                                   | 54     | Enter blanks.                                                                                                    |                              |  |

| Field<br>Position | Field Title                     | Length | General Field Description                                                                                                    |
|-------------------|---------------------------------|--------|----------------------------------------------------------------------------------------------------|
| 663-722           | Special Data<br>Entries         | 60     | This portion of the "B" Record may be used to record information<br>for state or local government reporting or for the filer's own<br>purposes. Payers should contact the state or local revenue<br>departments for filing requirements. You may enter your routing<br>and transit number (RTN) here. If this field is not used, enter<br>blanks. |
| 723-734           | State Income Tax<br>Withheld    | 12     | State income tax withheld is for the convenience of the filers.<br>This information does not need to be reported to the IRS. If<br>not reporting state tax withheld, this field may be used as a<br>continuation of the Special Data Entries Field. The payment<br>amount must be right justified and unused positions must be<br>zero-filled.    |
| 735-746           | Local Income Tax<br>Withheld    | 12     | Local income tax withheld is for the convenience of the filers.<br>This information does not need to be reported to the IRS. If<br>not reporting local tax withheld, this field may be used as a<br>continuation of the Special Data Entries Field. The payment<br>amount must be right justified and unused positions must be<br>zero-filled.    |
| 747-748           | Combined Federal/<br>State Code | 2      | Enter the valid Combined Federal/State Code if this payee<br>record is to be forwarded to a state agency as part of the CF/SF<br>Program. Part A, Sec. 11, Table 1 Participating States and Codes.<br>For those payers or states not participating in this program, enter<br>blanks.                                                              |
| 749-750           | Blank                           | 2      | Enter blanks or carriage return/line feed (CR/LF) characters.                                                                                                    |

#### (13) Payee "B" Record - Record Layout Positions 544-750 for Form 1099-K

# Payee "B" Record - Record Layout Positions 544-750 for Form 1099-K

| Second TIN<br>Notice<br>(Optional)                            | Blank                              | Type of Filer<br>Indicator | Type of<br>Payment<br>Indicator | Number of<br>Payment<br>Transactions | Blank                        |
|---------------------------------------------------------------|------------------------------------|----------------------------|---------------------------------|--------------------------------------|------------------------------|
| 544                                                           | 545-546                            | 547                        | 548                             | 549-561                              | 562-564                      |
| Payment<br>Settlement<br>Entity's Name<br>and Phone<br>Number | Merchant<br>Category Code<br>(MCC) | Blank                      | Special Data<br>Entries         | State Income<br>Tax Withheld         | Local Income<br>Tax Withheld |
| 565-604                                                       | 605-608                            | 609-662                    | 663-722                         | 723-724                              | 735-746                      |
| Combined<br>Federal/State<br>Code                             | Blank or CR/LF                     |                            |                                 |                                      |                              |
| 747-748                                                       | 749-750                            |                            |                                 |                                      |                              |

| Field<br>Position | Field Title                          | Length | General Field Description                                                                                                    |                                                                                                    |  |
|-------------------|--------------------------------------|--------|----------------------------------------------------------------------------------------------------|----------------------------------------------------------------------------------------------------|--|
| 544-546           | Blank                                | 3      | Enter blanks.                                                                                                    |                                                                                                    |  |
| 547               | Type of Payment<br>Indicator         | 1      | Enter the appropriate indicator from the following table; otherwise, en blanks.                                                                                                    |                                                                                                    |  |
|                   |                                      |        | Usage                                                                                                    | Indicator                                                                                               |  |
|                   |                                      |        | Per diem                                                                                                    | 1                                                                                                    |  |
|                   |                                      |        | Reimbursed amount                                                                                                    | 2                                                                                                    |  |
| 548-556           | Social Security<br>Number of Insured | 9      | Required. Enter the Social Security                                                                                                    | Number of the insured.                                                                                  |  |
| 557-596           | Name of Insured                      | 40     | Required. Enter the name of the ins                                                                                                    | sured.                                                                                                  |  |
| 597-636           | Address of<br>Insured                | 40     | <ul> <li>Required. Enter the address of the insured. The street address should include number, street, apartment or suite number (or PO Box if mail is not delivered to street address). Do not input any data other than the payee's address. Left justify the information and fill unused positions with blanks.</li> <li>For U.S. addresses, the payee city, state, and ZIP Code must be reported as a 40-, 2-,and 9-position field, respectively. Filers must adhere to the correct format for the insured's city, state, and ZIP Code.</li> <li>For foreign addresses, filers may use the insured's city, state, and ZIP Code.</li> <li>For foreign addresses, filers may use the insured's city, state, and ZIP Code.</li> <li>For foreign addresses, filers may use the insured's city, state, and ZIP Code as a continuous 51-position field. Enter information in the following order: city, province or state, postal code, and the name of the country. When reporting a foreign address, the Foreign Country Indicator in position 247 must contain a "1" (one).</li> </ul> |                                                                                                    |  |
| 637-676           | City of Insured                      | 40     | <b>Required.</b> Enter the city, town, or post office. Left justify the information and fill unused positions with blanks. Enter APO or FPO, if applicable. Do not enter state and ZIP Code information in this field. Left justify the information and fill unused positions with blanks.                                                                                                    |                                                                                                    |  |
| 677-678           | State of Insured                     | 2      | <b>Required.</b> Enter the valid U.S. Postal Service state abbreviations for states or the appropriate postal identifier (AA, AE, or AP). Refer to Part A, Sec. 12, Table 2, State & U.S. Territory Abbreviations.                                                                                                    |                                                                                                    |  |
| 679-687           | ZIP Code of<br>Insured               | 9      | <b>Required</b> . Enter the valid nine-digit U.S. Postal Service. If only the first f information and fill the unused positi countries, alpha characters are accelentered a "1" (one) in the Foreign Corposition 247 of the "B" Record.                                                                                                    | ive-digits are known, left justify<br>ions with blanks. For foreign<br>eptable as long as the filer has |  |

#### (14) Payee "B" Record - Record Layout Positions 544-750 for Form 1099-LTC

| Field<br>Position | Field Title                                   | Length | General Field Description                                                                                                    |                                     |  |  |
|-------------------|-----------------------------------------------|--------|----------------------------------------------------------------------------------------------------|-------------------------------------|--|--|
| 688               | Status of Illness<br>Indicator<br>(Optional)  | 1      | Enter the appropriate code from the table below to indicate the status of the illness of the insured; otherwise, enter blank.                                                                                          |                                     |  |  |
|                   | (Optional)                                    |        | Usage                                                                                                    | Indicator                           |  |  |
|                   |                                               |        | Chronically ill                                                                                                    | 1                                   |  |  |
|                   |                                               |        | Terminally ill                                                                                                    | 2                                   |  |  |
| 689-696           | Date Certified<br>(Optional)                  | 8      | Enter the latest date of a doctor's certification of the status of the insured's illness.<br>The format of the date is YYYYMMDD (for example, January 5, 2014, would be 20140105).<br>Do not enter hyphens or slashes. |                                     |  |  |
| 697               | Qualified<br>Contract Indicator<br>(Optional) | 1      | Enter a "1" (one) if benefits were from a qualified long-term care insurance contract; otherwise, enter a blank.                                                                                                    |                                     |  |  |
| 698-722           | Blank                                         | 25     | Enter blanks.                                                                                                    |                                     |  |  |
| 723-734           | State Income Tax<br>Withheld                  | 12     | State income tax withheld is for the or<br>information does not need to be report<br>information and fill unused positions                                                                                             | orted to the IRS. Right-justify the |  |  |
| 735-746           | Local Income Tax<br>Withheld                  | 12     | Local income tax withheld is for the convenience of the filers. This information does not need to be reported to the IRS. The payment amount must be right-justified and unused positions zero filled.                 |                                     |  |  |
| 747-748           | Blank                                         | 2      | Enter blanks.                                                                                                    |                                     |  |  |
| 749-750           | Blank                                         | 2      | Enter blanks or carriage return/line f                                                                                                    | eed (CR/LF) characters.             |  |  |

| Pavee "F | B" Record - Record La | avout Positions 54 | 44-750 for Form | 1099-I TC |
|----------|-----------------------|--------------------|-----------------|-----------|
| I uyee I |                       | your ostions of    |                 |           |

| Blank                        | Type of<br>Payment<br>Indicator | Social Security<br>Number of<br>Insured      | Name of Insured              | Address of<br>Insured                            | City of Insured |
|------------------------------|---------------------------------|----------------------------------------------|------------------------------|--------------------------------------------------|-----------------|
| 544-546                      | 547                             | 548-556                                      | 557-596                      | 597-636                                          | 637-676         |
| State of Insured             | ZIP Code of<br>Insured          | Status of Illness<br>Indicator<br>(Optional) | Date Certified<br>(Optional) | Qualified<br>Contract<br>Indicator<br>(Optional) | Blank           |
| 677-678                      | 679-687                         | 688                                          | 689-696                      | 697                                              | 698-722         |
| State Income<br>Tax Withheld | Local Income<br>Tax Withheld    | Blank                                        | Blank or<br>CR/LF            |                                                  |                 |
| 723-734                      | 735-746                         | 747-748                                      | 749-750                      | -                                                |                 |

|                   | (15) Payee "B" Record - Record Layout Positions 544-750 for Form 1099-MISC |        |                                                                                                    |  |  |  |
|-------------------|----------------------------------------------------------------------------|--------|----------------------------------------------------------------------------------------------------|--|--|--|
| Field<br>Position | Field Title                                                                | Length | General Field Description                                                                                                    |  |  |  |
| 544               | Second TIN Notice<br>(Optional)                                            | 1      | Enter "2" (two) to indicate notification by the IRS twice within<br>three calendar years that the payee provided an incorrect name<br>and/or TIN combination; otherwise, enter a blank.                                                                                                    |  |  |  |
| 545-546           | Blank                                                                      | 2      | Enter blanks.                                                                                                    |  |  |  |
| 547               | Direct Sales Indicator<br>(See Note)                                       | 1      | Enter a "1" (one) to indicate sales of \$5,000 or more of consumer<br>products to a person on a buy-sell, deposit-commission, or any<br>other commission basis for resale anywhere other than in a<br>permanent retail establishment. Otherwise, enter a blank.<br>Note: If reporting a direct sales indicator only, use Type of<br>Return "A" in Field Positions 26- 27, and Amount Code 1 in Field<br>Position 28 of the Payer "A" Record. All payment amount fields<br>in the Payee "B" Record will contain zeros. |  |  |  |
| 548-662           | Blank                                                                      | 115    | Enter blanks.                                                                                                    |  |  |  |
| 663-722           | Special Data Entries                                                       | 60     | This portion of the "B" Record may be used to record information<br>for state or local government reporting or for the filer's own<br>purposes. Payers should contact the state or local revenue<br>departments for filing requirements. If this field is not used, enter<br>blanks.                                                                                                    |  |  |  |

| Field<br>Position | Field Title                     | Length | General Field Description                                                                                                    |
|-------------------|---------------------------------|--------|----------------------------------------------------------------------------------------------------|
| 723-734           | State Income Tax<br>Withheld    | 12     | State income tax withheld is for the convenience of the filers. This information does not need to be reported to the IRS. The payment amount must be right justified and unused positions must be zero-filled. If not reporting State income tax withheld, this field may be used as a continuation of the Special Data Entries Field |
| 735-746           | Local Income Tax<br>Withheld    | 12     | Local income tax withheld is for the convenience of the filers. This information does not need to be reported to the IRS. The payment amount must be right justified and unused positions must be zero-filled. If not reporting local tax withheld, this field may be used as a continuation of the Special Data Entries Field.       |
| 747-748           | Combined Federal/<br>State Code | 2      | Enter the valid CF/SF state code if this payee record is to be<br>forwarded to a state agency as part of the CF/SF Program.<br>Refer to <u>Part A, Sec. 11, Table 1 <i>Participating States and Codes.</i></u><br>Reporting States and Codes. For those payers or states not<br>participating in this program, enter blanks.          |
| 749-750           | Blank                           | 2      | Enter blanks or carriage return/line feed (CR/LF) characters.                                                                                                    |

#### (15) Payee "B" Record - Record Layout Positions 544-750 for Form 1099-MISC

| Second<br>TIN Notice<br>(Optional) | Blank                           | Direct Sales<br>Indicator | Blank   | Special Data<br>Entries | State Income Tax<br>Withheld |
|------------------------------------|---------------------------------|---------------------------|---------|-------------------------|------------------------------|
| 544                                | 545-546                         | 547                       | 548-662 | 663-722                 | 723-734                      |
| Local Income<br>Tax Withheld       | Combined Federal/<br>State Code | Blank or<br>CR/LF         |         |                         |                              |
| 735-746                            | 747-748                         | 749-750                   |         |                         |                              |

| (16) Payee "B" Record - Record Layout Positions 544-750 for Form 1099-OID |
|---------------------------------------------------------------------------|
|---------------------------------------------------------------------------|

| Field<br>Position | Field Title                        | Length | General Field Description                                                                                                    |
|-------------------|------------------------------------|--------|----------------------------------------------------------------------------------------------------|
| 544               | Second<br>TIN Notice<br>(Optional) | 1      | Enter "2" (two) to indicate notification by the IRS twice within<br>three calendar years that the payee provided an incorrect name<br>and/or TIN combination; otherwise, enter a blank. |
| 545-546           | Blank                              | 2      | Enter blanks.                                                                                                    |

| Field<br>Position | Field Title                       | Length | General Field Description                                                                                                    |
|-------------------|-----------------------------------|--------|----------------------------------------------------------------------------------------------------|
| 547-585           | Description                       | 39     | <b>Required</b> . Enter the CUSIP number, if any. If there is no CUSIP number, enter the abbreviation for the stock exchange and issuer, the coupon rate, and year (must be 4-digit year) of maturity (for example, NYSE XYZ 12/2014). Show the name of the issuer if other than the payer. If fewer than 39 characters are required, left justify the information and fill unused positions with blanks |
| 586-662           | Blank                             | 77     | Enter blanks.                                                                                                    |
| 663-722           | Special Data<br>Entries           | 60     | This portion of the "B" Record may be used to record information<br>for state or local government reporting or for the filer's own<br>purposes. Payers should contact the state or local revenue<br>departments for filing requirements. If this field is not used, enter<br>blanks.                                                                                                    |
| 723-734           | State Income<br>Tax Withheld      | 12     | State income tax withheld is for the convenience of the filers.<br>This information does not need to be reported to the IRS. If<br>not reporting state tax withheld, this field may be used as a<br>continuation of the Special Data Entries Field. The payment<br>amount must be right justified and unused positions must be<br>zero-filled.                                                           |
| 735-746           | Local Income<br>Tax Withheld      | 12     | Local income tax withheld is for the convenience of the filers.<br>This information does not need to be reported to the IRS. If<br>not reporting local tax withheld, this field may be used as a<br>continuation of the Special Data Entries Field. The payment<br>amount must be right justified and unused positions must be<br>zero-filled.                                                           |
| 747-748           | Combined<br>Federal/State<br>Code | 2      | Enter the valid Combined Federal/State Code if this payee record is to be forwarded to a state agency as part of the CF/SF Program. Refer to Part A, Sec. 11, Table 1 Participating States and Codes. For those payers or states not participating in this program, enter blanks.                                                                                                    |
| 749-750           | Blank                             | 2      | Enter blanks or carriage return/line feed (CR/LF) characters.                                                                                                    |

| Second<br>TIN Notice<br>(Optional) | Blank                              | Description       | Blank   | Special Data<br>Entries | State Income Tax<br>Withheld |
|------------------------------------|------------------------------------|-------------------|---------|-------------------------|------------------------------|
| 544                                | 545-546                            | 547-585           | 586-662 | 663-722                 | 723-734                      |
| Local Income<br>Tax Withheld       | Combined<br>Federal/ State<br>Code | Blank or<br>CR/LF |         |                         |                              |
| 735-746                            | 747-748                            | 749-750           | _       |                         |                              |

#### Payee "B" Record - Record Layout Positions 544-750 for Form 1099-OID

| Field<br>Position | Field Title                        | Length | General Field Description                                                                                                    |
|-------------------|------------------------------------|--------|----------------------------------------------------------------------------------------------------|
| 544               | Second<br>TIN Notice<br>(Optional) | 1      | Enter "2" (two) to indicate notification by the IRS twice within<br>three calendar years that the payee provided an incorrect name<br>and/or TIN combination; otherwise, enter a blank.                                                                                                    |
| 545-662           | Blank                              | 118    | Enter blanks.                                                                                                    |
| 663-722           | Special Data<br>Entries            | 60     | This portion of the "B" Record may be used to record information<br>for state or local government reporting or for the filer's own<br>purposes. Payers should contact the state or local revenue<br>departments for filing requirements. If this field is not used, enter<br>blanks.                                                                                                    |
| 723-734           | State Income<br>Tax Withheld       | 12     | State income tax withheld is for the convenience of the filers.<br>This information does not need to be reported to the IRS. The<br>payment amount must be right justified and unused positions<br>must be zero-filled. If not reporting state income tax withheld, this<br>field may be used as a continuation of the Special Data Entries<br>Field. The payment amount must be right justified and unused<br>positions must be zero-filled. |
| 735-746           | Local Income<br>Tax Withheld       | 12     | Local income tax withheld is for the convenience of the filers.<br>This information does not need to be reported to the IRS. If not<br>reporting local income tax withheld, this field may be used as<br>a continuation of the Special Data Entries Field. The payment<br>amount must be right justified and unused positions must be<br>zero-filled.                                                                                         |
| 747-748           | Combined<br>Federal/ State<br>Code | 2      | Enter the valid CF/SF state code if this payee record is to be<br>forwarded to a state agency as part of the CF/SF Program.<br>Refer to <u>Part A, Sec. 11, Table 1 Participating States and Codes.</u><br>For those payers or states not participating in this program, enter<br>blanks.                                                                                                    |
| 749-750           | Blank                              | 2      | Enter blanks or carriage return/line feed (CR/LF) characters.                                                                                                    |

#### Payee "B" Record - Record Layout Positions 544-750 For Form 1099-PATR

| Second<br>TIN Notice<br>(Optional) | Blank   | Special Data<br>Entries | State Income Tax<br>Withheld | Local Income<br>Tax Withheld | Combined<br>Federal/ State<br>Code |
|------------------------------------|---------|-------------------------|------------------------------|------------------------------|------------------------------------|
| 544                                | 545-662 | 663-722                 | 723-734                      | 735-746                      | 747-748                            |
| Blank or<br>CR/LF                  |         |                         |                              |                              |                                    |

749-750

| Field<br>Position | Field Title                                    | Length | General Field Description                                                                                                    |                                                              |  |  |  |  |  |
|-------------------|------------------------------------------------|--------|----------------------------------------------------------------------------------------------------|--------------------------------------------------------------|--|--|--|--|--|
| 544-546           | Blank                                          | 3      | Enter blanks.                                                                                                    |                                                              |  |  |  |  |  |
| 547               | Trustee to<br>Trustee<br>Transfer<br>Indicator | 1      | <b>Required</b> .<br>Enter a "1" (one) if reporting a trustee to trustee transfer;<br>otherwise, enter a blank.                                                            |                                                              |  |  |  |  |  |
| 548               | Type of Tuition<br>Payment                     | 1      | <b>Required</b> .<br>Enter the appropriate code from the type of tuition payment; otherwise                                                                                |                                                              |  |  |  |  |  |
|                   |                                                |        | Usage                                                                                                    | Indicator                                                    |  |  |  |  |  |
|                   |                                                |        | Private program payment                                                                                                    | 1                                                            |  |  |  |  |  |
|                   |                                                |        | State program payment                                                                                                    | 2                                                            |  |  |  |  |  |
|                   |                                                |        | Coverdell ESA contribution                                                                                                    | 3                                                            |  |  |  |  |  |
| 549               | Designated<br>Beneficiary                      | 1      | <b>Required</b> .<br>Enter a "1" (one) if the recipient is beneficiary; otherwise, enter a bla                                                                             | •                                                            |  |  |  |  |  |
| 550-662           | Blank                                          | 113    | Enter blanks.                                                                                                    |                                                              |  |  |  |  |  |
| 663-722           | Special Data<br>Entries                        | 60     | This portion of the "B" Record ma<br>information for state or local gove<br>filer's own purposes. Payers shou<br>revenue departments for filing req<br>used, enter blanks. | rnment reporting or for the<br>Id contact the state or local |  |  |  |  |  |
| 723-748           | Blank                                          | 26     | Enter blanks.                                                                                                    |                                                              |  |  |  |  |  |
| 749-750           | Blank                                          | 2      | Enter blanks or carriage return/lin                                                                                                    | e feed (CR/LF) characters.                                   |  |  |  |  |  |

#### Payee "B" Record - Record Layout Positions 544-750 for Form 1099-Q

| Blank   | Trustee to<br>Trustee Transfer<br>Indicator | Type of Tuition<br>Payment | Designated<br>Beneficiary | Blank   | Special Data<br>Entries |
|---------|---------------------------------------------|----------------------------|---------------------------|---------|-------------------------|
| 544-546 | 547                                         | 548                        | 549                       | 550-662 | 663-722                 |
| Blank   | Blank or<br>CR/LF                           |                            |                           |         |                         |
| 723-748 | 749-750                                     |                            |                           |         |                         |

| Field<br>Position | Field Title       | Length | General Field Description                                                                                                    |
|-------------------|-------------------|--------|----------------------------------------------------------------------------------------------------|
| 544               | Blank             | 1      | Enter blank.                                                                                                    |
| 545-546           | Distribution Code | 2      | <b>Required</b> . Enter at least one distribution code from the table below. More than one code may apply. If only one code is necessary, it must be entered in position 545 and position 546 will be blank. When using Code P for an IRA distribution under section 408(d)(4) of the Internal Revenue Code, the filer may also enter Code 1, 2, 4, B or J if applicable. Only three numeric combinations are acceptable, Codes 8 and 1, 8 and 2, and 8 and 4, on one return. These three combinations can be used only if both codes apply to the distribution being reported. If more than one numeric code is applicable to different parts of a distribution, report two separate "B" Records. Distribution Codes 5, 9, E, F, N, Q, R, S and T cannot be used with any other codes. Distribution Code G may be used with Distribution Code 4 only if applicable. Distribution Code K is valid with Code 1, 2, 4, 7, 8, or G. |

| Field<br>Position | Field Title                                     | Length | General Field Description                                                                                                    |      |
|-------------------|-------------------------------------------------|--------|----------------------------------------------------------------------------------------------------|------|
|                   | d explanation of                                |        | Category                                                                                                    | Code |
|                   | odes see the <u>2014</u><br>or Forms 1099-R and |        | *Early distribution, no known<br>exception (in most cases,<br>under age 59½ )                                                                   | 1    |
|                   |                                                 |        | *Early distribution, exception<br>applies (under age 59½)                                                                                       | 2    |
|                   | at the end of this for a diagram of valid       |        | *Disability                                                                                                    | 3    |
| •                 | of Distribution Codes.                          |        | *Death                                                                                                    | 4    |
|                   |                                                 |        | *Prohibited transaction                                                                                                    | 5    |
|                   |                                                 |        | Section 1035 exchange (a tax-<br>free exchange of life insurance,<br>annuity, qualified long-term<br>care insurance, or endowment<br>contracts) | 6    |
|                   |                                                 |        | *Normal distribution                                                                                                    | 7    |
|                   |                                                 |        | *Excess contributions plus<br>earnings/excess deferrals (and/<br>or earnings ) taxable in 2014                                                  | 8    |
|                   |                                                 |        | Cost of current life insurance<br>protection (premiums paid by a<br>trustee or custodian for current<br>insurance protection)                   | 9    |
|                   |                                                 |        | May be eligible for 10-year tax option                                                                                                    | А    |
|                   |                                                 |        | Designated Roth account distribution                                                                                                    | В    |

| Field<br>Position            | Field Title                | Length                     | General Field Description                                                                                                    |                                        |  |  |  |  |  |
|------------------------------|----------------------------|----------------------------|----------------------------------------------------------------------------------------------------|----------------------------------------|--|--|--|--|--|
| 545-546                      | Distribution Code          | 2                          | Category Code                                                                                                    |                                        |  |  |  |  |  |
| (cont.)                      |                            |                            | Annuity payments from nonqualified annuity<br>payments and distributions from life insurance<br>contracts that may be subject to tax under section<br>1411                       | D                                      |  |  |  |  |  |
|                              |                            |                            | Distribution under Employee Plans Compliance<br>Resolution System (EPCRS)                                                                                                    | E                                      |  |  |  |  |  |
|                              |                            |                            | Charitable gift annuity                                                                                                    | F                                      |  |  |  |  |  |
|                              |                            |                            | Direct rollover and rollover contribution                                                                                                    | G                                      |  |  |  |  |  |
|                              |                            |                            | Direct rollover of distribution from a designated<br>Roth account to a Roth IRA                                                                                                  | Н                                      |  |  |  |  |  |
|                              |                            |                            | Early distribution from a Roth IRA. (This code may be used with a Code 8 or P)                                                                                                   | J                                      |  |  |  |  |  |
|                              |                            |                            | Distribution of IRA assets not having a readily available FMV. Optional for TY2014/PY2015                                                                                        | К                                      |  |  |  |  |  |
|                              |                            |                            | Loans treated as deemed distributions under section 72(p)                                                                                                    | L                                      |  |  |  |  |  |
|                              |                            |                            | Recharacterized IRA contribution made for 2014                                                                                                    | Ν                                      |  |  |  |  |  |
|                              |                            |                            | *Excess contributions plus earnings/excess deferrals taxable for 2013                                                                                                    | Ρ                                      |  |  |  |  |  |
|                              |                            |                            | Qualified distribution from a Roth IRA. (Distribution from a Roth IRA when the 5-year holding period has been met, and the recipient has reached 59½, has died, or is disabled.) | Q                                      |  |  |  |  |  |
|                              |                            |                            | Recharacterized IRA contribution made for 2013                                                                                                    | R                                      |  |  |  |  |  |
|                              |                            |                            | *Early distribution from a SIMPLE IRA in first 2 years no known exceptions.                                                                                                    | S                                      |  |  |  |  |  |
|                              |                            |                            | Roth IRA distribution exception applies because participant has reached 59½, died or is disabled, but it is unknown if the 5-year period has been met.                           | Т                                      |  |  |  |  |  |
|                              |                            |                            | Distribution from ESOP under Section 404(k).                                                                                                    | U                                      |  |  |  |  |  |
|                              |                            |                            | Charges or payments for purchasing qualified<br>long-term care insurance contracts under<br>combined arrangements                                                                | W                                      |  |  |  |  |  |
| (one) in pos<br>Note: The tr | ition 548 of the Payee "B" | Record.<br>report the recl | -                                                                                                    | ginal<br>ent ente<br>"B" Re<br>Taxable |  |  |  |  |  |

every effort to compute the taxable amount.

| Field<br>Position | Field Title                                      | Length | General Field Description                                                                                                    |
|-------------------|--------------------------------------------------|--------|----------------------------------------------------------------------------------------------------|
| 548               | IRA/SEP/SIMPLE<br>Indicator                      | 1      | <ul> <li>Enter "1" (one) for a traditional IRA, SEP, or SIMPLE distribution or Roth conversion; otherwise, enter a blank. If the IRA/SEP/SIMPLE Indicator is used, enter the amount of the Roth conversion or distribution in Payment Amount Field A of the Payee "B" Record. Do not use the indicator for a distribution from a Roth or for an IRA recharacterization.</li> <li>Note: For Form 1099-R, generally, report the Roth conversion or total amount distributed from a traditional IRA, SEP, or SIMPLE in Payment Amount Field A (traditional IRA/SEP/SIMPLE distribution or Roth conversion), as well as Payment Amount Field 1 (Gross Distribution) of the "B" Record. Refer to the <u>2014 Instructions for Forms 1099-R and 5498</u> for exceptions (Box 2a instructions).</li> </ul> |
| 549               | Total Distribution<br>Indicator                  | 1      | Enter a "1" (one) only if the payment shown for Distribution Amount<br>Code 1 is a total distribution that closed out the account; otherwise,<br>enter a blank.                                                                                                    |
|                   |                                                  |        | Note: A total distribution is one or more distributions within one tax year in which the entire balance of the account is distributed. Any distribution that does not meet this definition is not a total distribution.                                                                                                    |
| 550-551           | Percentage of Total<br>Distribution              | 2      | Use this field when reporting a total distribution to more than<br>one person, such as when a participant is deceased and a<br>payer distributes to two or more beneficiaries. Therefore, if the<br>percentage is 100, leave this field blank. If the percentage is a<br>fraction, round off to the nearest whole number (for example, 10.4<br>percent will be 10 percent; 10.5 percent will be 11 percent). Enter<br>the percentage received by the person whose TIN is included in<br>positions 12-20 of the "B" Record. This field must be right justified,<br>and unused positions must be zero-filled. If not applicable, enter<br>blanks. Filers are not required to enter this information for any IRA<br>distribution or for direct rollovers.                                              |
| 552-555           | First Year of<br>Designated Roth<br>Contribution | 4      | Enter the first year a designated Roth contribution was made in YYYY format. If the date is unavailable, enter blanks.                                                                                                    |
| 556-662           | Blank                                            | 107    | Enter blanks.                                                                                                    |
| 663-722           | Special Data Entries                             | 60     | This portion of the "B" Record may be used to record information<br>for state or local government reporting or for the filer's own<br>purposes. Payers should contact the state or local revenue<br>departments for filing requirements. If this field is not used, enter<br>blanks.                                                                                                    |
| 723-734           | State Income Tax<br>Withheld                     | 12     | The payment amount must be right justified and unused<br>positions must be zero-filled. State income tax withheld is for<br>the convenience of filers. This information does not need to be<br>reported to the IRS. If not reporting state tax withheld, this field<br>may be used as a continuation of the Special Data Entries Field.                                                                                                    |

| Field    | Field Title                     | Length | General Field Description                                                                                                    |
|----------|---------------------------------|--------|----------------------------------------------------------------------------------------------------|
| Position |                                 |        |                                                                                                    |
| 735-746  | Local Income Tax<br>Withheld    | 12     | Local income tax withheld is for the convenience of filers. This<br>information does not need to be reported to the IRS. If not reporting<br>local tax withheld, this field may be used as a continuation of the<br>Special Data Entries Field. The payment amount must be right<br>justified and unused positions must be zero-filled. |
| 747-748  | Combined Federal/<br>State Code | 2      | Enter the valid CF/SF state code If this payee record is to be forwarded to a state agency as part of the CF/SF Program. Refer to Part A, Sec. 11, Table 1 Participating States and Codes. Enter blanks for payers or states not participating in this program.                                                                         |
| 749-750  | Blank                           | 2      | Enter blanks or carriage return/line feed (CR/LF) characters.                                                                                                    |

#### (19) Payee "B" Record - Record Layout Positions 544-750 for Form 1099-R

#### FORM 1099-R DISTRIBUTION CODE CHART 2014

#### **POSITION 546**

| 1 |   |       |   |   |   | 1 |   |   |   |   |   |   |   |   |   |   |   | r – | <u> </u> |   |   |   | <u> </u> |   |   |   |   |   |   |
|---|---|-------|---|---|---|---|---|---|---|---|---|---|---|---|---|---|---|-----|----------|---|---|---|----------|---|---|---|---|---|---|
|   |   | blank | 1 | 2 | 3 | 4 | 5 | 6 | 7 | 8 | 9 | А | В | D | E | F | G | н   | J        | к | L | N | Р        | Q | R | S | т | U | w |
| P | 1 | Х     |   |   |   |   |   |   |   | Х |   |   | Х | Х |   |   | _ |     |          | Х | Х |   | Х        |   |   |   |   |   |   |
| 0 | 2 | Х     |   |   |   |   |   |   |   | Х |   |   | Х | Х |   |   |   |     |          | х |   |   | х        |   |   |   |   |   |   |
| S | 3 | Х     |   |   |   |   |   |   |   |   |   |   |   | Х |   |   | _ |     |          |   |   |   |          |   |   |   |   |   |   |
| I | 4 | х     |   |   |   |   |   |   |   | Х |   | Х | Х | Х |   |   | Х | х   |          | х | Х |   | х        |   |   |   |   |   |   |
| Т | 5 | Х     |   |   |   |   |   |   |   | _ |   |   |   |   |   | _ |   |     |          |   |   |   |          |   |   |   |   |   |   |
| I | 6 | х     |   |   |   |   |   |   |   |   |   |   |   |   |   |   |   |     |          |   |   |   |          |   |   |   |   |   | х |
| 0 | 7 | Х     |   |   |   |   |   |   |   | _ |   | Х | Х | Х |   | _ |   |     |          | Х |   |   |          |   |   |   |   |   |   |
| Ν | 8 | Х     | Х | Х |   | х |   |   |   |   |   |   | Х |   |   |   |   |     | х        | х |   |   |          |   |   |   |   |   |   |
|   | 9 | Х     |   |   |   |   |   |   |   | _ |   |   |   |   |   | _ |   |     |          |   |   |   |          |   |   |   |   |   |   |
| 5 | A |       |   |   |   | х |   |   | Х |   |   |   |   |   |   |   |   |     |          |   |   |   |          |   |   |   |   |   |   |
| 4 | В | Х     | Х | Х |   | Х |   |   | Х | Х |   |   |   |   |   | _ | Х |     |          |   | Х |   | Х        |   |   |   |   | Х |   |
| 5 | D |       | Х | х | х | Х |   |   | Х |   |   |   |   |   |   |   |   |     |          |   |   |   |          |   |   |   |   |   |   |
|   | Е | Х     |   |   |   |   |   |   |   |   |   |   |   |   |   |   |   |     |          |   |   |   |          |   |   |   |   |   |   |
|   | F | х     |   |   |   |   |   |   |   |   |   |   |   |   |   |   |   |     |          |   |   |   |          |   |   |   |   |   |   |
|   | G | Х     |   |   |   | Х |   |   |   | _ |   |   | Х |   |   | _ |   |     |          | Х |   |   |          |   |   |   |   |   |   |
|   | н | х     |   |   |   | х |   |   |   |   |   |   |   |   |   |   |   |     |          |   |   |   |          |   |   |   |   |   |   |
|   | J | Х     |   |   |   |   |   |   |   | Х |   |   |   |   |   |   |   |     |          |   |   |   | Х        |   |   |   |   |   |   |
|   | К |       | Х | Х |   | Х |   |   | Х | Х |   |   |   |   |   | _ | Х |     |          |   |   |   |          |   |   |   |   |   |   |
|   | L | х     | х |   |   | х |   |   |   |   |   |   | х |   |   |   |   |     |          |   |   |   |          |   |   |   |   |   |   |
|   | Ν | Х     |   |   |   |   |   |   |   |   |   |   |   |   |   |   |   |     |          |   |   |   |          |   |   |   |   |   |   |
|   | Р | х     | х | х |   | Х |   |   |   |   |   |   | Х |   |   |   |   |     | х        |   |   |   |          |   |   |   |   |   |   |
|   | Q | Х     |   |   |   |   |   |   |   |   |   |   |   |   |   |   |   |     |          |   |   |   |          |   |   |   |   |   |   |
|   | R | х     |   |   |   |   |   |   |   |   |   |   |   |   |   |   |   |     |          |   |   |   |          |   |   |   |   |   |   |
|   | S | Х     |   |   |   |   |   |   |   |   |   |   |   |   |   |   |   |     |          |   |   |   |          |   |   |   |   |   |   |
|   | Т | х     |   |   |   |   |   |   |   |   |   |   |   |   |   |   |   |     |          |   |   |   |          |   |   |   |   |   |   |
|   | U | Х     |   |   |   |   |   |   |   |   |   |   | Х |   |   |   |   |     |          |   |   |   |          |   |   |   |   |   |   |
|   | W | Х     |   |   |   |   |   | х |   |   |   |   |   |   |   |   |   |     |          |   |   |   |          |   |   |   |   |   |   |

X – Denotes valid combinations

| Blank                                               | Distribution<br>Code | Taxable Amount<br>Not Determined<br>Indicator | IRA/SEP/<br>SIMPLE Indicator | Total Distribution<br>Indicator | Percentage of<br>Total Distribution |
|-----------------------------------------------------|----------------------|-----------------------------------------------|------------------------------|---------------------------------|-------------------------------------|
| 544                                                 | 545-546              | 547                                           | 548                          | 549                             | 550-551                             |
| First Year of<br>Designated<br>Roth<br>Contribution | Blank                | Special Data<br>Entries                       | State Income Tax<br>Withheld | Local Income<br>Tax Withheld    | Combined<br>Federal/State<br>Code   |
| 552-555                                             | 556-662              | 663-722                                       | 723-734                      | 735-746                         | 747-748                             |
| Blank or<br>CR/LF                                   |                      |                                               |                              |                                 |                                     |
| 749-750                                             | J                    |                                               |                              |                                 |                                     |

#### Payee "B" Record - Record Layout Positions 544-750 for Form 1099-R

| Field<br>Position | Field Title                       | Length | General Field Description                                                                                                    |
|-------------------|-----------------------------------|--------|----------------------------------------------------------------------------------------------------|
| 544-546           | Blank                             | 3      | Enter blanks.                                                                                                    |
| 547               | Property or<br>Services Indicator | 1      | <b>Required</b> . Enter "1" (one) if the transferor received or will receive property (other than cash and consideration treated as cash in computing gross proceeds) or services as part of the consideration for the property transferred; otherwise, enter a blank.                                                                                                    |
| 548-555           | Date of Closing                   | 8      | <b>Required</b> . Enter the closing date in the format YYYYMMDD (for example, January 5, 2014 would be 20140105).<br>Do not enter hyphens or slashes.                                                                                                    |
| 556-594           | Address or Legal<br>Description   | 39     | <b>Required</b> . Enter the address of the property transferred (including city, state, and ZIP Code). If the address does not sufficiently identify the property, also enter a legal description, such as section, lot, and block. For timber royalties, enter "TIMBER."<br>If fewer than 39 positions are required, left-justify the information and fill unused positions with blanks. |
| 595-662           | Blank                             | 68     | Enter blanks.                                                                                                    |

|                   | (20) Payee B Record - Record Layout Positions 344-730 for Form 1039-5 |        |                                                                                                    |  |  |  |  |  |  |  |  |
|-------------------|-----------------------------------------------------------------------|--------|----------------------------------------------------------------------------------------------------|--|--|--|--|--|--|--|--|
| Field<br>Position | Field Title                                                           | Length | General Field Description                                                                                                    |  |  |  |  |  |  |  |  |
| 663-722           | Special Data<br>Entries                                               | 60     | This portion of the "B" Record may be used to record<br>information for state or local government reporting or for<br>the filer's own purposes. Payers should contact the state or<br>local revenue departments for filing requirements. If this field<br>is not used, enter blanks.             |  |  |  |  |  |  |  |  |
| 723-734           | State Income Tax<br>Withheld                                          | 12     | State income tax withheld is for the convenience of the filers. This information does not need to be reported to the IRS. If not reporting state tax withheld, this field may be used as a continuation of the Special Data Entries Field. The payment amount must be right justified and unused |  |  |  |  |  |  |  |  |

#### (20) Payee "B" Record - Record Layout Positions 544-750 for Form 1099-S

|         |                              |    | positions must be zero-filled.                                                                                                    |
|---------|------------------------------|----|----------------------------------------------------------------------------------------------------|
| 735-746 | Local Income Tax<br>Withheld | 12 | Local income tax withheld is for the convenience of the<br>filers. This information does not need to be reported to the<br>IRS. If not reporting local tax withheld, this field may be<br>used as a continuation of the Special Data Entries Field.<br>The payment amount must be right justified and unused<br>positions must be zero-filled. |
| 747-748 | Blank                        | 2  | Enter blanks.                                                                                                    |
| 749-750 | Blank                        | 2  | Enter blanks or carriage return/line feed (CR/LF) characters.                                                                                                    |

#### Payee "B" Record - Record Layout Positions 544-750 for Form 1099-S

| Blank                        | Property or<br>Services<br>Indicator | Date of Closing | Address or Legal<br>Description | Blank   | Special Data<br>Entries |
|------------------------------|--------------------------------------|-----------------|---------------------------------|---------|-------------------------|
| 544-546                      | 547                                  | 548-555         | 556-594                         | 595-662 | 663-722                 |
| State Income<br>Tax Withheld | Local Income<br>Tax Withheld         | Blank           | Blank or<br>CR/LF               |         |                         |
| 723-734                      | 735-746                              | 747-748         | 749-750                         | I       |                         |

| Field<br>Position | Field Title | Length | General Field Description |
|-------------------|-------------|--------|---------------------------|
| 544               | Blank       | 1      | Enter blank.              |

| Field<br>Position | Field Title                            | Length | General Field Description                                                                                                    |                                                                                                    |  |  |
|-------------------|----------------------------------------|--------|----------------------------------------------------------------------------------------------------|----------------------------------------------------------------------------------------------------|--|--|
| 545               | Distribution<br>Code                   | 1      | <b>Required</b> . Enter the applicable code to indicate the type of payment.                                                                                                    | e from the table below                                                                                                    |  |  |
|                   |                                        |        | Category                                                                                                    | Code                                                                                                    |  |  |
|                   |                                        |        | Normal distribution                                                                                                    | 1                                                                                                    |  |  |
|                   |                                        |        | Excess contribution                                                                                                    | 2                                                                                                    |  |  |
|                   |                                        |        | Disability                                                                                                    | 3                                                                                                    |  |  |
|                   |                                        |        | Death distribution other<br>than code 6 (This includes<br>distributions to a spouse,<br>nonspouse, or estate<br>beneficiary in the year for<br>death and to an estate after<br>the year of death.)                                                                                    | 4                                                                                                    |  |  |
|                   |                                        |        | Prohibited transaction                                                                                                    | 5                                                                                                    |  |  |
|                   |                                        |        | Death distribution after<br>the year of death to a<br>nonspouse beneficiary. (Do<br>not use for a distribution to<br>an estate.)                                                                                                    | 6                                                                                                    |  |  |
|                   |                                        |        |                                                                                                    |                                                                                                    |  |  |
| 546               | Blank                                  | 1      | Enter a blank.                                                                                                    |                                                                                                    |  |  |
| 547               | Medicare<br>Advantage MSA<br>Indicator | 1      |                                                                                                    | Enter "1" (one) if distributions are from a Medicare Advantage MSA; otherwise, enter a blank.                                                                                                    |  |  |
| 548               | HSA Indicator                          | 1      | Enter "1" (one) if distributions are froe enter a blank.                                                                                                    | Enter "1" (one) if distributions are from a HSA; otherwise, enter a blank.                                                                                                    |  |  |
| 549               | Archer MSA<br>Indicator                | 1      | Enter "1" (one) if distributions are fro<br>otherwise, enter a blank.                                                                                                    | Enter "1" (one) if distributions are from an Archer MSA; otherwise, enter a blank.                                                                                                    |  |  |
| 550-662           | Blank                                  | 113    | Enter blanks.                                                                                                    |                                                                                                    |  |  |
| 663-722           | Special Data<br>Entries                | 60     | information for state or local govern<br>the filer's own purposes. Payers sho                                                                                                    | This portion of the "B" Record may be used to record<br>information for state or local government reporting or for<br>the filer's own purposes. Payers should contact the state<br>or local revenue departments for filing requirements. If this<br>field is not used, enter blanks. |  |  |
| 723-734           | State Income Tax<br>Withheld           | 12     | The payment amount must be right<br>positions must be zero-filled. State<br>for the convenience of the filers. Thi<br>need to be reported to the IRS. If no<br>withheld, this field may be used as a<br>Special Data Entries Field. The pay<br>right justified and unused positions i | income tax withheld is<br>s information does not<br>of reporting state tax<br>a continuation of the<br>ment amount must be                                                                                                    |  |  |

| (21) Payee "B" Record - Record Layout Positions 544-750 for Form 1099-SA |                              |        |                                                                                                    |  |  |
|--------------------------------------------------------------------------|------------------------------|--------|----------------------------------------------------------------------------------------------------|--|--|
| Field<br>Position                                                        | Field Title                  | Length | General Field Description                                                                                                    |  |  |
| 735-746                                                                  | Local Income Tax<br>Withheld | 12     | Local income tax withheld is for the convenience of the<br>filers. This information does not need to be reported to the<br>IRS. If not reporting local tax withheld, this field may be<br>used as a continuation of the Special Data Entries Field.<br>The payment amount must be right justified and unused<br>positions must be zero-filled. |  |  |
| 747-748                                                                  | Blank                        | 2      | Enter blanks.                                                                                                    |  |  |
| 749-750                                                                  | Blank                        | 2      | Enter blanks or carriage return/line feed (CR/LF) characters.                                                                                                    |  |  |

#### Payee "B" Record - Record Layout Positions 544 -750 for Form 1099-SA

| Blank   | Distribution<br>Code    | Blank                        | Medicare<br>Advantage MSA<br>Indicator | HSA Indicator | Archer MSA<br>Indicator |
|---------|-------------------------|------------------------------|----------------------------------------|---------------|-------------------------|
| 544     | 545                     | 546                          | 547                                    | 548           | 549                     |
| Blank   | Special Data<br>Entries | State Income Tax<br>Withheld | Local Income Tax<br>Withheld           | Blank         | Blank or<br>CR/LF       |
| 550-662 | 663-722                 | 723-734                      | 735-746                                | 747-748       | 749-750                 |

| Field<br>Position | Field Title                                | Length | General Field Description                                                                                                    |
|-------------------|--------------------------------------------|--------|----------------------------------------------------------------------------------------------------|
| 544-546           | Blank                                      | 3      | Enter blanks.                                                                                                    |
| 547-554           | Date Option Granted                        | 8      | <b>Required</b> . Enter the date the option was granted as YYYYMMDD (for example, January 5, 22014 would be 20140105); otherwise, enter blanks.                                                      |
| 555-562           | Date Option<br>Exercised                   | 8      | <b>Required</b> . Enter the date the option was exercised as YYYYMMDD (for example. January 5, 2014 would be 20140105); otherwise, enter blanks.                                                     |
| 563-570           | Number of Shares<br>Transferred            | 8      | <b>Required</b> . Enter the number of shares transferred. Report whole numbers only, using standard rounding rules as necessary. Right justify the information and fill unused positions with zeros. |
| 571-574           | Blank                                      | 4      | Enter blanks.                                                                                                    |
| 575-614           | If Other Than<br>Transferor<br>Information | 40     | Enter other than transferor information, left justify the information and fill unused positions with blanks.                                                                                         |

| (22) Payee "B" Record - Record Layout Positions 544-750 for Form 3921 |  | (22) Payee "B" | <b>Record - Record</b> | I Layout Positions | 544-750 for Form 392 | 21 |
|-----------------------------------------------------------------------|--|----------------|------------------------|--------------------|----------------------|----|
|-----------------------------------------------------------------------|--|----------------|------------------------|--------------------|----------------------|----|

| Field<br>Position | Field Title                   | Length | General Field Description                                                                                                    |
|-------------------|-------------------------------|--------|----------------------------------------------------------------------------------------------------|
| 615-662           | Blank                         | 48     | Enter blanks.                                                                                                    |
| 663-722           | Special Data Entries<br>Field | 60     | This portion of the "B" Record may be used to record<br>information for state or local government reporting or for the<br>filer's own purposes. Payers should contact the state or local<br>revenue departments for filing requirements.<br>If this field is not used, enter blanks. |
| 723-748           | Blank                         | 26     | Enter blanks.                                                                                                    |
| 749-750           | Blank                         | 2      | Enter blanks or carriage return/line feed (CR/LF) characters.                                                                                                    |

| Blank   | Date Option<br>Granted  | Date Option<br>Exercised | Number of Shares<br>Transferred | Blank   | If Other Than<br>Transferor<br>Information |
|---------|-------------------------|--------------------------|---------------------------------|---------|--------------------------------------------|
| 544-546 | 547-554                 | 555-562                  | 563-570                         | 571-574 | 575-614                                    |
| Blank   | Special Data<br>Entries | Blank                    | Blank or<br>CR/LF               |         |                                            |
| 615-662 | 663-722                 | 723-748                  | 749-750                         |         |                                            |

| (23) Payee "B" Record - Record Layout Positions 544-750 for Form 3922 |
|-----------------------------------------------------------------------|
|-----------------------------------------------------------------------|

| Field<br>Position | Field Title                                      | Length | General Field Description                                                                                                    |
|-------------------|--------------------------------------------------|--------|----------------------------------------------------------------------------------------------------|
| 544-546           | Blank                                            | 3      | Enter blanks.                                                                                                    |
| 547-554           | Date Option Granted to Transferor                | 8      | <b>Required</b> . Enter the date the option was granted to the transferor as YYYYMMDD (for example, January 5, 2014 would be 20140105); otherwise, enter blanks.                                     |
| 555-562           | Date Option<br>Exercised by<br>Transferor        | 8      | <b>Required</b> . Enter the date the option was exercised by the transferor as YYYYMMDD (for example, January 5, 2014 would be 20140105); otherwise, enter blanks.                                   |
| 563-570           | Number of Shares<br>Transferred                  | 8      | <b>Required</b> . Enter the number of shares transferred. Report whole numbers only, using standard rounding rules as necessary. Right-justify the information and fill unused positions with zeros. |
| 571-578           | Date Legal Title<br>Transferred by<br>Transferor | 8      | <b>Required</b> . Enter the date the legal title was transferred by the transferor as YYYYMMDD (for example, January 5, 2014 would be 20140105); otherwise, enter blanks.                            |
| 579-662           | Blank                                            | 84     | Enter blanks.                                                                                                    |

| (23) Payee "B" Record - Record Layout Positions 544-750 for Fo | orm 3922 |  |
|----------------------------------------------------------------|----------|--|
|                                                                |          |  |

| Field<br>Position | Field Title                 | Length | General Field Description                                                                                                    |
|-------------------|-----------------------------|--------|----------------------------------------------------------------------------------------------------|
| 663-722           | Special Data Entry<br>Field | 60     | This portion of the "B" Record may be used to record information<br>for state or local government reporting or for the filer's own<br>purposes. Payers should contact the state or local revenue<br>departments for filing requirements. If this field is not used, enter<br>blanks. |
| 723-748           | Blank                       | 26     | Enter blanks.                                                                                                    |
| 749-750           | Blank                       | 2      | Enter blanks or carriage return/line feed (CR/LF) characters.                                                                                                    |

| Blank                   | Date Option<br>Granted to<br>Transferor | Date Option<br>Exercised by<br>Transferor | Number of Shares<br>Transferred | Date Legal Title<br>Transferred by<br>Transferor | Blank   |
|-------------------------|-----------------------------------------|-------------------------------------------|---------------------------------|--------------------------------------------------|---------|
| 544-546                 | 547-554                                 | 555-562                                   | 563-570                         | 571-578                                          | 579-662 |
| Special Data<br>Entries | Blank                                   | Blank or<br>CR/LF                         |                                 |                                                  |         |
| 663-722                 | 723-748                                 | 749-750                                   | -                               |                                                  |         |

| (24) Payee "B" Record - Record Layout Positions 544-750 for Form 5498 |                                                                        |        |                                                                                                    |  |  |
|-----------------------------------------------------------------------|------------------------------------------------------------------------|--------|----------------------------------------------------------------------------------------------------|--|--|
| Field<br>Position                                                     | Field Title                                                            | Length | General Field Description                                                                                                    |  |  |
| 544-546                                                               | Blank                                                                  | 3      | Enter blanks.                                                                                                    |  |  |
| 547                                                                   | IRA Indicator<br>(Individual Retirement<br>Account)                    | 1      | <b>Required</b> , if applicable. Enter "1" (one) if reporting a rollover (Amount Code 2) or Fair Market Value (Amount Code 5) for an IRA; otherwise, enter a blank.     |  |  |
| 548                                                                   | SEP Indicator<br>(Simplified Employee<br>Pension)                      | 1      | <b>Required</b> , if applicable. Enter "1" (one) if reporting a rollover (Amount Code 2) or Fair Market Value (Amount Code 5) for a SEP; otherwise, enter a blank.      |  |  |
| 549                                                                   | SIMPLE Indicator<br>(Savings Incentive<br>Match Plan for<br>Employees) | 1      | <b>Required</b> , if applicable. Enter "1" (one) if reporting a rollover (Amount Code 2) or Fair Market Value (Amount Code 5) for a SIMPLE; otherwise, enter a blank.   |  |  |
| 550                                                                   | Roth IRA Indicator                                                     | 1      | <b>Required</b> , if applicable. Enter "1" (one) if reporting a rollover (Amount Code 2) or Fair Market Value (Amount Code 5) for a Roth IRA; otherwise, enter a blank. |  |  |
| 551                                                                   | RMD Indicator                                                          | 1      | <b>Required</b> . Enter "1" (one) if reporting RMD for 2015; otherwise, enter a blank.                                                                                  |  |  |
| 552-555                                                               | Year of Postponed<br>Contribution                                      | 4      | Enter the year in YYYY format; otherwise, enter blanks.                                                                                                    |  |  |

|                   | (24) Payee "B"                      | Record - Rec                                  | ord Layout Positions 544-750 for Form 54                                                                                                    | 98                    |  |
|-------------------|-------------------------------------|-----------------------------------------------|----------------------------------------------------------------------------------------------------|-----------------------|--|
| Field<br>Position | Field Title                         | Length                                        | General Field Description                                                                                                    |                       |  |
| 556-557           | Postponed<br>Contribution Code      | 2                                             | Required, if applicable. Enter the code from the table below:                                                                                                    |                       |  |
|                   |                                     |                                               | Category                                                                                                    | Code                  |  |
|                   |                                     |                                               | Federally Designated Disaster<br>Area                                                                                                    | FD                    |  |
|                   |                                     |                                               | Public Law                                                                                                    | PL                    |  |
|                   |                                     |                                               | Executive Order                                                                                                    | EO                    |  |
| 558-563           | Postponed<br>Contribution<br>Reason | 6                                             | <b>Required</b> , if applicable. Enter the federa<br>public law number or executive order nu<br>postponed contribution is being issued;                                                                                                    | umber under which the |  |
| 564-565           | Repayment Code                      | 2                                             | <b>Required</b> . Enter the two-character alpha Repayment Code otherwise, enter blanks.                                                                                                    |                       |  |
|                   |                                     |                                               | Category                                                                                                    | Code                  |  |
|                   |                                     | Qualified Reservist<br>Distribution           | QR                                                                                                    |                       |  |
|                   |                                     | Federally Designated Disaster<br>Distribution | DD                                                                                                    |                       |  |
| 566-573           | RMD Date                            | 8                                             | Enter the date by which the RMD amount must be distributed to avoid the 50% excise tax. Format the date as YYYYMMDD (for example, January 5, 2014, as 20140105); otherwise, enter blan                                                                                                    |                       |  |
| 574-575           | Codes                               | 2                                             | <ul> <li>Equal to one alpha character or two alpha characters or blank.<br/>Valid characters are:</li> <li>Two-character combinations can consist of A, B, C, D, E, and G.</li> <li>Valid character H cannot be present with any other characters.<br/>Note: Optional reporting for TY2014/PY2015</li> </ul> |                       |  |
| 576-662           | Blank                               | 87                                            | Enter Blanks.                                                                                                    |                       |  |
| 663-722           | Special Data Entries                | 60                                            | This portion of the "B" Record may be used to record information<br>for state or local government reporting or for the filer's own<br>purposes. Payers should contact the state or local revenue<br>departments for filing requirements. If this field is not used, enter<br>blanks.                         |                       |  |
| 723-746           | Blank                               | 24                                            | Enter blanks.                                                                                                    |                       |  |
| 747-748           | Combined Federal/<br>State Code     | 2                                             | Enter the valid CF/SF state code if this payee record is to be<br>forwarded to a state agency as part of the CF/SF Program.<br>Refer to <u>Part A, Sec. 11, Table 1 <i>Participating States and Codes</i></u><br>For those payers or states not participating in this program, enter<br>blanks.              |                       |  |
| 749-750           | Blank                               | 2                                             | Enter blanks or carriage return/line feed                                                                                                    | (CR/LF) characters    |  |
|                   |                                     | 1 -                                           |                                                                                                    |                       |  |

| Blank                                | IRA Indicator                     | SEP Indicator                       | SIMPLE<br>Indicator               | Roth IRA<br>Indicator | RMD Indicator |
|--------------------------------------|-----------------------------------|-------------------------------------|-----------------------------------|-----------------------|---------------|
| 544-546                              | 547                               | 548                                 | 549                               | 550                   | 551           |
| Year of<br>Postponed<br>Contribution | Postponed<br>Contribution<br>Code | Postponed<br>Contribution<br>Reason | Repayment<br>Code                 | RMD Date              | Codes         |
| 552-555                              | 556-557                           | 558-563                             | 564-565                           | 566-573               | 574-575       |
| Blank                                | Special Data<br>Entries           | Blank                               | Combined<br>Federal/State<br>Code | Blank or CR/LF        |               |
| 576-662                              | 663-722                           | 723-746                             | 747-748                           | 749-750               |               |

#### Payee "B" Record - Record Layout Positions 544-750 for Form 5498

#### (25) Payee "B" Record - Record Layout Positions 544-750 for Form 5498-ESA

| Field<br>Position | Field Title             | Length | General Field Description                                                                                                    |
|-------------------|-------------------------|--------|----------------------------------------------------------------------------------------------------|
| 544-662           | Blank                   | 119    | Enter blanks.                                                                                                    |
| 663-722           | Special Data<br>Entries | 60     | This portion of the "B" Record may be used to record<br>information for state or local government reporting or for<br>the filer's own purposes. Payers should contact the state or<br>local revenue departments for filing requirements. If this field<br>is not used, enter blanks. |
| 723-748           | Blank                   | 26     | Enter blanks.                                                                                                    |
| 749-750           | Blank                   | 2      | Enter blanks or carriage return/line feed (CR/LF) characters.                                                                                                    |

#### Payee "B" Record - Record Layout Positions 544-750 for Form 5498-ESA

| Blank   | Special Data<br>Entries | Blank   | Blank or<br>CR/LF |
|---------|-------------------------|---------|-------------------|
| 544-662 | 663-722                 | 723-748 | 749-750           |

|                                                                            | (26) Payee "B" Record - Record Layout Positions 544-750 for Form 5498-SA |   |               |  |  |
|----------------------------------------------------------------------------|--------------------------------------------------------------------------|---|---------------|--|--|
| Field         Field Title         Length         General Field Description |                                                                          |   |               |  |  |
| 544-546                                                                    | Blank                                                                    | 3 | Enter blanks. |  |  |

| 547     | Medicare<br>Advantage MSA<br>Indicator | 1   | Enter "1" (one) for a Medicare Advantage MSA; otherwise, enter a blank.                                                                                                    |
|---------|----------------------------------------|-----|----------------------------------------------------------------------------------------------------|
| 548     | HSA Indicator                          | 1   | Enter "1" (one) for an HSA; otherwise, enter a blank.                                                                                                    |
| 549     | Archer MSA<br>Indicator                | 1   | Enter "1" (one) for an Archer MSA; otherwise, enter a blank.                                                                                                    |
| 550-662 | Blank                                  | 113 | Enter blanks.                                                                                                    |
| 663-722 | Special Data<br>Entries                | 60  | This portion of the "B" Record may be used to record<br>information for state or local government reporting or for<br>the filer's own purposes. Payers should contact the state or<br>local revenue departments for filing requirement; otherwise,<br>enter blanks. |
| 723-748 | Blank                                  | 26  | Enter blanks.                                                                                                    |
| 749-750 | Blank                                  | 2   | Enter blanks or carriage return/line feed (CR/LF) characters.                                                                                                    |

#### Payee "B" Record - Record Layout Positions 544-750 for Form 5498-SA

| Blank   | Medicare<br>Advantage MSA<br>Indicator | HSA<br>Indicator | Archer MSA<br>Indicator | Blank   | Special Data<br>Entries |
|---------|----------------------------------------|------------------|-------------------------|---------|-------------------------|
| 544-546 | 547                                    | 548              | 549                     | 550-662 | 663-722                 |
| Blank   | Blank or<br>CR/LF                      |                  |                         |         |                         |
| 723-748 | 749-750                                |                  |                         |         |                         |

| Field<br>Position | Field Title           | Length | General Field Description                                                                                                    |                                                                            |
|-------------------|-----------------------|--------|----------------------------------------------------------------------------------------------------|----------------------------------------------------------------------------|
| 544-546           | Blank                 | 3      | Enter blanks.                                                                                                    |                                                                            |
| 547               | Type of Wager<br>Code | 1      | <b>Required</b> . Enter the applicable the table below.                                                                                                    | e type of wager code from                                                  |
|                   |                       |        | Category                                                                                                    | Code                                                                       |
|                   |                       |        | Horse race track (or off-<br>track betting of a horse<br>track nature)                                                                                        | 1                                                                          |
|                   |                       |        | Dog race track (or off-<br>track betting of a dog<br>track nature)                                                                                            | 2                                                                          |
|                   |                       |        | Jai-alai                                                                                                    | 3                                                                          |
|                   |                       |        | State-conducted lottery                                                                                                    | 4                                                                          |
|                   |                       |        | Keno                                                                                                    | 5                                                                          |
|                   |                       |        | Bingo                                                                                                    | 6                                                                          |
|                   |                       |        | Slot machines                                                                                                    | 7                                                                          |
|                   |                       |        | Poker Winnings                                                                                                    | 8                                                                          |
|                   |                       |        | Any other type of gambling winnings                                                                                                    | 9                                                                          |
| 548-555           | Date Won              | 8      | <b>Required</b> . Enter the date of the format YYYYMMDD (for exwould be 20140105). This is n was paid, if paid after the date Do not enter hyphens or slashed | ample, January 5, 2014,<br>ot the date the money<br>of the race (or game). |
| 556-570           | Transaction           | 15     | <b>Required</b> . For state-conducted or other identifying number.                                                                                            | l lotteries, enter the ticket                                              |
|                   |                       |        | For keno, bingo, and slot mach<br>card number (and color, if applinumber, or any other information<br>the winning transaction.                                | icable), machine serial                                                    |
|                   |                       |        | For all others, enter blanks.                                                                                                    |                                                                            |
| 571-575           | Race                  | 5      | If applicable, enter the race (or winning ticket; otherwise, enter                                                                                            | • • •                                                                      |
| 576-580           | Cashier               | 5      | If applicable, enter the initials of making the winning payment; of                                                                                           |                                                                            |
| 581-585           | Window                | 5      | If applicable, enter the window person paying the winning pay blanks.                                                                                         |                                                                            |

| Field<br>Position | Field Title                  | Length | General Field Description                                                                                                    |
|-------------------|------------------------------|--------|----------------------------------------------------------------------------------------------------|
| 586-600           | First ID                     | 15     | For other than state lotteries, enter the first identification<br>number of the person receiving the winning payment;<br>otherwise, enter blanks.                                                                                                    |
| 601-615           | Second ID                    | 15     | For other than state lotteries, enter the second identification number of the person receiving the winnings; otherwise, enter blanks.                                                                                                    |
| 616-662           | Blank                        | 47     | Enter blanks.                                                                                                    |
| 663-722           | Special Data<br>Entries      | 60     | This portion of the "B" Record may be used to record<br>information for state or local government reporting or<br>for the filer's own purposes. Payers should contact<br>the state or local revenue departments for filing<br>requirements. If this field is not used, enter blanks.                                            |
| 723-734           | State Income Tax<br>Withheld | 12     | State income tax withheld is for the convenience of the filers. This information does not need to be reported to the IRS. If not reporting state tax withheld, this field may be used as a continuation of the Special Data Entries field. The payment amount must be right-justified and unused positions must be zero-filled. |
| 735-746           | Local Income Tax<br>Withheld | 12     | Local income tax withheld is for the convenience of the filers. This information does not need to be reported to the IRS. If not reporting local tax withheld, this field may be used as a continuation of the Special Data Entries field. The payment amount must be right justified and unused positions must be zero-filled. |
| 747-748           | Blank                        | 2      | Enter blanks.                                                                                                    |
| 749-750           | Blank                        | 2      | Enter blanks or carriage return/line feed (CR/LF) characters.                                                                                                    |

#### (27) Payee "B" Record - Record Layout Positions 544-750 for Form W-2G

| Blank                        | Type of Wager<br>Code | Date<br>Won       | Transaction | Race                    | Cashier                      |
|------------------------------|-----------------------|-------------------|-------------|-------------------------|------------------------------|
| 544-546                      | 547                   | 548-555           | 556-570     | 571-575                 | 576-580                      |
| Window                       | First ID              | Second ID         | Blank       | Special Data<br>Entries | State Income<br>Tax Withheld |
| 581-585                      | 586-600               | 601-615           | 615-662     | 663-722                 | 723-734                      |
| Local Income<br>Tax Withheld | Blank                 | Blank<br>or CR/LF |             |                         |                              |
| 735-746                      | 747-748               | 749-750           |             |                         |                              |

#### Sec. 4 End of Payer "C" Record

#### **General Field Description**

The End of Payer "C" Record consists of the total number of payees and the totals of the payment amount fields filed for each payer and/or particular type of return. The "C" Record must follow the last "B" Record for each type of return for each payer. For each "A" Record and group of "B" Records on the file, there must be a corresponding "C" Record.

The End of Payer "C" Record is a fixed length of 750 positions. The control fields are each 18 positions in length.

|                   | Record Name: End of Payer "C" Record |        |                                                                                                    |  |  |  |
|-------------------|--------------------------------------|--------|----------------------------------------------------------------------------------------------------|--|--|--|
| Field<br>Position | Field Title                          | Length | General Field Description                                                                                                    |  |  |  |
| 1                 | Record Type                          | 1      | Required. Enter "C."                                                                                                    |  |  |  |
| 2-9               | Number of Payees                     | 8      | Required. Enter the total number of "B" Records covered by the preceding "A" Record.<br>Right-justify the information and fill unused positions with zeros. |  |  |  |
| 10-15             | Blank                                | 6      | Enter blanks.                                                                                                    |  |  |  |
| 16-33             | Control Total 1                      | 18     | Required. Accumulate totals of any payment amount fields                                                                                                    |  |  |  |
| 34-51             | Control Total 2                      | 18     | in the "B" Records into the appropriate control total fields<br>of the "C" Record. Control totals must be right-justified and                               |  |  |  |
| 52-69             | Control Total 3                      | 18     | unused control total fields zero-filled. All control total fields are 18 positions in length. Each payment amount must contain                              |  |  |  |
| 70-87             | Control Total 4                      | 18     | U.S. dollars and cents. The right-most two positions represent cents in the payment amount fields. Do not enter dollar signs,                               |  |  |  |
| 88-105            | Control Total 5                      | 18     | commas, decimal points, or negative payments, except those                                                                                                  |  |  |  |
| 106-123           | Control Total 6                      | 18     | items that reflect a loss on Form 1099-B or 1099-Q. Positive<br>and negative amounts are indicated by placing a "+" (plus)                                  |  |  |  |
| 124-141           | Control Total 7                      | 18     | or "-" (minus) sign in the left-most position of the payment amount field.                                                                                  |  |  |  |
| 142-159           | Control Total 8                      | 18     |                                                                                                    |  |  |  |
| 160-177           | Control Total 9                      | 18     |                                                                                                    |  |  |  |
| 178-195           | Control Total A                      | 18     |                                                                                                    |  |  |  |
| 196-213           | Control Total B                      | 18     |                                                                                                    |  |  |  |
| 214-231           | Control Total C                      | 18     |                                                                                                    |  |  |  |
| 232-249           | Control Total D                      | 18     |                                                                                                    |  |  |  |
| 250-267           | Control Total E                      | 18     |                                                                                                    |  |  |  |
| 268-285           | Control Total F                      | 18     |                                                                                                    |  |  |  |
| 286-303           | Control Total G                      | 18     |                                                                                                    |  |  |  |
| 304-499           | Blank                                | 196    | Enter blanks.                                                                                                    |  |  |  |

| Record Name: | End of Payer "C" Record |
|--------------|-------------------------|
|--------------|-------------------------|

| Field<br>Position | Field Title               | Length | General Field Description                                                                                                    |
|-------------------|---------------------------|--------|----------------------------------------------------------------------------------------------------|
| 500-507           | Record Sequence<br>Number | 8      | <b>Required</b> . Enter the number of the record as it appears within the file. The record sequence number for the "T" Record will always be "1" (one), since it is the first record on the file and the file can have only one "T" Record in a file. Each record, thereafter, must be increased by one in ascending numerical sequence, that is, 2, 3, 4, etc. Right justify numbers with leading zeros in the field. For example, the "T" Record sequence number would appear as "00000001" in the field, the first "A" Record would be "00000002," the first "B" Record, "00000003," the second "B" Record, "00000004" and so on until the final record of the file, the "F" Record. |
| 508-748           | Blank                     | 241    | Enter blanks.                                                                                                    |
| 749-750           | Blank                     | 2      | Enter blanks or carriage return/line feed (CR/LF) characters.                                                                                                    |

#### End of Payer "C" Record - Record Layout

|                    | r                   | 1                            |                       |                       | 1                     |
|--------------------|---------------------|------------------------------|-----------------------|-----------------------|-----------------------|
| Record<br>Type     | Number of<br>Payees | Blank                        | Control<br>Total<br>1 | Control<br>Total<br>2 | Control<br>Total<br>3 |
| 1                  | 2-9                 | 10-15                        | 16-33                 | 34-51                 | 52-69                 |
| Control Total<br>4 | Control Total<br>5  | Control Total<br>6           | Control<br>Total<br>7 | Control<br>Total<br>8 | Control<br>Total<br>9 |
| 70-87              | 88-105              | 106-123                      | 124-141               | 142-159               | 160-177               |
| Control Total<br>A | Control Total<br>B  | Control Total<br>C           | Control<br>Total<br>D | Control<br>Total<br>E | Control<br>Total<br>F |
| 178-195            | 196-213             | 214-231                      | 232-249               | 250-267               | 268-285               |
| Control Total<br>G | Blank               | Record<br>Sequence<br>Number | Blank                 | Blank or<br>CR/LF     |                       |
| 286-303            | 304-499             | 500-507                      | 508-748               | 749-750               |                       |

#### Sec. 5 State Totals "K" Record

#### **General Field Description**

The State Totals "K" Record is a summary for a given payer and a given state in the Refer to <u>Part A, Sec. 11, Combined Federal/State</u> <u>Filing Program</u> used only when state reporting approval has been granted.

Submit a separate "K" Record for each state being reported. The "K" Record is a fixed length of 750 positions. The control total fields are each 18 positions in length.

The "K" Record contains the total number of payees and the total of the payment amount fields filed by a given payer for a given state. The "K" Record(s) must be written after the "C" Record for the related "A" Record. Refer to Part C, *File Format Diagram*.

Example: If a payer used Amount Codes 1, 3, and 6 in the "A" Record, the totals from the "B" Records coded for this state would appear in Control Totals 1, 3, and 6 of the "K" Record.

### Record Name: State Totals "K" Record - Record Layout Forms 1099-B, 1099-DIV, 1099-G, 1099-INT, 1099-K, 1099-MISC, 1099-OID, 1099-PATR, 1099-R, and 5498

| Field<br>Position | Field Title      | Length | General Field Description                                                                                                    |
|-------------------|------------------|--------|----------------------------------------------------------------------------------------------------|
| 1                 | Record Type      | 1      | Required. Enter "K."                                                                                                    |
| 2-9               | Number of Payees | 8      | <b>Required</b> . Enter the total number of "B" Records being coded for this state. Right-justify the information and fill unused positions with zeros. |
| 10-15             | Blank            | 6      | Enter blanks.                                                                                                    |
| 16-33             | Control Total 1  | 18     | Required. Accumulate totals of any payment amount fields                                                                                                |
| 34-51             | Control Total 2  | 18     | in the "B" Records for each state being reported into the appropriate control total fields of the appropriate "K" Record.                               |
| 52-69             | Control Total 3  | 18     | Each payment amount must contain U.S. dollars and cents.<br>The right-most two positions represent cents in the payment                                 |
| 70-87             | Control Total 4  | 18     | amount fields. Control totals must be right justified and<br>unused control total fields zero filled. All control total fields are                      |
| 88-105            | Control Total 5  | 18     | eighteen positions in length.                                                                                                    |
| 106-123           | Control Total 6  | 18     |                                                                                                    |
| 124-141           | Control Total 7  | 18     |                                                                                                    |
| 142-159           | Control Total 8  | 18     |                                                                                                    |
| 160-177           | Control Total 9  | 18     |                                                                                                    |
| 178-195           | Control Total A  | 18     |                                                                                                    |
| 196-213           | Control Total B  | 18     |                                                                                                    |
| 214-231           | Control Total C  | 18     |                                                                                                    |
| 232-249           | Control Total D  | 18     |                                                                                                    |
| 250-267           | Control Total E  | 18     |                                                                                                    |
| 268-285           | Control Total F  | 18     |                                                                                                    |
| 286-303           | Control Total G  | 18     |                                                                                                    |

## Record Name: State Totals "K" Record - Record Layout Forms 1099-B, 1099-DIV, 1099-G, 1099-INT, 1099-K, 1099-MISC, 1099-OID, 1099-PATR, 1099-R, and 5498

| Field<br>Position | Field Title                        | Length | General Field Description                                                                                                    |
|-------------------|------------------------------------|--------|----------------------------------------------------------------------------------------------------|
| 304-499           | Blank                              | 196    | Enter blanks.                                                                                                    |
| 500-507           | Record Sequence<br>Number          | 8      | <b>Required</b> . Enter the number of the record as it appears within the file. The record sequence number for the "T" Record will always be "1" (one), since it is the first record on the file and the file can have only one "T" Record in a file. Each record, thereafter, must be increased by one in ascending numerical sequence, that is, 2, 3, 4, etc. Right justify numbers with leading zeros in the field. For example, the "T" Record sequence number would appear as "00000001" in the field, the first "A" Record would be "0000002," the first "B" Record, "0000003," the second "B" Record, "0000004" and so on through the final record of the file, the "F" Record. |
| 508-706           | Blank                              | 199    | Enter blanks.                                                                                                    |
| 707-724           | State Income Tax<br>Withheld Total | 18     | Aggregate totals of the state income tax withheld field in the Payee "B" Records; otherwise, enter blanks. (This field is for the convenience of filers.)                                                                                                    |
| 725-742           | Local Income Tax<br>Withheld Total | 18     | Aggregate totals of the local income tax withheld field in the Payee "B" Records; otherwise, enter blanks. (This field is for the convenience of filers.)                                                                                                    |
| 743-746           | Blank                              | 4      | Enter blanks.                                                                                                    |
| 747-748           | Combined Federal/<br>State Code    | 2      | <b>Required</b> . Enter the code assigned to the state which is to receive the information. <u>Refer to Part A. Sec. 11, Table 1,</u><br><u>Participating States and Codes</u>                                                                                                    |
| 749-750           | Blank                              | 2      | Enter blanks or carriage return/line feed (CR/LF) characters.                                                                                                    |

#### State Totals "K" Record - Record Layout Forms 1099-B, 1099-DIV,1099-G, 1099-INT, *1099-K*, 1099-MISC, 1099-OID, 1099-PATR, 1099-R, and 5498

| Record<br>Type     | Number of<br>Payees               | Blank                        | Control<br>Total<br>1 | Control<br>Total<br>2                 | Control<br>Total<br>3                 |
|--------------------|-----------------------------------|------------------------------|-----------------------|---------------------------------------|---------------------------------------|
| 1                  | 2-9                               | 10-15                        | 16-33                 | 34-51                                 | 52-69                                 |
| Control Total<br>4 | Control<br>Total<br>5             | Control Total<br>6           | Control<br>Total<br>7 | Control<br>Total<br>8                 | Control<br>Total<br>9                 |
| 70-87              | 88-105                            | 106-123                      | 124-141               | 142-159                               | 160-177                               |
| Control Total<br>A | Control Total<br>B                | Control Total<br>C           | Control<br>Total<br>D | Control<br>Total<br>E                 | Control<br>Total<br>F                 |
| 178-195            | 196-213                           | 214-231                      | 232-249               | 250-267                               | 268-285                               |
| Control Total<br>G | Blank                             | Record<br>Sequence<br>Number | Blank                 | State Income<br>Tax Withheld<br>Total | Local Income<br>Tax Withheld<br>Total |
| 286-303            | 304-499                           | 500-507                      | 508-706               | 707-724                               | 725-742                               |
| Blank              | Combined<br>Federal/State<br>Code | Blank or<br>CR/LF            |                       |                                       |                                       |
| 743-746            | 747-748                           | 749-750                      |                       |                                       |                                       |

### Sec. 6 End of Transmission "F" Record

#### **General Field Description**

The End of Transmission "F" Record is a summary of the number of payers/payees in the entire file. This record must be written after the last "C" Record (or last "K" Record, when applicable) of the entire file.

The "F" Record is a fixed record length of 750 positions.

|                                                                            | Record Name: End of Transmission "F" Record |    |                                                                                                    |  |  |
|----------------------------------------------------------------------------|---------------------------------------------|----|----------------------------------------------------------------------------------------------------|--|--|
| Field         Field Title         Length         General Field Description |                                             |    |                                                                                                    |  |  |
| 1                                                                          | Record Type                                 | 1  | Required. Enter "F."                                                                                                    |  |  |
| 2-9                                                                        | Number of "A"<br>Records                    | 8  | Enter the total number of Payer "A" Records in the<br>entire file. Right-justify the information and fill unused<br>positions with zeros or enter all zeros. |  |  |
| 10-30                                                                      | Zero                                        | 21 | Enter zeros.                                                                                                    |  |  |
| 31-49                                                                      | Blank                                       | 19 | Enter blanks.                                                                                                    |  |  |

| Record Name: End of Transmission "F" Record |                           |        |                                                                                                    |  |
|---------------------------------------------|---------------------------|--------|----------------------------------------------------------------------------------------------------|--|
| Field<br>Position                           | Field Title               | Length | General Field Description                                                                                                    |  |
| 50-57                                       | Total Number of<br>Payees | 8      | If this total was entered in the "T" Record, this field<br>may be blank filled. Enter the total number of Payee<br>"B" Records reported in the file. Right-justify the<br>information and fill unused positions with zeros.                                                                                                    |  |
| 58-499                                      | Blank                     | 442    | Enter blanks.                                                                                                    |  |
| 500-507                                     | Record Sequence<br>Number | 8      | <b>Required</b> . Enter the number of the record as it appears within the file. The record sequence number for the "T" Record will always be "1" (one), since it is the first record on the file and the file can have only one "T" Record in a file. Each record, thereafter, must be increased by one in ascending numerical sequence, that is, 2, 3, 4, etc. Right-justify numbers with leading zeros in the field. For example, the "T" Record sequence number would appear as "00000001" in the field, the first "A" Record would be "00000002," the first "B" Record, "0000003," the second "B" Record, "0000004" and so on until the final record of the file, the "F" Record. |  |
| 508-748                                     | Blank                     | 241    | Enter blanks.                                                                                                    |  |
| 749-750                                     | Blank                     | 2      | Enter blanks or carriage return/line feed (CR/LF) characters.                                                                                                    |  |

#### End of Transmission "F" Record - Record Layout

| Record<br>Type               | Number of "A"<br>Records | Zero              | Blank | Total Number of<br>Payees | Blank  |
|------------------------------|--------------------------|-------------------|-------|---------------------------|--------|
| 1                            | 2-9                      | 10-30             | 31-49 | 50-57                     | 58-499 |
| Record<br>Sequence<br>Number | Blank                    | Blank or<br>CR/LF |       |                           |        |
| 500-507                      | 508-748                  | 749-750           | •     |                           |        |

# Part D. Extension of Time

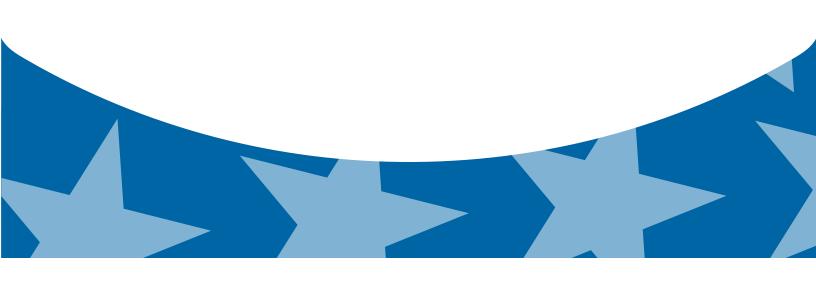

#### Sec. 1 Extension of Time

#### .01 Application for Extension of Time to File Information Returns (30 day automatic)

The application for extension of time to file information returns must be filed by the due date of the return for which the extension is being requested. If the payer/filer is requesting an extension for multiple form types, the extension must be requested by the earliest due date. A separate extension application is required for each payer/filer.

There are three methods for filing a request for an extension of time to file information returns:

| Method                                                                                                    | Ном То                                                                                                    | Notification                                                                                                    |
|----------------------------------------------------------------------------------------------------|----------------------------------------------------------------------------------------------------|----------------------------------------------------------------------------------------------------|
| Online submission<br>of Extension of Time<br>to File Information<br>Returns                                   | The Fill-in Form 8809 may be completed online via the FIRE Production System. Refer to <u>Part B.</u><br><u>Sec. 3. Connecting to the FIRE System</u> from the Main Menu, click "Extension of Time Request" and then click "Fill-in Extension Form". | Forms 8809 completed<br>online receive an instant<br>acknowledgement on<br>screen if form is completed<br>properly and timely.                    |
| Electronic File Transmission<br>Note: A TCC is required.                                                      | A request for an extension of time to file<br>information returns may be filed electronically by<br>transmitting an electronic extension file. Refer to<br><u>Part D, <i>Extension of Time</i></u> .                                                 | Transmitters requesting an<br>extension of time via an<br>electronic file will receive<br>the file status results<br>online.                      |
| Paper submissions of<br>Form 8809, <i>Application</i><br>for Extension of Time to<br>File Information Returns | Form 8809 can be obtained on irs.gov Publication and Forms. Part A, Sec. 5, Additional Resources                                                                                                    | Approval letters will not be<br>issued for original 30-day<br>extension requests. Payer/<br>filer will receive denial<br>letters when applicable. |

If the request for an extension of time for extension of time to file an information return is received beyond the due date of the information return, it will be denied. For more information on extension requests and requesting an additional extension of time, see Form 8809, Application for Extension of Time to File Information Returns.

**Note:** The IRS encourages the payer community to utilize the online Fill-in Form 8809 in lieu of the paper Form 8809. When completing the online fill-in form via the FIRE Production System, a separate Form 8809 must be completed for each payer.

#### .02 Request for Additional Extension of Time

Title 26 CFR Chapter 1 subsection 6081-8 (d)(2) allows a payer (filer) or transmitter to request an additional 30-day extension to file information returns if the first automatic 30-day extension was granted and the additional extension is filed before the expiration of the automatic 30-day extension. The additional extension can be filed on Form 8809 or filed electronically provided that the filer faxes a Form 8809 the same day the file is transmitted to satisfy the reason and signature requirement. The online Fill-in Form 8809 cannot be used to request an additional extension of time.

#### .03 Extension of Time for Recipient Copies of Information Returns

Request an extension of time to furnish statements to recipients of Forms 1097, 1098 series, 1099 series, 3921, 3922, 5498 series, W-2G, W-2 series, and 1042-S by submitting a letter to the IRS with the following information:

- Payer or employer name
- TIN
- Address
- Type of return
- · Specify that the extension request is to provide statements to recipients
- Reason for the delay
- Signature of payer or duly authorized person
- Filename (for Electronic File Transmission)

Send letter or fax to the following address:

Internal Revenue Service Attention: Extension of Time Coordinator 240 Murall Drive Mail Stop 4360 Kearneysville, WV 25430 Fax: 877-477-0572 or 304-579-4105

Requests for an extension of time to furnish statements to recipients of Forms 1097, 1098 series, 1099 series, 3921, 3922, 5498 series, W-2G, W-2 series, and 1042-S are not automatically approved. If approved, an extension will allow a maximum of 30 days from the due date. The request must be postmarked no later than the date the statements are due to the recipients.

Only the filer or transmitter may sign the letter requesting the extension for recipient copies; however, if a transmitter has a contractual agreement with a payer to file extension requests on the payer's behalf, the transmitter should state so in the letter requesting the extension.

Transmitters may file a request for an extension of time for recipient copies by submitting an electronic file. A signed letter must be faxed to the IRS by the transmitter the same day as the transmission of the electronic file. A list of payer or employer names and TINs is not required to be included with the letter since the information was included in the electronic file.

When requesting an extension of time for recipient copies, be sure to include the reason an extension for the recipient copies is needed.

**Note**: The paper Form 8809 and the online Fill-in Form 8809 cannot be used to request an extension of time to furnish statements to recipients.

| Record Layout for Extension of Time |                                                         |        |                                                                                                    |  |  |  |
|-------------------------------------|---------------------------------------------------------|--------|----------------------------------------------------------------------------------------------------|--|--|--|
| Field<br>Position                   | Field Title                                             | Length | General Field Description                                                                                                    |  |  |  |
| 1-5                                 | Transmitter<br>Control Code                             | 5      | <b>Required</b> . Enter the five-character alphanumeric Transmitter<br>Control Code (TCC) issued by the IRS. Only one TCC per file is<br>acceptable.                                                                                                    |  |  |  |
|                                     | •                                                       |        | n information about the payer or employer for whom the extension of itter information in these fields.                                                                                                    |  |  |  |
| 6-14                                | payer or en<br>characters.<br>an incorrec<br>have a TIN |        | <b>Required.</b> Enter the valid nine-digit EIN/SSN assigned to the payer or employer. Do not enter blanks, hyphens or alpha characters. All zeros, ones, twos, etc., will have the effect of an incorrect TIN. For foreign entities that are not required to have a TIN, this field may be blank; however, the Foreign Entity Indicator in position 187 must be set to "X." |  |  |  |

#### Record Layout for Extension of Time

| Field             | Field Title                      | Length | General Field Description                                                                                                    |                                                                                                    |  |  |
|-------------------|----------------------------------|--------|----------------------------------------------------------------------------------------------------|----------------------------------------------------------------------------------------------------|--|--|
| Position<br>15-54 | Payer Name                       | 40     | <b>Required</b> . Enter the name of the payer whose TIN appears in positions 6-14. Left-justify the information and fill unused positions with blanks.                                                                                                    |                                                                                                    |  |  |
| 55-94             | Second Payer<br>Name             | 40     | <b>Required</b> . If additional space is needed, this field may be used to continue name line information; otherwise, enter blanks. Example: c/o First National Bank.                                                                                                    |                                                                                                    |  |  |
| 95-134            | Payer Address                    | 40     | <b>Required</b> . Enter the payer's address. The street address should include the number, street, apartment, suite number, or P.O. box if mail is not delivered to a street address.                                                                                                    |                                                                                                    |  |  |
| 135-174           | Payer City                       | 40     | Required. Enter the payer's city, town, or post office.                                                                                                    |                                                                                                    |  |  |
| 175-176           | Payer State                      | 2      | Required. Enter the payer's valid U.S. Postal Service<br>state abbreviation. Refer to <u>Part A, Sec. 12, Table 2, State</u><br><u>&amp; U.S. Territory Abbreviations</u>                                                                                                    |                                                                                                    |  |  |
| 177-185           | Payer ZIP Code                   | 9      | <b>Required</b> . Enter the payer's ZIP Code. If using a five-digit ZIP Code, left-justify the information and fill unused positions with blanks. Enter the payer's ZIP Code.                                                                                                    |                                                                                                    |  |  |
| 186               | Document Indicator<br>(See Note) | 1      | <b>Required</b> . From the table below, enter the appropriate document code that indicates the form for which an extension of time is being requested.                                                                                                    |                                                                                                    |  |  |
|                   |                                  |        | Document                                                                                                    | Code                                                                                                    |  |  |
|                   |                                  |        | W-2                                                                                                    | 1                                                                                                    |  |  |
|                   |                                  |        | 1097-BTC, 1098, 1098-C,<br>1098-E, 1098-T, 1099-A,<br>1099-B, 1099-C, 1099-CAP,<br>1099-DIV, 1099-G, 1099- H,<br>1099-INT, 1099-K, 1099-LTC,<br>1099-MISC, 1099-OID, 1099-<br>PATR, 1099-Q, 1099-R, 1099-<br>S, 1099-SA, 3921, 3922, or<br>W-2G,                                                                                                    | 2                                                                                                    |  |  |
|                   |                                  |        | 5498                                                                                                    | 3                                                                                                    |  |  |
|                   |                                  |        | 1042-S                                                                                                    | 4                                                                                                    |  |  |
|                   |                                  |        | 8027                                                                                                    | 5                                                                                                    |  |  |
|                   |                                  |        | 5498-SA                                                                                                    | 6                                                                                                    |  |  |
|                   |                                  |        | 5498-ESA                                                                                                    | 7                                                                                                    |  |  |
|                   |                                  |        | <b>Note</b> : Do not enter any other values separate record for each docume requesting an extension for Form the same payer, submit one record and another record with "3" code an extension for Form 1099-DIV same payer, submit one record with the same payer, submit one record with the same payer, same payer, same payer, same payer, same payer, same payer, same payer, same payer, same payer, same payer, same payer, same payer, same payer, same payer, | ent. For example, when<br>1099-INT and Form 5498 for<br>rd with "2" coded in this field<br>d in this field. When requesting<br>and Form 1099-MISC for the |  |  |
| 187               | Foreign<br>Entity Indicator      | 1      | Enter "X" if the payer is a foreign entity.                                                                                                    |                                                                                                    |  |  |

#### Record Layout for Extension of Time

| Field<br>Position | Field Title                    | Length | General Field Description                                                                                                    |
|-------------------|--------------------------------|--------|----------------------------------------------------------------------------------------------------|
| 188               | Recipient Request<br>Indicator | 1      | Enter "X" if the extension request is to furnish statements to the recipients of the information returns. Otherwise leave blank.<br>Note: A separate file is required for this type of extension request. A file must either contain all blanks or all Xs in this field. |
| 189-198           | Blank                          | 10     | Enter Blanks                                                                                                    |
| 199-200           | Blank                          | 2      | Enter blanks or carriage return/line feed (CR/LF) characters.                                                                                                    |

#### Extension of Time Record Layout

| Transmitter<br>Control<br>Code | Payer<br>TIN         | Payer<br>Name         | Second<br>Payer<br>Name     | Payer Address                  | Payer<br>City |
|--------------------------------|----------------------|-----------------------|-----------------------------|--------------------------------|---------------|
| 1-5                            | 6-14                 | 15-54                 | 55-94                       | 95-134                         | 135-174       |
| Payer<br>State                 | Payer<br>ZIP<br>Code | Document<br>Indicator | Foreign Entity<br>Indicator | Recipient Request<br>Indicator | Blank         |
| 175-176                        | 177-185              | 186                   | 187                         | 188                            | 189-198       |

Blank or CR/LF

199-200

# Part E. Exhibits

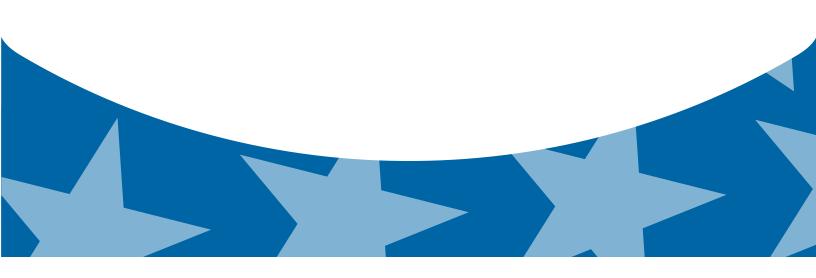

## **Exhibit 1 Name Control**

The "B" record includes a field in the payee records titled, "Name Control" in which the first four characters of the payee's last name are to be entered by the filer. If filers are unable to determine the first four characters of the last name, the Name Control Field may be left blank.

It is important to submit the "B" record with an accurate Name Control as it facilitates the identification of the payee within the IRS programs. The guidelines below are broken into organization type.

|                    | Indiv                                                                                                    | viduals                                                                   |                         |
|--------------------|----------------------------------------------------------------------------------------------------|---------------------------------------------------------------------------|-------------------------|
| A name control for | or an individual is generally the first four o                                                                     | characters of the last name on the ir                                     | nformation return.      |
| •                  | The name control consists of four alpha                                                                            | and/or numeric characters.                                                |                         |
| •                  | The hyphen (-) or a blank space are the characters cannot be in the first position                                 |                                                                           | he name control. These  |
| •                  | The name control can have less, but no the last three positions of the name cont                                   |                                                                           | may be present only as  |
|                    | If an individual has a hyphenated last na first of the two last names.                                             | ame, the name control is the first fou                                    | r characters from the   |
| •                  | For joint returns, regardless of whether                                                                           |                                                                           | it last names, the name |
|                    | control is the first four characters of the                                                                        | primary payee's last name.                                                |                         |
|                    |                                                                                                    | primary payee's last name. mples                                          |                         |
|                    |                                                                                                    |                                                                           |                         |
|                    | Exa                                                                                                    | mples                                                                     |                         |
|                    | Exa                                                                                                    | mples<br>Name Control                                                     |                         |
|                    | Exa<br>Name<br>Ralph <u>Teak</u>                                                                                   | mples Name Control TEAK                                                   |                         |
|                    | Exa<br>Name<br>Ralph <u>Teak</u><br>Dorothy <u>Will</u> ow                                                         | mples Name Control TEAK WILL                                              |                         |
|                    | Exa<br>Name<br>Ralph <u>Teak</u><br>Dorothy <u>Will</u> ow<br>Joe <u>McCe</u> dar                                  | mples           Name Control           TEAK           WILL           MCCE |                         |
|                    | Exa<br>Name<br>Ralph <u>Teak</u><br>Dorothy <u>Will</u> ow<br>Joe <u>McCe</u> dar<br>Brandy <u>Ceda</u> r-Hawthorn | mples Name Control TEAK WILL MCCE CEDA                                    |                         |

#### **Sole Proprietor**

• A sole proprietor must always use his/her individual name as the legal name of the business for IRS purposes.

- The name control consists of four alpha and/or numeric characters.
- The name control can have less, but no more than four characters.
- The hyphen (-) or a blank space are the only special characters allowed in the name control. These characters cannot be in the first position of the name control.
- When the taxpayer has a true name and a trade name, the name control is the first four characters of the individual's last name.
- When an individual's two last names are hyphenated, the name control is the first four characters of the first last name.

| Name                                                          | Name Control | Comment                                                                                                    |
|---------------------------------------------------------------|--------------|----------------------------------------------------------------------------------------------------|
| True Name: Arthur P. Aspen<br>Trade Name: Sunshine Restaurant | ASPE         | The name control for a sole<br>proprietor's name is the<br>first four significant<br>characters of the last name.                                                         |
| Maiden Name: Jane Smith<br>Married Name: Jane Smith Jones     | JONE         | When two last names<br>are used but are not<br>hyphenated, the name<br>control is the first four                                                                          |
| Name: Jane Smith-Jones                                        | SMIT         | characters of the second<br>last name.                                                                                                    |
| Name: Elena de la Rosa                                        | DELA         | The Spanish phrases "de",<br>"De", "del", and "de la" are<br>part of the name control.                                                                                    |
| Name: Juan Garza Morales                                      | GARZ         | For Spanish names, when<br>an individual has two last<br>names, the name control is                                                                                       |
| Name: Maria Lopez Moreno                                      | LOPE         | the first last name.                                                                                                    |
| Name: Sunny Ming Lo                                           | LO           | For last names that have<br>only two letters the last<br>two spaces will be "blank".<br>Blanks may be present only<br>as the last three positions of<br>the name control. |
| Kim Van Nguyen                                                | NGUY         | Vietnamese names will often<br>have a middle name of Van<br>(male) or Thi (female).                                                                                       |

#### Examples

#### **Partnerships**

The name control for a partnership will usually result in the following order of selection:

- 1. For businesses "doing business as" (dba) or with a trade name, use the first four characters of the dba or trade name.
- 2. If there is no business or trade name, use the first four characters of the partnership name (even if it is an individual's name, such as in a law firm partnership).
- 3. Online receipt of EINs generates separate rules for the name control of partnerships.
- 4. Whether received online or via paper, if the first word is "The," disregard it unless it is followed by only one other word.
- 5. If the EIN was assigned online (the EIN will begin with one of the following two digits: 20, 26, 27, or 45), then the name control for a partnership is developed using the first four characters of the primary name line.
- 6. If the first two digits of the EIN are other than 20, 26, 27, or 45, the name control for a partnership results from the trade or business name of the partnership. If there is no trade or business name, a name control results from the first four letters of a partnership name, in the case of a list of partners followed by the word partnership or an abbreviation thereof, or the last name of the first partner on the original Form SS-4, *Application for Employer Identification Number*.

| Examples                                                       |      |  |  |  |  |
|----------------------------------------------------------------|------|--|--|--|--|
| Name Name Control                                              |      |  |  |  |  |
| Rosie's Restaurant                                             | ROSI |  |  |  |  |
| Burgandy_Olive & Cobalt_Ptrs                                   | BURG |  |  |  |  |
| The Hemlock                                                    | THEH |  |  |  |  |
| John Willow and James Oak<br>Partnership (EIN assigned online) | JOHN |  |  |  |  |
| A.S. Green_(The) Oak Tree                                      | OAKT |  |  |  |  |
| K.L. Black & O. H. Brown                                       | BLAC |  |  |  |  |
| Bob Orange and Carol Black_ et al. Prs. Dba The Merry Go Round | MERR |  |  |  |  |

#### Corporations

The name control for a corporation is the first four significant characters of the corporate name.

| Examples                              |              |                                                                                                    |  |
|---------------------------------------|--------------|----------------------------------------------------------------------------------------------------|--|
| Name                                  | Name Control | Comment                                                                                                    |  |
| Name: The Meadowlark Company          | MEAD         | Omit the word "The" when followed by more than one word.                                                                                                    |  |
| Name: The Flamingo                    | THEF         | Include the word "The" in the name control when followed by only one word.                                                                                                    |  |
| Name: George Giraffe PSC              | GEOR         | Corporate name control rules apply<br>if an individual name contains<br>theabbreviations PC (Professional<br>Corporation), SC (Small<br>Corporation), PA (Professional<br>Association), PS (Professional<br>Service), or PSC (Personal<br>Service Corporation). |  |
| Kathryn Canary Memorial<br>Foundation | КАТН         | When the organization name<br>contains the words "Fund" or<br>"Foundation", corporate name<br>control rules apply.                                                                                                    |  |
| Barbara J. Zinnia <u>ZZ Gr</u> ain    | ZZGR         | When an individual name and a corporate name appear, the name control is the first four characters of the corporation name.                                                                                                    |  |

#### Estates, Trusts and Fiduciaries

The name control for estates is the first four characters of the last name of the decedent. The last name of the decedent must have the word "Estate" after the first four characters in the primary name line.

The name control for trusts and fiduciaries results in the following:

- 1. Name controls for individual trusts are created from the first four characters of the individual's last name.
- 2. For corporations set up as trusts, use the first four characters of the corporate name.
- 3. There are separate rules for the name control of trusts, depending on whether the EIN is an online assignment.
- 4. If the EIN is assigned online (the EIN will begin with one of the following two digits: 20, 26, 27, or 45), then the name control is developed using the first four characters of the first name on the primary name line. (Note: The online EIN application will begin assigning the first two digits of 46 and 47 in the future.) Ignore leading phrases such as "Trust for" or "Irrevocable Trust."
- 5. If the first two digits of the EIN are other than 20, 26, 27, or 45, (46 and 47, in the future) then the name control for a trust or fiduciary account results from the name of the person in whose name the trust or fiduciary account is established.

Examples

| Name                                                                                                    | Name Control |  |
|----------------------------------------------------------------------------------------------------|--------------|--|
| Name: Howard J. Smith Dec'd<br>Name Control: Howard J Smith, Estate                                         | SMIT         |  |
| Name: Howard J. Smith Dec'd<br>Name Control: Howard J Smith, Estate (EIN assigned<br>online)                | HOWA         |  |
| Name: Michael T Azalea Revocable Trust<br>Name Control: Michael T Azalea Rvoc Tr                            | AZAL         |  |
| Name: Sunflower Company Employee Benefit Trust<br>Name Control: Sunflower Company Employee Benefit<br>Trust | SUNF         |  |
| Jonathan Periwinkle Memory Church Irrevocable Trust (EIN assigned online)                                   | PERI         |  |
| Trust for the benefit of Bob Jones (EIN assigned online)                                                    | BOBJ         |  |
| Trust for the benefit of Bob Jones                                                                          | JONE         |  |

#### **Other Organizations**

Compliance with the following will facilitate the computer programs in identifying the correct name control:

- 1. The only organization, which you will always abbreviate, is Parent Teachers Association (PTA). The name control will be "PTA" plus the first letter of the name of the state in which the PTA is located.
- 2. The name control for a local or post number is the first four characters of the national title.
- 3. Use the name control of the national organization name if there is a Group Exemption Number (GEN).
- 4. For churches and their subordinates (for example nursing homes, hospitals), the name control consists of the first four characters of the legal name of the church or subordinate.
- 5. If the organization's name indicates a political organization, use the individual's name as the name control.
- 6. The words Kabushiki Kaisha or Gaisha are the Japanese translation of the words "stock company" or "corporation." Therefore, if these words appear in a name line, these words would move to the end of the name where the word corporation" would normally appear.

| Examples                                                 |             |  |
|----------------------------------------------------------|-------------|--|
| Name                                                     | Name Contro |  |
| Name: Parent Teachers Association Congress of<br>Georgia | PTAG        |  |
| Church of All                                            | CHUR        |  |
| Committee to Elect Patrick Dole:                         | PATR        |  |
| Green Door Kabushik Kaisha                               | GREE        |  |

Publication 1220 (Rev. 10-2014) Catalog Number 61275P Department of the Treasury Internal Revenue Service www.irs.gov

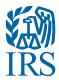

## **Publication 1220**

Specifications for Electronic Filing of Forms 1097, 1098, 1099, 3921, 3922, 5498, and W-2G.

Tax Year 2014

## **First Time Filers Quick Reference Guide**

- Submit Form 4419, Application for Filing Information Returns Electronically, to request authorization to file Forms 1097, 1098 Series, 1099 Series, 3921, 3922, 5498 Series, 8027, 8955-SSA, 1042-S, and W-2G electronically through the Filing Information Returns Electronically (FIRE) System. Allow a 45-day processing timeframe before the earliest due date of the information returns to receive a Transmitter Control Code (TCC). Form 4419 is subject to review before the approval to transmit electronically is granted and may require additional documentation at the request of the Internal Revenue Service (IRS). If a determination is made concerning the validity of the documents transmitted electronically, the IRS has the authority to revoke the Transmitter Control Code (TCC) and terminate the release of files. Refer to Part B, Sec. 1, Application for Filing Information Returns Electronically.
- Electronic Filing you are required to establish an account on the FIRE System before transmitting files electronically. For more information on creating a User ID, Password, PIN requirements, and connecting to the FIRE System, refer to <u>Part B, Data</u> <u>Communication</u>.
- File Format The format must conform to the specifications found in Publication 1220, Part C, Record Format Specifications and <u>Record Layouts</u>. Filers may contact an outside vendor to purchase software or transmit files. To find software providers, perform an internet search with the keywords, "Form 1099 software providers".
- 4. Test Files Filers are not required to submit a test file; however, the IRS encourages the submission of a test file for all new electronic filers to test hardware and software. Refer to <u>Part B, Sec. 6, Test Files</u>. A test file is only required when applying to participate in the Combined Federal/State Filing Program. Refer to <u>Part A, Sec. 11, Combined Federal/StateFiling Program</u>.
- 5. Common Problems Review Part B, Sec. 7, Common Problems to avoid common processing and/or format errors before submitting your file.
- 6. Assistance Contact the IRS 1-866-455-7438 Monday through Friday from 8:30 am to 4:30 pm ET.
- 7. The following is a list of related instructions and forms for filing information returns electronically:
  - 2014 General Instructions for Certain Information Returns
  - Form 4419, Application for Filing Information Returns Electronically (FIRE)
  - Form 8508, Request for Waiver from Filing Information Returns Electronically
  - Form 8809, Application for Extension of Time To File Information Returns

## TABLE OF CONTENTS

|         | Introduction and Concern Information                                                |    |
|---------|-------------------------------------------------------------------------------------|----|
| Part A. | Introduction and General Information                                                |    |
|         | Sec. 1 Introduction                                                                 |    |
|         | Sec. 2 Purpose                                                                      |    |
|         | Sec. 3 What's New For Tax Year 2014                                                 |    |
|         | Sec. 4 Communicating with the IRS                                                   |    |
|         | Sec. 5 Additional Resources                                                         |    |
|         | Sec. 6 Filing Requirements, Retention Requirements, and Due Dates                   |    |
|         | .01 Filing Requirements                                                             |    |
|         | .02 Retention Requirements                                                          | 14 |
|         | .03 Due Dates                                                                       |    |
|         | Sec. 7 Extensions                                                                   |    |
|         | Sec. 8 Form 8508, Request for Waiver from Filing Information Returns Electronically |    |
|         | Sec. 9 Penalties Associated with Information Returns                                |    |
|         | Sec. 10 Corrected Returns                                                           | 15 |
|         | .01 General Information                                                             |    |
|         | .02 Error in Reporting the Payer                                                    |    |
|         | .03 Specifications for Filing Corrected Returns Electronically                      | 16 |
|         | .04 Corrections and Penalties                                                       | 17 |
|         | .05 Corrected Returns Procedures                                                    | 17 |
|         | Sec. 11 Combined Federal/State Filing Program                                       |    |
|         | .01 General                                                                         | 20 |
|         | .02 Testing                                                                         | 20 |
|         | Sec. 12 State Abbreviation Codes and APO/FPO Addresses                              | 22 |
|         | Sec. 13 Definition of Terms                                                         | 23 |
|         |                                                                                     |    |
| Part B. | Data Communication                                                                  |    |
|         | Sec. 1 Application for Filing Information Returns Electronically                    |    |
|         | .01 Form 4419, Application for Filing Information Returns Electronically            |    |
|         | .02 Do I Need More than One TCC?                                                    | 27 |
|         | .03 Application Approval.                                                           |    |
|         | .04 Updating Information on Form 4419                                               | 27 |
|         | Sec. 2 User ID, Password and PIN Requirements                                       | 28 |
|         | Sec. 3 Connecting to FIRE                                                           | 28 |
|         | Sec. 4 Electronic Specifications                                                    | 30 |
|         | .01 FIRE System                                                                     | 30 |
|         | .02 FIRE System Internet Security Technical Standards                               | 30 |
|         | Sec. 5 Electronic Submissions                                                       | 30 |
|         | .01 Electronic Submissions                                                          | 30 |
|         | .02 File Definitions                                                                | 31 |
|         | .03 Submission Responses                                                            | 31 |
|         | Sec. 6 Test Files                                                                   | 31 |
|         | Sec. 7 Common Problems                                                              | 32 |
|         |                                                                                     | 33 |
|         |                                                                                     |    |
| Part C. | Record Format Specifications and Record Layout                                      |    |
|         | File Format Diagram                                                                 |    |
|         | Sec. 1 Transmitter "T" Record                                                       | 39 |
|         | Sec. 2 Payer "A" Record                                                             | 44 |
|         | Sec. 3 Payee "B" Record                                                             |    |
|         | Sec. 4 End of Payer "C" Record                                                      | 09 |
|         | Sec. 5 State Totals "K" Record 1                                                    | 11 |
|         | Sec. 6 End of Transmission "F" Record                                               | 13 |
|         |                                                                                     |    |
| Part D. | Extension of Time                                                                   |    |
|         | Sec. 1 Extension of Time                                                            | 17 |
|         | .01 Application for Extension of Time to File Information Returns                   |    |
|         | .02 Request for Additional Extension of Time                                        |    |
|         | .03 Extension of Time for Recipient Copies of Information Returns                   |    |
|         | Extension of Time Record Layout                                                     | 18 |
|         |                                                                                     |    |
| Part E. | Exhibits                                                                            |    |
|         | Exhibit 1 Name Control                                                              |    |
|         | Exhibit 2 Publication 1220 Updates                                                  | 29 |
|         |                                                                                     |    |

# Part A. Introduction and General Information

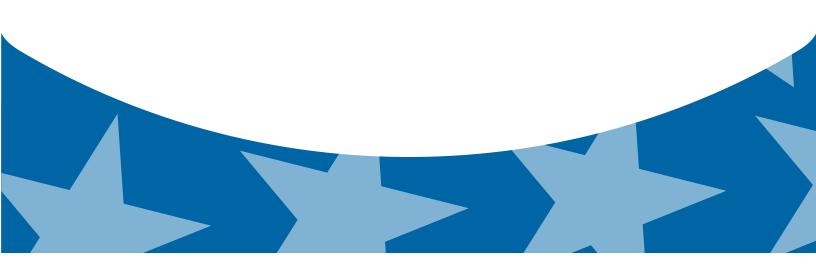

## **Sec. 1 Introduction**

This publication outlines the communication procedures and transmission formats for the following information returns:

- Form 1097-BTC, Bond Tax Credit
- Form 1098, Mortgage Interest Statement
- Form 1098-C, Contributions of Motor Vehicles, Boats, and Airplanes
- Form 1098-E, Student Loan Interest Statement
- Form 1098-T, Tuition Statement
- Form 1099-A, Acquisition or Abandonment of Secured Property
- Form 1099-B, Proceeds From Broker and Barter Exchange Transactions
- Form 1099-C, Cancellation of Debt
- Form 1099-CAP, Changes in Corporate Control and Capital Structure
- Form 1099-DIV, Dividends and Distributions
- Form 1099-G, Certain Government Payments
- Form 1099-INT, Interest Income
- Form 1099-K, Payment Card and Third Party Network Transactions
- Form 1099-LTC, Long-Term Care and Accelerated Death Benefits
- Form 1099-MISC, Miscellaneous Income
- Form 1099-OID, Original Issue Discount
- Form 1099-PATR, Taxable Distributions Received From Cooperatives
- Form 1099-Q, Payments from Qualified Education Programs (Under Sections 529 & 530)
- Form 1099-R, Distributions from Pensions, Annuities, Retirement or Profit-Sharing Plans, IRAs, Insurance Contracts, etc.
- Form 1099-S, Proceeds From Real Estate Transactions
- Form 1099-SA, Distributions From an HSA, Archer MSA, or Medicare Advantage MSA
- Form 3921, Exercise of an Incentive Stock Option Under Section 422(b)
- Form 3922, Transfer of Stock Acquired Through an Employee Stock Purchase Plan under Section 423(c)
- Form 5498, IRA Contribution Information
- Form 5498-ESA, Coverdell ESA Contribution Information
- Form 5498-SA, HSA, Archer MSA, or Medicare Advantage MSA Information
- Form W-2G, Certain Gambling Winnings

### Sec. 2 Purpose

The purpose of this publication is to provide the specifications for electronic filing of Form(s) 1097, 1098, 1099, 3921, 3922, 5498, and W-2G electronically with Internal Revenue Service (IRS). This publication also provides the requirements and specifications for electronic filing under the Combined Federal/State Filing Program (CF/SF).

Generally, boxes on paper forms correspond with fields used for the electronic file; however, if the form and field instructions do not match, the guidance in this publication supersedes form instructions. Electronic reporting of information returns eliminates the need for electronic filers to file paper documents to the IRS. Do not send copies of paper forms to IRS for any forms filed electronically as this will result in duplicate filing which may result in penalty notices.

The FIRE System can accept multiple files for the same type of return. For example, if a company has several branches issuing Forms 1099-INT, it is not necessary to consolidate all the forms into one transmission. Each file may be sent separately. Do not transmit duplicate data.

Note: Payers are responsible for providing statements to payees as outlined in the 2014 General Instructions for Certain Information Returns.

## Sec. 3 What's New For Tax Year 2014

The guidance provided in Publication 1220 ceased to be issued as a Revenue Procedure and will be maintained as a continuous living document incorporating record layout and other changes, revisions, and deletions. A continuous living document means this document will incorporate changes as they take effect making this document current throughout the filing season. Updates to Publication 1220 are listed in Exhibit 2, *Publication 1220 Updates*.

- 1. FIRE Production System is available from January 20, 2015 to Dec 11, 2015.
- 2. FIRE Test System is available from November 3, 2014, through February 20, 2015. Additionally, the FIRE Test System will be down from 6 p.m. (Eastern) December 12, 2014, through January 4, 2015, for yearly updates.
- 3. Approval letters will not be issued for original 30-day extension requests to file an information return.
- 4. Form 1098, Mortgage Interest Statement
  - Payer "A" Record Mortgage Insurance Premium is no longer reported on Payer "A" Record. Deleted Amount Code 4, Mortgage Insurance Premium, in field positions 28 43.
- 5. Form 1098-C, Contributions of Motor Vehicles, Boats, and Airplanes
  - Payee "B" Record Added Data Element, Odometer Mileage, in field positions 663-722, Special Data Entries.
- Form 1099-H, Health Coverage Tax Credit (HCTC) Advance Payments Form is obsolete. The Health Care tax credit expired December 31, 2013.
- 7. Form 1099 INT, Interest Income
  - Payer "A" Record Two new amount codes:
    - Amount Code A, Market discount field positions 163-174 of the Payee "B" record.
    - Amount Code B, Bond Premium field positions 175-186 of the Payee "B" record.
- 8. Form 1099-K, Payment Card and Third Party Network Transactions:
  - Payer "A" Record Added Amount Code 2, Card Not Present Transactions, in field positions 67-78 of the Payee "B" record.
  - Payee "B" Record Add positions 544 named, "Second TIN Notice" (Optional).
  - Payee "B" Record 545-546 will be blank.
- 9. Form 1099-Misc, Miscellaneous Income
  - Payer "A" Record Deleted Amount Code 9, Foreign Tax Paid (no longer reported).
- 10. Form 1099-OID, Original Issue Discount, Payer "A" Record:
  - Deleted Amount Code 9, Foreign Tax Paid (no longer reported).
  - Added Amount Code A, Market Discount, reported in field positions 163-174 of the Payee "B" record.
  - Added Amount Code B, Acquisition Premium, in field positions 175-186 of the Payee "B" record.
- 11. Form 8935, Airline Payments Report Made historical in tax year 2014.
- 12. **Combined Federal/State Filing Program** Removed Iowa from the program.
  - Payee "B" Record Removed State Code 19 from field positions 747-748.
  - State Total "K" Record Removed State Code 19 from field positions 747-748.
- 13. Form 1099-R, Distributions From Pensions, Annuities, Retirement or Profit-Sharing Plans, IRAs, Insurance Contracts, etc.
  - Payee "B" Record Add Code K, Distribution of IRA assets not having a readily available FMV. Code is valid with 1, 2, 4, 7, 8, or G. Optional reporting for TY2014/PY2015.

#### 14. Form 5498, IRA Contribution Information

• Payer "A" Record – Added new Amount Code 7, FMV of Certain Specified Assets, in field positions 127-138 of the Payee "B" record.

Note: Optional reporting for TY2014/PY2015.

- Payee "B" Record Add positions 574-575 named "Codes". Equal to one alpha character or two alpha characters or blank. Valid characters are:
  - Two character combinations can consist of A, B, C, D,E, F, and G.

o Valid character H cannot be present with any other character.

Note: Optional reporting for TY2014/PY2015.

#### 15. Form 1099-B, Proceeds From Broker and Barter Exchange Transactions

- Payer "A" Record
  - Field positions 28-43, Amount Code 2, renamed to "Proceeds". Previously named, "Stocks, bonds, etc." (For forward contracts).
  - Field positions 28-43, Amount Code 5 renamed to "Adjustment". Previously named, "Wash sale loss disallowed".

#### 16. Form 1099-B, Proceeds From Broker and Barter Exchange Transactions - Payee "B" Record

- Field Positions 548-555, Renamed to "Date sold or disposed". Previously named, "Date of Sale or Exchange".
- Field Positions 569-607, Renamed to "Description of property". Previously named, "Description".
- Field Positions 608-615, Renamed to "Date Acquired". Previously named, "Date of Acquisition".
- Remove Field Positions 617-629, "Quantity Sold".
- Remove Field Positions 630-642, "Stock or Other Symbol".
- Added Data Element, "Applicable check box of Form 8949", field position 617:
  - A short-term transaction for which the cost or other basis is being reported to the IRS.
  - o B short-term transaction for which the cost or other basis is not being reported to the IRS.
  - o D long-term transaction for which the cost or other basis is being reported to the IRS.
  - o E long-term transaction for which the cost or other basis is not being reported to the IRS.
  - X transaction if you cannot determine whether the recipient should check Box B or Box E on Form 8949 because the holding period is unknown.
- Add Data Element "Code, if any," field position 618. May be blank filled:
  - $\,\circ\,$  W Wash
  - o C Collectibles
  - o D Market discount

#### 17. New password security requirements for the FIRE System

Passwords must be 8-20 characters and include at least one uppercase and one lowercase letter, one number, and one special character #?!@\$%^&\*.,'-. Passwords cannot contain the User ID or User Name. Passwords must be changed every 90 days. The previous 24 passwords cannot be used. The effective dates for the new Password requirements are:

- November 3, 2014 FIRE Test System
- January 20, 2015 FIRE Production System

## Sec. 4 Communicating with the IRS

Assistance is available year-round, Monday through Friday, to payers, transmitters, and employers for the following issues:

- Questions from the payer and transmitter community relating to the correct preparation and filing (electronic or paper) of business information returns (Forms 1096, 1097, 1098, 1099, 3921, 3922, 5498, 8027, 8596, and W-2G).
- Questions related to electronic filling of Form 1042-S, Foreign Person's U.S. Source Income Subject to Withholding, and Form 8955-SSA, Annual Registration Statement Identifying Separated Participants with Deferred Vested Benefits.
- General Instructions for Forms W-2, Wage and Tax Statement, and W-3, Transmittal of Wage and Tax Statements.
- Notice CP2100, Please Check Your Backup Withholding List.
- Notice 972CG, A Penalty is Proposed for Your Information Returns.

Contact the IRS

- 1-866-455-7438
- 1-304-263-8700 (International)
- 1-304-579-4827 for Telecommunications Device for the Deaf (TDD)

The IRS address for filing information returns electronically is <u>https://fire.irs.gov</u>. The address to send a test file electronically is <u>https://fire.test.irs.gov</u>.

To address questions on electronic filing information returns, you may send an email to <u>mccirp@irs.gov.</u> When sending emails concerning specific file information, include the company name and the electronic filename or Transmitter Control Code (TCC). Do not include Tax Identification Numbers (TINs) or attachments in email correspondence because electronic mail is not secure.

You can also mail general inquiries regarding the filing of information returns and your comments/suggestions regarding this publication to:

Internal Revenue Service 230 Murall Drive, Mail Stop 4360 Kearneysville, WV 25430

## Sec. 5 Additional Resources

Following are additional resources and information available for information returns:

| Торіс                                                                                    | Location                                                                                                    |
|------------------------------------------------------------------------------------------|----------------------------------------------------------------------------------------------------|
| Electronic filing of Forms<br>W-2                                                        | <ul> <li>Social Security Administration (SSA) website at <a href="http://www.ssa.gov/employer/">http://www.ssa.gov/employer/</a> or call 1-800-772-6270 to obtain<br/>the number of the SSA Employer Service Liaison Officer<br/>for your area.</li> </ul> |
| Forms and Publications                                                                   | <ul> <li>Obtain IRS publications and tax forms by going to <u>Forms</u><br/><u>&amp; Pubs</u> on <u>http://www.irs.gov</u> or by calling toll free 1-800-<br/>829-3676.</li> </ul>                                                                         |
| Form 4419,<br>Application for Filing<br>Information Returns<br>Electronically (FIRE)     | <ul> <li>Can be applied for online by going to <u>https://fire.irs.gov/</u><br/>and selecting Fill-In Form 4419 from the Menu Options.</li> <li>Go to <u>http://www.irs.gov</u> and select <u>Forms &amp; Pubs</u>.</li> </ul>                             |
| Form 8508,<br>Request for<br>Waiver From Filing<br>Information Returns<br>Electronically | Go to <u>http://www.irs.gov</u> and select <u>Forms &amp; Pubs</u> .                                                                                                    |

| Form 8809,<br>Application for<br>Extension of Time<br>to File Information<br>Returns                                                                                                    | <ul> <li>Can be requested online by going to <u>https://fire.irs.gov/</u>.<br/>After logging in, select "Extension of Time Request" from<br/>the Menu Options.</li> <li>Go to <u>http://www.irs.gov</u> and select <u>Forms &amp; Pubs</u>.</li> </ul> |
|----------------------------------------------------------------------------------------------------|----------------------------------------------------------------------------------------------------|
| Internal Revenue Bulletin<br>(IRB) –<br>The authoritative<br>instrument for the<br>distribution of all types<br>of official IRS tax<br>guidance; a weekly<br>collection of these and<br>other items of general<br>interest to the tax<br>professional community. | You can find the Internal Revenue Bulletin at <u>http://www.irs.</u><br>gov/irb/.                                                                                                    |
| Filing Information<br>Returns Electronically<br>on irs.gov – Provides<br>information on filing<br>information returns<br>electronically including<br>transmissions, file<br>preparation, file naming,<br>file status, testing and<br>more.                       | Go to http://www.irs.gov and search for "Filing Information<br>Returns Electronically".                                                                                                    |
| Mailing address for<br>paper filing of<br>information returns                                                                                                    | Go to http://www.irs.gov and click on Forms & Pubs. Click<br>Current or Prior Year Forms & Pubs and enter "Form 1096"<br>in Find box. Click Find. Refer to General Instructions under<br>Where To File for the mailing address.                        |
| Payee/recipient<br>questions on how to<br>report information<br>return data                                                                                                    | Call 1-800-829-1040 for individual tax return information.                                                                                                    |
| Quick Alerts                                                                                                    | Go to <a href="http://www.irs.gov">http://www.irs.gov</a> . In search box type "Quick Alerts"; select "Subscribe To Quick Alerts".                                                                                                    |

## Sec. 6 Filing Requirements, Retention Requirements, and Due Dates

#### .01 Filing Requirements

For instructions regarding Forms 1097, 1098, 1099, 3921, 3922, 5498, and W-2G, refer to the general instructions. These instructions include additional information about filing requirements, paper filing, and line instructions.

Filers of Forms 1097, 1098, 1099, 3921, 3922, 5498, and W-2G, may be required to file electronically. Treasury Regulation section 301.6011-2 provides that any person, including a corporation, partnership, individual, estate, or trust, who is required to file 250 or more information returns, must file such returns electronically. The 250 or more requirement applies separately for each type of return and separately to each type of corrected return. If you are required to file electronically, and this requirement causes an undue hardship, see Part A, Sec. 8, Form 8508, Request for Waiver from Filing Information Returns Electronically.

Note: All filers are encouraged to file information returns electronically even if they are not required to do so.

All filing requirements apply individually to each reporting entity as defined by its separate TIN. For example, if a corporation with several branches or locations uses the same Employer Identification Number (EIN), the corporation must aggregate the total volume of returns to be filed for that EIN and apply the filing requirements to each type of return accordingly.

#### .02 Retention Requirements

Payers should retain a copy of information returns (or have the ability to reconstruct the data) for at least three years from the reporting due date with the following exceptions:

- Returns reporting federal withholding should be retained for four years.
- Retain a copy of Form 1099-C, Cancellation of Debt, for at least four years from the due date of the return.

#### .03 Due Dates

Form(s) 1097, 1098, 1099, 3921, 3922, and W-2G are filed on a calendar year basis. Form 5498, *IRA Contribution Information*, is used to report amounts contributed during or after the calendar year (but no later than April 15).

| Due Dates |                       |                                                                                                    |  |
|-----------|-----------------------|----------------------------------------------------------------------------------------------------|--|
| Form      | IRS Electronic Filing | Recipient/Participant Copy                                                                                                    |  |
| 1097      | March 31              | On or before the 15 <sup>th</sup> day of the 2 <sup>nd</sup> calendar month after the close of the calendar quarter (on or before May 15; August 15; November 15; February 15 of the following year).      |  |
| 1098      | March 31              | January 31                                                                                                    |  |
| 1099      | March 31              | January 31<br>February 15 for Form 1099-B, 1099-S and 1099-Misc (if amounts are<br>reported in boxes 8 or 14). This also applies to statements furnished as<br>part of a consolidated reporting statement. |  |
| 3921      | March 31              | January 31                                                                                                    |  |
| 3922      | March 31              | January 31                                                                                                    |  |
| 5498      | May 31                | January 31 – for FMV/RMD<br>May 31 – for contributions                                                                                                    |  |
| 5498-SA   | May 31                | May 31                                                                                                    |  |
| 5498-ESA  | May 31                | April 30                                                                                                    |  |
| W-2G      | March 31              | January 31                                                                                                    |  |

Note: If any due date falls on a Saturday, Sunday, or legal holiday, the return or statement is considered timely if filed or furnished on the next business day.

## Sec. 7 Extensions

A 30-day extension of time to file information returns may be submitted by creating and transferring an electronic file or fill-in form on the FIRE Production System, or submitting a paper Form 8809.

An additional 30-day extension of time to file information returns may be requested if the first automatic 30-day extension was granted and the additional extension is filed before the expiration of the automatic 30-day extension.

Requests for an Extension of Time for Recipient Copies of Information Returns may be submitted on correspondence or electronic file. For additional information, refer to Part D, *Extension of Time*.

## Sec. 8 Form 8508, Request for Waiver from Filing Information Returns Electronically

If an employer is required to file original or corrected returns electronically, but the requirement creates an undue hardship, a waiver may be requested by filing Form 8508. *Request for Waiver from Filing Information Returns Electronically*, to the IRS. Note: Form 8508 is also filed with the IRS for a waiver from filing series W-2 forms electronically. Transmitters must file a separate Form 8508 for each payer. Do not submit a list of payers. If a waiver for an original filing is approved, any corrections for the same type of returns will be covered under that waiver.

Filers are encouraged to file Form 8508 with the IRS at least 45 days before the due date of the returns, but no later than the due date of the returns for which the waiver is being requested. The IRS does not process waiver requests until January 1st of the calendar year the returns are due.

Waivers are evaluated on a case-by-case basis and are approved or denied based on criteria set forth in the regulations under Treasury Regulation Section 301.6011-2(2). The transmitter must allow a minimum of 30 days for the IRS to respond to a waiver request.

An approved waiver will provide exemption from electronic filing for the current tax year only and employers may not apply for a waiver for more than one tax year. A waiver does not provide exemption from filing. If a waiver is approved, the filer/payer must timely file all information returns on acceptable paper forms with the IRS.

If a waiver request is approved, keep the approval letter on file. Do not send a copy of the approved waiver to the service center where the paper returns are filed. An approved waiver only applies to the requirement for filing information returns electronically. The payer must still timely file information returns with the appropriate service center on the official IRS paper forms or an acceptable substitute form. Mail completed Form 8508 to:

Internal Revenue Service Attn: Extension of Time Coordinator 240 Murall Drive, Mail Stop 4360 Kearneysville, WV 25430

## **Sec. 9 Penalties Associated with Information Returns**

Penalties generally apply to the payer required to file information returns. If you fail to file a corrected information return by the due date you may be subject to a penalty. The penalty may apply if the information return:

- was not filed timely
- is missing required information
- contains incorrect information
- was filed on paper when electronic filing is required
- is not machine readable

The amount of the penalty is based on when you file the correct information return:

- **\$30** per information return if you correctly file within 30 days of the due date of the return; maximum penalty \$250,000 per year for large businesses (\$75,000 for small businesses).
- **\$60** per information return if you correctly file more than 30 days after the due date but by August 1; maximum penalty \$500,000 per year for large businesses (\$200,000 for small businesses).
- **\$100** per information return if you correctly file after August 1 or you do not file required information returns; maximum penalty \$1.5 million per year for large businesses (\$500,000 for small businesses).

A late filing penalty may be assessed for a replacement file which is not transmitted by the required date. If a file is submitted timely, but is "bad," the filer has up to 60 days from the day the file was transmitted to submit an acceptable replacement file. If an acceptable replacement file is not received within 60 days, the payer could be subject to late filing penalties. This only applies to files originally submitted electronically.

If failure to file a correct information return is due to intentional disregard of the filing requirements or correct information requirements, the penalty is at least \$250 per information return with no maximum penalty.

For information regarding penalties, which may apply to Failure to Furnish Correct Recipient Statements, see the Penalties Section of the <u>2014 General Instructions for Certain Information Returns (Forms 1097, 1098, 1099, 3921, 3922, 5498, and</u> <u>W-2G</u>)

## Sec. 10 Corrected Returns

#### .01 General Information

If an information return was successfully processed by the IRS and you identify an error with the file after the IRS accepted the file and it is in "Good, Released" status, you need to file a corrected return. Do not file the original file again, this may result in duplicate reporting. File only those returns that require corrections. Do not code information returns omitted from the original file as corrections. If you omitted an information return, it should be filed as an original return. The standard correction process will not resolve duplicate reporting. All fields of the corrected return must be complete.

Treasury Regulation 301.6011-2 requires filers who are required to file 250 or more information returns for any calendar year to file the returns electronically. The 250 or more requirement applies separately for each type of form filed and separately for original and corrected returns. Example: If a payer has 100 Forms 1099-A to correct, the returns can be filed on paper because they fall under the 250 threshold. However, if the payer has 300 Forms 1099-B to correct, they must be filed electronically.

The filer or transmitter must furnish corrected statements to recipients as soon as possible. If a filer or transmitter discovers errors that affect a large number of recipients, contact the IRS at 1-866-455-7438. Send corrected returns to the IRS and notify the recipients.

If correct returns are not filed electronically, they must be filed on official forms. For information on substitute forms refer to <u>Publication</u> <u>1179</u>, General Rules and Specifications for Substitute Forms 1096, 1098, 1099, 5498, and Certain Other Information Returns.

In general, corrections for returns should be submitted for returns filed within the last three calendar years with the following exceptions:

- Backup withholding under section 3406 of the Code was imposed four calendar years
- Form 1099-C, Cancellation of Debt, four calendar years

#### .02 Error in Reporting the Payer

If an error is discovered in reporting the payer (not recipient) name and/or TIN, the payer should write a letter to the IRS containing the following information:

- Name and address of payer
- Type of error (include the incorrect payer name/TIN that was reported)
- Tax year
- Correct Payer TIN
- TCC
- Type of return
- Number of payees
- Filing method, paper or electronic
- Whether Federal income tax is withheld

Mail correspondence to:

Internal Revenue Service 230 Murall Drive, Mail Stop 4360 Kearneysville, WV 25430

#### .03 Specifications for Filing Corrected Returns Electronically

The record sequence for filing corrections is the same as for original returns. Refer to <u>Part C, Record Format Specifications and Record</u> <u>Layouts</u>, for more information. Corrected returns may be included in the same transmission as original returns; however, separate "A" Records are required.

The "B" Record provides a 20-character field for a unique Payer's Account Number for payees. The account number is required if there are multiple accounts for a recipient for whom more than one information return of the same type is being filed. This number will identify the appropriate incorrect return if more than one return is filed for a particular payee. Do not enter a TIN in this field. A payer's account number for the payee may be a checking account number, savings account number, serial number, or any other number assigned to the payee by the payer that will distinguish the specific account. This number must appear on the initial return and on the corrected return for the IRS to identify and process the correction properly.

Review the chart that follows. Errors normally fall under one of the two categories listed. Next to each type of error is a list of instructions on how to file the corrected return.

All corrections properly coded for the CF/SF will be made available to the participating states. Only send corrections, which affect the federal reporting or affect federal and state reporting. Errors which apply only to a state filing requirement should be sent directly to the state.

#### .04 Corrections and Penalties

Corrections should be filed as soon as possible. Corrections filed after August 1 may be subject to the maximum penalty of \$100 per return. Corrections filed by August 1 may be subject to a lesser penalty. However, if payers discover errors after August 1, they should file corrections. A timely filed correction is a factor considered in determining whether the intentional disregard penalty should be assessed or whether a waiver of the penalty for reasonable cause may be granted. All fields must be completed with the correct information, not just the data field needing correction. Submit corrections only for the returns filed in error, not the entire file. Furnish corrected statements to recipients as soon as possible.

#### .05 Corrected Returns Procedures

There are numerous types of errors, and in some cases, more than one transaction may be required to correct the initial error. Review the "One-Transaction Correction" and "Two-Transaction Correction" tables below before transmitting a corrected file.

| One-Trans                                                                                                    | saction Correction                                                                                                    |
|----------------------------------------------------------------------------------------------------|----------------------------------------------------------------------------------------------------|
| If<br>The original return was filed with one or more<br>of the following error types:<br>a. Incorrect payment amount codes in the<br>Payer "A" Record.                                                                                                    | <ul> <li>Then</li> <li>Follow the steps below for One-Transaction Correction:</li> <li>1. Prepare a new file. The first record on the file will be the Transmitter "T" Record.</li> </ul>                                                                                                    |
| <ul> <li>b. Incorrect payment amounts in the Payee "B"<br/>Record.</li> <li>c. Incorrect code in the distribution code<br/>field in the Payee "B" Record.</li> <li>d. Incorrect payee indicator. (Payee indicators<br/>are non-money amount indicator fields<br/>located in the specific form record layouts<br/>of the Payee "B" Record between field<br/>positions 544-748.)</li> <li>e. Return should not have been filed.</li> <li>Note: To correct a TIN, and/or payee name<br/>follow the instructions under Two-<br/>Transaction Correction.</li> </ul> | <ol> <li>Make a separate "A" Record for each type of return<br/>and each payer being reported. Payer information<br/>in the "A" Record must be the same as it was in the<br/>original submission.</li> <li>The Payee "B" Records must show the correct<br/>record information as well as a Corrected Return<br/>Indicator Code of "G" in field position 6.</li> <li>Corrected returns using "G" coded "B" Records may<br/>be on the same file as Original returns; however,<br/>separate "A" Records are required.</li> <li>Prepare a separate "C" Record for each type of<br/>return and each payer being reported.</li> <li>The last record on the file must be the End of<br/>Transmission "F" Record.</li> </ol> |
|                                                                                                    |                                                                                                    |

#### Sample File layout for One-Transaction Corrections

| Transmitter<br>"T"<br>Record | Payer<br>"A"<br>Record | "G"<br>coded<br>Payee "B"<br>Record | "G"<br>coded<br>Payee "B"<br>Record | End of Payer<br>"C"<br>Record | End of<br>Transmission<br>"F" Record |
|------------------------------|------------------------|-------------------------------------|-------------------------------------|-------------------------------|--------------------------------------|
|                              |                        | Record                              | T COOL                              |                               |                                      |

Two separate transactions are required to submit a Two-Transaction Correction. You must follow the directions for both transactions.

Note: Do not use this correction process for money amount corrections.

| Two-Transaction Correction                                                                                                    |                                                                                                    |  |  |  |  |
|----------------------------------------------------------------------------------------------------|----------------------------------------------------------------------------------------------------|--|--|--|--|
| If<br>The Original return was filed with one or more of the following                                                          | Then<br>Follow the steps below for Two-Transaction Correction:                                                                                                    |  |  |  |  |
| error types:<br>a. No payee TIN (SSN, EIN, ITIN, QI-EIN, ATIN)<br>b. Incorrect payee name<br>d. Wrong Type of Return Indicator | <ol> <li>Transaction 1:</li> <li>Prepare a new file. The first record on the file will be the Transmitter "T" Record.</li> <li>Make a separate "A" Record for each type of return and each payer being reported. The information in the "A" Record will be exactly the same as it was in the original submission. (See Note below).</li> <li>The Payee "B" Records must contain exactly the same information as submitted previously, except, insert a Corrected Return indicator Code of "G" in field position 6 of the "B" Records, and enter "0" (zeros) in all payment amounts. (See Note below.)</li> <li>Corrected returns using "G" coded "B" Records may be on the same file as those returns filed with a "C" code; however, separate "A" Record for each type of return and each payer being reported.</li> <li>Prepare a separate "C" Record for each type of return and each payer being reported.</li> <li>Note: Although the "A" and "B" Records will be exactly the same as the original submission, the Record Sequence Number will be different because this is a counter number and is unique to each file. For Form 1099-R corrections, if the amounts are zeros, certain indicators will not be used.</li> </ol> |  |  |  |  |

| Two-Transaction Correction, Continued                                                                                                    |                                                                                                    |  |  |  |
|----------------------------------------------------------------------------------------------------|----------------------------------------------------------------------------------------------------|--|--|--|
| If<br>The original return was filed with one or more of<br>the following errors:                                                                                               | Then<br>Follow the steps below for Two-Transaction Correction:                                                                                                    |  |  |  |
| <ul> <li>a. No payee TIN (SSN, EIN, ITIN, QI-EIN, ATIN)</li> <li>b. Incorrect payee TIN</li> <li>c. Incorrect payee name</li> <li>d. Wrong Type of Return Indicator</li> </ul> | <ol> <li>Transaction 2:</li> <li>Make a separate "A" Record for each type of return and each payer being reported.</li> <li>The Payee "B" Records must show the correct information as well as a Corrected Return Indicator Code of "C" in field position 6. Corrected returns filed with the IRS using "C" coded "B" Records may be on the same file as those returns submitted with "G" codes; however, separate "A" Records are required.</li> <li>Prepare a separate "C" Record for each type of return and each payer being reported.</li> <li>The last record on the file must be the End of Transmission "F" Record.</li> </ol> |  |  |  |

#### Sample File layout for Two Transaction Corrections

| Transmitter Payer<br>"T" "A"<br>Record Record | "G"<br>coded<br>Payee "B"<br>Record | "G"<br>coded<br>Payee "B"<br>Record | End of Payer<br>"C"<br>Record | Payer<br>"A"<br>Record |  |
|-----------------------------------------------|-------------------------------------|-------------------------------------|-------------------------------|------------------------|--|
|-----------------------------------------------|-------------------------------------|-------------------------------------|-------------------------------|------------------------|--|

| "C" coded<br>Payee "B"<br>Record | "C" coded<br>Payee "B"<br>Record | End of Payer "C"<br>Record | End of<br>Transmission<br>"F" Record |
|----------------------------------|----------------------------------|----------------------------|--------------------------------------|
| Record                           | Record                           |                            | "F" Record                           |

Note: If a filer is reporting "G" coded, "C" coded, and/or "Non-coded" (original) returns on the same file, each category must be reported under separate "A" Records. Although the "A" Record will be exactly the same as the original submission, the Record Sequence Number may be different because this is a counter number and is unique to each file. For Form 1099-R corrections, if the amounts are zeros, certain indicators will not be used.

## Sec. 11 Combined Federal/State Filing Program

#### .01 General

The Combined Federal/State Filing Program (CF/SF) was established to simplify information returns filing for payers. Through CF/SF, the IRS electronically forwards information returns (original and corrected) to participating states.

The following information returns may be filed under the CF/SF:

- Form 1099-B, Proceeds from Broker and Barter Exchange Transactions
- Form 1099-DIV, Dividends and Distributions
- Form 1099-G, Certain Government Payments
- Form 1099-INT, Interest Income
- Form 1099-K, Payment Card and Third Party Network Transactions
- Form 1099-MISC, Miscellaneous Income
- Form 1099-OID. Original Issue Discount
- Form 1099-PATR, Taxable Distributions Received From Cooperatives
- Form 1099-R, Distributions From Pensions, Annuities, Retirement or Profit-Sharing Plans, IRAs, Insurance Contracts, etc.
- Form 5498, IRA Contribution Information

#### .02 Testing

To request approval to participate, an electronic test file coded for this program must be submitted to the FIRE Test System at <u>https://</u><u>fire.test.irs.gov</u> between November 3, 2014, and February 20, 2015. If the test file is acceptable, an approval letter will be sent. There is no charge to use CF/SF for approved participants.

A test file is only required for the first year a filer participates in the program; however, it is highly recommended that a test file be submitted every year. Records in the test and actual file must conform to current procedures.

Within two business days, the results of the electronic transmission(s) will be sent to the email address that was provided on the "Verify Your Filing Information" page in the FIRE Test System. If using email-filtering software, configure the software to accept email from <u>fire@irs.gov</u> and <u>irs.e-helpmail@irs.gov</u>.

If the file is bad, the filer or transmitter must return to <u>https://fire.test.irs.gov</u> and select "Check File Status" to determine what errors are in the file. See <u>Part B, Sec. 3, Connecting to Fire.</u> If the test file was unacceptable, a new test file can be transmitted no later than February 20, 2015.

If a payee has a reporting requirement for more than one state, separate "B" Records must be created for each state. Payers must prorate the amounts to determine what should be reported to each state. Do not report the total amount to each state.

Some participating states require separate notification that the payer is filing in this manner. The IRS acts as a forwarding agent only. It is the payer's responsibility to contact the appropriate state(s) for further information.

Participating states and corresponding valid state codes are listed below in Table 1, *Participating States and Codes*. The appropriate state code must be entered in fields requesting a CF/SF code. Do not use state abbreviations.

Each state's filing requirements are subject to change by the state. It is the payer's responsibility to contact the participating state(s) to verify their criteria.

Upon submission of the files, the transmitter must be sure of the following:

- 1. All records are accurate.
- 2. State Total "K" Record(s) for each state(s) being reported follows the "C" Record.
- 3. Payment amount totals and the valid participating state code are included in the State Totals "K" Record(s).
- 4. The last "K" Record is followed by an "A" Record (if there are more payers to report) or an End of Transmission "F" Record (if this is the last record of the entire file).

The following table provides codes for participating states in the CF/SF Program.

| Table 1: Participating States and Codes * |      |               |      |                |      |
|-------------------------------------------|------|---------------|------|----------------|------|
| State                                     | Code | State         | Code | State          | Code |
| Alabama                                   | 01   | Indiana       | 18   | Nebraska       | 31   |
| Arizona                                   | 04   | Kansas        | 20   | New Jersey     | 34   |
| Arkansas                                  | 05   | Louisiana     | 22   | New Mexico     | 35   |
| California                                | 06   | Maine         | 23   | North Carolina | 37   |
| Colorado                                  | 07   | Maryland      | 24   | North Dakota   | 38   |
| Connecticut                               | 08   | Massachusetts | 25   | Ohio           | 39   |
| Delaware                                  | 10   | Michigan      | 26   | South Carolina | 45   |
| District of Columbia                      | 11   | Minnesota     | 27   | Utah           | 49   |
| Georgia                                   | 13   | Mississippi   | 28   | Vermont        | 50   |
| Hawaii                                    | 15   | Missouri      | 29   | Virginia       | 51   |
| Idaho                                     | 16   | Montana       | 30   | Wisconsin      | 55   |

\*The codes listed only apply to the CF/SF program and may not correspond to state codes of agencies or programs outside of the IRS.

#### Sample File Layout for Combined Federal/State Filing Program

| Record Record with 1 ir | yer "A" Payee "B"<br>rd coded Record with<br>in position state code 24 in<br>6 positions 747-<br>748 | Payee "B"<br>Record with<br>state code 06 in<br>positions 747-<br>748 | Payee "B"<br>Record, no state<br>code | End of Payer "C"<br>Record |
|-------------------------|----------------------------------------------------------------------------------------------------|-----------------------------------------------------------------------|---------------------------------------|----------------------------|
|-------------------------|----------------------------------------------------------------------------------------------------|-----------------------------------------------------------------------|---------------------------------------|----------------------------|

| State Total "K" Record    | State Total "K" Record                | Record End of Transmission |
|---------------------------|---------------------------------------|----------------------------|
| for "B" records coded 24. | for "B" records coded 06.             | "F" Record                 |
| "K" record coded 24 in    | "K" record coded 06 in positions 747- |                            |
| positions 747-748.        | 748.                                  |                            |
|                           |                                       |                            |

## Sec. 12 State Abbreviation Codes and APO/FPO Addresses

#### .01 State Abbreviation Codes

The following state and U.S. territory abbreviations are to be used when developing the state code portion of the address fields. This table provides state and territory abbreviations only, and does not represent those states participating in the CF/SF Program.

| Table 2 : State & U.S. Territory Abbreviations |      |                     |      |                     |      |
|------------------------------------------------|------|---------------------|------|---------------------|------|
| State                                          | Code | State               | Code | State               | Code |
| Alabama                                        | AL   | Louisiana           | LA   | Oregon              | OR   |
| Alaska                                         | AK   | Maine               | ME   | Pennsylvania        | PA   |
| American Samoa                                 | AS   | Maryland            | MD   | Puerto Rico         | PR   |
| Arizona                                        | AZ   | Massachusetts       | MA   | Rhode Island        | RI   |
| Arkansas                                       | AR   | Michigan            | MI   | South Carolina      | SC   |
| California                                     | CA   | Minnesota           | MN   | South Dakota        | SD   |
| Colorado                                       | СО   | Mississippi         | MS   | Tennessee           | TN   |
| Connecticut                                    | СТ   | Missouri            | МО   | Texas               | ТХ   |
| Delaware                                       | DE   | Montana             | MT   | Utah                | UT   |
| District of Columbia                           | DC   | Nebraska            | NE   | Vermont             | VT   |
| Florida                                        | FL   | Nevada              | NV   | Virginia            | VA   |
| Georgia                                        | GA   | New Hampshire       | NH   | U.S. Virgin Islands | VI   |
| Guam                                           | GU   | New Jersey          | NJ   | Washington          | WA   |
| Hawaii                                         | ні   | New Mexico          | NM   | West Virginia       | WV   |
| Idaho                                          | ID   | New York            | NY   | Wisconsin           | WI   |
| Illinois                                       | IL   | North Carolina      | NC   | Wyoming             | WY   |
| Indiana                                        | IN   | North Dakota        | ND   |                     |      |
| Iowa                                           | IA   | No. Mariana Islands | MP   |                     |      |
| Kansas                                         | KS   | Ohio                | ОН   |                     |      |
| Kentucky                                       | KY   | Oklahoma            | ОК   |                     |      |

See Part C. Record Format Specifications and Record Layouts for more information on the required formatting for address.

Filers must adhere to the city, state and ZIP Code format for U.S. addresses in the "B" Record. This also includes American Samoa, Guam, the Northern Mariana Islands, Puerto Rico, and the U.S. Virgin Islands.

#### .02 APO and FPO Addresses

When reporting APO/FPO addresses use the following format:

#### EXAMPLE:

| Recipient Name     | PVT Willard J. Doe     |
|--------------------|------------------------|
| Mailing Address    | Company F, PSC Box 100 |
|                    | 167 Infantry REGT      |
| Recipient City     | APO (or FPO)           |
| Recipient State    | AE, AA, or AP*         |
| Recipient ZIP Code | 098010100              |
|                    |                        |

\*AE is the designation for ZIP codes beginning with 090-098, AA for ZIP code 340, and AP for ZIP codes 962-966.

## Sec. 13 Definition of Terms

| ELEMENT                          | DESCRIPTION                                                                                                    |  |
|----------------------------------|----------------------------------------------------------------------------------------------------|--|
| Correction                       | A correction is an information return filed by the filer/transmitter to correct an information return that was previously filed and successfully processed by the IRS, but contained erroneous information.                                                                                                    |  |
| EIN                              | A nine-digit Employer Identification Number which has been assigned by the IRS to the reporting entity.                                                                                                    |  |
| Replacement                      | A replacement is an information return file sent by the filer/transmitter at the request of the IRS because of errors encountered while processing the filer's original file or correction file.                                                                                                    |  |
| In-house Programmer              | An employee or a hired contract programmer.                                                                                                    |  |
| Payer's Account Number For Payee | Any number assigned by the payer to the payee that can be used by the IRS to distinguish between information returns.                                                                                                    |  |
|                                  | This number must be unique for each information return of the same type for the same payee. <u>Refer to Part C, Payee"B" Record, Field Positions 21-40</u> .                                                                                                    |  |
|                                  | • If a payee has more than one reporting of the same document type, it is vital that each reporting have a unique account number. For example, if a payer has three separate pension distributions for the same payee and three separate Forms 1099-R are filed, three separate unique account numbers are required. |  |
|                                  | • A payee's account number may be given a unique sequencing number, such as 01, 02 or A, B, etc., to differentiate each reported information return.                                                                                                    |  |
|                                  | • Do not use the payee's TIN since this will not make each record unique. This information is critical when corrections are filed.                                                                                                    |  |
|                                  | • This number will be provided with the backup withholding notification and may be helpful in identifying the branch or subsidiary reporting the transaction.                                                                                                    |  |
|                                  | The account number can be any combination of alpha, numeric, or special characters.                                                                                                    |  |

# Part B. Data Communication

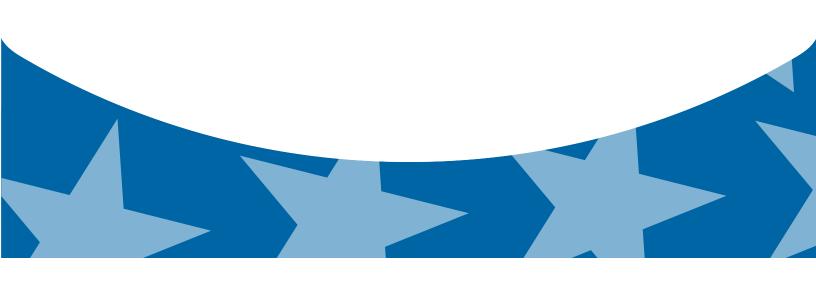

## Sec. 1 Application for Filing Information Returns Electronically

#### 01. Form 4419, Application for Filing Information Returns Electronically

All transmitters who file information returns electronically are required to request authorization to file electronically using <u>Form 4419</u>, *Application for Filing Information Returns Electronically*.

Form 4419 may be completed online at <u>https://fire.irs.gov</u>. At the main menu, select "Fill-in Form 4419". Review the "Important Notes" screen to ensure that you have the correct information to proceed. To complete your submission, you must click the "*Yes, I am authorized to sign this document on behalf of the transmitter*" box to submit the application.

A completed paper form may be mailed or faxed to:

Internal Revenue Service 240 Murall Drive Mail Stop 4360 Kearneysville, WV 25430 Fax: 1-877-477-0572

Transmitters may file Form 4419 throughout the year; however, the application must be filed at least 45 days before the due date of the returns(s) for current year processing.

#### 02. Do I Need More than One TCC?

The Transmitter Control Code is used to catalog files as they are received. The forms listed in Publication 1220 require a single TCC and therefore, only one Form 4419 must be filed. However, an additional TCC is required for each the following types of returns.

- Form 1042-S, Foreign Person's U.S. Source Income Subject to Withholding
- Form 8027, Employer's Annual Information Return of Tip Income and Allocated Tips
- Form 8955-SSA, Annual Registration Statement Identifying Separated Participants with Deferred Vested Benefits

Detailed instructions can be found on Form 4419.

For example, if a transmitter plans to file Forms 1099 INT, Form 4419 should be submitted. If, at a later date, another type of form (Forms 1097, 1098, 1099, 3921, 3922, 5498, and W-2G) will be filed, the TCC assigned to file forms 1099 INT should be used. Do not submit an additional Form 4419.

The IRS encourages transmitters who send information for multiple payers to file one application and to use the assigned TCC for all payers. The TCC only identifies who is sending the file. The information return data will be contained in the file itself. While not encouraged, multiple TCCs can be issued to payers with multiple TINs. Transmitters cannot use more than one TCC in a file. Each TCC must be reported in separate transmissions.

Some service bureaus will transmit files using their TCC, while others will require filers to obtain a TCC of their own. Payers should contact their service bureau for further information.

#### .03 Application Approval

A five-character alphanumeric Transmitter Control Code (TCC) will be assigned and included in an approval letter that will be mailed to the address listed on the Form 4419 within 45 days. Electronically filed returns may not be transmitted to the IRS until the Form 4419 has been approved.

Form 4419 is subject to review before approval to transmit electronically is granted. The IRS may require additional documentation. The IRS has the authority to revoke the TCC and terminate the release of the transmitted files. Once a transmitter is approved to file electronically, it is not necessary to reapply unless:

- · Payer has discontinued filing electronically for two consecutive years.
- Payer's files were transmitted in the past by a service bureau using the service bureau's TCC, but now the payer has
  computer equipment compatible with that of the IRS and wishes to prepare the files. The payer must request a TCC by
  submitting Form 4419.

#### .04 Updating Information on Form 4419

Transmitters should notify the IRS of any application changes in writing. See Part A, Sec. 4, Communicating with the IRS for mailing address.

## Sec. 2 User ID, Password and PIN Requirements

Before you can transmit files through the FIRE Production System and FIRE Test System (if submitting test files), you must establish an account. The system will prompt you to create your User ID, password, and a 10-digit PIN. The FIRE Production System and the FIRE Test System are two different sites that do not communicate with each other. If you plan on sending a production file and a test file, you will need an account on each system.

You must enter the PIN each time you electronically send an original, corrected, or replacement file. Test files do not require a PIN. Authorized agents or transmitters may enter their PIN; however, the payer/filer is responsible for the accuracy of the returns and will be liable for penalties for failure to comply with filing requirements.

If you are submitting files for more than one TCC, it is not necessary to create a separate User ID and password for each TCC.

### Sec. 3 Connecting to FIRE

Connect to the FIRE Production System by accessing <u>https://fire.irs.gov.</u> The FIRE Production System is available from January 20, 2015 to December 11, 2015.

Connect to the FIRE Test System by accessing <u>https://fire.test.irs.gov.</u> FIRE Test System is available from November 3, 2014, through February 20, 2015. The FIRE Test System will be down from 6 p.m. (Eastern) December 12, 2014, through January 4, 2015, for yearly updates. If you intend to transmit a test file, you must create an account in the FIRE Test System.

#### Follow the table below to connect to the FIRE System.

| Connecting to the FIRE System                                                                                                 |                                                                                                    |  |  |  |  |  |
|----------------------------------------------------------------------------------------------------|----------------------------------------------------------------------------------------------------|--|--|--|--|--|
| 1st Time Connection to FIRE Production and FIRE Test<br>Systems                                                               | Returning FIRE Production and FIRE Test User                                                                                                    |  |  |  |  |  |
| » Click "Create New Account"                                                                                                  | » Click "Log On"                                                                                                    |  |  |  |  |  |
| » Fill out the registration form and click "Submit"                                                                           | » Enter the User ID (Not case sensitive)                                                                                                    |  |  |  |  |  |
| » Create User ID                                                                                                    | » Enter the Password (Case sensitive)                                                                                                    |  |  |  |  |  |
| » Create and verify password                                                                                                  | » Read the bulletin(s) and/or select "Continue"                                                                                                    |  |  |  |  |  |
| » Click "Create"                                                                                                    | Note: FIRE password security requirements have changed.<br>You will be required to create a new password when you                                                             |  |  |  |  |  |
| » If the message "Account Created" is received, click "OK"                                                                    | log on to the FIRE TEST System for the first time beginning                                                                                                    |  |  |  |  |  |
| <ul> <li>» Create and verify the 10-digit self-assigned PIN<br/>(Personal Identification Number)</li> </ul>                   | November 3, 2014. You will also be required to create a new password the first time you log on to the FIRE Production System beginning January 20, 2015. The updated password |  |  |  |  |  |
| » Click "Submit"                                                                                                    | criteria are:                                                                                                    |  |  |  |  |  |
| » If the message "Your PIN has been successfully                                                                              | » Must contain a minimum of 8 characters                                                                                                    |  |  |  |  |  |
| created!" is received, click "OK"                                                                                             | » Limited to a maximum of 20 characters                                                                                                    |  |  |  |  |  |
| » Read the bulletin(s) and/or Click "Continue"                                                                                | » Must contain at least one special character<br>#?!@\$%^&*.,'-                                                                                                    |  |  |  |  |  |
| Note: The email you provided when creating an account is                                                                      | <ul> <li>Must contain at least one upper case letter (alpha character)</li> </ul>                                                                                             |  |  |  |  |  |
| where all email communications will be sent. If you are using<br>SPAM filtering software, configure it to allow an email from | <ul> <li>Must contain at least one lower case letter (alpha character)</li> </ul>                                                                                             |  |  |  |  |  |
| fire@irs.gov and irs.e-helpmail@irs.gov.                                                                                      | » Must contain at least one number (numeric character)                                                                                                    |  |  |  |  |  |
|                                                                                                    | » Passwords must be changed every 90 days; the previous 24 passwords cannot be used                                                                                           |  |  |  |  |  |
|                                                                                                    | » Passwords cannot contain the User ID or User Name                                                                                                    |  |  |  |  |  |

### **Uploading Files to FIRE**

Filers may upload a file to the FIRE System by taking the following actions:

- » After logging in, go to the Main Menu
- » Select "Send Information Returns"
- » Enter the TCC
- » Enter the TIN
- » "Submit"
- » Update company information as appropriate and/or click "Accept" (The system will display the company name, address, city, state, ZIP code, telephone number, contact and email address. This information is used to email the transmitter regarding the transmission)
- » Select one of the following:
  - o Original File
  - o Replacement File
  - o Correction File
  - Test File (This option will only be available on the FIRE Test System from November 3 through February 20 at https://fire.test.irs.gov/)
- » Enter the ten-digit PIN (If sending a test file, there is no prompt for this.)
- » "Submit"
- » "Browse" to locate the file and open it
- » "Upload"
- » Note: When the upload is complete, the screen will display the total bytes received and display the name of the file just uploaded. It is recommended that you print the page for your records. If this page is not displayed on your screen, we probably did not receive the file. To verify, go to Check File Status option on the main menu. If the file name is displayed and the count is equal to '0' and the results indicate "not yet processed," then we received the file.

### Checking the Status of Your File

It is the transmitter's responsibility to check the status of submitted files. If you do not receive an email within two business days or if you receive an email indicating the file is bad:

- » Log back into the FIRE System
- » Select "Main Menu"
- » Select "Check File Status"
- » Enter the TCC
- » Enter the TIN
- » "Search"

### File Status Results:

- » "Good, Not Released" The filer is finished with this file if the "Count of Payees" is correct. The file is automatically released after ten calendar days unless the filer contacts the IRS within this timeframe.
- » "Good, Released" The file has been released for IRS processing.
- "Bad" The file has errors. Click on the filename to view the error message(s), fix the errors, and resubmit the file timely as a "Replacement" file.
- » "Not Yet Processed" The file has been received, but results are not available. Please check back in a few days.

# Sec. 4 Electronic Specifications

### .01 FIRE System

The FIRE System is designed exclusively for electronic filing of Forms 1042-S, 1097, 1098, 1099, 3921, 3922, 5498, 8027, 8955- SSA and W-2G. Electronic files are transmitted through the FIRE Production System at <u>https://fire.irs.gov/</u>. The electronic filing of information returns is not affiliated with any other IRS electronic filing programs. Filers must obtain separate approval to participate in different programs.

The FIRE Production System does not provide fill-in forms, with the exception of:

- Form 8809, Application for Extension of Time to File Information Returns
- <u>Form 4419</u>, Application for Filing Information Returns Electronically (FIRE)

The FIRE System can accept multiple files for the same type of return. For example, if a company has several branches issuing Forms 1099-INT, it is not necessary to consolidate all the forms into one transmission. Each file may be sent separately. Do not transmit duplicate data.

Electronic reporting of information returns eliminates the need for electronic filers to send paper documents to the IRS. Do not send copies of the paper forms to the IRS for any forms filed electronically. This will result in duplicate filing.

### .02 FIRE System Internet Security Technical Standards

FIRE System Internet Security Technical Standards are:

- HTTP 1.1 Specification http://www.w3.org/Protocols/rfc2616/rfc2616.txt
- SSL 3.0 or TLS 1.0. SSL and TLS are implemented using SHA and RSA 1024 bits during the asymmetric handshake
- The filer can use one of the following encryption algorithms, listed in order of priority using SSL or TLS:
  - AES 256-bit (FIPS-197)
  - o AES 128-bit (FIPS-197)
  - TDES 168-bit (FIPS-46-3)

# **Sec. 5 Electronic Submissions**

### 01. Electronic Submissions

### The FIRE System is available for electronic submissions 24 hours daily with the exception of:

- FIRE Production System will be down from 6 p.m. (Eastern) December 12, 2014, through January 19, 2015, for yearly updates.
- FIRE Test System is available from November 3, 2014, through February 20, 2015. The Test System will be down from 6 p.m. (Eastern) December 12, 2014, through January 4, 2015, for yearly updates.
- FIRE Production and FIRE Test Systems may be down every Wednesday from 2:00 a.m. to 5:00 a.m. (Eastern) for programming updates.

Standard ASCII code is required for all files. The file size cannot exceed 2.5 million records. The time required to transmit files varies depending upon your type of connection to the internet.

- When sending electronic files larger than 10,000 records, data compression is encouraged.
- WinZip and PKZIP are the only acceptable compression packages. The IRS cannot accept self-extracting zip files or compressed files containing multiple files.
- The time required to transmit a file can be reduced up to 95 percent by using compression. If you are having trouble transmitting files with a scripting process, please contact the IRS at 1-866-455-7438 for assistance.

Transmitters may create files using self-assigned file name(s). However, the FIRE System will assign a unique filename. Record the FIRE filename from the "Check File Status" page as it is required when assistance is needed. The FIRE filename consists of:

- Submission type. (Original, Correction, Replacement, and Test)
- TCC.
- Four-digit sequence number. The sequence number will be increased for every file sent.

• Example, if this is the first original file for the calendar year and the TCC is 44444, the IRS assigned filename would be ORIG.44444.0001.

Prior year data, original and corrected, must be filed according to the requirements of this publication. When submitting prior year data, use the record format for the current year. Each tax year must be electronically filed in separate transmissions. However, use the actual year designation of the data in field positions 2-5 of the "T", "A", and "B" Records. Field position 6, Prior Year Data Indicator, in the Transmitter "T" Record must contain a "P." A separate transmission must be made for each tax year. See <u>Part C, Record Format</u> <u>Specifications and Record Layout.</u>

### .02 File Definitions

It is important to distinguish between the specific types of files:

Original File - Contains information returns that have not been previously reported to the IRS.

**Correction File** – Contains information returns that were previously submitted and processed but were found to contain incorrect information. Correction files should only contain records that require a correction, not the entire file.

**Replacement File** – A replacement file is sent when a "Bad" status is received. After the necessary changes have been made, transmit the entire file through the FIRE Production System as a replacement file.

**Test File** – Contains data (ficticious or real) that is formatted to the specifications in the Publication 1220 and can only be sent through the FIRE Test System at <u>https://fire.test.irs.gov/.</u>

### .03 Submission Responses

The results of your electronic transmission(s) will be sent to the email address that was provided on the "Verify Your Filing Information" screen within two days after a file has been submitted. If using email filtering software, configure software to accept email from <u>fire@irs.gov</u> and <u>irs.e-helpmail@irs.gov</u>.

If a file is bad, the transmitter must return to <u>https://fire.irs.gov/</u> or <u>https://fire.test.irs.gov/</u> to identify the errors. At the main menu select, *Check File Status.* 

It is the filer's responsibility to check the status of the file. If a timely-filed electronic file is bad, the filer will have up to 60 days from the day the file was transmitted to submit an acceptable replacement file. If an acceptable replacement file is not received within 60 days, the payer could be subject to late filing penalties. Note: The timeframe only applies to files originally filed electronically.

If the file is good, it is released for mainline processing after ten calendar days from receipt. Contact the IRS within the ten-day timeframe to stop processing.

# Sec. 6 Test Files

A test file is not required unless participating in the CF/SF program for the first year. However, the submission of a test file is encouraged for all new electronic filers to test hardware and software. Generally, testing is available between November and February. See <u>Part B, Sec. 3, Connecting to FIRE</u>.

The test file must consist of a sample of each type of record:

- Transmitter "T" Record
- Use the Test Indicator "T" in field position 28 on the "T" Record
- Payer "A" Record
- Multiple Payee "B" Records (at least eleven "B" Records per each "A" Record)
- End of Payer "C" Record
- State Totals "K" Record(s) if participating in the CF/SF
- End of Transmission "F" Record

Note: See Part C. Record Format Specifications and Record Layout, for record formats.

The IRS will check the file to ensure it meets the specifications outlined in this publication. Current filers may send a test file to ensure the software reflects all required programming changes; however not all validity, consistency, or math error tests will be conducted.

Provide a valid email address on the "Verify Your Filing Information" page. You will be notified of your file acceptance by email within two days of transmission. When using email filtering software, configure software to accept email from <u>fire@irs.gov</u> and <u>irs.e-helpmail@irs.gov</u>.

It is the transmitter's responsibility to check the results of the submission. See Part B, Sec. 3, Connecting to Fire.

The following results will be displayed:

- "Good, Federal Reporting" The test file is good for federal reporting.
- "Good, Federal/State Reporting"- The file is good for the CF/SF.
- "Bad" The test file contains errors. Click on the filename for a list of the errors.
- "Not Yet Processed" The file has been received, but results are not available. Please check back in a few days.

### **Sec. 7 Common Problems**

| Item | Issue                                                                           | Resolution                                                                                                    |
|------|---------------------------------------------------------------------------------|----------------------------------------------------------------------------------------------------|
| 1    | You have not received a file status email.                                      | To receive emails concerning files, processing results, reminders and notices, set the SPAM filter to receive email from <u>fire@irs.gov</u> and <u>irs.e-helpmail@irs.gov</u> .<br>Check File Status to ensure that your information was transmitted.<br>Check "Verify Your Filing Information" page in your FIRE account to ensure the correct email address is displayed.                                                                                                    |
| 2    | You do not know the status of your submission                                   | Generally, the results of file are posted to the FIRE<br>System within two business days. If the correct email<br>address was provided on the "Verify Your Filing<br>Information" screen when the file was uploaded, an<br>email will be sent regarding the FILE STATUS. If the<br>results in the email indicate "Good, Not Released"<br>and the "Count of Payees" is correct, the filer is<br>finished with this file. If any other results are received,<br>follow the instructions in the "Check File Status"<br>option. If the file contains errors, get an online listing<br>of the errors. If the file status is good, but the file<br>should not be processed, filers should contact the IRS<br>within ten calendar days from the transmission of the<br>file. |
| 3    | You received a file status of "Bad"                                             | If a file is bad, make necessary changes and<br>resubmit timely as a replacement. If a timely-filed<br>transmission is "Bad", you have 60 days to send a<br>good replacement.                                                                                                    |
| 4    | You received an error that more than one file is compressed within the file.    | Only compress one file at a time. For example, if<br>there are ten uncompressed files to send, compress<br>each file separately and send ten separate<br>compressed files.                                                                                                    |
| 5    | You resent your entire file as a Correction after only a few changes were made. | Only send those returns that need corrections; not the entire file. See Part A, Sec. 10, Corrected Returns                                                                                                    |

| 6  | You received an error that the file is formatted as EBCDIC.                                                                         | All files submitted electronically must be in standard ASCII code.                                                                                                    |
|----|----------------------------------------------------------------------------------------------------|----------------------------------------------------------------------------------------------------|
| 7  | You receive a TCC/TIN mismatch error when entering your TCC/TIN combination in your FIRE System account.                            | Enter the TIN of the company assigned to the TCC.                                                                                                    |
| 8  | Transmitter sent the wrong file.                                                                                                    | Call the IRS at 1-866-455-7438. The IRS may be able to stop the file before it has been processed.                                                                                                    |
| 9  | You send a file that is in the "Good/Not Released<br>Status" and you want to send a different file in place<br>of the previous one. | Contact the IRS at 1-866-455-7438 to learn of your options. The IRS may be able to close the file or change the status to "Bad".                                                                                                    |
| 10 | You sent a file in PDF format                                                                                                    | All files submitted electronically must be in standard<br>ASCII code. If you have software that is supposed<br>to produce this file, you may want to contact the<br>software company to see if their software has the<br>ability to produce a file in the proper format. |

# Sec. 8 Common Formatting Errors

| Item | Issue                                                                                                    | Resolution                                                                                                    |
|------|----------------------------------------------------------------------------------------------------|----------------------------------------------------------------------------------------------------|
| 1    | "C" Record contains Control Totals that do not equal<br>the IRS total of "B" Records.                     | The "C" Record is a summary record for a type of<br>return for a given payer. The IRS compares the total<br>number of payees and payment amounts in the "B"<br>Records with totals in the "C" Records. The two totals<br>must agree. Do not enter negative amounts except<br>when reporting Forms 1099-B or 1099-Q. Money<br>amounts must be numeric and right justified. Unused<br>positions must be zero (0) filled. Do not use blanks in<br>money amount fields. |
| 2    | You identified your file as a correction; however, the data is not coded with a "G" or "C" in position 6. | When a file is submitted as a correction file, there must<br>be a correction indicator "G" or "C" in position 6 of<br>the Payee "B" record. <u>See Part A, Sec. 10, Corrected</u><br><u>Returns.</u>                                                                                                    |
| 3    | "A" Record contains missing or invalid TIN in positions 12-20.                                            | The Payer's TIN reported in positions 12-20 of the<br>"A" Record must be a nine-digit number. Do not enter<br>hyphens. The TIN and the First Payer Name Line<br>provided in the "A" Record must correspond.                                                                                                    |

| 4 | "T" Record, "A" Record and/or "B" Record appear(s) to have an incorrect tax year in positions 2-5. | The tax year in the transmitter, payer, and payee<br>records must reflect the tax year of the information<br>return being reported. For prior tax year data, there<br>must be a "P" in position 6 of the Transmitter "T"<br>Record. This position must be blank for current year.                                                                                                    |
|---|----------------------------------------------------------------------------------------------------|----------------------------------------------------------------------------------------------------|
| 5 | "T" Record has a "T" (for Test) in position 28;<br>however, your file was not sent as a test.      | Remove the "T" from position 28 on the "T" record and resubmit as a replacement.<br>CAUTION: Do not remove the "T" from position 1 of the "T" Record, only from position 28.                                                                                                    |
| 6 | A percentage of your "B" Records contain missing and/or invalid TIN.                               | TINs entered in positions 12-20 of the Payee "B" records must consist of 9 numeric characters only. Do not enter hyphens. Incorrect formatting of TINs may result in a penalty.                                                                                                    |
| 7 | Percentage of your Form 1099-R "B" Records contain invalid or missing distribution codes.          | For Form 1099-R, there must be a valid Distribution<br>Code(s) in positions 545-546 of the Payee "B"<br>Record(s). For valid codes (and combinations), refer<br>to the chart in Part C. If only one distribution code<br>is required, it must be entered in position 545 and<br>position 546 must be blank. A blank in position 545 is<br>not acceptable.                                                                  |
| 8 | "A" Record has an incorrect/invalid type of return and/or amount code(s) in positions 26-43.       | The Amount Codes used in the "A" Record must<br>correspond with the payment amount fields used in the<br>"B" Record(s). The Amount Codes must be left justified<br>and in ascending order. Unused positions must be<br>blank filled. For Example: If the "B" Record(s) show<br>payment amounts in Payment Amount fields 2, 4, and<br>7, then the "A" Record must correspond with 2, 4, and<br>7 in the Amount Code fields. |

# Part C. Record Format Specifications and Record Layouts

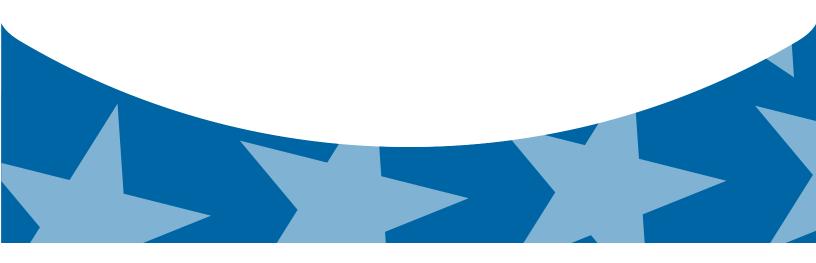

**File Format** 

Each record must be 750 positions.

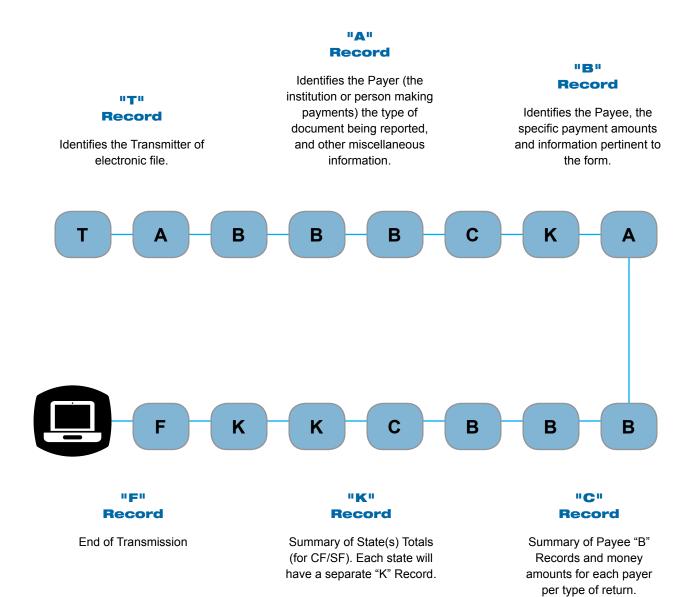

# Sec. 1 Transmitter "T" Record

### General Field Descriptions

The Transmitter "T" Record identifies the entity transmitting the electronic file. A replacement file will be requested if the "T" Record is not present. See File Format Diagram located in <u>Part C, Record Format Specifications and Record Layouts.</u>

- Transmitter "T" Record is the first record on each file and is followed by a Payer "A" Record.
- All records must be a fixed length of 750 positions.
- Do not use punctuation in the name and address fields.
- The Transmitter "T" Record contains critical information if it is necessary for the IRS to contact the transmitter.
- For all fields marked "Required," the transmitter must provide the information described under General Field Description. For those fields not marked "Required," a transmitter must allow for the field but may be instructed to enter blanks or zeros in the indicated field positions and for the indicated length.
- All alpha characters entered in the "T" Record must be upper case, except an email address which may be case sensitive.

|                   | Record Name: Transmitter "T" Record |        |                                                                                                    |  |  |
|-------------------|-------------------------------------|--------|----------------------------------------------------------------------------------------------------|--|--|
| Field<br>Position | Field Title                         | Length | General Field Description                                                                                                    |  |  |
| 1                 | Record Type                         | 1      | Required. Enter "T."                                                                                                    |  |  |
| 2-5               | Payment Year                        | 4      | <b>Required</b> . Enter "2014." If reporting prior year data report the year which applies (2013, 2012, etc.) and set the Prior Year Data Indicator in field position 6. |  |  |
| 6                 | Prior Year Data<br>Indicator        | 1      | <b>Required</b> . Enter "P" only if reporting prior year data; otherwise, enter a blank.                                                                                 |  |  |
|                   |                                     |        | Do not enter a "P" if the tax year is 2014.                                                                                                    |  |  |
| 7-15              | Transmitter's TIN                   | 9      | <b>Required</b> . Enter the transmitter's nine-digit Taxpayer Identification Number (TIN).                                                                               |  |  |
| 16-20             | Transmitter Control<br>Code         | 5      | <b>Required</b> . Enter the five-character alphanumeric Transmitter Control Code (TCC) assigned by the IRS.                                                              |  |  |
| 21-27             | Blank                               | 7      | Enter blanks.                                                                                                    |  |  |
| 28                | Test File Indicator                 | 1      | <b>Required for test files only</b> . Enter a "T" if this is a test file; otherwise, enter a blank.                                                                      |  |  |
| 29                | Foreign Entity<br>Indicator         | 1      | Enter a "1" (one) if the transmitter is a foreign entity. If the transmitter is not a foreign entity, enter a blank.                                                     |  |  |
| 30-69             | Transmitter Name                    | 40     | <b>Required</b> . Enter the transmitter name. Left justify the information and fill unused positions with blanks.                                                        |  |  |
| 70-109            | Transmitter Name<br>(Continuation)  | 40     | Enter any additional information that may be part of the name. Left justify the information and fill unused positions with blanks.                                       |  |  |
| 110-149           | Company Name                        | 40     | <b>Required</b> . Enter company name associated with the address in field positions 190-229.                                                                             |  |  |
| 150-189           | Company Name<br>(Continuation)      | 40     | Enter any additional information that may be part of the company name.                                                                                                   |  |  |

|                   | Record Name: Transmitter "T" Record |        |                                                                                                    |  |  |
|-------------------|-------------------------------------|--------|----------------------------------------------------------------------------------------------------|--|--|
| Field<br>Position | Field Title                         | Length | General Field Description                                                                                                    |  |  |
| 190-229           | Company Mailing<br>Address          | 40     | <ul> <li>Required. Enter the mailing address associated with the Company Name in the field positions 110-149 where correspondence should be sent.</li> <li>For U.S. address, the payer city, state, and ZIP Code must be repetided as a 40 - 2 and 0 position field respectively.</li> </ul>                                                           |  |  |
|                   |                                     |        | be reported as a 40-, 2-, and 9- position field, respectively.<br>Filers must adhere to the correct format for the payer city,<br>state, and ZIP Code.                                                                                                    |  |  |
|                   |                                     |        | <b>For foreign address</b> , filers may use the payer city, state,<br>and ZIP Code as a continuous 51-position field. Enter<br>information in the following order: city, province or state,<br>postal code, and the name of the country. When reporting<br>a foreign address, the Foreign Entity Indicator in position<br>29 must contain a "1" (one). |  |  |
| 230-269           | Company City                        | 40     | <b>Required</b> . Enter the city, town, or post office where correspondence should be sent.                                                                                                    |  |  |
| 270-271           | Company State                       | 2      | <b>Required</b> . Enter U.S. Postal Service state<br>abbreviation. Refer to <u>Part A. Sec. 12</u> , <u>Table 2</u> , <u>State &amp;</u><br><u>U.S. Territory Abbreviations</u> .                                                                                                    |  |  |
| 272-280           | Company ZIP Code                    | 9      | <b>Required</b> . Enter the nine-digit ZIP Code assigned by the U.S. Postal Service. If only the first five digits are known, left justify the information and fill unused positions with blanks.                                                                                                    |  |  |
| 281-295           | Blank                               | 15     | Enter blanks.                                                                                                    |  |  |
| 296-303           | Total Number of Payees              | 8      | Enter the total number of Payee "B" Records reported in the file. Right justify the information and fill unused positions with zeros.                                                                                                    |  |  |
| 304-343           | Contact Name                        | 40     | <b>Required</b> . Enter the name of the person to contact when problems with the file or transmission are encountered.                                                                                                    |  |  |
| 344-358           | Contact Telephone<br>Number &       | 15     | <b>Required</b> . Enter the telephone number of the person to contact regarding electronic files.                                                                                                    |  |  |
|                   | Extension                           |        | Omit hyphens. If no extension is available, left justify the information and fill unused positions with blanks.                                                                                                    |  |  |
|                   |                                     |        | Example: The IRS telephone number of 866-455-7438 with an extension of 52345 would be 866455743852345.                                                                                                    |  |  |
| 359-408           | Contact Email<br>Address            | 50     | <b>Required if available</b> . Enter the email address of the person to contact regarding electronic files. If no email address is available, enter blanks. Left justify.                                                                                                    |  |  |
| 409-499           | Blank                               | 91     | Enter blanks.                                                                                                    |  |  |

|                   | Record Name: Transmitter "T" Record |        |                                                                                                    |                           |        |  |  |
|-------------------|-------------------------------------|--------|----------------------------------------------------------------------------------------------------|---------------------------|--------|--|--|
| Field<br>Position | Field Title                         | Length | General Field Description                                                                                                    | General Field Description |        |  |  |
| 500-507           | Record Sequence<br>Number           | 8      | <b>Required</b> . Enter the number of the record as it appears within the file. The record sequence number for the "T" Record will always be one (1), since it is the first record on the file and the file can have only one "T" Record. Each record, thereafter, must be increased by one in ascending numerical sequence, that is, 2, 3, 4, etc. Right justify numbers with leading zeros in the field. For example, the "T" Record sequence number would appear as "0000001" in the field, the first "A" Record would be "0000002," the first "B" Record, "0000003," the second "B" Record, "0000004" and so on through the final record of the file, the "F" Record. |                           |        |  |  |
| 508-517           | Blank                               | 10     | Enter blanks.                                                                                                    |                           |        |  |  |
| 518               | Vendor Indicator                    | 1      | <b>Required</b> . If the software used to produce this file was provided by a vendor or produced in-house, enter the appropriate code from the table below.                                                                                                    |                           |        |  |  |
|                   |                                     |        | Usage                                                                                                    | Indicator                 |        |  |  |
|                   |                                     |        | The software was purchased from a vendor or other source.                                                                                                    | V                         |        |  |  |
|                   |                                     |        | The software was produced by in-house programmers.                                                                                                    | I                         |        |  |  |
|                   |                                     |        | Note: An in-house programmer is<br>or a hired contract programmer. If<br>in-house, Vendor Name fields 519                                                                                                    | the software is pro       | oduced |  |  |
| 519-558           | Vendor Name                         | 40     | <b>Required</b> . Enter the name of the company from whom the software was purchased. If the software is produced inhouse, enter blanks.                                                                                                    |                           |        |  |  |
| 559-598           | Vendor Mailing<br>Address           | 40     | <b>Required</b> . Enter the mailing address is produced in-house, enter blanks                                                                                                    |                           | 2      |  |  |
|                   |                                     |        | <b>For U.S. address</b> , the payer city, state, and ZIP Code must be reported as a 40-, 2-, and 9- position field, respectively. Filers must adhere to the correct format for the payer city, state, and ZIP Code.                                                                                                    |                           |        |  |  |
|                   |                                     |        | <b>For foreign address</b> , filers may use the payer city, state, and ZIP Code as a continuous 51-position field.<br>Enter information in the following order: city, province or state, postal code, and the name of the country.<br>When reporting a foreign address, the Foreign Entity Indicator in position 29 must contain a "1" (one).                                                                                                    |                           |        |  |  |
| 599-638           | Vendor City                         | 40     | <b>Required</b> . Enter the city, town, or post office. If the software is produced in-house, enter blanks.                                                                                                    |                           |        |  |  |
| 639-640           | Vendor State                        | 2      | Required. Enter U.S. Postal Serv<br>Refer to <u>Part A, Sec. 12, Table 2 S</u><br><u>Abbreviations</u> . If the software is p<br>enter blanks.                                                                                                    | tate & U.S. Territo       |        |  |  |

|                   | Record Name: Transmitter "T" Record               |        |                                                                                                    |  |  |
|-------------------|---------------------------------------------------|--------|----------------------------------------------------------------------------------------------------|--|--|
| Field<br>Position | Field Title                                       | Length | General Field Description                                                                                                    |  |  |
| 641-649           | Vendor ZIP Code                                   | 9      | <b>Required</b> . Enter the valid nine-digit ZIP Code assigned<br>by the U.S. Postal Service. If only the first five-digits are<br>known, fill unused positions with blanks. Left justify. If the<br>software is produced in-house, enter blanks.                        |  |  |
| 650-689           | Vendor Contact<br>Name                            | 40     | <b>Required</b> . Enter the name of the person to contact concerning software questions. If the software is produced in-house, enter blanks.                                                                                                    |  |  |
| 690-704           | Vendor Contact<br>Telephone Number<br>& Extension | 15     | <b>Required</b> . Enter the telephone number of the person to contact concerning software questions. Omit hyphens. If no extension is available, left justify the information and fill unused positions with blanks. If the software is produced in-house, enter blanks. |  |  |
| 705-739           | Blank                                             | 35     | Enter blanks.                                                                                                    |  |  |
| 740               | Vendor Foreign<br>Entity Indicator                | 1      | Enter a "1" (one) if the vendor is a foreign entity. Otherwise, enter a blank.                                                                                                    |  |  |
| 741-748           | Blank                                             | 8      | Enter blanks.                                                                                                    |  |  |
| 749-750           | Blank                                             | 2      | Enter blanks or carriage return/line feed characters (CR/LF).                                                                                                    |  |  |

### Transmitter "T" Record - Record Layout

| Record<br>Type                | Payment<br>Year                                      | Prior Year<br>Data<br>Indicator | Transmitter's<br>TIN                  | Transmitter<br>Control<br>Code | Blank                             |
|-------------------------------|------------------------------------------------------|---------------------------------|---------------------------------------|--------------------------------|-----------------------------------|
| 1                             | 2-5                                                  | 6                               | 7-15                                  | 16-20                          | 21-27                             |
| Test File<br>Indicator        | Foreign<br>Entity<br>Indicator                       | Transmitter<br>Name             | Transmitter<br>Name<br>(Continuation) | Company Name                   | Company<br>Name<br>(Continuation) |
| 28                            | 29                                                   | 30-69                           | 70-109                                | 110-149                        | 150-189                           |
| Company<br>Mailing<br>Address | Company<br>City                                      | Company<br>State                | Company ZIP<br>Code                   | Blank                          | Total<br>Number<br>of Payees      |
| 190-229                       | 230-269                                              | 270-271                         | 272-280                               | 281-295                        | 296-303                           |
| Contact<br>Name               | Contact<br>Telephone<br>Number &<br>Extension        | Contact<br>Email<br>Address     | Blank                                 | Record<br>Sequence<br>Number   | Blank                             |
| 304-343                       | 344-358                                              | 359-408                         | 409-499                               | 500-507                        | 508-517                           |
| Vendor<br>Indicator           | Vendor<br>Name                                       | Vendor<br>Mailing<br>Address    | Vendor<br>City                        | Vendor<br>State                | Vendor ZIP<br>Code                |
| 518                           | 519-558                                              | 559-598                         | 599-638                               | 639-640                        | 641-649                           |
| Vendor Contact<br>Name        | Vendor Contact<br>Telephone<br>Number &<br>Extension | Blank                           | Vendor Foreign<br>Entity Indicator    | Blank                          | Blank or<br>CR/LF                 |
| 650-689                       | 690-704                                              | 705-739                         | 740                                   | 741-748                        | 749-750                           |

# Sec. 2 Payer "A" Record

### General Field Descriptions

The second record on the file must be a Payer "A" Record.

- The Payer "A" Record identifies the person making payments. The payer will be held responsible for the completeness, accuracy, and timely submission of electronic files. Examples of a Payer include:
  - Recipient of mortgage payments
  - Recipient of student loan interest payments
  - Educational institution
  - o Broker
  - Person reporting a real estate transaction
  - Barter exchange
  - o Creditor
  - o Trustee or issuer of any IRA or MSA plan
  - Lender who acquires an interest in secured property or who has a reason to know that the property has been abandoned.
- A transmitter may include Payee "B" Records for more than one payer in a file; however, each group of "B" Record(s) must be preceded by an "A" Record and followed by an End of Payer "C" Record. A single file may contain different types of returns but the types of returns must not be intermingled. A separate "A" Record is required for each payer and each type of return being reported.
- The number of "A" Records depends on the number of payers and the different types of returns being reported. Do not submit separate "A" Records for each payment amount being reported. For example, if a payer is filing Form 1099-DIV to report Amount Codes 1, 2, and 3, all three amount codes should be reported under one "A" Record, not three separate "A" Records.
- The maximum number of "A" Records allowed on a file is 99,000. All records must be a fixed length of 750 positions. All alpha characters entered in the "A" Record must be upper case.
- For all fields marked "Required," the transmitter must provide the information described under General Field Description. For those fields not marked "Required," a transmitter must allow for the field, but may be instructed to enter blanks or zeros in the indicated field position(s) and for the indicated length.

| Record Name: Payer "A" Record                                              |              |   |                                                                                                    |  |  |
|----------------------------------------------------------------------------|--------------|---|----------------------------------------------------------------------------------------------------|--|--|
| Field         Field Title         Length         General Field Description |              |   |                                                                                                    |  |  |
| 1                                                                          | Record Type  | 1 | Required.<br>Enter an "A."                                                                                 |  |  |
| 2-5                                                                        | Payment Year | 4 | Required.<br>Enter "2014." If reporting prior year data, report the year which applies (2013, 2012, etc.). |  |  |

|                   | Record Name: Payer "A" Record                      |        |                                                                                                    |  |  |
|-------------------|----------------------------------------------------|--------|----------------------------------------------------------------------------------------------------|--|--|
| Field<br>Position | Field Title                                        | Length | General Field Description                                                                                                    |  |  |
| 6                 | Combined Federal/<br>State Filing Program          | 1      | <ul> <li>Required for CF/SF.</li> <li>Enter "1" (one) if approved and submitting information as part of the CF/SF program or if submitting a test file in order to obtain approval for the CF/SF program; otherwise, enter a blank.</li> <li>Note 1: If the Payer "A" Record is coded for the CF/SF there must be coding in the Payee "B" Records and the State Totals "K" Records.</li> <li>Note 2: If "1" (one) is entered in this field position, be sure to code the Payee "B" Records with the appropriate state code. Refer to Part A, Sec 11, Table 1, Participating States and Codes, for further information.</li> </ul> |  |  |
| 7-11              | Blank                                              | 5      | Enter blanks.                                                                                                    |  |  |
| 12-20             | Payer's Taxpayer<br>Identification Number<br>(TIN) | 9      | <ul> <li>Required. Enter the valid nine-digit Taxpayer Identification<br/>Number assigned to the payer. Do not enter blanks, hyphens,<br/>or alpha characters. Filling the field with all zeros, ones, twos,<br/>etc., will result in an incorrect TIN.</li> <li>Note: For foreign entities that are not required to have a TIN,<br/>this field must be blank; however, the Foreign Entity Indicator,<br/>position 52 of the "A" Record, must be set to one (1).</li> </ul>                                                                                                    |  |  |
| 21-24             | Payer Name Control                                 | 4      | Enter the four characters of the name control or enter blanks.<br>See Part E, Exhibit 1, Name Control.                                                                                                    |  |  |
| 25                | Last Filing Indicator                              | 1      | Enter a "1" (one) if this is the last year this payer name and TIN will file information returns electronically or on paper; otherwise, enter a blank.                                                                                                    |  |  |

| Field<br>Position | Field Title    | Length | General Field Description                                                                                                    |                                                                                                    |  |
|-------------------|----------------|--------|----------------------------------------------------------------------------------------------------|----------------------------------------------------------------------------------------------------|--|
| 26-27             | Type of Return | 2      | <b>Required</b> . Enter the appropriat Left-justify the information and                                                                                                    |                                                                                                    |  |
|                   |                |        | TYPE OF RETURN                                                                                                    | CODE                                                                                                    |  |
|                   |                |        | 1097-BTC                                                                                                    | BT                                                                                                    |  |
|                   |                |        | 1098                                                                                                    | 3                                                                                                    |  |
|                   |                |        | 1098-C                                                                                                    | Х                                                                                                    |  |
|                   |                |        | 1098-E                                                                                                    | 2                                                                                                    |  |
|                   |                |        | 1098-T                                                                                                    | 8                                                                                                    |  |
|                   |                |        | 1099-A                                                                                                    | 4                                                                                                    |  |
|                   |                |        | 1099-В                                                                                                    | В                                                                                                    |  |
|                   |                |        | 1099-C                                                                                                    | 5                                                                                                    |  |
|                   |                |        | 1099-CAP                                                                                                    | Р                                                                                                    |  |
|                   |                |        | 1099-DIV                                                                                                    | 1                                                                                                    |  |
|                   |                |        | 1099-G                                                                                                    | F                                                                                                    |  |
|                   |                |        | 1099-INT                                                                                                    | 6                                                                                                    |  |
|                   |                |        | 1099-K                                                                                                    | MC                                                                                                    |  |
|                   |                |        | 1099-LTC                                                                                                    | Т                                                                                                    |  |
|                   |                |        | 1099-MISC                                                                                                    | A                                                                                                    |  |
|                   |                |        | 1099-OID                                                                                                    | D                                                                                                    |  |
|                   |                |        | 1099-PATR<br>1099-Q                                                                                                    | 7<br>Q                                                                                                    |  |
|                   |                |        | 1099-Q<br>1099-R                                                                                                    | 9                                                                                                    |  |
|                   |                |        | 1099-S                                                                                                    | S                                                                                                    |  |
|                   |                |        | 1099-SA                                                                                                    | M                                                                                                    |  |
|                   |                |        | 3921                                                                                                    | N                                                                                                    |  |
|                   |                |        | 3922                                                                                                    | Z                                                                                                    |  |
|                   |                |        | 5498                                                                                                    | L                                                                                                    |  |
|                   |                |        | 5498-ESA                                                                                                    | V                                                                                                    |  |
|                   |                |        | 5498-SA                                                                                                    | К                                                                                                    |  |
|                   |                |        | W-2G                                                                                                    | W                                                                                                    |  |
|                   |                |        |                                                                                                    |                                                                                                    |  |
| 8-43              | Amount Codes   | 16     | <ul> <li>Required. Enter the appropria<br/>of return being reported. In most<br/>paper information returns corre-<br/>used to file electronically. Howe<br/>Publication 1220 governs for fill<br/>amount codes in ascending sec<br/>followed by alphas. Left-justify to<br/>positions with blanks.</li> <li>Note: A type of return and an al<br/>every Payer "A" Record even if<br/>reported. For a detailed explana-<br/>reported in each amount code,<br/>instructions for each form.</li> </ul> | st cases, the box numbers on<br>spond with the amount codes<br>ever, if discrepancies occur,<br>ing electronically. Enter the<br>quence; numeric characters<br>the information and fill unused<br>mount code must be present i<br>no money amounts are being<br>ation of the information to be |  |

| Field<br>Position     | Field Title            | Length                 | Record Payer "A" Record (continu<br>General Field Descriptio                                                                                                    |                                                                                               |  |
|-----------------------|------------------------|------------------------|----------------------------------------------------------------------------------------------------|-----------------------------------------------------------------------------------------------|--|
| Amount Codes          |                        |                        | For Reporting Payments on Form                                                                                                    | n 1097-BTC:                                                                                   |  |
| Form 1097-BTC         | , Bond Tax Credit      |                        | Amount Type                                                                                                    | Amount Code                                                                                   |  |
|                       | , Dona Tax orean       |                        | Total Aggregate                                                                                                    | 1                                                                                             |  |
|                       |                        |                        | January                                                                                                    | 2                                                                                             |  |
|                       |                        |                        | February                                                                                                    | 3                                                                                             |  |
|                       |                        |                        | March                                                                                                    | 4                                                                                             |  |
|                       |                        |                        | April                                                                                                    | 5                                                                                             |  |
|                       |                        |                        | Мау                                                                                                    | 6                                                                                             |  |
|                       |                        |                        | June                                                                                                    | 7                                                                                             |  |
|                       |                        |                        | July                                                                                                    | 8                                                                                             |  |
|                       |                        |                        | August                                                                                                    | 9                                                                                             |  |
|                       |                        |                        | September                                                                                                    | А                                                                                             |  |
|                       |                        |                        | October                                                                                                    | В                                                                                             |  |
|                       |                        |                        | November                                                                                                    | С                                                                                             |  |
|                       |                        |                        | December                                                                                                    | D                                                                                             |  |
| Amount Codes          |                        |                        | For Reporting Payments on Form                                                                                                    | n 1098:                                                                                       |  |
| Form 1098, <i>Moi</i> | rtgage Interest Statem | nent                   | Amount Type                                                                                                    | Amount Code                                                                                   |  |
|                       |                        |                        | Mortgage interest received<br>from payer(s)/borrower(s)                                                                                                    | 1                                                                                             |  |
|                       |                        |                        | Points paid on the purchase of a principal residence                                                                                                    | 2                                                                                             |  |
|                       |                        |                        | Refund or credit of overpaid interest                                                                                                    | 3                                                                                             |  |
|                       |                        |                        | Blank (Filer's use)                                                                                                    | 5                                                                                             |  |
| Amount Codes          |                        |                        | For Reporting Payments on Form 1098-C:                                                                                                    |                                                                                               |  |
|                       | Contributions of Motor | <sup>.</sup> Vehicles, | Amount Type                                                                                                    | Amount Code                                                                                   |  |
| Boats, and Airp       | olanes                 |                        | Gross proceeds from sales                                                                                                    | 4                                                                                             |  |
|                       |                        |                        | Value of goods or services in exchange for a vehicle                                                                                                    | 6                                                                                             |  |
|                       |                        |                        | <b>Note</b> : If reporting other than "Gro<br>"Value of goods or service in excl<br>of Return Code "X" in field positio<br>in field position 28 of the "A" Rec<br>in the payee "B" record will conta | hange for a vehicle" use Type<br>ons 26-27 and Amount Code 4<br>ord. All payment amount field |  |
| Amount Code           |                        |                        | For Reporting Payments on Form                                                                                                    | п 1098-Е:                                                                                     |  |
| Form 1098 E, S        | tudent Loan Interest S | Statement              | Amount Type                                                                                                    | Amount Code                                                                                   |  |
|                       |                        |                        | Student loan interest received by the lender                                                                                                    | 1                                                                                             |  |
|                       |                        |                        |                                                                                                    |                                                                                               |  |

| Record Name: Payer "A" Record Payer "A" Record (continued) |                        |          |                                                                                                    |             |  |
|------------------------------------------------------------|------------------------|----------|----------------------------------------------------------------------------------------------------|-------------|--|
| Field<br>Position                                          | Field Title            | Length   | General Field Description                                                                                |             |  |
| Amount Codes                                               |                        |          | For Reporting Payments on Form                                                                           | 1098-T:     |  |
| Form 1098-T, 7                                             | uition Statement       |          | Amount Type                                                                                              | Amount Code |  |
|                                                            |                        |          | Payments received for<br>qualified tuition and related<br>expenses.                                      | 1           |  |
|                                                            |                        |          | Amounts billed for qualified tuition and related expenses.                                               | 2           |  |
|                                                            |                        |          | Adjustments made for prior year.                                                                         | 3           |  |
|                                                            |                        |          | Scholarships or grants                                                                                   | 4           |  |
|                                                            |                        |          | Adjustments to scholarships or grants for a prior year.                                                  | 5           |  |
|                                                            |                        |          | Reimbursements or refunds<br>of qualified tuition and related<br>expenses from an insurance<br>contract. | 7           |  |
|                                                            |                        |          | Note 1: For Amount Codes 1 and 2, enter either payments received or amounts billed. Do not report both.  |             |  |
|                                                            |                        |          | Note 2: Amount Codes 3 and 5 a<br>is not necessary to code with an<br>a negative reporting.              | -           |  |
| Amount Codes                                               |                        |          | For Reporting Payments on Form                                                                           | ו 1099-A:   |  |
|                                                            | Acquisition or Abandoi | nment of | Amount Type                                                                                              | Amount Code |  |
| Secured Prope                                              | erty                   |          | Balance of principal outstanding                                                                         | 2           |  |
|                                                            |                        |          | Fair market value of the property                                                                        | 4           |  |
|                                                            |                        |          |                                                                                                    |             |  |

| Field<br>Position                            | Field Title           | Length          | General Field Description                                                                                                    |                                                                                                    |  |
|----------------------------------------------|-----------------------|-----------------|----------------------------------------------------------------------------------------------------|----------------------------------------------------------------------------------------------------|--|
| mount Codes                                  |                       | 1               | For Reporting Payments on Form 1099-B:                                                                                                    |                                                                                                    |  |
| Form 1099-B, Proceeds From Broker and Barter |                       | r and Barter    | Amount Type                                                                                                    | Amount Code                                                                                                    |  |
| Exchange Transactions                        |                       |                 | Proceeds (For forward contracts.<br>See Note 1).                                                                                                    | 2                                                                                                    |  |
|                                              |                       |                 | Cost or other basis                                                                                                    | 3                                                                                                    |  |
|                                              |                       |                 | Federal income tax withheld<br>(backup withholding) Do not reporn<br>negative amounts                                                                                                    | 4                                                                                                    |  |
|                                              |                       |                 | Adjustment                                                                                                    | 5                                                                                                    |  |
|                                              |                       |                 | Bartering                                                                                                    | 7                                                                                                    |  |
|                                              |                       |                 | Profit (or loss) realized in 2014 (Se<br>Note 2)                                                                                                    | e 9                                                                                                    |  |
|                                              |                       |                 | Unrealized profit (or loss) on open<br>contracts 12/31/2013 (See Note 2)                                                                                                    | A                                                                                                    |  |
|                                              |                       |                 | Unrealized profit (or loss) on open<br>contracts 12/31/2014 (See Note 2)                                                                                                    | В                                                                                                    |  |
|                                              |                       |                 |                                                                                                    |                                                                                                    |  |
|                                              |                       |                 | Aggregate profit (or loss)<br>Note 1: The payment amount field ass<br>Code 2 may be used to report a loss fi<br>on a forward contract. Refer to the "B"<br>Descriptions and Record Layouts, Pay<br>instructions on reporting negative amo<br>Note 2: Payment Amount Fields 9, A, I<br>used for the reporting of regulated futu                                                                                                    | rom a closing transac<br>Record – General Fig<br>rment Amount Fields,<br>unts.<br>3, and C are to be                                                                                         |  |
| Amount Codes                                 |                       |                 | Note 1: The payment amount field ass<br>Code 2 may be used to report a loss fi<br>on a forward contract. Refer to the "B"<br>Descriptions and Record Layouts, Pay<br>instructions on reporting negative amo<br>Note 2: Payment Amount Fields 9, A, I                                                                                                    | ociated with Amount<br>rom a closing transac<br>Record – General Fie<br>ment Amount Fields,<br>unts.<br>3, and C are to be<br>ires or foreign current                                        |  |
|                                              | Cancellation of Debt  |                 | Note 1: The payment amount field ass<br>Code 2 may be used to report a loss fi<br>on a forward contract. Refer to the "B"<br>Descriptions and Record Layouts, Pay<br>instructions on reporting negative amo<br>Note 2: Payment Amount Fields 9, A, I<br>used for the reporting of regulated futu<br>contracts.                                                                                                    | ociated with Amount<br>rom a closing transac<br>Record – General Fii<br>ment Amount Fields,<br>unts.<br>3, and C are to be<br>ires or foreign current                                        |  |
|                                              | Cancellation of Debt  |                 | Note 1: The payment amount field ass         Code 2 may be used to report a loss fi         on a forward contract. Refer to the "B"         Descriptions and Record Layouts, Pay         instructions on reporting negative amount         Note 2: Payment Amount Fields 9, A, I         used for the reporting of regulated future         contracts.         For Reporting Payments on Form 109         Amount Type                                                                                                    | ociated with Amount<br>rom a closing transac<br>Record – General Fie<br>ment Amount Fields,<br>unts.<br>3, and C are to be<br>ires or foreign current                                        |  |
| Amount Codes<br>Form 1099-C, C               | Cancellation of Debt  |                 | Note 1: The payment amount field ass<br>Code 2 may be used to report a loss fi<br>on a forward contract. Refer to the "B"<br>Descriptions and Record Layouts, Pay<br>instructions on reporting negative amo<br>Note 2: Payment Amount Fields 9, A, I<br>used for the reporting of regulated futu<br>contracts.                                                                                                    | ociated with Amount<br>rom a closing transac<br>Record – General Fiu<br>rment Amount Fields,<br>unts.<br>B, and C are to be<br>ires or foreign current<br>9-C:<br>Amount Code                |  |
|                                              | Cancellation of Debt  |                 | Note 1: The payment amount field ass         Code 2 may be used to report a loss fi         on a forward contract. Refer to the "B"         Descriptions and Record Layouts, Pay         instructions on reporting negative amount         Note 2: Payment Amount Fields 9, A, I         used for the reporting of regulated future         contracts.         For Reporting Payments on Form 109         Amount Type         Amount of debt discharged         Interest, if included in Amount                                                                                                    | ociated with Amount<br>rom a closing transac<br>Record – General Fii<br>ment Amount Fields,<br>unts.<br>3, and C are to be<br>rres or foreign current<br>9-C:<br>Amount Code                 |  |
| Form 1099-C, C                               | Cancellation of Debt  |                 | Note 1: The payment amount field ass         Code 2 may be used to report a loss fi         on a forward contract. Refer to the "B"         Descriptions and Record Layouts, Pay         instructions on reporting negative amount         Note 2: Payment Amount Fields 9, A, I         used for the reporting of regulated future         contracts.         For Reporting Payments on Form 109         Amount Type         Amount of debt discharged         Interest, if included in Amount         Code 2         Fair market value of property.         Use only if a combined Form         1099-A and 1099-C is being | ociated with Amount<br>rom a closing transac<br>Record – General Fir<br>rment Amount Fields,<br>unts.<br>3, and C are to be<br>ires or foreign current<br>9-C:<br>Amount Code<br>2<br>3<br>7 |  |
| Form 1099-C, C                               | P, Changes in Corpora | ate Control and | Note 1: The payment amount field ass         Code 2 may be used to report a loss fi         on a forward contract. Refer to the "B"         Descriptions and Record Layouts, Pay         instructions on reporting negative amount         Note 2: Payment Amount Fields 9, A, I         used for the reporting of regulated future         contracts.         For Reporting Payments on Form 109         Amount of debt discharged         Interest, if included in Amount         Code 2         Fair market value of property.         Use only if a combined Form         1099-A and 1099-C is being         filed.      | ociated with Amount<br>rom a closing transac<br>Record – General Fir<br>rment Amount Fields,<br>unts.<br>3, and C are to be<br>ires or foreign current<br>9-C:<br>Amount Code<br>2<br>3<br>7 |  |

| Record Name:       Payer "A" Record Payer "A" Record (continued)         Field       Field Title       Length       General Field Description |                       |          |                                                                                                    |                                                                        |  |
|----------------------------------------------------------------------------------------------------|-----------------------|----------|----------------------------------------------------------------------------------------------------|------------------------------------------------------------------------|--|
| Position                                                                                                    | Field Title           | Length   | General Field Description                                                                                                    |                                                                        |  |
| Amount Codes                                                                                                    |                       |          | For Reporting Payments on Form 1099-DIV:                                                                                                    |                                                                        |  |
| Form 1099-DIV,                                                                                                    | , Dividends and Distr | butions  | Amount Type                                                                                                    | Amount Code                                                            |  |
|                                                                                                    |                       |          | Total ordinary dividends                                                                                                    | 1                                                                      |  |
|                                                                                                    |                       |          | Qualified dividends                                                                                                    | 2                                                                      |  |
|                                                                                                    |                       |          | Total capital gain distribution                                                                                                    | 3                                                                      |  |
|                                                                                                    |                       |          | Unrecaptured Section 1250 gain                                                                                                    | 6                                                                      |  |
|                                                                                                    |                       |          | Section 1202 gain                                                                                                    | 7                                                                      |  |
|                                                                                                    |                       |          | Collectibles (28%) rate gain                                                                                                    | 8                                                                      |  |
|                                                                                                    |                       |          | Nondividend distributions                                                                                                    | 9                                                                      |  |
|                                                                                                    |                       |          | Federal income tax withheld                                                                                                    | А                                                                      |  |
|                                                                                                    |                       |          | Investment expenses                                                                                                    | В                                                                      |  |
|                                                                                                    |                       |          | Foreign tax paid                                                                                                    | С                                                                      |  |
|                                                                                                    |                       |          | Cash liquidation distributions                                                                                                    | D                                                                      |  |
|                                                                                                    |                       |          | Non-cash liquidation distributions                                                                                                    | E                                                                      |  |
|                                                                                                    |                       |          | uistributions                                                                                                    |                                                                        |  |
|                                                                                                    |                       |          | Exempt Interest Dividends                                                                                                    | F                                                                      |  |
|                                                                                                    |                       |          |                                                                                                    | F<br>G                                                                 |  |
| Amount Codes                                                                                                    |                       |          | Exempt Interest Dividends Specified Private Activity                                                                                                    | G                                                                      |  |
|                                                                                                    | Certain Government F  | Payments | Exempt Interest Dividends<br>Specified Private Activity<br>Bond Interest Dividends                                                                                                    | G<br>099-G:                                                            |  |
|                                                                                                    | Certain Government F  | Payments | Exempt Interest Dividends         Specified Private Activity         Bond Interest Dividends         For Reporting Payments on Form 1                                                                                                    | G<br>099-G:                                                            |  |
|                                                                                                    | Certain Government F  | Payments | Exempt Interest Dividends         Specified Private Activity         Bond Interest Dividends         For Reporting Payments on Form 1         Amount Type                                                                                                    | G<br>099-G:<br>Amount Code                                             |  |
| Amount Codes<br>Form 1099-G, C                                                                                                    | Certain Government F  | Payments | Exempt Interest Dividends         Specified Private Activity         Bond Interest Dividends         For Reporting Payments on Form 1         Amount Type         Unemployment compensation         State or local income tax refunds,                                                                                                    | G<br>099-G:<br>Amount Code<br>1<br>2<br>kup 4<br>g<br>f                |  |
|                                                                                                    | Certain Government F  | Payments | Exempt Interest Dividends         Specified Private Activity         Bond Interest Dividends         For Reporting Payments on Form 1         Amount Type         Unemployment compensation         State or local income tax refunds, credits, or offsets         Federal income tax withheld (back withholding or voluntary withholding on unemployment compensation to Commodity Credit Corporation Load                                                                    | G<br>099-G:<br>Amount Code<br>1<br>2<br>kup 4<br>g<br>f                |  |
|                                                                                                    | Certain Government F  | Payments | Exempt Interest Dividends         Specified Private Activity         Bond Interest Dividends         For Reporting Payments on Form 1         Amount Type         Unemployment compensation         State or local income tax refunds, credits, or offsets         Federal income tax withheld (back withholding or voluntary withholding on unemployment compensation compodity Credit Corporation Loa certain crop disaster payments)         Reemployment Trade Adjustment  | G<br>099-G:<br>Amount Code<br>1<br>2<br>kup 4<br>g<br>f<br>ans or      |  |
|                                                                                                    | Certain Government F  | Payments | Exempt Interest Dividends         Specified Private Activity         Bond Interest Dividends         For Reporting Payments on Form 1 <b>Amount Type</b> Unemployment compensation         State or local income tax refunds, credits, or offsets         Federal income tax withheld (back withholding or voluntary withholding on unemployment compensation componition Loa certain crop disaster payments)         Reemployment Trade Adjustment Assistance (RTAA) programs | G<br>099-G:<br>Amount Code<br>1<br>2<br>(up 4<br>g<br>f<br>ans or<br>5 |  |

|                                                       | Record Nam            | e: Payer "A" | Record Payer "A" Record (continue                                                                                                    | a)                                                                                                    |  |
|-------------------------------------------------------|-----------------------|--------------|----------------------------------------------------------------------------------------------------|----------------------------------------------------------------------------------------------------|--|
| Field<br>Position                                     | Field Title           | Length       | General Field Description                                                                                                    |                                                                                                    |  |
| Amount Codes<br>Form 1099-INT, <i>Interest Income</i> |                       |              | For Reporting Payments on Form 1099-INT:                                                                                                    |                                                                                                    |  |
| Form 1099-INT,                                        | , Interest Income     |              | Amount Type                                                                                                    | Amount Code                                                                                           |  |
|                                                       |                       |              | Interest income not included<br>in Amount Code 3                                                                                                    | 1                                                                                                    |  |
|                                                       |                       |              | Early withdrawal penalty                                                                                                    | 2                                                                                                    |  |
|                                                       |                       |              | Interest on U.S. Savings<br>Bonds and Treasury<br>obligations                                                                                                    | 3                                                                                                    |  |
|                                                       |                       |              | Federal income tax withheld (backup withholding)                                                                                                    | 4                                                                                                    |  |
|                                                       |                       |              | Investment expenses                                                                                                    | 5                                                                                                    |  |
|                                                       |                       |              | Foreign tax paid                                                                                                    | 6                                                                                                    |  |
|                                                       |                       |              | Tax-exempt interest                                                                                                    | 8                                                                                                    |  |
|                                                       |                       |              | Specified Private Activity<br>Bond                                                                                                    | 9                                                                                                    |  |
|                                                       |                       |              | Market Discount                                                                                                    | A                                                                                                    |  |
|                                                       |                       |              |                                                                                                    | _                                                                                                    |  |
| Amount Codes                                          |                       |              | Bond Premium           For Reporting Payments on Form 1                                                                                                    | В                                                                                                    |  |
|                                                       | Payment Card and Thir | d Party      | For Reporting Payments on Form 1                                                                                                    |                                                                                                    |  |
|                                                       | -                     | rd Party     |                                                                                                    | -<br>1099-К:                                                                                          |  |
| Form 1099-K, <i>F</i>                                 | -                     | d Party      | For Reporting Payments on Form 1 Amount Type Gross amount of payment card/third party network                                                                                                    | 099-K:<br>Amount Code                                                                                 |  |
| Form 1099-K, <i>F</i>                                 | -                     | rd Party     | For Reporting Payments on Form 1         Amount Type         Gross amount of payment         card/third party network         transactions         Card Not Present                                                                                                    | 099-K:<br>Amount Code<br>1                                                                            |  |
| Form 1099-K, <i>F</i>                                 | -                     | d Party      | For Reporting Payments on Form 1         Amount Type         Gross amount of payment         card/third party network         transactions         Card Not Present         Transactions         Federal Income Tax Withheld         January payments                                                                                                    | 099-К:<br>Атоиnt Code<br>1<br>2<br>4<br>5                                                             |  |
| Form 1099-K, <i>F</i>                                 | -                     | rd Party     | For Reporting Payments on Form 1         Amount Type         Gross amount of payment         card/third party network         transactions         Card Not Present         Transactions         Federal Income Tax Withheld         January payments         February payments                                                                                                    | 099-К:<br>Аmount Code<br>1<br>2<br>4<br>5<br>6                                                        |  |
| Form 1099-K, <i>F</i>                                 | -                     | rd Party     | For Reporting Payments on Form 1         Amount Type         Gross amount of payment         card/third party network         transactions         Card Not Present         Transactions         Federal Income Tax Withheld         January payments         February payments         March payments                                                                                                    | 099-К:<br>Аmount Code<br>1<br>2<br>4<br>5<br>6<br>7                                                   |  |
| Form 1099-K, <i>F</i>                                 | -                     | rd Party     | For Reporting Payments on Form 1Amount TypeGross amount of payment<br>card/third party network<br>transactionsCard Not Present<br>TransactionsFederal Income Tax WithheldJanuary paymentsFebruary paymentsMarch paymentsApril payments                                                                                                    | 099-К:<br>Аmount Code<br>1<br>2<br>4<br>5<br>6<br>7<br>8                                              |  |
| Form 1099-K, <i>F</i>                                 | -                     | rd Party     | For Reporting Payments on Form 1Amount TypeGross amount of payment<br>card/third party network<br>transactionsCard Not Present<br>TransactionsTransactionsFederal Income Tax Withheld<br>January paymentsJanuary paymentsFebruary paymentsMarch paymentsMarch paymentsMay payments                                                                                                    | 1099-К:<br>Аmount Code<br>1<br>2<br>4<br>5<br>6<br>7<br>8<br>9                                        |  |
| Form 1099-K, <i>F</i>                                 | -                     | rd Party     | For Reporting Payments on Form 1Amount TypeGross amount of payment<br>card/third party network<br>transactionsCard Not Present<br>TransactionsFederal Income Tax WithheldJanuary paymentsFebruary paymentsMarch paymentsApril paymentsMay paymentsJune payments                                                                                                    | 099-К:<br>Аmount Code<br>1<br>2<br>4<br>5<br>6<br>7<br>8<br>9<br>А                                    |  |
| Form 1099-K, <i>F</i>                                 | -                     | rd Party     | For Reporting Payments on Form 1         Amount Type         Gross amount of payment         card/third party network         transactions         Card Not Present         Transactions         Federal Income Tax Withheld         January payments         February payments         March payments         April payments         June payments         July payments                                                                                       | 099-К:<br>Аmount Code<br>1<br>2<br>4<br>5<br>6<br>7<br>8<br>9<br>А<br>В                               |  |
| Form 1099-K, <i>F</i>                                 | -                     | rd Party     | For Reporting Payments on Form 1Amount TypeImage: Colspan="2">Gross amount of payment<br>card/third party network<br>transactionsCard Not Present<br>TransactionsImage: Colspan="2">TransactionsFederal Income Tax WithheldJanuary paymentsImage: Colspan="2">Image: Colspan="2">Card Not Present<br>TransactionsFederal Income Tax WithheldJanuary paymentsFebruary paymentsMarch paymentsMarch paymentsJune paymentsJune paymentsJuly paymentsAugust payments | 099-К:<br>Аmount Code<br>1<br>2<br>4<br>5<br>6<br>7<br>8<br>9<br>А<br>В<br>С                          |  |
| Form 1099-K, <i>F</i>                                 | -                     | rd Party     | For Reporting Payments on Form 1Amount TypeGross amount of payment<br>card/third party network<br>transactionsCard Not Present<br>TransactionsFederal Income Tax WithheldJanuary paymentsFebruary paymentsMarch paymentsMarch paymentsJune paymentsJune paymentsAugust paymentsSeptember payments                                                                                                    | 099-К:<br>Аmount Code<br>1<br>2<br>4<br>5<br>6<br>7<br>8<br>9<br>А<br>В<br>С<br>D                     |  |
| Form 1099-K, <i>F</i>                                 | -                     | rd Party     | For Reporting Payments on Form 1Amount TypeGross amount of payment<br>card/third party network<br>transactionsCard Not Present<br>TransactionsTransactionsFederal Income Tax WithheldJanuary paymentsJanuary paymentsFebruary paymentsMarch paymentsMarch paymentsJune paymentsJune paymentsJune paymentsJune paymentsSeptember paymentsOctober payments                                                                                                    | 099-К:<br>Аmount Code<br>1<br>2<br>4<br>5<br>6<br>7<br>8<br>9<br>А<br>8<br>9<br>А<br>В<br>С<br>D<br>Е |  |
| Form 1099-K, <i>F</i>                                 | -                     | rd Party     | For Reporting Payments on Form 1Amount TypeGross amount of payment<br>card/third party network<br>transactionsCard Not Present<br>TransactionsFederal Income Tax WithheldJanuary paymentsFebruary paymentsMarch paymentsMarch paymentsJune paymentsJune paymentsAugust paymentsSeptember payments                                                                                                    | 099-К:<br>Аmount Code<br>1<br>2<br>4<br>5<br>6<br>7<br>8<br>9<br>А<br>В<br>С<br>D                     |  |

| Field                                         | Field Title                                                                                           | Length                             | General Field Description                                                                         |             |
|-----------------------------------------------|----------------------------------------------------------------------------------------------------|------------------------------------|---------------------------------------------------------------------------------------------------|-------------|
| Position                                      |                                                                                                    |                                    |                                                                                                   |             |
| Amount Codes                                  |                                                                                                    |                                    | For Reporting Payments on Form 1                                                                  | 099-LTC:    |
| Form 1099-LTC, Long-Term Care and Accelerated |                                                                                                    | Amount Type                        | Amount Code                                                                                       |             |
| Death Benefits                                |                                                                                                    | Gross long-term care benefits paid | 1                                                                                                 |             |
|                                               |                                                                                                    |                                    | Accelerated death benefits paid                                                                   | 2           |
| Amount Codes                                  |                                                                                                    |                                    | For Reporting Payments on Form 1                                                                  | 099-MISC:   |
| Form 1099-MIS                                 | C, Miscellaneous Inco                                                                                 | ome                                | Amount Type                                                                                       | Amount Code |
|                                               |                                                                                                    |                                    | Rents                                                                                             | 1           |
|                                               |                                                                                                    |                                    | Royalties (See Note 2)                                                                            | 2           |
|                                               | eporting a direct sales i                                                                             |                                    | Other income                                                                                      | 3           |
| A" in field position field position 28        | position 547), use Type<br>ons 26-27, and Amount<br>of the Payer "A" Record<br>the Payee "B" Record v | Code 1 in<br>d. All payment        | Federal income tax withheld<br>(backup withholding or<br>withholding on Indian gaming<br>profits) | 4           |
| 20103.                                        |                                                                                                    |                                    | Fishing boat proceeds                                                                             | 5           |
| Note 2: Do not r                              | eport timber royalties ur                                                                             | nder a "nav-as-                    | Medical and health care payments                                                                  | 6           |
|                                               | ese must be reported or                                                                               |                                    | Nonemployee compensation                                                                          | 7           |
|                                               |                                                                                                    |                                    | Substitute payments in lieu of dividends or interest                                              | 8           |
|                                               |                                                                                                    |                                    | Crop insurance proceeds                                                                           | А           |
|                                               |                                                                                                    |                                    | Excess golden parachute payment                                                                   | В           |
|                                               |                                                                                                    |                                    | Gross proceeds paid to an<br>attorney in connection with<br>legal services                        | С           |
|                                               |                                                                                                    |                                    | Section 409A Deferrals                                                                            | D           |
|                                               |                                                                                                    |                                    | Section 409A Income                                                                               | E           |
| Amount Codes                                  |                                                                                                    |                                    | For Reporting Payments on Form 1                                                                  | 099-OID:    |
| Form 1099-OID                                 | , Original Issue Disco                                                                                | unt                                | Amount Type                                                                                       | Amount Cod  |
|                                               |                                                                                                    |                                    | Original issue discount for 2014                                                                  | 1           |
|                                               |                                                                                                    |                                    | Other periodic interest                                                                           | 2           |
|                                               |                                                                                                    |                                    | Early withdrawal penalty                                                                          | 3           |
|                                               |                                                                                                    |                                    | Federal income tax withheld (backup withholding)                                                  | 4           |
|                                               |                                                                                                    |                                    | Original issue discount on<br>U.S. Treasury Obligations                                           | 6           |
|                                               |                                                                                                    |                                    | Investment expenses                                                                               | 7           |
|                                               |                                                                                                    |                                    | Market Discount                                                                                   | A           |
|                                               |                                                                                                    |                                    | Acquisition Premium                                                                               | В           |

| Field<br>Position                                                          | Field Title             | Length      | ecord Payer "A" Record (continued)<br>General Field Description |            |  |
|----------------------------------------------------------------------------|-------------------------|-------------|-----------------------------------------------------------------|------------|--|
| Amount Codes                                                               |                         |             | For Reporting Payments on Form 1099-PATR:                       |            |  |
| Form 1099-PATR, <i>Taxable Distributions Received</i><br>From Cooperatives |                         | Amount Type | Amount Code                                                     |            |  |
|                                                                            |                         | ns Received | Patronage dividends                                             | 1          |  |
|                                                                            |                         |             | Nonpatronage distributions                                      | 2          |  |
|                                                                            |                         |             | Per-unit retain allocations                                     | 3          |  |
|                                                                            |                         |             | Federal income tax withheld (backup withholding)                | 4          |  |
|                                                                            |                         |             | Redemption of nonqualified<br>notices and retain<br>allocations | 5          |  |
|                                                                            |                         |             | Deduction for domestic<br>production activities<br>income.      | 6          |  |
|                                                                            |                         |             | Pass-Through Credits                                            |            |  |
|                                                                            |                         |             | Investment credit                                               | 7          |  |
|                                                                            |                         |             | Work opportunity credit                                         | 8          |  |
|                                                                            |                         |             | Patron's alternative minimum tax (AMT) adjustment               | 9          |  |
|                                                                            |                         |             | For filer's use for pass-<br>through credits and<br>deduction   | A          |  |
| Amount Code                                                                | S                       |             | For Reporting Payments on Form 10                               | 99-Q:      |  |
|                                                                            | - Payments From Qualit  |             | Amount Type                                                     | Amount Cod |  |
| Programs (Ui                                                               | nder Sections 529 and 5 | 30)         | Gross distribution                                              | 1          |  |
|                                                                            |                         |             | Earnings (or loss)                                              | 2          |  |
|                                                                            |                         | Basis       | 3                                                               |            |  |

|                   | Record Name: Payer "A" Record Payer "A" Record (continued) |           |                                                                                                    |                                                                                                    |  |
|-------------------|------------------------------------------------------------|-----------|----------------------------------------------------------------------------------------------------|----------------------------------------------------------------------------------------------------|--|
| Field<br>Position | Field Title                                                | Length    | General Field Description                                                                                                    | on                                                                                                    |  |
| Amount Codes      |                                                            | 1         | For Reporting Payments on Form 1099-R:                                                                                                    |                                                                                                    |  |
|                   | istributions From Pen                                      |           | Amount Type                                                                                                    | Amount Code                                                                                                    |  |
|                   | ement or Profit-Shari                                      | ng Plans, | Gross distribution                                                                                                    | 1                                                                                                    |  |
| IRAs, Insurance   | e contracts, etc.                                          |           | Taxable amount (see Note 1)                                                                                                    | 2                                                                                                    |  |
|                   |                                                            |           | Capital gain (included in Amount Code 2)                                                                                                    | 3                                                                                                    |  |
|                   |                                                            |           | Federal income tax withheld                                                                                                    | 4                                                                                                    |  |
|                   |                                                            |           | Employee contributions/<br>designated Roth<br>contributions or insurance<br>premiums                                                                                                    | 5                                                                                                    |  |
|                   |                                                            |           | Net unrealized appreciation in employer's securities                                                                                                    | 6                                                                                                    |  |
|                   |                                                            |           | Other                                                                                                    | 8                                                                                                    |  |
|                   |                                                            |           | Total employee contributions                                                                                                    | 9                                                                                                    |  |
|                   |                                                            |           | Traditional IRA/SEP/<br>SIMPLE distribution or Roth<br>Conversion (see Note 2)                                                                                                    | A                                                                                                    |  |
|                   |                                                            |           | Amount allocable to IRR within 5 years                                                                                                    | В                                                                                                    |  |
|                   |                                                            |           | Note 1: If the taxable amount ca<br>"1" (one) in position 547 of the "I<br>must contain zeros.                                                                                                    |                                                                                                    |  |
|                   |                                                            |           | Note 2: For Form 1099-R, report<br>amount distributed from an IRA,<br>Amount Field A (IRA/SEP/SIMPI<br>conversion) of the Payee "B" Re<br>amount in Payment Amount Fiel<br>IRA/SEP/SIMPLE indicator shou<br>position 548 of the Payee "B" Re                                                                                                    | SEP, or SIMPLE in Payment<br>LE distribution or Roth<br>cord, and generally, the same<br>d 1 (Gross Distribution). The<br>Ild be set to "1" (one) in field |  |
| Amount Codes      |                                                            |           | For Reporting Payments on For                                                                                                    | m 1099-S:                                                                                                    |  |
|                   | roceeds From Real Es                                       | state     | Amount Type                                                                                                    | Amount Code                                                                                                    |  |
| Transactions      |                                                            |           | Gross proceeds                                                                                                    | 2                                                                                                    |  |
|                   |                                                            |           | Buyer's part of real estate tax                                                                                                    | 5                                                                                                    |  |
|                   |                                                            |           | Note: Include payments of timber royalties made under a "pay-<br>as-cut" contract, reportable under IRC section 6050N. If timber<br>royalties are being reported, enter "TIMBER" in the description<br>field of the "B" Record. If lump-sum timber payments are<br>being reported, enter "LUMP-SUM TIMBER PAYMENT" in the<br>description field of the "B"record. |                                                                                                    |  |

| Record Name: Payer "A" Record Payer "A" Record (continued) |                           |                    |                                                                                                    |             |
|------------------------------------------------------------|---------------------------|--------------------|----------------------------------------------------------------------------------------------------|-------------|
| Field<br>Position                                          | Field Title               | Length             | General Field Description                                                                                      |             |
| Amount Codes                                               | 3                         |                    | For Reporting Distributions on Forn                                                                            | ו 1099-SA:  |
| Form 1099-SA, Distributions From an HSA, Archer            |                           | HSA, Archer        | Amount Type                                                                                                    | Amount Code |
| MSA, or Medicare Advantage MSA                             |                           | Gross distribution | 1                                                                                                    |             |
|                                                            |                           |                    | Earnings on excess contributions                                                                               | 2           |
|                                                            |                           |                    | Fair market value of the account on the date of death                                                          | 4           |
| Amount Codes                                               | 3                         |                    | For Reporting Information on Form                                                                              | 3921:       |
|                                                            | xercise of a Qualified In | centive Stock      | Amount Type                                                                                                    | Amount Code |
| Option Under                                               | Section 422(b)            |                    | Exercise price per share                                                                                       | 3           |
|                                                            |                           |                    | Fair market value of share on exercise date                                                                    | 4           |
| Amount Codes                                               | 3                         |                    | For Reporting Information on Form                                                                              | 3922:       |
| Form 3922, <i>Ti</i>                                       | ransfer of Stock Acquire  | ed Through         | Amount Type                                                                                                    | Amount Code |
| an Employee<br>423(c)                                      | Stock Purchase Plan U     | nder Section       | Fair market value per share<br>on grant date                                                                   | 3           |
|                                                            |                           |                    | Fair market value on exercise date                                                                             | 4           |
|                                                            |                           |                    | Exercise price per share                                                                                       | 5           |
|                                                            |                           |                    | Exercise price per share<br>determined as if the option<br>was exercised on the date<br>the option was granted | 8           |

|                                                         | Record Nan               | ne: Payer "A" l | Record Payer "A" Record (continu                                                                                                    | ied)                                                                                                    |  |
|---------------------------------------------------------|--------------------------|-----------------|----------------------------------------------------------------------------------------------------|----------------------------------------------------------------------------------------------------|--|
| Field<br>Position                                       | Field Title              | Length          | General Field Description                                                                                                    | n                                                                                                    |  |
| Amount Codes<br>Form 5498, IRA Contribution Information |                          |                 | For Reporting Information on Form 5498:                                                                                                    |                                                                                                    |  |
| Form 5498, <i>IRA</i>                                   | Contribution Information | ation           | Amount Type Amount Code                                                                                                    |                                                                                                    |  |
|                                                         |                          |                 | IRA contributions (other than<br>amounts in Amount Codes 2,<br>3, 4, 8, 9, A, C, and D.) (See<br>Note 1 and Note 2)                                                                                                    | 1                                                                                                    |  |
|                                                         |                          |                 | Rollover contributions                                                                                                    | 2                                                                                                    |  |
|                                                         |                          |                 | Roth conversion amount                                                                                                    | 3                                                                                                    |  |
|                                                         |                          |                 | Recharacterized contributions                                                                                                    | 4                                                                                                    |  |
|                                                         |                          |                 | Fair market value of account                                                                                                    | 5                                                                                                    |  |
|                                                         |                          |                 | Life insurance cost included<br>in Amount Code 1                                                                                                    | 6                                                                                                    |  |
|                                                         |                          |                 | FMV of certain specified assets. (See Note 3.)                                                                                                    | 7                                                                                                    |  |
|                                                         |                          |                 | SEP contributions                                                                                                    | 8                                                                                                    |  |
|                                                         |                          |                 | SIMPLE contributions                                                                                                    | 9                                                                                                    |  |
|                                                         |                          |                 | Roth IRA contributions                                                                                                    | Α                                                                                                    |  |
|                                                         |                          |                 | RMD amount                                                                                                    | В                                                                                                    |  |
|                                                         |                          |                 | Postponed Contribution                                                                                                    | С                                                                                                    |  |
|                                                         |                          |                 | Repayments                                                                                                    | D                                                                                                    |  |
|                                                         |                          |                 | Note 1: If reporting IRA contribution<br>military operation, see the <u>2014 In</u><br>and <u>5498.</u><br>Note 2: Also, include employee con<br>SEP plan but not salary reduction<br>employer contributions; these are<br>Note 3: Amount Code 7 is option | nstructions for Forms 1099-R<br>ontributions to an IRA under a<br>contributions. Do not include<br>included in <i>Amount Code 8</i> . |  |
| Amount Codes                                            |                          |                 | For Reporting Information on For                                                                                                    | m 5498-ESA:                                                                                                    |  |
| Form 5498-ESA                                           | , Coverdell ESA Con      | tribution       | Amount Type                                                                                                    | Amount Code                                                                                                    |  |
| Information                                             |                          |                 | Coverdell ESA contributions                                                                                                    | 1                                                                                                    |  |
|                                                         |                          |                 | Rollover contributions                                                                                                    | 2                                                                                                    |  |
|                                                         |                          |                 |                                                                                                    |                                                                                                    |  |

|                                | Record Nam                  | e: Payer "A"                                                                                                    | Record Payer "A" Record (continue                                                                                                    | ed)                             |
|--------------------------------|-----------------------------|----------------------------------------------------------------------------------------------------|----------------------------------------------------------------------------------------------------|---------------------------------|
| Field<br>Position              | Field Title                 | Length                                                                                                    | General Field Description                                                                                                    |                                 |
| Amount Code                    | es                          |                                                                                                    | For Reporting Information on Form                                                                                                    | 5498-SA:                        |
|                                | SA, HSA, Archer MSA or I    | Medicare                                                                                                    | Amount Type                                                                                                    | Amount Code                     |
| Advantage MSA Information      |                             |                                                                                                    | Employee or self-employed<br>person's Archer MSA<br>contributions made in 2014<br>and 2015 for 2014                                                   | 1                               |
|                                |                             |                                                                                                    | Total contributions made in 2014                                                                                                    | 2                               |
|                                |                             |                                                                                                    | Total HSA or Archer MSA<br>contributions made in 2015<br>for 2014                                                                                     | 3                               |
|                                |                             |                                                                                                    | Rollover contributions (see Note)                                                                                                    | 4                               |
|                                |                             |                                                                                                    | Fair market value of HSA,<br>Archer MSA or Medicare<br>Advantage MSA                                                                                  | 5                               |
|                                |                             |                                                                                                    | Note: This is the amount of any rol<br>in 2014 after a distribution from and<br>information on reporting, see the <u>2</u><br><u>1099-R and 5498.</u> | other MSA. For detailed         |
| Amount Code                    | es                          |                                                                                                    | For Reporting Payments on Form                                                                                                    | W-2G:                           |
| W-2G, Certa                    | in Gambling Winnings        |                                                                                                    | Amount Type                                                                                                    | Amount Code                     |
|                                |                             |                                                                                                    | Gross winnings                                                                                                    | 1                               |
|                                |                             |                                                                                                    | Federal income tax withheld                                                                                                    | 2                               |
|                                |                             |                                                                                                    | Winnings from identical wagers                                                                                                    | 7                               |
| 44-51                          | Blank                       | 8                                                                                                    | Enter blanks.                                                                                                    |                                 |
| 52                             | Foreign Entity<br>Indicator | 1                                                                                                    | Enter a "1" (one) if the payer is a for<br>paid by the foreign entity to a U.S.<br>blank.                                                             | •                               |
| 53-92 First Payer Name Line 40 |                             | <b>Required</b> . Enter the name of the payer whose TIN appears in positions 12-20 of the "A" Record. (The transfer agent's name entered in the Second Payer Name Line Field, if applicable).Le justify information and fill unused positions with blanks. Delete extraneous information. |                                                                                                    |                                 |
| 93-132                         | Second Payer Name<br>Line   | 40                                                                                                    | If position 133 Transfer (or Paying)<br>(one), this field must contain the na<br>agent.                                                               | -                               |
|                                |                             |                                                                                                    | If position 133 contains a "0" (zero)<br>a continuation of the First Payer Na<br>the information and fill unused posi                                 | ame Line or blanks. Left justif |

| Field Field Title |                             | Length | General Field Description                                                                                                    |                                                                                                    |
|-------------------|-----------------------------|--------|----------------------------------------------------------------------------------------------------|----------------------------------------------------------------------------------------------------|
| 133               | Transfer Agent<br>Indicator | 1      | Required. Enter the appropriate below.                                                                                                    | e numeric code from the table                                                                        |
|                   |                             |        | Meaning                                                                                                    | Code                                                                                                 |
|                   |                             |        | The entity in the Second<br>Payer Name Line Field is the<br>transfer (or paying) agent.                                                                                                    | 1                                                                                                    |
|                   |                             |        | The entity shown is not the<br>transfer (or paying) agent<br>(that is, the Second Payer<br>Name Line Field either<br>contains a continuation of<br>the First Payer Name<br>Line Field or blanks)                                                                                                    | 0                                                                                                    |
| 134-173           | Payer Shipping<br>Address   | 40     | Required. If position 133 Transfer Agent Indicator is "1" (or<br>enter the shipping address of the transfer or paying agent.<br>Otherwise, enter the actual shipping address of the payer.<br>The street address includes street number, apartment or st<br>number, or PO Box address if mail is not delivered to a stree<br>address. Left justify the information, and fill unused position<br>with blanks. |                                                                                                    |
|                   |                             |        | For U.S. addresses, the payer cibe reported as 40-, 2-, and 9-posemust adhere to the correct formation ZIP Code.                                                                                                    | sition fields, respectively. Filers                                                                  |
|                   |                             |        | For foreign addresses, filers may<br>ZIP Code as a continuous 51-po-<br>in the following order: city, provin<br>the name of the country. When re<br>Foreign Entity Indicator in positio                                                                                                    | sition field. Enter information<br>ice or state, postal code, and<br>eporting a foreign address, the |
| 174-213           | Payer City                  | 40     | Required. If the Transfer Agent I<br>(one), enter the city, town, or pos<br>Otherwise, enter payer's city, tow<br>Do not enter state and ZIP Code                                                                                                    | st office of the transfer agent.<br>vn, or post office city.                                         |
|                   |                             |        | justify the information and fill unu                                                                                                    |                                                                                                    |
| 214-215           | Payer State                 | 2      | Required. Enter the valid U.S. P<br>Refer to Part A. Sec. 12, Table 2,<br>Abbreviations.                                                                                                    |                                                                                                    |
| 216-224           | Payer ZIP Code              | 9      | <b>Required</b> . Enter the valid nine di<br>U.S. Postal Service. If only the fil<br>justify the information and fill unu<br>foreign countries, alpha characte<br>the filer has entered a "1" (one) in<br>Foreign Indicator.                                                                                                    | rst five digits are known, left-<br>used positions with blanks. For<br>ers are acceptable as long as |

|                   | Record Name: Payer "A" Record Payer "A" Record (continued) |        |                                                                                                    |  |  |
|-------------------|------------------------------------------------------------|--------|----------------------------------------------------------------------------------------------------|--|--|
| Field<br>Position | Field Title                                                | Length | General Field Description                                                                                                    |  |  |
| 225-239           | Payer's Telephone<br>Number and<br>Extension               | 15     | Enter the payer's telephone number and extension. Omit hyphens. Left justify the information and fill unused positions with blanks.                                                                                                    |  |  |
| 240-499           | Blank                                                      | 260    | Enter blanks.                                                                                                    |  |  |
| 500-507           | Record Sequence<br>Number                                  | 8      | <b>Required</b> . Enter the number of the record as it appears within the file. The record sequence number for the "T" Record will always be "1" (one), since it is the first record on the file and the file can have only one "T" Record. Each record, thereafter, must be increased by one in ascending numerical sequence, that is, 2, 3, 4, etc. Right justify numbers with leading zeros in the field. For example, the "T" Record sequence number would appear as "0000001" in the field, the first "A" Record would be "00000002," the first "B" Record, "0000003," the second "B" Record, "00000004" and so on until the final record of the file, the "F" Record. |  |  |
| 508-748           | Blank                                                      | 241    | Enter blanks.                                                                                                    |  |  |
| 749-750           | Blank                                                      | 2      | Enter blanks or carriage return/line feed (CR/LF) characters.                                                                                                    |  |  |

## Payer "A" Record - Record Layout

| Record<br>Type                                | Payment<br>Year             | Combined<br>Federal/State<br>Filing Program | Blank      | Payer<br>TIN                | Payer Name<br>Control    |
|-----------------------------------------------|-----------------------------|---------------------------------------------|------------|-----------------------------|--------------------------|
| 1                                             | 2-5                         | 6                                           | 7-11       | 12-20                       | 21-24                    |
| Last Filing<br>Indicator                      | Type of Return              | Amount Codes                                | Blank      | Foreign Entity<br>Indicator | First Payer Name<br>Line |
| 25                                            | 26-27                       | 28-43                                       | 44-51      | 52                          | 53-92                    |
| Second Payer<br>Name Line                     | Transfer Agent<br>Indicator | Payer Shipping<br>Address                   | Payer City | Payer State                 | Payer ZIP Code           |
| 93-132                                        | 133                         | 134-173                                     | 174-213    | 214-215                     | 216-224                  |
| Payer's<br>Telephone<br>Number &<br>Extension | Blank                       | Record<br>Sequence<br>Number                | Blank      | Blank or CR/LF              |                          |
| 225-239                                       | 240-499                     | 500-507                                     | 508-748    | 749-750                     | 1                        |

# Sec. 3 Payee "B" Record

### General Field Descriptions

The "B" Record contains the payment information from information returns.

- The record layout for field positions 1 through 543 is the same for all types of returns.
- Field positions 544 through 750 vary for each type of return to accommodate special fields for individual forms.
- Allow for all 16 Payment Amount Fields. For the fields not used, enter "0" (zeros).
- All records must be a fixed length of 750 positions.
- All alpha characters must be upper case.
- Do not use decimal points (.) to indicate dollars and cents.

For all fields marked "Required," the transmitter must provide the information described under "General Field Description." For those fields not marked "Required," the transmitter must allow for the field, but may be instructed to enter blanks or zeros in the indicated field position(s) and for the indicated length.

A field is also provided for Special Data Entries. This field may be used to record information required by state or local governments, or for the personal use of the filer. The IRS does not use the data provided in the Special Data Entries Field; therefore, the IRS program does not check the content or format of the data entered in this field. It is the filer's option to use the Special Data Entries Field.

Following the Special Data Entries Field, payment fields have been allocated for State Income Tax Withheld and Local Income Tax Withheld. These fields are for the convenience of filers. The information will not be used by the IRS.

Adhere to guidelines listed in Part A, Sec. 11, Combined Federal/State Filing Program (CF/SF) if participating in the program.

| Record Name: Payee "B" Record |                                           |        |                                                                                                    |                            |
|-------------------------------|-------------------------------------------|--------|----------------------------------------------------------------------------------------------------|----------------------------|
| Field<br>Position             | Field Title                               | Length | General Field Description                                                                                            |                            |
| 1                             | Record Type                               | 1      | Required. Enter "B."                                                                                                 |                            |
| 2-5                           | Payment Year                              | 4      | <b>Required.</b> Enter "2014." If reporting p year which applies (2013, 2012, etc.)                                  | rior year data, report the |
| 6                             | Corrected Return<br>Indicator (See Note.) | 1      | Required for corrections only.<br>Indicates a corrected return. Enter the appropriate code from the following table. |                            |
|                               |                                           |        | Definition                                                                                                    | Code                       |
|                               |                                           |        | For a one-transaction<br>correction or the first of a two-<br>transaction correction                                 | G                          |
|                               |                                           |        | For a second transaction of a two-transaction correction                                                             | С                          |
|                               |                                           |        | For an original return                                                                                               | Blank                      |
|                               |                                           |        | Note: C, G, and non-coded records m separate Payer "A" Records.                                                      | ust be reported using      |

|                   |              | Record N | lame: Payee "B" l                                                                   | Record                                                                                                    |                                                                                                    |  |
|-------------------|--------------|----------|-------------------------------------------------------------------------------------|----------------------------------------------------------------------------------------------------|----------------------------------------------------------------------------------------------------|--|
| Field<br>Position | Field Title  | Length   | General Field                                                                       | Description                                                                                                    |                                                                                                    |  |
| 7-10              | Name Control | 4        | of the person<br>of the "B" Re-<br>than four cha<br>positions with<br>Special chara | Ile, enter the first four characters of<br>whose TIN is being reported in p<br>cord; otherwise, enter blanks. Las<br>iracters must be left-justified, fillin<br>h blanks.<br>acters and embedded blanks mus<br>fer to <u>Part E, Exhibit 1, Name Cor</u> | ositions 12-20<br>st names of less<br>g the unused<br>st be                                                                                                    |  |
| 11                | Type of TIN  | 1        | (TIN) in positio<br>Number (EIN),<br>Taxpayer Ident                                 | ns 12-20 as either an Employer I<br>a Social Security Number (SSN)<br>tification Number (ITIN) or an Adc<br>Iumber (ATIN). Enter the appropr                                                                                                    | ify the Taxpayer Identification Number<br>as either an Employer Identification<br>Security Number (SSN), an Individual<br>umber (ITIN) or an Adoption Taxpayer<br>FIN). Enter the appropriate code from the |  |
|                   |              |          | TIN                                                                                 | Type of Account                                                                                                    | Code                                                                                                    |  |
|                   |              |          | EIN                                                                                 | A business,<br>organization, some<br>sole proprietors or<br>other entity                                                                                                    | 1                                                                                                    |  |
|                   |              |          | SSN                                                                                 | An individual,<br>including some sole<br>proprietors                                                                                                    | 2                                                                                                    |  |
|                   |              |          | ITIN                                                                                | An individual<br>required to<br>have a taxpayer<br>identification<br>number but who is<br>not eligible to obtain<br>an SSN                                                                                                    | 2                                                                                                    |  |
|                   |              |          | ATIN                                                                                | An adopted<br>individual prior to<br>the assignment of<br>a SSN                                                                                                    | 2                                                                                                    |  |
|                   | 1            |          | N/A                                                                                 | If the type of TIN is                                                                                                    | Blank                                                                                                    |  |

|                   |                                                    | Record N | lame: Payee "B" Record                                                                                                    |
|-------------------|----------------------------------------------------|----------|----------------------------------------------------------------------------------------------------|
| Field<br>Position | Field Title                                        | Length   | General Field Description                                                                                                    |
| 12-20             | Payee's Taxpayer<br>Identification Number<br>(TIN) | 9        | <ul> <li>Required. Enter the nine-digit Taxpayer Identification Number of the payee (SSN, ITIN, ATIN, or EIN). Do not enter hyphens or alpha characters.</li> <li>If an identification number has been applied for but not received, enter blanks. All zeros, ones, twos, etc., will have the effect of an incorrect TIN. If the TIN is not available, enter blanks.</li> <li>Note: If the filer is required to report payments made through Foreign Intermediaries and Foreign Flow-Through Entities on Form 1099, refer to 2014 General Instructions for Certain Information Returns for reporting instructions.</li> </ul>                                                                                                    |
| 21-40             | Payer's Account<br>Number For Payee                | 20       | <b>Required</b> if submitting more than one information return of the same type for the same payee. Enter any number assigned by the payer to the payee that can be used by the IRS to distinguish between information returns. This number must be unique for each information return of the same type for the same payee. If a payee has more than one reporting of the same document type, it is vital that each reporting have a unique account number. For example, if a payer has three separate pension distributions for the same payee and three separate Forms 1099-R are filed, three separate unique account numbers are required. A payee's account number may be given a unique sequencing number, such as 01, 02 or A, B, etc., to differentiate each reported information return. Do not use the payee's TIN since this will not make each record unique. This information is critical when corrections are filed. This number will be provided with the backup withholding notification and may be helpful in identifying the branch or subsidiary reporting the transaction. The account number can be any combination of alpha, numeric, or special characters. If fewer than 20 characters are used, filers may either left or right justify, filling the remaining positions with blanks. |
| 41-44             | Payer's Office Code                                | 4        | Enter the office code of the payer; otherwise, enter blanks. For<br>payers with multiple locations, this field may be used to identify<br>the location of the office submitting the information returns. This<br>code will also appear on backup withholding notices.                                                                                                    |
| 45-54             | Blank                                              | 10       | Enter blanks.                                                                                                    |

| Record Name: Payee "B" Record        |             |                                  |                                                                                                    |  |
|--------------------------------------|-------------|----------------------------------|----------------------------------------------------------------------------------------------------|--|
| Field<br>Position                    | Field Title | Length General Field Description |                                                                                                    |  |
| Payment Am<br>Fields<br>(Must be nur |             |                                  | <b>Required.</b> Filers should allow for all payment amounts. For those not used, enter zeros. Each payment field must contain 12 numeric characters. Each payment amount must contain U.S. dollars and cents. The right-most two positions represent cents in the payment amount fields. Do not enter dollar signs, commas, decimal points, or negative payments, except those items that reflect a loss on Form 1099-B or 1099-Q. Positive and negative amounts are indicated by placing a "+" (plus) or "-" (minus) sign in the left-most position of the payment amount field. A negative over punch in the unit's position may be used instead of a minus sign, to indicate a negative amount. If a plus sign, minus sign, or negative over punch is not used, the number is assumed to be positive. Negative over punch cannot be used in PC created files. Payment amounts must be right justified and unused positions must be zero filled. |  |

### **Caution:**

If payment amounts exceed the 12 field positions allotted, a separate Payee "B" Record must be submitted for the remainder. The files cannot be exactly the same to avoid duplicate filing discrepancies. For example: For Form 1099-K reporting 12,000,000,000.00, the first "B" record would show 8,000,000,000.00 and the second "B" record would show 4,000,000,000.00. One substitute Form 1099-K may be sent to the recipient aggregating the multiple Forms 1099-K.

| 55-66   | Payment Amount 1* | 12 | The amount reported in this field represents payments for Amount Code 1 in the "A" Record. |
|---------|-------------------|----|--------------------------------------------------------------------------------------------|
| 67-78   | Payment Amount 2* | 12 | The amount reported in this field represents payments for Amount Code 2 in the "A" Record. |
| 79-90   | Payment Amount 3* | 12 | The amount reported in this field represents payments for Amount Code 3 in the "A" Record. |
| 91-102  | Payment Amount 4* | 12 | The amount reported in this field represents payments for Amount Code 4 in the "A" Record. |
| 103-114 | Payment Amount 5* | 12 | The amount reported in this field represents payments for Amount Code 5 in the "A" Record. |
| 115-126 | Payment Amount 6* | 12 | The amount reported in this field represents payments for Amount Code 6 in the "A" Record. |
| 127-138 | Payment Amount 7* | 12 | The amount reported in this field represents payments for Amount Code 7 in the "A" Record. |
| 139-150 | Payment Amount 8* | 12 | The amount reported in this field represents payments for Amount Code 8 in the "A" Record. |
| 151-162 | Payment Amount 9* | 12 | The amount reported in this field represents payments for Amount Code 9 in the "A" Record. |
| 163-174 | Payment Amount A* | 12 | The amount reported in this field represents payments for Amount Code A in the "A" Record. |
| 175-186 | Payment Amount B* | 12 | The amount reported in this field represents payments for Amount Code B in the "A" Record. |
| 187-198 | Payment Amount C* | 12 | The amount reported in this field represents payments for Amount Code C in the "A" Record. |
| 199-210 | Payment Amount D* | 12 | The amount reported in this field represents payments for Amount Code D in the "A" Record. |

| Record Name: Payee "B" Record |                                                             |        |                                                                                                    |
|-------------------------------|-------------------------------------------------------------|--------|----------------------------------------------------------------------------------------------------|
| Field<br>Position             | Field Title                                                 | Length | General Field Description                                                                                                    |
| 211-222                       | Payment Amount E*                                           | 12     | The amount reported in this field represents payments for Amount Code E in the "A" Record.                                                                                                    |
| 223-234                       | Payment Amount F*                                           | 12     | The amount reported in this field represents payments for Amount Code F in the "A" Record.                                                                                                    |
| 235-246                       | Payment Amount G*                                           | 12     | The amount reported in this field represents payments for Amount Code G in the "A" Record.                                                                                                    |
|                               | re are discrepancies betwee<br>on must be followed for elec |        | t amount fields and the boxes on the paper forms, the instructions in                                                                                                    |
| 247                           | Foreign Country<br>Indicator                                | 1      | If the address of the payee is in a foreign country, enter a "1" (one)<br>in this field; otherwise, enter blank. When filers use the foreign<br>country indicator, they may use a free format for the payee city,<br>state, and ZIP Code.<br>Enter information in the following order: city, province or state,                                                                                                    |
|                               |                                                             |        | postal code, and the name of the country. Address information<br>must not appear in the First or Second Payee Name Lines.                                                                                                    |
| 248-287                       | First Payee<br>Name Line                                    | 40     | <b>Required.</b> Enter the name of the payee (preferably last name first) whose Taxpayer Identification Number (TIN) was provided in positions 12-20 of the Payee "B" Record.                                                                                                    |
|                               |                                                             |        | Left justify the information and fill unused positions with blanks.<br>If more space is required for the name, use the Second Payee<br>Name Line Field. If reporting information for a sole proprietor,<br>the individual's name must always be present on the First Payee<br>Name Line. The use of the business name is optional in the<br>Second Payee Name Line Field. End the First Payee Name<br>Line with a full word. Extraneous words, titles, and special<br>characters (that is, Mr., Mrs., Dr., period, apostrophe) should<br>be removed from the Payee Name Lines. A hyphen (-) and an<br>ampersand (&) are the only acceptable special characters for<br>First and Second Payee Name Lines. |
|                               |                                                             |        | Note: If a filer is required to report payments made through Foreign<br>Intermediaries and Foreign Flow-Through Entities on Form 1099,<br>see the <u>2014 General Instructions for Certain Information Returns</u><br>for reporting instructions.                                                                                                    |
| 288-327                       | Second Payee Name<br>Line                                   | 40     | If there are multiple payees (for example, partners, joint owners,<br>or spouses), use this field for those names not associated<br>with the TIN provided in positions 12-20 of the "B" Record, or<br>if not enough space was provided in the First Payee Name<br>Line, continue the name in this field. Do not enter address<br>information. It is important that filers provide as much payee<br>information to the IRS as possible to identify the payee<br>associated with the TIN. See the Note under the First Payee<br>Name Line. Left justify the information and fill unused positions<br>with blanks.<br>See Note above under the First Payee Name Line.                                       |
| 328-367                       | Blank                                                       | 40     | Enter blanks.                                                                                                    |
|                               | Į                                                           | 1      | 1                                                                                                    |

|                   |                           | Record N | lame: Payee "B" Record                                                                                                    |
|-------------------|---------------------------|----------|----------------------------------------------------------------------------------------------------|
| Field<br>Position | Field Title               | Length   | General Field Description                                                                                                    |
| 368-407           | Payee Mailing Address     | 40       | <b>Required.</b> Enter the mailing address of the payee.<br>The street address should include number, street, apartment<br>or suite number, or PO Box if mail is not delivered to a street<br>address.                                                                                                    |
|                   |                           |          | Do not enter data other than the payee's mailing address.                                                                                                    |
| 408-447           | Blank                     | 40       | Enter blanks.                                                                                                    |
| 448-487           | Payee City                | 40       | <b>Required.</b> Enter the city, town or post office. Enter APO or FPO if applicable. Do not enter state and ZIP Code information in this field. Left justify the information and fill unused positions with blanks.                                                                                                    |
| 488-489           | Payee State               | 2        | <b>Required.</b> Enter the valid U.S. Postal Service state abbreviations for states or the appropriate postal identifier (AA, AE, or AP). Refer to <u>Part A, Sec 12, Table 2, State &amp; U.S. Territory</u> <u>Abbreviations.</u>                                                                                                    |
| 490-498           | Payee ZIP Code            | 9        | <ul> <li>Required. Enter the valid ZIP Code (nine-digit or five-digit) assigned by the U.S. Postal Service.</li> <li>For foreign countries, alpha characters are acceptable as long as the filer has entered a "1" (one) in the Foreign Country Indicator, located in position 247 of the "B" Record. If only the first five-digits are known, left justify the information and fill the unused positions with blanks.</li> </ul>                                                                                                    |
| 499               | Blank                     | 1        | Enter blank.                                                                                                    |
| 500-507           | Record Sequence<br>Number | 8        | <b>Required.</b> Enter the number of the record as it appears within the file. The record sequence number for the "T" Record will always be one (1), since it is the first record on the file and the file can have only one "T" Record in a file. Each record, thereafter, must be increased by one in ascending numerical sequence, that is, 2, 3, 4, etc. Right justify numbers with leading zeros in the field. For example, the "T" Record sequence number would appear as "00000001" in the field, the first "A" Record would be "00000002," the first "B" Record, "0000003," the second "B" Record, "00000004" and so on until the final record of the file, the "F" Record. |
| 508-543           | Blank                     | 36       | Enter blanks.                                                                                                    |

# Standard Payee "B" Record Format For

# All Types of Returns, Positions 1-543

| Record<br>Type                         | Payment<br>Year              | Corrected<br>Return Indicator | Name Control              | Type of<br>TIN         | Payee's<br>TIN           |
|----------------------------------------|------------------------------|-------------------------------|---------------------------|------------------------|--------------------------|
| 1                                      | 2-5                          | 6                             | 7-10                      | 11                     | 12-20                    |
| Payer's Account<br>number for<br>Payee | Payer's Office<br>Code       | Blank                         | Payment Amount<br>1       | Payment<br>Amount<br>2 | Payment Amount<br>3      |
| 21-40                                  | 41-44                        | 45-54                         | 55-66                     | 67-78                  | 79-90                    |
| Payment<br>Amount<br>4                 | Payment<br>Amount<br>5       | Payment<br>Amount<br>6        | Payment Amount<br>7       | Payment<br>Amount<br>8 | Payment Amoun<br>9       |
| 91-102                                 | 103-114                      | 115-126                       | 127-138                   | 139-150                | 151-162                  |
| Payment<br>Amount<br>A                 | Payment<br>Amount<br>B       | Payment<br>Amount<br>C        | Payment Amount<br>D       | Payment<br>Amount<br>E | Payment Amoun<br>F       |
| 163-174                                | 175-186                      | 187-198                       | 199-210                   | 211-222                | 223-234                  |
| Payment<br>Amount<br>G                 | Foreign Country<br>Indicator | First<br>Payee Name<br>Line   | Second Payee<br>Name Line | Blank                  | Payee Mailing<br>Address |
| 235-246                                | 247                          | 248-287                       | 288-327                   | 328-367                | 368-407                  |
| Blank                                  | Payee City                   | Payee State                   | Payee ZIP Code            | Blank                  | Record Sequenc<br>Number |
| 408-447                                | 448-487                      | 488-489                       | 490-498                   | 499                    | 500-507                  |
| Blank                                  |                              |                               |                           |                        |                          |

508-543

#### The following sections define the field positions for the different types of returns in the Payee "B" Record (positions 544-750):

| Section | Form            | Section | Form            |
|---------|-----------------|---------|-----------------|
| (1)     | Form 1097-BTC   | (16)    | Form 1099-OID*  |
| (2)     | Form 1098       | (17)    | Form 1099-PATR* |
| (3)     | Form 1098-C     | (18)    | Form 1099-Q     |
| (4)     | Form 1098-E     | (19)    | Form 1099-R*    |
| (5)     | Form 1098-T     | (20)    | Form 1099-S     |
| (6)     | Form 1099-A     | (21)    | Form 1099-SA    |
| (7)     | Form 1099-B*    | (22)    | Form 3921       |
| (8)     | Form 1099-C     | (23)    | Form 3922       |
| (9)     | Form 1099-CAP   | (24)    | Form 5498*      |
| (10)    | Form 1099-DIV*  | (25)    | Form 5498-ESA   |
| (11)    | Form 1099-G*    | (26)    | Form 5498-SA    |
| (12)    | Form 1099-INT*  | (27)    | Form W-2G       |
| (13)    | Form 1099-K*    |         |                 |
| (14)    | Form 1099-LTC   |         |                 |
| (15)    | Form 1099-MISC* |         |                 |

\* These forms may be filed through the Combined Federal/State Filing Program (CF/SF). The IRS will forward these records to participating states for filers who have been approved for the program.

| (1) Payee "B" Record - Record Layout Positions 544-750 for Form 1097-BTC |
|--------------------------------------------------------------------------|
|                                                                          |

| Field<br>Position | Field Title      | Length | General Field Description                                                                     |                             |
|-------------------|------------------|--------|-----------------------------------------------------------------------------------------------|-----------------------------|
| 544-546           | Blank            | 3      | Enter blanks.                                                                                 |                             |
| 547               | Issuer Indicator | 1      | Required. Enter the appropriate indic                                                         | cator from the table below: |
|                   |                  |        | Usage                                                                                         | Indicator                   |
|                   |                  |        | Issuer of bond or its agent filing<br>initial 2014 Form 1097-BTC for<br>credit being reported | 1                           |
|                   |                  |        | An entity that received a 2014<br>Form 1097-BTC for credit being<br>reported.                 | 2                           |
|                   |                  |        |                                                                                               |                             |

| Field<br>Position  | Field Title        | Length  | General Field Description                                                                                                    |                                                                                                    |
|--------------------|--------------------|---------|----------------------------------------------------------------------------------------------------|----------------------------------------------------------------------------------------------------|
| 548-555            | Blanks             | 8       | Enter blanks.                                                                                                    |                                                                                                    |
| 556                | Code               | 1       | Required. Enter the appropriate alpha ir                                                                                                    | ndicator from the table below                                                                                      |
|                    |                    |         | Usage                                                                                                    | Indicator                                                                                                    |
|                    |                    |         | Account number                                                                                                    | А                                                                                                    |
|                    |                    |         | CUSIP number                                                                                                    | С                                                                                                    |
|                    |                    |         | Unique Identification Number,<br>not an account/CUSIP number,<br>such as a self-provided<br>identification number.                                                                                                    | 0                                                                                                    |
| 557-559            | Blanks             | 3       | Enter blanks.                                                                                                    |                                                                                                    |
| 560-598            | Unique Identifier  | 39      | Enter the unique identifier assigned to the bond. This can be an alphanumeric identifier such as the CUSIP number. Right justify the information and fill unused positions with blanks.                                                                                                    |                                                                                                    |
| 599-601 Bond Type  |                    |         |                                                                                                    |                                                                                                    |
| 599-601            | Bond Type          | 3       | Required.<br>Enter the appropriate indicator from the                                                                                                    | table below:                                                                                                    |
| 599-601            | Bond Type          | 3       | Enter the appropriate indicator from the                                                                                                    |                                                                                                    |
| 599-601            | Bond Type          | 3       | Enter the appropriate indicator from the Usage                                                                                                    | Indicator                                                                                                    |
| 599-601            | Bond Type          | 3       | Enter the appropriate indicator from the                                                                                                    |                                                                                                    |
| 599-601<br>602-662 | Bond Type<br>Blank | 3<br>61 | Enter the appropriate indicator from the Usage<br>Clean Renewable Energy Bond                                                                                                    | Indicator<br>101                                                                                                   |
|                    |                    |         | Enter the appropriate indicator from the Usage<br>Clean Renewable Energy Bond<br>Other                                                                                                    | Indicator<br>101<br>199<br>sed to record information for<br>r the filer's own purposes.<br>revenue departments for |
| 602-662            | Blank              | 61      | Enter the appropriate indicator from the         Usage         Clean Renewable Energy Bond         Other         Enter blanks.         This portion of the "B" Record may be us state or local government reporting or fo Payers should contact the state or local filing requirements. You may enter comm | Indicator<br>101<br>199<br>sed to record information for<br>r the filer's own purposes.<br>revenue departments for |

Payee "B" Record - Record Layout Positions 544-750 for Form 1097-BTC

| Blank     | Issuer Indicator | Blank                   | Code    | Blank          | Unique Identifier |
|-----------|------------------|-------------------------|---------|----------------|-------------------|
|           |                  |                         |         |                |                   |
| 544-546   | 547              | 548-555                 | 556     | 557-559        | 560-598           |
| Bond Type | Blank            | Special Data<br>Entries | Blank   | Blank or CR/LF |                   |
| 599-601   | 602-662          | 663-722                 | 723-748 | 749-750        |                   |

#### (2) Payee "B" Record - Record Layout Positions 544-750 for Form 1098

| Field<br>Position | Field Title          | Length | General Field Description                                                                                                    |
|-------------------|----------------------|--------|----------------------------------------------------------------------------------------------------|
| 544-662           | Blank                | 119    | Enter blanks.                                                                                                    |
| 663-722           | Special Data Entries | 60     | This portion of the "B" Record may be used to record information for state or local government reporting or for the filer's own purposes. Payers should contact the state or local revenue departments for filing requirements. If this field is not used, enter blanks. |
| 723-748           | Blank                | 26     | Enter blanks.                                                                                                    |
| 749-750           | Blank                | 2      | Enter blanks or carriage return/line feed (CR/LF) characters.                                                                                                    |

#### Payee "B" Record - Record Layout Positions 544-750 for Form 1098

| Blank   | Special Data<br>Entries | Blank   | Blank or CR/LF |
|---------|-------------------------|---------|----------------|
| 544-662 | 663-722                 | 723-748 | 749-750        |

| Field<br>Position | Field Title                                 | Length | General Field Description                                                                                                    |
|-------------------|---------------------------------------------|--------|----------------------------------------------------------------------------------------------------|
| 544-545           | Blank                                       | 2      | Enter blanks.                                                                                                    |
| 546               | Transaction Indicator                       | 1      | Enter "1" (one) if the amount reported in Payment Amount<br>Field 4 is an arm's length transaction to an unrelated party;<br>otherwise, enter a blank.                                                      |
| 547               | Transfer After<br>Improvements<br>Indicator | 1      | Enter "1" (one) if the vehicle will not be transferred for money,<br>other property, or services before completion of material<br>improvements or significant intervening use; otherwise, enter<br>a blank. |

|                   | (3) Payee "B" Record - Record Layout Positions 544-750 for Form 1098-C |        |                                                                                                    |                                                                                                    |  |
|-------------------|------------------------------------------------------------------------|--------|----------------------------------------------------------------------------------------------------|----------------------------------------------------------------------------------------------------|--|
| Field<br>Position | Field Title                                                            | Length | General Field Description                                                                                                    |                                                                                                    |  |
| 548               | Transfer Below Fair<br>Market Value Indicator                          | 1      | Enter "1" (one) if the vehicle is transferred to a needy individual for significantly below fair market value; otherwise, enter a blank.                                                                             |                                                                                                    |  |
| 549-552           | Year                                                                   | 4      | Enter the Year of the vehicle in the                                                                                                    | he format YYYY.                                                                                    |  |
| 553-565           | Make                                                                   | 13     | Enter the Make of the vehicle. Le fill unused positions with blanks.                                                                                                    |                                                                                                    |  |
| 566-587           | Model                                                                  | 22     | Enter the Model of the vehicle. L fill unused positions with blanks.                                                                                                    | eft justify the information and                                                                    |  |
| 588-612           | Vehicle or Other<br>Identification Number                              | 25     | Enter the vehicle or other identifi<br>vehicle. Left justify the information<br>with blanks.                                                                                                    |                                                                                                    |  |
| 613-651           | Vehicle Description                                                    | 39     | Enter a description of material improvements or significant<br>intervening use and duration of use. Left justify the information<br>and fill unused positions with blanks.                                           |                                                                                                    |  |
| 652-659           | Date of Contribution                                                   | 8      | Enter the date the contribution was made to an organization, i<br>the format YYYYMMDD (for example, January 5, 2014, would<br>be 20140105. Do not enter hyphens or slashes.                                          |                                                                                                    |  |
| 660               | Donee Indicator                                                        | 1      | Enter the appropriate indicator fr<br>report if the Donee of the vehicle<br>exchange for the vehicle.                                                                                                    | -                                                                                                  |  |
|                   |                                                                        |        | Usage                                                                                                    | Indicator                                                                                          |  |
|                   |                                                                        |        | Donee provided goods or services                                                                                                    | 1                                                                                                  |  |
|                   |                                                                        |        | Donee did not provide goods<br>or services                                                                                                    | 2                                                                                                  |  |
| 661               | Intangible Religious<br>Benefits Indicator                             | 1      | Enter a "1" (one) if only intangible religious benefits were provided in exchange for the vehicle; otherwise, enter a blan                                                                                           |                                                                                                    |  |
| 662               | Deduction \$500 or Less<br>Indicator                                   | 1      | Enter a "1" (one) if under the law the donor cannot claim a deduction of more than \$500 for the vehicle; otherwise, enter a blank.                                                                                  |                                                                                                    |  |
| 663-722           | Special Data Entries                                                   | 60     | You may enter Odometer mileag<br>characters. The remaining posit<br>to record information for state ar<br>or for the filer's own purposes. F<br>or local revenue departments for<br>field is not used, enter blanks. | ions of this field may be used<br>nd local government reporting<br>Payers should contact the state |  |

|                   | (3) Payee "B" Record - Record Layout Positions 544-750 for Form 1098-C |        |                                                                                                    |  |  |  |
|-------------------|------------------------------------------------------------------------|--------|----------------------------------------------------------------------------------------------------|--|--|--|
| Field<br>Position | Field Title                                                            | Length | General Field Description                                                                                                    |  |  |  |
| 723-730           | Date of Sale                                                           | 8      | Enter the date of sale, in the format YYYYMMDD (for example, January 5, 2014, would be 20140105). Do not enter hyphens or slashes.                                  |  |  |  |
| 731-746           | Goods and Services                                                     | 16     | Enter a description of any goods and services received for the vehicle; otherwise, enter blanks.<br>Left justify information and fill unused positions with blanks. |  |  |  |
| 747-748           | Blank                                                                  | 2      | Enter blanks.                                                                                                    |  |  |  |
| 749-750           | Blank                                                                  | 2      | Enter blanks or carriage return/line feed (CR/LF) characters.                                                                                                    |  |  |  |

| Blank                                   | Transaction<br>Indicator                     | Transfer After<br>Improvements<br>Indicator | Transfer Below<br>Fair Market Value<br>Indicator | Year            | Make                                          |
|-----------------------------------------|----------------------------------------------|---------------------------------------------|--------------------------------------------------|-----------------|-----------------------------------------------|
| 544-545                                 | 546                                          | 547                                         | 548                                              | 549-552         | 553-565                                       |
| Model                                   | Vehicle or Other<br>Identification<br>Number | Vehicle Description                         | Date of<br>Contribution                          | Donee Indicator | Intangible<br>Religious Benefits<br>Indicator |
| 566-587                                 | 588-612                                      | 613-651                                     | 652-659                                          | 660             | 661                                           |
| Deduction<br>\$500 or Less<br>Indicator | Special Data<br>Entries                      | Date of Sale                                | Goods and<br>Services                            | Blank           | Blank or<br>CR/LF                             |
| 662                                     | 663-722                                      | 723-730                                     | 731-746                                          | 747-748         | 749-750                                       |

|                   | (4) Payee "B" Record - Record Layout Positions 544-750 for Form 1098-E |        |                                                                                                    |  |  |  |  |
|-------------------|------------------------------------------------------------------------|--------|----------------------------------------------------------------------------------------------------|--|--|--|--|
| Field<br>Position | Field Title                                                            | Length | General Field Description                                                                                                    |  |  |  |  |
| 544-546           | Blank                                                                  | 3      | Enter blanks.                                                                                                    |  |  |  |  |
| 547               | Origination Fees/<br>Capitalized Interest<br>Indicator                 | 1      | Enter "1" (one) if the amount reported in Payment Amount Field 1<br>does not include loan origination fees and/or capitalized interest<br>made before September 1, 2004. Otherwise, enter a blank.                                                                                    |  |  |  |  |
| 548-662           | Blank                                                                  | 115    | Enter blanks.                                                                                                    |  |  |  |  |
| 663-722           | Special Data Entries                                                   | 60     | This portion of the "B" Record may be used to record information for<br>state or local government reporting or for the filer's own purposes.<br>Payers should contact the state or local revenue departments for the<br>filing requirements. If this field is not used, enter blanks. |  |  |  |  |
| 723-748           | Blank                                                                  | 26     | Enter blanks.                                                                                                    |  |  |  |  |
| 749-750           | Blank                                                                  | 2      | Enter blanks or carriage return/line feed (CR/LF) characters.                                                                                                    |  |  |  |  |

# Payee "B" Record - Record Layout Positions 544-750 for Form 1098-E

| Blank   | Origination Fees/<br>Capitalized Interest<br>Indicator | Blank   | Special Data<br>Entries | Blank   | Blank or<br>CR/LF |
|---------|--------------------------------------------------------|---------|-------------------------|---------|-------------------|
| 544-546 | 547                                                    | 548-662 | 663-722                 | 723-748 | 749-750           |

| Field<br>Position | Field Title                                    | Length | General Field Description                                                                                                    |  |  |  |
|-------------------|------------------------------------------------|--------|----------------------------------------------------------------------------------------------------|--|--|--|
| 544-546           | Blank                                          | 3      | Enter blanks.                                                                                                    |  |  |  |
| 547               | Half-time<br>Student<br>Indicator              | 1      | <b>Required</b> . Enter "1" (one) if the student was at least a half-time student during any academic period that began in 2014; otherwise, enter a blank.                                      |  |  |  |
| 548               | Graduate<br>Student<br>Indicator               | 1      | <b>Required</b> . Enter "1" (one) if the student is enrolled exclusively in a graduate level program; otherwise, enter a blank.                                                                 |  |  |  |
| 549               | Academic<br>Period Indicator                   | 1      | Enter "1" (one) if the amount in Payment Amount Field 1 or Payment<br>Amount Field 2 includes amounts for an academic period beginning<br>January through March 2015; otherwise, enter a blank. |  |  |  |
| 550               | Method of<br>Reporting<br>Amounts<br>Indicator | 1      | <b>Required</b> . Enter "1" (one) if the method of reporting has changed from the previous year; otherwise, enter a blank.                                                                      |  |  |  |
| 551-662           | Blank                                          | 112    | Enter blanks.                                                                                                    |  |  |  |

| Field<br>Position | Field Title             | Length | General Field Description                                                                                                    |  |  |  |
|-------------------|-------------------------|--------|----------------------------------------------------------------------------------------------------|--|--|--|
| 663-722           | Special Data<br>Entries | 60     | This portion of the "B" Record may be used to record information for<br>state or local government reporting or for the filer's own purposes.<br>Payers should contact the state or local revenue departments for the<br>filing requirements. If this field is not used, enter blanks. |  |  |  |
| 723-748           | Blank                   | 26     | Enter blanks.                                                                                                    |  |  |  |
| 749-750           | Blank                   | 2      | Enter blanks or carriage return/line feed (CR/LF) characters.                                                                                                    |  |  |  |

(5) Payee "B" Record - Record Layout Positions 544-750 for Form 1098-T

# Payee "B" Record – Record Layout Positions 544-750 for Form 1098-T

| Blank                   | Half-time Student<br>Indicator | Graduate<br>Student<br>Indicator | Academic Period<br>Indicator | Method of<br>Reporting<br>Amounts<br>Indicator | Blank   |
|-------------------------|--------------------------------|----------------------------------|------------------------------|------------------------------------------------|---------|
| 544-546                 | 547                            | 548                              | 549                          | 550                                            | 551-662 |
| Special Data<br>Entries | Blank                          | Blank or<br>CR/LF                |                              |                                                |         |
| 663-722                 | 723-748                        | 749-750                          | •                            |                                                |         |

| Field<br>Position | Field Title                                                       | Length | General Field Description                                                                                                    |              |  |  |
|-------------------|-------------------------------------------------------------------|--------|----------------------------------------------------------------------------------------------------|--------------|--|--|
| 544-546           | Blank                                                             | 3      | Enter blanks.                                                                                                    |              |  |  |
| 547               | Personal Liability                                                | 1      | Enter the appropriate indicator from the                                                                                                    | table below: |  |  |
|                   |                                                                   |        | Usage                                                                                                    | Indicator    |  |  |
|                   |                                                                   |        | Borrower was personally liable for repayment of the debt.                                                                                                    | 1            |  |  |
|                   |                                                                   |        | Borrower was not personally liable for repayment of the debt.                                                                                                    | Blank        |  |  |
| 548-555           | Date of Lender's<br>Acquisition or<br>Knowledge of<br>Abandonment | 8      | Enter the acquisition date of the secured property or the date the<br>lender first knew or had reason to know the property was abandone<br>in the format YYYYMMDD (for example, January 5, 2014, would be<br>20140105.<br>Do not enter hyphens or slashes. |              |  |  |

| Field<br>Position | Field Title                | Length | General Field Description                                                                                                    |  |  |  |
|-------------------|----------------------------|--------|----------------------------------------------------------------------------------------------------|--|--|--|
| 556-594           | Description of<br>Property | 39     | Enter a brief description of the property. For real property, enter the address, or, if the address does not sufficiently identify the property, enter the section, lot and block. For personal property, enter the type, make and model (for example, Car-1999 Buick Regal or Office Equipment). Enter "CCC" for crops forfeited on Commodity Credit Corporation loans.<br>If fewer than 39 positions are required, left justify the information and fill unused positions with blanks. |  |  |  |
| 595-662           | Blank                      | 68     | Enter blanks.                                                                                                    |  |  |  |
| 663-722           | Special Data Entries       | 60     | This portion of the "B" Record may be used to record information for state or local government reporting or for the filer's own purposes. Payers should contact the state or local revenue departments for the filing requirements. If this field is not used, enter blanks.                                                                                                    |  |  |  |
| 723-748           | Blank                      | 26     | Enter blanks.                                                                                                    |  |  |  |
| 749-750           | Blank                      | 2      | Enter blanks or carriage return/line feed (CR/LF) characters.                                                                                                    |  |  |  |

# (6) Payee "B" Record – Record Layout Positions 544-750 for Form 1099-A

# Payee "B" Record – Record Layout Positions 544-750 for Form 1099-A

| Blank   | Personal<br>Liability<br>Indicator | Date of Lender's<br>Acquisition or<br>Knowledge of<br>Abandonment | Description of<br>Property | Blank   | Special Data<br>Entries |
|---------|------------------------------------|-------------------------------------------------------------------|----------------------------|---------|-------------------------|
| 544-546 | 547                                | 548-555                                                           | 556-594                    | 595-662 | 663-722                 |
| Blank   | Blank or<br>CR/LF                  |                                                                   |                            |         |                         |
| 723-748 | 749-750                            | 1                                                                 |                            |         |                         |

| Field<br>Position | Field Title                     | Length | General Field Description                                                                                                    |
|-------------------|---------------------------------|--------|----------------------------------------------------------------------------------------------------|
| 544               | Second TIN<br>Notice (Optional) | 1      | Enter "2" (two) to indicate notification by the IRS twice within three calendar years that the payee provided an incorrect name and/or TIN combination. Otherwise, enter a blank. |

| Field<br>Position | Field Title                       | Length | General Field Description                                                                                                    |           |  |  |
|-------------------|-----------------------------------|--------|----------------------------------------------------------------------------------------------------|-----------|--|--|
| 545               | Non-covered<br>Security Indicator | 1      | Enter the appropriate indicator from the following table, to identify a Non-covered Security. If not a Non-covered Security, enter a blank.                                                                                                    |           |  |  |
|                   |                                   |        | Usage                                                                                                    | Indicator |  |  |
|                   |                                   |        | Non-covered Security Basis not reported to the IRS                                                                                                    | 1         |  |  |
|                   |                                   |        | Non-covered Security Basis<br>reported to the IRS                                                                                                    | 2         |  |  |
|                   |                                   |        | Not a Non-covered Security                                                                                                    | Blank     |  |  |
| 546               | Type of Gain or<br>Loss Indicator | 1      | Enter the appropriate indicator from the f amount reported in Amount Code 2. Oth                                                                                                    |           |  |  |
|                   |                                   |        | Usage                                                                                                    | Indicator |  |  |
|                   |                                   |        | Short term                                                                                                    | 1         |  |  |
|                   |                                   |        | Long term                                                                                                    | 2         |  |  |
|                   | Indicator                         |        | amount reported in Amount Code 2; othe                                                                                                    | Indicator |  |  |
|                   |                                   |        | Gross proceeds                                                                                                    | 1         |  |  |
|                   |                                   |        | Gross proceeds less<br>commissions and option<br>premiums                                                                                                    | 2         |  |  |
| 548-555           | Date Sold or<br>Disposed          | 8      | Do not enter hyphens or slashes. Enter blanks if this is an aggregate transaction. For broker transactions, enter the trade date of the transaction. For barter exchanges, enter the date when cash, property, a credit, or scrip is actually or constructively received in the format YYYYMMDD (for example, January 5, 2014, would be 20140105).      |           |  |  |
| 556-568           | CUSIP Number                      | 13     | Right-justify the information and fill unused positions with blanks. Enter<br>blanks if this is an aggregate transaction. Enter "0s" (zeros) if the<br>number is not available. For broker transactions only, enter the CUSIP<br>(Committee on Uniform Security Identification Procedures) number of<br>the item reported for Amount Code 2 (Proceeds). |           |  |  |

| Field<br>Position | Field Title                   | Length | General Field Description                                                                                                    |            |           |  |  |
|-------------------|-------------------------------|--------|----------------------------------------------------------------------------------------------------|------------|-----------|--|--|
| 569-607           | Description of<br>Property    | 39     | <ul> <li>For broker transactions, enter a brief description of the disposition item (e.g., 100 shares of XYZ Corp).</li> <li>For regulated futures and forward contracts, enter "RFC" or other appropriate description.</li> <li>For bartering transactions, show the services or property provided.</li> <li>If fewer than 39 characters are required, left-justify information and fill unused positions with blanks.</li> </ul> |            |           |  |  |
| 608-615           | Date Acquired                 | 8      | Enter the date of acquisition in the format YYYYMMDD (for example,<br>January 5, 2014, would be 20140105). Do not enter hyphens or<br>slashes.<br>Enter blanks if this is an aggregate transaction.                                                                                                    |            |           |  |  |
| 616               | Loss not Allowed<br>Indicator | 1      | Enter a "1" (one) if the recipient is unable to claim a loss on their tax return based dollar amount in Amount Code 2 (Proceeds). Otherwise, enter a blank.                                                                                                    |            |           |  |  |
| 617               | Applicable check              | 1      | Enter one of the following                                                                                                    | <b>j</b> : |           |  |  |
|                   | box of Form 8949              |        | Usage                                                                                                    |            | Indicator |  |  |
|                   |                               |        | Short-term transaction for or other basis is being real IRS.                                                                                                    | A          |           |  |  |
|                   |                               |        | Short-term transaction for which the cost or other basis is not being reported to the IRS.                                                                                                    | В          |           |  |  |
|                   |                               |        | Long-term transaction for<br>or other basis is being re<br>IRS.                                                                                                    | D          |           |  |  |
|                   |                               |        | Long-term transaction for<br>or other basis is not bein<br>the IRS.                                                                                                    |            | E         |  |  |
|                   |                               |        | the IRS.<br>Transaction if you cannot determine<br>whether the recipient should check Box<br>B or Box E on Form 8949 because the<br>holding period is unknown.                                                                                                    |            | X         |  |  |
| 618               | Code, if any                  | 1      | Enter one of the followir                                                                                                    | nd.        |           |  |  |
| 510               |                               |        |                                                                                                    | Indicator  |           |  |  |
|                   |                               |        | Wash                                                                                                    | W          |           |  |  |
|                   |                               |        | Collectibles                                                                                                    |            |           |  |  |
|                   |                               |        | Market discount                                                                                                    | D          |           |  |  |
|                   |                               |        | May be blank filled.                                                                                                    |            |           |  |  |

| Field<br>Position | Field Title                       | Length | General Field Description                                                                                                    |
|-------------------|-----------------------------------|--------|----------------------------------------------------------------------------------------------------|
| 619 - 662         | Blank                             | 44     | Enter blanks.                                                                                                    |
| 663-722           | Special Data<br>Entries           | 60     | If this field is not used, enter blanks. Report the Corporation's Name,<br>Address, City, State, and ZIP in the Special Data Entries field. This<br>portion of the "B" Record may be used to record information for state<br>or local government reporting or for the filer's own purposes. Payers<br>should contact the state or local revenue departments for filing<br>requirements. |
| 723-734           | State Income Tax<br>Withheld      | 12     | The payment amount must be right justified and unused positions must<br>be zero-filled. State income tax withheld is for the convenience of the<br>filers. This information does not need to be reported to the IRS. If not<br>reporting state tax withheld, this field may be used as a continuation of<br>the Special Data Entries field.                                             |
| 735-746           | Local Income Tax<br>Withheld      | 12     | The payment amount must be right justified and unused positions must<br>be zero-filled. Local income tax withheld is for the convenience of the<br>filers. This information does not need to be reported to the IRS. If not<br>reporting local tax withheld, this field may be used as a continuation of<br>the Special Data Entries Field.                                             |
| 747-748           | Combined<br>Federal/State<br>Code | 2      | Enter the valid CF/SF code if this payee record is to be forwarded to a state agency as part of the CF/SF Program. Enter the valid state code from Part A. Sec. 11, Table 1, Participating States and Codes.<br>Enter blanks for payers or states not participating in this program.                                                                                                    |
| 749-750           | Blank                             | 2      | Enter blanks or carriage return/line feed (CR/LF) characters.                                                                                                    |

# (7) Payee "B" Record – Record Layout Positions 544-750 for Form 1099-B

| Second<br>Tin Notice<br>(Optional) | Non-Covered<br>Security<br>Indicator | Type of Gain or<br>Loss Indicator | Gross<br>Proceeds<br>Indicator          | Date Sold or<br>Disposed | CUSIP Number |
|------------------------------------|--------------------------------------|-----------------------------------|-----------------------------------------|--------------------------|--------------|
| 544                                | 545                                  | 546                               | 547                                     | 548-555                  | 556-568      |
| Description of<br>Property         | Date Acquired                        | Loss Not<br>Allowed<br>Indicator  | Applicable<br>check box of<br>Form 8949 | Code, if any             | Blank        |
| 569-607                            | 608-615                              | 616                               | 617                                     | 618                      | 619-662      |
| Special Data<br>Entries            | State Income<br>Tax Withheld         | Local Income<br>Tax Withheld      | Combined<br>Federal/State<br>Code       | Blank or CR/LF           |              |
| 663-722                            | 723-734                              | 735-746                           | 747-748                                 | 749-750                  |              |

| Field<br>Position | Field Title                     | Length | General Field Description                                                                                                    |                                                               |
|-------------------|---------------------------------|--------|----------------------------------------------------------------------------------------------------|---------------------------------------------------------------|
| 544-546           | Blank                           | 3      | Enter blanks.                                                                                                    |                                                               |
| 547               | Identifiable Event 1<br>Code    |        | The only required code is "A" for Bankrup<br>field may be blank filled.<br>Enter the appropriate indicator from the f                                                                |                                                               |
|                   |                                 |        | Usage                                                                                                    | Indicator                                                     |
|                   |                                 |        | Bankruptcy                                                                                                    | А                                                             |
|                   |                                 |        | Other Judicial Debt Relief                                                                                                    | В                                                             |
|                   |                                 |        | Statute of limitations or expiration of deficiency period                                                                                                    | С                                                             |
|                   |                                 |        | Foreclosure election                                                                                                    | D                                                             |
|                   |                                 |        | Debt Relief from probate or similar proceeding                                                                                                    | E                                                             |
|                   |                                 |        | By Agreement                                                                                                    | F                                                             |
|                   |                                 |        | Creditor's debt collection policy                                                                                                    | G                                                             |
|                   |                                 |        | Expiration of Non-Payment<br>Testing Period                                                                                                    | Н                                                             |
|                   |                                 |        | Other actual discharge before<br>Identifiable event                                                                                                    | I                                                             |
| 548-555           | Date of Identifiable<br>Event   | 8      | Enter the date the debt was canceled in example, January 5, 2014, would be 201 or slashes.                                                                                           |                                                               |
| 556-594           | Debt Description                | 39     | Enter a description of the origin of the de<br>mortgage, or credit card expenditure. If a<br>1099-A is being filed, also enter a descrip                                             | a combined Form 1099-C and                                    |
| 595               | Personal Liability<br>Indicator | 1      | Enter "1" (one) if the borrower is persona<br>a blank if not personally liable for repaym                                                                                            |                                                               |
| 596-662           | Blank                           | 67     | Enter blanks.                                                                                                    |                                                               |
| 663-722           | Special Data<br>Entries         | 60     | This portion of the "B" Record may be us<br>state or local government reporting or for<br>Payers should contact the state or local r<br>requirements. If this field is not used, ent | r the filer's own purposes.<br>revenue departments for filing |
| 723-748           | Blank                           | 26     | Enter blanks.                                                                                                    |                                                               |
| 749-750           | Blank                           | 2      | Enter blanks or carriage return/line feed                                                                                                    | (CR/LF) characters.                                           |

| Blank                   | Identifiable<br>Event Code | Date of<br>Identifiable<br>Event | Debt Description | Personal Liability<br>Indicator | Blank   |
|-------------------------|----------------------------|----------------------------------|------------------|---------------------------------|---------|
| 544-546                 | 547                        | 548-555                          | 556-594          | 595                             | 596-662 |
| Special Data<br>Entries | Blank                      | Blank or<br>CR/LF                |                  |                                 |         |
| 663-722                 | 723-748                    | 749-750                          | -                |                                 |         |

# Payee "B" Record - Record Layout Positions 544-750 for Form 1099-C

| Field<br>Position | Field Title                   | Length | General Field Description                                                                                                    |
|-------------------|-------------------------------|--------|----------------------------------------------------------------------------------------------------|
| 544-547           | Blank                         | 4      | Enter blanks.                                                                                                    |
| 548-555           | Date of Sale or<br>Exchange   | 8      | Enter the date the stock was exchanged for cash, stock in<br>the successor corporation, or other property received in the<br>format YYYYMMDD (for example, January 5, 2014, would<br>be 20140105).                                                                                   |
|                   |                               |        | Do not enter hyphens or slashes.                                                                                                    |
| 556-607           | Blank                         | 52     | Enter blanks.                                                                                                    |
| 608-615           | Number of Shares<br>Exchanged | 8      | Enter the number of shares of the corporation's stock which<br>were exchanged in the transaction.<br>Report whole numbers only. Right justify the information<br>and fill unused positions with zeros.                                                                               |
| 616-625           | Classes of Stock<br>Exchanged | 10     | Enter the class of stock that was exchanged. Left justify the information and fill unused positions with blanks.                                                                                                    |
| 626-662           | Blank                         | 37     | Enter blanks.                                                                                                    |
| 663-722           | Special Data<br>Entries       | 60     | This portion of the "B" Record may be used to record<br>information for state or local government reporting or for<br>the filer's own purposes. Payers should contact the state or<br>local revenue departments for filing requirements. If this field<br>is not used, enter blanks. |

#### (9) Payee "B" Record - Record Layout Positions 544-750 for Form 1099-CAP

| Field<br>Position | Field Title | Length | General Field Description                                     |
|-------------------|-------------|--------|---------------------------------------------------------------|
| 723-748           | Blank       | 26     | Enter blanks.                                                 |
| 749-750           | Blank       | 2      | Enter blanks or carriage return/line feed (CR/LF) characters. |

| Blank                   | Date of Sale or<br>Exchange | Blank             | Number of Shares<br>Exchanged | Classes of Stock<br>Exchanged | Blank   |
|-------------------------|-----------------------------|-------------------|-------------------------------|-------------------------------|---------|
| 544-547                 | 548-555                     | 556-607           | 608-615                       | 616-625                       | 626-662 |
| Special Data<br>Entries | Blank                       | Blank or<br>CR/LF |                               |                               |         |
| 663-722                 | 723-748                     | 749-750           | -                             |                               |         |

|                   | (10) Payee "B                      | " Record - R | ecord Layout Positions 544-750 for Form 1099-DIV                                                                                                    |
|-------------------|------------------------------------|--------------|----------------------------------------------------------------------------------------------------|
| Field<br>Position | Field Title                        | Length       | General Field Description                                                                                                    |
| 544               | Second TIN<br>Notice (Optional)    | 1            | Enter "2" (two) to indicate notification by the IRS twice within three calendar years that the payee provided an incorrect name and/or TIN combination; otherwise, enter a blank.                                                                                                    |
| 545-546           | Blank                              | 2            | Enter blanks.                                                                                                    |
| 547-586           | Foreign Country or U.S. Possession | 40           | Enter the name of the foreign country or U.S. possession to which the withheld foreign tax (Amount Code C) applies; otherwise, enter blanks.                                                                                                    |
| 587-662           | Blank                              | 76           | Enter blanks.                                                                                                    |
| 663-722           | Special Data<br>Entries            | 60           | This portion of the "B" Record may be used to record information for<br>state or local government reporting or for the filer's own purposes.<br>Payers should contact the state or local revenue departments for filing<br>requirements. If this field is not used, enter blanks.                                               |
| 723-734           | State Income Tax<br>Withheld       | 12           | State income tax withheld is for the convenience of the filers. This information does not need to be reported to the IRS. If not reporting state tax withheld, this field may be used as a continuation of the Special Data Entries Field. The payment amount must be right justified and unused positions must be zero-filled. |

| Field<br>Position | Field Title                       | Length | General Field Description                                                                                                    |
|-------------------|-----------------------------------|--------|----------------------------------------------------------------------------------------------------|
| 735-746           | Local Income Tax<br>Withheld      | 12     | Local income tax withheld is for the convenience of the filers. This information does not need to be reported to the IRS. If not reporting local tax withheld, this field may be used as a continuation of the Special Data Entries Field. The payment amount must be right justified and unused positions must be zero-filled. |
| 747-748           | Combined<br>Federal/State<br>Code | 2      | Enter the valid Combined Federal/State Code if this payee record is to be forwarded to a state agency as part of the CF/SF Program. Enter the valid state code from <u>Part A, Sec. 11, Table 1 Participating States</u> <u>and Codes</u> . Enter Blanks for payers or states not participating in this program.                |
| 749-750           | Blank                             | 2      | Enter blanks or carriage return/line feed (CR/LF) characters.                                                                                                    |

# (10) Payee "B" Record - Record Layout Positions 544-750 for Form 1099-DIV

#### Payee "B" Record - Record Layout Positions 544-750 for Form 1099-DIV

| Second<br>TIN Notice<br>(Optional) | Blank                           | Foreign<br>Country or U.S.<br>Possession | Blank   | Special Data<br>Entries | State Income Tax<br>Withheld |
|------------------------------------|---------------------------------|------------------------------------------|---------|-------------------------|------------------------------|
| 544                                | 545-546                         | 547-586                                  | 587-662 | 663-722                 | 723-734                      |
| Local Income<br>Tax Withheld       | Combined Federal/<br>State Code | Blank or<br>CR/LF                        |         |                         |                              |
| 735-746                            | 747-748                         | 749-750                                  |         |                         |                              |

| Field<br>Position | Field Title                    | Length                                    | General Field Description                                                                                                    |                                                 |  |  |  |  |  |  |  |  |  |  |  |  |  |  |  |  |  |  |  |  |                                                                    |   |
|-------------------|--------------------------------|-------------------------------------------|----------------------------------------------------------------------------------------------------|-------------------------------------------------|--|--|--|--|--|--|--|--|--|--|--|--|--|--|--|--|--|--|--|--|--------------------------------------------------------------------|---|
| 544-546           | Blank                          | 3                                         | Enter blanks.                                                                                                    |                                                 |  |  |  |  |  |  |  |  |  |  |  |  |  |  |  |  |  |  |  |  |                                                                    |   |
| 547               | Trade or Business<br>Indicator | 1                                         | Enter "1" (one) to indicate the state or<br>credit, or offset (Amount Code 2) is att<br>applies exclusively to income from a tr | tributable to income tax that rade or business. |  |  |  |  |  |  |  |  |  |  |  |  |  |  |  |  |  |  |  |  |                                                                    |   |
|                   |                                |                                           | Usage                                                                                                    | Indicator                                       |  |  |  |  |  |  |  |  |  |  |  |  |  |  |  |  |  |  |  |  |                                                                    |   |
|                   |                                |                                           |                                                                                                    |                                                 |  |  |  |  |  |  |  |  |  |  |  |  |  |  |  |  |  |  |  |  | Income tax refund applies<br>exclusively to a trade or<br>business | 1 |
|                   |                                | Income tax refund is a general tax refund | Blank                                                                                                    |                                                 |  |  |  |  |  |  |  |  |  |  |  |  |  |  |  |  |  |  |  |  |                                                                    |   |

| Field<br>Position | Field Title                     | Length | General Field Description                                                                                                    |
|-------------------|---------------------------------|--------|----------------------------------------------------------------------------------------------------|
| 548-551           | Tax Year of Refund              | 4      | Enter the tax year for which the refund, credit, or offset (Amount Code 2) was issued. The tax year must reflect the tax year for which the refund was made, not the tax year of Form 1099-G. The tax year must be in four-position format of YYYY. (For example, 2013). The valid range of years for the refund is 2004 through 2013. |
|                   |                                 |        | Note: This data is not considered prior year data since it is required to be reported in the current tax year. Do NOT enter "P" in the field position 6 of Transmitter "T" Record.                                                                                                    |
| 552-662           | Blank                           | 111    | Enter blanks.                                                                                                    |
| 663-722           | Special Data<br>Entries         | 60     | You may enter your routing and transit number (RTN) here. This portion of the "B" Record may be used to record information for state or local government reporting or for the filer's own purposes. Payers should contact the state or local revenue departments for filing requirements. If this field is not used, enter blanks.     |
| 723-734           | State Income Tax<br>Withheld    | 12     | State income tax withheld is for the convenience of the filers. This information does not need to be reported to the IRS. If not reporting state tax withheld, this field may be used as a continuation of the Special Data Entries Field. The payment amount must be right justified and unused positions must be zero-filled.        |
| 735-746           | Local Income Tax<br>Withheld    | 12     | Local income tax withheld is for the convenience of the filers. This information does not need to be reported to the IRS. If not reporting local tax withheld, this field may be used as a continuation of the Special Data Entries Field. The payment amount must be right justified and unused positions must be zero-filled.        |
| 747-748           | Combined Federal/<br>State Code | 2      | Enter the valid Combined Federal/State Code if this payee record<br>is to be forwarded to a state agency as part of the CF/SF program.<br>Refer to <u>Part A. Sec. 11, Table 1 <i>Participating States and Codes.</i></u><br>For those payers or states not participating in this program, enter<br>blanks.                            |
| 749-750           | Blank                           | 2      | Enter blanks or carriage return/line feed (CR/LF) characters.                                                                                                    |

# (11) Payee "B" Record - Record Layout Positions 544-750 for Form 1099-G

| Blank                        | Trade or Business<br>Indicator  | Tax Year of<br>Refund | Blank   | Special Data<br>Entries | State Income Tax<br>Withheld |
|------------------------------|---------------------------------|-----------------------|---------|-------------------------|------------------------------|
| 544-546                      | 547                             | 548-551               | 552-662 | 663-722                 | 723-734                      |
| Local Income<br>Tax Withheld | Combined Federal/<br>State Code | Blank or<br>CR/LF     |         |                         |                              |
| 735-746                      | 747-748                         | 749-750               |         |                         |                              |

#### (12) Payee "B" Record - Record Layout Positions 544-750 for Form 1099-INT

| Field<br>Position | Field Title                        | Length | General Field Description                                                                                                    |
|-------------------|------------------------------------|--------|----------------------------------------------------------------------------------------------------|
| 544               | Second TIN<br>Notice (Optional)    | 1      | Enter "2" (two) to indicate notification by the IRS twice within three calendar years that the payee provided an incorrect name and/or TIN combination; otherwise, enter a blank.                                                                                                    |
| 545-546           | Blank                              | 2      | Enter blanks.                                                                                                    |
| 547-586           | Foreign Country or U.S. Possession | 40     | Enter the name of the foreign country or U.S. possession to which the withheld foreign tax (Amount Code 6) applies. Otherwise, enter blanks.                                                                                                    |
| 587-599           | CUSIP Number                       | 13     | Enter CUSIP Number. If the tax-exempt interest is reported in the aggregate for multiple bonds or accounts, enter VARIOUS. Right-justify the information and fill unused positions with blanks.                                                                                                    |
| 600-662           | Blank                              | 63     | Enter blanks.                                                                                                    |
| 663-722           | Special Data<br>Entries            | 60     | This portion of the "B" Record may be used to record information for<br>state or local government reporting or for the filer's own purposes.<br>Payers should contact the state or local revenue departments for filing<br>requirements. You may enter your routing and transit number (RTN)<br>here. If this field is not used, enter blanks. |
| 723-734           | State Income Tax<br>Withheld       | 12     | State income tax withheld is for the convenience of the filers. This information does not need to be reported to the IRS. If not reporting state tax withheld, this field may be used as a continuation of the Special Data Entries Field. The payment amount must be right justified and unused positions must be zero-filled.                |
| 735-746           | Local Income Tax<br>Withheld       | 12     | Local income tax withheld is for the convenience of the filers. This information does not need to be reported to the IRS. If not reporting local tax withheld, this field may be used as a continuation of the Special Data Entries Field. The payment amount must be right justified and unused positions must be zero-filled.                |
| 747-748           | Combined<br>Federal/State<br>Code  | 2      | Enter the valid state code for the CF/SF if this payee record is to be forwarded to a state agency as part of the CF/SF program. Part A, Sec. <u>11, Table 1 Participating States and Codes.</u> For those payers or states not participating in this program, enter blanks.                                                                   |
| 749-750           | Blank                              | 2      | Enter blanks or carriage return/line feed (CR/LF) characters.                                                                                                    |

| Second<br>TIN Notice<br>(Optional) | Blank   | Foreign<br>Country or U.S.<br>Possession | CUSIP Number | Blank   | Special Data<br>Entries |  |
|------------------------------------|---------|------------------------------------------|--------------|---------|-------------------------|--|
| 544                                | 545-546 | 547-586                                  | 587-599      | 600-662 | 663-722                 |  |

| State Income<br>Tax Withheld | Local Income<br>Tax Withheld | Combined<br>Federal/State<br>Code | Blank or<br>CR/LF |
|------------------------------|------------------------------|-----------------------------------|-------------------|
| 723-734                      | 735-746                      | 747-748                           | 749-750           |

| Field<br>Position | Field Title                                             | Length | General Field Description                                                                                                    |                                  |
|-------------------|---------------------------------------------------------|--------|----------------------------------------------------------------------------------------------------|----------------------------------|
| 544               | Second TIN Notice<br>(Optional)                         | 1      | Enter "2" to indicate notification by the IRS twice within three calendar years that the payee provided an incorrect name and/<br>TIN combination. Otherwise, enter a blank |                                  |
| 545-546           | Blank                                                   | 2      | Enter blanks.                                                                                                    |                                  |
| 547               | Type of Filer Indicator                                 | 1      | <b>Required</b> . Enter the appropriate table.                                                                                                    | indicator from the following     |
|                   |                                                         |        | Usage                                                                                                    | Indicator                        |
|                   |                                                         |        | Payment Settlement Entity<br>(PSE)                                                                                                    | 1                                |
|                   |                                                         |        | Electronic Payment<br>Facilitator (EPF)/Other third<br>party                                                                                                    | 2                                |
| 548               | Type of Payment<br>Indicator                            | 1      | <b>Required</b> . Enter the appropriate table.                                                                                                    |                                  |
|                   |                                                         |        | Usage                                                                                                    | Indicator                        |
|                   |                                                         |        | Payment Card Payment<br>Third Party Network Payment                                                                                                    | 2                                |
|                   |                                                         |        |                                                                                                    |                                  |
| 549-561           | Number of Payment<br>Transactions                       | 13     | <b>Required.</b> Enter the number of payment transactions. Do not include refund transactions. Right justify the information and fill unused positions with zeros           |                                  |
| 562-564           | Blank                                                   | 3      | Enter blanks.                                                                                                    |                                  |
| 565-604           | Payment Settlement<br>Entity's Name and<br>Phone Number | 40     | Enter the payment settlement entity's name and phone number if different from the filer's name; otherwise, enter blanks.                                                    |                                  |
|                   |                                                         |        | Left justify the information, and fil                                                                                                    | Il unused positions with blanks. |
| 605-608           | Merchant Category<br>Code (MCC)                         | 4      | <b>Required.</b> Enter the Merchant Category Code (MCC). All MCCs must contain four numeric characters. If no code is provided, zero fill.                                  |                                  |
| 609-662           | Blank                                                   | 54     | Enter blanks.                                                                                                    |                                  |

| Field<br>Position | Field Title                     | Length | General Field Description                                                                                                    |
|-------------------|---------------------------------|--------|----------------------------------------------------------------------------------------------------|
| 663-722           | Special Data<br>Entries         | 60     | This portion of the "B" Record may be used to record information<br>for state or local government reporting or for the filer's own<br>purposes. Payers should contact the state or local revenue<br>departments for filing requirements. You may enter your routing<br>and transit number (RTN) here. If this field is not used, enter<br>blanks. |
| 723-734           | State Income Tax<br>Withheld    | 12     | State income tax withheld is for the convenience of the filers.<br>This information does not need to be reported to the IRS. If<br>not reporting state tax withheld, this field may be used as a<br>continuation of the Special Data Entries Field. The payment<br>amount must be right justified and unused positions must be<br>zero-filled.    |
| 735-746           | Local Income Tax<br>Withheld    | 12     | Local income tax withheld is for the convenience of the filers.<br>This information does not need to be reported to the IRS. If<br>not reporting local tax withheld, this field may be used as a<br>continuation of the Special Data Entries Field. The payment<br>amount must be right justified and unused positions must be<br>zero-filled.    |
| 747-748           | Combined Federal/<br>State Code | 2      | Enter the valid Combined Federal/State Code if this payee record is to be forwarded to a state agency as part of the CF/SF Program. Part A, Sec. 11, Table 1 Participating States and Codes. For those payers or states not participating in this program, enter blanks.                                                                          |
| 749-750           | Blank                           | 2      | Enter blanks or carriage return/line feed (CR/LF) characters.                                                                                                    |

# (13) Payee "B" Record - Record Layout Positions 544-750 for Form 1099-K

| Second TIN<br>Notice<br>(Optional)                            | Blank                              | Type of Filer<br>Indicator | Type of<br>Payment<br>Indicator | Number of<br>Payment<br>Transactions | Blank                        |
|---------------------------------------------------------------|------------------------------------|----------------------------|---------------------------------|--------------------------------------|------------------------------|
| 544                                                           | 545-546                            | 547                        | 548                             | 549-561                              | 562-564                      |
| Payment<br>Settlement<br>Entity's Name<br>and Phone<br>Number | Merchant<br>Category Code<br>(MCC) | Blank                      | Special Data<br>Entries         | State Income<br>Tax Withheld         | Local Income<br>Tax Withheld |
| 565-604                                                       | 605-608                            | 609-662                    | 663-722                         | 723-734                              | 735-746                      |
| Combined<br>Federal/State<br>Code                             | Blank or CR/LF                     |                            |                                 |                                      |                              |
| 747-748                                                       | 749-750                            |                            |                                 |                                      |                              |

| Field<br>Position | Field Title                          | Length | General Field Description                                                                                                    |                        |  |
|-------------------|--------------------------------------|--------|----------------------------------------------------------------------------------------------------|------------------------|--|
| 544-546           | Blank                                | 3      | Enter blanks.                                                                                                    |                        |  |
| 547               | Type of Payment<br>Indicator         | 1      | Enter the appropriate indicator from the following table; otherwise, enter blanks.                                                                                                    |                        |  |
|                   |                                      |        | Usage                                                                                                    | Indicator              |  |
|                   |                                      |        | Per diem                                                                                                    | 1                      |  |
|                   |                                      |        | Reimbursed amount                                                                                                    | 2                      |  |
| 548-556           | Social Security<br>Number of Insured | 9      | Required. Enter the Social Security                                                                                                    | Number of the insured. |  |
| 557-596           | Name of Insured                      | 40     | Required. Enter the name of the ins                                                                                                    | sured.                 |  |
| 597-636           | Address of<br>Insured                | 40     | <ul> <li>Required. Enter the address of the insured. The street address should include number, street, apartment or suite number (or PO Box if mail is not delivered to street address). Do not input any data other than the payee's address. Left justify the information and fill unused positions with blanks.</li> <li>For U.S. addresses, the payee city, state, and ZIP Code must be reported as a 40-, 2-,and 9-position field, respectively. Filers must adhere to the correct format for the insured's city, state, and ZIP Code.</li> <li>For foreign addresses, filers may use the insured's city, state, and ZIP Code.</li> <li>For foreign addresses, filers may use the insured's city, state, and zIP Code.</li> <li>For foreign addresses, filers may use the insured's city, state, and zIP Code as a continuous 51-position field. Enter information in the following order: city, province or state, postal code, and the name of the country. When reporting a foreign address, the Foreign Country Indicator in position 247 must contain a "1" (one).</li> </ul> |                        |  |
| 637-676           | City of Insured                      | 40     | <b>Required.</b> Enter the city, town, or post office. Left justify the information and fill unused positions with blanks. Enter APO or FPO, if applicable. Do not enter state and ZIP Code information in this field. Left justify the information and fill unused positions with blanks.                                                                                                    |                        |  |
| 677-678           | State of Insured                     | 2      | <b>Required.</b> Enter the valid U.S. Postal Service state abbreviations for states or the appropriate postal identifier (AA, AE, or AP). Refer to Part A, Sec. 12, Table 2, <i>State &amp; U.S.Territory Abbreviations.</i>                                                                                                    |                        |  |
| 679-687           | ZIP Code of<br>Insured               | 9      | <b>Required</b> . Enter the valid nine-digit ZIP Code assigned I<br>U.S. Postal Service. If only the first five-digits are known<br>information and fill the unused positions with blanks. For<br>countries, alpha characters are acceptable as long as th<br>entered a "1" (one) in the Foreign Country Indicator, loca<br>position 247 of the "B" Record.                                                                                                    |                        |  |

| Field<br>Position | Field Title                                   | Length | General Field Description                                                                                                    |           |
|-------------------|-----------------------------------------------|--------|----------------------------------------------------------------------------------------------------|-----------|
| 688               | Status of Illness<br>Indicator<br>(Optional)  | 1      | Enter the appropriate code from the the illness of the insured; otherwise,                                                                                                    |           |
|                   | (Optional)                                    |        | Usage                                                                                                    | Indicator |
|                   |                                               |        | Chronically ill                                                                                                    | 1         |
|                   |                                               |        | Terminally ill                                                                                                    | 2         |
| 689-696           | Date Certified<br>(Optional)                  | 8      | Enter the latest date of a doctor's certification of the status of the insured's illness.<br>The format of the date is YYYYMMDD (for example, January 5, 2014, would be 20140105).<br>Do not enter hyphens or slashes. |           |
| 697               | Qualified<br>Contract Indicator<br>(Optional) | 1      | Enter a "1" (one) if benefits were from a qualified long-term care insurance contract; otherwise, enter a blank.                                                                                                    |           |
| 698-722           | Blank                                         | 25     | Enter blanks.                                                                                                    |           |
| 723-734           | State Income Tax<br>Withheld                  | 12     | State income tax withheld is for the convenience of the filers. This information does not need to be reported to the IRS. Right-justify the information and fill unused positions with zeros.                          |           |
| 735-746           | Local Income Tax<br>Withheld                  | 12     | Local income tax withheld is for the convenience of the filers. This information does not need to be reported to the IRS. The payment amount must be right-justified and unused positions zero filled.                 |           |
| 747-748           | Blank                                         | 2      | Enter blanks.                                                                                                    |           |
| 749-750           | Blank                                         | 2      | Enter blanks or carriage return/line feed (CR/LF) characters.                                                                                                    |           |

| Pavee "F | B" Record - Record La | avout Positions 54 | 44-750 for Form | 1099-I TC |
|----------|-----------------------|--------------------|-----------------|-----------|
| I uyco I |                       | your ostions of    |                 |           |

| Blank                        | Type of<br>Payment<br>Indicator | Social Security<br>Number of<br>Insured      | Name of Insured              | Address of<br>Insured                            | City of Insured |
|------------------------------|---------------------------------|----------------------------------------------|------------------------------|--------------------------------------------------|-----------------|
| 544-546                      | 547                             | 548-556                                      | 557-596                      | 597-636                                          | 637-676         |
| State of Insured             | ZIP Code of<br>Insured          | Status of Illness<br>Indicator<br>(Optional) | Date Certified<br>(Optional) | Qualified<br>Contract<br>Indicator<br>(Optional) | Blank           |
| 677-678                      | 679-687                         | 688                                          | 689-696                      | 697                                              | 698-722         |
| State Income<br>Tax Withheld |                                 |                                              | Blank or<br>CR/LF            |                                                  |                 |
| 723-734                      | 735-746                         | 747-748                                      | 749-750                      | -                                                |                 |

|                   | (15) Payee "B" Record - Record Layout Positions 544-750 for Form 1099-MISC |        |                                                                                                    |  |  |  |  |
|-------------------|----------------------------------------------------------------------------|--------|----------------------------------------------------------------------------------------------------|--|--|--|--|
| Field<br>Position | Field Title                                                                | Length | General Field Description                                                                                                    |  |  |  |  |
| 544               | Second TIN Notice<br>(Optional)                                            | 1      | Enter "2" (two) to indicate notification by the IRS twice within<br>three calendar years that the payee provided an incorrect name<br>and/or TIN combination; otherwise, enter a blank.                                                                                                    |  |  |  |  |
| 545-546           | Blank                                                                      | 2      | Enter blanks.                                                                                                    |  |  |  |  |
| 547               | Direct Sales Indicator<br>(See Note)                                       | 1      | Enter a "1" (one) to indicate sales of \$5,000 or more of consumer<br>products to a person on a buy-sell, deposit-commission, or any<br>other commission basis for resale anywhere other than in a<br>permanent retail establishment. Otherwise, enter a blank.<br>Note: If reporting a direct sales indicator only, use Type of<br>Return "A" in Field Positions 26- 27, and Amount Code 1 in Field<br>Position 28 of the Payer "A" Record. All payment amount fields<br>in the Payee "B" Record will contain zeros. |  |  |  |  |
| 548-662           | Blank                                                                      | 115    | Enter blanks.                                                                                                    |  |  |  |  |
| 663-722           | Special Data Entries                                                       | 60     | This portion of the "B" Record may be used to record information<br>for state or local government reporting or for the filer's own<br>purposes. Payers should contact the state or local revenue<br>departments for filing requirements. If this field is not used, enter<br>blanks.                                                                                                    |  |  |  |  |

| Field<br>Position | Field Title                     | Length | General Field Description                                                                                                    |
|-------------------|---------------------------------|--------|----------------------------------------------------------------------------------------------------|
| 723-734           | State Income Tax<br>Withheld    | 12     | State income tax withheld is for the convenience of the filers. This information does not need to be reported to the IRS. The payment amount must be right justified and unused positions must be zero-filled. If not reporting State income tax withheld, this field may be used as a continuation of the Special Data Entries Field |
| 735-746           | Local Income Tax<br>Withheld    | 12     | Local income tax withheld is for the convenience of the filers. This information does not need to be reported to the IRS. The payment amount must be right justified and unused positions must be zero-filled. If not reporting local tax withheld, this field may be used as a continuation of the Special Data Entries Field.       |
| 747-748           | Combined Federal/<br>State Code | 2      | Enter the valid CF/SF state code if this payee record is to be<br>forwarded to a state agency as part of the CF/SF Program.<br>Refer to <u>Part A, Sec. 11, Table 1 <i>Participating States and Codes.</i></u><br>Reporting States and Codes. For those payers or states not<br>participating in this program, enter blanks.          |
| 749-750           | Blank                           | 2      | Enter blanks or carriage return/line feed (CR/LF) characters.                                                                                                    |

# (15) Payee "B" Record - Record Layout Positions 544-750 for Form 1099-MISC

| Second<br>TIN Notice<br>(Optional) | Blank                           | Direct Sales<br>Indicator | Blank   | Special Data<br>Entries | State Income Tax<br>Withheld |
|------------------------------------|---------------------------------|---------------------------|---------|-------------------------|------------------------------|
| 544                                | 545-546                         | 547                       | 548-662 | 663-722                 | 723-734                      |
| Local Income<br>Tax Withheld       | Combined Federal/<br>State Code | Blank or<br>CR/LF         |         |                         |                              |
| 735-746                            | 747-748                         | 749-750                   |         |                         |                              |

| (16) Payee "B" Record - Record Layout Positions 544-750 for Form 1099-OID |
|---------------------------------------------------------------------------|
|---------------------------------------------------------------------------|

| Field<br>Position | Field Title                        | Length | General Field Description                                                                                                    |
|-------------------|------------------------------------|--------|----------------------------------------------------------------------------------------------------|
| 544               | Second<br>TIN Notice<br>(Optional) | 1      | Enter "2" (two) to indicate notification by the IRS twice within<br>three calendar years that the payee provided an incorrect name<br>and/or TIN combination; otherwise, enter a blank. |
| 545-546           | Blank                              | 2      | Enter blanks.                                                                                                    |

| Field<br>Position | Field Title                       | Length | General Field Description                                                                                                    |
|-------------------|-----------------------------------|--------|----------------------------------------------------------------------------------------------------|
| 547-585           | Description                       | 39     | <b>Required</b> . Enter the CUSIP number, if any. If there is no CUSIP number, enter the abbreviation for the stock exchange and issuer, the coupon rate, and year (must be 4-digit year) of maturity (for example, NYSE XYZ 12/2014). Show the name of the issuer if other than the payer. If fewer than 39 characters are required, left justify the information and fill unused positions with blanks |
| 586-662           | Blank                             | 77     | Enter blanks.                                                                                                    |
| 663-722           | Special Data<br>Entries           | 60     | This portion of the "B" Record may be used to record information<br>for state or local government reporting or for the filer's own<br>purposes. Payers should contact the state or local revenue<br>departments for filing requirements. If this field is not used, enter<br>blanks.                                                                                                    |
| 723-734           | State Income<br>Tax Withheld      | 12     | State income tax withheld is for the convenience of the filers.<br>This information does not need to be reported to the IRS. If<br>not reporting state tax withheld, this field may be used as a<br>continuation of the Special Data Entries Field. The payment<br>amount must be right justified and unused positions must be<br>zero-filled.                                                           |
| 735-746           | Local Income<br>Tax Withheld      | 12     | Local income tax withheld is for the convenience of the filers.<br>This information does not need to be reported to the IRS. If<br>not reporting local tax withheld, this field may be used as a<br>continuation of the Special Data Entries Field. The payment<br>amount must be right justified and unused positions must be<br>zero-filled.                                                           |
| 747-748           | Combined<br>Federal/State<br>Code | 2      | Enter the valid Combined Federal/State Code if this payee record is to be forwarded to a state agency as part of the CF/SF Program. Refer to Part A, Sec. 11, Table 1 Participating States and Codes. For those payers or states not participating in this program, enter blanks.                                                                                                    |
| 749-750           | Blank                             | 2      | Enter blanks or carriage return/line feed (CR/LF) characters.                                                                                                    |

| Second<br>TIN Notice<br>(Optional) | Blank                              | Description       | Blank   | Special Data<br>Entries | State Income Tax<br>Withheld |
|------------------------------------|------------------------------------|-------------------|---------|-------------------------|------------------------------|
| 544                                | 545-546                            | 547-585           | 586-662 | 663-722                 | 723-734                      |
| Local Income<br>Tax Withheld       | Combined<br>Federal/ State<br>Code | Blank or<br>CR/LF |         |                         |                              |
| 735-746                            | 747-748                            | 749-750           | _       |                         |                              |

# Payee "B" Record - Record Layout Positions 544-750 for Form 1099-OID

| Field<br>Position | Field Title                        | Length | General Field Description                                                                                                    |
|-------------------|------------------------------------|--------|----------------------------------------------------------------------------------------------------|
| 544               | Second<br>TIN Notice<br>(Optional) | 1      | Enter "2" (two) to indicate notification by the IRS twice within<br>three calendar years that the payee provided an incorrect name<br>and/or TIN combination; otherwise, enter a blank.                                                                                                    |
| 545-662           | Blank                              | 118    | Enter blanks.                                                                                                    |
| 663-722           | Special Data<br>Entries            | 60     | This portion of the "B" Record may be used to record information<br>for state or local government reporting or for the filer's own<br>purposes. Payers should contact the state or local revenue<br>departments for filing requirements. If this field is not used, enter<br>blanks.                                                                                                    |
| 723-734           | State Income<br>Tax Withheld       | 12     | State income tax withheld is for the convenience of the filers.<br>This information does not need to be reported to the IRS. The<br>payment amount must be right justified and unused positions<br>must be zero-filled. If not reporting state income tax withheld, this<br>field may be used as a continuation of the Special Data Entries<br>Field. The payment amount must be right justified and unused<br>positions must be zero-filled. |
| 735-746           | Local Income<br>Tax Withheld       | 12     | Local income tax withheld is for the convenience of the filers.<br>This information does not need to be reported to the IRS. If not<br>reporting local income tax withheld, this field may be used as<br>a continuation of the Special Data Entries Field. The payment<br>amount must be right justified and unused positions must be<br>zero-filled.                                                                                         |
| 747-748           | Combined<br>Federal/ State<br>Code | 2      | Enter the valid CF/SF state code if this payee record is to be<br>forwarded to a state agency as part of the CF/SF Program.<br>Refer to <u>Part A, Sec. 11, Table 1 Participating States and Codes.</u><br>For those payers or states not participating in this program, enter<br>blanks.                                                                                                    |
| 749-750           | Blank                              | 2      | Enter blanks or carriage return/line feed (CR/LF) characters.                                                                                                    |

# Payee "B" Record - Record Layout Positions 544-750 For Form 1099-PATR

| Second<br>TIN Notice<br>(Optional) | Blank   | Special Data<br>Entries | State Income Tax<br>Withheld | Local Income<br>Tax Withheld | Combined<br>Federal/ State<br>Code |
|------------------------------------|---------|-------------------------|------------------------------|------------------------------|------------------------------------|
| 544                                | 545-662 | 663-722                 | 723-734                      | 735-746                      | 747-748                            |
| Blank or<br>CR/LF                  |         |                         |                              |                              |                                    |

749-750

| Field<br>Position | Field Title                                    | Length | General Field Description                                                                                                    | General Field Description                                                                                                    |  |
|-------------------|------------------------------------------------|--------|----------------------------------------------------------------------------------------------------|----------------------------------------------------------------------------------------------------|--|
| 544-546           | Blank                                          | 3      | Enter blanks.                                                                                                    |                                                                                                    |  |
| 547               | Trustee to<br>Trustee<br>Transfer<br>Indicator | 1      | <b>Required</b> .<br>Enter a "1" (one) if reporting a trus<br>otherwise, enter a blank.                                        | stee to trustee transfer;                                                                                                    |  |
| 548               | Type of Tuition<br>Payment                     | 1      | <b>Required</b> .<br>Enter the appropriate code from the table below to ind type of tuition payment; otherwise, enter a blank. |                                                                                                    |  |
|                   |                                                |        | Usage                                                                                                    | Indicator                                                                                                    |  |
|                   |                                                |        | Private program payment                                                                                                    | 1                                                                                                    |  |
|                   |                                                |        | State program payment                                                                                                    | 2                                                                                                    |  |
|                   |                                                |        | Coverdell ESA contribution                                                                                                    | 3                                                                                                    |  |
| 549               | Designated<br>Beneficiary                      | 1      | <b>Required</b> .<br>Enter a "1" (one) if the recipient is beneficiary; otherwise, enter a bla                                 | •                                                                                                    |  |
| 550-662           | Blank                                          | 113    | Enter blanks.                                                                                                    |                                                                                                    |  |
| 663-722           | Special Data<br>Entries                        | 60     | information for state or local gove filer's own purposes. Payers shou                                                          | This portion of the "B" Record may be used to record<br>information for state or local government reporting or for the<br>filer's own purposes. Payers should contact the state or local<br>revenue departments for filing requirements. If this field is not<br>used, enter blanks. |  |
| 723-748           | Blank                                          | 26     | Enter blanks.                                                                                                    | Enter blanks.                                                                                                    |  |
| 749-750           | Blank                                          | 2      | Enter blanks or carriage return/lin                                                                                            | e feed (CR/LF) characters.                                                                                                    |  |

# Payee "B" Record - Record Layout Positions 544-750 for Form 1099-Q

| Blank   | Trustee to<br>Trustee Transfer<br>Indicator | Type of Tuition<br>Payment | Designated<br>Beneficiary | Blank   | Special Data<br>Entries |
|---------|---------------------------------------------|----------------------------|---------------------------|---------|-------------------------|
| 544-546 | 547                                         | 548                        | 549                       | 550-662 | 663-722                 |
| Blank   | Blank or<br>CR/LF                           |                            |                           |         |                         |
| 723-748 | 749-750                                     |                            |                           |         |                         |

| Field<br>Position | Field Title       | Length | General Field Description                                                                                                    |
|-------------------|-------------------|--------|----------------------------------------------------------------------------------------------------|
| 544               | Blank             | 1      | Enter blank.                                                                                                    |
| 545-546           | Distribution Code | 2      | <b>Required</b> . Enter at least one distribution code from the table below. More than one code may apply. If only one code is necessary, it must be entered in position 545 and position 546 will be blank. When using Code P for an IRA distribution under section 408(d)(4) of the Internal Revenue Code, the filer may also enter Code 1, 2, 4, B or J if applicable. Only three numeric combinations are acceptable, Codes 8 and 1, 8 and 2, and 8 and 4, on one return. These three combinations can be used only if both codes apply to the distribution being reported. If more than one numeric code is applicable to different parts of a distribution, report two separate "B" Records. Distribution Codes 5, 9, E, F, N, Q, R, S and T cannot be used with any other codes. Distribution Code G may be used with Distribution Code 4 only if applicable. Distribution Code K is valid with Code 1, 2, 4, 7, 8, or G. |

| Field<br>Position                                                                                         | Field Title                               | Length   | General Field Description                                                                                                    |   |
|----------------------------------------------------------------------------------------------------|-------------------------------------------|----------|----------------------------------------------------------------------------------------------------|---|
| For a detailed explanation of distribution codes see the 2014.<br>Instructions for Forms 1099-R and 5498. |                                           | Category | Code                                                                                                    |   |
|                                                                                                    |                                           |          | *Early distribution, no known<br>exception (in most cases,<br>under age 59½ )                                                                   | 1 |
|                                                                                                    |                                           |          | *Early distribution, exception<br>applies (under age 59½)                                                                                       | 2 |
|                                                                                                    | at the end of this for a diagram of valid |          | *Disability                                                                                                    | 3 |
| •                                                                                                    | of Distribution Codes.                    |          | *Death                                                                                                    | 4 |
|                                                                                                    |                                           |          | *Prohibited transaction                                                                                                    | 5 |
|                                                                                                    |                                           |          | Section 1035 exchange (a tax-<br>free exchange of life insurance,<br>annuity, qualified long-term<br>care insurance, or endowment<br>contracts) | 6 |
|                                                                                                    |                                           |          | *Normal distribution                                                                                                    | 7 |
|                                                                                                    |                                           |          | *Excess contributions plus<br>earnings/excess deferrals (and/<br>or earnings ) taxable in 2014                                                  | 8 |
|                                                                                                    |                                           |          | Cost of current life insurance<br>protection (premiums paid by a<br>trustee or custodian for current<br>insurance protection)                   | 9 |
|                                                                                                    |                                           |          | May be eligible for 10-year tax option                                                                                                    | A |
|                                                                                                    |                                           |          | Designated Roth account distribution                                                                                                    | В |

| Field<br>Position            | Field Title                | Length                       | General Field Description                                                                                                    |                                        |
|------------------------------|----------------------------|------------------------------|----------------------------------------------------------------------------------------------------|----------------------------------------|
| 545-546                      | Distribution Code          | 2                            | Category                                                                                                    | Code                                   |
| (cont.)                      |                            |                              | Annuity payments from nonqualified annuity<br>payments and distributions from life insurance<br>contracts that may be subject to tax under section<br>1411                                                                                                    | D                                      |
|                              |                            |                              | Distribution under Employee Plans Compliance<br>Resolution System (EPCRS)                                                                                                    | E                                      |
|                              |                            |                              | Charitable gift annuity                                                                                                    | F                                      |
|                              |                            |                              | Direct rollover and rollover contribution                                                                                                    | G                                      |
|                              |                            |                              | Direct rollover of distribution from a designated<br>Roth account to a Roth IRA                                                                                                    | Н                                      |
|                              |                            |                              | Early distribution from a Roth IRA. (This code may be used with a Code 8 or P)                                                                                                    | J                                      |
|                              |                            |                              | Distribution of IRA assets not having a readily available FMV. Optional for TY2014/PY2015                                                                                                    | К                                      |
|                              |                            |                              | Loans treated as deemed distributions under section 72(p)                                                                                                    | L                                      |
|                              |                            |                              | Recharacterized IRA contribution made for 2014                                                                                                    | Ν                                      |
|                              |                            |                              | *Excess contributions plus earnings/excess<br>deferrals taxable for 2013                                                                                                    | Ρ                                      |
|                              |                            |                              | Qualified distribution from a Roth IRA. (Distribution from a Roth IRA when the 5-year holding period has been met, and the recipient has reached 59½, has died, or is disabled.)                                                                                                    | Q                                      |
|                              |                            |                              | Recharacterized IRA contribution made for 2013                                                                                                    | R                                      |
|                              |                            |                              | *Early distribution from a SIMPLE IRA in first 2 years no known exceptions.                                                                                                    | S                                      |
|                              |                            |                              | Roth IRA distribution exception applies because participant has reached 59½, died or is disabled, but it is unknown if the 5-year period has been met.                                                                                                    | Т                                      |
|                              |                            |                              | Distribution from ESOP under Section 404(k).                                                                                                    | U                                      |
|                              |                            |                              | Charges or payments for purchasing qualified<br>long-term care insurance contracts under<br>combined arrangements                                                                                                    | W                                      |
| (one) in pos<br>Note: The tr | ition 548 of the Payee "B" | Record.<br>t report the recl | combined arrangements         bution or a Roth conversion, use the IRA/SEP/SIMPLE Indicat         haracterization as a distribution on Form 1099-R (and the origonal distribution) are a distribution on Form 1099-R (and the origonal distribution) are a distributed are an another the payment for Payment Amount Field 1 (Gross distribution) of the cannot be computed; otherwise, enter a blank. (If the Amount Not Determined Indicator is used, enter "0s" [z | ginal<br>ent ente<br>"B" Re<br>Taxable |

every effort to compute the taxable amount.

| Field<br>Position | Field Title                                      | Length | General Field Description                                                                                                    |
|-------------------|--------------------------------------------------|--------|----------------------------------------------------------------------------------------------------|
| 548               | IRA/SEP/SIMPLE<br>Indicator                      | 1      | <ul> <li>Enter "1" (one) for a traditional IRA, SEP, or SIMPLE distribution or Roth conversion; otherwise, enter a blank. If the IRA/SEP/SIMPLE Indicator is used, enter the amount of the Roth conversion or distribution in Payment Amount Field A of the Payee "B" Record. Do not use the indicator for a distribution from a Roth or for an IRA recharacterization.</li> <li>Note: For Form 1099-R, generally, report the Roth conversion or total amount distributed from a traditional IRA, SEP, or SIMPLE in Payment Amount Field A (traditional IRA/SEP/SIMPLE distribution or Roth conversion), as well as Payment Amount Field 1 (Gross Distribution) of the "B" Record. Refer to the <u>2014 Instructions for Forms 1099-R and 5498</u> for exceptions (Box 2a instructions).</li> </ul> |
| 549               | Total Distribution<br>Indicator                  | 1      | Enter a "1" (one) only if the payment shown for Distribution Amount<br>Code 1 is a total distribution that closed out the account; otherwise,<br>enter a blank.                                                                                                    |
|                   |                                                  |        | Note: A total distribution is one or more distributions within one tax year in which the entire balance of the account is distributed. Any distribution that does not meet this definition is not a total distribution.                                                                                                    |
| 550-551           | Percentage of Total<br>Distribution              | 2      | Use this field when reporting a total distribution to more than<br>one person, such as when a participant is deceased and a<br>payer distributes to two or more beneficiaries. Therefore, if the<br>percentage is 100, leave this field blank. If the percentage is a<br>fraction, round off to the nearest whole number (for example, 10.4<br>percent will be 10 percent; 10.5 percent will be 11 percent). Enter<br>the percentage received by the person whose TIN is included in<br>positions 12-20 of the "B" Record. This field must be right justified,<br>and unused positions must be zero-filled. If not applicable, enter<br>blanks. Filers are not required to enter this information for any IRA<br>distribution or for direct rollovers.                                              |
| 552-555           | First Year of<br>Designated Roth<br>Contribution | 4      | Enter the first year a designated Roth contribution was made in YYYY format. If the date is unavailable, enter blanks.                                                                                                    |
| 556-662           | Blank                                            | 107    | Enter blanks.                                                                                                    |
| 663-722           | Special Data Entries                             | 60     | This portion of the "B" Record may be used to record information<br>for state or local government reporting or for the filer's own<br>purposes. Payers should contact the state or local revenue<br>departments for filing requirements. If this field is not used, enter<br>blanks.                                                                                                    |
| 723-734           | State Income Tax<br>Withheld                     | 12     | The payment amount must be right justified and unused<br>positions must be zero-filled. State income tax withheld is for<br>the convenience of filers. This information does not need to be<br>reported to the IRS. If not reporting state tax withheld, this field<br>may be used as a continuation of the Special Data Entries Field.                                                                                                    |

| Field Field Title Length General Field Description |                                 |        |                                                                                                    |  |  |  |  |  |  |
|----------------------------------------------------|---------------------------------|--------|----------------------------------------------------------------------------------------------------|--|--|--|--|--|--|
| Position                                           |                                 | Length | General Field Description                                                                                                    |  |  |  |  |  |  |
| 735-746                                            | Local Income Tax<br>Withheld    | 12     | Local income tax withheld is for the convenience of filers. This information does not need to be reported to the IRS. If not reporting local tax withheld, this field may be used as a continuation of the Special Data Entries Field. The payment amount must be right justified and unused positions must be zero-filled. |  |  |  |  |  |  |
| 747-748                                            | Combined Federal/<br>State Code | 2      | Enter the valid CF/SF state code If this payee record is to be forwarded to a state agency as part of the CF/SF Program. Refer to Part A, Sec. 11, Table 1 Participating States and Codes. Enter blanks for payers or states not participating in this program.                                                             |  |  |  |  |  |  |
| 749-750                                            | Blank                           | 2      | Enter blanks or carriage return/line feed (CR/LF) characters.                                                                                                    |  |  |  |  |  |  |

#### (19) Payee "B" Record - Record Layout Positions 544-750 for Form 1099-R

# FORM 1099-R DISTRIBUTION CODE CHART 2014

# **POSITION 546**

| 1 |   |       |   |   |   | 1 |   |   |   |   |   |   |   |   |   |   |   | 1 |   |   |   |   |   |   |   |   |   |   |   |
|---|---|-------|---|---|---|---|---|---|---|---|---|---|---|---|---|---|---|---|---|---|---|---|---|---|---|---|---|---|---|
|   |   | blank | 1 | 2 | 3 | 4 | 5 | 6 | 7 | 8 | 9 | А | В | D | E | F | G | н | J | к | L | N | Р | Q | R | S | т | U | w |
| P | 1 | Х     |   |   |   |   |   |   |   | Х |   |   | Х | Х |   |   |   |   |   | Х | Х |   | Х |   |   |   |   |   |   |
| 0 | 2 | Х     |   |   |   |   |   |   |   | Х |   |   | Х | Х |   |   |   |   |   | х |   |   | х |   |   |   |   |   |   |
| S | 3 | Х     |   |   |   |   |   |   |   |   |   |   |   | Х |   |   |   |   |   |   |   |   |   |   |   |   |   |   |   |
|   | 4 | х     |   |   |   |   |   |   |   | Х |   | Х | Х | Х |   |   | х | х |   | х | Х |   | х |   |   |   |   |   |   |
| Т | 5 | Х     |   |   |   |   |   |   |   | _ |   |   |   |   |   | _ |   |   |   |   |   |   |   |   |   |   |   |   |   |
|   | 6 | х     |   |   |   |   |   |   |   |   |   |   |   |   |   |   |   |   |   |   |   |   |   |   |   |   |   |   | х |
| 0 | 7 | Х     |   |   |   |   |   |   |   | _ |   | Х | Х | Х |   | _ |   |   |   | Х |   |   |   |   |   |   |   |   |   |
| Ν | 8 | Х     | Х | Х |   | х |   |   |   |   |   |   | Х |   |   |   |   |   | х | х |   |   |   |   |   |   |   |   |   |
|   | 9 | Х     |   |   |   |   |   |   |   | _ |   |   |   |   |   | _ |   |   |   |   |   |   |   |   |   |   |   |   |   |
| 5 | A |       |   |   |   | х |   |   | Х |   |   |   |   |   |   |   |   |   |   |   |   |   |   |   |   |   |   |   |   |
| 4 | В | Х     | Х | Х |   | Х |   |   | Х | Х |   |   |   |   |   | _ | Х |   |   |   | Х |   | Х |   |   |   |   | Х |   |
| 5 | D |       | Х | х | х | х |   |   | Х |   |   |   |   |   |   |   |   |   |   |   |   |   |   |   |   |   |   |   |   |
|   | Е | Х     |   |   |   |   |   |   |   |   |   |   |   |   |   |   |   |   |   |   |   |   |   |   |   |   |   |   |   |
|   | F | х     |   |   |   |   |   |   |   |   |   |   |   |   |   |   |   |   |   |   |   |   |   |   |   |   |   |   |   |
|   | G | Х     |   |   |   | Х |   |   |   | _ |   |   | Х |   |   | _ |   |   |   | Х |   |   |   |   |   |   |   |   |   |
|   | н | х     |   |   |   | х |   |   |   |   |   |   |   |   |   |   |   |   |   |   |   |   |   |   |   |   |   |   |   |
|   | J | Х     |   |   |   |   |   |   |   | Х |   |   |   |   |   |   |   |   |   |   |   |   | Х |   |   |   |   |   |   |
|   | К |       | Х | Х |   | Х |   |   | Х | Х |   |   |   |   |   | _ | Х |   |   |   |   |   |   |   |   |   |   |   |   |
|   | L | х     | х |   |   | х |   |   |   |   |   |   | х |   |   |   |   |   |   |   |   |   |   |   |   |   |   |   |   |
|   | Ν | Х     |   |   |   |   |   |   |   |   |   |   |   |   |   |   |   |   |   |   |   |   |   |   |   |   |   |   |   |
|   | Р | Х     | х | Х |   | Х |   |   |   |   |   |   | Х |   |   |   |   |   | х |   |   |   |   |   |   |   |   |   |   |
|   | Q | Х     |   |   |   |   |   |   |   |   |   |   |   |   |   |   |   |   |   |   |   |   |   |   |   |   |   |   |   |
|   | R | х     |   |   |   |   |   |   |   |   |   |   |   |   |   |   |   |   |   |   |   |   |   |   |   |   |   |   |   |
|   | S | Х     |   |   |   |   |   |   |   |   |   |   |   |   |   |   |   |   |   |   |   |   |   |   |   |   |   |   |   |
|   | Т | х     |   |   |   |   |   |   |   |   |   |   |   |   |   |   |   |   |   |   |   |   |   |   |   |   |   |   |   |
|   | U | Х     |   |   |   |   |   |   |   |   |   |   | Х |   |   |   |   |   |   |   |   |   |   |   |   |   |   |   |   |
|   | W | Х     |   |   |   |   |   | Х |   |   |   |   |   |   |   |   |   |   |   |   |   |   |   |   |   |   |   |   |   |

X – Denotes valid combinations

| Blank                                               | Distribution<br>Code | Taxable Amount<br>Not Determined<br>Indicator | IRA/SEP/<br>SIMPLE Indicator | Total Distribution<br>Indicator | Percentage of<br>Total Distribution |
|-----------------------------------------------------|----------------------|-----------------------------------------------|------------------------------|---------------------------------|-------------------------------------|
| 544                                                 | 545-546              | 547                                           | 548                          | 549                             | 550-551                             |
| First Year of<br>Designated<br>Roth<br>Contribution | Blank                | Special Data<br>Entries                       | State Income Tax<br>Withheld | Local Income<br>Tax Withheld    | Combined<br>Federal/State<br>Code   |
| 552-555                                             | 556-662              | 663-722                                       | 723-734                      | 735-746                         | 747-748                             |
| Blank or<br>CR/LF                                   |                      |                                               |                              |                                 |                                     |
| 749-750                                             | J                    |                                               |                              |                                 |                                     |

# Payee "B" Record - Record Layout Positions 544-750 for Form 1099-R

| Field<br>Position | Field Title                       | Length | General Field Description                                                                                                    |
|-------------------|-----------------------------------|--------|----------------------------------------------------------------------------------------------------|
| 544-546           | Blank                             | 3      | Enter blanks.                                                                                                    |
| 547               | Property or<br>Services Indicator | 1      | <b>Required</b> . Enter "1" (one) if the transferor received or will receive property (other than cash and consideration treated as cash in computing gross proceeds) or services as part of the consideration for the property transferred; otherwise, enter a blank.                                                                                                    |
| 548-555           | Date of Closing                   | 8      | <b>Required</b> . Enter the closing date in the format YYYYMMDD (for example, January 5, 2014 would be 20140105).<br>Do not enter hyphens or slashes.                                                                                                    |
| 556-594           | Address or Legal<br>Description   | 39     | <b>Required</b> . Enter the address of the property transferred (including city, state, and ZIP Code). If the address does not sufficiently identify the property, also enter a legal description, such as section, lot, and block. For timber royalties, enter "TIMBER."<br>If fewer than 39 positions are required, left-justify the information and fill unused positions with blanks. |
| 595-662           | Blank                             | 68     | Enter blanks.                                                                                                    |

| Field<br>Position | Field Title                  | Length | General Field Description                                                                                                    |  |  |  |  |  |  |
|-------------------|------------------------------|--------|----------------------------------------------------------------------------------------------------|--|--|--|--|--|--|
| 663-722           | Special Data<br>Entries      | 60     | This portion of the "B" Record may be used to record<br>information for state or local government reporting or for<br>the filer's own purposes. Payers should contact the state or<br>local revenue departments for filing requirements. If this field<br>is not used, enter blanks.             |  |  |  |  |  |  |
| 723-734           | State Income Tax<br>Withheld | 12     | State income tax withheld is for the convenience of the filers. This information does not need to be reported to the IRS. If not reporting state tax withheld, this field may be used as a continuation of the Special Data Entries Field. The payment amount must be right justified and unused |  |  |  |  |  |  |

#### (20) Payee "B" Record - Record Layout Positions 544-750 for Form 1099-S

|         |                              |    | positions must be zero-filled.                                                                                                    |
|---------|------------------------------|----|----------------------------------------------------------------------------------------------------|
| 735-746 | Local Income Tax<br>Withheld | 12 | Local income tax withheld is for the convenience of the<br>filers. This information does not need to be reported to the<br>IRS. If not reporting local tax withheld, this field may be<br>used as a continuation of the Special Data Entries Field.<br>The payment amount must be right justified and unused<br>positions must be zero-filled. |
| 747-748 | Blank                        | 2  | Enter blanks.                                                                                                    |
| 749-750 | Blank                        | 2  | Enter blanks or carriage return/line feed (CR/LF) characters.                                                                                                    |

#### Payee "B" Record - Record Layout Positions 544-750 for Form 1099-S

| Blank                        | Property or<br>Services<br>Indicator | Date of Closing | Address or Legal<br>Description | Blank   | Special Data<br>Entries |
|------------------------------|--------------------------------------|-----------------|---------------------------------|---------|-------------------------|
| 544-546                      | 547                                  | 548-555         | 556-594                         | 595-662 | 663-722                 |
| State Income<br>Tax Withheld | Local Income<br>Tax Withheld         | Blank           | Blank or<br>CR/LF               |         |                         |
| 723-734                      | 735-746                              | 747-748         | 749-750                         | I       |                         |

| Field<br>Position | Field Title | Length | General Field Description |
|-------------------|-------------|--------|---------------------------|
| 544               | Blank       | 1      | Enter blank.              |

| Field<br>Position | Field Title                            | Length | General Field Description                                                                                                    |                                                                                                    |  |  |  |  |
|-------------------|----------------------------------------|--------|----------------------------------------------------------------------------------------------------|----------------------------------------------------------------------------------------------------|--|--|--|--|
| 545               | Distribution<br>Code                   | 1      | <b>Required</b> . Enter the applicable code from the table below to indicate the type of payment.                                                                                                    |                                                                                                    |  |  |  |  |
|                   |                                        |        | Category                                                                                                    | Code                                                                                                    |  |  |  |  |
|                   |                                        |        | Normal distribution                                                                                                    | 1                                                                                                    |  |  |  |  |
|                   |                                        |        | Excess contribution                                                                                                    | 2                                                                                                    |  |  |  |  |
|                   |                                        |        | Disability                                                                                                    | 3                                                                                                    |  |  |  |  |
|                   |                                        |        | Death distribution other<br>than code 6 (This includes<br>distributions to a spouse,<br>nonspouse, or estate<br>beneficiary in the year for<br>death and to an estate after<br>the year of death.)                                                                                    | 4                                                                                                    |  |  |  |  |
|                   |                                        |        | Prohibited transaction                                                                                                    | 5                                                                                                    |  |  |  |  |
|                   |                                        |        | Death distribution after<br>the year of death to a<br>nonspouse beneficiary. (Do<br>not use for a distribution to<br>an estate.)                                                                                                    | 6                                                                                                    |  |  |  |  |
| 540               |                                        |        |                                                                                                    |                                                                                                    |  |  |  |  |
| 546               | Blank                                  | 1      | Enter a blank.                                                                                                    |                                                                                                    |  |  |  |  |
| 547               | Medicare<br>Advantage MSA<br>Indicator | 1      | Enter "1" (one) if distributions are fro<br>Advantage MSA; otherwise, enter a                                                                                                    |                                                                                                    |  |  |  |  |
| 548               | HSA Indicator                          | 1      | Enter "1" (one) if distributions are fro                                                                                                    | om a HSA; otherwise,                                                                                                    |  |  |  |  |
| 549               | Archer MSA<br>Indicator                | 1      | Enter "1" (one) if distributions are fro<br>otherwise, enter a blank.                                                                                                    | om an Archer MSA;                                                                                                    |  |  |  |  |
| 550-662           | Blank                                  | 113    | Enter blanks.                                                                                                    |                                                                                                    |  |  |  |  |
| 663-722           | Special Data<br>Entries                | 60     | This portion of the "B" Record may be<br>information for state or local governe<br>the filer's own purposes. Payers sho<br>or local revenue departments for filin<br>field is not used, enter blanks.                                                                                 | ment reporting or for<br>ould contact the state                                                                            |  |  |  |  |
| 723-734           | State Income Tax<br>Withheld           | 12     | The payment amount must be right<br>positions must be zero-filled. State<br>for the convenience of the filers. Thi<br>need to be reported to the IRS. If no<br>withheld, this field may be used as a<br>Special Data Entries Field. The pay<br>right justified and unused positions i | income tax withheld is<br>s information does not<br>of reporting state tax<br>a continuation of the<br>ment amount must be |  |  |  |  |

|                   | (21) Payee "B" Record - Record Layout Positions 544-750 for Form 1099-SA |        |                                                                                                    |  |  |  |  |
|-------------------|--------------------------------------------------------------------------|--------|----------------------------------------------------------------------------------------------------|--|--|--|--|
| Field<br>Position | Field Title                                                              | Length | General Field Description                                                                                                    |  |  |  |  |
| 735-746           | Local Income Tax<br>Withheld                                             | 12     | Local income tax withheld is for the convenience of the<br>filers. This information does not need to be reported to the<br>IRS. If not reporting local tax withheld, this field may be<br>used as a continuation of the Special Data Entries Field.<br>The payment amount must be right justified and unused<br>positions must be zero-filled. |  |  |  |  |
| 747-748           | Blank                                                                    | 2      | Enter blanks.                                                                                                    |  |  |  |  |
| 749-750           | Blank                                                                    | 2      | Enter blanks or carriage return/line feed (CR/LF) characters.                                                                                                    |  |  |  |  |

#### Payee "B" Record - Record Layout Positions 544 -750 for Form 1099-SA

| Blank   | Distribution<br>Code    | Blank                        | Medicare<br>Advantage MSA<br>Indicator | HSA Indicator | Archer MSA<br>Indicator |
|---------|-------------------------|------------------------------|----------------------------------------|---------------|-------------------------|
| 544     | 545                     | 546                          | 547                                    | 548           | 549                     |
| Blank   | Special Data<br>Entries | State Income Tax<br>Withheld | Local Income Tax<br>Withheld           | Blank         | Blank or<br>CR/LF       |
| 550-662 | 663-722                 | 723-734                      | 735-746                                | 747-748       | 749-750                 |

| Field<br>Position | Field Title                                | Length | General Field Description                                                                                                    |
|-------------------|--------------------------------------------|--------|----------------------------------------------------------------------------------------------------|
| 544-546           | Blank                                      | 3      | Enter blanks.                                                                                                    |
| 547-554           | Date Option Granted                        | 8      | <b>Required</b> . Enter the date the option was granted as YYYYMMDD (for example, January 5, 22014 would be 20140105); otherwise, enter blanks.                                                      |
| 555-562           | Date Option<br>Exercised                   | 8      | <b>Required</b> . Enter the date the option was exercised as YYYYMMDD (for example. January 5, 2014 would be 20140105); otherwise, enter blanks.                                                     |
| 563-570           | Number of Shares<br>Transferred            | 8      | <b>Required</b> . Enter the number of shares transferred. Report whole numbers only, using standard rounding rules as necessary. Right justify the information and fill unused positions with zeros. |
| 571-574           | Blank                                      | 4      | Enter blanks.                                                                                                    |
| 575-614           | If Other Than<br>Transferor<br>Information | 40     | Enter other than transferor information, left justify the information and fill unused positions with blanks.                                                                                         |

#### (22) Payee "B" Record - Record Layout Positions 544-750 for Form 3921

| (22) Payee "B" Record - Record Layout Positions 544-750 for Form 3921 |  | (22) Payee "B" | <b>Record - Record</b> | I Layout Positions | 544-750 for Form 392 | 21 |
|-----------------------------------------------------------------------|--|----------------|------------------------|--------------------|----------------------|----|
|-----------------------------------------------------------------------|--|----------------|------------------------|--------------------|----------------------|----|

| Field<br>Position | Field Title                   | Length | General Field Description                                                                                                    |
|-------------------|-------------------------------|--------|----------------------------------------------------------------------------------------------------|
| 615-662           | Blank                         | 48     | Enter blanks.                                                                                                    |
| 663-722           | Special Data Entries<br>Field | 60     | This portion of the "B" Record may be used to record<br>information for state or local government reporting or for the<br>filer's own purposes. Payers should contact the state or local<br>revenue departments for filing requirements.<br>If this field is not used, enter blanks. |
| 723-748           | Blank                         | 26     | Enter blanks.                                                                                                    |
| 749-750           | Blank                         | 2      | Enter blanks or carriage return/line feed (CR/LF) characters.                                                                                                    |

#### Payee "B" Record - Record Layout Positions 544-750 for Form 3921

| Blank   | Date Option<br>Granted  | Date Option<br>Exercised | Number of Shares<br>Transferred | Blank   | If Other Than<br>Transferor<br>Information |
|---------|-------------------------|--------------------------|---------------------------------|---------|--------------------------------------------|
| 544-546 | 547-554                 | 555-562                  | 563-570                         | 571-574 | 575-614                                    |
| Blank   | Special Data<br>Entries | Blank                    | Blank or<br>CR/LF               |         |                                            |
| 615-662 | 663-722                 | 723-748                  | 749-750                         |         |                                            |

| (23) Payee "B" Record - Record Layout Positions 544-750 for Form 3922 |
|-----------------------------------------------------------------------|
|-----------------------------------------------------------------------|

| Field<br>Position | Field Title                                      | Length | General Field Description                                                                                                    |
|-------------------|--------------------------------------------------|--------|----------------------------------------------------------------------------------------------------|
| 544-546           | Blank                                            | 3      | Enter blanks.                                                                                                    |
| 547-554           | Date Option Granted to Transferor                | 8      | <b>Required</b> . Enter the date the option was granted to the transferor as YYYYMMDD (for example, January 5, 2014 would be 20140105); otherwise, enter blanks.                                     |
| 555-562           | Date Option<br>Exercised by<br>Transferor        | 8      | <b>Required</b> . Enter the date the option was exercised by the transferor as YYYYMMDD (for example, January 5, 2014 would be 20140105); otherwise, enter blanks.                                   |
| 563-570           | Number of Shares<br>Transferred                  | 8      | <b>Required</b> . Enter the number of shares transferred. Report whole numbers only, using standard rounding rules as necessary. Right-justify the information and fill unused positions with zeros. |
| 571-578           | Date Legal Title<br>Transferred by<br>Transferor | 8      | <b>Required</b> . Enter the date the legal title was transferred by the transferor as YYYYMMDD (for example, January 5, 2014 would be 20140105); otherwise, enter blanks.                            |
| 579-662           | Blank                                            | 84     | Enter blanks.                                                                                                    |

| (23) Payee "B" Record - Record Layout Positions 544-750 for Fo | orm 3922 |  |
|----------------------------------------------------------------|----------|--|
|                                                                |          |  |

| Field<br>Position | Field Title                 | Length | General Field Description                                                                                                    |
|-------------------|-----------------------------|--------|----------------------------------------------------------------------------------------------------|
| 663-722           | Special Data Entry<br>Field | 60     | This portion of the "B" Record may be used to record information<br>for state or local government reporting or for the filer's own<br>purposes. Payers should contact the state or local revenue<br>departments for filing requirements. If this field is not used, enter<br>blanks. |
| 723-748           | Blank                       | 26     | Enter blanks.                                                                                                    |
| 749-750           | Blank                       | 2      | Enter blanks or carriage return/line feed (CR/LF) characters.                                                                                                    |

#### Payee "B" Record - Record Layout Positions 544-750 for Form 3922

| Blank                   | Date Option<br>Granted to<br>Transferor | Date Option<br>Exercised by<br>Transferor | Number of Shares<br>Transferred | Date Legal Title<br>Transferred by<br>Transferor | Blank   |
|-------------------------|-----------------------------------------|-------------------------------------------|---------------------------------|--------------------------------------------------|---------|
| 544-546                 | 547-554                                 | 555-562                                   | 563-570                         | 571-578                                          | 579-662 |
| Special Data<br>Entries | Blank                                   | Blank or<br>CR/LF                         |                                 |                                                  |         |
| 663-722                 | 723-748                                 | 749-750                                   | -                               |                                                  |         |

|                   | (24) Payee "B" Record - Record Layout Positions 544-750 for Form 5498  |        |                                                                                                    |  |  |  |
|-------------------|------------------------------------------------------------------------|--------|----------------------------------------------------------------------------------------------------|--|--|--|
| Field<br>Position | Field Title                                                            | Length | General Field Description                                                                                                    |  |  |  |
| 544-546           | Blank                                                                  | 3      | Enter blanks.                                                                                                    |  |  |  |
| 547               | IRA Indicator<br>(Individual Retirement<br>Account)                    | 1      | <b>Required</b> , if applicable. Enter "1" (one) if reporting a rollover (Amount Code 2) or Fair Market Value (Amount Code 5) for an IRA; otherwise, enter a blank.     |  |  |  |
| 548               | SEP Indicator<br>(Simplified Employee<br>Pension)                      | 1      | <b>Required</b> , if applicable. Enter "1" (one) if reporting a rollover (Amount Code 2) or Fair Market Value (Amount Code 5) for a SEP; otherwise, enter a blank.      |  |  |  |
| 549               | SIMPLE Indicator<br>(Savings Incentive<br>Match Plan for<br>Employees) | 1      | <b>Required</b> , if applicable. Enter "1" (one) if reporting a rollover (Amount Code 2) or Fair Market Value (Amount Code 5) for a SIMPLE; otherwise, enter a blank.   |  |  |  |
| 550               | Roth IRA Indicator                                                     | 1      | <b>Required</b> , if applicable. Enter "1" (one) if reporting a rollover (Amount Code 2) or Fair Market Value (Amount Code 5) for a Roth IRA; otherwise, enter a blank. |  |  |  |
| 551               | RMD Indicator                                                          | 1      | <b>Required</b> . Enter "1" (one) if reporting RMD for 2015; otherwise, enter a blank.                                                                                  |  |  |  |
| 552-555           | Year of Postponed<br>Contribution                                      | 4      | Enter the year in YYYY format; otherwise, enter blanks.                                                                                                    |  |  |  |

|                        | (24) Payee "B"                      | Record - Rec | ord Layout Positions 544-750 for Form 54                                                                                                    | 98                    |  |
|------------------------|-------------------------------------|--------------|----------------------------------------------------------------------------------------------------|-----------------------|--|
| Field<br>Position      | Field Title                         | Length       | General Field Description                                                                                                    |                       |  |
| 556-557                | Postponed<br>Contribution Code      | 2            | Required, if applicable. Enter the code from the table bel                                                                                                    |                       |  |
|                        |                                     |              | Category                                                                                                    | Code                  |  |
|                        |                                     |              | Federally Designated Disaster<br>Area                                                                                                    | FD                    |  |
|                        |                                     |              | Public Law                                                                                                    | PL                    |  |
|                        |                                     |              | Executive Order                                                                                                    | EO                    |  |
| 558-563                | Postponed<br>Contribution<br>Reason | 6            | <b>Required</b> , if applicable. Enter the federa<br>public law number or executive order nu<br>postponed contribution is being issued;                                                                                                    | umber under which the |  |
| 564-565 Repayment Code |                                     | 2            | <b>Required</b> . Enter the two-character alph otherwise, enter blanks.                                                                                                    | a Repayment Code;     |  |
|                        |                                     |              | Category                                                                                                    | Code                  |  |
|                        |                                     |              | Qualified Reservist<br>Distribution                                                                                                    | QR                    |  |
|                        |                                     |              | Federally Designated Disaster<br>Distribution                                                                                                    | DD                    |  |
| 566-573                | RMD Date                            | 8            | Enter the date by which the RMD amount must be distributed to avoid the 50% excise tax. Format the date as YYYYMMDD (for example, January 5, 2014, as 20140105); otherwise, enter blan                                                                                                    |                       |  |
| 574-575                | Codes                               | 2            | <ul> <li>Equal to one alpha character or two alpha characters or blank.</li> <li>Valid characters are: <ul> <li>Two-character combinations can consist of A, B, C, D, E, F and G.</li> <li>Valid character H cannot be present with any other characters.</li> </ul> </li> <li>Note: Optional reporting for TY2014/PY2015</li> </ul> |                       |  |
| 576-662                | Blank                               | 87           | Enter Blanks.                                                                                                    |                       |  |
| 663-722                | Special Data Entries                | 60           | This portion of the "B" Record may be used to record information<br>for state or local government reporting or for the filer's own<br>purposes. Payers should contact the state or local revenue<br>departments for filing requirements. If this field is not used, enter<br>blanks.                                                 |                       |  |
| 723-746                | Blank                               | 24           | Enter blanks.                                                                                                    |                       |  |
| 747-748                | Combined Federal/<br>State Code     | 2            | Enter the valid CF/SF state code if this payee record is to be<br>forwarded to a state agency as part of the CF/SF Program.<br>Refer to <u>Part A, Sec. 11, Table 1 <i>Participating States and Codes</i></u><br>For those payers or states not participating in this program, enter<br>blanks.                                      |                       |  |
| 749-750                | Blank                               | 2            | Enter blanks or carriage return/line feed                                                                                                    | (CR/LF) characters    |  |
|                        |                                     | 1 -          |                                                                                                    |                       |  |

| Blank                                | IRA Indicator                     | SEP Indicator                       | SIMPLE<br>Indicator               | Roth IRA<br>Indicator | RMD Indicator |
|--------------------------------------|-----------------------------------|-------------------------------------|-----------------------------------|-----------------------|---------------|
| 544-546                              | 547                               | 548                                 | 549                               | 550                   | 551           |
| Year of<br>Postponed<br>Contribution | Postponed<br>Contribution<br>Code | Postponed<br>Contribution<br>Reason | Repayment<br>Code                 | RMD Date              | Codes         |
| 552-555                              | 556-557                           | 558-563                             | 564-565                           | 566-573               | 574-575       |
| Blank                                | Special Data<br>Entries           | Blank                               | Combined<br>Federal/State<br>Code | Blank or CR/LF        |               |
| 576-662                              | 663-722                           | 723-746                             | 747-748                           | 749-750               |               |

#### Payee "B" Record - Record Layout Positions 544-750 for Form 5498

#### (25) Payee "B" Record - Record Layout Positions 544-750 for Form 5498-ESA

| Field<br>Position | Field Title             | Length | General Field Description                                                                                                    |
|-------------------|-------------------------|--------|----------------------------------------------------------------------------------------------------|
| 544-662           | Blank                   | 119    | Enter blanks.                                                                                                    |
| 663-722           | Special Data<br>Entries | 60     | This portion of the "B" Record may be used to record<br>information for state or local government reporting or for<br>the filer's own purposes. Payers should contact the state or<br>local revenue departments for filing requirements. If this field<br>is not used, enter blanks. |
| 723-748           | Blank                   | 26     | Enter blanks.                                                                                                    |
| 749-750           | Blank                   | 2      | Enter blanks or carriage return/line feed (CR/LF) characters.                                                                                                    |

#### Payee "B" Record - Record Layout Positions 544-750 for Form 5498-ESA

| Blank   | Special Data<br>Entries | Blank   | Blank or<br>CR/LF |
|---------|-------------------------|---------|-------------------|
| 544-662 | 663-722                 | 723-748 | 749-750           |

| (26) Payee "B" Record - Record Layout Positions 544-750 for Form 5498-SA |             |        |                           |  |
|--------------------------------------------------------------------------|-------------|--------|---------------------------|--|
| Field<br>Position                                                        | Field Title | Length | General Field Description |  |
| 544-546                                                                  | Blank       | 3      | Enter blanks.             |  |

| 547     | Medicare<br>Advantage MSA<br>Indicator | 1   | Enter "1" (one) for a Medicare Advantage MSA; otherwise, enter a blank.                                                                                                    |
|---------|----------------------------------------|-----|----------------------------------------------------------------------------------------------------|
| 548     | HSA Indicator                          | 1   | Enter "1" (one) for an HSA; otherwise, enter a blank.                                                                                                    |
| 549     | Archer MSA<br>Indicator                | 1   | Enter "1" (one) for an Archer MSA; otherwise, enter a blank.                                                                                                    |
| 550-662 | Blank                                  | 113 | Enter blanks.                                                                                                    |
| 663-722 | Special Data<br>Entries                | 60  | This portion of the "B" Record may be used to record<br>information for state or local government reporting or for<br>the filer's own purposes. Payers should contact the state or<br>local revenue departments for filing requirement; otherwise,<br>enter blanks. |
| 723-748 | Blank                                  | 26  | Enter blanks.                                                                                                    |
| 749-750 | Blank                                  | 2   | Enter blanks or carriage return/line feed (CR/LF) characters.                                                                                                    |

#### Payee "B" Record - Record Layout Positions 544-750 for Form 5498-SA

| Blank   | Medicare<br>Advantage MSA<br>Indicator | HSA<br>Indicator | Archer MSA<br>Indicator | Blank   | Special Data<br>Entries |
|---------|----------------------------------------|------------------|-------------------------|---------|-------------------------|
| 544-546 | 547                                    | 548              | 549                     | 550-662 | 663-722                 |
| Blank   | Blank or<br>CR/LF                      |                  |                         |         |                         |
| 723-748 | 749-750                                |                  |                         |         |                         |

| Field<br>Position | Field Title           | Length | General Field Description                                                                                                    |                                                                                                    |  |
|-------------------|-----------------------|--------|----------------------------------------------------------------------------------------------------|----------------------------------------------------------------------------------------------------|--|
| 544-546           | Blank                 | 3      | Enter blanks.                                                                                                    |                                                                                                    |  |
| 547               | Type of Wager<br>Code | 1      | <b>Required</b> . Enter the applicable the table below.                                                                                                    | e type of wager code from                                                                                       |  |
|                   |                       |        | Category                                                                                                    | Code                                                                                                    |  |
|                   |                       |        | Horse race track (or off-<br>track betting of a horse<br>track nature)                                                                                                    | 1                                                                                                    |  |
|                   |                       |        | Dog race track (or off-<br>track betting of a dog<br>track nature)                                                                                                    | 2                                                                                                    |  |
|                   |                       |        | Jai-alai                                                                                                    | 3                                                                                                    |  |
|                   |                       |        | State-conducted lottery                                                                                                    | 4                                                                                                    |  |
|                   |                       |        | Keno                                                                                                    | 5                                                                                                    |  |
|                   |                       |        | Bingo                                                                                                    | 6                                                                                                    |  |
|                   |                       |        | Slot machines                                                                                                    | 7                                                                                                    |  |
|                   |                       |        | Poker Winnings                                                                                                    | 8                                                                                                    |  |
|                   |                       |        | Any other type of gambling winnings                                                                                                    | 9                                                                                                    |  |
| 548-555           | Date Won              | 8      | Required. Enter the date of the winning transaction in<br>the format YYYYMMDD (for example, January 5, 2014,<br>would be 20140105). This is not the date the money<br>was paid, if paid after the date of the race (or game).<br>Do not enter hyphens or slashes. |                                                                                                    |  |
| 556-570           | Transaction           | 15     | <b>Required</b> . For state-conducted or other identifying number.                                                                                                    | l lotteries, enter the ticket                                                                                   |  |
|                   |                       |        | For keno, bingo, and slot mach<br>card number (and color, if applinumber, or any other information<br>the winning transaction.                                                                                                    | icable), machine serial                                                                                         |  |
|                   |                       |        | For all others, enter blanks.                                                                                                    |                                                                                                    |  |
| 571-575           | Race                  | 5      |                                                                                                    | If applicable, enter the race (or game) relating to the winning ticket; otherwise, enter blanks.                |  |
| 576-580           | Cashier               | 5      |                                                                                                    | If applicable, enter the initials or number of the cashier making the winning payment; otherwise, enter blanks. |  |
| 581-585           | Window                | 5      | If applicable, enter the window number or location of the person paying the winning payment; otherwise, enter blanks.                                                                                                    |                                                                                                    |  |

#### (27) Payee "B" Record - Record Layout Positions 544-750 for Form W-2G

| Field<br>Position | Field Title                  | Length | General Field Description                                                                                                    |
|-------------------|------------------------------|--------|----------------------------------------------------------------------------------------------------|
| 586-600           | First ID                     | 15     | For other than state lotteries, enter the first identification<br>number of the person receiving the winning payment;<br>otherwise, enter blanks.                                                                                                    |
| 601-615           | Second ID                    | 15     | For other than state lotteries, enter the second identification number of the person receiving the winnings; otherwise, enter blanks.                                                                                                    |
| 616-662           | Blank                        | 47     | Enter blanks.                                                                                                    |
| 663-722           | Special Data<br>Entries      | 60     | This portion of the "B" Record may be used to record<br>information for state or local government reporting or<br>for the filer's own purposes. Payers should contact<br>the state or local revenue departments for filing<br>requirements. If this field is not used, enter blanks.                                            |
| 723-734           | State Income Tax<br>Withheld | 12     | State income tax withheld is for the convenience of the filers. This information does not need to be reported to the IRS. If not reporting state tax withheld, this field may be used as a continuation of the Special Data Entries field. The payment amount must be right-justified and unused positions must be zero-filled. |
| 735-746           | Local Income Tax<br>Withheld | 12     | Local income tax withheld is for the convenience of the filers. This information does not need to be reported to the IRS. If not reporting local tax withheld, this field may be used as a continuation of the Special Data Entries field. The payment amount must be right justified and unused positions must be zero-filled. |
| 747-748           | Blank                        | 2      | Enter blanks.                                                                                                    |
| 749-750           | Blank                        | 2      | Enter blanks or carriage return/line feed (CR/LF) characters.                                                                                                    |

#### (27) Payee "B" Record - Record Layout Positions 544-750 for Form W-2G

#### Payee "B" Record - Record Layout Positions 544-750 for Form W-2G

| Blank                        | Type of Wager<br>Code | Date<br>Won       | Transaction | Race                    | Cashier                      |
|------------------------------|-----------------------|-------------------|-------------|-------------------------|------------------------------|
| 544-546                      | 547                   | 548-555           | 556-570     | 571-575                 | 576-580                      |
| Window                       | First ID              | Second ID         | Blank       | Special Data<br>Entries | State Income<br>Tax Withheld |
| 581-585                      | 586-600               | 601-615           | 615-662     | 663-722                 | 723-734                      |
| Local Income<br>Tax Withheld | Blank                 | Blank<br>or CR/LF |             |                         |                              |
| 735-746                      | 747-748               | 749-750           |             |                         |                              |

### Sec. 4 End of Payer "C" Record

#### **General Field Description**

The End of Payer "C" Record consists of the total number of payees and the totals of the payment amount fields filed for each payer and/or particular type of return. The "C" Record must follow the last "B" Record for each type of return for each payer. For each "A" Record and group of "B" Records on the file, there must be a corresponding "C" Record.

The End of Payer "C" Record is a fixed length of 750 positions. The control fields are each 18 positions in length.

|                   | Record Name: End of Payer "C" Record |        |                                                                                                    |  |  |  |
|-------------------|--------------------------------------|--------|----------------------------------------------------------------------------------------------------|--|--|--|
| Field<br>Position | Field Title                          | Length | General Field Description                                                                                                    |  |  |  |
| 1                 | Record Type                          | 1      | Required. Enter "C."                                                                                                    |  |  |  |
| 2-9               | Number of Payees                     | 8      | Required. Enter the total number of "B" Records covered by the preceding "A" Record.<br>Right-justify the information and fill unused positions with zeros. |  |  |  |
| 10-15             | Blank                                | 6      | Enter blanks.                                                                                                    |  |  |  |
| 16-33             | Control Total 1                      | 18     | Required. Accumulate totals of any payment amount fields                                                                                                    |  |  |  |
| 34-51             | Control Total 2                      | 18     | in the "B" Records into the appropriate control total fields<br>of the "C" Record. Control totals must be right-justified and                               |  |  |  |
| 52-69             | Control Total 3                      | 18     | unused control total fields zero-filled. All control total fields are 18 positions in length. Each payment amount must contain                              |  |  |  |
| 70-87             | Control Total 4                      | 18     | U.S. dollars and cents. The right-most two positions represent cents in the payment amount fields. Do not enter dollar signs,                               |  |  |  |
| 88-105            | Control Total 5                      | 18     | commas, decimal points, or negative payments, except those                                                                                                  |  |  |  |
| 106-123           | Control Total 6                      | 18     | items that reflect a loss on Form 1099-B or 1099-Q. Positive<br>and negative amounts are indicated by placing a "+" (plus)                                  |  |  |  |
| 124-141           | Control Total 7                      | 18     | or "-" (minus) sign in the left-most position of the payment amount field.                                                                                  |  |  |  |
| 142-159           | Control Total 8                      | 18     |                                                                                                    |  |  |  |
| 160-177           | Control Total 9                      | 18     |                                                                                                    |  |  |  |
| 178-195           | Control Total A                      | 18     |                                                                                                    |  |  |  |
| 196-213           | Control Total B                      | 18     |                                                                                                    |  |  |  |
| 214-231           | Control Total C                      | 18     |                                                                                                    |  |  |  |
| 232-249           | Control Total D                      | 18     |                                                                                                    |  |  |  |
| 250-267           | Control Total E                      | 18     |                                                                                                    |  |  |  |
| 268-285           | Control Total F                      | 18     |                                                                                                    |  |  |  |
| 286-303           | Control Total G                      | 18     |                                                                                                    |  |  |  |
| 304-499           | Blank                                | 196    | Enter blanks.                                                                                                    |  |  |  |

| Record Name: | End of Payer "C" Record |
|--------------|-------------------------|
|--------------|-------------------------|

| Field<br>Position | Field Title               | Length | General Field Description                                                                                                    |
|-------------------|---------------------------|--------|----------------------------------------------------------------------------------------------------|
| 500-507           | Record Sequence<br>Number | 8      | <b>Required</b> . Enter the number of the record as it appears within the file. The record sequence number for the "T" Record will always be "1" (one), since it is the first record on the file and the file can have only one "T" Record in a file. Each record, thereafter, must be increased by one in ascending numerical sequence, that is, 2, 3, 4, etc. Right justify numbers with leading zeros in the field. For example, the "T" Record sequence number would appear as "00000001" in the field, the first "A" Record would be "00000002," the first "B" Record, "00000003," the second "B" Record, "00000004" and so on until the final record of the file, the "F" Record. |
| 508-748           | Blank                     | 241    | Enter blanks.                                                                                                    |
| 749-750           | Blank                     | 2      | Enter blanks or carriage return/line feed (CR/LF) characters.                                                                                                    |

#### End of Payer "C" Record - Record Layout

|                    | 1                   | 1                            |                       | -                     | 1                     |
|--------------------|---------------------|------------------------------|-----------------------|-----------------------|-----------------------|
| Record<br>Type     | Number of<br>Payees | Blank                        | Control<br>Total<br>1 | Control<br>Total<br>2 | Control<br>Total<br>3 |
| 1                  | 2-9                 | 10-15                        | 16-33                 | 34-51                 | 52-69                 |
| Control Total<br>4 | Control Total<br>5  | Control Total<br>6           | Control<br>Total<br>7 | Control<br>Total<br>8 | Control<br>Total<br>9 |
| 70-87              | 88-105              | 106-123                      | 124-141               | 142-159               | 160-177               |
| Control Total<br>A | Control Total<br>B  | Control Total<br>C           | Control<br>Total<br>D | Control<br>Total<br>E | Control<br>Total<br>F |
| 178-195            | 196-213             | 214-231                      | 232-249               | 250-267               | 268-285               |
| Control Total<br>G | Blank               | Record<br>Sequence<br>Number | Blank                 | Blank or<br>CR/LF     |                       |
| 286-303            | 304-499             | 500-507                      | 508-748               | 749-750               |                       |

### Sec. 5 State Totals "K" Record

#### **General Field Description**

The State Totals "K" Record is a summary for a given payer and a given state in the Refer to <u>Part A, Sec. 11, Combined Federal/State</u> <u>Filing Program</u> used only when state reporting approval has been granted.

Submit a separate "K" Record for each state being reported. The "K" Record is a fixed length of 750 positions. The control total fields are each 18 positions in length.

The "K" Record contains the total number of payees and the total of the payment amount fields filed by a given payer for a given state. The "K" Record(s) must be written after the "C" Record for the related "A" Record. Refer to Part C, *File Format Diagram*.

Example: If a payer used Amount Codes 1, 3, and 6 in the "A" Record, the totals from the "B" Records coded for this state would appear in Control Totals 1, 3, and 6 of the "K" Record.

## Record Name: State Totals "K" Record - Record Layout Forms 1099-B, 1099-DIV, 1099-G, 1099-INT, 1099-K, 1099-MISC, 1099-OID, 1099-PATR, 1099-R, and 5498

| Field<br>Position | Field Title      | Length | General Field Description                                                                                                    |
|-------------------|------------------|--------|----------------------------------------------------------------------------------------------------|
| 1                 | Record Type      | 1      | Required. Enter "K."                                                                                                    |
| 2-9               | Number of Payees | 8      | <b>Required</b> . Enter the total number of "B" Records being coded for this state. Right-justify the information and fill unused positions with zeros. |
| 10-15             | Blank            | 6      | Enter blanks.                                                                                                    |
| 16-33             | Control Total 1  | 18     | Required. Accumulate totals of any payment amount fields                                                                                                |
| 34-51             | Control Total 2  | 18     | in the "B" Records for each state being reported into the appropriate control total fields of the appropriate "K" Record.                               |
| 52-69             | Control Total 3  | 18     | Each payment amount must contain U.S. dollars and cents.<br>The right-most two positions represent cents in the payment                                 |
| 70-87             | Control Total 4  | 18     | amount fields. Control totals must be right justified and<br>unused control total fields zero filled. All control total fields are                      |
| 88-105            | Control Total 5  | 18     | eighteen positions in length.                                                                                                    |
| 106-123           | Control Total 6  | 18     |                                                                                                    |
| 124-141           | Control Total 7  | 18     |                                                                                                    |
| 142-159           | Control Total 8  | 18     |                                                                                                    |
| 160-177           | Control Total 9  | 18     |                                                                                                    |
| 178-195           | Control Total A  | 18     |                                                                                                    |
| 196-213           | Control Total B  | 18     |                                                                                                    |
| 214-231           | Control Total C  | 18     |                                                                                                    |
| 232-249           | Control Total D  | 18     |                                                                                                    |
| 250-267           | Control Total E  | 18     |                                                                                                    |
| 268-285           | Control Total F  | 18     |                                                                                                    |
| 286-303           | Control Total G  | 18     |                                                                                                    |

## Record Name: State Totals "K" Record - Record Layout Forms 1099-B, 1099-DIV, 1099-G, 1099-INT, 1099-K, 1099-MISC, 1099-OID, 1099-PATR, 1099-R, and 5498

| Field<br>Position | Field Title                        | Length | General Field Description                                                                                                    |
|-------------------|------------------------------------|--------|----------------------------------------------------------------------------------------------------|
| 304-499           | Blank                              | 196    | Enter blanks.                                                                                                    |
| 500-507           | Record Sequence<br>Number          | 8      | <b>Required</b> . Enter the number of the record as it appears within the file. The record sequence number for the "T" Record will always be "1" (one), since it is the first record on the file and the file can have only one "T" Record in a file. Each record, thereafter, must be increased by one in ascending numerical sequence, that is, 2, 3, 4, etc. Right justify numbers with leading zeros in the field. For example, the "T" Record sequence number would appear as "00000001" in the field, the first "A" Record would be "0000002," the first "B" Record, "0000003," the second "B" Record, "0000004" and so on through the final record of the file, the "F" Record. |
| 508-706           | Blank                              | 199    | Enter blanks.                                                                                                    |
| 707-724           | State Income Tax<br>Withheld Total | 18     | Aggregate totals of the state income tax withheld field in the Payee "B" Records; otherwise, enter blanks. (This field is for the convenience of filers.)                                                                                                    |
| 725-742           | Local Income Tax<br>Withheld Total | 18     | Aggregate totals of the local income tax withheld field in the Payee "B" Records; otherwise, enter blanks. (This field is for the convenience of filers.)                                                                                                    |
| 743-746           | Blank                              | 4      | Enter blanks.                                                                                                    |
| 747-748           | Combined Federal/<br>State Code    | 2      | <b>Required</b> . Enter the code assigned to the state which is to receive the information. <u>Refer to Part A. Sec. 11, Table 1,</u><br><u>Participating States and Codes</u>                                                                                                    |
| 749-750           | Blank                              | 2      | Enter blanks or carriage return/line feed (CR/LF) characters.                                                                                                    |

### State Totals "K" Record - Record Layout Forms 1099-B, 1099-DIV,1099-G, 1099-INT, *1099-K*, 1099-MISC, 1099-OID, 1099-PATR, 1099-R, and 5498

| Record<br>Type     | Number of<br>Payees               | Blank                        | Control<br>Total<br>1 | Control<br>Total<br>2                 | Control<br>Total<br>3                 |
|--------------------|-----------------------------------|------------------------------|-----------------------|---------------------------------------|---------------------------------------|
| 1                  | 2-9                               | 10-15                        | 16-33                 | 34-51                                 | 52-69                                 |
| Control Total<br>4 | Control<br>Total<br>5             | Control Total<br>6           | Control<br>Total<br>7 | Control<br>Total<br>8                 | Control<br>Total<br>9                 |
| 70-87              | 88-105                            | 106-123                      | 124-141               | 142-159                               | 160-177                               |
| Control Total<br>A | Control Total<br>B                | Control Total<br>C           | Control<br>Total<br>D | Control<br>Total<br>E                 | Control<br>Total<br>F                 |
| 178-195            | 196-213                           | 214-231                      | 232-249               | 250-267                               | 268-285                               |
| Control Total<br>G | Blank                             | Record<br>Sequence<br>Number | Blank                 | State Income<br>Tax Withheld<br>Total | Local Income<br>Tax Withheld<br>Total |
| 286-303            | 304-499                           | 500-507                      | 508-706               | 707-724                               | 725-742                               |
| Blank              | Combined<br>Federal/State<br>Code | Blank or<br>CR/LF            |                       |                                       |                                       |
| 743-746            | 747-748                           | 749-750                      |                       |                                       |                                       |

## Sec. 6 End of Transmission "F" Record

#### **General Field Description**

The End of Transmission "F" Record is a summary of the number of payers/payees in the entire file. This record must be written after the last "C" Record (or last "K" Record, when applicable) of the entire file.

The "F" Record is a fixed record length of 750 positions.

|                                                                | Record Name: End of Transmission "F" Record |    |                                                                                                    |  |  |
|----------------------------------------------------------------|---------------------------------------------|----|----------------------------------------------------------------------------------------------------|--|--|
| Field     Field Title     Length     General Field Description |                                             |    |                                                                                                    |  |  |
| 1                                                              | Record Type                                 | 1  | Required. Enter "F."                                                                                                    |  |  |
| 2-9                                                            | Number of "A"<br>Records                    | 8  | Enter the total number of Payer "A" Records in the<br>entire file. Right-justify the information and fill unused<br>positions with zeros or enter all zeros. |  |  |
| 10-30                                                          | Zero                                        | 21 | Enter zeros.                                                                                                    |  |  |
| 31-49                                                          | Blank                                       | 19 | Enter blanks.                                                                                                    |  |  |

|                   | Record Name: End of Transmission "F" Record |        |                                                                                                    |  |  |
|-------------------|---------------------------------------------|--------|----------------------------------------------------------------------------------------------------|--|--|
| Field<br>Position | Field Title                                 | Length | General Field Description                                                                                                    |  |  |
| 50-57             | Total Number of<br>Payees                   | 8      | If this total was entered in the "T" Record, this field<br>may be blank filled. Enter the total number of Payee<br>"B" Records reported in the file. Right-justify the<br>information and fill unused positions with zeros.                                                                                                    |  |  |
| 58-499            | Blank                                       | 442    | Enter blanks.                                                                                                    |  |  |
| 500-507           | Record Sequence<br>Number                   | 8      | <b>Required</b> . Enter the number of the record as it appears within the file. The record sequence number for the "T" Record will always be "1" (one), since it is the first record on the file and the file can have only one "T" Record in a file. Each record, thereafter, must be increased by one in ascending numerical sequence, that is, 2, 3, 4, etc. Right-justify numbers with leading zeros in the field. For example, the "T" Record sequence number would appear as "00000001" in the field, the first "A" Record would be "00000002," the first "B" Record, "0000003," the second "B" Record, "0000004" and so on until the final record of the file, the "F" Record. |  |  |
| 508-748           | Blank                                       | 241    | Enter blanks.                                                                                                    |  |  |
| 749-750           | Blank                                       | 2      | Enter blanks or carriage return/line feed (CR/LF) characters.                                                                                                    |  |  |

#### End of Transmission "F" Record - Record Layout

| Record<br>Type               | Number of "A"<br>Records | Zero              | Blank | Total Number of<br>Payees | Blank  |
|------------------------------|--------------------------|-------------------|-------|---------------------------|--------|
| 1                            | 2-9                      | 10-30             | 31-49 | 50-57                     | 58-499 |
| Record<br>Sequence<br>Number | Blank                    | Blank or<br>CR/LF |       |                           |        |
| 500-507                      | 508-748                  | 749-750           | •     |                           |        |

## Part D. Extension of Time

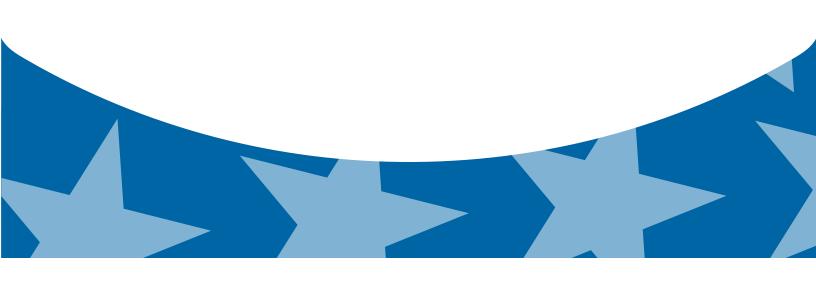

#### Sec. 1 Extension of Time

#### .01 Application for Extension of Time to File Information Returns (30 day automatic)

The application for extension of time to file information returns must be filed by the due date of the return for which the extension is being requested. If the payer/filer is requesting an extension for multiple form types, the extension must be requested by the earliest due date. A separate extension application is required for each payer/filer.

There are three methods for filing a request for an extension of time to file information returns:

| Method                                                                                                    | Ном То                                                                                                    | Notification                                                                                                    |
|----------------------------------------------------------------------------------------------------|----------------------------------------------------------------------------------------------------|----------------------------------------------------------------------------------------------------|
| Online submission<br>of Extension of Time<br>to File Information<br>Returns                                   | The Fill-in Form 8809 may be completed online via the FIRE Production System. Refer to <u>Part B.</u><br><u>Sec. 3. Connecting to the FIRE System</u> from the Main Menu, click "Extension of Time Request" and then click "Fill-in Extension Form". | Forms 8809 completed<br>online receive an instant<br>acknowledgement on<br>screen if form is completed<br>properly and timely.                    |
| Electronic File Transmission<br>Note: A TCC is required.                                                      | A request for an extension of time to file<br>information returns may be filed electronically by<br>transmitting an electronic extension file. Refer to<br><u>Part D, <i>Extension of Time</i></u> .                                                 | Transmitters requesting an<br>extension of time via an<br>electronic file will receive<br>the file status results<br>online.                      |
| Paper submissions of<br>Form 8809, <i>Application</i><br>for Extension of Time to<br>File Information Returns | Form 8809 can be obtained on irs.gov Publication and Forms. Part A, Sec. 5, Additional Resources                                                                                                    | Approval letters will not be<br>issued for original 30-day<br>extension requests. Payer/<br>filer will receive denial<br>letters when applicable. |

If the request for an extension of time for extension of time to file an information return is received beyond the due date of the information return, it will be denied. For more information on extension requests and requesting an additional extension of time, see Form 8809, Application for Extension of Time to File Information Returns.

**Note:** The IRS encourages the payer community to utilize the online Fill-in Form 8809 in lieu of the paper Form 8809. When completing the online fill-in form via the FIRE Production System, a separate Form 8809 must be completed for each payer.

#### .02 Request for Additional Extension of Time

Title 26 CFR Chapter 1 subsection 6081-8 (d)(2) allows a payer (filer) or transmitter to request an additional 30-day extension to file information returns if the first automatic 30-day extension was granted and the additional extension is filed before the expiration of the automatic 30-day extension. The additional extension can be filed on Form 8809 or filed electronically provided that the filer faxes a Form 8809 the same day the file is transmitted to satisfy the reason and signature requirement. The online Fill-in Form 8809 cannot be used to request an additional extension of time.

#### .03 Extension of Time for Recipient Copies of Information Returns

Request an extension of time to furnish statements to recipients of Forms 1097, 1098 series, 1099 series, 3921, 3922, 5498 series, W-2G, W-2 series, and 1042-S by submitting a letter to the IRS with the following information:

- Payer or employer name
- TIN
- Address
- Type of return
- · Specify that the extension request is to provide statements to recipients
- Reason for the delay
- Signature of payer or duly authorized person
- Filename (for Electronic File Transmission)

Send letter or fax to the following address:

Internal Revenue Service Attention: Extension of Time Coordinator 240 Murall Drive Mail Stop 4360 Kearneysville, WV 25430 Fax: 877-477-0572 or 304-579-4105

Requests for an extension of time to furnish statements to recipients of Forms 1097, 1098 series, 1099 series, 3921, 3922, 5498 series, W-2G, W-2 series, and 1042-S are not automatically approved. If approved, an extension will allow a maximum of 30 days from the due date. The request must be postmarked no later than the date the statements are due to the recipients.

Only the filer or transmitter may sign the letter requesting the extension for recipient copies; however, if a transmitter has a contractual agreement with a payer to file extension requests on the payer's behalf, the transmitter should state so in the letter requesting the extension.

Transmitters may file a request for an extension of time for recipient copies by submitting an electronic file. A signed letter must be faxed to the IRS by the transmitter the same day as the transmission of the electronic file. A list of payer or employer names and TINs is not required to be included with the letter since the information was included in the electronic file.

When requesting an extension of time for recipient copies, be sure to include the reason an extension for the recipient copies is needed.

**Note**: The paper Form 8809 and the online Fill-in Form 8809 cannot be used to request an extension of time to furnish statements to recipients.

|                                                                                                    | Record Layout for Extension of Time |                                                                                                    |                                                                                                    |  |  |  |
|----------------------------------------------------------------------------------------------------|-------------------------------------|----------------------------------------------------------------------------------------------------|----------------------------------------------------------------------------------------------------|--|--|--|
| Field<br>Position                                                                                                    | Field Title Length                  |                                                                                                    | General Field Description                                                                                                    |  |  |  |
| 1-5                                                                                                    | Transmitter<br>Control Code         | 5                                                                                                    | <b>Required</b> . Enter the five-character alphanumeric Transmitter<br>Control Code (TCC) issued by the IRS. Only one TCC per file is<br>acceptable. |  |  |  |
|                                                                                                    | •                                   |                                                                                                    | n information about the payer or employer for whom the extension of itter information in these fields.                                               |  |  |  |
| 6-14       Payer TIN       9       Required. Enter the valid nine-digit EIN/SSN payer or employer. Do not enter blanks, hyph characters. All zeros, ones, twos, etc., will ha an incorrect TIN. For foreign entities that are not enter blanks. |                                     | <b>Required.</b> Enter the valid nine-digit EIN/SSN assigned to the payer or employer. Do not enter blanks, hyphens or alpha characters. All zeros, ones, twos, etc., will have the effect of an incorrect TIN. For foreign entities that are not required to have a TIN, this field may be blank; however, the Foreign Entity Indicator in position 187 must be set to "X." |                                                                                                    |  |  |  |

#### Record Layout for Extension of Time

| Field                                | Field Title                 | Length                                                                                      | General Field Description                                                                                                    |                                                                                                    |
|--------------------------------------|-----------------------------|---------------------------------------------------------------------------------------------|----------------------------------------------------------------------------------------------------|----------------------------------------------------------------------------------------------------|
| Position<br>15-54                    | Payer Name                  | 40                                                                                          | <b>Required</b> . Enter the name of the payer whose TIN appears in positions 6-14. Left-justify the information and fill unused positions with blanks.                                                                                                    |                                                                                                    |
| 55-94                                | Second Payer<br>Name        | 40                                                                                          | <b>Required</b> . If additional space is r<br>to continue name line informatior<br>Example: c/o First National Ban                                                                                                    | n; otherwise, enter blanks.                                                                                                    |
| 95-134                               | Payer Address               | 40                                                                                          | <b>Required</b> . Enter the payer's add include the number, street, apart if mail is not delivered to a street                                                                                                    | ment, suite number, or P.O. box                                                                                                    |
| 135-174                              | Payer City                  | 40                                                                                          | Required. Enter the payer's city,                                                                                                    | town, or post office.                                                                                                    |
| 175-176                              | Payer State                 | 2                                                                                           | Required. Enter the payer's valid<br>state abbreviation. Refer to <u>Part A</u><br><u>&amp; U.S. Territory Abbreviations</u>                                                                                                    |                                                                                                    |
| 177-185                              | Payer ZIP Code              | 9                                                                                           | <b>Required</b> . Enter the payer's ZIP<br>Code, left-justify the information a<br>blanks. Enter the payer's ZIP Co                                                                                                    | and fill unused positions with                                                                                                    |
| 186 Document Indicator<br>(See Note) |                             | <b>Required</b> . From the table below, code that indicates the form for w being requested. |                                                                                                    |                                                                                                    |
|                                      |                             |                                                                                             | Document                                                                                                    | Code                                                                                                    |
|                                      |                             |                                                                                             | W-2                                                                                                    | 1                                                                                                    |
|                                      |                             |                                                                                             | 1097-BTC, 1098, 1098-C,<br>1098-E, 1098-T, 1099-A,<br>1099-B, 1099-C, 1099-CAP,<br>1099-DIV, 1099-G, 1099- H,<br>1099-INT, 1099-K, 1099-LTC,<br>1099-MISC, 1099-OID, 1099-<br>PATR, 1099-Q, 1099-R, 1099-<br>S, 1099-SA, 3921, 3922, or<br>W-2G,                                                                                                    | 2                                                                                                    |
|                                      |                             |                                                                                             | 5498                                                                                                    | 3                                                                                                    |
|                                      |                             |                                                                                             | 1042-S                                                                                                    | 4                                                                                                    |
|                                      |                             |                                                                                             | 8027                                                                                                    | 5                                                                                                    |
|                                      |                             |                                                                                             | 5498-SA                                                                                                    | 6                                                                                                    |
|                                      |                             |                                                                                             | 5498-ESA                                                                                                    | 7                                                                                                    |
|                                      |                             |                                                                                             | <b>Note</b> : Do not enter any other values separate record for each docume requesting an extension for Form the same payer, submit one record and another record with "3" code an extension for Form 1099-DIV same payer, submit one record with the same payer, submit one record with the same payer, same payer, same payer, same payer, same payer, same payer, same payer, same payer, same payer, same payer, same payer, same payer, same payer, same payer, | ent. For example, when<br>1099-INT and Form 5498 for<br>rd with "2" coded in this field<br>d in this field. When requesting<br>and Form 1099-MISC for the |
| 187                                  | Foreign<br>Entity Indicator | 1                                                                                           | Enter "X" if the payer is a foreign                                                                                                    | entity.                                                                                                    |

#### Record Layout for Extension of Time

| Field<br>Position | Field Title                    | Length | General Field Description                                                                                                    |
|-------------------|--------------------------------|--------|----------------------------------------------------------------------------------------------------|
| 188               | Recipient Request<br>Indicator | 1      | Enter "X" if the extension request is to furnish statements to the recipients of the information returns. Otherwise leave blank.<br>Note: A separate file is required for this type of extension request. A file must either contain all blanks or all Xs in this field. |
| 189-198           | Blank                          | 10     | Enter Blanks                                                                                                    |
| 199-200           | Blank                          | 2      | Enter blanks or carriage return/line feed (CR/LF) characters.                                                                                                    |

#### Extension of Time Record Layout

| Transmitter<br>Control<br>Code | Payer<br>TIN         | Payer<br>Name         | Second<br>Payer<br>Name     | Payer Address                  | Payer<br>City |
|--------------------------------|----------------------|-----------------------|-----------------------------|--------------------------------|---------------|
| 1-5                            | 6-14                 | 15-54                 | 55-94                       | 95-134                         | 135-174       |
| Payer<br>State                 | Payer<br>ZIP<br>Code | Document<br>Indicator | Foreign Entity<br>Indicator | Recipient Request<br>Indicator | Blank         |
| 175-176                        | 177-185              | 186                   | 187                         | 188                            | 189-198       |

Blank or CR/LF

199-200

# Part E. Exhibits

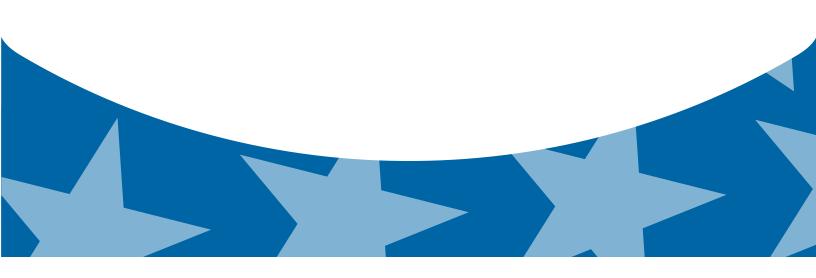

### **Exhibit 1 Name Control**

The "B" record includes a field in the payee records titled, "Name Control" in which the first four characters of the payee's last name are to be entered by the filer. If filers are unable to determine the first four characters of the last name, the Name Control Field may be left blank.

It is important to submit the "B" record with an accurate Name Control as it facilitates the identification of the payee within the IRS programs. The guidelines below are broken into organization type.

|                    | Indiv                                                                                                    | viduals                                |                        |  |
|--------------------|----------------------------------------------------------------------------------------------------|----------------------------------------|------------------------|--|
| A name control for | or an individual is generally the first four o                                                                                                    | characters of the last name on the ir  | nformation return.     |  |
| •                  | The name control consists of four alpha and/or numeric characters.                                                                                                 |                                        |                        |  |
| •                  | The hyphen (-) or a blank space are the only special characters allowed in the name control. These characters cannot be in the first position of the name control. |                                        |                        |  |
| •                  | The name control can have less, but no more than four characters. Blanks may be present only as the last three positions of the name control.                      |                                        |                        |  |
|                    | If an individual has a hyphenated last name, the name control is the first four characters from the first of the two last names.                                   |                                        |                        |  |
| •                  | For joint returns, regardless of whether t                                                                                                    |                                        | t last names, the name |  |
|                    | control is the first four characters of the                                                                                                    | primary payee's last name.             |                        |  |
|                    |                                                                                                    | primary payee's last name.<br>mples    |                        |  |
|                    |                                                                                                    |                                        |                        |  |
|                    | Exa                                                                                                    | mples                                  |                        |  |
|                    | Exa                                                                                                    | mples<br>Name Control                  |                        |  |
|                    | Exa<br>Name<br>Ralph <u>Teak</u>                                                                                                    | mples Name Control TEAK                |                        |  |
|                    | Exa<br>Name<br>Ralph <u>Teak</u><br>Dorothy <u>Will</u> ow                                                                                                    | mples Name Control TEAK WILL           |                        |  |
|                    | Exa<br>Name<br>Ralph <u>Teak</u><br>Dorothy <u>Will</u> ow<br>Joe <u>McCe</u> dar                                                                                  | mples Name Control TEAK WILL MCCE      |                        |  |
|                    | Exa<br>Name<br>Ralph <u>Teak</u><br>Dorothy <u>Will</u> ow<br>Joe <u>McCe</u> dar<br>Brandy <u>Ceda</u> r-Hawthorn                                                 | mples Name Control TEAK WILL MCCE CEDA |                        |  |

#### **Sole Proprietor**

• A sole proprietor must always use his/her individual name as the legal name of the business for IRS purposes.

- The name control consists of four alpha and/or numeric characters.
- The name control can have less, but no more than four characters.
- The hyphen (-) or a blank space are the only special characters allowed in the name control. These characters cannot be in the first position of the name control.
- When the taxpayer has a true name and a trade name, the name control is the first four characters of the individual's last name.
- When an individual's two last names are hyphenated, the name control is the first four characters of the first last name.

| Name                                                          | Name Control | Comment                                                                                                    |
|---------------------------------------------------------------|--------------|----------------------------------------------------------------------------------------------------|
| True Name: Arthur P. Aspen<br>Trade Name: Sunshine Restaurant | ASPE         | The name control for a sole<br>proprietor's name is the<br>first four significant<br>characters of the last name.                                                         |
| Maiden Name: Jane Smith<br>Married Name: Jane Smith Jones     | JONE         | When two last names<br>are used but are not<br>hyphenated, the name<br>control is the first four                                                                          |
| Name: Jane Smith-Jones                                        | SMIT         | characters of the second<br>last name.                                                                                                    |
| Name: Elena de la Rosa                                        | DELA         | The Spanish phrases "de",<br>"De", "del", and "de la" are<br>part of the name control.                                                                                    |
| Name: Juan Garza Morales                                      | GARZ         | For Spanish names, when<br>an individual has two last<br>names, the name control is                                                                                       |
| Name: Maria Lopez Moreno                                      | LOPE         | the first last name.                                                                                                    |
| Name: Sunny Ming Lo                                           | LO           | For last names that have<br>only two letters the last<br>two spaces will be "blank".<br>Blanks may be present only<br>as the last three positions of<br>the name control. |
| Kim Van Nguyen                                                | NGUY         | Vietnamese names will often<br>have a middle name of Van<br>(male) or Thi (female).                                                                                       |

#### Examples

#### **Partnerships**

The name control for a partnership will usually result in the following order of selection:

- 1. For businesses "doing business as" (dba) or with a trade name, use the first four characters of the dba or trade name.
- 2. If there is no business or trade name, use the first four characters of the partnership name (even if it is an individual's name, such as in a law firm partnership).
- 3. Online receipt of EINs generates separate rules for the name control of partnerships.
- 4. Whether received online or via paper, if the first word is "The," disregard it unless it is followed by only one other word.
- 5. If the EIN was assigned online (the EIN will begin with one of the following two digits: 20, 26, 27, or 45), then the name control for a partnership is developed using the first four characters of the primary name line.
- 6. If the first two digits of the EIN are other than 20, 26, 27, or 45, the name control for a partnership results from the trade or business name of the partnership. If there is no trade or business name, a name control results from the first four letters of a partnership name, in the case of a list of partners followed by the word partnership or an abbreviation thereof, or the last name of the first partner on the original Form SS-4, *Application for Employer Identification Number*.

| Examples                                                       |              |  |  |
|----------------------------------------------------------------|--------------|--|--|
| Name                                                           | Name Control |  |  |
| Rosie's Restaurant                                             | ROSI         |  |  |
| Burgandy_Olive & Cobalt_Ptrs                                   | BURG         |  |  |
| The Hemlock                                                    | THEH         |  |  |
| John Willow and James Oak<br>Partnership (EIN assigned online) | JOHN         |  |  |
| A.S. Green_(The) Oak Tree                                      | OAKT         |  |  |
| K.L. Black & O. H. Brown                                       | BLAC         |  |  |
| Bob Orange and Carol Black_ et al. Prs. Dba The Merry Go Round | MERR         |  |  |

#### Corporations

The name control for a corporation is the first four significant characters of the corporate name.

| Examples                              |              |                                                                                                    |
|---------------------------------------|--------------|----------------------------------------------------------------------------------------------------|
| Name                                  | Name Control | Comment                                                                                                    |
| Name: The Meadowlark Company          | MEAD         | Omit the word "The" when followed by more than one word.                                                                                                    |
| Name: The Flamingo                    | THEF         | Include the word "The" in the name control when followed by only one word.                                                                                                    |
| Name: George Giraffe PSC              | GEOR         | Corporate name control rules apply<br>if an individual name contains<br>theabbreviations PC (Professional<br>Corporation), SC (Small<br>Corporation), PA (Professional<br>Association), PS (Professional<br>Service), or PSC (Personal<br>Service Corporation). |
| Kathryn Canary Memorial<br>Foundation | КАТН         | When the organization name<br>contains the words "Fund" or<br>"Foundation", corporate name<br>control rules apply.                                                                                                    |
| Barbara J. Zinnia <u>ZZ Gr</u> ain    | ZZGR         | When an individual name and a corporate name appear, the name control is the first four characters of the corporation name.                                                                                                    |

#### Estates, Trusts and Fiduciaries

The name control for estates is the first four characters of the last name of the decedent. The last name of the decedent must have the word "Estate" after the first four characters in the primary name line.

The name control for trusts and fiduciaries results in the following:

- 1. Name controls for individual trusts are created from the first four characters of the individual's last name.
- 2. For corporations set up as trusts, use the first four characters of the corporate name.
- 3. There are separate rules for the name control of trusts, depending on whether the EIN is an online assignment.
- 4. If the EIN is assigned online (the EIN will begin with one of the following two digits: 20, 26, 27, or 45), then the name control is developed using the first four characters of the first name on the primary name line. (Note: The online EIN application will begin assigning the first two digits of 46 and 47 in the future.) Ignore leading phrases such as "Trust for" or "Irrevocable Trust."
- 5. If the first two digits of the EIN are other than 20, 26, 27, or 45, (46 and 47, in the future) then the name control for a trust or fiduciary account results from the name of the person in whose name the trust or fiduciary account is established.

Examples

| Name                                                                                                    | Name Control |
|----------------------------------------------------------------------------------------------------|--------------|
| Name: Howard J. Smith Dec'd<br>Name Control: Howard J Smith, Estate                                         | SMIT         |
| Name: Howard J. Smith Dec'd<br>Name Control: Howard J Smith, Estate (EIN assigned<br>online)                | HOWA         |
| Name: Michael T Azalea Revocable Trust<br>Name Control: Michael T Azalea Rvoc Tr                            | AZAL         |
| Name: Sunflower Company Employee Benefit Trust<br>Name Control: Sunflower Company Employee Benefit<br>Trust | SUNF         |
| Jonathan Periwinkle Memory Church Irrevocable Trust (EIN assigned online)                                   | PERI         |
| Trust for the benefit of Bob Jones (EIN assigned online)                                                    | BOBJ         |
| Trust for the benefit of Bob Jones                                                                          | JONE         |

#### **Other Organizations**

Compliance with the following will facilitate the computer programs in identifying the correct name control:

- 1. The only organization, which you will always abbreviate, is Parent Teachers Association (PTA). The name control will be "PTA" plus the first letter of the name of the state in which the PTA is located.
- 2. The name control for a local or post number is the first four characters of the national title.
- 3. Use the name control of the national organization name if there is a Group Exemption Number (GEN).
- 4. For churches and their subordinates (for example nursing homes, hospitals), the name control consists of the first four characters of the legal name of the church or subordinate.
- 5. If the organization's name indicates a political organization, use the individual's name as the name control.
- 6. The words Kabushiki Kaisha or Gaisha are the Japanese translation of the words "stock company" or "corporation." Therefore, if these words appear in a name line, these words would move to the end of the name where the word corporation" would normally appear.

| Examples                                                 |             |  |
|----------------------------------------------------------|-------------|--|
| Name                                                     | Name Contro |  |
| Name: Parent Teachers Association Congress of<br>Georgia | PTAG        |  |
| Church of All                                            | CHUR        |  |
| Committee to Elect Patrick Dole:                         | PATR        |  |
| Green Door Kabushik Kaisha                               | GREE        |  |

## Exhibit 2 Publication 1220 Tax Year 2014 Updates

| Date       | Publication                       | Update                                                                                                    |
|------------|-----------------------------------|----------------------------------------------------------------------------------------------------|
| 10/7/2014  | Publication 1220<br>Tax Year 2014 | <ul> <li>Page 10 #13 – Form 1099-R, Distributions From Pensions, Annuities,<br/>Retirement or Profit-Sharing Plans, IRAs, Insurance Contracts, etc.<br/>Updated first bullet:</li> <li>Payee "B" Record – Add Code K, Distribution of IRA assets not having<br/>a readily available FMV Code is valid with 1, 2, 4, 7, 8, or G. Optional<br/>reporting for TY2014/PY2015.</li> </ul>                                                                                                    |
|            |                                   | Page 97 - Updated Form 1099-R Distribution Chart 2014 to place an x on Row K Column 8 and Column K row 8.                                                                                                    |
| 10/7/2014  | Publication 1220<br>Tax Year 2014 | <ul> <li>Page 11 #17 - New password security requirements for the FIRE System.</li> <li>Passwords must be 8-20 characters and include at least one uppercase and one lowercase letter, one number, and one special characters #?!@\$%^&amp;*.,'.</li> <li>The effective dates for the new Password requirements are:         <ul> <li>November 3, 2014 FIRE Test System</li> <li>January 20, 2015 FIRE Production System</li> <li>Page 28 - Connecting to the FIRE System Chart – Updated chart to list new password security requirements for the FIRE System.</li> </ul> </li> </ul> |
| 10/7/2014  | Publication 1220<br>Tax Year 2014 | Page 117 – Sec 1 .02 Request for Additional Extension of Time - Revised<br>IRC Code to 6081-8 (d)(2) and removed last sentence stating requests<br>for additional time are granted only in cases of extreme hardship and<br>catastrophic event.                                                                                                    |
| 10/15/2014 | Publication 1220<br>Tax Year 2014 | Page 93 – Payee "B" Record for Form 1099-R Field Position 545-546 –<br>Updated to state Distribution Code K is valid with Code 1, 2, 4, 7, 8, or G."                                                                                                    |
| 11/7/2014  | Publication 1220<br>Tax Year 2014 | Page 10 #7       Updated to state:         Amount Code A, Market discount – field positions 163-174 of the Payee "B"         Record.         Amount Code B, Bond Premium – field positions 175-186 of the Payee "B"         Record.                                                                                                    |
| 11/7/2014  | Publication 1220<br>Tax Year 2014 | Page 10 #8 Updated to state:<br>Payer "A" Record - Added Amount Code 2, Card Not Present Transactions, in field positions 67-78 of the Payee "B" Record.                                                                                                    |
| 11/7/2014  | Publication 1220<br>Tax Year 2014 | Page 10 #10Updated to state;Payer "A" Record - Added Amount Code 2, Card Not Present Transactions, infield positions 67-78 of the Payee "B" Record.Added Amount Code B, Acquisition Premium, in field positions 175-186 of thePayee "B" Record.                                                                                                    |
| 11/7/2014  | Publication 1220<br>Tax Year 2014 | Page 11 #14         Updated to state:           Payer "A" Record – Added new Amount Code 7, FMV of Certain Specified           Assets, in field positions 127-138 of the Payee "B" Record.                                                                                                    |
| 11/7/2014  | Publication 1220<br>Tax Year 2014 | Page 27 Updated to state:<br>Transmitters should notify the IRS of any application changes in writing.                                                                                                    |
| 11/7/2014  | Publication 1220<br>Tax Year 2014 | Page 59 – Updated Payer "A" Record Layout Table Positions 134-173 "Payer Shipping Address."                                                                                                    |
| 11/7/2014  | Publication 1220<br>Tax Year 2014 | Page 85 – Updated 1099-K Record Layout Table:<br>State Income Tax Withheld, Positions 723-734                                                                                                    |

| Date      | Publication                                       | Update                                                                                                    |
|-----------|---------------------------------------------------|----------------------------------------------------------------------------------------------------|
| 12/1/2014 | Part A, Sec.<br>5, Additional<br>Resources        | Topic Form 4419 – Revised location of link to: <u>https://fire.irs.gov/</u>                                                                                         |
| 12/1/2014 | Part A Sec. 3,<br>What's New For Tax<br>Year 2014 | Updated # 17 to state:<br>Must contain at least one special character #?!@\$%^&*.,'-                                                                                |
| 12/1/2014 | Part B, Sec. 3,<br>Connecting to FIRE             | Revised to state: The FIRE Production System is available from January 20, 2015 to December 11, 2015.<br>Must contain at least one special character #?!@\$%^&*.,'- |
| 12/1/2014 | Part B, Sec.<br>5, Electronic<br>Submissions      | Revised to state: FIRE Production System will be down from 6 p.m. (EST) December 12, 2014, through January 19, 2015, for yearly updates.                            |

Publication 1220 (Rev. 11-2014) Catalog Number 61275P Department of the Treasury Internal Revenue Service www.irs.gov